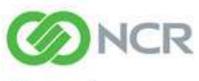

Experience a new world of interaction

NCR Counterpoint

**Reports Handbook** 

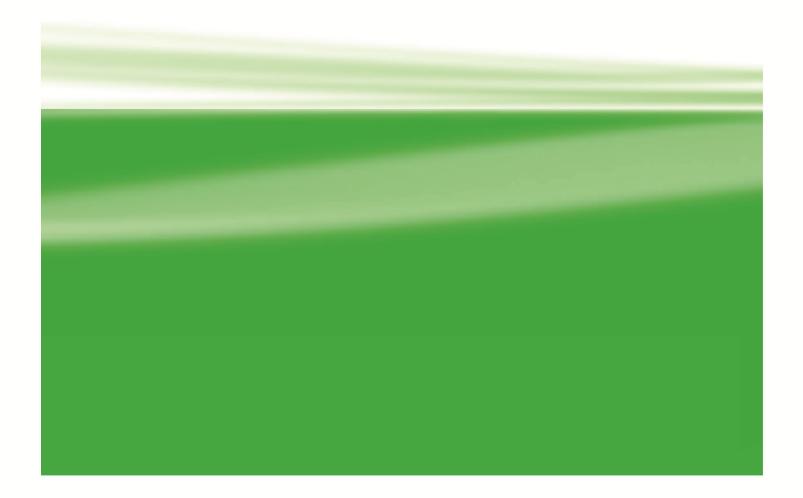

Copyright 1995 – 2011 by Radiant Systems, Inc.

PROPRIETARY RIGHTS NOTICE: All rights reserved. No part of this material may be reproduced or transmitted in any form or by any means, electronic, mechanical, or otherwise, without permission in writing from Radiant Systems, Inc.

SYNCHRONICS and the Synchronics designs are registered trademarks of Radiant Systems, Inc., Memphis, TN.

Other products mentioned are trademarks of their respective manufacturers.

CounterPoint SQL is a complete retail management solution that gives you power and control over every aspect of your business – point of sale, inventory, customers, purchasing, sales history, and more. CounterPoint includes powerful features and flexible options so you can run your business your way. CounterPoint SQL is available in two editions: Express and Enterprise. Unless otherwise indicated, the reports described in this handbook apply to both editions of CounterPoint.

CounterPoint includes an extensive library of reports. Each report is designed to give you all the information you need to run your business.

CounterPoint reports are designed using the industry-leading Crystal Reports engine. You can customize or add information to any CounterPoint report – without having to create new reports from scratch. (Report customization requires the Crystal Reports Designer, purchased separately.) You can save report parameters as public (available to all users) or private (available only to the user who saved them). You can also configure CounterPoint to allow authorized users to send reports via email.

This handbook covers pre-defined reports only.

The reports in this handbook are organized as shown in the Sample Pages below.

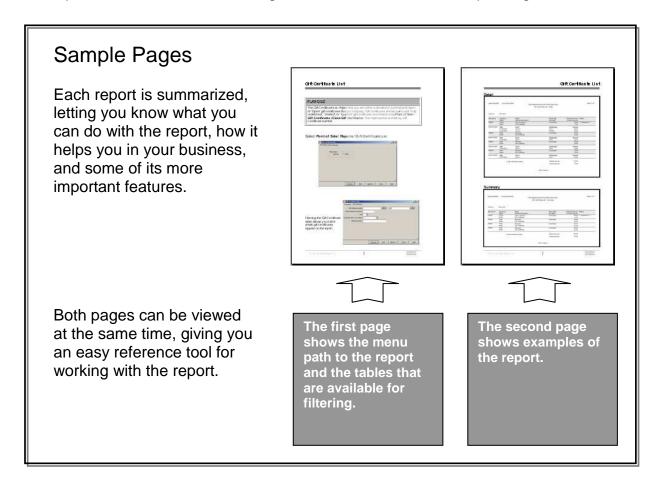

CounterPoint SQL includes an extensive library of standard reports to help you manage your business.

For this book, reports are grouped by application (Point of Sale, Inventory, etc.). Reports include fully customizable filters, which allow limiting the data on the report.

Separate sections are provided for Journals and History. A journal is a special kind of report that provides an audit trail for posting activity such as the printing of tickets, inventory adjustment, receivings, etc. Journals can be printed automatically during posting, or you can print the journal for a particular posting event at any point in the future. You can configure CounterPoint to print the accounting distributions when printing the journal. History allows you to view or print posting activity across multiple posting events.

Reports highlighted with a <sup>(h)</sup> are the "key" reports that will keep you on top of sales and inventory information.

#### Section 1: Point of Sale

#### Reports

Drawer Reading **Fill Preview** Gift Registry Reports Holds Layaway Activity Layaways Open Customer-specific Purchases Order Activity ' Orders Pick Orders Point of Sale Exceptions Pre-Settlement List Price Exceptions **Print Orders** Quotes **Release Orders Reprint Tickets** X-Tape Journals Closed Layaway Journal Closed Order Journal Drawer Summarv Settlement Ticket Journal Z-Tape History Closed Layaway History Closed Orders History Drawer History Settlement History Ticket History Z-Tape History

#### Reports Assign Mix-and-Match Codes **Bill of Material Definitions** Committed Inventory Component Usage History Consolidated Grid Create Inventory **Customer Price List** Historical Valuation Inventory Aging Inventory Analysis Inventory Availability Inventory Grid Overview Inventory History Inventory Snapshot **Inventory Status** Item Price List Item Price-1 List Items Items on Sale Markdowns Merchandise Analysis Merge Items Report (Rad) Mix-and-Match Codes **Physical Count Worksheet** Planned Promotions Price Rules Prices **Purge Inactive Items Quick Transfer Summary Recalc Item Quantities** Retail Value

Section 2: Inventory

# **Overview of Reports**

#### Section 2: Inventory (cont.)

Sales Kits Sell-Through Rate Serial Numbers Six Week Item History **Transfer Advice** Transfer Status Twelve Month Item History Valuation Where Used

#### Journals

Adjustments Physical Count **Quick Assemblies Quick Transfers** Reconcile Transfer In Transfer Out

#### History

Adjustments History **Physical Count History Quick Assemblies History** Quick Transfers History **Reconcile History** Transfer In History **Transfer Out History** 

#### **Section 3: Customers**

#### Reports

Aging Calculate Finance Charges Customers Loyalty Points **Open and Unposted Documents** Point History Point Redemptions **Purge Inactive Customers Recalc Customer Balances** Statements Journals Adjustments

Cash Receipts Finance Charges **Point Adjustments** 

#### History

Cash Receipts **Customer Adjustments Finance Charges** Point Adjustments

#### Section 4: Purchasing

#### Reports

**Customer-specific Purchases Purchase Orders Purchasing Advice** Vendors Journals **Purchase Adjustments Purchase Requests Quick Receivings** Receivings Returns to Vendor History Purchase Adjustments History Purchase Requests History **Quick Receivings History Receivings History** Returns to Vendor History

#### Section 5: Sales History

#### Reports

- **Commissions Due** Flash Sales Management History **Miscellaneous Kit Sales** Price Exceptions History **Price Reductions** Purge Settlement History Purge Ticket History Return Tickets
- Sales Analysis by Group
- Sales History by Customer by Item Sales History by Item by Customer Sales History by Sales Rep Sales History Profit
- Sales Rep Productivity Tax History **Tax Exceptions** Voided Tickets

#### **Section 6: Timecards**

#### Reports

Export Timecards Purge Timecards **Timecards Report** 

#### Section 7: System

#### Reports

Distributions Report Gift Cards List Interface Distributions Purge Distributions Store Credit List Unvouchered Receivings Vouchered Receivings

#### Journals

Closed Gift Cards Closed Store Credits

#### History

Closed Gift Cards Closed Store Credits

# **Reports** Open Customer-specific Purchases ...... 14 Journals Settlement ...... 44 History -1 1 . .. .

| Closed Layaway History | 50 |
|------------------------|----|
| Closed Orders History  | 52 |
| Drawer Summary History | 54 |
| Settlement History     | 56 |
| Ticket History         | 58 |
| Z-Tape History         | 60 |
|                        |    |

- ~

The Drawer Reading Report allows you to inquire into the current sales and pay code totals for all drawers in a store or a single drawer prior to posting. A summary of daily activity can be printed for each cash drawer. This report is valuable in end of day reconciliation and to produce a summary of sales, payment, tax, and tender information.

#### Select Point of Sale / Drawers / Reading

| 🔯 Drawer Reading          |                                               |              |
|---------------------------|-----------------------------------------------|--------------|
| Parameters Drawer         | r Session                                     |              |
|                           |                                               |              |
| S <u>t</u> ore ×          | All stores                                    |              |
| Drawer ×                  | All drawers                                   |              |
| Dra <u>w</u> er session × | All gessions                                  |              |
|                           | Print drawer session totals                   |              |
| <b>V</b>                  | Print drawer totals                           |              |
|                           | Print store totals                            |              |
| V                         | Print report totals                           |              |
|                           |                                               |              |
|                           |                                               |              |
|                           |                                               |              |
|                           |                                               |              |
|                           |                                               |              |
|                           |                                               | >>           |
|                           | <u>E</u> -mail Preview Print Options >> Close | <u>H</u> elp |

Filtering the Drawer Session table allows you to limit which drawers are included on the report.

| 🔯 Drawer Reading      |                |                  |               |            |               | - O × |
|-----------------------|----------------|------------------|---------------|------------|---------------|-------|
| Parameters Drawer Se  | ession         |                  |               |            |               |       |
| Store                 |                | $\triangleright$ | to            |            |               |       |
| Drawer                |                | $\mathcal{P}$    | to            | 2          | 2             |       |
| Drawer session        |                | $\mathbf{P}$     | to            |            | D             |       |
| Drawer session status | •              |                  |               |            |               |       |
|                       |                |                  |               |            |               |       |
|                       |                |                  |               |            |               |       |
|                       |                |                  |               |            |               |       |
|                       |                |                  |               |            |               |       |
|                       |                |                  |               |            |               |       |
|                       |                |                  |               |            |               |       |
|                       |                |                  |               |            |               |       |
|                       |                |                  |               |            |               | >>    |
|                       | <u>E</u> -mail | Preview          | <u>P</u> rint | Options >> | <u>C</u> lose | Help  |

# Detail - Drawer Session, Drawer, Store, and Report totals included

| Net Sales 0.0<br>Store MAIN<br>Merchandise<br>Amour<br>Sales 0.0<br>Returns 0.0                                                                                                    | Drawer Non-Meroha Type Gift cert Gift cert Stored val cards Miso charges Tax Cash drop Cash loan Total Drawer Non-Meroha Type                                                                                                    | Amount<br>0.00<br>0.00<br>0.00<br>0.00<br>0.00<br>1<br>1<br>ndise<br>Amount<br>0.00<br>0.00                                                                                                    | Personal Check Discover Gift Certificate Rede MasterCard Store Credit Visa Drawer s Drawer s Drawer s Drawer s Cash Personal Check Credit Card Discover Gift Certificate Rede MasterCard                                                                                                    | Begin amt<br>0.00<br>0.00<br>0.00<br>0.00<br>0.00<br>0.00<br>0.00<br>0.00<br>0.00<br>0.00<br>0.00<br>0.00<br>0.00<br>0.00                                                                                                    | Tender<br>Trx amt<br>0.00<br>0.00<br>0 | Removed           0.00           0.00           0.00           0.00           0.00           0.00           0.00           0.00           0.00           0.00           0.00           0.00           0.00           0.00           0.00           0.00           0.00           0.00           0.00           0.00           0.00           0.00           0.00           0.00           0.00           0.00           0.00           0.00           0.00           0.00           0.00           0.00           0.00           0.00           0.00           0.00           0.00           0.00           0.00           0.00           0.00           0.00           0.00           0.00           0.00           0.00           0.00           0.00           0.00 | 1.0000<br>0.00<br>0.00<br>0.00<br>0.00<br>0.00<br>0.00<br>0.                                                                                                    |
|----------------------------------------------------------------------------------------------------|----------------------------------------------------------------------------------------------------|----------------------------------------------------------------------------------------------------|----------------------------------------------------------------------------------------------------|----------------------------------------------------------------------------------------------------|----------------------------------------------------------------------------------------------------|----------------------------------------------------------------------------------------------------|----------------------------------------------------------------------------------------------------|
| Drawer: All Drawer session: All Drawer session: All Store EAST Merchandise Amour Sales 0.0 Returns 0.0 Net Sales 0.0 Returns 0.0 Store MAIN Merchandise Amour Sales 0.0 Store MAIN Net Sales 0.0 Returns 0.0 Store MAIN Net Sales 0.0 Store MAIN Net Sales 0.0 Store MAIN                                                                                                    | Drawer  Non-Mercha  Type  Gift cert Gift cert Gift cert Cash drop Cash loan  Total  Total  Type Gift cert Gift cert Gift cert Gift cert Gift cert Gift cert Gift cert Cash drop Cash drop | ndise<br><u>Amount</u><br>0.00<br>0.00<br>0.00<br>0.00<br>0.00<br>1<br>ndise<br><u>Amount</u><br>0.00<br>0.000<br>0.00<br>0.00 | Description A/R Charge American Express Cash Personal Check Discover Gift Certificate Rede MasterCard Store Credit Visa Drawer s Drawer s Description A/R Charge American Express Cash Personal Check Credit Card Discover Gift Certificate Rede MasterCard                                                               | Begin amt           0.00           0.00           0.00           0.00           0.00           0.00           0.00           0.00           0.00           0.00           0.00           0.00           0.00           0.00           0.00           0.00           0.00           0.00           0.00           0.00           0.00           0.00           0.00           0.00           0.00           0.00 | Home current           Tender           Trx amt           0.00           0.00           0.00           0.00           0.00           0.00           0.00           0.00           0.00           0.00           0.00           0.00           0.00           0.00           0.00           0.00           0.00           0.00           0.00           0.00           0.00           0.00           0.00           0.00           0.00           0.00           0.00           0.00           0.00                                                                                                    | Removed           0.00           0.00           0.00           0.00           0.00           0.00           0.00           0.00           0.00           0.00           0.00           0.00           0.00           0.00           0.00           0.00           0.00           0.00           0.00           0.00           0.00           0.00           0.00           0.00           0.00           0.00           0.00           0.00           0.00           0.00           0.00           0.00           0.00           0.00           0.00           0.00           0.00           0.00           0.00           0.00           0.00           0.00           0.00           0.00           0.00           0.00           0.00           0.00           0.00 | Over/Short<br>0.00<br>0.00<br>0.00<br>0.00<br>0.00<br>0.00<br>0.00<br>0.                                                                                                    |
| Drawer: All<br>Drawer session: All<br>Drawer session: All<br>Store EAST<br>Merchandise<br>Amour<br>ales 0.0<br>Returns 0.0<br>Store MAIN<br>Merchandise<br>Amour<br>sales 0.0<br>Store MAIN<br>Merchandise<br>Amour<br>sales 0.0<br>Store MAIN<br>Merchandise<br>Amour<br>sales 0.0                                                                                                    | Drawer  Non-Mercha  Type  Gift cert Gift cert Gift cert Cash drop Cash loan  Total  Total  Type Gift cert Gift cert Gift cert Gift cert Gift cert Gift cert Gift cert Cash drop Cash drop | ndise<br><u>Amount</u><br>0.00<br>0.00<br>0.00<br>0.00<br>0.00<br>1<br>ndise<br><u>Amount</u><br>0.00<br>0.000<br>0.00<br>0.00 | Description A/R Charge American Express Cash Personal Check Discover Gift Certificate Rede MasterCard Store Credit Visa Drawer s Drawer s Description A/R Charge American Express Cash Personal Check Credit Card Discover Gift Certificate Rede MasterCard                                                               | Begin amt           0.00           0.00           0.00           0.00           0.00           0.00           0.00           0.00           0.00           0.00           0.00           0.00           0.00           0.00           0.00           0.00           0.00           0.00           0.00           0.00           0.00           0.00           0.00           0.00           0.00           0.00 | Tender<br>Trx amt<br>0.00<br>0.000<br>0.00<br>0.00     | Removed           0.00           0.00           0.00           0.00           0.00           0.00           0.00           0.00           0.00           0.00           0.00           0.00           0.00           0.00           0.00           0.00           0.00           0.00           0.00           0.00           0.00           0.00           0.00           0.00           0.00           0.00           0.00           0.00           0.00           0.00           0.00           0.00           0.00           0.00           0.00           0.00           0.00           0.00           0.00           0.00           0.00           0.00           0.00           0.00           0.00           0.00           0.00           0.00           0.00 | Over/Short<br>0.00<br>0.00<br>0.00<br>0.00<br>0.00<br>0.00<br>0.00<br>0.                                                                                                    |
| Drawer: All<br>Drawer session: All<br>Drawer session: All<br>Store EAST<br>Merchandise<br>Amour<br>ales 0.0<br>Returns 0.0<br>Store MAIN<br>Merchandise<br>Amour<br>sales 0.0<br>Store MAIN<br>Merchandise<br>Amour<br>sales 0.0<br>Store MAIN<br>Merchandise<br>Amour<br>sales 0.0                                                                                                    | Drawer  Non-Mercha  Type  Gift cert Gift cert Gift cert Cash drop Cash loan  Total  Total  Type Gift cert Gift cert Gift cert Gift cert Gift cert Gift cert Gift cert Cash drop Cash drop | ndise<br><u>Amount</u><br>0.00<br>0.00<br>0.00<br>0.00<br>0.00<br>1<br>ndise<br><u>Amount</u><br>0.00<br>0.000<br>0.00<br>0.00 | Description A/R Charge American Express Cash Personal Check Discover Gift Certificate Rede MasterCard Store Credit Visa Drawer s Drawer s Description A/R Charge American Express Cash Personal Check Credit Card Discover Gift Certificate Rede MasterCard                                                               | Begin amt           0.00           0.00           0.00           0.00           0.00           0.00           0.00           0.00           0.00           0.00           0.00           0.00           0.00           0.00           0.00           0.00           0.00           0.00           0.00           0.00           0.00           0.00           0.00           0.00           0.00           0.00 | Trx amt 0.00 0.00 0.00 0.00 0.00 0.00 0.00 0.                                                                                                    | 0.00<br>0.00<br>0.00<br>0.00<br>0.00<br>0.00<br>0.00<br>0.0                                                                                                    | 0.00<br>0.00<br>0.00<br>0.00<br>0.00<br>0.00<br>0.00<br>0.0                                                                                                    |
| rint drawer session, drawer, s<br>itore EAST<br>Merchandise<br>Amour<br>iales 0.0<br>Returns 0.0<br>Returns | Drawer  Non-Mercha  Type  Gift cert Gift cert Gift cert Cash drop Cash loan  Total  Total  Type Gift cert Gift cert Gift cert Gift cert Gift cert Gift cert Gift cert Cash drop Cash drop | ndise<br><u>Amount</u><br>0.00<br>0.00<br>0.00<br>0.00<br>0.00<br>1<br>ndise<br><u>Amount</u><br>0.00<br>0.000<br>0.00<br>0.00 | Description A/R Charge American Express Cash Personal Check Discover Gift Certificate Rede MasterCard Store Credit Visa Drawer s Drawer s Description A/R Charge American Express Cash Personal Check Credit Card Discover Gift Certificate Rede MasterCard                                                               | Begin amt           0.00           0.00           0.00           0.00           0.00           0.00           0.00           0.00           0.00           0.00           0.00           0.00           0.00           0.00           0.00           0.00           0.00           0.00           0.00           0.00           0.00           0.00           0.00           0.00           0.00           0.00 | Trx amt 0.00 0.00 0.00 0.00 0.00 0.00 0.00 0.                                                                                                    | 0.00<br>0.00<br>0.00<br>0.00<br>0.00<br>0.00<br>0.00<br>0.0                                                                                                    | 0.00<br>0.00<br>0.00<br>0.00<br>0.00<br>0.00<br>0.00<br>0.0                                                                                                    |
| itore EAST<br>Merohandise<br>Amour<br>iales 0.0<br>Returns 0.0<br>itore MAIN<br>Merohandise<br>Amour<br>iales 0.0<br>Store MAIN<br>Merohandise<br>Amour<br>iales 0.0<br>Amour<br>iales 0.0                                                                                                    | Drawer  Non-Mercha  Type  Gift cert Gift cert Gift cert Cash drop Cash loan  Total  Total  Type Gift cert Gift cert Gift cert Gift cert Gift cert Gift cert Gift cert Cash drop Cash drop | ndise<br><u>Amount</u><br>0.00<br>0.00<br>0.00<br>0.00<br>0.00<br>1<br>ndise<br><u>Amount</u><br>0.00<br>0.000<br>0.00<br>0.00 | Description A/R Charge American Express Cash Personal Check Discover Gift Certificate Rede MasterCard Store Credit Visa Drawer s Drawer s Description A/R Charge American Express Cash Personal Check Credit Card Discover Gift Certificate Rede MasterCard                                                               | Begin amt           0.00           0.00           0.00           0.00           0.00           0.00           0.00           0.00           0.00           0.00           0.00           0.00           0.00           0.00           0.00           0.00           0.00           0.00           0.00           0.00           0.00           0.00           0.00           0.00           0.00           0.00 | Trx amt 0.00 0.00 0.00 0.00 0.00 0.00 0.00 0.                                                                                                    | 0.00<br>0.00<br>0.00<br>0.00<br>0.00<br>0.00<br>0.00<br>0.0                                                                                                    | 0.00<br>0.00<br>0.00<br>0.00<br>0.00<br>0.00<br>0.00<br>0.0                                                                                                    |
| Merchandise Amour Sales 0.0 Returns 0.0 Returns 0.0 Ret Sales 0.0 Ret Sales 0.0 Returns 0.0 Returns 0.                                                                                                    | Non-Mercha<br>Type<br>O Gift cert<br>Stored val cards<br>Misc charges<br>Tax<br>Cash drop<br>Cash loan<br>Total<br>Drawer<br>Non-Mercha<br>type<br>O Gift cert<br>Stored val cards<br>Misc charges<br>Tax<br>Cash drop<br>Cash drop                                                                                                    | ndise<br><u>Amount</u><br>0.00<br>0.00<br>0.00<br>0.00<br>0.00<br>1<br>ndise<br><u>Amount</u><br>0.00<br>0.000<br>0.00<br>0.00 | Description A/R Charge American Express Cash Personal Check Discover Gift Certificate Rede MasterCard Store Credit Visa Drawer s Drawer s Description A/R Charge American Express Cash Personal Check Credit Card Discover Gift Certificate Rede MasterCard                                                               | Begin amt           0.00           0.00           0.00           0.00           0.00           0.00           0.00           0.00           0.00           0.00           0.00           0.00           0.00           0.00           0.00           0.00           0.00           0.00           0.00           0.00           0.00           0.00           0.00           0.00           0.00           0.00 | Trx amt 0.00 0.00 0.00 0.00 0.00 0.00 0.00 0.                                                                                                    | 0.00<br>0.00<br>0.00<br>0.00<br>0.00<br>0.00<br>0.00<br>0.0                                                                                                    | 0.00<br>0.00<br>0.00<br>0.00<br>0.00<br>0.00<br>0.00<br>0.0                                                                                                    |
| Amour<br>Sales 0.0<br>Returns 0.0<br>Net Sales 0.0<br>Store MAIN<br>Merchandise<br>Amour<br>Sales 0.0<br>Store MAIN<br>Net Sales 0.0<br>Store MAIN<br>Merchandise<br>Amour<br>Sales 0.0                                                                                                    | t Type D Gift cert Stored val cards Misc charges Tax Cash drop Cash loan Total Drawver Non-Mercha t Type D Gift cert Stored val cards Misc charges Tax Cash drop                                                                                                    | Amount 0.00 0.00 0.00 0.00 0.00 0.00 0.00 1 ndise Amount 0.00 0.00 0.00 0.00 0.00 0.00 0.00 0.                                                                                                    | A/R Charge<br>American Express<br>Cash<br>Personal Check<br>Discover<br>Gift Certificate Rede<br>MasterCard<br>Store Credit<br>Visa<br>Drawer :<br>Drawer :<br>Drawer :<br>Drawer :<br>Cash<br>A/R Charge<br>American Express<br>Cash<br>Personal Check<br>Credit Card<br>Discover<br>Gift Certificate Rede<br>MasterCard |                                                                                                    | Trx amt 0.00 0.00 0.00 0.00 0.00 0.00 0.00 0.                                                                                                    | 0.00<br>0.00<br>0.00<br>0.00<br>0.00<br>0.00<br>0.00<br>0.0                                                                                                    | 0.00<br>0.00<br>0.00<br>0.00<br>0.00<br>0.00<br>0.00<br>0.0                                                                                                    |
| Sales 0.0<br>Returns 0.0<br>Net Sales 0.0<br>Store MAIN<br>Merchandise<br>Amour<br>Sales 0.0<br>Store MAIN<br>Net Sales 0.0<br>Store MAIN<br>Merchandise<br>Amour<br>Sales 0.0                                                                                                    | D Gift cert<br>D Stored val cards<br>Misc charges<br>Tax<br>Cash drop<br>Cash loan<br>D Total<br>Drawer<br>Non-Mercha<br>t Type<br>D Gift cert<br>D Stored val cards<br>Misc charges<br>Tax<br>Cash drop                                                                                                    | 0.00<br>0.00<br>0.00<br>0.00<br>0.00<br>0.00<br>1<br>1<br><b>Amount</b><br>0.00<br>0.00<br>0.00<br>0.00<br>0.00                                                                                                    | A/R Charge<br>American Express<br>Cash<br>Personal Check<br>Discover<br>Gift Certificate Rede<br>MasterCard<br>Store Credit<br>Visa<br>Drawer :<br>Drawer :<br>Drawer :<br>Drawer :<br>Cash<br>A/R Charge<br>American Express<br>Cash<br>Personal Check<br>Credit Card<br>Discover<br>Gift Certificate Rede<br>MasterCard |                                                                                                    | 0.00<br>0.00<br>0.00<br>0.00<br>0.00<br>0.00<br>0.00<br>0.0                                                                                                    | 0.00<br>0.00<br>0.00<br>0.00<br>0.00<br>0.00<br>0.00<br>0.0                                                                                                    | 0.00<br>0.00<br>0.00<br>0.00<br>0.00<br>0.00<br>0.00<br>0.0                                                                                                    |
| Returns 0.0<br>Net Sales 0.0<br>Store MAIN<br>Merchandise<br>Amour<br>Sales 0.0<br>Store MAIN<br>Merchandise<br>Amour<br>Store MAIN<br>Merchandise<br>Amour<br>Store MAIN                                                                                                    | D Stored valoards<br>Miscoharges<br>Tax<br>Cash drop<br>Cash loan<br>D Total<br>Drawer<br>Non-Mercha<br>t Type<br>D Gift cert<br>Stored valoards<br>Miscoharges<br>Tax<br>Cash drop                                                                                                    | 0.00<br>0.00<br>0.00<br>0.00<br>0.00<br>1<br>1<br><b>Amount</b><br>0.00<br>0.00<br>0.00<br>0.00<br>0.00                                                                                                    | American Express<br>Cash<br>Personal Check<br>Discover<br>Gift Certificate Rede<br>MasterCard<br>Store Credit<br>Visa<br>Drawer s<br>Drawer s<br>Drawer s<br>Drawer s<br>Cash<br>A/R Charge<br>American Express<br>Cash<br>Personal Check<br>Credit Card<br>Discover<br>Gift Certificate Rede<br>MasterCard               | 0.00<br>0.00<br>0.00<br>0.00<br>0.00<br>0.00<br>0.00<br>0.0                                                                                                    | 2 Reconciled Trx ant 0.00 0.00 0.00 0.00 0.00 0.00 0.00 0.                                                                                                    | 0.00<br>0.00<br>0.00<br>0.00<br>0.00<br>0.00<br>0.00<br>0.0                                                                                                    | 0.00 0.00 0. |
| Net Sales 0.0<br>Store MAIN<br>Merchandise<br>Amour<br>Sales 0.0<br>Returns 0.0<br>Store MAIN<br>Merchandise<br>Amour<br>Sales 0.0                                                                                                    | Misc charges<br>Tax<br>Cash drop<br>Cash loan<br>D Total<br>Drawer<br>Non-Mercha<br>t Type<br>D Gift cert<br>Stored val cards<br>Misc charges<br>Tax<br>Cash drop                                                                                                    | 0.00<br>0.00<br>0.00<br>0.00<br>1<br><b>ndise</b><br>Amount<br>0.00<br>0.00<br>0.00<br>0.00<br>0.00                                                                                                    | Cash<br>Personal Check<br>Discover<br>Gift Certificate Rede<br>MasterCard<br>Store Credit<br>Visa<br>Drawer s<br>Drawer s<br>Drawer s<br>Description<br>A/R Charge<br>American Express<br>Cash<br>Personal Check<br>Credit Card<br>Discover<br>Gift Certificate Rede<br>MasterCard                                        | 0.00<br>0.00<br>0.00<br>0.00<br>0.00<br>0.00<br>0.00<br>0.0                                                                                                    | 2 Reconciled Trx amt 0.00 0.00 0.00 0.00 0.00 0.00 0.00 0.                                                                                                    | 0.00<br>0.00<br>0.00<br>0.00<br>0.00<br>0.00<br>0.00<br>0.0                                                                                                    | 0.00<br>0.00<br>0.00<br>0.00<br>0.00<br>0.00<br>0.00                                                                                                    |
| Store MAIN<br>Merchandise<br>Amour<br>Sales 0.0<br>Returns 0.0<br>Store MAIN<br>Merchandise<br>Amour<br>Sales 0.0                                                                                                    | Tax<br>Cash drop<br>Cash loan<br>Total<br>Drawer<br>Non-Mercha<br>type<br>0 Gift cert<br>0 Stored val cards<br>Miso charges<br>Tax<br>Cash drop                                                                                                    | 0.00<br>0.00<br>0.00<br>1<br><b>ndise</b><br>Amount<br>0.00<br>0.00<br>0.00<br>0.00<br>0.00                                                                                                    | Personal Check Discover Gift Certificate Rede MasterCard Store Credit Visa Drawer s Drawer s Drawer s Drawer s Cash Personal Check Credit Card Discover Gift Certificate Rede MasterCard                                                                                                    | 0.00<br>0.00<br>0.00<br>0.00<br>0.00<br>0.00<br>session status<br>Begin amt<br>0.00<br>0.00<br>0.00<br>0.00<br>0.00<br>0.00                                                                                                    | 2<br>Reconciled<br>Tender<br>Trx amt<br>0.00<br>0.00<br>0.00<br>0.00<br>0.00<br>0.00<br>0.00<br>0.                                                                                                    | 0.00<br>0.00<br>0.00<br>0.00<br>0.00<br>0.00<br>0.00<br>0.0                                                                                                    | 0.00<br>0.00<br>0.00<br>0.00<br>0.00<br>0.00                                                                                                    |
| Store MAIN<br>Merchandise<br>Amour<br>Sales 0.0<br>Returns 0.0<br>Store MAIN<br>Merchandise<br>Amour<br>Sales 0.0                                                                                                    | Cash drop<br>Cash loan<br>Total<br>Drawer<br>Non-Mercha<br>t Type<br>0 Gift cert<br>0 Stored val cards<br>Miso charges<br>Tax<br>Cash drop                                                                                                    | 0.00<br>0.00<br>1<br><b>Amount</b><br>0.00<br>0.00<br>0.00<br>0.00<br>0.00<br>0.00                                                                                                    | Discover<br>Gift Certificate Rede<br>MasterCard<br>Store Credit<br>Visa<br>Drawer s<br>Drawer s<br>Drawer s<br>Drawer s<br>Cash<br>Personal Check<br>Credit Card<br>Discover<br>Gift Certificate Rede<br>MasterCard                                                                                                    | 0.00<br>0.00<br>0.00<br>0.00<br>0.00<br>0.00<br>session status<br>Begin amt<br>0.00<br>0.00<br>0.00<br>0.00<br>0.00                                                                                                    | 2<br>Tender<br>Trx amt<br>0.00<br>0.00                                                                                                    | 0.00<br>0.00<br>0.00<br>0.00<br>0.00<br>0.00<br>0.00<br>• Not counted *<br>• Not counted *<br>• Not counted *<br>• Not counted *<br>• Not counted *                                                                                                    | 0.00<br>0.00<br>0.00<br>0.00<br>0.00                                                                                                    |
| itore MAIN<br>Merchandise<br>Amour<br>ales 0.0<br>letums 0.0<br>itore MAIN<br>Merchandise<br>Amour<br>iales 0.0                                                                                                    | Total<br>Drawer<br>Non-Mercha<br>t Type<br>0 Gift cert<br>0 Stored val cards<br>Misc charges<br>Tax<br>Cash drop                                                                                                    | 0.00<br>1<br><b>Amount</b><br>0.00<br>0.00<br>0.00<br>0.00<br>0.00                                                                                                    | Gift Certificate Rede<br>MasterCard<br>Store Credit<br>Visa<br>Drawer s<br>Drawer s<br>Drawer s<br>Description<br>A/R Charge<br>American Express<br>Cash<br>Personal Check<br>Credit Card<br>Discover<br>Gift Certificate Rede<br>MasterCard                                                                              | 0.00<br>0.00<br>0.00<br>0.00<br>session<br>session status<br>Begin amt<br>0.00<br>0.00<br>0.00<br>0.00<br>0.00                                                                                                    | 2 Reconciled Trx ant 0.00 0.00 0.00 0.00 0.00 0.00 0.00 0.                                                                                                    | 0.00<br>0.00<br>0.00<br>0.00<br>0.00<br>• Not counted •<br>• Not counted •<br>• Not counted •<br>• Not counted •<br>• Not counted •                                                                                                    | 0.00                                                                                                    |
| itore MAIN<br>Merchandise<br>Amour<br>ales 0.0<br>letums 0.0<br>itore MAIN<br>Merchandise<br>Amour<br>iales 0.0                                                                                                    | Drawer Non-Mercha Type O Gift cert Stored val cards Misc charges Tax Cash drop                                                                                                    | 1<br>ndise<br>Amount<br>0.00<br>0.00<br>0.00<br>0.00<br>0.00<br>0.00                                                                                                    | Store Credit<br>Visa<br>Drawer :<br>Drawer :<br>Drawer :<br>Description<br>A/R Charge<br>American Express<br>Cash<br>Personal Check<br>Credit Card<br>Discover<br>Gift Certificate Rede<br>MasterCard                                                                                                    | 0.00<br>0.00<br>esession<br>session status<br>Begin amt<br>0.00<br>0.00<br>0.00<br>0.00<br>0.00<br>0.00                                                                                                    | 2 Reconciled Trx amt 0.00 0.00 2 Reconciled 0.00 0.00 0.00 0.00 0.00 0.00 0.00 0.                                                                                                    | 0.00<br>0.00<br>0.00<br>• Not counted *<br>• Not counted *<br>• Not counted *<br>• Not counted *<br>• Not counted *<br>• Not counted *                                                                                                    | 0.00                                                                                                    |
| Store MAIN<br>Merchandise<br>Amour<br>Sales 0.0<br>Returns 0.0<br>Store MAIN<br>Merchandise<br>Amour<br>Sales 0.0                                                                                                    | Drawer Non-Mercha Type O Gift cert Stored val cards Misc charges Tax Cash drop                                                                                                    | 1<br>ndise<br>Amount<br>0.00<br>0.00<br>0.00<br>0.00<br>0.00<br>0.00                                                                                                    | Visa Drawer s Drawer s Description A/R Charge American Express Cash Personal Check Credit Card Discover Gift Certificate Rede MasterCard                                                                                                    | 0.00<br>0.00<br>session status<br>Begin amt<br>0.00<br>0.00<br>0.00<br>0.00<br>0.00<br>0.00<br>0.00                                                                                                    | 2 Reconciled Tender 0.00 0.00 0.00 0.00 0.00 0.00 0.00 0.                                                                                                    | Removed<br>• Not counted •<br>• Not counted •<br>• Not counted •<br>• Not counted •<br>• Not counted •<br>• Not counted •                                                                                                    | 0.00                                                                                                    |
| Store MAIN<br>Merchandise<br>Amour<br>Sales 0.0<br>Returns 0.0<br>Store MAIN<br>Merchandise<br>Amour<br>Sales 0.0                                                                                                    | Drawer Non-Mercha Type O Gift cert Stored val cards Misc charges Tax Cash drop                                                                                                    | 1<br>ndise<br>Amount<br>0.00<br>0.00<br>0.00<br>0.00<br>0.00<br>0.00                                                                                                    | Drawer s<br>Drawer s<br>Drawer s<br>Description<br>A/R Charge<br>American Express<br>Cash<br>Fersonal Check<br>Credit Card<br>Discover<br>Gift Certificate Rede<br>MasterCard                                                                                                    | 0.00<br>session status<br>Begin amt<br>0.00<br>0.00<br>0.00<br>0.00<br>0.00<br>0.00                                                                                                    | 2<br>Reconciled<br>Tender<br>Trx amt<br>0.00<br>0.00<br>0.00<br>0.00<br>0.00<br>0.00                                                                                                    | 0.00<br>Removed<br>Not counted<br>Not counted<br>Not counted<br>Not counted<br>Not counted<br>Not counted                                                                                                    | 0.00                                                                                                    |
| itore MAIN<br>Merchandise<br>Amour<br>ales 0.0<br>letums 0.0<br>itore MAIN<br>Merchandise<br>Amour<br>iales 0.0                                                                                                    | Drawer Non-Mercha Type O Gift cert Stored val cards Misc charges Tax Cash drop                                                                                                    | 1<br>ndise<br>Amount<br>0.00<br>0.00<br>0.00<br>0.00<br>0.00<br>0.00                                                                                                    | Description<br>A/R Charge<br>American Express<br>Cash<br>Personal Check<br>Credit Card<br>Discover<br>Gift Certificate Rede<br>MasterCard                                                                                                    | Begin amt<br>0.00<br>0.00<br>0.00<br>0.00<br>0.00<br>0.00<br>0.00<br>0.                                                                                                    | 2<br>Reconciled<br>Tender<br>Trx amt<br>0.00<br>0.00<br>0.00<br>0.00<br>0.00<br>0.00                                                                                                    | Removed<br>Not counted *<br>Not counted *<br>Not counted *<br>Not counted *<br>Not counted *                                                                                                    |                                                                                                    |
| Merohandise Amour isles 0.0 Letums 0.0 Letusses 0.0 Letusses 0.0 Letusses 0.0 Merchandise Amour isles 0.0                                                                                                    | Non-Mercha<br>Type<br>Gift cert<br>Stored val cards<br>Miso charges<br>Tax<br>Cash drop                                                                                                    | ndise<br><u>Amount</u><br>0.00<br>0.00<br>0.00<br>0.00<br>0.00                                                                                                    | Description<br>A/R Charge<br>American Express<br>Cash<br>Personal Check<br>Credit Card<br>Discover<br>Gift Certificate Rede<br>MasterCard                                                                                                    | Begin amt 0.00 0.00 0.00 0.00 0.00 0.00 0.00 0.                                                                                                    | Reconciled<br>Tender<br>Trx amt<br>0.00<br>0.00<br>0.00<br>0.00<br>0.00<br>0.00                                                                                                    | * Not counted *<br>* Not counted *<br>* Not counted *<br>* Not counted *<br>* Not counted *                                                                                                    | Over/Shor                                                                                                    |
| Amour<br>ales 0.0<br>Returns 0.0<br>Net Sales 0.0<br>Store MAIN<br>Merchandise<br>Amour<br>Sales 0.0                                                                                                    | t Type<br>0 Gift cert<br>9 Stored val cards<br>Misc charges<br>Tax<br>Cash drop                                                                                                    | Am ount<br>0.00<br>0.00<br>0.00<br>0.00<br>0.00<br>0.00                                                                                                    | Description<br>A/R Charge<br>American Express<br>Cash<br>Personal Check<br>Credit Card<br>Discover<br>Gift Certificate Rede<br>MasterCard                                                                                                    | Begin amt<br>0.00<br>0.00<br>0.00<br>0.00<br>0.00<br>0.00                                                                                                    | Tender<br>Trx amt<br>0.00<br>0.00<br>0.00<br>0.00<br>0.00                                                                                                    | * Not counted *<br>* Not counted *<br>* Not counted *<br>* Not counted *<br>* Not counted *                                                                                                    | Over/Short                                                                                                    |
| Amour<br>ales 0.0<br>Returns 0.0<br>Net Sales 0.0<br>Store MAIN<br>Merchandise<br>Amour<br>Sales 0.0                                                                                                    | t Type<br>0 Gift cert<br>9 Stored val cards<br>Misc charges<br>Tax<br>Cash drop                                                                                                    | Am ount<br>0.00<br>0.00<br>0.00<br>0.00<br>0.00<br>0.00                                                                                                    | A/R Charge<br>American Express<br>Cash<br>Personal Check<br>Credit Card<br>Discover<br>Gift Certificate Rede<br>MasterCard                                                                                                    | 0.00<br>0.00<br>0.00<br>0.00<br>0.00<br>0.00<br>0.00                                                                                                    | Trx amt<br>0.00<br>0.00<br>0.00<br>0.00<br>0.00<br>0.00                                                                                                    | * Not counted *<br>* Not counted *<br>* Not counted *<br>* Not counted *<br>* Not counted *                                                                                                    | Over/Shor                                                                                                    |
| ales 0.0<br>letums 0.0<br>let Sales 0.0<br>itore MAIN<br>Merchandise<br>Amour<br>iales 0.0                                                                                                    | D Gift cert<br>D Stored val cards<br>Misc charges<br>Tax<br>Cash drop                                                                                                    | 0.00<br>0.00<br>0.00<br>0.00<br>0.00                                                                                                    | A/R Charge<br>American Express<br>Cash<br>Personal Check<br>Credit Card<br>Discover<br>Gift Certificate Rede<br>MasterCard                                                                                                    | 0.00<br>0.00<br>0.00<br>0.00<br>0.00<br>0.00<br>0.00                                                                                                    | 0.00<br>0.00<br>0.00<br>0.00<br>0.00<br>0.00                                                                                                    | * Not counted *<br>* Not counted *<br>* Not counted *<br>* Not counted *<br>* Not counted *                                                                                                    | Over/Shor                                                                                                    |
| iales 0.0<br>Returns 0.0<br>Net Sales 0.0<br>Store MAIN<br>Merchandise<br>Amour<br>sales 0.0                                                                                                    | D Gift cert<br>D Stored val cards<br>Misc charges<br>Tax<br>Cash drop                                                                                                    | 0.00<br>0.00<br>0.00<br>0.00<br>0.00                                                                                                    | A/R Charge<br>American Express<br>Cash<br>Personal Check<br>Credit Card<br>Discover<br>Gift Certificate Rede<br>MasterCard                                                                                                    | 0.00<br>0.00<br>0.00<br>0.00<br>0.00<br>0.00<br>0.00                                                                                                    | 0.00<br>0.00<br>0.00<br>0.00<br>0.00<br>0.00                                                                                                    | * Not counted *<br>* Not counted *<br>* Not counted *<br>* Not counted *<br>* Not counted *                                                                                                    |                                                                                                    |
| let Sales 0.0<br>itore MAIN<br>Merchandise<br>Amour<br>iales 0.0                                                                                                    | Misc charges<br>Tax<br>Cash drop                                                                                                    | 0.00<br>0.00<br>0.00                                                                                                    | Cash<br>Personal Check<br>Credit Card<br>Discover<br>Gift Certificate Rede<br>MasterCard                                                                                                    | 0.00<br>0.00<br>0.00<br>0.00                                                                                                    | 0.00<br>0.00<br>0.00<br>0.00                                                                                                    | Not counted *<br>Not counted *<br>Not counted *<br>Not counted *                                                                                                    |                                                                                                    |
| itore MAIN<br>Merchandise<br>Amour                                                                                                    | Tax<br>Cash drop                                                                                                    | 0.00<br>0.00                                                                                                    | Personal Check<br>Credit Card<br>Discover<br>Gift Certificate Rede<br>MasterCard                                                                                                    | 0.00<br>0.00<br>0.00                                                                                                    | 0.00<br>00.0<br>00.0                                                                                                    | " Not counted "<br>" Not counted "<br>" Not counted "                                                                                                    |                                                                                                    |
| itore MAIN<br>Merchandise<br>Amour                                                                                                    | Cash drop                                                                                                    | 0.00                                                                                                    | Credit Card<br>Discover<br>Gift Certificate Rede<br>MasterCard                                                                                                    | 0.00<br>00.0                                                                                                    | 0.00<br>0.00                                                                                                    | "Not counted "<br>"Not counted "                                                                                                    |                                                                                                    |
| itore MAIN<br>Merchandise<br>Amour                                                                                                    |                                                                                                    |                                                                                                    | Discover<br>Gift Certificate Rede<br>MasterCard                                                                                                    | 0.00                                                                                                    | 0.00                                                                                                    | "Not counted "                                                                                                    |                                                                                                    |
| itore MAIN<br>Merchandise<br>Amour                                                                                                    |                                                                                                    |                                                                                                    | Gift Certificate Rede<br>MasterCard                                                                                                    |                                                                                                    |                                                                                                    |                                                                                                    |                                                                                                    |
| itore MAIN<br>Merchandise<br>Amour                                                                                                    |                                                                                                    |                                                                                                    | MasterCard                                                                                                    | 0.00                                                                                                    |                                                                                                    |                                                                                                    |                                                                                                    |
| Store MAIN<br>Merchandise<br>Amour<br>Sales 0.0                                                                                                    |                                                                                                    |                                                                                                    |                                                                                                    | 0.00                                                                                                    | 0.00                                                                                                    | * Not counted *                                                                                                    |                                                                                                    |
| itore MAIN<br>Merchandise<br>Amour                                                                                                    | 1                                                                                                    |                                                                                                    | Points                                                                                                    | 0.00                                                                                                    | 0.00                                                                                                    | * Not counted *                                                                                                    |                                                                                                    |
| Store MAIN<br>Merchandise<br>Amour<br>Sales 0.0                                                                                                    |                                                                                                    |                                                                                                    | Store Credit                                                                                                    | 0.00                                                                                                    | 0.00                                                                                                    | "Not counted "                                                                                                    |                                                                                                    |
| itore MAIN<br>Merchandise<br>Amour                                                                                                    |                                                                                                    |                                                                                                    | Visa                                                                                                    | 0.00                                                                                                    | 0.00                                                                                                    | * Not counted *                                                                                                    |                                                                                                    |
| Merohandise<br>Amour<br>Bales 0.0                                                                                                    | ) Total                                                                                                    | 0.00                                                                                                    |                                                                                                    | 0.00                                                                                                    | 0.00                                                                                                    | * Not counted *                                                                                                    |                                                                                                    |
| Amour<br>Sales 0.0                                                                                                    | Drawer                                                                                                    | 1                                                                                                    | Drawer s<br>Drawer s                                                                                                    | session<br>session status                                                                                                    | 4<br>Active                                                                                                    |                                                                                                    |                                                                                                    |
| Amour<br>Sales 0.0                                                                                                    | Non-Mercha                                                                                                    | ndise                                                                                                    |                                                                                                    |                                                                                                    | Tender                                                                                                    |                                                                                                    |                                                                                                    |
| Sales 0.0                                                                                                    |                                                                                                    |                                                                                                    | Description.                                                                                                    |                                                                                                    |                                                                                                    |                                                                                                    | 0                                                                                                    |
|                                                                                                    |                                                                                                    |                                                                                                    | Description<br>A/R Charge                                                                                                    | Begin amt                                                                                                    | Trx am t                                                                                                    | Removed * Not counted *                                                                                                    | Over/Shor                                                                                                    |
|                                                                                                    |                                                                                                    | 0.00                                                                                                    |                                                                                                    | 0.00                                                                                                    | 0.00                                                                                                    | "Not counted "                                                                                                    |                                                                                                    |
|                                                                                                    | M iso charges                                                                                                    | 0.00                                                                                                    | Cash                                                                                                    | 0.00                                                                                                    | 0.00                                                                                                    | * Not counted *                                                                                                    |                                                                                                    |
|                                                                                                    | Tax                                                                                                    | 0.00                                                                                                    | Personal Check                                                                                                    | 0.00                                                                                                    | 0.00                                                                                                    | * Not counted *                                                                                                    |                                                                                                    |
|                                                                                                    | Cash drop<br>Cash Ioan                                                                                                    | 0.00<br>0.00                                                                                                    | orean oard                                                                                                    | 0.00                                                                                                    | 0.00                                                                                                    | * Not counted *                                                                                                    |                                                                                                    |
|                                                                                                    |                                                                                                    |                                                                                                    | Discover<br>Gift Certificate Rede                                                                                                    | 0.00                                                                                                    | 0.00                                                                                                    | * Not counted *<br>* Not counted *                                                                                                    |                                                                                                    |
|                                                                                                    |                                                                                                    |                                                                                                    | MasterCard                                                                                                    | 0.00                                                                                                    | 0.00                                                                                                    | Not counted *                                                                                                    |                                                                                                    |
|                                                                                                    |                                                                                                    |                                                                                                    | Points                                                                                                    | 0.00                                                                                                    | 0.00                                                                                                    | * Not counted *                                                                                                    |                                                                                                    |
|                                                                                                    |                                                                                                    |                                                                                                    | Store Credit                                                                                                    | 0.00                                                                                                    | 0.00                                                                                                    | * Not counted *                                                                                                    |                                                                                                    |
|                                                                                                    | _                                                                                                    |                                                                                                    | Visa                                                                                                    | 0.00                                                                                                    | 0.00                                                                                                    | * Not counted *                                                                                                    |                                                                                                    |
| Vet Sales 0.0                                                                                                    | ) Total –                                                                                                    | 0.00                                                                                                    |                                                                                                    | 0.00                                                                                                    | 0.00                                                                                                    | * Not counted *                                                                                                    |                                                                                                    |
| itore MAIN Drawer 1 total                                                                                                    | <b>.</b> .                                                                                                    |                                                                                                    |                                                                                                    |                                                                                                    |                                                                                                    |                                                                                                    |                                                                                                    |
|                                                                                                    |                                                                                                    |                                                                                                    |                                                                                                    |                                                                                                    |                                                                                                    |                                                                                                    |                                                                                                    |
| Merchandise                                                                                                    | Non-Mercha                                                                                                    |                                                                                                    |                                                                                                    |                                                                                                    | Tender                                                                                                    |                                                                                                    |                                                                                                    |
| ype Amour                                                                                                    | + II vne                                                                                                    | Amount                                                                                                    | Description                                                                                                    | Begin amt                                                                                                    | Trx am t                                                                                                    | Removed                                                                                                    | Over/Short                                                                                                    |
|                                                                                                    | 1.0166                                                                                                    |                                                                                                    |                                                                                                    |                                                                                                    |                                                                                                    |                                                                                                    |                                                                                                    |
|                                                                                                    | 1,366                                                                                                    |                                                                                                    |                                                                                                    |                                                                                                    |                                                                                                    |                                                                                                    |                                                                                                    |

The File Preview Report allows you to view the orders that can be filled based on current inventory levels. Use the Parameters tab to decide whether you will allow partial orders, partial lines, and which order line types to include.

#### Select Point of Sale / Batch Processing / Fill Preview

| 🔯 Fill Preview                                          |              |
|---------------------------------------------------------|--------------|
| Orger by Store, Fill status, Ticket #, Line type        |              |
| Parameters Item Inventory Document Header Document Line |              |
| Store MAIN Main Store All Stores                        |              |
| Allow partial orders                                    |              |
| Allow partial lines     Include all order line types    |              |
| Cell detail Grid view                                   |              |
|                                                         |              |
|                                                         |              |
|                                                         |              |
|                                                         |              |
|                                                         | >>           |
| E-mail     Preview     Print     Options >>             | <u>H</u> elp |

Filtering the Item, Inventory, Document Header, and Document Line tables allows you to limit which items and locations are included on the report.

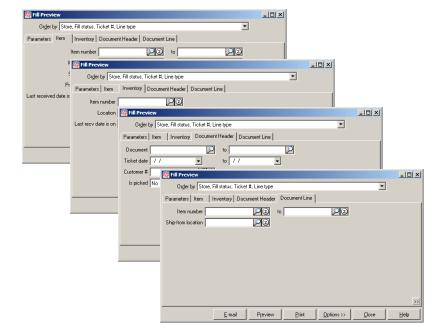

| Date 6/24/2008 Time 8:49:56AM<br>FOR DEMON STRATION PURPO SES ONLY<br>Fill Backorders                                                   |                               |           |         |                |               |              |              |
|----------------------------------------------------------------------------------------------------|-------------------------------|-----------|---------|----------------|---------------|--------------|--------------|
| Store MAIN<br>Allow partial orders<br>Allow partial lines<br>Include all order line t<br>Order by: Store, Fill s<br>Document: Is picked | status, Document #, Line type |           |         |                |               |              |              |
| Store                                                                                                    | MAIN                          |           |         |                |               |              |              |
| Fill status                                                                                                    |                               |           |         |                |               |              |              |
| Order #                                                                                                    | Order date                    | Ship date | Custon  | ner#           | Name          |              |              |
| Partially filled order                                                                                                    | 5                             |           |         |                |               |              |              |
| 70048                                                                                                    | 6/24/2008                     |           | CASH    |                | Cash Customer |              |              |
| ltem #                                                                                                    | Description                   | Pro       | Qty sld | Lin qty filled | Qty-Unfilled  | Selling unit | Fill ext pro |
| ADM-SCD                                                                                                    | Adams SC Driver, RH           | 399.99    | 12      | 1              | 11            | EACH         | 399.99       |
| ADM-TL5                                                                                                    | Adams Tight Lies 5 Wood       | 399.99    | 2       | 2              | 0             | EACH         | 799.98       |
| 70049                                                                                                    | 8/24/2008                     |           | 1000    |                | Bill Baker    |              |              |
| ltem #                                                                                                    | Description                   | Pro       | Qty sid | Lin qty filled | Qty-Unfilled  | Selling unit | Fill ext pro |
| GLOVE                                                                                                    | Deluxe Golf Glove             | 10.79     | 24      | 11             | 13            | EACH         | 118.69       |
| 70050                                                                                                    | 6/24/2008                     |           | 200008  |                | Carol Gray    |              |              |
| ltem #                                                                                                    | Description                   | Pro       | Qty sld | Lin qty filled | Qty-Un filled | Selling unit | Fill ext pro |
| APL-HAT                                                                                                    | Golfhat with logo - 1 size    | 9.99      | 24      | 13             | 11            | EACH         | 129.87       |
|                                                                                                    | 3 Partially filled orders     |           | 62      | 27             | 35            |              | 1,448.53     |
|                                                                                                    | 3 orders in MAIN store        |           | 62      | 27             | 35            |              | 1,448.53     |
|                                                                                                    | 3 Orders in this report       |           | 62      | 27             | 35            |              | 1,448.53     |
|                                                                                                    |                               |           |         |                |               |              |              |

The Gift Registry Reports allows you to view either detailed or summarized information about gift registries. You can also view an analysis of percent of sales from gift registries.

### Select Point of Sale / Gift Registry / Gift Registry Reports

| 🔯 Gift Registry Reports                     |              |
|---------------------------------------------|--------------|
| Report Gift Registry Detail                 |              |
|                                             |              |
| Order by Item #                             |              |
| Parameters Gift Registry Gift Registry Line |              |
| Eor customer 🗖                              |              |
| Cell detail List view                       |              |
|                                             |              |
| Registrant 1 🔎 Clear                        |              |
|                                             |              |
|                                             |              |
|                                             |              |
|                                             |              |
|                                             |              |
|                                             |              |
|                                             |              |
|                                             | >>           |
| E-mail Preview Print Options >> Close       | <u>H</u> elp |

Filtering the Gift Registry, and Gift Registry Line tables allows you to limit which gift registries and items are included on the report.

| 🍇 Gift Registry F | Reports                     |                    |         |               |            |       |              |
|-------------------|-----------------------------|--------------------|---------|---------------|------------|-------|--------------|
| Report Gif        | it Registry Detail          |                    |         |               | •          |       |              |
| Order by Ite      | m #                         |                    |         |               | -          |       |              |
|                   | Registry Gift Registry Line |                    |         |               |            |       |              |
| Registry name     |                             | to                 |         | R             |            |       |              |
| riogiosi y namo p | ~                           |                    | ×       |               |            |       |              |
|                   | 🔯 Gift Registry Repor       | s                  |         |               |            |       | <u> </u>     |
|                   | Report Gift Regis           | try Detail         |         |               |            | ¥     |              |
|                   | Order by Item #             |                    |         |               |            | •     |              |
|                   | Parameters   Gift Registry  | Gift Registry Line | •       |               |            |       |              |
|                   | Item number                 | -                  |         |               |            |       |              |
|                   | Price-1 at most             |                    |         |               |            |       |              |
|                   | Qty remain more than        |                    |         |               |            |       |              |
|                   |                             |                    |         |               |            |       |              |
|                   |                             |                    |         |               |            |       |              |
|                   |                             |                    |         |               |            |       |              |
|                   |                             |                    |         |               |            |       |              |
|                   |                             |                    |         |               |            |       |              |
|                   |                             |                    |         |               |            |       | >>           |
|                   |                             | <u> </u>           |         | [             |            |       |              |
|                   |                             | <u>E</u> -mail     | Preview | <u>P</u> rint | Options >> | Close | <u>H</u> elp |

### Detail

|                                         |                                | FOR DEMO       | NSTRATION PURP      | OSES ONLY  |                 |            |                 |  |
|-----------------------------------------|--------------------------------|----------------|---------------------|------------|-----------------|------------|-----------------|--|
|                                         |                                |                | Gift Registry Detai | il         |                 |            |                 |  |
|                                         |                                |                |                     |            |                 |            |                 |  |
| ell detail: List view<br>der by: Item # |                                |                |                     |            |                 |            |                 |  |
| ame: Carol Dawn (                       | (1003) Registry n              | ame: Dawn / Ev | anston Wedding      | Occasi     | ion date: 4/24/ | 2010       | Status : Active |  |
| ltern #                                 | Description                    | Category       | Subcat              | Item Pro 1 | Qty reqstd      | Qty filled | Qty remain      |  |
| ADM-TL3                                 | Adams Tight Lies 3 Wood        | GOLF           | CLUBS               | 349.99     | 1               | D          | 1               |  |
| APL-HAT                                 | Golfhat with logo - 1 size     | APPAREL        | MENS                | 12.99      | 2               | D          | 2               |  |
| APL-UMB                                 | Golfumbrella                   | GOLF           | ACCES               | 14.99      | 1               | 1          | D               |  |
| BAG-ST                                  | Deluxe bag with stand          | GOLF           | ACCES               | 79.99      | 2               | D          | 2               |  |
| BALL-RET-PRO                            | Ball Retum - PRO               | GOLF           | MISC                | 69.99      | 1               | 0          | 1               |  |
| DUN-DDH                                 | Dunlop DDH 110 Balls           | GOLF           | BALLS               | 29.99      | 2               | 0          | 2               |  |
| GLOVE                                   | Deluxe Golf Glove              | GOLF           | MISC                | 11.99      | 2               | 0          | 2               |  |
| SHIRT<br>Sandstone / Me                 | Men's Polo 100% cotton<br>dium | APPAREL        | MENS                | 24.99      | 2               | D          | 2               |  |
| SHOES<br>White / 8 / Wide               | Women's golfshoes              | APPAREL        | WOMENS              | 74.99      | 1               | D          | 1               |  |
| SHORTS<br>Black / 30                    | Shorts - Men's Twill Pleated   | APPAREL        | MENS                | 27.99      | 2               | D          | 2               |  |
| TEES                                    | Bag of Tees                    | GOLF           | MISC                | 1.00       | 1               | D          | 1               |  |
| ne count: 11                            |                                |                |                     |            | 17              | 1          | 16              |  |
| Report totals: F                        | Registries: 1 11 line(s)       |                |                     |            | 17              | 1          | 16              |  |

# Summary

|                   |                         |                      |         | ESONLY     |            |            |              |              |
|-------------------|-------------------------|----------------------|---------|------------|------------|------------|--------------|--------------|
|                   |                         | Gift Registry        | Summary |            |            |            |              |              |
| Name              | Registry name           | Occasion date Status | Lines   | Qty reqstd | Qty filled | Qty remain | Value filled | Value remair |
| Carol Dawn (1003) | Dawn / Evanston Wedding | 4/24/2010 Active     | 11      | 17         | 1          | 16         | 14.99        | 871.85       |

# Analysis

| Date 6/26/2009 Time 9:43:27AM |                      |              |                 |                | Page ′      |
|-------------------------------|----------------------|--------------|-----------------|----------------|-------------|
|                               | FOR DEMONSTRATION PL | URPOSES ONL' | ۲               |                |             |
|                               | Gift Registry An     | alysis       |                 |                |             |
| )rderby: Category             |                      |              |                 |                |             |
| Category                      |                      | 0.0          | 0.1             |                | 046         |
| APPAREL                       |                      | Gift neg pot | Other sales pot | Gift reg sales | Other sale: |
| Category AP PAREL totals      |                      | 0.0%         | 100.0%          | 0.00           | 738.7:      |
| FOOD                          |                      |              |                 |                |             |
| Category FOOD totals          |                      | ¥ 0.0        | 100.0%          | 0.00           | 209.5       |
| GOLF                          |                      |              |                 |                |             |
| Category G OLF totals         |                      | ã 0.0        | 100.0%          | 0.00           | 12,383.6    |
| Report totals:                |                      | 0.0%         | 100.0%          | 0.00           | 13,331.9    |

The Holds Report lets you see either a detailed or summarized report of Hold tickets for your company. Use the Parameters tab to decide how much detail should print on the report. The report prints in order by Hold number.

#### Select Point of Sale / Reports / Holds

| 🏘 Holds Re | port                                                                              | - O ×        |
|------------|-----------------------------------------------------------------------------------|--------------|
| Parameters | Document Header Document Line                                                     |              |
|            |                                                                                   |              |
|            | ✓ Print line items                                                                |              |
| Cell deta  | il Grid view                                                                      |              |
|            |                                                                                   |              |
|            | ✓ Print serial number detail                                                      |              |
|            |                                                                                   |              |
|            |                                                                                   |              |
|            |                                                                                   |              |
|            |                                                                                   |              |
|            |                                                                                   |              |
|            |                                                                                   |              |
|            |                                                                                   | >>           |
|            | <u>E</u> -mail <u>Pr</u> eview <u>Print</u> <u>Options &gt;&gt;</u> <u>C</u> lose | <u>H</u> elp |

Filtering the Document Header and Document Line tables allows you to limit which hold tickets / items appear on the report.

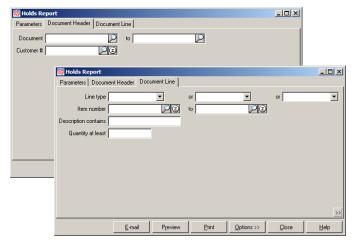

### Detail

=

| Date 6/30/2008 Time                                                                                               | 7:35:58AM                                                | EOR /                      | DEMON STRATIO    |                          | S ONLY                                 |                                        | Page 1                                                           |
|----------------------------------------------------------------------------------------------------|----------------------------------------------------------|----------------------------|------------------|--------------------------|----------------------------------------|----------------------------------------|------------------------------------------------------------------|
|                                                                                                    |                                                          | 1 OK L                     |                  |                          | ONET                                   |                                        |                                                                  |
|                                                                                                    |                                                          |                            | Holds Kep        | port - Detail            |                                        |                                        |                                                                  |
| Cell detail: Grid view<br>Print line items<br>Print serial number deta<br>Print notes<br>Order by:Store, Station, |                                                          | nce #                      |                  |                          |                                        |                                        |                                                                  |
| Hold #<br>Ticket date<br>Doc type<br>Doc status<br>Tax code                                                       | Station<br>Location<br>User<br>Profit center<br>Cust PO# | Customer#<br>Name          |                  |                          |                                        | Estimated cost<br>Grs pft<br>Grs pft % | Sale subtota<br>Misc charges<br>Tax<br>Gift certificates<br>Tota |
|                                                                                                    |                                                          |                            | Store - MAII     | IN Station -             | - 1                                    |                                        |                                                                  |
| 50003<br>12/07/2005<br>Hold<br>M GR                                                                               | 1<br>MAIN<br>MGR                                         | 1000<br>Bill Baker         |                  |                          |                                        | 8.55<br>38.24<br>81.73%                | 48.7<br>0.0<br>4.2<br>0.0<br>51.0                                |
| Item #                                                                                                    |                                                          | Qty Selling unit           | Price            | Line type                | Description                            | Return / p                             | rice reason                                                      |
| 18HOLES                                                                                                    |                                                          | 1 EACH                     | \$32.40          | Sale                     | Green fee - 18 holes                   | -                                      |                                                                  |
| TEES                                                                                                    |                                                          | 1 EACH                     | \$0.90           | Sale                     | Bag of Tees                            |                                        |                                                                  |
| APL-UMB                                                                                                    |                                                          | 1 EACH                     | \$13.49          | Sale                     | Golfumbrella                           |                                        |                                                                  |
| 50004<br>12/07/2005<br>Hold<br>M GR                                                                               | 1<br>MAIN<br>MGR                                         | 1001<br>John Lincoln       |                  |                          |                                        | 13.07<br>11.21<br>48.17%               | 24.2<br>0.0<br>2.1<br>0.0<br>28.4                                |
| ltem #<br>GLOVE                                                                                                   |                                                          | Qty Selling unit<br>1 EACH | Price<br>\$10.79 | <u>Line type</u><br>Sale | <u>Description</u><br>Deluxe GolfGlove | <u>Return / pr</u>                     | rice reason                                                      |
| APL-UMB                                                                                                    |                                                          | 1 EACH                     | \$13.49          | Sale                     | Golfumbrella                           |                                        |                                                                  |

# Summary

| Date 6/30/2008 Ti                                            | me 7:35:16AM                                             |                      |                   |                                  |                          |                                                                    | Page                                                          |
|--------------------------------------------------------------|----------------------------------------------------------|----------------------|-------------------|----------------------------------|--------------------------|--------------------------------------------------------------------|---------------------------------------------------------------|
|                                                              |                                                          |                      | FOR DEMONSTRATION | I PURPOSES ONLY                  |                          |                                                                    |                                                               |
|                                                              |                                                          |                      | Holds Report      | Summary                          |                          |                                                                    |                                                               |
| Cell detail: Grid vie<br>Print notes<br>Drder by:Store, Stai | w<br>tion, Ticket #, Sequer                              | nce #                |                   |                                  |                          |                                                                    |                                                               |
| Hold #<br>Ficket date<br>Doc type<br>Doc status<br>Fax code  | Station<br>Location<br>User<br>Profit center<br>Cust PO# | Customer#<br>Name    |                   |                                  |                          | Estimated cost<br>Grs pft<br>Grs pft %                             | Sale subtota<br>Misc charge<br>Ta<br>Gift certificate<br>Tota |
|                                                              |                                                          |                      | Store - MAIN      | Station - 1                      |                          |                                                                    |                                                               |
| 50003<br>12/07/2005<br>Hold<br>MGR                           | 1<br>MAIN<br>MGR                                         | 1000<br>Bill Baker   |                   |                                  |                          | 8.55<br>38.24<br>81.73%                                            | 48.7<br>0.0<br>4.2<br>0.0<br>51.0                             |
| 50004<br>12/07/2005<br>Hold<br>MGR                           | 1<br>MAIN<br>MGR                                         | 1001<br>John Lincoln |                   |                                  |                          | 13.07<br>11.21<br>48.17%                                           | 24.2<br>0.0<br>2.1<br>0.0<br>28.4                             |
| Repor                                                        | t ticket totals:                                         | 2 H                  | old(s)            | Total cost<br>Grspft<br>Grspft % | 21.82<br>49.45<br>89.58% | Sale subtotal<br>Misc charges<br>Tax<br>Gift certificates<br>Total | 71.0<br>0.0<br>8.4<br>0.0<br>77.4                             |

The Layaway Activity Report lets you see a report of all activity (Entered, Released, or Posted) for layaways. The status of each document is also shown (Open, Completed, or Cancelled). Use the filter to determine which documents to include on the report. The report prints in order by Layaway number.

### Select Point of Sale / Reports / Layaway Activity

|                                                                                                  | 🔯 Layaway Activity                           |              |
|--------------------------------------------------------------------------------------------------|----------------------------------------------|--------------|
| Ticket number is<br>filtered to 'Layaway'<br>type documents.                                     | Customer number                              |              |
| Filtering on the Layaway<br>table allows you to limit<br>which layaways appear<br>on the report. |                                              |              |
|                                                                                                  | <u>E-mail</u> Preview Print Options >> Close | <u>H</u> elp |

|                                                                                                    |                                                |            |                    | FOR DE              |                   | TION PURPOSES ONL<br>way Activity                                                                                                    | Y                                                                              |                                                                                                    |                                                                                                    |
|----------------------------------------------------------------------------------------------------|------------------------------------------------|------------|--------------------|---------------------|-------------------|----------------------------------------------------------------------------------------------------|--------------------------------------------------------------------------------|----------------------------------------------------------------------------------------------------|----------------------------------------------------------------------------------------------------|
| rderby:Tkt#,Curre                                                                                                    | nt date time, A                                | Activity   |                    |                     |                   |                                                                                                    |                                                                                |                                                                                                    |                                                                                                    |
| cket #<br>tore<br>tation                                                                                                    | Doctype<br>Drawer<br>User                      |            | Customer #<br>Type | l                   |                   | Total amt recvd<br>Total change<br>Net amt recvd                                                                                                    | Deposi                                                                         | it refund<br>t applied<br>sit forfeit                                                                                                    | Subtota<br>Misc charges<br>Tax                                                                                                    |
| cket date<br>)001                                                                                                    | Time<br>Layaway (Clos                          | -od)       | 1003               |                     |                   | Amt due<br>200.00                                                                                                    |                                                                                | 0.00                                                                                                    | Total<br>0.00                                                                                                    |
| AIN<br>2/16/05                                                                                                    | 1<br>MAIN<br>7:45:25 am                        | seu)       | 1003               |                     |                   | -200.00<br>0.00<br>0.00                                                                                                    |                                                                                | - 200.00<br>0.00                                                                                                    | 0.00<br>00.00<br>00.00                                                                                                    |
| Activity                                                                                                    | Str ID                                         | DrwiD      | Sta                | ID                  | User ID           | Current date                                                                                                    | Time                                                                           | Workstatio                                                                                                    | nname                                                                                                    |
| Doc stat<br>Related doc str ID<br>Related doc sta ID<br>Related doc tkt #                                                                                                    |                                                |            |                    | Lwy lines           |                   | Lwy net amt recvd<br>Lwy amt due                                                                                                    | Lwy depo<br>Layaway depos                                                      | sit refund                                                                                                    | Lwy subtotal<br>Lwy total miso<br>Lwy tax amt<br>Lwy tota                                                                                                    |
| Entered                                                                                                    | MAIN                                           | 1          | 1                  |                     | MGR               | 12/16/05                                                                                                    | 7:45:25 am                                                                     | DTEPE                                                                                                    |                                                                                                    |
| Open<br>MAIN<br>1                                                                                                    |                                                |            |                    | 1                   |                   | 200.00<br>681.91                                                                                                    |                                                                                | 0.00<br>0.00<br>0.00                                                                                                    | 809.10<br>0.00<br>72.81                                                                                                    |
| 100189                                                                                                    |                                                |            |                    |                     |                   |                                                                                                    |                                                                                | 0.00                                                                                                    | 881.91                                                                                                    |
| Released                                                                                                    | MAIN                                           | 1          | 1                  |                     | MGR               | 12/16/05                                                                                                    | 7:49:15 am                                                                     | DTEPE                                                                                                    |                                                                                                    |
| Completed<br>MAIN<br>1                                                                                                    |                                                |            |                    | D                   |                   | 00.0<br>00.0                                                                                                    |                                                                                | 0.00<br>-200.00<br>0.00                                                                                                    | 00.0<br>00.0<br>00.0                                                                                                    |
| 80001-01                                                                                                    |                                                |            |                    |                     |                   |                                                                                                    |                                                                                |                                                                                                    | 0.00                                                                                                    |
| Posted                                                                                                    | MAIN                                           | 1          | 1                  |                     | MGR               | 12/16/05                                                                                                    | 7:49:33 am                                                                     | DTEPE                                                                                                    |                                                                                                    |
| Completed                                                                                                    |                                                |            |                    | D                   |                   | 0.00<br>0.00                                                                                                    |                                                                                | 0.00<br>-200.00<br>0.00                                                                                                    | 00.0<br>00.0<br>00.0<br>00.0                                                                                                    |
|                                                                                                    |                                                |            |                    |                     |                   |                                                                                                    |                                                                                |                                                                                                    |                                                                                                    |
| icket #<br>tore<br>tation                                                                                                    | Doctype<br>Drawer<br>User                      |            | Customer #<br>Type |                     |                   | Total amt recvd<br>Total change<br>Net amt recvd                                                                                                    | Deposi                                                                         | it refund<br>t applied<br>sit forfeit                                                                                                    | Subtota<br>Misc charges<br>Tax                                                                                                    |
| oket date                                                                                                    | Time                                           |            |                    |                     |                   | Amt due<br>100.00                                                                                                    |                                                                                | 0.00                                                                                                    | Total<br>0.00                                                                                                    |
|                                                                                                    |                                                |            | 200007             |                     |                   | 100.00                                                                                                    |                                                                                |                                                                                                    |                                                                                                    |
| AIN                                                                                                    | Layaway (Clos<br>1<br>MAIN<br>7:46:01 am       | sed)       | 200007             |                     |                   | - 100.00<br>0.00<br>0.00                                                                                                    |                                                                                | - 100 .00<br>0 .00                                                                                                    | 00.0<br>00.0<br>00.0                                                                                                    |
| AIN<br>2/16/05                                                                                                    | 1<br>MAIN<br>7:46:01 am                        |            |                    | D                   | User ID           | 0.00<br>0.00                                                                                                    | Time                                                                           | 0.00                                                                                                    | 00.0<br>00.0                                                                                                    |
| AIN                                                                                                    | 1<br>MAIN<br>7:46:01 am<br>Str ID              | orw ID     | 200007<br>Sta      | ID<br>Lwy lines     | User ID           | 0.00                                                                                                    | Time<br>Lwy depo<br>Layaway depos<br>Lwy dep                                   | 0.00<br>Workstatio                                                                                                    | 0.00<br>0.00<br>n name<br>Lwy subtota<br>Lwy total miso<br>Lwy total ami                                                                                        |
| AIN<br>2/16/05<br>Activity<br>Doc stat<br>Related doc str ID<br>Related doc sta ID                                                                                                    | 1<br>MAIN<br>7:46:01 am<br>Str ID              |            |                    |                     | User ID<br>MGR    | 0.00<br>0.00<br>Current date<br>Lwy net amt recvd                                                                                                    | Lwy depo<br>Layaway depos                                                      | 0.00<br>Workstatio<br>sit refund<br>it applied                                                                                                    | 0.00<br>0.00<br>n name<br>Lwy subtota<br>Lwy total miso<br>Lwy total miso                                                                                       |
| AIN<br>2/16/005<br>Activity<br>Docstat<br>Related docstr ID<br>Related docsta ID<br>Related docsta ID<br>Related docstk #                                                                                                    | 1<br>MAIN<br>7:46:01 am<br>Str ID              | DrwID      | Sta                |                     |                   | 0.00<br>0.00<br>Current date<br>Lwy net amt recvd<br>Lwy amt due                                                                                                    | Lwy depo<br>Layaway depos<br>Lwy dep                                           | 0.00<br>Workstatio<br>sit refund<br>it applied<br>osit forfeit                                                                                                    | 0.00<br>0.00<br>n name<br>Lwy subtota<br>Lwy total misc<br>Lwy tax am<br>Lwy tota<br>872.07<br>0.00                                                             |
| AIN<br>2/16/05<br>Activity<br>Doostat<br>Related doostr ID<br>Related doost ID<br>Related doostkt #<br>Entered<br>Open<br>MAIN<br>1<br>100190                                                                                                    | 1<br>MAIN<br>7:46:01 am<br>Str ID<br>MAIN      | Drw ID     | Sta<br>1           | Lwy lines           | MGR               | 0.00<br>0.00<br>Current date<br>Lwy net amt recvd<br>Lwy amt due<br>12/16/05<br>100.00<br>850.55                                                                       | Lwy depo<br>Layaway depos<br>Lwy dep<br>7:46:01 am                             | 0.00<br>Workstatio<br>sit refund<br>it applied<br>osit forfeit<br>DTEPE<br>0.00<br>0.00<br>0.00                                                                                                    | 0.01<br>0.01<br>n name<br>Lwy subtota<br>Lwy total misc<br>Lwy tax am<br>Lwy tax<br>Lwy tota<br>872.07<br>0.01<br>78.45                                         |
| AIN<br>2/16/05<br>Activity<br>Doo stat<br>Related doo sta ID<br>Related doo sta ID<br>Related doo sta ID<br>Related doo sta ID<br>Control ID<br>Control ID<br>I<br>1<br>100190<br>Relased                                                                                                    | 1<br>MAIN<br>7:46:01 am<br>Str ID              | DrwID      | Sta                | Lwy lines           |                   | 0.00<br>0.00<br>Current date<br>Lwy net amt recvd<br>Lwy amt due<br>12/16/05<br>100.00<br>850.55                                                                       | Lwy depo<br>Layaway depos<br>Lwy dep                                           | 0.00<br>Workstatio<br>sit refund<br>it applied<br>osit forfeit<br>DTEPE<br>0.00<br>0.00<br>0.00<br>DTEPE                                                                                                    | 0.00<br>0.00<br>n name<br>Lwy subtota<br>Lwy total miso<br>Lwy tax am<br>Lwy tota<br>872.07<br>0.00<br>78.44<br>950.50                                          |
| AIN<br>2/16/D5<br>Activity<br>Doc stat<br>Related doo str ID<br>Related doo str ID<br>Related doo str ID<br>Related doo str ID<br>Related doo str ID<br>I<br>Entered<br>Open<br>MAIN<br>1<br>100190<br>Released<br>Open<br>MAIN<br>1<br>1                                                                                                    | 1<br>MAIN<br>7:46:01 am<br>Str ID<br>MAIN      | Drw ID     | Sta<br>1           | Lwy lines           | MGR               | 0.00<br>0.00<br>Current date<br>Lwy net amt recvd<br>Lwy amt due<br>12/16/05<br>100.00<br>850.55                                                                       | Lwy depo<br>Layaway depos<br>Lwy dep<br>7:46:01 am                             | 0.00<br>Workstatio<br>sit refund<br>it applied<br>osit forfeit<br>DTEPE<br>0.00<br>0.00<br>0.00                                                                                                    | 0 0 (0<br>0 .00<br>n name<br>Lwy subtota<br>Lwy total miso<br>Lwy tax am<br>Lwy tax<br>872.07<br>0 (0<br>78.44<br>950.50<br>143.90<br>143.90<br>12.91           |
| AIN 2/16/05 Activity Doo stat Related doo str ID Related doo str ID Related doo sta ID Related doo sta ID Re | 1 MAIN<br>7:46:01 am<br>Str ID<br>MAIN<br>MAIN | Drw ID     | Sta<br>1           | Lwy lines           | MGR<br>MGR        | 0.00<br>0.00<br>Current date<br>Lwy net amt recvd<br>Lwy amt due<br>12/16/05<br>100.00<br>850.55<br>12/16/05<br>16.51<br>140.43                                        | Lwy depo<br>Layaway depos<br>Lwy dep<br>7:46:01 am<br>7:46:19 am               | 0.00<br>Workstatio<br>sit refund<br>it applied<br>osit forfeit<br>DTEPE<br>0.00<br>0.00<br>0.00<br>DTEPE<br>0.00<br>-83.49<br>0.00                                                                                                    | 0.00<br>0.00<br>n name<br>Lwy subtota<br>Lwy total miso<br>Lwy tax am<br>Lwy tax<br>872.07<br>0.00<br>78.44<br>950.50<br>143.96<br>0.00<br>12.90                |
| Doc stat<br>Related doc str ID<br>Related doc sta ID<br>Related doc sta ID<br>Entered<br>Open<br>MAIN<br>1<br>100190<br>Released<br>Open<br>MAIN<br>1                                                                                                    | 1<br>MAIN<br>7:46:01 am<br>Str ID<br>MAIN      | Drw ID     | Sta<br>1           | Lwy lines           | MGR               | 0.00<br>0.00<br>Current date<br>Lwy net amt reovd<br>Lwy amt due<br>12/16/05<br>100.00<br>850.55<br>12/16/05<br>12/16/05<br>18.51                                      | Lwy depo<br>Layaway depos<br>Lwy dep<br>7:46:01 am                             | 0.00<br>Workstatio<br>sit refund<br>it applied<br>osit forfeit<br>DTEPE<br>0.00<br>0.00<br>DTEPE<br>0.00<br>-83.49<br>0.00<br>DTEPE<br>0.00<br>-83.49<br>0.00<br>0.00<br>0.0 | 0.00<br>0.00<br>n name<br>Lwy subtotal<br>Lwy total miso<br>Lwy tota<br>872.07<br>0.00<br>78.44<br>950.55<br>143.98<br>0.00<br>12.96<br>156.94                  |
| AIN<br>2/16/05<br>Activity<br>Doc stat<br>Related doo str ID<br>Related doo str ID<br>Related doo sta ID<br>Related doo tkt #<br>Entered<br>Open<br>MAIN<br>1<br>100190<br>Released<br>Open<br>MAIN<br>1<br>80002-01<br>Completed<br>MAIN<br>1<br>1                                                                                                    | 1 MAIN<br>7:46:01 am<br>Str ID<br>MAIN<br>MAIN | Drw ID     | Sta<br>1           | Lwy lines<br>2<br>1 | MGR<br>MGR        | 0.00<br>0.00<br>0.00<br>Current date<br>Lwy net amt reovd<br>Lwy amt due<br>12/16/05<br>100.00<br>850.55<br>12/16/05<br>12/16/05<br>16.51<br>140.43<br>7/10/06<br>0.00 | Lwy depo<br>Layaway depos<br>Lwy dep<br>7:46:01 am<br>7:46:19 am               | 0.00<br>Workstatio<br>sit refund<br>it applied<br>osit forfeit<br>DTEPE<br>0.00<br>0.00<br>DTEPE<br>0.00<br>-83.49<br>0.00<br>DTEPE<br>0.00<br>DTEPE<br>0.00                                                                                                    | 0.00<br>0.00<br>n name<br>Lwy subtota<br>Lwy total miso<br>Lwy tax am<br>872.07<br>0.00<br>78.46<br>950.55<br>143.96<br>0.00<br>12.96<br>156.94<br>0.00<br>0.00 |
| AIN<br>2/16/D5<br>Activity<br>Doo stat<br>Related doo str ID<br>Related doo str ID<br>Related doo tkt #<br>Entered<br>Open<br>MAIN<br>1<br>10190<br>Released<br>Open<br>MAIN<br>1<br>80002-01<br>Completed                                                                                                    | 1 MAIN<br>7:46:01 am<br>Str ID<br>MAIN<br>MAIN | Drw ID     | Sta<br>1           | Lwy lines<br>2<br>1 | MGR<br>MGR<br>MGR | 0.00<br>0.00<br>0.00<br>Current date<br>Lwy amt revd<br>Lwy amt due<br>12/16/05<br>100.00<br>850.55<br>12/16/05<br>16.51<br>140.43<br>7/10/06<br>0.00<br>0.00          | Lwy depo<br>Layaway depos<br>Lwy dep<br>7:46:01 am<br>7:46:19 am               | 0.00<br>Workstatio<br>sit refund<br>it applied<br>osit forfeit<br>DTEPE<br>0.00<br>0.00<br>DTEPE<br>0.00<br>-83.49<br>0.00<br>DTEPE<br>0.00<br>-83.49<br>0.00<br>DTEPE<br>0.00<br>-100.00<br>-100.00<br>0.00                                                                                                    | 0.00<br>0.00<br>n name<br>Lwy subtota<br>Lwy total miso<br>Lwy tax am<br>872.07<br>0.00<br>78.44<br>950.50<br>143.96<br>143.96<br>156.94<br>0.00<br>156.94      |
| AIN<br>2/16/05<br>Activity<br>Doc stat<br>Related doo str ID<br>Related doo str ID<br>Related doo sta ID<br>Completed<br>MAIN<br>1<br>100190<br>Released<br>Open<br>MAIN<br>1<br>80002-01<br>Completed<br>MAIN<br>1<br>80002-02                                                                                                    | 1 MAIN<br>7:46:01 am<br>Str ID<br>MAIN<br>MAIN | DrwID<br>1 | Sta<br>1<br>1      | Lwy lines<br>2<br>1 | MGR<br>MGR        | 0.00<br>0.00<br>0.00<br>Current date<br>Lwy net amt reovd<br>Lwy amt due<br>12/16/05<br>100.00<br>850.55<br>12/16/05<br>12/16/05<br>16.51<br>140.43<br>7/10/06<br>0.00 | Lwy depo<br>Layaway depos<br>Lwy dep<br>7:46:01 am<br>7:46:19 am<br>8:55:20 am | 0.00<br>Workstatio<br>sit refund<br>it applied<br>osit forfeit<br>DTEPE<br>0.00<br>0.00<br>DTEPE<br>0.00<br>-83.49<br>0.00<br>DTEPE<br>0.00<br>-83.49<br>0.00<br>0.00<br>0.0 | 0.00<br>0.00<br>n name<br>Lwy subtota<br>Lwy total miso<br>Lwy tax am<br>872.07<br>0.00<br>78.46<br>950.55<br>143.96<br>0.00<br>12.96<br>156.94<br>0.00<br>0.00 |

The Layaways Report lets you see either a detailed or summarized report of open, completed, or cancelled layaways for your company. Use the Parameters tab to decide how much detail should print on the report. The report prints in order by Layaway number.

#### Select Point of Sale / Reports / Layaways

| 🄯 Layaways R  | eport                          |                  |               |            |               |              |
|---------------|--------------------------------|------------------|---------------|------------|---------------|--------------|
| Parameters La | yaway 🛛 Layaway line           |                  |               |            |               |              |
|               |                                |                  |               |            |               |              |
| V             |                                |                  |               |            |               |              |
| Cell detail G | irid view                      | <b>▼</b>         |               |            |               |              |
| V             | Show payment detail            |                  |               |            |               |              |
|               | Prin <u>t</u> serial number de | tail             |               |            |               |              |
|               | Print notes                    |                  |               |            |               |              |
|               |                                |                  |               |            |               |              |
|               |                                |                  |               |            |               |              |
|               |                                |                  |               |            |               |              |
|               |                                |                  |               |            |               |              |
|               |                                |                  |               |            |               | >>           |
|               | <u>E</u> -mail                 | P <u>r</u> eview | <u>P</u> rint | Options >> | <u>C</u> lose | <u>H</u> elp |

Filtering the Layaway and Layaway Line tables allows you to limit which Layaways and items appear on the report.

| 🗞 Layaways Report                        |              |
|------------------------------------------|--------------|
| Parameters Layaway Layaway line          |              |
| Customer #                               |              |
| Layaway date 📝 / 🗾 to 📝 /                |              |
| Store 2                                  |              |
| Si 🔯 Layaways Report                     |              |
| Stocking Parameters Layaway Layaway line |              |
| Lay Item number                          |              |
| Documen                                  |              |
|                                          |              |
|                                          |              |
|                                          |              |
|                                          |              |
|                                          |              |
|                                          |              |
|                                          |              |
|                                          |              |
|                                          | >>           |
| E-mail Preview Print Options >> Close    | <u>H</u> elp |

# Detail

=

| Date 11/10/2005Time:                                                                                                    | 3:17 pm                                 | FOR DE                                    | MONSTRATIC<br>Layaways Re | )N PURPOSES O<br>port - Detail                                          | <u>Currer</u>                                     | nt Exchange Rate                             |                                                      |
|----------------------------------------------------------------------------------------------------|-----------------------------------------|-------------------------------------------|---------------------------|-------------------------------------------------------------------------|---------------------------------------------------|----------------------------------------------|------------------------------------------------------|
| Price override = '*'<br>Payment Arnount '-'=<br>Cell detail: Grid view<br>Print line items<br>Show payment detail<br>Print serial number deta<br>Order Store, Station, |                                         |                                           |                           |                                                                         | Euro                                              |                                              | 0.8393                                               |
| Layaway #<br>Ticket date<br>Doc status<br>SIs rep<br>Tax code                                                                                                    | Station<br>Location<br>User<br>Cust PO# | Customer #<br>Name<br>Profit center       | LN                        | y total amt recvd<br>wy amt expended<br>wy net amt recvo<br>Lwy amt due | Deposit applied<br>Deposit forfeit                | Lwy cost<br>Grspft<br>Grspft %               | Lwy subtotal<br>Misc charges<br>Lwy tax<br>Lwy total |
|                                                                                                    |                                         | 9                                         | Store - MAII              | Station - 1                                                             |                                                   |                                              |                                                      |
| 80001<br>11/10/2005<br>Open<br>MGR<br>MEMTN                                                                                                    | 1<br>MAIN<br>Z                          | 200004<br>John Jones                      |                           | 93.04<br>0.00<br>93.04<br>837.35                                        | 0.00<br>0.00                                      | 108.96<br>744.61<br>87.23%                   | 853.57<br>0.00<br>76.82<br>930.39                    |
| <u>ltem #</u><br>100007<br>Sandstone/Mediu                                                                                                    |                                         | Qty Selling unit<br>1 EACH                | Price<br>65.00            | <u>Line type</u><br>Layaway                                             | <u>Description</u><br>Shorts - Men's Twill Pleate | <u>Retum / pri</u> d                         | <u>ce reason</u>                                     |
| SHIRT<br>Sandstone/Mediu                                                                                                    |                                         | 1 EACH                                    | 65.00                     | Layaway                                                                 | Men's Polo 100% cotton                            |                                              |                                                      |
| TOP-XLT                                                                                                    |                                         | 3 DOZ                                     | 22.49                     | Layaway                                                                 | TopFlite XL Titanium Balls                        |                                              |                                                      |
| TAY-FSW                                                                                                    |                                         | 1 EACH                                    | 656.10                    | Layaway                                                                 | TaylorMade FireSole Wood                          | is                                           |                                                      |
| <u>Payments</u><br>11/10/05 Personal Che                                                                                                    | ck                                      | <u>Amt</u> <u>Home crncy amt</u><br>93.04 | <u>Exch loss</u>          | <u>Auth code</u>                                                        | Birth Vexp date Sw<br>N                           | <u>ipe</u> <u>Driverlicens</u><br>TN - 12345 | se state - #                                         |

# Summary

| Date 11/10/2009                                                      | 5Time: 3:19)                            |                         |                         | TRATION PURPOSES ONL<br>ys Report - Summary                                                                                         | Y                                                            |                                               | Page 1                                               |
|----------------------------------------------------------------------|-----------------------------------------|-------------------------|-------------------------|----------------------------------------------------------------------------------------------------|--------------------------------------------------------------|-----------------------------------------------|------------------------------------------------------|
| Cell detail: Grid<br>Print serial num I<br>Order Store,              |                                         | equence #               |                         |                                                                                                    |                                                              |                                               |                                                      |
| Layaway <b>#</b><br>Ticket date<br>Doc status<br>SIs rep<br>Tax code | Station<br>Location<br>User<br>Cust PO: | Profit center           |                         | Lwy total amt recvd<br>Lwy amt expended<br>Lwy net amt recvd<br>Lwy amt due                                                         | Deposit refund<br>Deposit applied<br>Deposit forfeit         | Lwycost<br>Grspft<br>Grspft %                 | Lwy subtotal<br>Misc charges<br>Lwy tax<br>Lwy total |
|                                                                      |                                         |                         | Store -                 | - MAIN Station - 1                                                                                                    |                                                              |                                               |                                                      |
| 80001<br>11/10/2005<br>Open<br>MGR<br>MEMTN                          | 1<br>MAIN<br>Z                          | 200004<br>John Jones    |                         | 93.04<br>0.00<br>93.04<br>837.35                                                                                                    | 00.00<br>00.0<br>00.0                                        | 108.96<br>744.61<br>87.23%                    | 853.57<br>0.00<br>76.82<br>930.39                    |
| 80002<br>11/10/2005<br>Open<br>MGR<br>MEMTN                          | 1<br>MAIN<br>Z                          | 200003<br>Bill McMaster |                         | 54.86<br>0.00<br>54.66<br>491.98                                                                                                    | 0.00<br>0.00<br>0.00                                         | 161.47<br>340.03<br>67.80%                    | 501.50<br>0.00<br>45.14<br>546.64                    |
| Report ticket totals:                                                |                                         | 2 Laya<br>7 Laya        | away(s)<br>away line(s) | Qty<br>Totalcost<br>Grspft<br>Grspft%                                                                                               | 12<br>270.43<br>1,084.64<br>80.04%                           | Sale subtotal<br>Misc charges<br>Tax<br>Total | 1,355.07<br>0.00<br>121.96<br>1,477.03               |
|                                                                      |                                         | Tender and depo         | ∍sittotals:             | Lwy total amt reovd<br>Lwy amt expended<br>Lwy net amt reovd<br>Lwy amt due<br>Deposit refund<br>Deposit applied<br>Deposit forfeit | 147.70<br>0.00<br>147.70<br>1,329.33<br>0.00<br>0.00<br>0.00 |                                               |                                                      |

The Open Customer-specific Purchases Report lets you view either a full or brief list of items from customer-specific orders that have been copied to Purchase Requests (current line status can be: Received, On purchase order, or On purchase request). The report prints in order by Order number.

#### Select Point of Sale / Reports / Open Customer-specific Purchases

| 🔯 Open Customer-specific Purchases                                               |      |  |  |  |  |  |  |  |  |
|----------------------------------------------------------------------------------|------|--|--|--|--|--|--|--|--|
| Report Full                                                                      | - E  |  |  |  |  |  |  |  |  |
| Parameters Document Header Document Line I tem                                   |      |  |  |  |  |  |  |  |  |
| Store MAIN Main Store                                                            |      |  |  |  |  |  |  |  |  |
| Line statuses to include                                                         |      |  |  |  |  |  |  |  |  |
| Received 🔽                                                                       |      |  |  |  |  |  |  |  |  |
| On purchase order 🔽                                                              |      |  |  |  |  |  |  |  |  |
| On p <u>u</u> rchase request 🔽                                                   |      |  |  |  |  |  |  |  |  |
|                                                                                  |      |  |  |  |  |  |  |  |  |
| Prin <u>t</u> cell detail Grid view                                              |      |  |  |  |  |  |  |  |  |
|                                                                                  |      |  |  |  |  |  |  |  |  |
|                                                                                  |      |  |  |  |  |  |  |  |  |
|                                                                                  | >>   |  |  |  |  |  |  |  |  |
| <u>E</u> -mail <u>Pr</u> eview <u>Print</u> <u>Options &gt;&gt;</u> <u>Close</u> | Help |  |  |  |  |  |  |  |  |

Filtering the Document Header, Document Line, and Item tables allows you to limit which customer-specific purchases / items appear on the report.

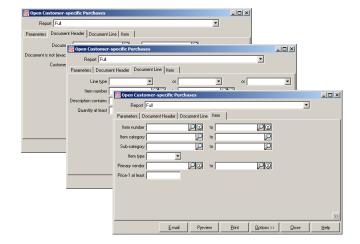

#### Full

| Date 6/30/20          | 08 Time 7:42:29              | AM                 |                          |                   |               |            |                      |              | Page 1       |
|-----------------------|------------------------------|--------------------|--------------------------|-------------------|---------------|------------|----------------------|--------------|--------------|
|                       |                              |                    | FOR DEM                  | NON STRATION F    | PURPOSESO     | NLY        |                      |              |              |
|                       |                              |                    | Open Cu:                 | stomer-specific l | Purchases - F | ull        |                      |              |              |
|                       |                              |                    |                          |                   |               |            |                      |              |              |
| Orderby Stor          | e Ticket#                    |                    |                          |                   |               |            |                      |              |              |
|                       |                              | ines on purcha     | se orders, Lines on purc | chase requests    |               |            |                      |              |              |
| Document Lin          | e: Line type is in (         | Order, Backord     | er, Special order)       |                   |               |            |                      |              |              |
| Order #<br>Order date | Location<br>SIs rep          | Customer#          | ŧ                        |                   |               |            | T<br>Depo            | otal         | Sale amt due |
| order date            | of tep                       | manie              |                          |                   |               |            | Debo                 | 5115         |              |
|                       |                              |                    |                          | Store - MAIN      |               |            |                      |              |              |
| 70002<br>12/07/2005   | MAIN<br>MGR                  | 1000<br>Bill Baker |                          |                   |               |            |                      | 1.74<br>0.00 | 81.74        |
| Item #/D              | escription                   |                    | Quantity Selling unit    | Price             | Cost          | Vendor#    | Doc#/Date            | Status       |              |
| SHOES                 |                              |                    | 1 EACH                   | \$74.99           | 34.99         | FOOTJOY    | 100033               | Received     |              |
| Wome                  | en 's golfshoes<br>Multi/7/V | Vide               |                          |                   |               |            | 03/18/2008           |              |              |
| 70004                 | MAIN                         | 1001               |                          |                   |               |            |                      | 1.03         | 411.03       |
| 12/07/2005            | MGR                          | John Lincol        |                          |                   |               |            |                      | 0.00         |              |
|                       | escription                   |                    | Quantity Selling unit    | Price             |               | Vendor #   | Doc#/Date            | Status       |              |
| TAY-FSI<br>Taylor     | )<br>'Made FireSole Dri      | iver               | 1 EACH                   | \$377.10          | 209.50        | TAYLORMADE | 100034<br>03/18/2006 | Received     |              |
| Store - MAIN          |                              |                    | 2 Document(s)            |                   | Total         |            | Sale am t due        |              | 492.77       |
|                       |                              |                    | 2 Line(s)                |                   | Deposits      | 0.00       |                      |              |              |
| Report totals         |                              |                    | 2 Document(s)            |                   | Total         |            | Sale am t due        |              | 492.77       |
|                       |                              |                    | 2 Line(s)                |                   | Deposits      | 0.00       |                      |              |              |

#### Brief

| Date 6/30/20        | 08 Time 7:4         | 43:27AM                |                            |                                 |                |               |              | Page 1       |
|---------------------|---------------------|------------------------|----------------------------|---------------------------------|----------------|---------------|--------------|--------------|
|                     |                     |                        |                            | ON STRATION PURPOSES ONLY       |                |               |              |              |
|                     |                     |                        | Open Custo                 | mer-specific Purchases - Brief  |                |               |              |              |
| Orderby Stor        | e, Ticket#          |                        |                            |                                 |                |               |              |              |
| Lines included      | Received lin        | nes, Lines on purchas  | e orders, Lines on purcha  | ase requests                    |                |               |              |              |
| Document Lin        | e: Line type is     | s in (Order, Backorder | , Special order)           |                                 |                |               |              |              |
| Order#<br>Orderdate | Location<br>SIs rep | Customer#<br>Name      |                            |                                 |                | 1<br>Depo     | otal<br>sits | Sale amt due |
|                     |                     |                        |                            | Store - MAIN                    |                |               |              |              |
| 70002<br>12/07/2005 | MAIN<br>MGR         | 1000<br>Bill Baker     |                            |                                 |                |               | 1.74<br>0.00 | 81.74        |
| Item #              |                     | Description            |                            | Quantity Selling unit<br>1 EACH |                | Document#     | Status       |              |
| SHOES               |                     | Women's golf shoes     |                            | 1 EACH                          | \$74.99        | 100033        | Received     |              |
| 70004<br>12/07/2005 | M AIN<br>M G R      | 1001<br>John Lincoln   |                            |                                 |                |               | 1.03<br>0.00 | 411.03       |
| Item #              |                     | Description            |                            | Quantity Selling unit           | Price          | Document#     | Status       |              |
| TAY-FSD             | )                   | TaylorMade FireSole    | Driver                     | 1 EACH                          | \$377.10       | 100034        | Received     |              |
| Store - MAIN        |                     |                        | 2 Document(s)<br>2 Line(s) | Total<br>Deposits               | 492.77<br>0.00 | Sale am t due | •            | 492.77       |
| Report totals       |                     |                        | 2 Document(s)<br>2 Line(s) | Total<br>Deposits               | 492.77<br>0.00 | Sale am t due | •            | 492.77       |
|                     |                     |                        |                            | -                               |                |               |              |              |

The Order Activity Report lets you see a report of all activity (Entered, Released, or Posted) for orders, backorders, and special orders. The status of each document is also shown (Open, Completed, or Cancelled). Determine which documents to include on the report. The report prints in order by Order number.

#### Select Point of Sale / Reports / Order Activity

|             |                                                                   |          | 🔯 Order Activity                             |                |           |       |            |               |              |
|-------------|-------------------------------------------------------------------|----------|----------------------------------------------|----------------|-----------|-------|------------|---------------|--------------|
|             | Ticket number<br>is filtered to just<br>'Order' type<br>documents |          | Customer number<br>Ticket number<br>Store ID |                |           | to    |            |               |              |
| _           |                                                                   |          | Station ID                                   |                | $\square$ |       |            |               |              |
|             |                                                                   |          | User ID                                      |                | PZ        |       |            |               |              |
| tabl<br>whi | ering on the C<br>e allows you t<br>ch orders app<br>report.      | to limit | Workstation name                             |                |           |       |            |               |              |
|             |                                                                   |          |                                              | <u>E</u> -mail | Preview   | Print | Options >> | <u>C</u> lose | <u>H</u> elp |

Page 1

| D-4- 40/40/2000 | T:   | 0.07.47.014 |
|-----------------|------|-------------|
| Date 10/18/2006 | 11me | 8:27:17AM   |

FOR DEMONSTRATION PURPOSES ONLY Order Activity

Order by: Tkt #, Current date time, Activity

| icket #<br>tore<br>tation                                                                                                    | Doctype<br>Drawer<br>User                                                                     |          | Custom<br>Type                | er #                                                                      |                | Total amt recvd<br>Total change<br>Net amt recvd                                                                                                    | Deposit                                                                                                    | it refund<br>t applied<br>sit forfeit                                                                                                    | Subtota<br>Misc charge<br>Ta:                                                                                                  |
|----------------------------------------------------------------------------------------------------|-----------------------------------------------------------------------------------------------|----------|-------------------------------|---------------------------------------------------------------------------|----------------|----------------------------------------------------------------------------------------------------|----------------------------------------------------------------------------------------------------|----------------------------------------------------------------------------------------------------|----------------------------------------------------------------------------------------------------|
| icket date<br>0001                                                                                                    | Time<br>Order (Closed)                                                                        |          | 1003                          |                                                                           |                | Amt due<br>48.46                                                                                                    |                                                                                                    | 0.00                                                                                                    | Tota<br>0.0                                                                                                    |
| 1AIN                                                                                                    | 1                                                                                             |          | 1003                          |                                                                           |                | -48.46                                                                                                    |                                                                                                    | -48.46                                                                                                    | 0.0                                                                                                    |
|                                                                                                    | MAIN                                                                                          |          |                               |                                                                           |                | 0.00                                                                                                    |                                                                                                    | 0.00                                                                                                    | 0.0                                                                                                    |
| 0/4/05                                                                                                    | 1:59:23 pm                                                                                    |          |                               |                                                                           |                | 0.00                                                                                                    |                                                                                                    |                                                                                                    | 0.0                                                                                                    |
| Activity                                                                                                    | Str ID                                                                                        | DrwID    | 5                             | Sta ID                                                                    | User ID        | Current date                                                                                                    | Time                                                                                                    | Workstatio                                                                                                    | nname                                                                                                    |
| Doc stat                                                                                                    |                                                                                               |          |                               | Orderlines                                                                |                | Order amt recvd                                                                                                    | Order depos                                                                                                  | sit re fun d                                                                                                    | Order subtot:                                                                                                    |
| Related doc str ID                                                                                                    |                                                                                               |          |                               | 80 lines                                                                  |                | Order amt due                                                                                                    | Order deposi                                                                                                 |                                                                                                    | Order total mis                                                                                                    |
| Related doc sta ID                                                                                                    |                                                                                               |          |                               | SO lines                                                                  |                |                                                                                                    | Order depo                                                                                                   | sit forfeit                                                                                                    | Order tax am                                                                                                    |
| Related doc tkt #                                                                                                    |                                                                                               |          |                               |                                                                           |                |                                                                                                    |                                                                                                    |                                                                                                    | Ordertota                                                                                                    |
| Entered                                                                                                    | MAIN                                                                                          | 1        | 1                             |                                                                           | MGR            | 10/4/05                                                                                                    | 1:59:25 p m                                                                                                  | DTEPE                                                                                                    |                                                                                                    |
| Open                                                                                                    |                                                                                               |          |                               | 2                                                                         |                | 48.46                                                                                                    |                                                                                                    | 0.00                                                                                                    | 444.5                                                                                                    |
| MAIN<br>1                                                                                                    |                                                                                               |          |                               | 0<br>0                                                                    |                | 436.12                                                                                                    |                                                                                                    | 0.00<br>0.00                                                                                                    | 0.0                                                                                                    |
| 100182                                                                                                    |                                                                                               |          |                               | U                                                                         |                |                                                                                                    |                                                                                                    | 0.00                                                                                                    | 40.0<br>484.5                                                                                                    |
| 100102                                                                                                    |                                                                                               |          |                               |                                                                           | MOR            | 340.00                                                                                                    |                                                                                                    |                                                                                                    | 404.0                                                                                                    |
|                                                                                                    | MAIN                                                                                          | 1        | 1                             |                                                                           | MGR            | 7/10/06                                                                                                    | 8:54:14 am                                                                                                   | DTEPE                                                                                                    |                                                                                                    |
| Completed                                                                                                    |                                                                                               |          |                               | 0                                                                         |                | 0.00                                                                                                    |                                                                                                    | 0.00                                                                                                    | 0.0                                                                                                    |
| MAIN<br>1                                                                                                    |                                                                                               |          |                               | 0<br>0                                                                    |                | 0.00                                                                                                    |                                                                                                    | -48.46<br>0.00                                                                                                    | 0.0<br>0.0                                                                                                    |
| 70001-01                                                                                                    |                                                                                               |          |                               | U                                                                         |                |                                                                                                    |                                                                                                    | 0.00                                                                                                    | u.u<br>0.0                                                                                                    |
|                                                                                                    | 540151                                                                                        | 1        |                               |                                                                           | MCD            | 7/10/06                                                                                                    | 0.54.00                                                                                                    | DIEDE                                                                                                    | 0.0                                                                                                    |
| Released                                                                                                    | MAIN                                                                                          | 1        | 1                             |                                                                           | MGR            |                                                                                                    | 8:54:26 am                                                                                                   | DTEPE                                                                                                    |                                                                                                    |
| Completed                                                                                                    |                                                                                               |          |                               | 0                                                                         |                | 0.00<br>0.00                                                                                                    |                                                                                                    | 0.00<br>-48.46                                                                                                    | 0.0<br>0.0                                                                                                    |
| MAIN<br>1                                                                                                    |                                                                                               |          |                               | 0<br>0                                                                    |                | U.U                                                                                                    |                                                                                                    | -48.46<br>0.00                                                                                                    | U.U<br>D.C                                                                                                    |
| 70001-01                                                                                                    |                                                                                               |          |                               | U                                                                         |                |                                                                                                    |                                                                                                    | 0.00                                                                                                    | 0.0                                                                                                    |
| Posted                                                                                                    | MAIN                                                                                          | 1        | 1                             | 1                                                                         | MGR            | 7/10/06                                                                                                    | 8:55:49 am                                                                                                   | DTEPE                                                                                                    |                                                                                                    |
|                                                                                                    | MORONA.                                                                                       |          |                               |                                                                           | WOR            |                                                                                                    | 0.00.43 am                                                                                                   |                                                                                                    |                                                                                                    |
| Completed                                                                                                    |                                                                                               |          |                               | 0                                                                         |                | 0.00<br>0.00                                                                                                    |                                                                                                    | 0.00<br>-48.46                                                                                                    | 0.0<br>0.0                                                                                                    |
|                                                                                                    |                                                                                               |          |                               |                                                                           |                |                                                                                                    |                                                                                                    |                                                                                                    |                                                                                                    |
|                                                                                                    |                                                                                               |          |                               | 0<br>0                                                                    |                | 0.00                                                                                                    |                                                                                                    | 0.00                                                                                                    |                                                                                                    |
|                                                                                                    |                                                                                               |          |                               | 0                                                                         |                | 5.55                                                                                                    |                                                                                                    | 0.00                                                                                                    | 0.0<br>0.0<br>0.0                                                                                                    |
| icket #                                                                                                    | Doctore                                                                                       |          | Custom                        | 0                                                                         |                |                                                                                                    | Denosi                                                                                                    | 0.00                                                                                                    | 0.0<br>0.0                                                                                                    |
| icket #                                                                                                    | Doctype<br>Drawer                                                                             |          | Custom                        | 0                                                                         |                | Total amt recvd<br>Total change                                                                                                    |                                                                                                    | 0.00<br>it refund                                                                                                    | 0.0<br>0.0<br>                                                                                                    |
| tore<br>tation                                                                                                    |                                                                                               |          | Custom<br>Type                | 0                                                                         |                | Total amt recvd                                                                                                    | Deposit                                                                                                    | 0.00                                                                                                    | 0.0<br>0.0<br>Subtot:<br>Misc charge                                                                                           |
| ttore<br>tation<br>icket date                                                                                                    | Drawer<br>User<br>Time                                                                        |          | Туре                          | 0                                                                         |                | Total amt recvd<br>Total change<br>Net amt recvd<br>Amt due                                                                                                    | Deposit                                                                                                    | 0.00<br>it refund<br>applied<br>sit forfeit                                                                                                    | 0.0<br>0.0<br>Subtot:<br>Misc charge<br>Ta<br>Tota                                                                             |
| tore<br>tation<br>icket date<br>0002                                                                                                    | Drawer<br>User<br>Time<br>Order(Closed)                                                       |          |                               | 0                                                                         |                | Total amt recvd<br>Total change<br>Net amt recvd<br>Amt due<br>34.33                                                                                                    | Deposit                                                                                                    | 0.00<br>it refund<br>: applied<br>sit forfeit<br>0.00                                                                                                    | 0.0<br>0.0<br>Subtot:<br>Misc charge<br>Ta<br>Tott<br>0.0                                                                      |
| itore<br>Itation<br>icket date<br>0002<br>1AIN                                                                                                    | Drawer<br>User<br>Time<br>Order (Closed)<br>1                                                 |          | Туре                          | 0                                                                         |                | Total amt recvd<br>Total change<br>Net amt recvd<br>Amt due<br>34.33<br>-34.33                                                                                                    | Deposit                                                                                                    | 0.00<br>it refund<br>applied<br>sit forfeit<br>0.00<br>-34.33                                                                                                    | 0.0<br>0.0<br>Subtot:<br>Misc charge<br>Ta<br>Totz<br>0.0<br>0.0                                                               |
| itore<br>Itation<br>icket date<br>0002<br>1AIN                                                                                                    | Drawer<br>User<br>Time<br>Order (Closed)<br>1<br>MAIN                                         |          | Туре                          | 0                                                                         |                | Total amt recvd<br>Total change<br>Net amt recvd<br>Amt due<br>34.33<br>-34.33<br>0.00                                                                                                    | Deposit                                                                                                    | 0.00<br>it refund<br>: applied<br>sit forfeit<br>0.00                                                                                                    | 0.0<br>0.0<br>Subtot:<br>Misc charge<br>Tat<br>Tota<br>0.0<br>0.0<br>0.0                                                       |
| tore<br>tation<br>icket date<br>0002<br>1AIN<br>0/4/05                                                                                                    | Drawer<br>User<br>Time<br>Order (Closed)<br>1<br>MAIN<br>1:59:53 pm                           | Devision | Type<br>200003                | 0<br>er #                                                                 | lleer 10       | Total amt recvd<br>Total change<br>Net amt recvd<br>Amt due<br>34.33<br>-34.33<br>0.00<br>0.00                                                                                                    | Deposit<br>Depos                                                                                             | 0.00<br>it refund<br>: applied<br>sit forfeit<br>0.00<br>-34.33<br>0.00                                                                                                    | 0.0<br>0.0<br>Subtot<br>Misc charge<br>Ta<br>Tots<br>0.0<br>0.0<br>0.0<br>0.0<br>0.0                                           |
| tore<br>tation<br>joket date<br>0002<br>1AIN<br>0/4/05<br>Activity                                                                                                    | Drawer<br>User<br>Time<br>Order (Closed)<br>1<br>MAIN                                         | DrwID    | Type<br>200003                | 0<br>er#                                                                  | User ID        | Total amt recvd<br>Total change<br>Net amt recvd<br>Amt due<br>34.33<br>-34.33<br>0.00<br>0.00<br>Current date                                                                                                    | Deposit<br>Depos<br>Time                                                                                     | 0.00<br>it refund<br>: applied<br>sit forfeit<br>0.00<br>-34.33<br>0.00<br>Workstatio                                                                                                    | 0.0<br>0.0<br>Subtot:<br>Misc charge<br>Ta<br>Tot:<br>0.0<br>0.0<br>0.0<br>0.0<br>0.0<br>0.0                                   |
| tore<br>tation<br>0002<br>1AIN<br>0/4/05<br>Activity<br>Docstat                                                                                                    | Drawer<br>User<br>Time<br>Order (Closed)<br>1<br>MAIN<br>1:59:53 pm                           | DrwID    | Type<br>200003                | 0<br>er#<br>3ta ID<br>Order lines                                         | User ID        | Total amt recvd<br>Total change<br>Net amt recvd<br>Amt due<br>34.33<br>-34.33<br>0.00<br>0.00<br>0.00<br>Current date<br>Order amt recvd                                                                                                   | Deposit<br>Depos<br>Depos<br>Time<br>Order depos                                                             | 0.00<br>it refund<br>applied<br>sit forfeit<br>0.00<br>-34.33<br>0.00<br>Workstatio<br>sit refund                                                                                                    | 0.0<br>0.0<br>Subtot:<br>Misc charge<br>Ta<br>Tot:<br>0.0<br>0.0<br>0.0<br>0.0<br>0.0<br>0.0<br>0.0<br>0.0<br>0.0<br>0.        |
| tore<br>tation<br>joket date<br>0002<br>1AIN<br>0/4/05<br>Activity                                                                                                    | Drawer<br>User<br>Time<br>Order (Closed)<br>1<br>MAIN<br>1:59:53 pm                           | DrwID    | Type<br>200003                | 0<br>er#<br>Sta ID<br>Orderlines<br>B0 lines                              | User ID        | Total amt recvd<br>Total change<br>Net amt recvd<br>Amt due<br>34.33<br>-34.33<br>0.00<br>0.00<br>Current date                                                                                                    | Deposit<br>Depos<br>Depos<br>Order depos<br>Order depos                                                      | 0.00<br>it refund<br>applied<br>sit forfeit<br>0.00<br>-34.33<br>0.00<br>Workstatio<br>sit refund<br>it applied                                                                                                    | 0.0<br>0.0<br>Subtot<br>Misc charge<br>Ta<br>Tot<br>0.0<br>0.0<br>0.0<br>0.0<br>0.0<br>0.0<br>0.0<br>0.0<br>0.0<br>0.          |
| tore<br>tation<br>isket date<br>0002<br>AUN<br>0/4/05<br>Activity<br>Docstat<br>Related docstr ID                                                                                                    | Drawer<br>User<br>Time<br>Order (Closed)<br>1<br>MAIN<br>1:59:53 pm                           | Drw ID   | Type<br>200003                | 0<br>er#<br>3ta ID<br>Order lines                                         | User ID        | Total amt recvd<br>Total change<br>Net amt recvd<br>Amt due<br>34.33<br>-34.33<br>0.00<br>0.00<br>0.00<br>Current date<br>Order amt recvd                                                                                                   | Deposit<br>Depos<br>Depos<br>Time<br>Order depos                                                             | 0.00<br>it refund<br>applied<br>sit forfeit<br>0.00<br>-34.33<br>0.00<br>Workstatio<br>sit refund<br>it applied                                                                                                    | 0.0<br>0.0<br>Subtot:<br>Misc charge<br>Ta<br>Toti<br>0.0<br>0.0<br>0.0<br>0.0<br>0.0<br>0.0<br>0.0<br>0.0<br>0.0<br>0.        |
| tore<br>tation<br>icket date<br>0002<br>1AIN<br>0/4/05<br>Activity<br>Doc stat<br>Related doc str ID<br>Related doc sta ID                                                                                                    | Drawer<br>User<br>Time<br>Order (Closed)<br>1<br>MAIN<br>1:59:53 pm                           | Drw ID   | Type<br>200003                | 0<br>er#<br>StalD<br>Orderlines<br>B0 lines<br>S0 lines                   | User ID<br>MGR | Total amt recvd<br>Total change<br>Net amt recvd<br>Amt due<br>34.33<br>-34.33<br>0.00<br>0.00<br>0.00<br>Current date<br>Order amt recvd                                                                                                   | Deposit<br>Depos<br>Depos<br>Order depos<br>Order depos                                                      | 0.00<br>it refund<br>applied<br>sit forfeit<br>0.00<br>-34.33<br>0.00<br>Workstatio<br>sit refund<br>it applied                                                                                                    | 0.0<br>0.0<br>Subtot:<br>Misc charge<br>Ta<br>Tota<br>0.0<br>0.0<br>0.0<br>0.0<br>0.0<br>0.0<br>0.0<br>0.0<br>0.0<br>0.        |
| tore<br>tation<br>icket date<br>0002<br>1AIN<br>0/4/05<br>Activity<br>Doc stat<br>Related doc str ID<br>Related doc str ID<br>Related doc str ID<br>Related doc str #<br>Entered                                                                                                    | Drawer<br>User<br>Time<br>Order (Closed)<br>1<br>MAIN<br>1:59:53 pm<br>Str ID                 |          | Type<br>200003<br>5           | o<br>er#<br>StaID<br>Orderlines<br>BO lines<br>SO lines                   |                | Total amt recvd<br>Total change<br>Net amt recvd<br>Amt due<br>34.33<br>-34.33<br>0.00<br>0.00<br>0.00<br>Current date<br>Order amt recvd<br>Order amt due                                                                                  | Deposit<br>Depos<br>Depos<br>Drder depos<br>Order depos<br>Order depos                                       | 0.00<br>it refund<br>applied<br>sit forfeit<br>0.00<br>-34.33<br>0.00<br>Workstatio<br>sit refund<br>it applied<br>sit forfeit<br>DTEPE                                                                                                    | 0.0<br>0.0<br>Subtot:<br>Misc charge<br>Ta<br>Tot:<br>0.0<br>0.0<br>0.0<br>0.0<br>0.0<br>0.0<br>0.0<br>0.0<br>0.0<br>0.        |
| tore<br>tation<br>icket date<br>0002<br>1AIN<br>0/4/05<br>Activity<br>Docstat<br>Related docstr ID<br>Related docstr ID<br>Related docstr #                                                                                                    | Drawer<br>User<br>Time<br>Order (Closed)<br>1<br>MAIN<br>1:59:53 pm<br>Str ID                 |          | Type<br>200003<br>5           | 0<br>er#<br>StalD<br>Orderlines<br>BO lines<br>SO lines                   |                | Total amt recvd<br>Total change<br>Net amt recvd<br>Amt due<br>34.33<br>-34.33<br>0.00<br>0.00<br>0.00<br>Current date<br>Order amt recvd<br>Order amt due                                                                                  | Deposit<br>Depos<br>Depos<br>Drder depos<br>Order depos<br>Order depos                                       | 0.00<br>it refund<br>applied<br>sit forfeit<br>0.00<br>-34.33<br>0.00<br>Workstatio<br>sit refund<br>it applied<br>sit forfeit                                                                                                    | 0.0<br>0.0<br>0.0<br>0.0<br>0.0<br>0.0<br>0.0<br>0.0<br>0.0<br>0.0                                                             |
| tore<br>tation<br>icket date<br>0002<br>ANN<br>Activity<br>Doc stat<br>Related doc str ID<br>Related doc str ID<br>Related doc tkt #<br>Entered<br>Open<br>MAIN<br>1                                                                                                    | Drawer<br>User<br>Time<br>Order (Closed)<br>1<br>MAIN<br>1:59:53 pm<br>Str ID                 |          | Type<br>200003<br>5           | o<br>er#<br>StaID<br>Orderlines<br>BO lines<br>SO lines                   |                | Total amt recvd<br>Total change<br>Net amt recvd<br>Amt due<br>34.33<br>34.33<br>0.00<br>0.00<br>0.00<br>Current date<br>Order amt recvd<br>Order amt due<br>10/4/05<br>34.33                                                               | Deposit<br>Depos<br>Depos<br>Drder depos<br>Order depos<br>Order depos                                       | 0.00<br>it refund<br>applied<br>sit forfeit<br>0.00<br>-34.33<br>0.00<br>Workstatio<br>sit refund<br>it applied<br>sit forfeit<br>DTEPE<br>0.00                                                                                                    | 0.0<br>0.0<br>0.0<br>Subtot:<br>Misc charge<br>Ta<br>Tot:<br>0.0<br>0.0<br>0.0<br>0.0<br>0.0<br>0.0<br>0.0<br>0.0<br>0.0<br>0. |
| tore<br>tation<br>icket date<br>0002<br>IAIN<br>Activity<br>Doc stat<br>Related doc str ID<br>Related doc sta ID<br>Related doc sta ID                                                                                                    | Drawer<br>User<br>Time<br>Order (Closed)<br>1<br>MAIN<br>1:59:53 pm<br>Str ID                 |          | Type<br>200003<br>5           | 0<br>er#<br>Sta ID<br>Order lines<br>B0 lines<br>S0 lines<br>1<br>0       |                | Total amt recvd<br>Total change<br>Net amt recvd<br>Amt due<br>34.33<br>34.33<br>0.00<br>0.00<br>0.00<br>Current date<br>Order amt recvd<br>Order amt due<br>10/4/05<br>34.33                                                               | Deposit<br>Depos<br>Depos<br>Drder depos<br>Order depos<br>Order depos                                       | 0.00<br>it refund<br>applied<br>sit forfeit<br>0.00<br>-34.33<br>0.00<br>Workstatio<br>sit refund<br>it applied<br>sit forfeit<br>DTEPE<br>0.00<br>0.00                                                                                                    | 0.0<br>0.0<br>0.0<br>Subtot:<br>Misc charge<br>Ta<br>Tot:<br>0.0<br>0.0<br>0.0<br>0.0<br>0.0<br>0.0<br>0.0<br>0.0<br>0.0<br>0. |
| tore<br>tation<br>icket date<br>0002<br>ANN<br>Activity<br>Doc stat<br>Related doc str ID<br>Related doc str ID<br>Related doc tkt #<br>Entered<br>Open<br>MAIN<br>1                                                                                                    | Drawer<br>User<br>Time<br>Order (Closed)<br>1<br>MAIN<br>1:59:53 pm<br>Str ID                 |          | Type<br>200003<br>5           | 0<br>er#<br>NtalD<br>Orderlines<br>B0 lines<br>S0 lines                   |                | Total amt recvd<br>Total change<br>Net amt recvd<br>Amt due<br>34.33<br>34.33<br>0.00<br>0.00<br>0.00<br>Current date<br>Order amt recvd<br>Order amt due<br>10/4/05<br>34.33                                                               | Deposit<br>Depos<br>Depos<br>Drder depos<br>Order depos<br>Order depos                                       | 0.00<br>it refund<br>applied<br>sit forfeit<br>0.00<br>-34.33<br>0.00<br>Workstatio<br>sit refund<br>it applied<br>sit forfeit<br>DTEPE<br>0.00<br>0.00                                                                                                    | 0.0<br>0.0<br>Subtot<br>Misc charge<br>Ta<br>Tots<br>0.0<br>0.0<br>0.0<br>0.0<br>0.0                                           |
| tore<br>tation<br>icket date<br>0002<br>IAIN<br>Activity<br>Doc stat<br>Related doc str ID<br>Related doc str ID<br>Related doc tkt #<br>Entered<br>Open<br>MAIN<br>1<br>100183                                                                                                    | Drawer<br>User<br>Time<br>Order (Closed)<br>1<br>MAIN<br>1:59:53 pm<br>Str ID                 |          | Type<br>200003<br>\$          | 0<br>er#<br>NtalD<br>Orderlines<br>B0 lines<br>S0 lines                   | MGR            | Total amt recvd<br>Total change<br>Net amt recvd<br>Amt due<br>34.33<br>34.33<br>0.00<br>0.00<br>Current date<br>Order amt recvd<br>Order amt recvd<br>Order amt due<br>10/4/05<br>34.33<br>309.01                                          | Deposit<br>Deposit<br>Order depos<br>Order depos<br>Order depos<br>1:59:54 pm                                | 0.00<br>it refund<br>applied<br>sit forfeit<br>0.00<br>-34.33<br>0.00<br>Workstatio<br>it refund<br>it applied<br>sit forfeit<br>DTEPE<br>0.00<br>0.00                                                                                                    | 0.0<br>0.0<br>0.0<br>Subtot:<br>Misc charge<br>Ta<br>Tot:<br>0.0<br>0.0<br>0.0<br>0.0<br>0.0<br>0.0<br>0.0<br>0.0<br>0.0<br>0. |
| tore tation icket date 0002 IAIN Activity Doo stat Related doo str ID Related doo str ID Related doo tkt # Entered Open MAIN 1 100183 Released                                                                                                    | Drawer<br>User<br>Time<br>Order (Closed)<br>1<br>MAIN<br>1:59:53 pm<br>Str ID                 |          | Type<br>200003<br>\$          | 0<br>er#<br>StaID<br>Orderlines<br>B0 lines<br>S0 lines<br>1<br>0<br>0    | MGR            | Total amt recvd<br>Total change<br>Net amt recvd<br>Amt due<br>34.33<br>34.33<br>0.00<br>0.00<br>Current date<br>Order amt recvd<br>Order amt recvd<br>Order amt due<br>10/4/05<br>34.33<br>309.01                                          | Deposit<br>Deposit<br>Order depos<br>Order depos<br>Order depos<br>1:59:54 pm                                | 0.00<br>it refund<br>applied<br>sit forfeit<br>0.00<br>-34.33<br>0.00<br>Workstatio<br>sit refund<br>it applied<br>sit forfeit<br>DTEPE<br>0.00<br>0.00<br>DTEPE<br>0.00<br>-34.33                                                                                                    | 0.0<br>0.1<br>0.1<br>0.1<br>0.1<br>0.1<br>0.1<br>0.1<br>0.1<br>0.1                                                             |
| tore tation icket date 0002 ANN 0/4/05 Activity Doc stat Related doc str ID Related doc str ID ID I ID I I ID I I I I I I I I I I I                                                                                                    | Drawer<br>User<br>Time<br>Order (Closed)<br>1<br>MAIN<br>1:59:53 pm<br>Str ID                 |          | Type<br>200003<br>\$          | 0<br>er#<br>Orderlines<br>B0 lines<br>S0 lines<br>1<br>0<br>0             | MGR            | Total amt recvd<br>Total change<br>Net amt recvd<br>Amt due<br>34.33<br>-34.33<br>0.00<br>0.00<br>0.00<br>Current date<br>Order amt recvd<br>Order amt recvd<br>Order amt due<br>10/4/05<br>34.33<br>309.01<br>12/16/05<br>0.00             | Deposit<br>Deposit<br>Order depos<br>Order depos<br>Order depos<br>1:59:54 pm                                | 0.00<br>it refund<br>applied<br>sit forfeit<br>0.00<br>-34.33<br>0.00<br>Workstatio<br>sit refund<br>is applied<br>sit forfeit<br>DTEPE<br>0.00<br>0.00<br>0.00<br>0.00<br>0.00                                                                                                    | 0.0<br>0.1<br>0.1<br>0.1<br>0.1<br>0.1<br>0.1<br>0.1<br>0.1<br>0.1                                                             |
| tore<br>tation<br>(cket date<br>0002<br>(AIN<br>0/4/05<br>Activity<br>Doc stat<br>Related doc str ID<br>Related doc str ID<br>Related doc sta ID<br>Related doc sta ID<br>Related doc Sta ID<br>Related ID<br>Related ID | Drawer<br>User<br>Time<br>Order (Closed)<br>1<br>MAIN<br>1:59:53 pm<br>Str ID                 |          | Туре<br>200003<br>8<br>1<br>1 | 0<br>er#<br>Orderlines<br>BO lines<br>SO lines<br>1<br>0<br>0             | MGR            | Total amt recvd<br>Total change<br>Net amt recvd<br>Amt due<br>34.33<br>-34.33<br>0.00<br>0.00<br>0.00<br>Current date<br>Order amt recvd<br>Order amt recvd<br>Order amt due<br>10/4/05<br>34.33<br>309.01<br>12/16/05<br>0.00             | Deposit<br>Deposit<br>Order depos<br>Order depos<br>Order depos<br>1:59:54 pm                                | 0.00<br>it refund<br>applied<br>sit forfeit<br>0.00<br>-34.33<br>0.00<br>Workstatio<br>sit refund<br>it applied<br>sit forfeit<br>DTEPE<br>0.00<br>0.00<br>DTEPE<br>0.00<br>-34.33                                                                                                    | 0.0<br>0.1<br>0.1<br>0.1<br>0.1<br>0.1<br>0.1<br>0.1<br>0.1<br>0.1                                                             |
| tore tation icket date 0002 ANN 0/4/05 Activity Doc stat Related doc str ID Related doc str ID ID I ID I I ID I I I I I I I I I I I                                                                                                    | Drawer<br>User<br>Time<br>Order (Closed)<br>1<br>MAIN<br>1:59:53 pm<br>Str ID                 |          | Type<br>200003<br>\$          | 0<br>er#<br>Orderlines<br>BO lines<br>SO lines<br>1<br>0<br>0             | MGR            | Total amt recvd<br>Total change<br>Net amt recvd<br>Amt due<br>34.33<br>-34.33<br>0.00<br>0.00<br>0.00<br>Current date<br>Order amt recvd<br>Order amt recvd<br>Order amt due<br>10/4/05<br>34.33<br>309.01<br>12/16/05<br>0.00             | Deposit<br>Deposit<br>Order depos<br>Order depos<br>Order depos<br>1:59:54 pm                                | 0.00<br>it refund<br>applied<br>sit forfeit<br>0.00<br>-34.33<br>0.00<br>Workstatio<br>sit refund<br>it applied<br>sit forfeit<br>DTEPE<br>0.00<br>0.00<br>DTEPE<br>0.00<br>-34.33                                                                                                    | 0.0<br>0.1<br>0.1<br>0.1<br>0.1<br>0.1<br>0.1<br>0.1<br>0.1<br>0.1                                                             |
| tore<br>tation<br>(cket date<br>0002<br>(AIN<br>0/4/05<br>Activity<br>Doc stat<br>Related doc str ID<br>Related doc str ID<br>Related doc str ID<br>Related doc sta ID<br>Related doc sta ID<br>Related doc                                                          | Drawer<br>User<br>Time<br>Order (Closed)<br>1<br>MAIN<br>1:59:53 pm<br>Str ID<br>MAIN<br>MAIN | 1        | Туре<br>200003<br>8<br>1<br>1 | 0<br>er#<br>Orderlines<br>BO lines<br>SO lines<br>1<br>0<br>0             | MGR            | Total amt recvd<br>Total change<br>Net amt recvd<br>Amt due<br>34.33<br>34.33<br>0.00<br>0.00<br>Current date<br>Order amt recvd<br>Order amt due<br>10/4/05<br>34.33<br>309.01<br>12/16/05<br>0.00<br>0.00                                 | Deposit<br>Deposit<br>Order deposi<br>Order deposi<br>Order deposi<br>Order depo<br>1:69:54 pm<br>7:29:12 am | 0.00<br>it refund<br>applied<br>sit forfeit<br>0.00<br>-34.33<br>0.00<br>Workstatio<br>it refund<br>it applied<br>sit forfeit<br>DTEPE<br>0.00<br>0.00  | 0.0<br>0.1<br>0.1<br>0.1<br>0.1<br>0.1<br>0.1<br>0.1<br>0.1<br>0.1                                                             |
| tore<br>tation<br>icket date<br>0002<br>ANN<br>0/4/05<br>Activity<br>Doc stat<br>Related doc str ID<br>Related doc str ID<br>I<br>100183<br>Released<br>Completed<br>MAIN<br>1<br>70002-01                                                                                                    | Drawer<br>User<br>Time<br>Order (Closed)<br>1<br>MAIN<br>1:59:53 pm<br>Str ID<br>MAIN<br>MAIN | 1        | Туре<br>200003<br>8<br>1<br>1 | 0<br>er #<br>0rder lines<br>80 lines<br>80 lines<br>1<br>0<br>0<br>0      | MGR            | Total amt recvd<br>Total change<br>Net amt recvd<br>Amt due<br>34.33<br>34.33<br>0.00<br>0.00<br>Current date<br>Order amt recvd<br>Order amt recvd<br>Order amt due<br>10/4/05<br>34.33<br>309.01<br>12/16/05<br>0.00<br>0.00              | Deposit<br>Deposit<br>Order deposi<br>Order deposi<br>Order deposi<br>Order depo<br>1:69:54 pm<br>7:29:12 am | 0.00<br>it refund<br>applied<br>ist forfeit<br>0.00<br>-34.33<br>0.00<br>Workstatio<br>ist refund<br>it applied<br>ist forfeit<br>DTEPE<br>0.00<br>0.00<br>0.00<br>0.00<br>DTEPE<br>0.00<br>0.00<br>DTEPE<br>0.00<br>-34.33<br>0.00                                                                                                    | 0.0<br>0.1<br>0.1<br>0.1<br>0.1<br>0.1<br>0.1<br>0.1<br>0.1<br>0.1                                                             |
| tore tation icket date 0002 tAIN 0/4/05 Activity Doc stat Related doc str ID Related doc str ID Related doc sta ID Related doc str ID Related doc str ID Related doc                                                                                                    | Drawer<br>User<br>Time<br>Order (Closed)<br>1<br>MAIN<br>1:59:53 pm<br>Str ID<br>MAIN<br>MAIN | 1        | Туре<br>200003<br>8<br>1<br>1 | 0<br>er #<br>0<br>0rder lines<br>80 lines<br>80 lines<br>1<br>0<br>0<br>0 | MGR            | Total amt recvd<br>Total change<br>Net amt recvd<br>Amt due<br>34.33<br>-34.33<br>0.00<br>0.00<br>Current date<br>Order amt recvd<br>Order amt recvd<br>Order amt due<br>10/4/05<br>34.33<br>309.01<br>12/16/05<br>0.00<br>12/16/05<br>0.00 | Deposit<br>Deposit<br>Order deposi<br>Order deposi<br>Order deposi<br>Order depo<br>1:69:54 pm<br>7:29:12 am | 0.00<br>it refund<br>applied<br>ist forfeit<br>0.00<br>-34.33<br>0.00<br>Workstatio<br>Sit refund<br>it applied<br>sit forfeit<br>DTEPE<br>0.00<br>0.00 | 0.0<br>0.0<br>0.0<br>Subtot:<br>Misc charge<br>Ta<br>Tot:<br>0.0<br>0.0<br>0.0<br>0.0<br>0.0<br>0.0<br>0.0<br>0.0<br>0.0<br>0. |

The Orders Report lets you see either a detailed or summarized report of open, completed, or cancelled orders for your company. Use the Parameters tab to decide how much detail should print on the report. The report prints in order by Order number.

#### Select Point of Sale / Reports / Orders

| 🔯 Orders Report                                                       |      |
|-----------------------------------------------------------------------|------|
| Parameters Order Order line                                           |      |
|                                                                       |      |
| ✓ Pri <u>n</u> t line items                                           |      |
| Cell detail Grid view                                                 |      |
| Show payment detail                                                   |      |
| Print serial number detail                                            |      |
| Print purchasing information                                          |      |
| Print notes                                                           |      |
|                                                                       |      |
|                                                                       |      |
|                                                                       |      |
|                                                                       |      |
|                                                                       | >>   |
| E-mail         Preview         Print         Options >>         Close | Help |

Filtering the Order and Order Line tables allows you to limit which orders and items appear on the report.

| Parameters      |                                           |                            |
|-----------------|-------------------------------------------|----------------------------|
| Custon<br>Order |                                           |                            |
|                 | Orders Report Parameters Order Order line | ×                          |
| Sale            | Item number                               |                            |
| Stocking lo     |                                           |                            |
| 0               |                                           |                            |
| Document        |                                           |                            |
|                 |                                           |                            |
|                 |                                           |                            |
|                 |                                           |                            |
|                 |                                           |                            |
|                 |                                           |                            |
|                 |                                           |                            |
|                 |                                           | >>                         |
|                 | E-mail Preview Print Options >>           | <u>C</u> lose <u>H</u> elp |

### <u>Detail</u>

| Date 10/17/2005Tin                          | ne: 1:39 p.m.         |                                      |            |                       |                                      |                                                                         |                        | Page 1                        |
|---------------------------------------------|-----------------------|--------------------------------------|------------|-----------------------|--------------------------------------|-------------------------------------------------------------------------|------------------------|-------------------------------|
|                                             |                       |                                      | FOR DEM    | IONSTRATIC            | ON PURPOSES O                        | NLY                                                                     |                        |                               |
|                                             |                       |                                      |            | Orders Rep            | ort - Detail                         | Cur                                                                     | <u>rent Exchange R</u> | ates:                         |
|                                             |                       |                                      |            |                       |                                      | Eur                                                                     | 0                      | 0.8393                        |
| Price override = ' * '                      |                       |                                      |            |                       |                                      |                                                                         |                        |                               |
|                                             | -'= 'Change/Refund'   | ·                                    |            |                       |                                      |                                                                         |                        |                               |
| Cell detail: Grid vie:<br>Print line item s | n                     |                                      |            |                       |                                      |                                                                         |                        |                               |
| Print line items<br>Show payment detai      | il                    |                                      |            |                       |                                      |                                                                         |                        |                               |
| Print serial number o                       |                       |                                      |            |                       |                                      |                                                                         |                        |                               |
| Print purchasing info                       |                       |                                      |            |                       |                                      |                                                                         |                        |                               |
|                                             | ion, Ticket #, Sequen |                                      |            |                       |                                      |                                                                         |                        |                               |
| Order #                                     | Station               | Customer#                            |            |                       | r total amt recvd                    |                                                                         | Ord cost               | Ord subtotal                  |
| Ticket date<br>Doc status                   | Location<br>User      | Name<br>ECimp#                       | EC Ord #   |                       | er amt expended<br>Ier net amt recvd |                                                                         | Grspft<br>Grspft %     | Ord misc charges<br>Order tax |
| Docistatus<br>Sisirep                       | User<br>Profit center | EC Imp #                             |            | 010                   | Order amt recvo<br>Order amt due     |                                                                         | ors pri va             | Ord total                     |
| Tax code                                    | Cust PO#              |                                      |            |                       | order ann all                        |                                                                         |                        | 0.0.000                       |
|                                             |                       |                                      | St         | tore - MAIN           | I Station - 1                        |                                                                         |                        |                               |
| 70001                                       | 1                     | 1003                                 |            |                       | 48.46                                |                                                                         | 292.20                 | 444.57                        |
| 10/04/2005                                  | MAIN                  | Carol Dawn                           |            |                       | 0.00                                 |                                                                         | 152.37                 | 0.0                           |
|                                             | MGR                   |                                      |            |                       | 48.46                                |                                                                         | 34.27%                 | 40.0<br>484.58                |
|                                             | MOK                   |                                      |            |                       | 408.10                               |                                                                         |                        |                               |
| MGR                                         | NIGK                  |                                      |            |                       | 436.12                               |                                                                         |                        | 404.3                         |
|                                             | 1010 K                | Qty Selling u                        | <u>nit</u> | Price                 | 436.12<br><u>Line type</u>           | <u>Description</u>                                                      | <u>Retum /</u>         | price reason                  |
| MGR<br>MEMTN                                |                       | <u>Oty</u> <u>Selling u</u><br>3 DOZ | <u>nit</u> | <u>Price</u><br>22.49 |                                      |                                                                         |                        |                               |
| MGR<br>MEMTN<br><u>Item #</u>               |                       |                                      | <u>nit</u> |                       | Line type                            | <u>Description</u>                                                      | lls                    |                               |
| MGR<br>MEMTN<br><u>Item #</u><br>TOP-XLT    |                       | 3 DOZ                                |            | 22.49                 | <u>Line type</u><br>Order            | <u>Description</u><br>TopFlite XL Titanium Ba<br>TaylorMade FireSole Dr | ills<br>iver           |                               |

# Summary

| Date 11/8/2005 Time:                                       | 6:50 am                                                  |                                |          |                | l PURPOSES ONL<br>- Summary                                           | Y                                                    |                                | Page 1                                                     |
|------------------------------------------------------------|----------------------------------------------------------|--------------------------------|----------|----------------|-----------------------------------------------------------------------|------------------------------------------------------|--------------------------------|------------------------------------------------------------|
| Cell detail: Grid view<br>Order Store, Station,            | Ticket #, Sequer                                         | nce #                          |          |                |                                                                       |                                                      |                                |                                                            |
| Drder#<br>Ticket date<br>Doc status<br>SIs rep<br>Tax code | Station<br>Location<br>User<br>Profit center<br>Cust PO# | Customer #<br>Name<br>EC imp # | EC Ord # | Order<br>Order | total amt recvd<br>: amt expended<br>r net amt recvd<br>Order amt due | Deposit refund<br>Deposit applied<br>Deposit forfeit | Ord cost<br>Grspft<br>Grspft % | Ord subtotal<br>Ord misc charges<br>Order tax<br>Ord total |
|                                                            |                                                          |                                | Store -  | MAIN           | Station - 1                                                           |                                                      |                                |                                                            |
| 70001<br>10/04/2005<br>Open<br>MGR<br>MEMTN                | 1<br>MAIN<br>MGR                                         | 1003<br>Carol Dawn             |          |                | 48.46<br>0.00<br>48.46<br>436.12                                      | 0.00<br>0.00<br>0.00                                 | 292.20<br>152.37<br>34.27%     | 444.57<br>0.00<br>40.01<br>484.58                          |
| 70003<br>10/04/2005<br>Dpen<br>MGR<br>MEMTN                | 1<br>MAIN<br>MGR                                         | 200007<br>Mary Higgins         |          |                | 38.85<br>0.00<br>38.85<br>349.63                                      | 0.00<br>0.00<br>0.00                                 | 307.96<br>48.44<br>13.59%      | 356.40<br>0.00<br>32.08<br>388.48                          |
| 70004<br>10/04/2005<br>Dpen<br>MGR<br>MEMTN                | 1<br>MAIN<br>MGR                                         | 200006<br>Carol Gray           |          |                | 100.00<br>0.00<br>100.00<br>781.91                                    | 0.00<br>0.00<br>0.00                                 | 347.64<br>461.46<br>57.03%     | 809.10<br>0.00<br>72.81<br>881.91                          |

The Pick Orders Report allows you to preview or print a report for open orders. Use the Parameters tab to specify whether to print a specific form group or to print all forms assigned to a specified station. You can also specify whether to include line items on the report. Click the Pick Orders button to pick the selected orders.

#### Select Point of Sale / Batch Processing / Pick

| 🔯 Pick Orders                                             |              |
|-----------------------------------------------------------|--------------|
| Parameters Order                                          |              |
| Form group                                                |              |
| ✓ Print station forms                                     |              |
| Print forms from                                          |              |
| Store MAIN Main Store                                     |              |
| Station 1 Station 1                                       |              |
|                                                           |              |
| Print line items on preview                               |              |
|                                                           |              |
|                                                           |              |
|                                                           |              |
|                                                           | >>           |
| <u>E</u> -mail Preview Print Pick Orders Options >> Close | <u>H</u> elp |

Filtering the Order table allows you to limit which orders are included on the report.

| 🔯 Pick Orders                                     | - O X |
|---------------------------------------------------|-------|
| Parameters Order                                  |       |
| Document Document                                 |       |
| Customer #                                        |       |
|                                                   |       |
|                                                   |       |
|                                                   |       |
|                                                   |       |
|                                                   |       |
|                                                   |       |
|                                                   |       |
|                                                   |       |
|                                                   | >>    |
| E-mail Preview Print Pick Orders Options >> Close | Help  |

|                                                                |                                              | I             | FOR DEMON STRATION<br>Pick Ord |             |              |            | Page 1        |
|----------------------------------------------------------------|----------------------------------------------|---------------|--------------------------------|-------------|--------------|------------|---------------|
| Print forms from St<br>Print line items on p<br><b>Order #</b> | ore MAIN, Station 1<br>preview<br>Order date | Customer#     | Name                           |             |              | Doc status | Order amt due |
|                                                                |                                              |               | Store - MAIN                   | Station - 1 |              |            |               |
| 70002                                                          | 12/7/2005                                    | 1000          | Bill Baker                     |             |              | Open       | 81.74         |
| Item #                                                         | Description                                  |               | Line type                      | Qty sid     | Selling unit | Price      | Ext pro       |
| SHOES                                                          | W om en 's golf                              | shoes         | Order                          | 1           | EACH         | \$74.99    | 74.99         |
| 70004                                                          | 12/7/2005                                    | 1001          | John Lincoln                   |             |              | Open       | 411.03        |
| Item #                                                         | Description                                  |               | Line type                      | Qty sld     | Selling unit | Price      | Ext pro       |
| TAY-FSD                                                        | TaylorMade Fi                                | reSole Driver | Order                          | 1           | EACH         | \$377.10   | 377.10        |

The Point of Sale Exceptions Report allows you to inquire into Point of Sale exceptions, either by user or by overriding user. Select up to 12 columns to appear on the report or use one of the pre-defined common reports.

NOTE: The data used for this report comes from aggregated tables. Check the 8.4 Release Notes \ System \ Radiant Management Console topic for additional information about performing this task.

#### Select Point of Sale / Reports / Point of Sale Exceptions

| Point of Sale Exceptions                        |                            |                                                                                                    |              | _ [] ×                                           | 1          |               |                      |
|-------------------------------------------------|----------------------------|----------------------------------------------------------------------------------------------------|--------------|--------------------------------------------------|------------|---------------|----------------------|
| Report Exceptions and Stats by L                | Jser                       |                                                                                                    | •            | ·                                                |            |               |                      |
| Parameters Select Columns Exception             | s                          |                                                                                                    |              |                                                  |            |               |                      |
| Dates Custom                                    | <u>B</u> eg date 8/10/2010 | End date 9/21                                                                                                    | 2010         |                                                  |            |               |                      |
|                                                 | <u>E</u> -mail Preview     | Printptions >>                                                                                                    | <u></u> lose | >><br>Help                                       | 1          |               | X                    |
|                                                 |                            | Report Exceptions and Stats b                                                                                                    | y User       |                                                  |            | •             |                      |
|                                                 |                            | Parameters Select Columns Exception                                                                                                    | ons          |                                                  |            |               |                      |
| <br>Select Columns t<br>e columns to app<br>rt. |                            | Available columns Document tax code change Line tax code change Line tax deby change Line tax deby change Line tax deby change Amaual code autorization Manual code autorization Pay-in Pay-in Pay-in Pay-on-account Pay-ont Canount) Pay-ont Canount) Pay-ont Canount) Pince override (amount) Pince override Tax change Void |              | Incket amount Line count Over/short Hours worked |            |               | Move Up<br>Moye Down |
|                                                 |                            | Common reports Vital st                                                                                                    |              | 5/12 columns selecte                             |            |               | >>                   |
| Exceptions tab to<br>ceptions to inclue<br>rt.  |                            | Point of Sale Exceptions Report Exceptions and State b Parameters Select Columns Except User Store                                                                                                    | y User       | view <u>Print</u>                                |            | <u>C</u> lose |                      |
|                                                 |                            |                                                                                                    | E-mail Pr    | eview Print                                      | Options >> | Close         | Help                 |
|                                                 |                            |                                                                                                    |              |                                                  |            |               |                      |

# Exceptions by User

| Date 6/29/20             | 09 Time 3:14:48P1  | м             |         |              |           |                 |            |      | Page 1 |
|--------------------------|--------------------|---------------|---------|--------------|-----------|-----------------|------------|------|--------|
|                          |                    |               |         |              | FOR DEMON | STRATION PURF   | POSES ONLY |      |        |
|                          |                    |               |         |              | Point of  | Sale Exceptions | byUser     |      |        |
|                          |                    |               |         |              |           |                 |            |      |        |
| Exceptionsbe<br>Orderby: | tween:5/18/2009 ar | id 6/29/2009  |         |              |           |                 |            |      |        |
| Store                    |                    |               |         |              |           |                 |            |      |        |
| User                     | Comp tkt void      | Curr tkt void | No sale | Prooved (\$) | Pro ovrd  | Tkt amount      | Tkt count  | Void |        |
| MAIN                     |                    |               |         |              |           |                 |            |      |        |
| MGR                      | 0                  | 2             | 0       | 0            | 1         | 163             | 4          | 2    |        |
| POS1                     | 0                  | 1             | 0       | 0            | 1         | 55              | 1          | 1    |        |
|                          |                    |               |         |              | -         | End of report   |            |      |        |

# **Exceptions by Overriding User**

|                    |                 |               |         |              | FOR DEMONS     | TRATION PURPO   | ISES ONLY    |  |
|--------------------|-----------------|---------------|---------|--------------|----------------|-----------------|--------------|--|
|                    |                 |               |         |              |                |                 |              |  |
|                    |                 |               |         | F            | oint of Sale E | ceptions by Ove | rriding User |  |
|                    |                 |               |         |              |                |                 |              |  |
|                    | £40/0000 4      |               |         |              |                |                 |              |  |
| xceptions between: | . 5/18/2009 and | 0/29/2009     |         |              |                |                 |              |  |
| rder by:           |                 |               |         |              |                |                 |              |  |
| tore               |                 |               |         |              | _              |                 |              |  |
| DVRD_USR_ID Co     | mp tkt void     | Curr tkt void | No sale | Prcovrd (\$) | Prooved        | Tax chng        | Void         |  |
|                    |                 |               |         |              |                |                 |              |  |
| IAIN               |                 |               |         |              |                |                 | 3            |  |
| IAIN<br>MGR        | 0               | 3             | 0       | 0            | 1              |                 |              |  |
|                    | 0               | 3<br>D        | 0       | 0            | 1              | 0               | Ď            |  |
| MGR                |                 |               |         |              | 1              | 0               |              |  |

#### User level drill-down

| IOVRD_USR_IDI:MGR         No sale         Pro ovrd (\$)         Pro ovrd (\$)         Pro ovrd (\$)         Void           6/16/2009         0         1         0         0         0         1           6/23/2009         0         0         0         0         0         0           6/23/2009         0         1         0         0         0         1           6/23/2009         0         1         0         0         1         1           Totals         0         3         0         0         1         3                                                                                                    |              |              |               |         |               |           |          |      |  |
|----------------------------------------------------------------------------------------------------|--------------|--------------|---------------|---------|---------------|-----------|----------|------|--|
| Comp tit void         Curr tit void         No sale         Pro ovrd (\$)         Pro ovrd         Tax ohng         Void           6/16/2009         0         1         0         0         0         1           6/26/2009         0         0         0         0         0         0         0         0         0         0         0         0         0         0         0         0         0         0         0         0         0         0         0         0         0         0         0         0         0         0         0         0         0         0         0         0         0         0         0         0         0         0         0         0         0         0         0         0         0         0         0         0         0         0         0         0         0         0         0         0         0         0         0         0         0         0         0         0         0         0         0         0         0         0         0         0         0         0         0         0         0         0         0         0         0         0 | IOVRD USR ID | !: MG R      |               |         |               |           |          |      |  |
| 6/23/2009         0         0         0         0         0         0         0         0         0         0         0         0         0         0         0         0         0         0         0         0         0         0         0         0         0         0         1         0         0         0         1         1         1         1         1         1         1         1         1         1         1         1         1         1         1         1         1         1         1         1         1         1         1         1         1         1         1         1         1         1         1         1         1         1         1         1         1         1         1         1         1         1         1         1         1         1         1         1         1         1         1         1         1         1         1         1         1         1         1         1         1         1         1         1         1         1         1         1         1         1         1         1         1         1         1         1            |              | Comptkt void | Curr tkt void | No sale | Prc ovrd (\$) | Pro overd | Tax chng | Void |  |
| 6/24/2009 0 1 0 0 0 1<br>6/29/2009 0 1 0 0 1 1<br>Totals                                                                                                    | 6/16/2009    | 0            | 1             | Û       | 0             | 0         | 0        | 1    |  |
| 8/29/2009 0 1 0 0 1 1 1<br>Totals                                                                                                    | 6/23/2009    | 0            | 0             | 0       | 0             | 0         | 0        | 0    |  |
| Totals                                                                                                    | 6/24/2009    | 0            | 1             | D       | D             | D         | 0        | 1    |  |
|                                                                                                    | 6/29/2009    | 0            | 1             | 0       | 0             | 1         | 1        | 1    |  |
|                                                                                                    | Totals       |              |               |         |               |           |          |      |  |
|                                                                                                    |              | 0            | 3             | 0       | 0             | 1         | 1        | 3    |  |

The Pre-Settlement List allows you to view credit card transactions waiting to be settled. Credit card transactions are settled using **Point of Sale / Credit Cards / Settle**.

#### Select Point of Sale / Credit Cards / Pre-Settlement List

| 🔯 Pre-Settlement I   | List           |                  |               |            |                    |      |
|----------------------|----------------|------------------|---------------|------------|--------------------|------|
| Parameters EDC Tra   | nsaction       |                  |               |            |                    |      |
|                      |                |                  |               |            |                    |      |
| <u>S</u> tore        |                | $\square$        |               |            | <u>A</u> ll stores |      |
| Drawer               |                | $\square$        |               |            | A∥ drawers         |      |
| C <u>u</u> toff date | Custom         |                  | • 77          | 1          | lo cutoff          |      |
| Cuto <u>f</u> f time | 12:00 AM       |                  |               |            |                    |      |
|                      |                |                  |               |            |                    |      |
|                      |                |                  |               |            |                    |      |
|                      |                |                  |               |            |                    |      |
|                      |                |                  |               |            |                    |      |
|                      |                |                  |               |            |                    | >>   |
|                      | <u>E</u> -mail | P <u>r</u> eview | <u>P</u> rint | Options >> | <u>C</u> lose      | Help |

Filtering the EDC Transaction table allows you to limit which credit card transactions will appear on the list.

| 🔯 Pre-Settlement List                                                 | <u> </u> |
|-----------------------------------------------------------------------|----------|
| Parameters EDC Transaction                                            |          |
| Pay code                                                              |          |
| Card type                                                             |          |
| Trans date is on 1 / 1                                                |          |
| Trans time to                                                         |          |
|                                                                       |          |
|                                                                       |          |
|                                                                       |          |
|                                                                       |          |
|                                                                       |          |
|                                                                       |          |
|                                                                       | >>       |
| E-mail         Preview         Print         Options >>         Close | Help     |

|                      |                                                         |                      | I            | Pre-Settl | ement List      |                    |             |              |  |
|----------------------|---------------------------------------------------------|----------------------|--------------|-----------|-----------------|--------------------|-------------|--------------|--|
| following credi      | t card num ber indicates                                | credit card name not | available. ( | customer  | name substitu   | ted                |             |              |  |
|                      | umber indicates a manu                                  |                      |              |           | nume subsitu    |                    |             |              |  |
|                      | ization code indicates a                                |                      |              |           |                 |                    |             |              |  |
|                      | Is are not included in tot<br>printed in order by: stor |                      | ket number   | sequen    | ce number       |                    |             |              |  |
| rawer *              | Store: *                                                |                      |              | , sequen  |                 |                    |             |              |  |
| lo cutoff            |                                                         |                      |              |           |                 |                    |             |              |  |
|                      | n: Trans time at most 12                                |                      | 1            |           |                 |                    |             |              |  |
| itore                | Station                                                 | Drawer               |              |           |                 |                    |             |              |  |
| ransdate             | Source                                                  | Pay code             | Swiped       | Ticket #  |                 | Exp date           |             | Amount       |  |
| rans time            | Card name                                               | Credit card #        |              | Custom    | er PO#          | Auth code          |             |              |  |
|                      | 2                                                       | 2                    |              |           |                 |                    |             |              |  |
| 1/16/2005            | Ticket entry                                            | DISCOVER             | N            | 4000608   | 3               | 12/31/05           |             | 1.00         |  |
| 2:12 pm              | Walk-in customer *                                      | • •••••3615          |              |           |                 | VITAL6             |             |              |  |
| 1/16/2005<br>2:12 pm | Ticket entry<br>Walk-in customer *                      | AMEX 1006            | N            | 4000609   | 9               | 12/31/05<br>VITAL6 |             | 1.00         |  |
|                      | s: 12115 Zip: 85284 Sta                                 |                      | match        |           |                 | TH ALV             |             |              |  |
|                      |                                                         |                      |              |           |                 |                    |             |              |  |
|                      |                                                         |                      |              | s         | Store 2 Station | 2 Drawer 2 totals  |             |              |  |
| Paycode              | Pay type                                                | Sale count           | Salaa        | mount     | Credit count    | Credit am oun t    | Total count | Netamount    |  |
| AMEX                 | American Express                                        | 1                    | Jaiea        | 1.00      | 0               | 0.00               | 1           | 1.00         |  |
| DISCOVER             | Discover                                                | 1                    |              | 1.00      | 0               | 0.00               | 1           | 1.00         |  |
|                      | Total                                                   | 2                    |              | 2.00      | 0               | 0.00               | 2           | 2.00         |  |
|                      | 8                                                       | 8                    |              |           |                 |                    |             |              |  |
| 1/16/2005            | Ticket entry                                            | DEBIT                | Y            | 8000814   | 4               | 7/31/06            |             | 1.02         |  |
| 2:05 pm              | Walk-in customer *                                      | 2674                 |              |           |                 | VITAL1             |             |              |  |
| 1/18/2005            | Ticket entry                                            | V/M C                | Y            | 8000815   | 5               | 12/31/05           |             | 1.02         |  |
| 2:06 pm<br>1/16/2005 | Walk-in customer *                                      | V/MC                 | N            | 8000816   |                 | VITAL3<br>12/31/05 |             | 1.02         |  |
| 1/18/2005<br>2:11 pm | Ticket entry<br>Walk-in customer *                      | • •••••5875          | N            | 8000816   | ,               | 12/31/05<br>VITAL4 |             | 1.02         |  |
|                      | tatus: Not used/skipped                                 |                      |              |           |                 |                    |             |              |  |
|                      |                                                         |                      |              |           |                 |                    |             |              |  |
|                      |                                                         |                      |              | s         | Store 8 Station | 8 Drawer 8 totals  |             |              |  |
| Paycode              | Pay type                                                | Sale count           | Sale a       | mount     | Credit count    | Credit am oun t    | Total count | Netamount    |  |
| DEBIT                | Visa                                                    | 1                    |              | 1.02      | 0               | 0.00               | 1           | 1.02         |  |
| V/MC                 | MasterCard<br>Visa                                      | 1                    |              | 1.02      | 0               | 0.00               | 1           | 1.02<br>1.02 |  |
|                      | Total                                                   | 3                    |              | 3.06      | 0               | 0.00               | 3           | 3.06         |  |
|                      |                                                         |                      |              |           |                 |                    |             |              |  |
| Dev. 1               | Deveters                                                |                      |              |           | Repo            | rt totals          |             |              |  |
| Paycode              | Pay type                                                | Sale count           | Sale a       | mount     | Credit count    | Credit amount      | Total count | Net amount   |  |
| AMEX                 | American Express<br>Visa                                | 1                    |              | 1.00      | 0               | 0.00               | 1           | 1.00         |  |
| DISCOVER             | Discover                                                | 1                    |              | 1.00      | 0               | 0.00               | 1           | 1.00         |  |
| V/MC                 | MasterCard<br>Visa                                      | 1                    |              | 1.02      | 0               | 0.00               | 1           | 1.02<br>1.02 |  |
|                      | Visa<br>Total                                           | 5                    |              | 5.06      | 0               | 0.00               | 5           | 5.06         |  |
|                      |                                                         |                      |              |           |                 |                    |             |              |  |
|                      |                                                         |                      |              |           |                 |                    |             |              |  |

The Price Exceptions Report allows you to review price overrides on unposted tickets before you post them. Sophisticated exception reporting allows a manager to monitor danger zones without having to pore through voluminous reports. Exception reports are also available for critical areas such as tax overrides, voids, and merchandise returns.

#### Select Point of Sale / Reports / Price Exceptions

| 🔯 Price Excepti | ons                                                                           |      |
|-----------------|-------------------------------------------------------------------------------|------|
| Parameters Doc  | eument Header   Document Line                                                 |      |
|                 |                                                                               |      |
| <u>S</u> tore   | All stores                                                                    |      |
| Desires         | All drawers                                                                   |      |
| <u>D</u> rawer  | Print price override                                                          |      |
|                 | Print price overnoe     Print prompted for prices                             |      |
|                 | Print drawer totals                                                           |      |
|                 | Print store totals                                                            |      |
|                 | Print report totals                                                           |      |
|                 |                                                                               |      |
|                 |                                                                               |      |
|                 |                                                                               |      |
|                 |                                                                               | >>   |
|                 | <u>E</u> -mail <u>Pr</u> eview <u>P</u> rint <u>O</u> ptions >> <u>C</u> lose | Help |

Filtering the Document Header and Document Line tables allows you to limit which tickets / items will appear on the report.

| 🔯 Price Exce   | ptions               |                |           |       |            |       |              |
|----------------|----------------------|----------------|-----------|-------|------------|-------|--------------|
| Parameters D   | locument Header Docu | ment Line      |           |       |            |       |              |
| t              | Document             | $\square$      | to        |       | $\square$  |       |              |
| Document is no | it (exactly)         | $\sim$         |           |       |            |       |              |
| C              | ustomer #            | PZ             |           |       |            |       |              |
|                | 🔯 Price Exceptions   |                |           |       |            |       | _ 🗆 🗵        |
|                | Parameters Documer   | t Header Docum | nent Line |       |            |       |              |
|                | Line type            |                | •         | or    | •          | n     | •            |
|                | Item number          |                | PZ        | to    | PZ         |       |              |
|                | Description contains |                |           |       |            |       |              |
|                | Quantity at least    |                |           |       |            |       |              |
|                |                      |                |           |       |            |       |              |
|                |                      |                |           |       |            |       |              |
|                |                      |                |           |       |            |       |              |
|                |                      |                |           |       |            |       |              |
|                |                      |                |           |       |            |       |              |
|                |                      |                |           |       |            |       |              |
|                |                      |                |           |       |            |       | >>           |
|                |                      | <u>E</u> -mail | Preview   | Print | Options >> | Close | <u>H</u> elp |

#### Price Overrides - Detail

|                                                          |         |                   | FOR L                 | DEMONSTRATION PURP<br>Price Exceptions Rep |               | Y                     |                               |                       |
|----------------------------------------------------------|---------|-------------------|-----------------------|--------------------------------------------|---------------|-----------------------|-------------------------------|-----------------------|
| Store All<br>Drawer Al<br>Printpriceov<br>Printdrawer, : | errides | report totals     |                       |                                            |               |                       |                               |                       |
|                                                          |         |                   |                       |                                            |               |                       |                               | D.17                  |
|                                                          |         | User<br>SIs rep   | ltem #<br>Description | Doc type<br>Price o verride reas           | Qtysld<br>xon | Price<br>Normal price | Ext price<br>Ext normal price | Difference<br>Percent |
| Ticket date                                              | MAIN    |                   | Description           |                                            |               |                       |                               |                       |
| Ticket date<br>Store                                     | MAIN    | SIs rep           | Description           |                                            |               |                       |                               |                       |
| Ticket #<br>Ticket date<br>Store<br>100163<br>6/23/05    | MAIN    | Sis rep<br>Drawer | Description<br>1      | Price o verride reas                       | 80 n<br>1     | Normal price          | Ext normal price              | Perc                  |

### Prompted for Price - Detail

|                       |             |                 |                         | FOR DEMONSTRATION PUR<br>Price Exceptions R |                | Ŷ                     |                               |                       |
|-----------------------|-------------|-----------------|-------------------------|---------------------------------------------|----------------|-----------------------|-------------------------------|-----------------------|
|                       | d for price | report totals   |                         |                                             |                |                       |                               |                       |
| ïcket #<br>ïcket date |             | User<br>SIs rep | ltem #<br>Description   | Doctype<br>Price override re                | Qtysid<br>ason | Price<br>Normal price | Ext price<br>Ext normal price | Difference<br>Percent |
| Store                 | MAIN        | Drawer          | 1                       |                                             |                |                       |                               |                       |
| 100164<br>3/23/05     |             | Z<br>Mgr        | NOTES<br>CPOnline Notes | Ticket<br>Prompted for price                | 1              | 1.00<br>0.00          | 1.00<br>0.00                  | 1.00<br>0.00%         |

The Print Orders Report allows you to preview or print a report for open orders. Use the Parameters tab to specify whether to print a specific form group or to print all forms assigned to a specified station. You can also specify whether to include line items on the report. Click the Print Orders button to process the selected orders.

#### Select Point of Sale / Batch Processing / Print

| 🔯 Print Orders     |                                                                             |      |
|--------------------|-----------------------------------------------------------------------------|------|
| Parameters Order   |                                                                             |      |
| <u>F</u> orm group |                                                                             |      |
|                    | Print station forms                                                         |      |
|                    | Print forms from                                                            |      |
|                    | Store MAIN Main Store                                                       |      |
|                    | Station 1 Station 1                                                         |      |
|                    |                                                                             |      |
|                    | Print line items on preview                                                 |      |
|                    |                                                                             |      |
|                    |                                                                             |      |
|                    |                                                                             |      |
|                    |                                                                             | >>   |
| <u>E</u> -mail     | Preview         Print         Print Orders         Options >>         Close | Help |

Filtering the Order table allows you to limit which orders are included on the report.

| 🤯 Print Orders                                     | - 🗆 🗵 |
|----------------------------------------------------|-------|
| Parameters Order                                   |       |
| Document Document                                  |       |
| Customer #                                         |       |
|                                                    |       |
|                                                    |       |
|                                                    |       |
|                                                    |       |
|                                                    |       |
|                                                    |       |
|                                                    |       |
|                                                    | >>    |
| E-mail Preview Print Print Orders Options >> Close | Help  |

|                                 |                    |               | FOR DEMONSTRATIC |             |              |          |        |              |
|---------------------------------|--------------------|---------------|------------------|-------------|--------------|----------|--------|--------------|
|                                 |                    |               | Print O          | rders       |              |          |        |              |
| Print form s from Sto           | re MAIN, Station 1 |               |                  |             |              |          |        |              |
| Printline items on p<br>Order # | Order date         | Customer #    | Name             |             |              | Doc stat |        | Order amt du |
| order #                         | Order date         | Customer#     | Store - EAST     | Station - 1 |              | Docisian | 19     | order ann du |
| 200029                          | 11/28/2008         | CASH          | Cash Customer    |             |              | Open     |        | 1,959.9      |
| ltem #                          | Description        |               | Line type        | Qty sld     | Selling unit |          | Price  | Ext p        |
| ADM-TL2                         | Adams Tight L      | ies 2 Wood    | Order            | 1           | EACH         |          | 349.99 | 349.8        |
| ADM-TL5                         | Adams Tight L      | ies 5 Wood    | Order            | 4           | EACH         |          | 349.99 | 1,399.9      |
| 200030                          | 11/28/2006         | CASH2         | Cash Customer    |             |              | Open     |        | 1,122.6      |
| ltem #                          | Description        |               | Line type        | Qty sld     | Selling unit |          | Price  | Ext p        |
| ADM-TL2                         | Adams Tight L      | ies 2 Wood    | Order            | 2           | EACH         |          | 349.99 | 699.9        |
| CAL-GBB                         | Callaw ay Grea     | t Big Bertha  | Order            | 1           | EACH         |          | 399.00 | 399.0        |
| 200035                          | 2/14/2008          | 200004        | John Jones       |             |              | Open     |        | 240.3        |
| ltem #                          | Description        |               | Line type        | Qty sld     | Selling unit |          | Price  | Ext p        |
| ADM-VMI-P                       | Adams VMI Pu       | itter         | Order            | 1           | EACH         |          | 89.99  | 89.9         |
| DUN-TI                          | Dunlop Titaniu     | m Balls       | Order            | 1           | DOZ          |          | 26.09  | 26.0         |
| BAG-PRT                         | Probag with tu     | bes           | Order            | 1           | EACH         |          | 89.99  | 89.9         |
| APL-HAT                         | Golfhat with lo    | go - 1 size   | Order            | 1           | EACH         |          | 9.99   | 9.9          |
|                                 |                    |               | Store - MAIN     | Station - 1 |              |          |        |              |
| 70036                           | 10/22/2007         | CASH          | Cash Customer    |             |              | Open     |        | 285.7        |
| ltem #                          | Description        |               | Line type        | Qty sld     | Selling unit |          | Price  | Ext p        |
| DUN-DIS                         | Dunlop Distanc     | e Balls       | Order            | 12          | SLV          |          | 9.00   | 108.0        |
| GLOVE                           | Deluxe Golf GI     | ove           | Order            | 1           | EACH         |          | 11.99  | 11.9         |
| APL-UMB                         | Golfumbrella       |               | Fully shippe     | d 0         | EACH         |          | 14.99  | 0.0          |
| BAG-PRD                         | Pro bag with di    | ividers       | Order            | 1           | EACH         |          | 89.99  | 89.8         |
| BAG-ST                          | Deluxe bag wit     | h stand       | Order            | 1           | EACH         |          | 79.99  | 79.9         |
| 70037                           | 10/22/2007         | CASH          | Cash Customer    |             |              | Open     |        | 440.8        |
| ltem #                          | Description        |               | Line type        | Qty sld     | Selling unit |          | Price  | Ext p        |
| APL-HAT                         | Golfhat with lo    | go - 1 size   | Order            | 40          | EACH         |          | 9.99   | 399.6        |
| APL-HAT                         | Golfhat with lo    | go - 1 size   | Backorder        | 10          | EACH         |          | 9.99   | 99.9         |
| 70039                           | 11/11/2007         | CASH          | Cash Customer    |             |              | Open     |        | 100.1        |
| ltem #                          | Description        |               | Line type        | Qty sld     | Selling unit |          | Price  | Ext p        |
| ADM-VMI-P                       | Adams VMI Pu       | itter         | Order            | 1           | EACH         |          | 99.99  | 99.9         |
| 70040                           | 11/11/2007         | 200008        | Carol Gray       |             |              | Open     |        | 49.4         |
| ltem #                          | Description        |               | Line type        | Qty sld     | Selling unit |          | Price  | Ext p        |
| MAX-TP                          | Maxfli Tour Pa     | triot Balls   | Order            | 3           | DOZ          |          | 26.09  | 78.2         |
| APL-HAT                         | Golfhat with lo    | go - 1 size   | Order            | 1           | EACH         |          | 9.99   | 9.9          |
| 70041                           | 11/11/2007         | 200008        | Robert Johnson   |             |              | Open     |        | 163.2        |
| ltem #                          | Description        |               | Line type        |             | Selling unit |          | Price  | Ext p        |
| TAY-FSR                         | TaylorMade Fi      | reSole Rescue | Order            | 1           | EACH         |          | 107.10 | 107.1        |
| DUN-TI                          | Dunlop Titaniu     | m Balls       | Order            | 1           | DOZ          |          | 26.09  | 26.0         |
| GLOVE                           | Deluxe Golf GI     | ove           | Order            | 1           | EACH         |          | 10.79  | 10.7         |
| APL-UMB                         | Golfumbrella       |               | Backorder        | 1           | EACH         |          | 13.49  | 13.4         |
| 70042                           | 3/18/2008          | CASH          | Cash Customer    |             |              | Open     |        | 777.7        |
| ltem #                          | Description        |               | Line type        | Qty sld     | Selling unit |          | Price  | Ext p        |
| TAY-FSI                         | TaylorMade Fi      | reSole Irons  | Order            | 1           | EACH         |          | 789.00 | 789.0        |
| 70044                           | 3/18/2008          | 200008        | Robert Johnson   |             |              | Open     |        | 20.0         |
| Item #                          | Description        |               | Line type        | Q ty sld    | Selling unit |          | Price  | Ext p        |

The Quotes Report lets you see either a detailed or summarized report of Quote tickets for your company. Use the Parameters tab to decide how much detail should print on the report. The report prints in order by Quote number.

#### Select Point of Sale / Reports / Quotes

| 🔯 Quotes Report                                       |              |
|-------------------------------------------------------|--------------|
| Parameters Document Header Document Line              |              |
|                                                       |              |
| ✓ Print line items                                    |              |
| Cell detail Grid view                                 |              |
| Print serial number detail                            |              |
|                                                       |              |
|                                                       |              |
|                                                       |              |
|                                                       |              |
|                                                       |              |
|                                                       |              |
|                                                       | >>           |
| E-mail     Preview     Print     Options >>     Close | <u>H</u> elp |

Filtering the Document Header and Document Line tables allows you to limit which quote tickets / items appear on the report.

| 🔯 Quotes F | Report               |                |              |                  |            | <u> </u>      | 1            |
|------------|----------------------|----------------|--------------|------------------|------------|---------------|--------------|
| Parameters | Document Header Do   | cument Line    |              |                  |            |               |              |
| Document   |                      | <b>1</b> 0 to  |              | $\triangleright$ |            |               |              |
| Customer # |                      |                |              |                  |            |               |              |
|            | 🔯 Quotes Report      |                |              |                  |            |               | - 🗆 ×        |
|            | Parameters Documer   | nt Header D    | ocument Line |                  |            |               |              |
|            | Line type            |                | •            | or               | •          | or            | •            |
|            | Item number          |                | PZ           | to               | PZ         |               |              |
|            | Description contains |                |              |                  |            |               |              |
|            | Quantity at least    |                |              |                  |            |               |              |
|            | -                    |                |              |                  |            |               |              |
|            |                      |                |              |                  |            |               |              |
|            |                      |                |              |                  |            |               |              |
|            |                      |                |              |                  |            |               |              |
|            |                      |                |              |                  |            |               |              |
|            |                      |                |              |                  |            |               |              |
|            |                      |                |              |                  |            |               | >>           |
|            |                      | <u>E</u> -mail | Preview      | Print            | Options >> | <u>C</u> lose | <u>H</u> elp |

#### Detail

Ξ

| Date 5/30/2007 Time:                                                                               | 8:52 am                                                  | FOR                      | DEMON STRATI |               | SONLY                    |                                        | Page 1                                                             |
|----------------------------------------------------------------------------------------------------|----------------------------------------------------------|--------------------------|--------------|---------------|--------------------------|----------------------------------------|--------------------------------------------------------------------|
|                                                                                                    |                                                          |                          | Quotes Re    | port - Detail |                          |                                        |                                                                    |
| Cell detail: Grid view<br>Print line items<br>Print serial number deta<br>Order by:Store, Station, |                                                          | equence #                |              |               |                          |                                        |                                                                    |
| Quote#<br>Ticket date<br>Doc type<br>Doc status<br>Tax code                                        | Station<br>Location<br>User<br>Profit center<br>Cust PO# | Customer #<br>Name       |              |               | E                        | Estimated cost<br>Grs pft<br>Grs pft % | Sale subtotal<br>Misc charges<br>Tax<br>Gift certificates<br>Total |
|                                                                                                    |                                                          |                          | Store - MAI  | N Station     | - 1                      |                                        |                                                                    |
| 60001<br>08/07/2006<br>Quote<br>MGR<br>MEMTN                                                       | 1<br>MAIN<br>MGR                                         | 200005<br>Brian Sheridan |              |               |                          | 409.88<br>370.30<br>47.48%             | 779.98<br>0.00<br>70.20<br>0.00<br>850.18                          |
| Item #                                                                                             |                                                          | Qty Selling unit         | Price        | Line type     | Description              | <u>Return / p</u>                      | rice reason                                                        |
| ADM-VMI                                                                                            |                                                          | 1 EACH                   | 689.99       | Sale          | Adams VMI Irons, Set     |                                        |                                                                    |
| BAG-PRD                                                                                            |                                                          | 1 EACH                   | 89.99        | Sale          | Probag with dividers     |                                        |                                                                    |
|                                                                                                    |                                                          | ogram - GolfRewards      |              |               |                          |                                        |                                                                    |
|                                                                                                    |                                                          | earned                   | 780          |               |                          |                                        |                                                                    |
| 80002<br>09/20/2008<br>Quote<br>M GR<br>M EM TN                                                    | 1<br>MAIN<br>POS1                                        | 200004<br>John Jones     |              |               |                          | 270.53<br>68.95<br>19.84%              | 337.48<br>0.00<br>16.87<br>0.00<br>354.35                          |
| Item #                                                                                             |                                                          | Qty Selling unit         | Price        | Line type     | Description              | Return / p                             | rice reason                                                        |
| ADM-TL3                                                                                            |                                                          | 1 EACH                   | 314.99       | Sale          | Adams Tight Lies 3 Woo   | d                                      |                                                                    |
| TOP-STT                                                                                            |                                                          | 1 DOZ                    | 22.49        | Sale          | TopFlite Strata TourBall | s                                      |                                                                    |
|                                                                                                    | Loyalty Pro                                              | ogram - Golf Rewards     |              |               |                          |                                        |                                                                    |
|                                                                                                    | Points                                                   | earned                   | 337          |               |                          |                                        |                                                                    |

## Summary

| Date 5/30/2007 T                                                  | ime: 8:53 am                                             | FO                       | R DEMON STRATION PURPO SES ONL | Y                                      | Page 1                                                             |
|-------------------------------------------------------------------|----------------------------------------------------------|--------------------------|--------------------------------|----------------------------------------|--------------------------------------------------------------------|
|                                                                   |                                                          |                          | Quotes Report - Summary        |                                        |                                                                    |
| Cell detail: Grid vi<br>Print serial num be<br>Order by:Store, St |                                                          | equence #                |                                |                                        |                                                                    |
| Quote #<br>Ticket date<br>Doc type<br>Doc status<br>Tax code      | Station<br>Location<br>User<br>Profit center<br>Cust PO# | Customer #<br>Name       |                                | Estimated cost<br>Grs pft<br>Grs pft % | Sale subtotal<br>Misc charges<br>Tax<br>Gift certificates<br>Total |
|                                                                   |                                                          |                          | Store - MAIN Station - 1       |                                        |                                                                    |
| 60001<br>08/07/2006<br>Quote<br>MGR<br>MEMTN                      | 1<br>MAIN<br>MGR                                         | 200005<br>Brian Sheridan |                                | 409.88<br>370.30<br>47.48%             | 779.98<br>0.00<br>70.20<br>0.00<br>850.18                          |
|                                                                   | Loyalty Pr                                               | ogram - GolfRewards      |                                |                                        |                                                                    |
|                                                                   | Points                                                   | s earned                 | 780                            |                                        |                                                                    |
| 60002<br>09/20/2008<br>Quote<br>MGR<br>MEMTN                      | 1<br>MAIN<br>POS1                                        | 200004<br>John Jones     |                                | 270.53<br>68.95<br>19.84%              | 337.48<br>0.00<br>16.87<br>0.00<br>354.35                          |
|                                                                   | Lovalty Pr                                               | ogram - Golf Rewards     |                                |                                        | 004.00                                                             |
|                                                                   |                                                          | seamed                   | 337                            |                                        |                                                                    |

The Release Orders Report allows you to preview or print a report of fully paid orders or orders with a specified final payment. Use the Parameters tab to specify where released orders should be created and whether to print a specific form group or to print all forms assigned to a specified station. You can also specify whether to include line items on the report. Click the Release Orders button to process the selected orders. The Review Report options allow you to view the detail for failed and successful releases.

| 🔯 Release Orders                                                                             | <u> </u>     |
|----------------------------------------------------------------------------------------------|--------------|
| Parameters Order Document Status                                                             |              |
| Create release tickets in                                                                    |              |
| Store MAIN Dian Store                                                                        |              |
| Station 1 Station 1                                                                          |              |
| Drawer 1                                                                                     |              |
| Eorm group                                                                                   |              |
| ✓ Print station forms                                                                        |              |
| Allow payment authorizations                                                                 |              |
| Print line items on preview                                                                  |              |
| Review Report                                                                                |              |
| Sho <u>w</u> failed releases                                                                 |              |
| Show successful releases                                                                     |              |
| Show pay code summary                                                                        |              |
|                                                                                              |              |
|                                                                                              |              |
|                                                                                              |              |
|                                                                                              | >>           |
| E-mail         Preview         Print         Release Orders         Options >>         Close | <u>H</u> elp |

#### Select Point of Sale / Batch Processing / Release

Filtering the Order and Document Status tables allows you to limit which orders are included on the report.

| 🔯 Release Orders            |                  |               |           |                |            |       |                |
|-----------------------------|------------------|---------------|-----------|----------------|------------|-------|----------------|
| Parameters Order Document S | Status           |               |           |                |            |       |                |
| Document                    | D to             |               | $\square$ |                |            |       |                |
| Customer #                  |                  |               |           |                |            |       |                |
| Is picked Yes 💌             |                  |               |           |                |            |       |                |
| [                           | 🥸 Release Orders |               |           |                |            |       | <u>_     ×</u> |
|                             | Parameters Order | Document Stat | us        |                |            |       |                |
|                             | Pay code type    | •             | ]         |                |            |       |                |
|                             | Pay code         |               | $\sim$    |                |            |       |                |
|                             |                  |               |           |                |            |       |                |
|                             |                  |               |           |                |            |       |                |
|                             |                  |               |           |                |            |       |                |
|                             |                  |               |           |                |            |       |                |
|                             |                  |               |           |                |            |       |                |
|                             |                  |               |           |                |            |       |                |
|                             |                  |               |           |                |            |       |                |
| E-mail Preview              |                  |               |           |                |            |       |                |
|                             |                  |               |           |                |            |       |                |
|                             |                  |               |           |                |            |       |                |
|                             |                  |               |           |                |            |       |                |
|                             |                  |               |           |                |            |       | >>             |
|                             | <u>E</u> -mail   | Preview       | Print     | Rejease Orders | Options >> | Close | Help           |

|                    | Page 1                                                               |               |               |                      |            |               |                     |
|--------------------|----------------------------------------------------------------------|---------------|---------------|----------------------|------------|---------------|---------------------|
| rint line items on | ets in Store MAIN, S<br>preview<br>Is picked equals No<br>Order date |               | Name          |                      | Doc status | Order amt due | Amount to authorize |
| idel #             | order date                                                           | Customer #    | Store - I     | MAIN Station - 1     | Doc status | order antrode | Amount to autionze  |
| 70005              | 7/11/2008                                                            | CASH          | Cash Customer |                      | Open       | 0.00          |                     |
| ltem #             | Description                                                          |               | Line type     | Qty sld Selling unit | Price      | Ext pro       |                     |
| ADM-TL3            | Adams Tight L                                                        | Lies 3 Wood   | Order         | 1 EACH               | 349.99     | 349.99        |                     |
|                    | 1 Orders in thi                                                      | is report     |               |                      |            |               | 0.00                |
|                    |                                                                      |               |               |                      |            |               |                     |
|                    | 1 Orders with                                                        | zero am t due |               |                      |            |               |                     |

•

Reprint Tickets allows you to print a duplicate copy of a posted ticket.

#### Select Point of Sale / Reports / Reprint Tickets

- At **Report**, select the type of ticket to print:
  - Pay In / Pay Out
    - Pay on Account
- Layaway (Letter size)
  Order (Letter size)

Invoice (Letter size)

- Receipt Layaways Order (Letter size) Receipt – Orders • Voids (Letter size)
- Receipt Orders
  Receipt Tickets
- Receipt Voids
- Receipt vol
   Salas Draft
- Sales Draft
- Sales Draft (Signature capture)

- Receipt Tickets TM-T88
- Receipt Layaways TM-T88
- Receipt Orders TM-T88
- Receipt Voids TM-T88
- Pay In/Out TM-T88
- Pay on Account TM-T88
- Sales Draft TM-T88
- Sales Draft (Signature Capture) TM-T88

Depending on the type of ticket selected, you can filter on the related tables to limit which tickets will be reprinted.

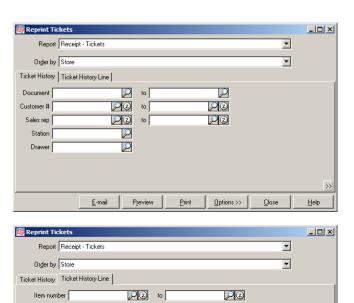

PZ

PZ

P<u>r</u>eview

<u>P</u>rint

Options >>

<u>C</u>lose

<u>E</u>-mail

Item category

Sub-category

Primary vendor

Ship-from location

Help

|                                 | Main Stor<br>2 Tournament<br>P.O. Box S<br>emphis, TN | t Drive<br>542 |            |
|---------------------------------|-------------------------------------------------------|----------------|------------|
| When                            | ce golfing i                                          | s FUN!!!       |            |
|                                 | *** Reprint                                           | * * *          |            |
| P                               | rint date: 5                                          | /30/07         |            |
|                                 |                                                       |                |            |
| Ticket# 100307                  |                                                       |                | User: MGR  |
| 1/30/07 1                       | :01 pm                                                |                | Station: 1 |
|                                 |                                                       |                | <br>Total  |
| Item #<br>Description           | Qty                                                   | Frice          | lotal      |
|                                 |                                                       |                |            |
| ADM-TL2                         | 1                                                     | 314.99         | 314.99     |
| Adams Tight Lie                 | s 2 Wood                                              |                |            |
| SHOES                           | 1                                                     | 74.99          | 74.99      |
| Women's golf sh                 |                                                       | / 1.55         | ,          |
|                                 | oes                                                   |                |            |
| White/7.5/Wide                  |                                                       |                |            |
| BALL-RET-PRO                    | 3                                                     | 62.99          | 188.97     |
| Ball Return - P                 | RO                                                    |                |            |
| Serial: 4567861                 |                                                       |                |            |
| 4568443<br>4568442              |                                                       |                |            |
| DUN-DDH                         | 1                                                     | 8.10           | 8.10       |
| Dunlop DDH 110                  |                                                       | 0.10           | 0.10       |
| CAL-BB                          |                                                       | 332.10         | 332.10     |
|                                 |                                                       | 332.10         | 332.10     |
| Callaway Big Be                 | rtha Driver                                           |                |            |
|                                 |                                                       |                |            |
| Sale subtotal                   |                                                       |                | 919.15     |
| Tax                             |                                                       |                | 103.40     |
| Total                           |                                                       |                | 1,022.55   |
|                                 |                                                       | ==             |            |
| Tender:                         |                                                       |                |            |
| Cash                            |                                                       |                | 1,022.55   |
|                                 |                                                       |                |            |
| Number of items                 | purchased:                                            |                | 7          |
|                                 |                                                       |                | /          |
|                                 |                                                       |                |            |
| Points earned<br>Points balance |                                                       |                | 844        |
| Foints patance                  |                                                       |                | 3,621      |
| Mary Higg                       |                                                       |                |            |
| 1639 Rive<br>Cordova,           | rdale Lane<br>TN 38016                                |                |            |
| 321-434-5                       |                                                       |                |            |
| Plan on att                     | ending our                                            |                | nament     |
|                                 | cizes for ev<br>vailable dur                          | -              | ament      |
| opeciais a                      | variable dui                                          | ang could      |            |
|                                 |                                                       |                |            |

## Receipt – Tickets

The X-Tape Report can be generated for each drawer session at each store and run at any time. The report's parameters are user-specified and provide end-of-day balancing, summary sales and loyalty point reporting, and sales and profitability analysis by department, user, and salesperson. The report provides Drawer Detail and Store Summary information.

### Select Point of Sale / Reports / X-Tape

| 🄯 X-Tape        |                                                                                                    |     |
|-----------------|----------------------------------------------------------------------------------------------------|-----|
| Report          | X Tape                                                                                                    |     |
| Store<br>Drawer | MAIN Main Store All stores                                                                                                    |     |
| Drawer session  | All sessions                                                                                                    |     |
|                 | <ul> <li>Print <u>d</u>rawer session detail</li> <li>Print Tax codes</li> <li>Print sales by item category</li> <li>Print sales by subcategory</li> <li>Print sales <u>by</u> sales rep</li> <li>Print loyalty points</li> </ul> |     |
|                 | <u>E</u> -mail Preview <u>Print Options &gt;&gt;</u> <u>Close</u> <u>H</u>                                                                                                    | elp |

#### **Drawer Detail**

| 06/30/2008          |             |         |        |       |       | 6:38AM |  |  |  |  |  |
|---------------------|-------------|---------|--------|-------|-------|--------|--|--|--|--|--|
| FOR                 | DEMONSTR    | RATION  | PURPO  | SES   | ONLY  |        |  |  |  |  |  |
|                     | Daily       | X-Tape  | Repo   | rt    |       |        |  |  |  |  |  |
|                     |             |         |        |       |       |        |  |  |  |  |  |
|                     |             |         |        |       |       |        |  |  |  |  |  |
| 1 1                 | DRAWE       |         |        | 5 I ( | D N   |        |  |  |  |  |  |
|                     | D           | ЕТА     | ΙL     |       |       |        |  |  |  |  |  |
|                     |             |         |        |       |       |        |  |  |  |  |  |
| Store MAIN          |             |         |        |       |       |        |  |  |  |  |  |
| Drawer 1 🔅          |             |         |        |       |       |        |  |  |  |  |  |
| Drawer ses          |             |         |        |       |       |        |  |  |  |  |  |
| Drawer ses          | sion stat   | us Red  | concil | led   |       |        |  |  |  |  |  |
|                     |             |         |        |       |       |        |  |  |  |  |  |
| Merchandise         |             |         |        |       |       |        |  |  |  |  |  |
|                     | Merchandise |         |        |       |       |        |  |  |  |  |  |
|                     |             |         |        |       |       |        |  |  |  |  |  |
| Туре                |             | Void Ar |        |       | Sale  | Amount |  |  |  |  |  |
|                     |             |         |        |       |       |        |  |  |  |  |  |
|                     |             |         |        |       |       |        |  |  |  |  |  |
| Net Sales           |             |         |        |       |       | 0      |  |  |  |  |  |
|                     |             |         |        |       |       |        |  |  |  |  |  |
|                     |             |         |        |       |       |        |  |  |  |  |  |
|                     | Nor         | n-Merch | andis  | e     |       |        |  |  |  |  |  |
|                     |             |         |        |       |       |        |  |  |  |  |  |
|                     |             |         |        |       |       |        |  |  |  |  |  |
| Туре                |             | Out/Re  | fund   |       | In/Re | ceived |  |  |  |  |  |
| Taxes               |             |         | 0.00   |       |       | 0.00   |  |  |  |  |  |
| Pav-ins             |             |         | 0.00   |       |       | 0.00   |  |  |  |  |  |
| Pay-ins<br>Pav-outs |             |         | 0.00   |       |       | 0.00   |  |  |  |  |  |
| -                   |             |         | 0.00   |       |       |        |  |  |  |  |  |
| Pay-on-acc          |             |         |        |       |       | 0.00   |  |  |  |  |  |
| Drop amoun          | t           |         | 0.00   |       |       |        |  |  |  |  |  |
| Loan amoun          | t           |         |        |       |       | 0.00   |  |  |  |  |  |
|                     |             |         |        |       |       |        |  |  |  |  |  |
| Net Non-Me          | rchandise   | •       |        |       |       | 0.00   |  |  |  |  |  |
|                     |             |         |        |       |       |        |  |  |  |  |  |
|                     |             |         |        |       |       |        |  |  |  |  |  |

## Store Summary

|                            | RATION PURPOSE<br>X-Tape Report |             |
|----------------------------|---------------------------------|-------------|
| STOR                       | E SUMMA<br>MAIN                 | RΥ          |
|                            |                                 |             |
| М                          | lerchandise                     |             |
|                            |                                 |             |
| Туре                       | Void Amt                        | Sale Amt    |
|                            |                                 |             |
| Net Sales                  |                                 | 0.00        |
|                            |                                 |             |
| Noi                        | n-Merchandise                   |             |
|                            |                                 |             |
| Туре                       | Out/Refund                      | In/Received |
| Taxes                      | 0.00                            | 0.00        |
| Pay-ins                    |                                 | 0.00        |
| Pay-outs                   | 0.00                            |             |
| Pay-on-accts               |                                 | 0.00        |
| Drop amount<br>Loan amount | 0.00                            | 0.00        |
| Doan amount                |                                 |             |
| Net Non-Merchandise        | 1                               | 0.00        |
|                            |                                 |             |

The Closed Layaway Journal allows you to retrieve information about "Closed" layaways. Layaways remain open until completed layaways are posted using **Point of Sale** / **Tickets** / **Post**. Supply the event number that moved the layaway to Layaway History. The report prints in order by Layaway number.

### Select Point of Sale / Reports / Journals / Closed Layaway Journal

| 🔯 Closed Laya           | away Journal                                                                     |              |
|-------------------------|----------------------------------------------------------------------------------|--------------|
| E <u>v</u> ent <b>#</b> | 700384                                                                           |              |
|                         | ✓ Print line items                                                               |              |
| Ce <u>l</u> l detail    | Grid view                                                                        |              |
|                         | Sho <u>w</u> payment detail                                                      |              |
|                         | ✓ Print serial number detail                                                     |              |
|                         | Show cost                                                                        |              |
|                         |                                                                                  |              |
|                         |                                                                                  |              |
|                         |                                                                                  |              |
|                         |                                                                                  |              |
|                         |                                                                                  |              |
|                         |                                                                                  |              |
|                         | <u>E</u> -mail <u>Pr</u> eview <u>Print</u> <u>Options &gt;&gt;</u> <u>Close</u> | <u>H</u> elp |

#### Journal - Detail

| Date 5/29/2007 Time                                                                                                    | e 7:22:29AN                                   | л                                                                                    |                                                                              |                                            |                                                                                                    |                                                        |                                                  | Page 1                                                         |
|----------------------------------------------------------------------------------------------------|-----------------------------------------------|--------------------------------------------------------------------------------------|------------------------------------------------------------------------------|--------------------------------------------|----------------------------------------------------------------------------------------------------|--------------------------------------------------------|--------------------------------------------------|----------------------------------------------------------------|
|                                                                                                    |                                               |                                                                                      | FOR DEF                                                                      | ION STRATI                                 | ON PURPOSES O                                                                                                   | NLY                                                    |                                                  |                                                                |
|                                                                                                    |                                               |                                                                                      | Closed (Complete                                                             | ed and Canc                                | elled)LayawayJo                                                                                                 | ournal - Detail                                        |                                                  |                                                                |
| Event#: 700384<br>Postdate:03/29/2007                                                                                                    |                                               |                                                                                      | 3 Updates requi<br>3 Successful<br>Use ticket date                           | for posting d                              |                                                                                                    |                                                        |                                                  |                                                                |
| Cell detail: Grid view<br>Show payment detail<br>Print serial number detail<br>Show cost<br>Price override = '*'                           |                                               |                                                                                      |                                                                              |                                            |                                                                                                    | rs, 1 layaways, 0 void                                 |                                                  |                                                                |
| Order by: Event#, Store,<br>Layaway #<br>Post date Doc status                                                                              | Store                                         | Custo                                                                                |                                                                              |                                            | wy netam trecvd                                                                                                 |                                                        | Lwy cost                                         | Lwy subtota                                                    |
| licket date                                                                                                    | Station<br>Event#<br>User                     | Name<br>Profit<br>Cust F                                                             | center<br>°O#                                                                |                                            | wy am texpended<br>wy netam trecvd<br>Lwy am tdue                                                               | Deposit forfeit<br>Deposit total                       | Gross profit<br>GP %                             | Lwy tao                                                        |
| Ticket date                                                                                                    | Event#                                        | Profit                                                                               | °O#                                                                          |                                            | wy net amt recvd                                                                                                | Deposit total                                          |                                                  | Lwy tax                                                        |
| Ticket date<br>Sis rep<br>200005<br>11/17/08 Completed<br>11/17/08                                                                         | Event#                                        | Profit                                                                               | °O#<br>Stor                                                                  | Lv                                         | wy net amt recvd<br>Lwy amt due                                                                                 | Deposit total                                          |                                                  | L wy tax<br>L wy tota<br>0.00<br>0.00<br>0.00                  |
| Ficket date<br>Sis rep<br>200005<br>11/17/08 Completed<br>11/17/08                                                                         | Event#<br>User<br>EAST<br>1<br>700384         | Profit<br>Cust F                                                                     | O# Stor                                                                      | Lv                                         | wy net amt recvd<br>Lwy amt due<br>Station - 1<br>40.00<br>-40.00<br>0.00                                       | Deposit total<br>0.00<br>-40.00                        | GP %<br>0.00<br>0.00%                            | L wy tax<br>L wy tota<br>0.00<br>0.00<br>0.00                  |
| Ficket date<br>SIs rep<br>200005<br>11/17/08 Completed<br>11/17/08<br>M GR                                                                 | Event#<br>User<br>EAST<br>1<br>700384         | Profit<br>Cust F<br>1001<br>John L<br>Qty shipped                                    | O# Stor                                                                      | Lv<br>e - EAST                             | wy net amit recvd<br>Lwy amit due<br>Station - 1<br>40.00<br>-40.00<br>0.00<br>0.00                             | 0.00<br>-40.00<br>0.00                                 | GP %<br>0.00<br>0.00%<br>                        | L wy tax<br>L wy total<br>0.00<br>0.00<br>0.00<br>0.00         |
| Ficket date<br>SIs rep<br>200005<br>11/17/06 Completed<br>11/17/06<br>M GR<br><u>Item #</u>                                                | Event#<br>User<br>EAST<br>1<br>700384         | Profit<br>Cust F<br>1001<br>John L<br>Qty shipped                                    | O# Stor                                                                      | Lv<br>re - EAST<br><u>Price</u>            | wy net amit recvd<br>Lwy amit due<br>Station - 1<br>40.00<br>-40.00<br>0.00<br>0.00<br>Line type                | Deposit total<br>0.00<br>-40.00<br>0.00<br>Description | GP %<br>0.00<br>0.00%<br>                        |                                                                |
| Ticket date<br>SIs rep<br>200005<br>11/17/06 Completed<br>11/17/06<br>M GR<br><u>Item #</u><br>ADM-TL9<br>Payments                         | Event#<br>User<br>EAST<br>1<br>700384         | Profit<br>Cust F<br>1001<br>John L<br>Qty shipped<br>1<br><u>Amt</u>                 | O#<br>Stor<br>incoln<br><u>Selling unit</u><br>EACH<br><u>Home crncy amt</u> | <u>re - EAST</u><br><u>Price</u><br>314.99 | wy net amt recvd<br>Lwy amt due<br>Station - 1<br>40.00<br>-40.00<br>0.00<br>0.00<br>Line type<br>Fully shipped | Deposit total                                          | GP %<br>0.00<br>0.00%<br><u>Return /</u><br>Wood | L wy tax<br>L wy total<br>0.00<br>0.00<br>0.00<br>0.00<br>0.00 |
| Ticket date<br>SIs rep<br>200005<br>11/17/06 Completed<br>11/17/06<br>M GR<br><u>Item #</u><br>ADM-TL9<br><u>Payments</u><br>11/17/06 Cash | Event#<br>User<br>EAST<br>1<br>700384<br>MGR2 | Profit<br>Cust F<br>1001<br>John L<br><u>Qty shipped</u><br>1<br><u>Amt</u><br>20.00 | O#<br>Stor<br>incoln<br>Selling unit<br>EACH<br>Home crncy amt<br>20.00      | <u>re - EAST</u><br><u>Price</u><br>314.99 | wy net amt recvd<br>Lwy amt due<br>Station - 1<br>40.00<br>-40.00<br>0.00<br>0.00<br>Line type<br>Fully shipped | Deposit total                                          | GP %<br>0.00<br>0.00%<br><u>Return /</u><br>Wood | L wy tax<br>L wy total<br>0.00<br>0.00<br>0.00<br>0.00<br>0.00 |

## Journal - Summary

|                                                         | e 7:23:15AM                 |                                                 | FOR DEMO                    | NSTRATIC                | RATION PURPOSES ONLY                                                                                         |                                                    |                                               |                                               |  |
|---------------------------------------------------------|-----------------------------|-------------------------------------------------|-----------------------------|-------------------------|----------------------------------------------------------------------------------------------------|----------------------------------------------------|-----------------------------------------------|-----------------------------------------------|--|
|                                                         |                             | Closed                                          | (Completed an               | d Cancell               | ed) Layaway Jour                                                                                             | nal - Summary                                      |                                               |                                               |  |
| vent#: 700384<br>Postdate: 03/29/2007                   |                             | 3 S                                             | pdates request<br>uccessful |                         |                                                                                                    |                                                    |                                               |                                               |  |
| )<br>rderby:Event#,Store                                | Station Lawrence            | M                                               | -                           |                         |                                                                                                    | s, 1 layaways, 0 voids                             |                                               |                                               |  |
| ayaway #<br>Postdate Docstatus<br>Ticket date<br>Sisrep | Store                       | Customer #<br>Name<br>Profit center<br>Cust PO# |                             | Lw                      | y net amt recvd<br>y amt expended<br>y net amt recvd<br>Lwy amt due                                          | Deposit refund<br>Deposit forfeit<br>Deposit total | Lwycost<br>Grossprofit<br>GP%                 | Lwysubtota<br>Misccharge<br>Lwyta:<br>Lwytota |  |
|                                                         |                             |                                                 | Store                       | - EAST                  | Station - 1                                                                                                  |                                                    |                                               | -                                             |  |
| 00005<br>1/17/08 Completed<br>1/17/08<br>IGR            | EAST<br>1<br>700384<br>MGR2 | 1001<br>John Lincoln                            |                             |                         | 40.00<br>-40.00<br>0.00<br>0.00                                                                              | 0.00<br>-40.00<br>0.00                             |                                               | 0.0<br>0.0<br>0.0<br>0.0                      |  |
|                                                         | Report tot:                 | als                                             | 1 Ticket(s)<br>0 Line(s)    |                         | Qty<br>Total cost<br>Gross profit<br>GP %                                                                    | 0                                                  | Sale subtotal<br>Misc charges<br>Tax<br>Total | 0.0<br>0.0<br>0.0<br>0.0                      |  |
| Tender                                                  | and deposit tota            | ls:                                             |                             | Lwya<br>Lwyr<br>D<br>De | tal am trecvd<br>mtexpended<br>et am trecvd<br>Lwy am tdue<br>epositrefund<br>positapplied<br>Depositforfeit | 40.00<br>-40.00<br>0.00<br>0.00<br>-40.00<br>0.00  |                                               |                                               |  |

The Closed Order Journal allows you to retrieve information about "Closed" orders. Orders remain open until completed orders are posted using **Point of Sale** / **Tickets** / **Post**. Supply the event number that moved the order to Order History. The report prints in order by Order number.

### Select Point of Sale / Reports / Journals / Closed Order Journal

| 🔯 Closed Order Journal                                |              |
|-------------------------------------------------------|--------------|
| E <u>v</u> ent # 700264                               |              |
| Cell detail Grid view                                 |              |
| ✓ Show payment detail ✓ Print serial number detail    |              |
| Show cost                                             |              |
| Print purchasing information                          |              |
|                                                       |              |
|                                                       |              |
|                                                       |              |
| E-mail     Preview     Print     Options >>     Close | <u>H</u> elp |

## Journal - Detail

| Date 5/29/20                                                                                                   | 107 Time                                                  | 7:28:05A                           | F                                                |                     | ATION PURPOSE<br>Cancelled) Order |                                |                     | Page 1                                                                     |
|----------------------------------------------------------------------------------------------------|-----------------------------------------------------------|------------------------------------|--------------------------------------------------|---------------------|-----------------------------------|--------------------------------|---------------------|----------------------------------------------------------------------------|
| Event#: 70<br>Postdate:01                                                                                      |                                                           |                                    | 5 Succe<br>Use tio                               | cket date for post  | ing date<br>0264,3 tickets,2 o    | rders, O layaways,             | 0 voids.            |                                                                            |
| Cell detail: G<br>Show payme<br>Print serial n<br>Show cost<br>Print purchas<br>'Price overrid<br>Order by: Ew | ent detail<br>umber detail<br>sing in form at<br>le = `*` | ion                                | iequence #                                       |                     |                                   |                                |                     |                                                                            |
| Order#<br>Postdate<br>Ticketdate<br>Sis rep                                                                    | Doc status                                                | Store<br>Station<br>Event#<br>User | Customer #<br>Name<br>Profit center<br>Cust PO#  |                     |                                   |                                | plied Grossp        | cost Ord subtotal<br>rofit Ord misc charges<br>P% Order tax<br>Order total |
|                                                                                                    |                                                           |                                    |                                                  | Store - EA          | ST Station                        | - 1                            |                     |                                                                            |
| 200004<br>11/17/08<br>11/17/08<br>MGR                                                                          | Completed                                                 | EAST<br>1<br>700264<br>MGR2        | 1000<br>Bill Baker                               |                     | 2                                 | 20.00                          | 20.00               | 0.00 0.00<br>0.00 0.00<br>0.00 0.00<br>0.00 0.00                           |
| ltem #<br>SHORTS                                                                                               |                                                           |                                    | <u>Oty shipped</u> <u>Selling unit</u><br>1 EACH | <u>Pric</u><br>25.1 |                                   | Description<br>Shorts - Men's  |                     | um / price reason                                                          |
| Sandstone<br>MAX-REV                                                                                           | /42                                                       |                                    | 2 SLV                                            | 8.1                 | 0 Fully shipped                   | I Maxfli Revolutio             | n Balls             |                                                                            |
| <u>Payments</u><br>11/17/06 Ca                                                                                 | ash                                                       |                                    | Amt Home crn<br>20.00                            |                     | oss Auth code                     | Birth\exp date                 | <u>e Swipe</u> Driv | erlicense state - #                                                        |
| -                                                                                                    | posit applied                                             | ·                                  |                                                  | -20.00 0            | .00                               |                                |                     |                                                                            |
| 200020<br>11/28/06<br>11/28/06<br>M GR                                                                         | Completed                                                 | EAST<br>1<br>700284<br>MGR2        | 200008<br>Carol Gray                             |                     |                                   | 0.00<br>0.00<br>0.00<br>0.00   | 0.00                | 0.00 0.00<br>0.00 0.00<br>0.00 0.00<br>0.00 0.00                           |
| Item #<br>TOP-XLS                                                                                              |                                                           |                                    | <u>Oty shipped</u> <u>Selling unit</u><br>3 DOZ  | Pric<br>22.4        |                                   | Description<br>TopFlite XL Spi |                     | um / price reason                                                          |

## Journal - Summary

| Date 5/29/2                           | 007 Time               | e 7:28:44AM                 | Close                                          |                                                                                | RATION PURPOSES ON<br>ancelled) Order Journa                                        |                        |                                    | Page 1                                                       |
|---------------------------------------|------------------------|-----------------------------|------------------------------------------------|--------------------------------------------------------------------------------|-------------------------------------------------------------------------------------|------------------------|------------------------------------|--------------------------------------------------------------|
| Event#: 7<br>Postdate:0               | 1/29/2007              | Order#, Sequ                | 5 Si<br>U:<br>M                                | pdates requested<br>uccessful<br>se ticket date for post<br>essage: Event #:70 | ing date<br>0264, 3 tickets, 2 orders,                                              | 0 layaways, 0 voids.   |                                    |                                                              |
| Order #                               | Doc status             | Store                       | Customer#<br>Name<br>Profit center<br>Cust PO# |                                                                                | Order total amt recvd<br>Order amt expended<br>Order net amt recvd<br>Order amt due |                        | Order cost<br>Gross profit<br>GP % | Ord subtotal<br>Ord misc charges<br>Order tax<br>Order total |
|                                       |                        |                             |                                                | Store - EA                                                                     | 0.T. 0.4-1/ 4                                                                       |                        |                                    |                                                              |
|                                       |                        |                             |                                                | Store - EA                                                                     | ST Station - 1                                                                      |                        |                                    |                                                              |
| 200004<br>11/17/08<br>11/17/08<br>MGR | Completed              | EAST<br>1<br>700284<br>MGR2 | 1000<br>Bill Baker                             | Store - EA                                                                     | 20.00<br>-20.00<br>0.00<br>0.00                                                     | 0.00<br>-20.00<br>0.00 |                                    | 0.00                                                         |
| 11/17/06<br>11/17/06                  | Completed<br>Completed | 1<br>700264                 |                                                | Store - EA                                                                     | 20.00<br>-20.00<br>0.00                                                             | -20.00                 |                                    | 0.00<br>0.00<br>0.00<br>0.00<br>0.00<br>0.00<br>0.00<br>0.0  |

The Drawer Summary Journal allows you to reconcile payment entries with the actual tender removed from the drawer at closing. This report produces a summary of sale, payment, tax, and tender information for tickets that have already been posted.

#### Select Point of Sale / Reports / Journals / Drawer Summary

| 🔯 Drawer Summary Journal        |       |            |               |              |
|---------------------------------|-------|------------|---------------|--------------|
| Event number 700193             |       |            |               |              |
| <u>E</u> -mail P <u>r</u> eview | Print | Options >> | <u>C</u> lose | <u>H</u> elp |

## Journal

|            | Time 7:31:2 | 4AIVI               | FOR          | DEMONSTRATION PUR                                                                                                    | RPO SES ONLY                                                |                                                                    |                                                                                                    | Page 1    |
|------------|-------------|---------------------|--------------|----------------------------------------------------------------------------------------------------|-------------------------------------------------------------|--------------------------------------------------------------------|----------------------------------------------------------------------------------------------------|-----------|
|            |             |                     |              | Drawer Summary Jo                                                                                                    | ournal                                                      |                                                                    |                                                                                                    |           |
|            |             |                     |              |                                                                                                    |                                                             | Exchange Rate                                                      | 25:                                                                                                    |           |
|            |             |                     |              |                                                                                                    |                                                             | Euro                                                               |                                                                                                    | 0.8393    |
|            |             |                     |              |                                                                                                    |                                                             | Home currency                                                      | v (US Dollars)                                                                                                    | 1.0000    |
| vent#      | 700403      |                     | 5 Updates re | quested                                                                                                    |                                                             |                                                                    |                                                                                                    |           |
| tore       | MAIN        |                     | 5 Successful |                                                                                                    |                                                             |                                                                    |                                                                                                    |           |
| rawer      | 1           |                     | Use ticket d | ate for posting date                                                                                                    |                                                             |                                                                    |                                                                                                    |           |
| ost date   | 4/3/07      |                     |              |                                                                                                    |                                                             |                                                                    |                                                                                                    |           |
|            |             |                     | Message:     | Event #: 700403, 5 ticke                                                                                                    | ts, 0 orders, 0 laya                                        | aways, 0 voids.                                                    |                                                                                                    |           |
| Merchan    | dise        | Non-Mercha          | indise       |                                                                                                    |                                                             | Tender                                                             |                                                                                                    |           |
| ype        | Amount      | Туре                | Amount       | Description                                                                                                    | Begin amt                                                   | Trx amt                                                            | Removed                                                                                                    | Over/Shor |
| ales       | 603.38      | Gift cert           | 0.00         | A/R Charge                                                                                                    | 0.00                                                        | 573.21                                                             | "Not counted "                                                                                                    |           |
| eturns     | -28.09      | Stored val cards    |              | American Express                                                                                                    | 0.00                                                        | 0.00                                                               | " Not counted "                                                                                                    |           |
|            |             |                     |              |                                                                                                    |                                                             |                                                                    |                                                                                                    |           |
|            |             | Misc charges        |              | Cash                                                                                                    | 0.00                                                        | 3.04                                                               | "Not counted "                                                                                                    |           |
|            |             | Misc charges<br>Tax |              | Personal Check                                                                                                    | 0.00                                                        | 66.28                                                              | * Not counted *                                                                                                    |           |
|            |             |                     |              | Personal Check<br>Discover                                                                                                    | 0.00                                                        | 66.28<br>0.00                                                      | • Not counted •<br>• Not counted •                                                                                                    |           |
|            |             |                     |              | Personal Check<br>Discover<br>EBT                                                                                                    | 0.00<br>0.00<br>0.00                                        | 66.28<br>0.00<br>0.00                                              | Not counted *<br>Not counted *<br>Not counted *                                                                                                    |           |
|            |             |                     |              | Personal Check<br>Discover<br>EBT<br>Euro Dollar                                                                                                    | 0.00<br>0.00<br>0.00<br>0.00                                | 66.28<br>0.00<br>0.00<br>0.00                                      | * Not counted *<br>* Not counted *<br>* Not counted *<br>* Not counted *                                                                                                    |           |
|            |             |                     |              | Personal Check<br>Discover<br>EBT<br>Euro Dollar<br>Gift Certificate Rede                                                                                        | 0.00<br>0.00<br>0.00<br>0.00<br>0.00                        | 66.28<br>0.00<br>0.00<br>0.00<br>0.00                              | * Not counted *<br>* Not counted *<br>* Not counted *<br>* Not counted *                                                                                                    |           |
|            |             |                     |              | Personal Check<br>Discover<br>EBT<br>Euro Dollar<br>Gift Certificate Rede<br>Loyalty Points                                                                      | 0.00<br>0.00<br>0.00<br>0.00<br>0.00<br>0.00                | 66.28<br>0.00<br>0.00<br>0.00<br>0.00<br>0.00                      | Not counted *<br>Not counted *<br>Not counted *<br>Not counted *<br>Not counted *                                                                                                    |           |
|            |             |                     |              | Personal Check<br>Discover<br>EBT<br>Euro Dollar<br>Gift Certificate Rede<br>Loyalty Points<br>Loyalty Points                                                    | 0.00<br>0.00<br>0.00<br>0.00<br>0.00<br>0.00<br>0.00        | 66.28<br>0.00<br>0.00<br>0.00<br>0.00<br>0.00<br>0.00              | Not counted *<br>Not counted *<br>Not counted *<br>Not counted *<br>Not counted *<br>Not counted *                                                                                                    |           |
|            |             |                     |              | Personal Cheok<br>Discover<br>EBT<br>Euro Dollar<br>Gift Certificate Rede<br>Loyalty Points<br>Loyalty Points<br>MasterCard                                      | 0.00<br>0.00<br>0.00<br>0.00<br>0.00<br>0.00<br>0.00<br>0.0 | 66.28<br>0.00<br>0.00<br>0.00<br>0.00<br>0.00<br>0.00<br>0.00      | <ul> <li>Not counted</li> <li>Not counted</li> <li>Not counted</li> <li>Not counted</li> <li>Not counted</li> <li>Not counted</li> <li>Not counted</li> <li>Not counted</li> <li>Not counted</li> </ul>                                                                                                    |           |
|            |             |                     |              | Personal Check<br>Discover<br>EBT<br>Euro Dollar<br>Gift Certificate Rede<br>Loyalty Points<br>Loyalty Points<br>MasterCard<br>Store Credit                      | 0.00<br>0.00<br>0.00<br>0.00<br>0.00<br>0.00<br>0.00<br>0.0 | 66.28<br>0.00<br>0.00<br>0.00<br>0.00<br>0.00<br>0.00<br>0.00      | * Not counted *<br>* Not counted *<br>* Not counted *<br>* Not counted *<br>* Not counted *<br>* Not counted *<br>* Not counted *<br>* Not counted *<br>* Not counted *                                                                                                    |           |
|            |             |                     |              | Personal Check<br>Discover<br>EBT<br>Euro Dollar<br>Gift Certificate Rede<br>Loyalty Points<br>Loyalty Points<br>MasterCard<br>Store Credit<br>Stored Value Card | 0.00<br>0.00<br>0.00<br>0.00<br>0.00<br>0.00<br>0.00<br>0.0 | 66.28<br>0.00<br>0.00<br>0.00<br>0.00<br>0.00<br>0.00<br>0.00<br>0 | <ul> <li>Not counted</li> <li>Not counted</li> <li>Not counted</li> <li>Not counted</li> <li>Not counted</li> <li>Not counted</li> <li>Not counted</li> <li>Not counted</li> <li>Not counted</li> <li>Not counted</li> <li>Not counted</li> <li>Not counted</li> <li>Not counted</li> <li>Not counted</li> </ul> |           |
| et Sales . | 577 29      | Tax                 |              | Personal Check<br>Discover<br>EBT<br>Euro Dollar<br>Gift Certificate Rede<br>Loyalty Points<br>Loyalty Points<br>MasterCard<br>Store Credit                      | 0.00<br>0.00<br>0.00<br>0.00<br>0.00<br>0.00<br>0.00<br>0.0 | 66.28<br>0.00<br>0.00<br>0.00<br>0.00<br>0.00<br>0.00<br>0.00      | * Not counted *<br>* Not counted *<br>* Not counted *<br>* Not counted *<br>* Not counted *<br>* Not counted *<br>* Not counted *<br>* Not counted *<br>* Not counted *                                                                                                    |           |

The Settlement Journal allows you to view a report of settled credit card transactions. Supply the event number for a specific settlement transaction.

#### Select Point of Sale / Reports / Journals / Settlement

| Settlement Journal             |                  |               |            |               | - 🗆 ×        |
|--------------------------------|------------------|---------------|------------|---------------|--------------|
|                                |                  |               |            |               |              |
| E <u>v</u> ent <b>#</b> 700076 | $\square$        |               |            |               |              |
|                                |                  |               |            |               |              |
|                                |                  |               |            |               |              |
|                                |                  |               |            |               |              |
|                                |                  |               |            |               |              |
|                                |                  |               |            |               |              |
|                                |                  |               |            |               |              |
|                                |                  |               | 1 1        |               |              |
| <u>E</u> -mail                 | P <u>r</u> eview | <u>P</u> rint | Options >> | <u>C</u> lose | <u>H</u> elp |

## Journal

|                                            | 5/29/2007 Time 7:33:04AM<br>FOR DEMON STRATION PURPO SES ONLY<br>Settlement Journal                                                    |                                                    |             |                   |                       |                       |             | Page 1               |
|--------------------------------------------|----------------------------------------------------------------------------------------------------|----------------------------------------------------|-------------|-------------------|-----------------------|-----------------------|-------------|----------------------|
| Event#<br>Jser                             | 700076<br>M GR                                                                                                    | 5 Updates requ<br>5 Successful                     | ested       |                   |                       |                       |             |                      |
| /oids and can<br>"beside auth              | nd name indicates that credit<br>cels are not included in totals<br>orization code indicates a forc<br>re, Drawer, Station, Event #, [ | ced authorization.                                 | ustomer nam | ne substitute     | d<br>                 |                       |             |                      |
| Store                                      | Drawer                                                                                                    |                                                    |             |                   |                       |                       |             |                      |
| store                                      | District                                                                                                    |                                                    |             |                   |                       |                       |             |                      |
| store<br>Transdate<br>Transtime            | Source<br>Card name                                                                                                    | Paycode S<br>Creditcard#                           |             | ation<br>cument # | Exp date<br>Auth code | Custom                | er PO#      | Amount               |
| Transdate<br>Transtime                     | Source                                                                                                    | Credit card #                                      |             |                   |                       | Custom                | er PO#      | Amount               |
| Frans date<br>Frans time<br>There are no r | Source<br>Card name<br>rows for this event. They may                                                                                   | Credit card #<br>rhave been purged<br>Store totals | Do          | cument #          | Auth code             |                       |             |                      |
| Transdate<br>Transtime                     | Source<br>Card name                                                                                                    | Credit card #<br>/have been purged                 | Do          |                   | Auth code             | Custom<br>Credit am t | Total count |                      |
| Transdate<br>Transtime<br>There are nor    | Source<br>Card name<br>rows for this event. They may                                                                                   | Credit card #<br>rhave been purged<br>Store totals | Do          | cument #          | Auth code             |                       | Total count | Amount<br>Net amount |

The Ticket Journal allows you to retrieve posted ticket information for a specific posting event. The report prints in order by ticket number.

#### Select Point of Sale / Reports / Journals / Ticket Journal

| 🔯 Ticket Jour         | mal                                           | - D ×        |
|-----------------------|-----------------------------------------------|--------------|
| E <u>v</u> ent number | 700403                                        |              |
|                       | Print line items                              |              |
| Ce <u>l</u> l detail  | Grid view                                     |              |
|                       | ☑ Sho <u>w</u> payment detail                 |              |
|                       | Print serial number detail                    |              |
|                       | Show cost                                     |              |
|                       | Print pay code recap                          |              |
|                       |                                               |              |
|                       |                                               |              |
|                       |                                               |              |
|                       |                                               |              |
|                       |                                               |              |
|                       | <u>E</u> -mail Preview Print Options >> Close | <u>H</u> elp |

#### Journal - Detail

| Date 5/29/2007 Time                                                                                    | e 7:35:00AM                          |                                                                 |                       |                                                          |                                                  |                                                                  | Page 1              |
|----------------------------------------------------------------------------------------------------|--------------------------------------|-----------------------------------------------------------------|-----------------------|----------------------------------------------------------|--------------------------------------------------|------------------------------------------------------------------|---------------------|
|                                                                                                    |                                      | FOR DE                                                          | MONSTRATION           | I PURPO SES O                                            | NLY                                              |                                                                  |                     |
|                                                                                                    |                                      |                                                                 | Ticket Journ          | al - Detail                                              |                                                  |                                                                  |                     |
|                                                                                                    |                                      |                                                                 |                       |                                                          | _                                                | <u>xchange rates:</u><br>uro                                     | 0.8393              |
| Event#: 700403<br>Postdate: 04/03/2007                                                                 |                                      | 한 Updates requ<br>한 Successful                                  | ested                 |                                                          |                                                  |                                                                  |                     |
|                                                                                                    |                                      |                                                                 | e for posting dat     |                                                          |                                                  |                                                                  |                     |
| Price override = '*'<br>Payment Amount '-'='<br>The letter immediately fo<br>Order by: Store, Station, | llowing the item                     | ,<br>description is line type (U) =                             |                       |                                                          | s, 0 layaways, 0 void<br>ed order or layaway lif |                                                                  |                     |
| Ficket #<br>Document type<br>Post date Ticket date<br>SIs rep<br>Ficket type                           | Store<br>Station<br>User<br>Cust PO# | Customer #<br>Name<br>Orig ord #<br>Orig Iwy #<br>Profit center |                       | d Depreceive<br>e Deprefunde<br>vd Depforfe<br>Depapplie | ed Grossprofit<br>eit GP%                        | Sale subtota<br>Misc charges<br>Tax<br>Gift certificates<br>Tota | 5                   |
|                                                                                                    |                                      | Sto                                                             | re - MAIN             | Station -1                                               |                                                  |                                                                  |                     |
| 100422<br>Ticket<br>1/3/07 4/3/07<br>4/GR                                                              | MAIN<br>1<br>POS1                    | 100002<br>Scott Thomas                                          | 436.7<br>0.0<br>436.7 | 00 0.0<br>73 0.0                                         | 00 195.17<br>00 49.8%                            | 392.10<br>0.0(<br>44.5)                                          | 5                   |
| Baleticket                                                                                             | 2031                                 |                                                                 |                       | 0.0                                                      | 00                                               | 0.00                                                             |                     |
| ltem #                                                                                                 |                                      | <u>Qty sld</u> Selling unit                                     | Price                 | Unit cost                                                | Description                                      | Re                                                               | turn / price reason |
| ADM-TL2                                                                                                |                                      | 1 EACH                                                          | 283.49*               | 174.9900                                                 | Adams Tight Lies 2                               | Wood Ma                                                          | anager Overide      |
| DUN-DDH                                                                                                |                                      | 2 SLV                                                           | 8.10                  | 4.5150                                                   | Dunlop DDH 110 Ba                                | IIs                                                              |                     |
| SHIRT                                                                                                  |                                      | 1 EACH                                                          | 24.99                 | 12.9900                                                  | Men's Polo 100% or                               | otton                                                            |                     |
| Blue/Medium<br>18HOLES                                                                                 |                                      | 2 EACH                                                          | 32.40                 | 0.0000                                                   | Green fee - 18 holes                             |                                                                  |                     |
| CART                                                                                                   |                                      | 1 EACH                                                          | 9.00                  | 0.0000                                                   | Cart Fee                                         |                                                                  |                     |
| DISCOUNT-7                                                                                             |                                      | 1 EACH                                                          | -6.30                 | 0.0000                                                   | Disount - \$7.00                                 |                                                                  |                     |
| <u>Payments</u><br>A/R Charge                                                                          |                                      | Amt Home crncy amt<br>436.73                                    | Exch loss             | Auth code                                                | Birth\exp date                                   | <u>Swiped</u> Driver                                             | license state - #   |

## Journal - Summary

| Date 5/29/2                                                                                                    | 2007 Tim            | e 7:35:35AM             |                            |                               |                                      |                                               | Page 1                                 |
|----------------------------------------------------------------------------------------------------|---------------------|-------------------------|----------------------------|-------------------------------|--------------------------------------|-----------------------------------------------|----------------------------------------|
|                                                                                                    |                     |                         | FOF                        | R DEMONSTRATION F             | URPO SES ONLY                        | 1                                             | _                                      |
|                                                                                                    |                     |                         |                            | Ticket Journal -              | Summary                              |                                               |                                        |
| Event#:                                                                                                    | 700402              |                         | 5 Updates                  |                               |                                      |                                               |                                        |
|                                                                                                    | 04/03/2007          |                         | 5 Success                  |                               |                                      |                                               |                                        |
|                                                                                                    |                     |                         | Use ticke                  | t date for posting date       |                                      |                                               |                                        |
|                                                                                                    |                     |                         |                            | : Event #: 700403, 5 ti       | ckets, 0 orders, 0                   | layaways, 0 voids.                            |                                        |
| Price overri                                                                                                    | ide = 1 * 1         |                         |                            |                               |                                      |                                               |                                        |
| The letter in                                                                                                    | mmediately f        | ollowing the iter       | m description is line type | (U) = Unshipped or (F)        | = Fully shipped or                   | der orlayaway line.                           |                                        |
|                                                                                                    | Store, Station      |                         | st#, Sequence #            |                               |                                      |                                               |                                        |
| Ticket #                                                                                                    |                     | Store                   | Customer #                 | Fotal amt recvd               |                                      | Total cost Sale subtot                        |                                        |
| Document<br>Post data                                                                                               | type<br>Ticket date | Station                 | Name<br>Origord#           | Total change<br>Net amt recvd | Dep refunded<br>Dep forfeit          | Grossprofit Misc charge<br>GP % Ta            | 25<br>3X                               |
| Sis rep                                                                                                    | ficket date         | User                    | Orig lwy #                 | Netamtrecvo                   | Dep applied                          | Gift certificate                              |                                        |
| Ticket type                                                                                                    | •                   | Cust PO#                | Profit center              |                               |                                      | Tot                                           | al                                     |
|                                                                                                    |                     |                         |                            | Store - MAIN                  | Station - 1                          |                                               |                                        |
| 100422                                                                                                    |                     | MAIN                    | 100002                     | 438.73                        | 0.00                                 | 392.1                                         | 18                                     |
| Ticket                                                                                                    |                     | 1                       | Scott Thomas               | 0.00                          | 0.00                                 | 0.0                                           |                                        |
| 4/3/07<br>MGR                                                                                                    | 4/3/07              | POS1                    |                            | 438.73                        | 0.00                                 | 44.                                           |                                        |
|                                                                                                    |                     | PUST                    |                            |                               | 0.00                                 | 0.(<br>436.)                                  |                                        |
|                                                                                                    |                     | MAIN                    | CASH                       | 5.00                          | 0.00                                 | 2.1                                           | -                                      |
|                                                                                                    |                     | 100000                  |                            |                               |                                      |                                               |                                        |
| 100423                                                                                                    |                     | 1                       | Cash Customer              | 1.96                          | 0.00                                 | 0.0                                           | 00                                     |
| 100423<br>Ticket<br>4/4/07                                                                                          | 4/4/07              | 1                       | Cash Customer              | 1.96<br>3.04                  | 0.00                                 | 0.4                                           | 19                                     |
| 100423<br>Ticket<br>4/4/07<br>M GR                                                                                  | 4/4/07              | 1<br>MGR                | Cash Customer              |                               |                                      | 0.1                                           | 19                                     |
| 100423<br>Ticket<br>4/4/07<br>MGR<br>Saleticket                                                                     | 4/4/07              | MGR                     |                            | 3.04                          | 0.00                                 | 0.<br>0.(<br>3.(                              | 19<br>00<br>04                         |
| 100423<br>Ticket<br>4/4/07<br>M GR<br>Sale ticket<br>100424                                                         | 4/4/07              | MGR<br>MAIN             | 1001                       | 3.04                          | 0.00<br>0.00                         | 0.<br>0.<br>3.<br>148.                        | 19<br>00<br>04<br>77                   |
| 100423<br>Ticket<br>4/4/07<br>MGR<br>Sale ticket<br>100424<br>Ticket                                                |                     | MGR                     |                            | 3.04<br>185.51<br>0.00        | 0.00<br>0.00<br>0.00<br>0.00         | 0.<br>0.(<br>3.(<br>148.<br>0.(               | 19<br>00<br>04<br>77<br>00             |
| 100423<br>Ticket<br>4/4/07<br>MGR<br>Sale ticket<br>100424<br>Ticket<br>4/4/07                                      | 4/4/07              | MGR<br>MAIN             | 1001                       | 3.04                          | 0.00<br>0.00                         | 0.<br>0.<br>3.<br>148.                        | 19<br>00<br>04<br>77<br>00<br>74       |
| 100423<br>Ticket<br>4/4/07<br>MGR<br>Sale ticket<br>100424<br>Ticket<br>4/4/07                                      |                     | MGR<br>MAIN<br>1        | 1001                       | 3.04<br>185.51<br>0.00        | 0.00<br>0.00<br>0.00<br>0.00<br>0.00 | 0.<br>0.4<br>3.<br>148.<br>0.1<br>16.         | 19<br>00<br>77<br>70<br>00<br>74<br>00 |
| Sale ticket<br>100423<br>Ticket<br>4/4/07<br>MGR<br>Sale ticket<br>100424<br>Ticket<br>4/4/07<br>MGR<br>Sale ticket |                     | MGR<br>MAIN<br>1<br>MGR | 1001                       | 3.04<br>185.51<br>0.00        | 0.00<br>0.00<br>0.00<br>0.00<br>0.00 | 0.<br>0.(<br>3.)<br>148.<br>0.(<br>18.<br>0.( | 19<br>00<br>77<br>70<br>00<br>74<br>00 |

The Z-Tape Journal can be generated for each drawer after posting. The report's parameters are user-specified and provide end-of-day balancing, summary sales reporting, and sales and profitability analysis by department, user, and salesperson. Additional analysis is available by tax code, sales rep, store, station, user, loyalty points, and payment type.

### Select Point of Sale / Reports / Journals / Z-Tape

| 🔯 Z-Tape                                                                                                    | - D ×        |
|----------------------------------------------------------------------------------------------------|--------------|
| Report Journal                                                                                                    |              |
| Event number       700194         Print Tax codes         Print sales by item category         Print sales by subcategory         Print sales by subcategory         Print sales by sales rep         Print joyalty points |              |
| E-mail Preview Print Options >> Close                                                                                                    | <u>H</u> elp |

## Journal - Detail

| 05/29/2007                                        | 7:37:41AM   |
|---------------------------------------------------|-------------|
| FOR DEMONSTRATION PU                              | RPOSES ONLY |
| Z-Tape Repo                                       | rt          |
| Event #: 700411                                   |             |
|                                                   |             |
| Event date: 4/5/07                                |             |
| Use ticket date for posting                       |             |
| Event #: 700411, 5 tickets,<br>layaways, 0 voids. | U orders, U |
|                                                   |             |
| Store: MAIN                                       |             |
| Drawer # 1                                        | Drawer 1    |
|                                                   |             |
| Merchandis                                        | . e         |
|                                                   |             |
| Туре                                              | Sale Amount |
|                                                   |             |
| <br>Sales                                         | 398.46      |
| Returns                                           | 0.00        |
|                                                   |             |
| Net Sales:                                        | 398.46      |
| Net baies:                                        | 398.46      |
|                                                   |             |
|                                                   |             |
| Non-Merchano                                      | liee        |
|                                                   |             |
| Type Out/Refun                                    |             |
|                                                   |             |
| Taxes 0.0                                         | 0 44.67     |
| Pav-ins                                           | 0.00        |
| Pay-outs 0.0                                      |             |
| Pay-on-accts                                      | 0.00        |
| Net Non-Merchandise:                              | 44.67       |
| Net Non-Merchandise:                              | 44.67       |
|                                                   |             |

| MEMPHIS      |        |                      | 7.98      |
|--------------|--------|----------------------|-----------|
| SHELBY       |        |                      | 8.97      |
| ΤN           |        |                      | 27.72     |
| Tax tota     | 1      |                      | 44.67     |
|              |        |                      |           |
|              |        | by Category          |           |
| Cat / su     | ib-cat | Qty sold             | Sale amt  |
| APPAREL      |        | 1                    | 9.99      |
| APPAREL      | totals | 1                    | 9.99      |
| FOOD         | DRINKS | 1                    | 1.25      |
| FOOD         | SNACKS | 5.06                 | 8.34      |
| FOOD         | totals | 6.06                 | 9.59      |
| GOLF         | BALLS  | 1                    | 26.09     |
| GOLF         | CLUBS  | 1                    | 314.99    |
| GOLF         | FEES   | 1                    | 32.40     |
| GOLF         | MISC   | 2                    | 5.40      |
| GOLF         | totals | 5                    | 378.88    |
|              |        |                      |           |
|              |        | es by User           |           |
| ====<br>Name |        | <pre># tickets</pre> | Sales amt |
|              |        | * CICKECS            | ant       |
| Manager      |        | 5                    | 398.46    |

The Closed Layaway History allows you to retrieve information about "Closed" layaways from the Layaway History tables. Layaways remain open until completed layaways are posted using **Point of Sale / Tickets / Post**. The report prints in order by Layaway number.

## Select Point of Sale / Reports / History / Closed Layaway History

| 🔯 Closed Layaway History                               |              |
|--------------------------------------------------------|--------------|
| Parameters Layaway History Header Layaway History Line |              |
| E <u>v</u> ent #                                       |              |
| 🔽 Print line items                                     |              |
| Cell detail Grid view                                  |              |
| Show payment detail                                    |              |
| ✓ Print serial number detail                           |              |
| ✓ Show cost                                            |              |
|                                                        |              |
|                                                        |              |
|                                                        |              |
|                                                        |              |
|                                                        | >>           |
| <u>E</u> -mail Preview Print Options >> Close          | <u>H</u> elp |

#### History - Detail

| Date 5/29/2007 Ti                                                                                                | me 7:04:16A                  | FO                                                              | R DEMON STRATIO        |                                                                 |                                                    |                               | Page 1                                               |
|----------------------------------------------------------------------------------------------------|------------------------------|-----------------------------------------------------------------|------------------------|-----------------------------------------------------------------|----------------------------------------------------|-------------------------------|------------------------------------------------------|
| Cell detail: Grid view<br>Show payment detail<br>Print serial number de<br>Show cost<br>Price override = * * * * |                              |                                                                 |                        |                                                                 |                                                    |                               |                                                      |
| Order by: Store, Statio<br>Layaway #<br>Post date Doc statu<br>Ticket date<br>SIs rep                            | Store                        | , Sequence #<br>Customer #<br>Name<br>Profit center<br>Cust PO# | Lw                     | wy netamtrecvol<br>yamtexpended<br>wy netamtrecvol<br>Lwyamtdue | Deposit refund<br>Deposit forfeit<br>Deposit total | Lwycost<br>Grossprofit<br>GP% | Lwy subtotal<br>Misc charges<br>Lwy tax<br>Lwy total |
|                                                                                                    |                              |                                                                 | Store - EAST           | Station - 1                                                     |                                                    |                               |                                                      |
| 200001<br>11/17/08 Completed<br>11/17/08<br>MGR                                                                  | EAST<br>1<br>700409<br>MGR2  | 200004<br>John Jones                                            |                        | 0.00<br>0.00<br>0.00<br>0.00                                    | 0.00<br>0.00<br>0.00                               | 0.00<br>0.00<br>0.00%         | 0.00<br>0.00<br>0.00<br>0.00                         |
| <u>ltem #</u><br>ADM-VM1                                                                                         |                              | <u>Oty shipped</u> <u>Selling unit</u><br>1 EACH                | <u>Price</u><br>620.99 | <u>Line type</u><br>Fully shipped                               | Description<br>Adams VMI Irons, Set                | <u>Return</u> /               | price reason                                         |
| 200003<br>11/17/08 Completed<br>11/17/08<br>M GR                                                                 | EAST<br>1<br>700399<br>M GR2 | 200007<br>Mary Higgins                                          |                        | 0.00<br>0.00<br>0.00<br>0.00                                    | 0.00<br>0.00<br>0.00                               | 0.00<br>0.00<br>0.00%         | 0.00<br>0.00<br>0.00<br>0.00                         |
| <u>Item #</u><br>SHOES<br>Multi/7.5/Narrow                                                                       |                              | <u>Qty shipped</u> <u>Selling unit</u><br>1 EACH                | <u>Price</u><br>67.49  | <u>Line type</u><br>Fully shipped                               | Description<br>Women's golf shoes                  | Return /                      | price reason                                         |
|                                                                                                    |                              |                                                                 |                        |                                                                 |                                                    |                               |                                                      |

#### History - Summary

Date 5/29/2007 Time 7:05:22AM Page 1 FOR DEMON STRATION PURPOSES ONLY Closed (Completed and Cancelled) Layaway History - Summary Order by: Store, Station, Layaway #, Sequence # Layaway# Postdate Docstatus Store Customer# Lwy net amt recvd Deposit refund Lwy cost Lwy subtotal Gross profit GP % Station Name Misc charges Lvvy amt expended Deposit forfeit Ticket date Event# Profit center Lwy net amt recvd Deposit total Lwy tax SIs rep User Cust PO# Lwy amtdue Lwy total Store - EAST Station - 1 200004 John Jones 0.00 200001 11/17/06 11/17/08 0.00 EAST 0.00 Completed . 700409 0.00 0.00 0.00 MGR MGR2 0.00 0.00 200003 11/17/08 Completed 11/17/08 EAST 200007 0.00 0.00 0.00 Mary Higgins 0.00 0.00 . 700399 0.00 0.00 0.00 MGR MGR2 0.00 0.00 200005 11/17/08 11/17/08 EAST 1001 John Lincoln 40.00 0.00 0.00 Completed -40.00 -40.00 0.00 1 700384 0.00 MGR MGR2 0.00 0.00 0.00 0.00 0.00 0.00 3 Ticket(s) 0 Line(s) Store -EAST Qty Total cost 0 totals: Sale subtotal Misccharges Gross profit GP % Tax Total Tender and deposit totals: Lwy total amt recvd Lwy amt expended 40.00 -40.00 0.00 0.00 Lwy net amt recvd Lwy amt due Deposit refund 0.00 -40.00 0.00 Deposit applied Deposit forfeit

The Closed Orders History allows you to retrieve information about "Closed" orders. Orders remain open until completed orders are posted using **Point of Sale** / **Tickets** / **Post**. The report prints in order by Order number.

### Select Point of Sale / Reports / History / Closed Orders History

| 🔯 Closed Orde        | er History                                    |              |
|----------------------|-----------------------------------------------|--------------|
| Parameters Or        | der History Header   Order History Line       |              |
| E <u>v</u> ent #     |                                               |              |
| ļ                    | Print line items                              |              |
| Ce <u>l</u> l detail | Grid view                                     |              |
|                      | Sho <u>w</u> payment detail                   |              |
|                      | Print serial number detail                    |              |
| I                    | Show cost                                     |              |
| I                    | Print purchasing information                  |              |
|                      |                                               |              |
|                      |                                               |              |
|                      |                                               |              |
|                      |                                               | >>           |
|                      |                                               |              |
|                      | <u>E</u> -mail Preview Print Options >> Close | <u>H</u> elp |

## History - Detail

| Date 5/29/20                                                                                                    | 07 Time                                                 | • 7:43:05 <i>F</i>          | FO                                               | R DEMON STRATIO        |                                   |                                      |                                                      |                                    | Page 1                                                       |
|----------------------------------------------------------------------------------------------------|---------------------------------------------------------|-----------------------------|--------------------------------------------------|------------------------|-----------------------------------|--------------------------------------|------------------------------------------------------|------------------------------------|--------------------------------------------------------------|
| Cell detail: G<br>Show payme<br>Print serial n<br>Show cost<br>Print purchas<br>'Price overrid<br>Order by: Sto | nt detail<br>umber detail<br>sing in form at<br>e = `*` | ion                         | equence #                                        |                        |                                   |                                      |                                                      |                                    |                                                              |
| Order #<br>Post date<br>Ticket date<br>SIs rep                                                                  |                                                         | Store                       | Customer #<br>Name<br>Profit center<br>Cust PO#  | Or                     |                                   | ded<br>cvd                           | Deposit refund<br>Deposit applied<br>Deposit forfeit | Order cost<br>Gross profit<br>GP % | Ord subtotal<br>Ord misc charges<br>Order tax<br>Order total |
|                                                                                                    |                                                         |                             |                                                  | Store - EAST           | Station -                         | 1                                    |                                                      |                                    |                                                              |
| 200000<br>11/17/08<br>11/17/08<br>MGR                                                                           | Completed                                               | EAST<br>1<br>700253<br>MGR2 | 200003<br>Bill McMaster                          |                        | (                                 | 0.00<br>0.00<br>0.00<br>0.00         | 0.00<br>0.00<br>0.00                                 | 0.00<br>0.00<br>0.00               | 0.00<br>0.00<br>0.00<br>0.00                                 |
| <u>ltem #</u><br>ADM-TL5                                                                                        |                                                         |                             | <u>Qty shipped</u> <u>Selling unit</u><br>1 EACH | <u>Price</u><br>314.99 | <u>Line type</u><br>Fully shipped |                                      | cription<br>ms Tight Lies 5 Wood                     | Return / J                         | orice reason                                                 |
| 200002<br>11/17/08<br>11/17/08<br>MGR                                                                           | Completed                                               | EAST<br>1<br>700391<br>MGR2 | 200005<br>Brian Sheridan                         |                        | (                                 | 0.00<br>0.00<br>0.00<br>0.00         | 0.00<br>0.00<br>0.00                                 | 0.00<br>0.00<br>0.00               | 0.00<br>0.00<br>0.00<br>0.00                                 |
| <u>ltem #</u><br>SHORTS<br>Black/34                                                                             |                                                         |                             | <u>Qty shipped</u> <u>Selling unit</u><br>3 EACH | <u>Price</u><br>25.19  | <u>Line type</u><br>Fully shipped |                                      | cription<br>rts - Men's Twill Pleated                |                                    | orice reason                                                 |
| 200004<br>11/17/08<br>11/17/08<br>M G R                                                                         | Completed                                               | EAST<br>1<br>700264<br>MGR2 | 1000<br>Bill Baker                               |                        | -2                                | 0.00<br>0.00<br>0.00<br>0.00<br>0.00 | 0.00<br>-20.00<br>0.00                               | 0.00<br>0.00<br>0.00               | 0.00<br>0.00<br>0.00<br>0.00                                 |
| Item #<br>SHORTS                                                                                                |                                                         |                             | <u>Oty shipped</u> <u>Selling unit</u><br>1 EACH | Price<br>25.19         | Line type<br>Fully chicked        | -                                    | cription<br>rts - Men's Twill Pleated                |                                    | price reason                                                 |
| Sandstone<br>MAX-REV                                                                                            | (42                                                     |                             | 2 SLV                                            | 8.10                   |                                   |                                      | fli Revolution Balls                                 | ,                                  |                                                              |

## History - Summary

| Date 5/29/20                          | or nme    | 7:43:42AM                   | F                                   | OR DEMON STRATIC   | ON PURPOSES ON                                                | LY                     |                                    | Page 1                                       |
|---------------------------------------|-----------|-----------------------------|-------------------------------------|--------------------|---------------------------------------------------------------|------------------------|------------------------------------|----------------------------------------------|
|                                       |           |                             | Closed (C                           | ompleted and Cance | elled) Order History                                          | - Summary              |                                    |                                              |
| Order#<br>Postdate<br>Ticketdate      |           | Event#                      | Customer #<br>Name<br>Profit center | Or                 | ier total amt recvd<br>der amt expended<br>rder net amt recvd |                        | Order cost<br>Gross profit<br>GP % | Ord subtota<br>Ord misc charges<br>Order tax |
| Sis rep                               |           | User                        | Cust PO#                            |                    | Order amt due                                                 |                        |                                    | Order tota                                   |
|                                       |           |                             |                                     | Store - EAST       | Station - 1                                                   |                        |                                    |                                              |
| 200000<br>11/17/08<br>11/17/08<br>MGR | Completed | EAST<br>1<br>700253<br>MGR2 | 200003<br>Bill McMaster             |                    | 0.00<br>0.00<br>0.00<br>0.00                                  | 0.00<br>0.00<br>0.00   |                                    | 0.0<br>0.0<br>0.0                            |
| 200002<br>11/17/06<br>11/17/06<br>MGR | Completed | EAST<br>1<br>700391<br>MGR2 | 200005<br>Brian Sheridan            |                    | 0.00<br>0.00<br>0.00<br>0.00                                  | 0.00<br>0.00<br>0.00   |                                    | 0.0<br>0.0<br>0.0<br>0.0                     |
| 200004                                | Completed | EAST<br>1<br>700264         | 1000<br>Bill Baker                  |                    | 20.00<br>-20.00<br>0.00                                       | 0.00<br>-20.00<br>0.00 |                                    | 0.0<br>0.0<br>0.0                            |
| MGR                                   |           | MGR2                        |                                     |                    | 0.00                                                          |                        |                                    | 0.0                                          |

The Drawer Summary History allows you to reconcile payment entries with the actual tender removed from the drawer at closing. This report produces a summary of sale, payment, tax, and tender information for tickets that have already been posted.

## Select Point of Sale / Reports / History / Drawer History

| 🔯 Drawer Summa          | ry History                                    | <u>- 🗆 ×</u> |
|-------------------------|-----------------------------------------------|--------------|
| Parameters Drawer       | Event                                         |              |
|                         |                                               |              |
| E <u>v</u> ent number   |                                               |              |
| Store                   | All stores                                    |              |
| <u>D</u> rawer          | All drawers                                   |              |
| Dra <u>w</u> er session | All <u>s</u> essions                          |              |
|                         | Print drawer session detail                   |              |
|                         | Print drawer session totals                   |              |
|                         | Print drawer totals                           |              |
|                         | Print store totals                            |              |
|                         | Print report totals                           |              |
|                         |                                               |              |
|                         |                                               |              |
|                         |                                               |              |
|                         |                                               | >>           |
|                         |                                               |              |
|                         | <u>E</u> -mail Preview Print Options >> Close | <u>H</u> elp |

## History

| Drawer Summa Drawer Summa Draw Description //R Charge                                                                                                    | Begin amt           0.00           0.00           0.00           0.00           0.00           0.00           0.00           0.00           0.00           0.00           0.00           0.00           0.00           0.00           0.00           0.00           0.00           0.00           0.00           0.00           0.00           0.00           0.00           0.00                                                                                                    | 0.0<br>0.0<br>81.2<br>0.0<br>0.0<br>0.0<br>0.0<br>0.0<br>0.0<br>81.2<br>Tender<br>Trx am<br>0.0<br>0.0<br>0.0<br>81.7<br>0.0         | 0 0.00<br>0 0.00<br>1 0.00<br>0 0.00<br>0 0.00 | Over/Shor<br>0.00<br>0.00<br>0 |
|----------------------------------------------------------------------------------------------------|----------------------------------------------------------------------------------------------------|----------------------------------------------------------------------------------------------------|----------------------------------------------------------------------------------------------------|----------------------------------------------------------------------------------------------------|
| VI05  Description VR Charge merican Express Lash ersonal Check listerCard tore Credit lisa  VI05  Description VR Charge merican Express Lash lersonal Check liscover LasterCard tore Credit              | Begin amt 0.00 0.00 0.00 0.00 0.00 0.00 0.00 0.                                                                                                    | Tender<br>Trx am<br>0.0<br>0.0<br>81.2<br>0.0<br>0.0<br>0.0<br>0.0<br>0.0<br>0.0<br>0.0<br>0                                         | 0 0.00<br>0 0.00<br>1 0.00<br>0 0.00<br>0 0.00 | 0.00<br>0.00<br>-81.2<br>0.00<br>0.00<br>0.00<br>0.00<br>0.00<br>-81.2<br>Over/Shor<br>0.00                                                                                                    |
| VI05  Description VR Charge merican Express Lash ersonal Check listerCard tore Credit lisa  VI05  Description VR Charge merican Express Lash lersonal Check liscover LasterCard tore Credit              | Begin amt 0.00 0.00 0.00 0.00 0.00 0.00 0.00 0.                                                                                                    | Tender<br>Trx am<br>0.0<br>0.0<br>81.2<br>0.0<br>0.0<br>0.0<br>0.0<br>0.0<br>0.0<br>0.0<br>0                                         | 0 0.00<br>0 0.00<br>1 0.00<br>0 0.00<br>0 0.00 | 0.00<br>0.00<br>-81.2<br>0.00<br>0.00<br>0.00<br>0.00<br>0.00<br>-81.2<br>Over/Shor<br>0.00                                                                                                    |
| Description<br>//R Charge<br>merican Express<br>lash<br>ersonal Check<br>bift Certificate Re-<br>lasterCard<br>tore Credit<br>isa<br>                                                                    | Begin amt<br>Begin amt<br>0.00<br>0.00                                                                                                    | Trx am<br>0.0<br>0.0<br>81.2<br>0.0<br>0.0<br>0.0<br>0.0<br>0.0<br>0.0<br>0.0<br>0.0<br>0.0<br>0                                     | 0 0.00<br>0 0.00<br>1 0.00<br>0 0.00<br>0 0.00 | 0.00<br>0.00<br>-81.2<br>0.00<br>0.00<br>0.00<br>0.00<br>0.00<br>-81.2<br>Over/Shor<br>0.00                                                                                                    |
| VR Charge<br>merican Express<br>cash<br>ersonal Check<br>biscover<br>bit Certificate Re-<br>lasterCard<br>tore Credit<br>isa<br>                                                                         | Begin amt<br>Begin amt<br>0.00<br>0.00                                                                                                    | Trx am<br>0.0<br>0.0<br>81.2<br>0.0<br>0.0<br>0.0<br>0.0<br>0.0<br>0.0<br>0.0<br>0.0<br>0.0<br>0                                     | 0 0.00<br>0 0.00<br>1 0.00<br>0 0.00<br>0 0.00 | 0.00<br>0.00<br>-81.2<br>0.00<br>0.00<br>0.00<br>0.00<br>0.00<br>-81.2<br>Over/Shor<br>0.00                                                                                                    |
| VR Charge<br>merican Express<br>cash<br>ersonal Check<br>biscover<br>bit Certificate Re-<br>lasterCard<br>tore Credit<br>isa<br>                                                                         | Begin amt<br>Begin amt<br>0.00<br>0.00                                                                                                    | 0.0<br>0.0<br>81.2<br>0.0<br>0.0<br>0.0<br>0.0<br>0.0<br>0.0<br>0.0<br>81.2<br>Tender<br>Trx am<br>0.0<br>0.0<br>0.0<br>0.1.7<br>0.0 | 0 0.00<br>0 0.00<br>1 0.00<br>0 0.00<br>0 0.00 | 0.00<br>0.00<br>-81.2<br>0.00<br>0.00<br>0.00<br>0.00<br>0.00<br>-81.2<br>Over/Shor<br>0.00                                                                                                    |
| Imerican Express<br>Jash<br>Jersonal Check<br>Discover<br>Jift Certificate Re-<br>LasterCard<br>tore Credit<br>Jisa<br>                                                                                  | Begin amt<br>Begin amt<br>0.00<br>0.00                                                                                                    | 0.0<br>0.0<br>81.2<br>0.0<br>0.0<br>0.0<br>0.0<br>0.0<br>0.0<br>0.0<br>81.2<br>Tender<br>Trx am<br>0.0<br>0.0<br>0.0<br>0.1.7<br>0.0 | 0 0.00<br>1 0.00<br>0 0.00<br>0 0.00<br>0 0.00<br>0 0.00<br>0 0.00<br>0 0.00<br>1 0.00<br>1 0.00<br>1 0.00<br>0 0.00<br>0 0.00 | 0.00<br>-81.2<br>0.00<br>0.00<br>0.00<br>0.00<br>0.00<br>-81.2<br>Over/Shor<br>0.00                                                                                                    |
| Lash<br>ersonal Check<br>biscover<br>Bift Certificate Re-<br>lasterCard<br>tisa<br>2005<br>Description<br>VR Charge<br>merican Express<br>Jash<br>ersonal Check<br>biscover<br>LasterCard<br>tore Credit | Begin amt<br>Begin amt<br>0.00<br>0.00<br>0.   | 81.2<br>0.0<br>0.0<br>0.0<br>0.0<br>0.0<br>0.0<br>81.2<br>Tender<br>Trx am<br>0.0<br>0.0<br>81.7<br>0.0                              | 1 0.00<br>0 0.00<br>0 0.00<br>0 0.00<br>0 0.00<br>0 0.00<br>1 0.00<br>1 0.00<br>1 0.00                                                                                                    | -81.2<br>0.00<br>0.00<br>0.00<br>0.00<br>-81.2<br>Over/Shor<br>0.00                                                                                                    |
| lersonal Check<br>biscover<br>bit Certificate Re-<br>lasterCard<br>tore Credit<br>isa<br>                                                                                                    | Begin amt<br>0.00<br>0.00<br>0 | 0.0<br>0.0<br>0.0<br>0.0<br>0.0<br>0.0<br>0.0<br>81.2<br>Tender<br>Trx am<br>0.0<br>0.0<br>0.0<br>0.1.7<br>0.0                       | 0 0.00<br>0 0.00<br>0 0.00<br>0 0.00<br>0 0.00<br>0 0.00<br>1 0.00<br>1 0.00<br>0 0.00<br>0 0.00<br>0 0.00<br>0 0.00                                                                                                    | 0.00<br>0.00<br>0.00<br>0.00<br>0.00<br>-81.2<br>Over/Shor<br>0.00                                                                                                    |
| Discover<br>ift Certificate Rei<br>lasterCard<br>tore Credit<br>isa<br>                                                                                                    | 0.00           ide         0.00           0.00         0.00           0.00         0.00           0.00         0.00           0.00         0.00           0.00         0.00           0.00         0.00           0.00         0.00           0.00         0.00           0.00         0.00           0.00         0.00           0.00         0.00           0.00         0.00           0.00         0.00           0.00         0.00                                                                                                    | 0.0<br>0.0<br>0.0<br>0.0<br>0.0<br>0.0<br>81.2<br>Tender<br>Trx am<br>0.0<br>0.0<br>0.0<br>0.1.7<br>0.0                              | 0 0.00<br>0 0.00<br>0 0.00<br>0 0.00<br>0 0.00<br>1 0.00<br>1 0.00<br>1 0.00<br>0 0.00<br>0 0.00                                                                                                    | 0.00<br>0.01<br>0.00<br>0.00<br>-81.2<br>Over/Shor<br>0.00                                                                                                    |
| lasterCard<br>tore Credit<br>'isa -<br>                                                                                                    | 0.00<br>0.00<br>0.00<br>0.00<br>8<br>0.00<br>5<br>0.00<br>0.00<br>0                                                                                                    | 0.0<br>0.0<br>81.2<br>Tender<br>Trx am<br>0.0<br>0.0<br>0.1.7<br>0.0                                                                 | 0 0.00<br>0 0.00<br>1 0.00<br>1 0.00<br>1 0.00<br>1 0.00<br>0 0.00<br>0 0.00                                                                                                    | 0.00<br>0.00<br>-81.2<br>Over/Shor<br>0.00                                                                                                    |
| itore Credit<br>isa                                                                                                    | 0.00<br>0.00<br>0.00<br>Begin amt<br>0.00<br>0.00<br>0.00<br>0.00<br>0.00<br>0.00<br>0.00<br>0.                                                                                                    | 0.0<br>0.0<br>81.2<br>Tender<br>Trx am<br>0.0<br>0.0<br>0.0<br>0.1.7<br>0.0                                                          | 0 0.00<br>0 0.00<br>1 0.00<br>nt Removed<br>0 0.00<br>0 0.00                                                                                                    | 0.00<br>0.00<br>-81.2<br>Over/Shor<br>0.00                                                                                                    |
| /isa<br>P/05<br>Description<br>//R Charge<br>.merican Express<br>.ash<br>/ersonal Check<br>Viscover<br>.ift Certificate Re-<br>lasterCard<br>tore Credit                                                 | 0.00<br>0.00<br>Begin amt<br>0.00<br>5 0.00<br>0.00<br>0.00<br>0.00<br>0.00<br>0.00<br>0.                                                                                                    | 0.0<br>81.2<br>Tender<br>Trx am<br>0.0<br>0.0<br>81.7<br>0.0                                                                         | 0 0.00<br>1 0.00<br>nt Removed<br>0 0.00<br>0 0.00                                                                                                    | 0.00<br>-81.2<br>Over/Shor<br>0.00                                                                                                    |
| -<br>                                                                                                    | 0.00<br>Begin amt<br>0.00<br>5 0.00<br>0.00<br>0.00<br>0.00<br>0.00<br>0.00<br>0.                                                                                                    | Tender           Trx am           0.0           0.12           0.0           0.0           0.1           0.0           0.0           | t Removed<br>0 0.00<br>0 0.00                                                                                                    | -81.2<br>Over/Shor<br>0.00                                                                                                    |
| Description<br>/R Charge<br>merican Express<br>lash<br>ersonal Check<br>Viscover<br>ift Certificate Re-<br>lasterCard<br>tore Credit                                                                     | 0.00<br>s 0.00<br>0.00<br>0.00<br>:de 0.00<br>0.00<br>0.00<br>0.00                                                                                                    | Trx am<br>0.0<br>0.0<br>81.7<br>0.0                                                                                                  | 0 0.00                                                                                                    | 0.00                                                                                                    |
| Description<br>/R Charge<br>merican Express<br>lash<br>ersonal Check<br>Viscover<br>ift Certificate Re-<br>lasterCard<br>tore Credit                                                                     | 0.00<br>s 0.00<br>0.00<br>0.00<br>:de 0.00<br>0.00<br>0.00<br>0.00                                                                                                    | Trx am<br>0.0<br>0.0<br>81.7<br>0.0                                                                                                  | 0 0.00                                                                                                    | 0.00                                                                                                    |
| /R Charge<br>merican Express<br>lash<br>ersonal Check<br>Discover<br>Bift Certificate Re-<br>lasterCard<br>tore Credit                                                                                   | 0.00<br>s 0.00<br>0.00<br>0.00<br>:de 0.00<br>0.00<br>0.00<br>0.00                                                                                                    | Trx am<br>0.0<br>0.0<br>81.7<br>0.0                                                                                                  | 0 0.00                                                                                                    | 0.00                                                                                                    |
| /R Charge<br>merican Express<br>lash<br>ersonal Check<br>Discover<br>Bift Certificate Re<br>lasterCard<br>tore Credit                                                                                    | 0.00<br>s 0.00<br>0.00<br>0.00<br>:de 0.00<br>0.00<br>0.00<br>0.00                                                                                                    | 0.0<br>0.0<br>61.7<br>0.0                                                                                                    | 0 0.00                                                                                                    | 0.00                                                                                                    |
| american Express<br>Cash<br>Personal Check<br>Discover<br>Dift Certificate Rev<br>LasterCard<br>Nore Credit                                                                                              | s 0.00<br>0.00<br>0.00<br>ede 0.00<br>0.00<br>0.00<br>0.00                                                                                                    | 0.0<br>61.7<br>0.0                                                                                                    | 00.00                                                                                                    |                                                                                                    |
| Cash<br>Personal Check<br>Discover<br>Bift Certificate Re<br>LasterCard<br>Store Credit                                                                                                    | 0.00<br>0.00<br>de 0.00<br>0.00<br>0.00<br>0.00                                                                                                    | 61.7<br>0.0                                                                                                    |                                                                                                    |                                                                                                    |
| 'ersonal Check<br>Discover<br>Dift Certificate Re<br>LasterCard<br>Nore Credit                                                                                                    | de 0.00<br>0.00<br>0.00<br>0.00<br>0.00                                                                                                    | 0.0                                                                                                    | 5 0.00                                                                                                    | -61.75                                                                                                    |
| ) ift Certificate Re<br>lasterCard<br>) tore Credit                                                                                                    | ede 0.00<br>0.00<br>0.00                                                                                                    | 0.0                                                                                                    | 0.00                                                                                                    | 0.00                                                                                                    |
| lasterCard<br>tore Credit                                                                                                    | 0.00<br>0.00                                                                                                    |                                                                                                    |                                                                                                    | 0.00                                                                                                    |
| tore Credit                                                                                                    | 0.00                                                                                                    |                                                                                                    |                                                                                                    | 0.00                                                                                                    |
|                                                                                                    |                                                                                                    |                                                                                                    |                                                                                                    | 0.00                                                                                                    |
| -                                                                                                    |                                                                                                    |                                                                                                    |                                                                                                    | 0.00                                                                                                    |
| -                                                                                                    | 0.00                                                                                                    | 61.7                                                                                                    | 9 00.0                                                                                                    | -61.7                                                                                                    |
|                                                                                                    |                                                                                                    | Tender                                                                                                    |                                                                                                    |                                                                                                    |
|                                                                                                    |                                                                                                    |                                                                                                    |                                                                                                    |                                                                                                    |
| escription                                                                                                    | Begin amt                                                                                                    |                                                                                                    |                                                                                                    | Over/Shor                                                                                                    |
| /R Charge<br>merican Express                                                                                                    |                                                                                                    |                                                                                                    |                                                                                                    | 0.00                                                                                                    |
| ash                                                                                                    | 0.00                                                                                                    | 143.0                                                                                                    |                                                                                                    | -143.0                                                                                                    |
| ersonal Check                                                                                                    | 0.00                                                                                                    |                                                                                                    |                                                                                                    | 0.00                                                                                                    |
|                                                                                                    |                                                                                                    |                                                                                                    |                                                                                                    | 0.00                                                                                                    |
| litt Certificate Re<br>IasterCard                                                                                                    |                                                                                                    |                                                                                                    |                                                                                                    | 0.00                                                                                                    |
| tore Credit                                                                                                    | 0.00                                                                                                    |                                                                                                    |                                                                                                    | 0.00                                                                                                    |
| 'isa                                                                                                    | 0.00                                                                                                    | 0.0                                                                                                    | 0.00                                                                                                    | 0.00                                                                                                    |
| _                                                                                                    | 0.00                                                                                                    | 143.0                                                                                                    | 0.00                                                                                                    | -143.0                                                                                                    |
| Cash<br>Persona<br>Discover<br>Bift Cert<br>LasterC<br>Nore Cr                                                                                                    | I Check<br>ificate Re<br>ard                                                                                                    | I Check 0.00<br>ificate Rede 0.00<br>ard 0.00<br>edit 0.00<br>0.00                                                                   | 0.00 143.0 I Check 0.00 0.0 if cate Rede 0.00 0.0 ard 0.00 0.0 edit 0.00 0.0                                                                                                    | 0.00         143.00         0.00           I Check         0.00         0.00         0.00           r         0.00         0.00         0.00           rificate Rede         0.00         0.00         0.00           ard         0.00         0.00         0.00           edit         0.00         0.00         0.00                                                                                                    |

The Settlement History allows you to retrieve settled credit card transaction information.

## Select Point of Sale / Reports / History / Settlement History

| Settlement History           |                      |               |            |               |              |
|------------------------------|----------------------|---------------|------------|---------------|--------------|
| Parameters EDC Transaction H | listory              |               |            |               |              |
|                              |                      |               |            |               |              |
| E <u>v</u> ent #             | $\square$            |               |            |               |              |
| <u>S</u> tore                | $\square$            |               |            | ]             |              |
| Drawer                       | $\square$            |               |            |               |              |
|                              |                      |               |            |               |              |
|                              |                      |               |            |               |              |
|                              |                      |               |            |               |              |
|                              |                      |               |            |               |              |
|                              |                      |               |            |               |              |
|                              |                      |               |            |               | >>           |
| <u><u> </u></u>              | ail P <u>r</u> eview | <u>P</u> rint | Options >> | <u>C</u> lose | <u>H</u> elp |

## History

|                                                                                                    |                                                                                                    |                                                                                                    |                        | 0.01/0                                                                                                    |                                                                                                    |                                                                                                    |                                                                                            |                                                                                                    |
|----------------------------------------------------------------------------------------------------|----------------------------------------------------------------------------------------------------|----------------------------------------------------------------------------------------------------|------------------------|----------------------------------------------------------------------------------------------------|----------------------------------------------------------------------------------------------------|----------------------------------------------------------------------------------------------------|--------------------------------------------------------------------------------------------|----------------------------------------------------------------------------------------------------|
|                                                                                                    |                                                                                                    |                                                                                                    | 0                      | CPV8                                                                                                    |                                                                                                    |                                                                                                    |                                                                                            |                                                                                                    |
|                                                                                                    |                                                                                                    |                                                                                                    | Sett                   | ement History                                                                                                    |                                                                                                    |                                                                                                    |                                                                                            |                                                                                                    |
|                                                                                                    |                                                                                                    |                                                                                                    |                        |                                                                                                    |                                                                                                    |                                                                                                    |                                                                                            |                                                                                                    |
|                                                                                                    |                                                                                                    |                                                                                                    |                        |                                                                                                    |                                                                                                    |                                                                                                    |                                                                                            |                                                                                                    |
| following credit                                                                                                    | t card name indicates that cre                                                                                                    | edit card name not a                                                                                                    | vailable, cu           | stomer name sub                                                                                                    | stituted                                                                                                    |                                                                                                    |                                                                                            |                                                                                                    |
| oids and cancel                                                                                                    | Is are not included in totals.                                                                                                    |                                                                                                    |                        |                                                                                                    |                                                                                                    |                                                                                                    |                                                                                            |                                                                                                    |
|                                                                                                    | umber indicates a manual en                                                                                                    |                                                                                                    |                        |                                                                                                    |                                                                                                    |                                                                                                    |                                                                                            |                                                                                                    |
|                                                                                                    | ization code indicates a force<br>printed in order by: Event #,                                                                                                    |                                                                                                    | r ticket #             | en #                                                                                                    |                                                                                                    |                                                                                                    |                                                                                            |                                                                                                    |
|                                                                                                    | History: Event number betw                                                                                                    |                                                                                                    |                        |                                                                                                    |                                                                                                    |                                                                                                    |                                                                                            |                                                                                                    |
| rans time before                                                                                                    | e 11:59:59 PM                                                                                                    |                                                                                                    |                        |                                                                                                    |                                                                                                    |                                                                                                    |                                                                                            |                                                                                                    |
| vent#                                                                                                    | Store                                                                                                    | Drawer                                                                                                    |                        | Batch number                                                                                                    | r                                                                                                    |                                                                                                    |                                                                                            |                                                                                                    |
| ransdate<br>ranstime                                                                                                    | Source<br>Card name                                                                                                    | Pay code<br>Credit card #                                                                                                    | Swiped                 | Exp date<br>Customer PO                                                                                                    | #                                                                                                    | Ticket #<br>Auth code                                                                                                    |                                                                                            | Amount                                                                                                    |
| 541                                                                                                    | 8                                                                                                    | 8                                                                                                    |                        | 022                                                                                                    |                                                                                                    | naur ooue                                                                                                    |                                                                                            |                                                                                                    |
| 1/16/2005                                                                                                    | Ticket entry                                                                                                    | DEBIT                                                                                                    | Y                      | 7/31/06                                                                                                    |                                                                                                    | 8000814                                                                                                    |                                                                                            | 1.02                                                                                                    |
| 2:05 pm                                                                                                    | Walk-in customer *                                                                                                    | 2674                                                                                                    | 1                      | 1131100                                                                                                    |                                                                                                    | VITAL1                                                                                                    |                                                                                            | 1.02                                                                                                    |
| 1/16/2005                                                                                                    | Ticket entry                                                                                                    | V/M C                                                                                                    | Y                      | 12/31/05                                                                                                    |                                                                                                    | 8000815                                                                                                    |                                                                                            | 1.02                                                                                                    |
| 2:06 pm                                                                                                    | Walk-in customer *                                                                                                    | 1765                                                                                                    |                        | 12101100                                                                                                    |                                                                                                    | VITAL3                                                                                                    |                                                                                            | 1.02                                                                                                    |
| 1/16/2005                                                                                                    | Ticket entry                                                                                                    | V/M C                                                                                                    | N                      | 12/31/05                                                                                                    |                                                                                                    | 8000816                                                                                                    |                                                                                            | 1.02                                                                                                    |
| 2:11 pm                                                                                                    | Walk-in customer * *                                                                                                    | 5675                                                                                                    |                        | 112233                                                                                                    |                                                                                                    | VITAL4                                                                                                    |                                                                                            |                                                                                                    |
| * CVV code: St                                                                                                    | tertained. Mark some diferiale en effe                                                                                                    |                                                                                                    |                        |                                                                                                    |                                                                                                    |                                                                                                    |                                                                                            |                                                                                                    |
|                                                                                                    | tatus: Not used/skipped                                                                                                    |                                                                                                    |                        | Event 2                                                                                                    | 541 Drawei                                                                                                  | r 8 totals                                                                                                    |                                                                                            |                                                                                                    |
| Paycode<br>DEBIT                                                                                                    |                                                                                                    | Sale count                                                                                                    | Sale                   | amit Creditico<br>1.02                                                                                                    | unt<br>0                                                                                                    | Creditam 1<br>0.00                                                                                                    | Total count                                                                                | Net amount<br>1.02                                                                                                    |
| Paycode                                                                                                    | e Paytype<br>Visa<br>MasterCard                                                                                                    | 1<br>1                                                                                                    |                        | am t Credit co<br>1.02<br>1.02                                                                                                    | unt<br>0<br>0                                                                                               | Credit am 1<br>0.00<br>0.00                                                                                                    | 1<br>1                                                                                     | 1.02                                                                                                    |
| Pay code<br>DEBIT                                                                                                    | e Paytype<br>Visa                                                                                                    | 1                                                                                                    |                        | amit Creditico<br>1.02                                                                                                    | unt<br>0                                                                                                    | Creditam 1<br>0.00                                                                                                    | 1                                                                                          | 1.02                                                                                                    |
| Pay code<br>DEBIT                                                                                                    | e Paytype<br>Visa<br>MasterCard<br>Visa                                                                                                    | 1<br>1<br>1                                                                                                    |                        | am t Credit co<br>1.02<br>1.02<br>1.02                                                                                                    | unt<br>0<br>0<br>0                                                                                          | Credit am 1<br>0.00<br>0.00<br>0.00                                                                                                    | 1<br>1<br>1                                                                                | 1.02<br>1.02<br>1.02                                                                                                    |
| Paycode<br>DEBIT<br>V/M C<br>542<br>1/16/2005                                                                                    | e Pay type<br>Visa<br>MasterCard<br>Visa<br>Totals<br>2<br>Ticket entry                                                                                                    | 1<br>1<br>3<br>2<br>DISCOVER                                                                                                    |                        | am t Credit co<br>1.02<br>1.02<br>1.02<br>3.06                                                                                                    | unt<br>0<br>0<br>0                                                                                          | Credit am 1<br>0.00<br>0.00<br>0.00<br>0.00                                                                                                    | 1<br>1<br>1                                                                                | 1.02<br>1.02<br>1.02                                                                                                    |
| Paycode<br>DEBIT<br>V/M C<br>542                                                                                                 | e Paytype<br>Visa<br>MasterCard<br>Visa<br>Totals<br>2                                                                                                    | 1<br>1<br>3<br>2                                                                                                    |                        | amt Credit co<br>1.02<br>1.02<br>1.02<br>3.06<br>023                                                                                                    | unt<br>0<br>0<br>0                                                                                          | Credit am 1<br>0.00<br>0.00<br>0.00<br>0.00                                                                                                    | 1<br>1<br>1                                                                                | 1.02<br>1.02<br>1.02<br>3.08                                                                                                    |
| Paycode<br>DEBIT<br>V/MC<br>542<br>1/18/2005<br>2:12 pm<br>1/18/2005                                                             | e Pay type<br>Visa<br>MasterCard<br>Visa<br>Totals<br>2<br>Ticket entry<br>Walk-in customer * •<br>Ticket entry                                                                                                    | 1<br>1<br>3<br>2<br>DISCOVER<br>3815                                                                                                    |                        | amt Credit co<br>1.02<br>1.02<br>1.02<br>3.06<br>023                                                                                                    | unt<br>0<br>0<br>0                                                                                          | Credit am 1<br>0.00<br>0.00<br>0.00<br>0.00<br>4000608<br>VITAL6<br>4000609                                                                                                    | 1<br>1<br>1                                                                                | 1.02<br>1.02<br>1.02<br>3.08                                                                                                    |
| Pay code<br>DEBIT<br>V/M C<br>542<br>2:12 pm<br>1/16/2005<br>2:12 pm                                                             | e Pay type<br>Visa<br>MasterCard<br>Visa<br>Totals<br>2<br>Ticket entry<br>Walk-in customer * •<br>Ticket entry<br>Walk-in customer * •                                                                                                    | 1<br>1<br>3<br>2<br>DISCOVER<br>3815<br>AMEX<br>1008                                                                                                | N                      | am t Credit co<br>1.02<br>1.02<br>1.02<br>3.06<br>023<br>12/31/05                                                                                                    | unt<br>0<br>0<br>0                                                                                          | Credit am 1<br>0.00<br>0.00<br>0.00<br>0.00<br>4000608<br>VITAL6                                                                                                    | 1<br>1<br>1                                                                                | 1.02<br>1.02<br>1.02<br>3.06                                                                                                    |
| Paycode<br>DEBIT<br>V/MC<br>542<br>1/18/2005<br>2:12 pm<br>1/18/2005<br>2:12 pm                                                  | e Pay type<br>Visa<br>MasterCard<br>Visa<br>Totals<br>2<br>Ticket entry<br>Walk-in customer * •<br>Ticket entry                                                                                                    | 1<br>1<br>3<br>2<br>DISCOVER<br>3815<br>AMEX<br>1008                                                                                                | N                      | am t Credit co<br>1.02<br>1.02<br>1.02<br>3.06<br>023<br>12/31/05                                                                                                    | unt<br>0<br>0<br>0                                                                                          | Credit am 1<br>0.00<br>0.00<br>0.00<br>0.00<br>4000608<br>VITAL6<br>4000609                                                                                                    | 1<br>1<br>1                                                                                | 1.02<br>1.02<br>1.02<br>3.06                                                                                                    |
| Paycode<br>DEBIT<br>V/MC<br>542<br>1/18/2005<br>2:12 pm<br>1/18/2005<br>2:12 pm                                                  | e Pay type<br>Visa<br>MasterCard<br>Visa<br>Totals<br>2<br>Ticket entry<br>Walk-in customer * •<br>Ticket entry<br>Walk-in customer * •                                                                                                    | 1<br>1<br>3<br>2<br>DISCOVER<br>3815<br>AMEX<br>1008                                                                                                | N                      | am t Credit co<br>1.02<br>1.02<br>1.02<br>3.08<br>023<br>12/31/05<br>12/31/05                                                                                                    | unt<br>0<br>0<br>0                                                                                          | Credit am 1<br>0.00<br>0.00<br>0.00<br>4000808<br>VITAL6<br>4000809<br>VITAL6                                                                                                    | 1<br>1<br>1                                                                                | 1.02<br>1.02<br>1.02<br>3.06                                                                                                    |
| Paycode<br>DEBIT<br>V/MC<br>542<br>1/18/2005<br>2:12 pm<br>1/18/2005<br>2:12 pm                                                  | e Pay type<br>Visa<br>MasterCard<br>Visa<br>Totals<br>2<br>Ticket entry<br>Walk-in customer * •<br>Ticket entry<br>Walk-in customer * •<br>ticket entry<br>Walk-in customer * •                                                                                                    | 1<br>1<br>3<br>2<br>DISCOVER<br>3815<br>AMEX<br>1008<br>jit zip code match                                                                          | N                      | am t Credit oo<br>1.02<br>1.02<br>1.02<br>3.08<br>023<br>12/31/05<br>12/31/05<br>Event 2                                                                                                  | unt<br>0<br>0<br>0<br>0                                                                                     | Credit am 1<br>0.00<br>0.00<br>0.00<br>4000608<br>VITAL6<br>4000609<br>VITAL6                                                                                                    | 1<br>1<br>3                                                                                | 1.02<br>1.02<br>1.02<br>3.06                                                                                                    |
| Paycode<br>DEBIT<br>V/M C<br>542<br>1/16/2005<br>2:12 pm<br>1/16/2005<br>2:12 pm<br>VS Address: 12<br>Paycode<br>AMEX            | <ul> <li>Pay type         <ul> <li>Visa             MasterCard             Visa             Totals         </li> </ul> </li> <li>Ticket entry         Walk-in customer * •         <ul> <li>Ticket entry             Walk-in customer * •             ticket entry             Walk-in customer * •         </li></ul> </li> <li>Ticket entry         <ul> <li>Walk-in customer * •</li> <li>Ticket entry             Walk-in customer * •         </li> </ul> </li> <li>Pay type         <ul> <li>American Express</li> </ul> </li> </ul> | 1<br>1<br>3<br>2<br>DISCOVER<br>3615<br>AMEX<br>1008<br>jit zip code match<br>Sale count<br>1                                                       | N<br>N<br>Sale         | am t Credit co<br>1.02<br>1.02<br>1.02<br>1.02<br>023<br>12/31/05<br>12/31/05<br>Event 2<br>am t Credit co<br>1.00                                                                        | unt<br>0<br>0<br>0<br>0<br>542 Drawer<br>unt<br>0                                                           | Credit am 1<br>0.00<br>0.00<br>0.00<br>0.00<br>4000808<br>VITAL8<br>4000809<br>VITAL8<br>r 2 totals<br>Credit am 1<br>0.00                                                                                                    | 1<br>1<br>3<br>Total count                                                                 | 1.02<br>1.02<br>1.02<br>3.06<br>1.00<br>1.00<br>Net amount<br>1.00                                                                                             |
| Paycode<br>DEBIT<br>V/M C<br>542<br>1/18/2005<br>2:12 pm<br>1/18/2005<br>2:12 pm<br>VS Address: 12<br>Paycode                    | e Pay type<br>Visa<br>MasterCard<br>Visa<br>Totals<br>2<br>Ticket entry<br>Walk-in customer * •<br>Ticket entry<br>Walk-in customer * •<br>115 Zip: 85284 Status: 5-dig<br>Pay type<br>American Express<br>ER Discover                                                                                                    | 1<br>1<br>3<br>2<br>DISCOVER<br>3815<br>AMEX<br>1008<br>git zip code match<br>Sale count<br>1                                                       | N<br>N<br>Sale         | am t Credit co<br>1.02<br>1.02<br>1.02<br>1.02<br>023<br>12/31/05<br>12/31/05<br>Event 2<br>am t Credit co<br>1.00<br>1.00                                                                | 0<br>0<br>0<br>542 Drawer<br>0<br>0                                                                         | Credit am 1<br>0.00<br>0.00<br>0.00<br>4000808<br>VITAL8<br>4000809<br>VITAL8<br>r 2 totals<br>Credit am 1<br>0.00<br>0.00                                                                                                    | 1<br>1<br>3<br>Total count<br>1                                                            | 1.02<br>1.02<br>1.02<br>3.06<br>1.00<br>1.00<br><u>Net amount</u><br>1.00<br>1.00                                                                              |
| Paycode<br>DEBIT<br>V/M C<br>542<br>1/16/2005<br>2:12 pm<br>1/16/2005<br>2:12 pm<br>VS Address: 12<br>Paycode<br>AMEX            | <ul> <li>Pay type         <ul> <li>Visa             MasterCard             Visa             Totals         </li> </ul> </li> <li>Ticket entry         Walk-in customer * •         <ul> <li>Ticket entry             Walk-in customer * •             ticket entry             Walk-in customer * •         </li></ul> </li> <li>Ticket entry         <ul> <li>Walk-in customer * •</li> <li>Ticket entry             Walk-in customer * •         </li> </ul> </li> <li>Pay type         <ul> <li>American Express</li> </ul> </li> </ul> | 1<br>1<br>3<br>2<br>DISCOVER<br>3615<br>AMEX<br>1008<br>jit zip code match<br>Sale count<br>1                                                       | N<br>N<br>Sale         | am t Credit co<br>1.02<br>1.02<br>1.02<br>1.02<br>023<br>12/31/05<br>12/31/05<br>Event 2<br>am t Credit co<br>1.00                                                                        | unt<br>0<br>0<br>0<br>0<br>542 Drawer<br>unt<br>0                                                           | Credit am 1<br>0.00<br>0.00<br>0.00<br>0.00<br>4000808<br>VITAL8<br>4000809<br>VITAL8<br>r 2 totals<br>Credit am 1<br>0.00                                                                                                    | 1<br>1<br>3<br>Total count                                                                 | 1.02<br>1.02<br>1.02<br>3.06<br>1.00<br>1.00<br>Net amount<br>1.00                                                                                             |
| Paycode<br>DEBIT<br>V/M C<br>542<br>1/16/2005<br>2:12 pm<br>1/16/2005<br>2:12 pm<br>VS Address: 12<br>Paycode<br>AMEX            | e Pay type<br>Visa<br>MasterCard<br>Visa<br>Totals<br>2<br>Ticket entry<br>Walk-in customer * •<br>Ticket entry<br>Walk-in customer * •<br>115 Zip: 85284 Status: 5-dig<br>Pay type<br>American Express<br>ER Discover                                                                                                    | 1<br>1<br>3<br>2<br>DISCOVER<br>3815<br>AMEX<br>1008<br>git zip code match<br>Sale count<br>1                                                       | N<br>N<br>Sale         | am t Credit co<br>1.02<br>1.02<br>1.02<br>1.02<br>023<br>12/31/05<br>12/31/05<br>Event 2<br>am t Credit co<br>1.00<br>2.00                                                                | unt<br>0<br>0<br>0<br>0<br>0<br>542 Drawer<br>unt<br>0<br>0<br>0                                            | Credit am 1<br>0.00<br>0.00<br>0.00<br>0.00<br>0.00<br>0.00<br>VITAL6<br>r 2 totals<br>Credit am 1<br>0.00<br>0.00<br>0.00                                                                                                    | 1<br>1<br>3<br>Total count<br>1                                                            | 1.02<br>1.02<br>1.02<br>3.06<br>1.00<br>1.00<br><u>Net amount</u><br>1.00<br>1.00                                                                              |
| Paycode<br>DEBIT<br>V/M C<br>542<br>1/16/2005<br>2:12 pm<br>1/16/2005<br>2:12 pm<br>VS Address: 12<br>Paycode<br>AMEX<br>DISCOVI | e Pay type<br>Visa<br>MasterCard<br>Visa<br>Totals<br>2<br>Ticket entry<br>Walk-in customer * •<br>Ticket entry<br>Walk-in customer * •<br>1115 Zip: 85284 Status: 5-dig<br>e Pay type<br>American Express<br>ER Discover<br>Totals                                                                                                    | 1<br>1<br>3<br>2<br>DISCOVER<br>3815<br>AMEX<br>1008<br>jit zip code match<br>Sale count<br>1<br>2                                                  | N<br>N<br>Sale         | am t Credit co<br>1.02<br>1.02<br>1.02<br>1.02<br>023<br>12/31/05<br>12/31/05<br>Event 2<br>am t Credit co<br>1.00<br>2.00<br>F                                                           | unt<br>0<br>0<br>0<br>542 Drawer<br>unt<br>0<br>0<br>0<br>0<br>0                                            | Credit am 1<br>0.00<br>0.00<br>0.00<br>4000808<br>VITAL8<br>4000809<br>VITAL6<br>r 2 totals<br>Credit am 1<br>0.00<br>0.00<br>0.00                                                                                                    | 1<br>1<br>3<br>Total count<br>1<br>2                                                       | 1.02<br>1.02<br>1.02<br>3.06<br>1.00<br>1.00<br><u>Net amount</u><br>1.00<br><u>1.00</u><br>2.00                                                               |
| Paycode<br>DEBIT<br>V/M C<br>542<br>1/18/2005<br>2:12 pm<br>1/18/2005<br>2:12 pm<br>VS Address: 12<br>Paycode<br>AMEX<br>DISCOVI | e Pay type<br>Visa<br>MasterCard<br>Visa<br>Totals<br>2<br>Ticket entry<br>Walk-in customer * •<br>Ticket entry<br>Walk-in customer * •<br>115 Zip: 85284 Status: 5-dig<br>e Pay type<br>American Express<br>ER Discover<br>Totals                                                                                                    | 1<br>1<br>3<br>2<br>DISCOVER<br>3815<br>AMEX<br>1008<br>git zip code match<br>Sale count<br>1                                                       | N<br>N<br>Sale         | am t Credit co<br>1.02<br>1.02<br>1.02<br>1.02<br>023<br>12/31/05<br>12/31/05<br>Event 2<br>am t Credit co<br>1.00<br>2.00<br>F                                                           | unt<br>0<br>0<br>0<br>542 Drawer<br>unt<br>0<br>0<br>0<br>0<br>0                                            | Credit am 1<br>0.00<br>0.00<br>0.00<br>0.00<br>0.00<br>0.00<br>VITAL6<br>r 2 totals<br>Credit am 1<br>0.00<br>0.00<br>0.00                                                                                                    | 1<br>1<br>3<br>Total count<br>1                                                            | 1.02<br>1.02<br>1.02<br>3.06<br>1.00<br>1.00<br><u>Net amount</u><br>1.00<br>1.00                                                                              |
| Paycode<br>DEBIT<br>V/M C<br>542<br>1/16/2005<br>2:12 pm<br>1/16/2005<br>2:12 pm<br>VS Address: 12<br>Paycode<br>AMEX<br>DISCOVI | e Pay type<br>Visa<br>MasterCard<br>Visa<br>Totals<br>2<br>Ticket entry<br>Walk-in customer * •<br>Ticket entry<br>Walk-in customer * •<br>1115 Zip: 85284 Status: 5-dig<br>e Pay type<br>American Express<br>ER Discover<br>Totals<br>e Pay type<br>American Express<br>Visa                                                                                                    | 1<br>1<br>3<br>2<br>DISCOVER<br>3615<br>AMEX<br>1008<br>jit zip code match<br>Sale count<br>1<br>2<br>Sale count<br>1<br>1                          | N<br>N<br>Sale<br>Sale | am t Credit co<br>1.02<br>1.02<br>1.02<br>1.02<br>023<br>12/31/05<br>12/31/05<br>Event 2<br>am t Credit co<br>1.00<br>1.00<br>F<br>am t Credit co<br>1.00                                 | unt<br>0<br>0<br>0<br>542 Drawer<br>unt<br>0<br>0<br>0<br>0<br>0<br>0<br>0<br>0<br>0<br>0<br>0<br>0<br>0    | Credit am 1<br>0.00<br>0.00<br>0.00<br>0.00<br>0.00<br>VITAL8<br>4000809<br>VITAL8<br>4000809<br>VITAL8<br>r 2 totals<br>Credit am 1<br>0.00<br>0.00 | 1<br>1<br>3<br>3<br><u>Total count</u><br>1<br>2<br><u>Total count</u><br>1<br>1           | 1.02<br>1.02<br>1.02<br>3.06<br>1.00<br>1.00<br>1.00<br><u>Net amount</u><br>1.00<br><u>Net amount</u><br>1.00<br>1.00<br>1.00<br>1.00                         |
| Paycode<br>DEBIT<br>V/M C<br>542<br>1/16/2005<br>2:12 pm<br>1/16/2005<br>2:12 pm<br>VS Address: 12<br>Paycode<br>AMEX<br>DISCOVI |                                                                                                    | 1<br>1<br>3<br>2<br>DISCOVER<br>3815<br>AMEX<br>1008<br>jit zip code match<br>Sale count<br>1<br>2<br>Sale count<br>1<br>1<br>1                     | N<br>N<br>Sale<br>Sale | am t Credit co<br>1.02<br>1.02<br>1.02<br>1.02<br>023<br>12/31/05<br>12/31/05<br>Event 2<br>am t Credit co<br>1.00<br>2.00<br>F<br>am t Credit co<br>1.02<br>1.02                         | unt<br>0<br>0<br>0<br>542 Drawer<br>unt<br>0<br>0<br>0<br>0<br>0<br>0<br>0<br>0<br>0<br>0<br>0<br>0<br>0    | Credit am 1<br>0.00<br>0.00<br>0.00<br>4000808<br>VITAL8<br>4000809<br>VITAL8<br>r 2 totals<br>Credit am 1<br>0.00<br>0.00<br>0.00<br>0.00<br>0.00                                                                                                    | 1<br>1<br>3<br>7<br>7 otal count<br>1<br>2<br>7<br>7 otal count<br>1<br>1<br>1             | 1.02<br>1.02<br>1.02<br>3.06<br>1.00<br>1.00<br>1.00<br><u>Net amount</u><br>1.00<br>2.00<br><u>Net amount</u><br>1.00<br>1.00<br>1.00<br>1.00                 |
| Paycode<br>DEBIT<br>V/M C<br>542<br>1/16/2005<br>2:12 pm<br>1/16/2005<br>2:12 pm<br>VS Address: 12<br>Paycode<br>AMEX<br>DISCOVI | e Pay type<br>Visa<br>MasterCard<br>Visa<br>Totals<br>2<br>Ticket entry<br>Walk-in customer * •<br>Ticket entry<br>Walk-in customer * •<br>1115 Zip: 85284 Status: 5-dig<br>e Pay type<br>American Express<br>ER Discover<br>Totals<br>e Pay type<br>American Express<br>Visa                                                                                                    | 1<br>1<br>3<br>2<br>DISCOVER<br>3615<br>AMEX<br>1008<br>jit zip code match<br>Sale count<br>1<br>2<br>Sale count<br>1<br>1                          | N<br>N<br>Sale<br>Sale | am t Credit co<br>1.02<br>1.02<br>1.02<br>1.02<br>023<br>12/31/05<br>12/31/05<br>Event 2<br>am t Credit co<br>1.00<br>1.00<br>F<br>am t Credit co<br>1.00                                 | unt<br>0<br>0<br>0<br>542 Drawer<br>unt<br>0<br>0<br>0<br>0<br>0<br>0<br>0<br>0<br>0<br>0<br>0<br>0<br>0    | Credit am 1<br>0.00<br>0.00<br>0.00<br>0.00<br>0.00<br>VITAL8<br>4000809<br>VITAL8<br>4000809<br>VITAL8<br>r 2 totals<br>Credit am 1<br>0.00<br>0.00 | 1<br>1<br>3<br>3<br><u>Total count</u><br>1<br>2<br><u>Total count</u><br>1<br>1           | 1.02<br>1.02<br>1.02<br>3.06<br>1.00<br>1.00<br>1.00<br><u>Net amount</u><br>1.00<br><u>Net amount</u><br>1.00<br>1.00<br>1.00<br>1.00                         |
| Paycode<br>DEBIT<br>V/M C<br>542<br>1/16/2005<br>2:12 pm<br>1/16/2005<br>2:12 pm<br>VS Address: 12<br>Paycode<br>AMEX<br>DISCOVI | e Pay type<br>Visa<br>MasterCard<br>Visa<br>Totals<br>2<br>Ticket entry<br>Walk-in customer * •<br>Ticket entry<br>Walk-in customer * •<br>115 Zip: 85284 Status: 5-dig<br>e Pay type<br>American Express<br>ER Discover<br>Totals<br>a Pay type<br>American Express<br>Visa<br>ER Discover<br>MasterCard                                                                                                    | 1<br>1<br>3<br>2<br>DISCOVER<br>3815<br>AMEX<br>1008<br>jit zip code match<br>Sale count<br>1<br>1<br>2<br>Sale count<br>1<br>1<br>1<br>1<br>1      | N<br>N<br>Sale<br>Sale | am t Credit co<br>1.02<br>1.02<br>1.02<br>1.02<br>1.02<br>023<br>12/31/05<br>12/31/05<br>Event 2<br>am t Credit co<br>1.00<br>1.00<br>1.02<br>1.02<br>1.02                                | Unt<br>0<br>0<br>0<br>0<br>0<br>542 Drawer<br>0<br>0<br>0<br>0<br>0<br>0<br>0<br>0<br>0<br>0<br>0<br>0<br>0 | Credit am 1<br>0.00<br>0.00<br>0.00<br>0.00<br>4000608<br>VITAL6<br>4000609<br>VITAL6<br>r 2 totals<br>Credit am 1<br>0.00<br>0.00<br>0.00<br>0.00<br>0.00                                                                                                    | 1<br>1<br>3<br>3<br><u>Total count</u><br>1<br>1<br>2<br><u>Total count</u><br>1<br>1<br>1 | 1.02<br>1.02<br>1.02<br>3.08<br>1.00<br>1.00<br>1.00<br>1.00<br>2.00<br>Net amount<br>1.00<br>1.00<br>1.00<br>1.00<br>1.00<br>1.00<br>1.00<br>1.00<br>1.00     |
| Paycode<br>DEBIT<br>V/M C<br>542<br>1/16/2005<br>2:12 pm<br>1/16/2005<br>2:12 pm<br>VS Address: 12<br>Paycode<br>AMEX<br>DISCOVI | e Pay type<br>Visa<br>MasterCard<br>Visa<br>Totals<br>2<br>Ticket entry<br>Walk-in customer * •<br>Ticket entry<br>Walk-in customer * •<br>1115 Zip: 85284 Status: 5-dig<br>e Pay type<br>American Express<br>ER Discover<br>Totals<br>a Pay type<br>American Express<br>Visa<br>ER Discover<br>MasterCard<br>Visa                                                                                                    | 1<br>1<br>3<br>2<br>DISCOVER<br>3615<br>AMEX<br>1008<br>jit zip code match<br>Sale count<br>1<br>1<br>2<br>Sale count<br>1<br>1<br>1<br>1<br>1<br>1 | N<br>N<br>Sale         | am t Credit co<br>1.02<br>1.02<br>1.02<br>1.02<br>1.02<br>023<br>12/31/05<br>12/31/05<br>Event 2<br>am t Credit co<br>1.00<br>1.00<br>1.00<br>F<br>am t Credit co<br>1.02<br>1.02<br>1.02 | unt<br>0<br>0<br>0<br>542 Drawer<br>unt<br>0<br>0<br>0<br>0<br>0<br>0<br>0<br>0<br>0<br>0<br>0<br>0<br>0    | Credit am 1<br>0.00<br>0.00<br>0.00<br>0.00<br>0.00<br>VITAL8<br>4000809<br>VITAL8<br>4000809<br>VITAL8<br>r 2 totals<br>Credit am 1<br>0.00<br>0.00<br>0.00<br>0.00<br>0.00<br>0.00                                                                                                    | 1<br>1<br>3<br>3<br>Total count<br>1<br>1<br>2<br>Total count<br>1<br>1<br>1<br>1<br>1     | 1.02<br>1.02<br>1.02<br>3.06<br>1.00<br>1.00<br>1.00<br><u>Net amount</u><br>1.00<br>1.00<br>2.00<br><u>Net amount</u><br>1.00<br>1.00<br>1.02<br>1.02<br>1.02 |

The Ticket History allows you to retrieve posted ticket information. The report prints in order by ticket number.

## Select Point of Sale / Reports / History / Ticket History

| 🍇 Ticket Hist | tory                                                                                            |    |
|---------------|-------------------------------------------------------------------------------------------------|----|
| Parameters Ti | Ticket History Ticket History Line                                                              |    |
| E⊻ent number  | er 🖉                                                                                            |    |
|               | ✓ Print line items                                                                              |    |
| Cell detail   | il Grid view                                                                                    |    |
|               | Sho <u>w</u> payment detail                                                                     |    |
|               | ✓ Print serial number detail                                                                    |    |
|               | Show cost                                                                                       |    |
|               | ✓ Print pay code recap                                                                          |    |
|               |                                                                                                 |    |
|               |                                                                                                 |    |
|               |                                                                                                 |    |
|               |                                                                                                 | >> |
|               | <u>E</u> -mail <u>Pr</u> eview <u>P</u> rint <u>Options &gt;&gt;</u> <u>C</u> lose <u>H</u> elp |    |

## History - Detail

| Date 5/29/2007                           | Time                    | e 7:53:27AM                        |                                                     |              |                                            |                      |                                     | Page 1                      |
|------------------------------------------|-------------------------|------------------------------------|-----------------------------------------------------|--------------|--------------------------------------------|----------------------|-------------------------------------|-----------------------------|
|                                          |                         |                                    | FOR DE                                              | MONSTRATIO   | N PURPOSES C                               | DNLY                 |                                     |                             |
|                                          |                         |                                    |                                                     | Ticket Histo | ry - Detail                                |                      |                                     |                             |
| Order by: Store,                         | nt '-'= '<br>diately fo | llowing the iten<br>Event #, Ticke | n description is line type (U) :<br>at#, Sequence # |              |                                            |                      |                                     | · •                         |
| ∏icket#<br>Documenttype<br>Postdate Tick |                         | Store<br>Station<br>Event#         | Customer#<br>Name<br>Origord#                       |              | vd Depreceiv<br>ge Deprefund<br>vd Depforf | ed Gross profit      | Sale subtota<br>Misc charge:<br>Ta: | 5                           |
| Slsrep<br>Ficket type                    |                         | User<br>Cust PO#                   | Orig lwy #<br>Profit center                         |              | Dep appli                                  | ed                   | Gift certificate<br>Tota            |                             |
|                                          |                         |                                    | Sto                                                 | ore - EAST   | Station - 1                                |                      |                                     |                             |
| 00000                                    |                         | EAST                               | 200007                                              | 100          |                                            | 00.00                | 67.5                                |                             |
| icket                                    |                         | 1                                  | Mary Higgins                                        | 26.          |                                            | 00 67.50             | 0.0                                 | •                           |
| /9/05 3/9/<br>IGR                        | 00                      | 200001<br>MGR2                     |                                                     | 73.          |                                            | 00 100.0%<br>00      | 6.0<br>0.0                          | 5                           |
| aleticket                                |                         |                                    |                                                     |              |                                            |                      | 73.5                                | -                           |
| ltem #                                   |                         |                                    | Qty sld Selling unit                                | Price        |                                            | Description          |                                     | <u>eturn / price reason</u> |
| 18HOLES                                  |                         |                                    | 2 EACH                                              | 32.40        |                                            | Green fee - 18 hole: | 5                                   |                             |
| CART                                     |                         |                                    | 1 EACH                                              | 9.00         |                                            | Cart Fee             |                                     |                             |
| DISCOUNT-7                               |                         |                                    | 1 EACH                                              | -6.30        | 0.000                                      | Disount - \$7.00     |                                     |                             |
| <u>Payments</u><br>Cash                  |                         |                                    | Amt Home crncy amt<br>100.00                        | Exch loss    | Auth code                                  | Birth\exp date       | <u>Swiped</u> Driver                | license state - #           |
| Cash (Chg/Ref                            | 9                       |                                    | -26.42                                              |              |                                            |                      |                                     |                             |
| 200001                                   |                         | EAST                               | 200004                                              | 10.          |                                            | 00.00                | 7.0                                 |                             |
| icket                                    |                         | 1                                  | John Jones                                          |              |                                            | 00 7.00              | 0.0                                 |                             |
| /9/05 3/9//<br>/GR<br>Saleticket         | 05                      | 200001<br>MGR2                     |                                                     | 7.           |                                            | 00 100.0%<br>00      | 0.6<br>0.0<br>7.6                   | 5                           |
| Item #                                   |                         |                                    | Qty sld Selling unit                                | Price        | Unit cost                                  | Description          | Re                                  | eturn / price reason        |
| PRETZEL                                  |                         |                                    | 1 EACH                                              | 1.00         | 0.000                                      | Pretzel              |                                     |                             |
| COKE                                     |                         |                                    | 1 EACH                                              | 1.25         | 0.000                                      | Coke                 |                                     |                             |
| CHEESEBUR                                | GER                     |                                    | 1 EACH                                              | 1.75         | 0.000                                      | Cheeseburger         |                                     |                             |
| PIZZA                                    |                         |                                    | 1 EACH                                              | 2.00         | 0.000                                      | Pizza slice          |                                     |                             |
| CANDY                                    |                         |                                    | 1 EACH                                              | 1.00         | 0.0000                                     | Candy                |                                     |                             |
| <u>Payments</u><br>Cash                  |                         |                                    | Amt Home crncy amt<br>10.00                         | Exch loss    | Auth code                                  | Birth\exp date       | Swiped Drive                        | license state - #           |
|                                          | 6                       |                                    | -2.37                                               |              |                                            |                      |                                     |                             |

## History – Summary

| Date 5/29/2                                                         | 007 Time            | ₽ 7:54:03AM                              | F                                                 | OR DEMON STRATION F                              |                                                             | r                                  |                                                           | Page 1            |
|---------------------------------------------------------------------|---------------------|------------------------------------------|---------------------------------------------------|--------------------------------------------------|-------------------------------------------------------------|------------------------------------|-----------------------------------------------------------|-------------------|
|                                                                     |                     |                                          |                                                   |                                                  | y                                                           |                                    |                                                           |                   |
| Price overric                                                       |                     | lowing the item                          | description is line to                            | pe (U) = Unshipped or (F)                        | = Eully shipped or                                          | der or lavaway lin                 |                                                           |                   |
| Order by: St                                                        |                     | Event #, Ticket                          |                                                   | pe (0) = Onshipped of (P)                        | - Pully shipped of                                          | der of layaway in                  |                                                           |                   |
| SIs rep                                                             | type<br>Ticket date | Store<br>Station<br>Event#<br>User       | Customer #<br>Name<br>Orig ord #<br>Orig lwy #    | Fotal amt recvd<br>Total change<br>Net amt recvd | Dep refunded                                                | Total cost<br>Gross profit<br>GP % | Sale subtotal<br>Misc charges<br>Tax<br>Gift certificates | Tax override reas |
|                                                                     |                     |                                          |                                                   |                                                  | Deb abbuen                                                  |                                    |                                                           |                   |
| Ticket type                                                         |                     | Cust PO#                                 | Profit center                                     |                                                  | Deb applied                                                 |                                    | Total                                                     |                   |
| Ticket type                                                         |                     | Cust PO#                                 |                                                   | Store - EAST                                     | Station - 1                                                 |                                    |                                                           |                   |
|                                                                     |                     | Cust PO#                                 |                                                   | 100.00                                           | Station - 1                                                 |                                    | Total<br>67.50                                            |                   |
| 200000<br>Ficket                                                    |                     |                                          | Profit center                                     |                                                  | Station - 1                                                 |                                    | 67.50<br>0.00                                             |                   |
| 200000<br>Ticket<br>3/9/05                                          | 3/9/05              | EAST<br>1<br>200001                      | Profit center                                     | 100.00                                           | Station - 1<br>0.00<br>0.00<br>0.00                         |                                    | 67.50<br>0.00<br>6.08                                     |                   |
| 200000<br>Ticket<br>3/9/05<br>M G R                                 |                     | EAST<br>1                                | Profit center                                     | 100.00<br>28.42                                  | Station - 1                                                 |                                    | 67.50<br>0.00<br>8.08<br>0.00                             |                   |
| 200000<br>Ticket<br>3/9/05<br>MGR<br>Saleticket                     |                     | EAST<br>1<br>200001<br>MGR2              | Profit center<br>200007<br>Mary Higgins           | 100.00<br>28.42<br>73.58                         | Station - 1<br>0.00<br>0.00<br>0.00<br>0.00                 |                                    | Total<br>67.50<br>0.00<br>8.08<br>0.00<br>73.58           |                   |
| 200000<br>Ticket<br>3/9/05<br>MGR<br>Saleticket<br>200001           |                     | EAST<br>1<br>200001                      | Profit center<br>200007<br>Mary Higgins<br>200004 | 100.00<br>26.42<br>73.58<br>10.00                | Station - 1<br>0.00<br>0.00<br>0.00<br>0.00<br>0.00         |                                    | Total<br>67.50<br>0.00<br>6.08<br>0.00<br>73.58<br>7.00   |                   |
| 200000<br>Ticket<br>3/9/05<br>MGR<br>Saleticket<br>200001<br>Ticket | 3/9/05              | EAST<br>1<br>200001<br>MGR2<br>EAST<br>1 | Profit center<br>200007<br>Mary Higgins           | 100.00<br>26.42<br>73.58<br>10.00<br>2.37        | Station - 1<br>0.00<br>0.00<br>0.00<br>0.00<br>0.00<br>0.00 |                                    | 67.50<br>0.00<br>8.08<br>0.00<br>73.58<br>7.00<br>0.00    |                   |
| MGR<br>Saleticket<br>200001<br>Ticket                               |                     | EAST<br>1<br>200001<br>MGR2              | Profit center<br>200007<br>Mary Higgins<br>200004 | 100.00<br>26.42<br>73.58<br>10.00                | Station - 1<br>0.00<br>0.00<br>0.00<br>0.00<br>0.00         |                                    | Total<br>67.50<br>0.00<br>6.08<br>0.00<br>73.58<br>7.00   |                   |

The Z-Tape History can be generated for each drawer after posting. The report's parameters are user-specified and provide end-of-day balancing, summary sales reporting, and sales and profitability analysis by department, user, and salesperson. Additional analysis is available for several factors including: tax code, user, sales rep, loyalty points, and more.

## Select Point of Sale / Reports / History / Z-Tape History

| 🔯 Z-Tape History                                                                                                    |   | - D × |
|----------------------------------------------------------------------------------------------------|---|-------|
| Report History                                                                                                    | • |       |
| Order by Store, Drawer, Drawer session, Event #                                                                                                    | • |       |
| Parameters Event                                                                                                    |   |       |
| Event number                                                                                                    |   |       |
| Store                                                                                                    |   |       |
| Drawer All drawers                                                                                                    |   |       |
| Drawer session All sessions                                                                                                    |   |       |
| <u>D</u> ates Custom ▼ <u>F</u> rom / / ▼ <u>I</u> o 9/21/2010                                                                                                    | • |       |
| <ul> <li>Print Tax codes</li> <li>Print sales by item category</li> <li>Print sales by subcategory</li> <li>Print sales by user</li> <li>Print sales by sales rep</li> <li>Print logalty points</li> </ul> |   |       |
|                                                                                                    |   | >>    |
| E-mail     Preview     Print     Options >>                                                                                                    |   | Help  |

## History - Detail

| 06/30/2008                      |                                 | 8:11:24AM   |  |  |  |
|---------------------------------|---------------------------------|-------------|--|--|--|
|                                 |                                 |             |  |  |  |
| FOR DEMON                       | FOR DEMONSTRATION PURPOSES ONLY |             |  |  |  |
|                                 | Z-Tape Report                   |             |  |  |  |
|                                 |                                 |             |  |  |  |
| Event #: 11                     |                                 |             |  |  |  |
| Event date: 2/15                | /2001                           |             |  |  |  |
|                                 |                                 |             |  |  |  |
|                                 |                                 |             |  |  |  |
| Store: MAIN                     |                                 |             |  |  |  |
| Drawer: 1 Dr<br>Drawer session: |                                 |             |  |  |  |
|                                 |                                 |             |  |  |  |
|                                 |                                 |             |  |  |  |
|                                 | Merchandise                     |             |  |  |  |
|                                 |                                 | Sale Amount |  |  |  |
| Туре                            |                                 |             |  |  |  |
|                                 |                                 |             |  |  |  |
| Net Sales:                      |                                 |             |  |  |  |
| Net Dales.                      |                                 | 0           |  |  |  |
|                                 |                                 |             |  |  |  |
|                                 |                                 |             |  |  |  |
|                                 | Non-Merchandise                 |             |  |  |  |
|                                 |                                 |             |  |  |  |
| Type                            |                                 | In/Received |  |  |  |
|                                 |                                 | IN/RECEIVED |  |  |  |
| Taxes                           | 0.00                            | 0.00        |  |  |  |
| Pay-ins                         |                                 | 0.00        |  |  |  |
| Pay-outs                        | 0.00                            |             |  |  |  |
| Pay-on-accts                    |                                 | 0.00        |  |  |  |
| Drop amount                     |                                 |             |  |  |  |
| Loan amount                     |                                 |             |  |  |  |
|                                 |                                 |             |  |  |  |
| Net Non-Merchand                | ise                             |             |  |  |  |
|                                 |                                 |             |  |  |  |
|                                 |                                 |             |  |  |  |
|                                 |                                 |             |  |  |  |

# **SECTION 2: INVENTORY REPORTS**

## Reports

|                  | Assign Mix-and-Match Codes     | 2  |
|------------------|--------------------------------|----|
|                  | Bill of Material Definitions * | 4  |
|                  | Committed Inventory            | 6  |
|                  | Component Usage History *      | 8  |
|                  | Consolidated Grid              | 10 |
|                  | Create Inventory *             | 12 |
|                  | Customer Price List            | 14 |
| <mark>®</mark> ⊢ | Thistorical Valuation *        | 16 |
|                  | Inventory Aging                | 18 |
| <mark>⊗</mark> – | Trinventory Analysis           | 20 |
|                  | Inventory Availability         | 22 |
|                  | Inventory Grid Overview        | 24 |
|                  | Inventory History              | 26 |
| <mark>⊗</mark> – | Trinventory Snapshot           | 28 |
|                  | Inventory Status               | 30 |
|                  | Item Price List                | 32 |
|                  | Item Price-1 List              | 34 |
|                  | Items                          | 36 |
|                  | Items on Sale                  | 38 |
|                  | Markdowns *                    | 40 |
| <mark>⊗</mark> – | Therefore Analysis *           | 42 |
|                  | Merge Items Report (Rad)       |    |
|                  | Mix-and-Match Codes            | 48 |
|                  | Physical Count Worksheet       | 50 |
|                  | Planned Promotions             | 52 |
|                  | Price Rules *                  | 54 |
|                  | Prices                         | 56 |
|                  | Purge Inactive Items           | 58 |
|                  | Quick Transfers Summary *      | 60 |
|                  | Recalculating Item Quantities  | 62 |

|                  | Retail Value              | 64 |
|------------------|---------------------------|----|
|                  | Sales Kits *              | 66 |
|                  | Sell-Through Rate         | 68 |
|                  | Serial Numbers *          | 70 |
| <mark>⊗</mark> ⊨ | Six Week Item History     | 72 |
|                  | Transfer Advice *         |    |
|                  | Transfer Status *         | 76 |
| <mark>⊗</mark> – | Twelve Month Item History | 78 |
|                  | Valuation                 | 80 |
|                  | Where Used *              | 82 |
| Jo               | ournals                   |    |
|                  | Inventory Adjustments     | 84 |
|                  | Physical Count            | 86 |
|                  | Quick Assemblies *        | 88 |
|                  | Quick Transfers *         | 90 |
|                  | Reconcile *               | 92 |
|                  | Transfer In *             | 94 |
|                  | Transfer Out *            |    |

## History

| Inventory Adjustments History | 98  |
|-------------------------------|-----|
| Physical Count History        | 100 |
| Quick Assemblies History *    | 102 |
| Quick Transfers History *     | 104 |
| Reconcile History *           | 106 |
| Transfer In History *         | 108 |
| Transfer Out History*         | 110 |

The Assign Mix-and-Match Codes Report lets you see a list of items that you can assign or remove a Mix-and-Match code from, for the purpose of Mix-and-Match pricing. You can also automatically update items with the Mix-and-Match code from the report.

## Select Inventory / Utilities / Assign Mix-and-Match Codes

| 🔯 Assign Mix-and-Match Codes                                                                                                    |              |
|----------------------------------------------------------------------------------------------------|--------------|
| Order by Item number                                                                                                    |              |
| For these items Item number                                                                                                    |              |
| Item category GOLF Device to GOLF Device to BALLS Device the type Temperature to BALLS Device the type Temperature to the type Temperature to the type |              |
| Primary vendor 2<br>Price-1 at least                                                                                                    |              |
| Do this       Include items that already have a Mix-and-Match code                                                                                                    |              |
| Remove Mix-and-Match code                                                                                                    |              |
| Preview     Print     Update items     Options >>     Close                                                                                                    | <u>H</u> elp |

# Assign Mix-and-Match Codes

| Date 11/13/2007 Tir                                                                                                 | FOR DE                                       | MONSTRATION PURPOSES (<br>and-Match Code Report (Rev |                    | Page 1                 |
|----------------------------------------------------------------------------------------------------|----------------------------------------------|------------------------------------------------------|--------------------|------------------------|
| Assign Mix-and-Match<br>Order by:ltem numbe<br>tem:ltem categoryis<br>Sub-categoryis (exac<br>tem type is (exactly) | r<br>; (exactly) GOLF and<br>:tly) BALLS and |                                                      |                    |                        |
| tem #                                                                                                    | Description                                  | Categ/Subcat                                         | Mix-and-Match code | New Mix-and-Match Code |
| DUN-DDH                                                                                                    | Dunlop DDH 110 Balls                         | GOLF/BALLS                                           |                    | GB                     |
| OUN-DIS                                                                                                    | Dunlop Distance Balls                        | GOLF/BALLS                                           |                    | GB                     |
| DUN-TI                                                                                                    | Dunlop Titanium Balls                        | GOLF/BALLS                                           |                    | GB                     |
| IAX-HT                                                                                                    | Maxfli HT Balls                              | GOLF/BALLS                                           |                    | GB                     |
| AX-MDT                                                                                                    | Maxfli M D Tungsten Balls                    | GOLF/BALLS                                           |                    | GB                     |
| IAX-REV                                                                                                    | Maxfli Revolution Balls                      | GOLF/BALLS                                           |                    | GB                     |
| IAX-TP                                                                                                    | Maxfli Tour Patriot Balls                    | GOLF/BALLS                                           |                    | GB                     |
| AX-XSD                                                                                                    | Maxfli XS Distance Balls                     | GOLF/BALLS                                           |                    | GB                     |
| AX-XST                                                                                                    | MaxfliXS Tour Balls                          | GOLF/BALLS                                           |                    | GB                     |
| PIN-EQ                                                                                                    | Pinnacle Equalizer Balls                     | GOLF/BALLS                                           |                    | GB                     |
| PIN-EXT                                                                                                    | Pinnacle Extreme Balls                       | GOLF/BALLS                                           |                    | GB                     |
| IN-GLD                                                                                                    | Pinnacle Gold Balls                          | GOLF/BALLS                                           |                    | GB                     |
| PIN-TI                                                                                                    | Pinnacle Titanium Balls                      | GOLF/BALLS                                           |                    | GB                     |
| OP-STD                                                                                                    | TopFlite Strata Distance Balls               | GOLF/BALLS                                           |                    | GB                     |
| OP-STT                                                                                                    | Top Flite Strata Tour Balls                  | GOLF/BALLS                                           |                    | GB                     |
| OP-XLL                                                                                                    | TopFlite XL Long Balls                       | GOLF/BALLS                                           |                    | GB                     |
| OP-XLS                                                                                                    | TopFlite XL Spin Balls                       | GOLF/BALLS                                           |                    | GB                     |
| OP-XLT                                                                                                    | TopFlite XL Titanium Balls                   | GOLF/BALLS                                           |                    | GB                     |
|                                                                                                    | 18 item(s) in report                         |                                                      |                    |                        |

The Bill of Material Definitions Report lets you see information about the "parts list" of components needed to produce a sellable item. Use the Parameters tab to specify whether to view the parent item's comment field or whether to print the component allow change settings.

## Select Inventory / Reports / Bill of Material Definitions

| 🔯 Bill of Material Definitions                                        |              |
|-----------------------------------------------------------------------|--------------|
| Order by Item #                                                       |              |
| Parameters Bill of Material Item                                      |              |
| ✓ Print parent comment                                                |              |
| ✓ Print component allow change settings                               |              |
|                                                                       |              |
|                                                                       |              |
|                                                                       |              |
|                                                                       |              |
|                                                                       |              |
|                                                                       |              |
|                                                                       | >>           |
| E-mail         Preview         Print         Options >>         Close | <u>H</u> elp |

Filtering on the Bill of Material and Item tables allows you to limit which items appear on the report.

| Bill of Material Definitions                                                                                                    |                  |
|----------------------------------------------------------------------------------------------------|------------------|
| Order by Item #                                                                                                    |                  |
| Parameters Bill of Material Item                                                                                                    |                  |
| Item number                                                                                                    |                  |
| Grid dimension Section Bill of Material Definitions                                                                                                    |                  |
| Grid dimension Order by Item #                                                                                                    | <b>_</b>         |
| Grid dimension Parameters Bill of Material Item                                                                                                    |                  |
| Item number                                                                                                    |                  |
| Item category Difference to Difference to Di |                  |
| Sub-category D to D                                                                                                    |                  |
| Primary vendor                                                                                                    |                  |
|                                                                                                    |                  |
|                                                                                                    |                  |
|                                                                                                    |                  |
|                                                                                                    | >>               |
| E-mail Preview Print Options >> O                                                                                                    | ose <u>H</u> elp |

|                                                     | FOR                          | EMON STRATION PURPO SES ONLY            |                                  |                 |
|-----------------------------------------------------|------------------------------|-----------------------------------------|----------------------------------|-----------------|
|                                                     |                              | Bill of Material Definitions            |                                  |                 |
|                                                     |                              |                                         |                                  |                 |
| rint parent comment.<br>rint component allow change | settings                     |                                         |                                  |                 |
| 'by total component quantity                        |                              | comply with the maximum quantity decima | als setting for this group of co | om ponentitems. |
| )rder By: Item #                                    |                              |                                         |                                  |                 |
| arent item #                                        | Description                  | Tracking method / Cell                  | Category                         | Subcat          |
| OLFBASKET (                                         | GolfBasket                   | Normal                                  | GOLF                             | MISC            |
| Component item #                                    | Description                  | Tracking method / Cell                  | Quantity Unit                    | Vendor#         |
| APL-HAT                                             | Golfhat with logo - 1 size   | Normal                                  | 1.0000 EACH                      |                 |
| Item change substitems: N                           | Item change filter: N        | Qty change: N                           |                                  |                 |
| DUN-DDH                                             | Dunlop DDH 110 Balls         | Normal                                  | 1.0000 EACH                      | PINNACLE        |
| Item change substitems: N                           | Item change filter: Y        | Qty change: N                           |                                  |                 |
| SHIRT                                               | Men's Polo 100% cotton       | Cell: (Not specified)                   | 1.0000 EACH                      | IZOD            |
| Item change substitems: N                           | Item change filter: N        | Qty change: N Cell change: Y            |                                  |                 |
| TEES                                                | Bag of Tees                  | Normal                                  | 1.0000 EACH                      |                 |
| Item change substitems: N                           | Item change filter: N        | Qty change: N                           |                                  |                 |
| SHORTS                                              | Shorts - Men's Twill Pleated | Cell: (Not specified)                   | 1.0000 EACH                      | IZOD            |
| Item change substitems: N                           | Item change filter: N        | Qty change: N Cell change: Y            |                                  |                 |
| GOLFBASKET totals:                                  | 5 component line(s)          |                                         | 5.0000                           |                 |
|                                                     |                              |                                         |                                  |                 |

The Committed Inventory Report lets you see either a detailed or summarized report of all unfinished transactions that affect the committed quantity for each item for your company. Items can be committed to an unposted receiving, unposted ticket, transfers, etc.

# Select Inventory / Reports / Committed Inventory

| 🔯 Committed Inventory                         | -OX          |
|-----------------------------------------------|--------------|
| Order by Item #, Location, Trx type, Trx date |              |
| Parameters Inventory Inventory Committee      |              |
| v Show cell detail                            |              |
|                                               | >>           |
| E-mail Preview Print Options >> Close         | <u>H</u> elp |

Order by Item #, Location, Trx type, Trx date • Parameters Inventory Inventory Committed Item number PZ Locat 🔯 Committed Inventory Filtering on the Inventory Order by Item #, Location, Trx type, Trx date • Committed table allows you to Parameters Inventory Inventory Committed limit which items appear on the Qty committed report. Type • Item number is not empty Preview <u>P</u>rint Options >> <u>E</u>-mail <u>C</u>lose

itted Inventory

🔯 Comi

<u>H</u>elp

- U ×

- 🗆 🗵

# Detail

| Date 11/10/2005                  | Time 5:28:22PM                                                               | FOR DEM(  |    | Page 1 of 6 |         |         |    |       |     |
|----------------------------------|------------------------------------------------------------------------------|-----------|----|-------------|---------|---------|----|-------|-----|
|                                  | Location, Trx type , Trx date<br>ed: Item number is not empty<br>Description |           |    |             |         |         |    |       | _   |
| Location                         | bescription                                                                  |           |    |             | Qty     |         |    |       |     |
| Tr×type<br>Tr×date Doc#          | Other location                                                               | Commit    | PO | BO          | Xferout | Xfer in | SO | Order | Lwy |
| 100007                           | Shorts - Men's Twi                                                           | I Pleated |    |             |         |         |    |       |     |
| MAIN                             |                                                                              |           |    |             |         |         |    |       |     |
| POS-Layaway<br>11/10/05 80001    |                                                                              | 1         | 0  | 0           | 0       | ٥       | D  | D     | 1   |
| Cell detail                      |                                                                              |           |    |             |         |         |    |       |     |
| SANDSTON                         | E MEDIUM                                                                     | 1         | D  | D           | 0       | 0       | 0  | 0     | 1   |
|                                  | MAIN totals:                                                                 | 1         | D  | D           | D       | D       | D  | 0     | 1   |
| ADM-SCD                          | Adams SC Driver,                                                             | RH        |    |             |         |         |    |       |     |
| MAIN                             |                                                                              |           |    |             |         |         |    |       |     |
| POS-Sale<br>11/8/05 100214       |                                                                              | 1         | D  | D           | 0       | D       | D  | D     | 0   |
| POS-Sale<br>11/8/05 100213       |                                                                              | 1         | D  | D           | D       | D       | D  | 0     | 0   |
| POS-Sale<br>11/8/05 100212       |                                                                              | 1         | D  | D           | D       | D       | D  | D     | D   |
| POS-Order<br>10/4/05 70005       |                                                                              | 1         | 0  | 0           | 0       | D       | D  | 1     | D   |
| Vendor Orders<br>10/26/05 100015 |                                                                              | D         | 1  | D           | D       | D       | D  | D     | D   |
|                                  | MAIN totals:                                                                 | 4         | 1  | D           | D       | D       | D  | 1     | 0   |

# Summary

| Date 11/10/2005 T                                                                      | ime 5:29:43PM                                                         | FOR DEM | Page   | Page 1 of 5 |                |         |    |            |           |
|----------------------------------------------------------------------------------------|-----------------------------------------------------------------------|---------|--------|-------------|----------------|---------|----|------------|-----------|
|                                                                                        | cation, Trx type , Trx date<br>tem number is not empty<br>Description |         |        |             |                |         |    |            |           |
|                                                                                        |                                                                       |         |        |             |                |         |    |            |           |
| Location                                                                               |                                                                       |         |        |             | ···· Qty       |         |    |            |           |
| [r×type                                                                                | Other location                                                        | Commit  | <br>PO | во          | Qty<br>Xferout | Xfer in | so | Order      | Lwy       |
| Frxtype<br>Frxdate Doc#                                                                | Other location<br>Shorts - Men's Twill                                |         |        |             |                |         |    | Order      | Lwy       |
| Frxtype<br>Frxdate Doc#<br>100007                                                      |                                                                       |         |        |             |                |         |    | Order      | Lwy       |
| Location<br>Trxtype<br>Trxdate Doc#<br>100007<br>MAIN<br>POS-Layaway<br>11/10/05 80001 |                                                                       |         |        |             |                |         |    | Order<br>0 | Lvvy<br>1 |

# **Component Usage History \***

## PURPOSE

The Component Usage History Report lets you see a list of items and the detail of how/where they were used in actual assembly of a finished good. Components are listed in item number order.

## Select Inventory / Reports / Component Usage History

| 🔯 Component Usage History                                                                       |              |
|-------------------------------------------------------------------------------------------------|--------------|
| Order by Item #, Grid dimension 1 sequence #, Grid dimension 2 sequence #, Grid dimension 3 s 💌 |              |
| Component item #<br>Component location<br>Transaction date / /<br>to / /                        |              |
| <u>E</u> -mail Preview <u>Print</u> <u>Options &gt;&gt;</u>                                     | <u>H</u> elp |

| Ret-HAT         Golffhat with logo - 1 size         APP AREL         MENS           Parent lism #         Description         Parent quantity Unit         Event#         Bat ID           GOLFBASKET         Golf Basket         3.0000         EACH         700194         MGR           APL-HAT totals         Total comp qty:         3.0000         EACH         700194         MGR           APL-HAT totals:         Total comp qty:         3.0000         EACH         700194         MGR           DUN-DDH         Dunlop DDH 110 Balls         Parent quantity Unit         Event#         Bat ID           GOLFBASKET         Golf Basket         3.0000         Event#         Bat ID           GOLFBASKET         Oolf Basket         3.0000         Event#         Bat ID           GOLFBASKET         Golf Basket         3.0000         Event#         Bat ID           DUN-DDH         Dunlop DDN totals         Total comp qty:         3.0000         Event#         Bat ID           GOLFBASKET         Golf Basket         3.0000         Event#         Bat ID         Document#           GOLFBASKET         Golf Basket         3.0000         Event#         Bat ID         Document#           GolFBASKET         Golf Basket                                                                                                    |                       |          |                            | FOR DEMONSTRA                           | ATION PURPOSE      | SONLY      |           |        |
|----------------------------------------------------------------------------------------------------|-----------------------|----------|----------------------------|-----------------------------------------|--------------------|------------|-----------|--------|
| Component item #         Description         Vendor #         Category         Suboat           Parent item #         Description         Parent quantity Unit         Event#         Bail D           Coston         Trx.date         Call Serial #         Component #         Bail D           Coston         Trx.date         Call Serial #         Component #         Bail D           COLFASKET         Golf Basket         3.0000         EACH         700194         MGR           MAIN         OGUEASKET         Golf Basket         3.0000         EACH         700194         MGR           APL-HAT totals:         Total parent quo         3.0000         EACH         700194         MGR           DUN-DDH         Dunlop DDH 110 Bails         Parent quantity Unit         Event#         Bail D           Location         Trx.date         Call Serial #         Camp total quy Unit         Document #         Bail D           DUN-DDH         Dunlop DDH 100 Bails         Total parent quy         3.0000         EACH         700194         MGR           MAIN         00/24/2008         3.0000         EACH         700194         MGR           DUN-DDH totals:         Total parent quy         3.0000         EACH         700194                                                                                                    |                       |          | Qu                         | rick Assemblies C                       | omponent Usage     | History    |           |        |
| Domponent item #         Description         Vendor #         Category         Suboat           APL-HAT         Golf hat with logo - 1 size         APPAREL         MENS           Parent litem #         Description         Parent quantity Unit         Event #         Bat ID           GOLFRASKET         Golf Basket         3 0000         EACH         700194         MGR           MAIN         06/24/2003         3 0000         EACH         700194         MGR           APL-HAT totals:         Total parent qp:         3 0000         EACH         700194         MGR           DUN-DDH         Dunlop DDH 1010 Balls         Privant quantity Unit         Event #         Bat ID           Location         Total parent qp:         3 0000         EACH         700194         MGR           MAIN         00/24/2008         3 0000         EACH         700194         MGR           DUN-DDH totals:         Total parent qp:         3 0000         EACH         700194         MGR           MAIN         00/24/2008         3 00000         EACH         700194         MGR           DUN-DDH totals:         Total parent qp:         3 0000         EACH         700194         MGR           MAIN         00/24/2008                                                                                                    | rder By: Item #, Grid | Idimensi | on 1 sequence #, Grid dime | nsion 2 sequence #                      | , Grid dimension 3 | sequence # |           |        |
| Parent lism #         Description         Parent quantity Unit         Event #         Bat ID           Losation         Tox data         Cell / Serial #         Comp total qty Unit         Document #         Document #         Document #         Document #         MGR           MAIN         00/24/2008         3.0000         EACH         700194         MGR           APL-HAT totals:         Total parent qty:         3.0000         EACH         700194         MGR           APL-HAT totals:         Total parent qty:         3.0000         EACH         700194         MGR           APL-HAT totals:         Total parent qty:         3.0000         EVENT#         Bat ID         Document #         Bat ID           Losation         Tor data         Description         Parent quantity Unit         Event#         Bat ID           Losation         Tor data         Description         Parent quantity Unit         Event#         Bat ID           Losation         Tor data         Description         Total parent qty:         3.0000         APPAREL         MENS           DV-DDH totals:         Total parent qty:         3.0000         EACH         700194         MENS           Disordan         Tox data         Cell / Serail #         Comp total qty                                                                                                    |                       |          |                            |                                         |                    |            | Category  | Subcat |
| Losston Trx date Cell/Serial# Comp total (by Unit Document # GOLFBASKET GolfBasket 3.0000 EACH 700194 MGR ARL-HATtotals: Total parent qty: 3.0000 DUN-DDH Dunlop DDH 110 Balls Print Actual Event # Bat ID Losston Trx date Cell/Serial# Comp total qby Unit Document # GOLFBASKET GolfBasket 3.0000 EACH 700194 MGR MAIN 00/24/2008 000 DUN-DDH totals: Total parent qty: 3.0000 DUN-DDH totals: Total parent qty: 3.0000 EACH 700194 MGR MAIN 00/24/2008 000 SHIRT Men's Polo 100% cotton Cell / Serial# Comp total qby Unit Event # Bat ID Losston Trx date Cell/Serial# Comp total qby Unit Event # Bat ID Losston Trx date Cell/Serial# Comp total qby Unit Event # Bat ID Losston Trx date Cell/Serial# Comp total qby Unit Event # Bat ID Losston Trx date Cell/Serial# Comp total qby Unit Event # Bat ID Losston Trx date Cell/Serial# Comp total qby Unit Event # Bat ID Losston Trx date Cell/Serial# Comp total qby Unit Event # Bat ID Coston Trx date Cell/Serial# Comp total qby Unit Event # Bat ID GOLFBASKET GolfBasket 3.0000 EACH 700194 MGR MAIN 00/24/2008 000 SHIRT Cell Seriet Total parent qby: 3.0000 SHORTS Shorts - Men's Twill Pleated (200 APPAREL MENS Cell Seriet Total comp qby: 3.0000 SHORTS Shorts - Men's Twill Pleated (200 APPAREL MENS Cell Seriet Total comp qby: 3.0000 SHORTS Cell Seriet Total comp qby: 3.0000 SHORTS Cell Seriet Total comp qby: 3.0000 Total comp qby: 3.0000 Total comp qby: 3.0000 Total comp qby: 3.0000 Total comp qby: 3.0000 Total comp qby: 3.0000 SHORTS totals: Total parent qby: 3.0000 Total comp qby: 3.0000 Total comp q                                                                                | PL-HAT                | (        | Golfhat with logo -1 size  |                                         |                    |            | APPAREL   | MENS   |
| Interview         Construction         Construction         Construction           GOLEBASKET         GolfBasket         3.0000         EACH         700194         MGR           APL-HAT totalis:         Total parent qty:         3.0000         EACH         700194         MGR           APL-HAT totalis:         Total comp qty:         3.0000         EACH         700194         MGR           DUN-DDH         Dunlop DDH 110 Balls         Parent quantity Unit         Event#         Bat ID           Location         Tx data         Cell / Serial#         Comp total qty Unit         Document#         Bat ID           CollEBASKET         GolfBasket         3.0000         EACH         700194         MGR           MAIN         06/24/2008         3.0000         EACH         700194         MGR           DUN-DDH totals:         Total parent qty:         3.0000         EACH         700194         MGR           MAIN         06/24/2008         Total comp qty:         3.0000         EACH         700194         MGR           MAIN         06/24/2008         Shorts - Men's Twill Pleased         IZOD         APPAREL         MENS           Call: Back/Sto         Comp total qty Unit         Document #         Idocation         T                                                                                                    | Parent item #         |          | -                          |                                         | Parent quantity    | Unit       | Event#    | Bat ID |
| MAIN         00/24/2008         3.0000         EACH           APL-HAT totals:<br>T parent line(s)         Total parent qty:<br>Total comp qty:<br>3.0000         3.0000         AUNACLE         GOLF         BALLS           DUN-DDH         Dunibp DDH 110 Bails         Parent quantity Unit<br>Costion         Event #<br>Tot date         BalLS         BalLS           Costion         Tot date         Cell / Serial #<br>Comp total qty Unit<br>Comp total qty Unit<br>DOLADDH totals:<br>Total comp qty:<br>3.0000         EVENt #<br>Document #         Document #<br>Document #         MGR           DUN-DDH totals:<br>1 parent line(s)         Total comp qty:<br>3.0000         3.0000         DOC         MRN           SHIRT         Men's Polo 100% cotton<br>Total comp qty:<br>3.0000         ZOD         APP AREL         MENS           Costion         Tot date<br>Costion         Cell / Serial #<br>Comp total qty Unit<br>Document #         Document #<br>Document #         Bat ID<br>Document #           SHIRT         Cell / Serial #<br>Costion         Total comp qty:<br>3.0000         Stoad APP AREL         MGR           MAIN         06/24/200S         Shorts - Men's Twill Pleated<br>Coat: Black30         ZOD         APP AREL         MGR           MAIN         06/24/200S         Shorts - Men's Twill Pleated<br>Coat: Stoad Total date Cell / Serial #<br>Comp total qty Unit         Document #<br>Document #         Bat ID<br>Document #           GOLFBASKET                                                                                                    | Location Trx          | date     | Cell / Serial #            |                                         | Comp total qty     | Unit       | Document# |        |
| APL-HAT totals:<br>1 parent line(s)       Total parent qty:<br>Total comp qty:<br>3.0000       3.0000         DUN-DDH<br>Parent line #<br>Loastion<br>Tot date<br>OBLPASKET<br>MAIN<br>06/24/2008       Dunlop DDH 110 Balls<br>Call / Sarial #<br>ObleASKET<br>Downboltal qty Unit<br>00/24/2008       Parent quantity Unit<br>Sarial &<br>Downboltal qty Unit<br>Dunlop DDH totals:<br>1 parent line(s)       Parent quantity<br>Total parent qp:<br>1 call comp qty:<br>3.0000       0.000<br>0.000       Parent quantity<br>DUN-DDH totals:<br>1 parent line(s)       MAIN<br>Total parent qp:<br>1 call comp qty:<br>3.0000       0.000<br>0.000       APPAREL<br>MENS<br>Comp total qty<br>0.000       MENS<br>Downbolt<br>Downbolt         Parent line #<br>Losation<br>Total comp qty:<br>1 parent line(s)       Men's Polo 100% cotton<br>Call: SlueSmatt       IZOD<br>3.0000       APPAREL<br>Document #<br>Bat ID<br>Document #<br>Bat ID<br>Document #<br>Bat ID<br>Document #<br>Bat ID<br>Comp total qty<br>1 parent line(s)       MENS<br>Comp total qty<br>1 parent qty:<br>3.0000       MENS<br>Comp total qty<br>1 parent qty:<br>3.0000         SHIRT totals:<br>1 parent line(s)       Total parent qty:<br>Call: Black/30       3.0000<br>Total comp qty:<br>3.0000       IZOD<br>APPAREL<br>MENS<br>Comp total qty<br>1 unit<br>Document #<br>Document # | GOLFBASKET            |          | GolfBasket                 |                                         | 3.0000             | EACH       | 700194    | MGR    |
| 1 parent line(s)       Total comp qty:       3.0000         DUN-DDH       Dunlop DDH 110 Balls       Parent quantity. Unit       Event#       Bat ID         Location       Tix date       Cell / Serial#       Comp total quy Unit       Downent#       Bat ID         GOLFBASKET       GolfBasket       3.0000       EACH       700194       MGR         MAIN       06/24/2008       Total parent qty:       3.0000       DCZ         DUN-DDH totals:       Total parent qty:       3.0000       DCZ         DUN-DDH totals:       Total parent qty:       3.0000       DCZ         DUN-DDH totals:       Total comp qty:       3.0000       DCZ         DUN-DDH totals:       Total comp qty:       3.0000       APPAREL       MENS         Cell: Blacket       Cell: Serial#       Comp total qty Unit       Downent#       Bat ID         Location       Tix date       Cell: Serial#       Comp total qty Unit       Downent#       Bat ID         Location       Tix date       Cell: Serial#       Comp total qty Unit       Downent#       Bat ID         Location       Tix date       Cell: Serial#       Comp total qty Unit       Downent#       Bat ID         Location       Tix date       Cell: Serial# <td< td=""><td>MAIN 06/2</td><td>24/2008</td><td></td><td></td><td>3.0000</td><td>EACH</td><td></td><td></td></td<>                                                                                                    | MAIN 06/2             | 24/2008  |                            |                                         | 3.0000             | EACH       |           |        |
| 1 parent line(s)       Total comp qty:       3.0000         DUN-DDH       Dunlop DDH 110 Balls       Parent quantity. Unit       Event#       Bat ID         Location       Tix date       Cell / Serial#       Comp total quy Unit       Downent#       Bat ID         GOLFBASKET       GolfBasket       3.0000       EACH       700194       MGR         MAIN       06/24/2008       Total parent qty:       3.0000       DCZ         DUN-DDH totals:       Total parent qty:       3.0000       DCZ         DUN-DDH totals:       Total parent qty:       3.0000       DCZ         DUN-DDH totals:       Total comp qty:       3.0000       DCZ         DUN-DDH totals:       Total comp qty:       3.0000       APPAREL       MENS         Cell: Blacket       Cell: Serial#       Comp total qty Unit       Downent#       Bat ID         Location       Tix date       Cell: Serial#       Comp total qty Unit       Downent#       Bat ID         Location       Tix date       Cell: Serial#       Comp total qty Unit       Downent#       Bat ID         Location       Tix date       Cell: Serial#       Comp total qty Unit       Downent#       Bat ID         Location       Tix date       Cell: Serial# <td< td=""><td>APL HAT totals:</td><td></td><td></td><td>Total parent abc</td><td>3 0000</td><td></td><td></td><td></td></td<>                                                                                                    | APL HAT totals:       |          |                            | Total parent abc                        | 3 0000             |            |           |        |
| DUN-DDH         Dunlop DDH 110 Bails         PlinACLE         GOLF         BALLS           Parent liam #         Description         Parent quantity Unit         Event #         Bat ID           Loastion         Tix date         Gell / Serial #         Comp total qty Unit         Description         Bat ID           GOLFBASKET         GolfBasket         3.0000         EACH         700194         M GR           MAIN         06/24/2008         Total parent qty:         3.0000         DOZ         MENS           DUN-DDH totals:         Total parent qty:         3.0000         DOZ         MENS         Gell Rescription         Cell / Serial #         MENS           Parent liam #         Description         Parent quantity Unit         Event #         Bat ID           Location         Tix date         Gell / Serial #         Comp total qty Unit         Document #           GOLFBASKET         GolfBasket         3.0000         EACH         700194         MGR           MAIN         06/24/2008         Shorts - Man's Twill Pleated         IZOD         APPAREL         MENS           SHIRT totals:         Total parent qty:         3.0000         EACH         700194         MGR           MAIN         06/24/2008         Shorts - Man's Twi                                                                                                    |                       |          |                            |                                         |                    |            |           |        |
| Parent Item #         Description         Parent quantity Unit<br>Comp total qty Unit<br>OBLEASKET         Event #         Bat ID<br>Document #           GOLEASKET         Golf Basket         3.0000         EACH         700194         M GR           MAIN         06/24/2008         3.0000         DZA         700194         M GR           DUN-DDH totals:         Total parent qty:<br>1 parent line(s)         Total parent qty:<br>Total comp qty:         3.0000         APPAREL         MENS           Parent litem #         Description         Parent quantity Unit<br>Cell: Blue/Small         Event #         Bat ID           GOLEASKET         Golf Basket         3.0000         ACCH         700194         M GR           MAIN         06/24/2008         Description         Parent quantity Unit         Event #         Bat ID           GOLEASKET         Golf Basket         3.0000         EACH         700194         M GR           MAIN         06/24/2008         3.0000         EACH         700194         M GR           MAIN         06/24/2008         Total comp qty:         3.0000         EVent #         Bat ID           Location         Trx date         Cell/ Serial #         Comp total qty Unit         Event #         Bat ID           Location         Trx date<                                                                                                    |                       |          |                            |                                         |                    |            |           |        |
| Location         Trx date         Cell / Serial #         Comp total qty Unit         Document #           GOLFBASKET         Golf Basket         3.0000         EACH         700194         M GR           MAIN         06/24/2008         Total parent tary:         3.0000         DOZ         700194         M GR           DUN-DDH totals:         Total comp qty:         3.0000         Total comp qty:         3.0000         700194         M GR           Parent line(s)         Total comp qty:         3.0000         Total comp qty:         3.0000         700194         M GR           BHRT         Men's Polo 100% cotton         Cell: Blue/Small         Parent quantity Unit         Event #         Bat ID           Location         Tox date         Golf Basket         3.0000         EACH         700194         M GR           MAIN         06/24/2008         3.0000         EACH         700194         M GR           SHORTS         Shorts - Men's Twill Pleated         ZOD         APP AREL         M ENS           Golf Basket         3.0000         Total comp qty:         3.0000         APP AREL         M ENS           SHORTS         Shorts - Men's Twill Pleated         ZOD         APP AREL         M ENS         M ENS                                                                                                    |                       | l        |                            |                                         | Devent events      |            |           |        |
| Column of the second of the second                                                                                                    |                       | date     |                            |                                         |                    |            |           | DatiD  |
| MAIN     08/24/2008     3.0000     DOZ       DUN-DDH totals:<br>t parent line(s)     Total parent qty:<br>Total comp qty:     3.0000     APPAREL     MENS       BHIRT     Men's Polo 100% cotton<br>Cell: BlueiSmall     IZOD     APPAREL     MENS       Parent line(s)     Total comp qty:     3.0000     EVENT#     Bat ID       Document #     Description     Parent quantity. Unit     Event #     Bat ID       GOLFPASKET     Golf Basket     3.0000     EACH     700194     MGR       MAIN     09/24/2008     Total parent qty:     3.0000     EACH     700194     MENS       SHIRT totals:<br>t parent line(s)     Total parent qty:     3.0000     EACH     700194     MENS       Cell: Black/30     Total comp qty:     3.0000     EACH     700194     MENS       GOLFPASKET     Golf Basket     3.0000     EACH     700194     MENS       GOLFPASKET     Golf Basket     3.0000     EACH     700194     MGR       MAIN     09/24/2008     3.0000     EACH     700194     MGR       SHORTS     Shorts - Men's Twill Pleated<br>Cell / Serial #     Comp total qty Unit     Event #     Bat ID       GoLFBASKET     Golf Basket     3.0000     EACH     700194     MGR       SHORTS <t< td=""><td></td><td></td><td></td><td></td><td></td><td></td><td></td><td></td></t<>                                                                                                    |                       |          |                            |                                         |                    |            |           |        |
| DUN-DDH totals:<br>1 parent line(s)       Total parent qty:<br>Total comp qty:       3.0000         SHIRT       Men's Polo 100% cotton<br>Cell: BluelSmall       IZOD       APPAREL       MENS         Parent litem #       Description       Parent quantity Unit       Event #       Bat ID         Location       Trx date       Cell / Serial #       Comp total qty Unit       Document #         GOLFBASKET       Golf Basket       3.0000       EACH       700194       MGR         MAIN       06/24/2008       Total parent qty:<br>1 parent line(s)       3.0000       EACH       700194       MGR         SHIRT totals:<br>1 parent line(s)       Total parent qty:<br>3.0000       3.0000       EACH       700194       MGR         BAORTS       Shorts - Men's Twill Pleated<br>Cell: Black/30       Total comp qty:<br>3.0000       IZOD       APPAREL       MENS         Parent litem #       Description       Parent quantity Unit       Event #       Bat ID         Location       Trx date       Cell: Serial #       Comp total qty Unit       Document #         GOLFBASKET       Golf Basket       3.0000       ACCH       700194       MGR         MAIN       06/24/2008       Total parent qty:<br>3.0000       3.0000       EVent #       Bat ID         Location                                                                                                    |                       | 24/2000  | Golf Basket                |                                         |                    |            | /00194    | MGR    |
| Total comp qty:       3.0000         SHIRT       Men's Polo 100% cotton<br>Cell: Blue/Small       IZOD       APP AREL       MENS         Parent item #       Description       Parent quantity Unit       Event#       Bat ID         GOLFBASKET       Golf Basket       3.0000       EACH       700194       M/GR         MAIN       08/24/2008       3.0000       EACH       700194       M/GR         SHIRT totals:       Total parent qty:<br>1 parent line(s)       3.0000       EACH       700194       M/GR         SHORTS       Shorts - Men's Twill Pleated<br>Cell: Black/30       Total parent qty:<br>3.0000       3.0000       Event#       Bat ID         Location       Trx date       Cell / Serial #       Comp qty:<br>3.0000       3.0000       APP AREL       M/GR         SHORTS       Shorts - Men's Twill Pleated<br>Call: Black/30       IZOD       APP AREL       M/GR         MAIN       06/24/2008       Shorts - Men's Twill Pleated<br>Call: Jack/30       IZOD       APP AREL       M/GR         MAIN       06/24/2008       Shorts - Men's Twill Pleated<br>Call: Jack/30       IZOD       APP AREL       M/GR         Parent line(s)       Total parent qty:<br>1 parent line(s)       Total parent qty:<br>3.0000       Shorts - Men's Twill Pleated<br>Comp total qty Unit       Decoument #                                                                                                    |                       |          |                            |                                         | 3.0000             | 502        |           |        |
| BHIRT     Men's Polo 100% cotton<br>Cell: Blue/Small     IZOD     APPAREL     MENS       Parent item #     Description     Parent quantity Unit     Event #     Bat ID       Location     Trx date     Cell / Serial #     Comp total qty Unit     Document #       GOLFBASKET     GolfBasket     3.0000     EACH     700194     MGR       MAIN     06/24/2008     Total parent qty:     3.0000     EACH     700194     MGR       SHIRT totals:     Total parent qty:     3.0000     EACH     MENS     Cell: Serial #     MENS       SHORTS     Shorts - Men's Twill Pleated<br>Cell: Black30     IZOD     APPAREL     MENS       Parent item #     Description     Parent quantity. Unit     Event #     Bat ID       Location     Trx.date     Cell / Serial #     Comp total qty. Unit     Document #       GOLFBASKET     Golf Basket     3.0000     EACH     700194     MGR       MAIN     06/24/2008     3.0000     EACH     700194     MGR       SHORTS totals:     Total parent qty:     3.0000     EVent #     Bat ID       Location     Trx.date     Cell / Serial #     Comp total qty. Unit     Document #       GOLFBASKET     GoLfBasket     3.0000     EVent #     Bat ID       Location<                                                                                                    |                       |          |                            |                                         |                    |            |           |        |
| Cell: Blue/Small         Parent item #       Description       Parent quantity Unit       Event #       Bat ID         GOLFBASKET       Golf Basket       3.0000       EACH       700194       MGR         MAIN       00/24/2003       Shorts - Men's Twill Pleated<br>Cell: Black/30       Total parent qty:       3.0000       EACH       MENS         SHIRT totals:       Total parent qty:       3.0000       EACH       MENS       MENS         SHORTS       Shorts - Men's Twill Pleated<br>Cell: Black/30       IZOD       APPAREL       MENS         Parent item #       Description       Parent quantity Unit       Event #       Bat ID         Location       Trx date       Cell / Serial #       Comp total qty Unit       Document #       MENS         GOLFBASKET       Golf Basket       3.0000       EACH       700194       MGR         MAIN       06/24/2008       Total parent qty:       3.0000       EACH       700194       MGR         MAIN       06/24/2008       Total comp qty:       3.0000       EACH       700194       MGR         MAIN       06/24/2008       Total comp qty:       3.0000       EACH       700194       MGR         MAIN       06/24/2008       Total comp qty:                                                                                                    | 1 parent line(s)      |          |                            | Total comp qty:                         | 3.0000             |            |           |        |
| Location         Tix date         Cell / Serial #         Comp total qty Unit         Document #           GOLFBASKET         Golf Basket         3.0000         EACH         700194         M GR           MAIN         06/24/2008         3.0000         EACH         700194         M GR           SHIRT totals:         Total parent qty:         3.0000         EACH         700194         M GR           1 parent line(s)         Total comp qty:         3.0000         EVENT#         MENS         Cell: Black/30         MENS           Parent litem #         Description         Parent quantity Unit         Event#         Bat ID         Document#           GOLFBASKET         Golf Basket         3.0000         EACH         700194         M GR           MAIN         06/24/2008         Total parent qty:         3.0000         EACH         700194         M GR           MAIN         06/24/2008         Total parent qty:         3.0000         EVENt#         Bat ID           SHORTS totals:         Total parent qty:         3.0000         EVENt#         Bat ID           I parent line(s)         Total comp qty:         3.0000         EVENt#         Bat ID           Contion         Tix date         Cell / Serial #         Compt                                                                                                    | HIRT                  |          |                            |                                         |                    | IZOD       | APPAREL   | MENS   |
| GOLFBASKET     Golf Basket     3.0000     EACH     700194     M GR       MAIN     06/24/2008     3.0000     EACH     700194     M GR       SHIRT totals:     Total parent qty:     3.0000     EACH     700194     M GR       SHIRT totals:     Total comp qty:     3.0000     EACH     700194     M GR       SHORTS     Shorts - Men's Twill Pleated     IZOD     APP AREL     MENS       Cell: Black/30     Cell: Stack/30     Parent quantity Unit     Event #     Bat ID       Location     Trx date     Cell / Serial #     Comp total qty Unit     Dooument #       GOLFBASKET     Golf Basket     3.0000     EACH     700194     M GR       MAIN     06/24/2008     3.0000     EACH     700194     M GR       SHORTS totals:     Total parent qty:     3.0000     EACH     700194     M GR       MAIN     06/24/2008     Total parent qty:     3.0000     EACH     700194     M GR       Parent line(s)     Total comp qty:     3.0000     EACH     700194     M GR       Cell: Slack/30     Total comp qty:     3.0000     EACH     70194     M GR       MAIN     06/24/2008     Total comp qty:     3.0000     EACH     700194     M GR <tr< td=""><td>Parent item #</td><td></td><td>Description</td><td></td><td>Parent quantity</td><td>Unit</td><td>Event#</td><td>Bat ID</td></tr<>                                                                                                    | Parent item #         |          | Description                |                                         | Parent quantity    | Unit       | Event#    | Bat ID |
| MAIN     08/24/2008     3.0000     EACH       SHIRT totals:<br>1 parent line(s)     Total parent qty:<br>Total comp qty:     3.0000     APPAREL     MENS       SHORTS     Shorts - Men's Twill Pleated<br>Cell: Black/30     IZOD     APPAREL     MENS       Parent item #<br>Location     Description     Parent quantity Unit     Event #<br>Document #     Bat ID       GOLFBASKET     Golf Basket     3.0000     EACH     700194     MGR       MAIN     06/24/2008     3.0000     EACH     700194     MGR       SHORTS totals:<br>1 parent line(s)     Total parent qty:<br>1 coation     3.0000     EACH     700194     MGR       SHORTS totals:<br>1 parent line(s)     Total parent qty:<br>1 coation     3.0000     EACH     700194     MGR       MAIN     06/24/2008     Total comp qty:<br>3.0000     3.0000     EACH     700194     MGR       SHORTS totals:<br>1 parent line(s)     Total comp qty:<br>3.0000     Comp total qty Unit     Document #     Bat ID       Document #     Description     Parent quantity Unit     Event #     Bat ID       Coation     Tix date     Cell / Serial #     Comp total qty Unit     Document #       GOLFBASKET     Golf Basket     3.0000     EACH     700194     MGR       MAIN     06/24/2008     3.0000     EACH                                                                                                    | Location Trx          | date     | Cell / Serial #            |                                         | Comp total qty     | Unit       | Document# |        |
| 1 parent line(s)       Total comp qty:       3.0000         SHORTS       Shorts - Men's Twill Pleated<br>Cell: Black/30       IZOD       APPAREL       MENS         Parent item #       Description       Parent quantity Unit       Event #       Bat ID         Lostion       Trx date       Cell'. Serial #       Comp total qty Unit       Document #         GOLFBASKET       Golf Basket       3.0000       EACH       700194       MGR         MAIN       08/24/2008       Total comp qty:       3.0000       EACH       700194       MGR         SHORTS totals:       Total parent qty:       3.0000       EACH       700194       MGR         TEES       Bag of Tees       GOLF       MISC       MISC       Parent quantity Unit       Event #       Bat ID         Lostion       Trx date       Cell / Serial #       Comp total qty Unit       Document #       Bat ID         I parent line(s)       Total comp qty:       3.0000       Event #       Bat ID         Lostion       Trx date       Cell / Serial #       Comp total qty Unit       Document #       Bat ID         Lostion       Trx date       Cell / Serial #       Comp total qty Unit       Document #       Bat ID         GOLFBASKET       Golf Basket </td <td></td> <td>24/2008</td> <td>GolfBasket</td> <td></td> <td></td> <td></td> <td>700194</td> <td>MGR</td>                                                                                                    |                       | 24/2008  | GolfBasket                 |                                         |                    |            | 700194    | MGR    |
| I parent line(s)       Total comp qty:       3.0000         SHORTS       Shorts - Men's Twill Pleated<br>Cell: Black/30       IZOD       APPAREL       MENS         Parent litem #       Description       Parent quantity Unit       Event #       Bat ID         Loastion       Trx date       Cell'. Serial #       Comp total qty Unit       Document #         GOLFBASKET       Golf Basket       3.0000       EACH       700194       MGR         MAIN       06/24/2008       Total comp qty:       3.0000       EACH       700194       MGR         TEES       Bag of Tees       GOLF       MISC       MISC       Bat ID       Document #       Bat ID         Loastion       Trx date       Cell / Serial #       Total parent qty:       3.0000       Total comp qty:       3.0000       EVENt #       Bat ID         SHORTS totals:       Total parent qty:       3.0000       Total comp qty:       3.0000       EVENt #       Bat ID         Loastion       Trx date       Cell / Serial #       Comp total qty Unit       Event #       Bat ID         Loastion       Trx date       Cell / Serial #       Comp total qty Unit       Document #       MISC         GOLFBASKET       Golf Basket       3.0000       SHORD                                                                                                    |                       |          |                            | Tetel as wet at a                       | 2 0000             |            |           |        |
| SHORTS     Shorts - Men's Twill Pleated<br>Cell: Black/30     IZOD     APPAREL     MENS       Parent item #     Description     Parent quantity Unit     Event #     Bat ID       Location     Trx date     Cell / Serial #     Comp total qty Unit     Dooument #       GOLFBASKET     Golf Basket     3.0000     EACH     700194     MGR       MAIN     06/24/2008     3.0000     EACH     700194     MGR       SHORTS totals:     Total parent qty:     3.0000     3.0000     EACH       TEES     Bag of Tees     GOLF     MISC       Parent Item #     Description     Parent quantity Unit     Event #     Bat ID       Location     Trx date     Cell / Serial #     Comp total qty Unit     Dooument #       GOLFBASKET     Golf Basket     3.0000     EVENt#     Bat ID       Location     Trx date     Cell / Serial #     Comp total qty Unit     Dooument #       GOLFBASKET     Golf Basket     3.0000     EACH     700194     MGR       MAIN     06/24/2008     3.0000     EACH     700194     MGR       TEES totals:     Total parent qty:     3.0000     EACH     700194     MGR       MAIN     06/24/2008     3.0000     EACH     700194     MGR <tr< td=""><td></td><td></td><td></td><td></td><td></td><td></td><td></td><td></td></tr<>                                                                                                    |                       |          |                            |                                         |                    |            |           |        |
| Cell: Black/30         Parent item #       Description       Parent quantity Unit       Event #       Bat ID         Location       Trx date       Cell / Serial #       Comp total qty Unit       Document #       Bat ID         GOLFBASKET       Golf Basket       3.0000       EACH       700194       M GR         MAIN       06/24/2008       3.0000       EACH       700194       M GR         SHORTS totals:       Total parent qty:       3.0000       EACH       700194       M GR         1 parent line(s)       Total comp qty:       3.0000       EVENT#       Bat ID         Location       Trx date       Cell / Serial #       Comp total qty Unit       Event #       Bat ID         Location       Trx date       Cell / Serial #       Comp total qty Unit       Document #       Bat ID         GOLFBASKET       Golf Basket       3.0000       EACH       700194       M GR         MAIN       06/24/2008       3.0000       EACH       700194       M GR         MAIN       06/24/2008       3.0000       EACH       700194       M GR         MAIN       06/24/2008       3.0000       EACH       700194       M GR         MAIN       06/24/2008                                                                                                    |                       |          |                            | · • • • • • • • • • • • • • • • • • • • |                    |            |           |        |
| Parent item #<br>LocationDescription<br>Trx dateParent quantity UnitEvent #<br>Document #Bat ID<br>Document #GOLFBASKET<br>MAINGolf Basket3.0000EACH700194M GRSHORTS totals:<br>1 parent line(s)Total parent qty:<br>Total comp qty:3.0000EACH700194M GRTEES<br>GOLFBASKET<br>GOLFBASKET<br>GOLFBASKET<br>GOLFBASKET<br>MAINBag of TeesGOLFMISCParent item #<br>Location<br>GOLFBASKET<br>MAINDescription<br>Cell / Serial #Parent quantity Unit<br>Comp total qty UnitEvent #<br>Document #Bat ID<br>Document #GOLFBASKET<br>GOLFBASKET<br>MAINGolf Basket3.0000EACH700194M GRTEES totals:<br>TEES totals:<br>Total parent qty:<br>Total parent qty:<br>3.0000Total parent qty:<br>3.00003.0000EACH700194M GRTEES totals:<br>Tetes totals:<br>Total parent qty:<br>Total comp qty:Total comp qty:<br>3.00003.0000EACH700194M GR                                                                                                    | HORTS                 |          |                            |                                         |                    | IZOD       | APPAREL   | MENS   |
| GOLFBASKET     Golf Basket     3.0000     EACH     700194     MGR       MAIN     08/24/2008     3.0000     EACH     700194     MGR       SHORTS totals:     Total parent qty:     3.0000     EACH     700194     MGR       TEES     Bag of Tees     GOLF     MISC       Parent item #     Description     Parent quantity Unit     Event #     Bat ID       Location     Trx date     Cell / Serial #     Comp total qty Unit     Document #       GOLFBASKET     Golf Basket     3.0000     EACH     700194     MGR       MAIN     08/24/2008     3.0000     EACH     700194     MGR       TEES totals:     Total parent qty:     3.0000     EACH     700194     MGR       MAIN     08/24/2008     3.0000     EACH     700194     MGR       TEES totals:     Total parent qty:     3.0000     AGCH     MGR       1 parent line(s)     Total comp qty:     3.0000     AGCH     MGR                                                                                                    | Parent item #         |          |                            |                                         | Parent quantity    | Unit       | Event#    | Bat ID |
| MAIN     08/24/2008     3.0000     EACH       SHORTS totals:     Total parent qty:     3.0000       1 parent line(s)     Total comp qty:     3.0000         TEES     Bag of Tees     GOLF     MISC       Parent item #     Description     Parent quantity Unit     Event #     Bat ID       Location     Trx date     Cell / Serial #     Comp total qty Unit     Document #       GOLFBASKET     GolfBasket     3.0000     EACH     700194     MGR       MAIN     08/24/2008     Total parent qty:     3.0000     AUO00       TEES totals:     Total parent qty:     3.0000     3.0000       Tetal comp qty:     3.0000     Total comp qty:     3.0000                                                                                                    | Location Trx          | date     | Cell / Serial #            |                                         |                    |            | Document# |        |
| MAIN     08/24/2008     3.0000     EACH       SHORTS totals:     Total parent qty:     3.0000       1 parent line(s)     Total comp qty:     3.0000         TEES     Bag of Tees     GOLF     MISC       Parent item #     Description     Parent quantity Unit     Event #     Bat ID       Location     Trx date     Cell / Serial #     Comp total qty Unit     Document #       GOLFBASKET     GolfBasket     3.0000     EACH     700194     MGR       MAIN     08/24/2008     Total parent qty:     3.0000     AUO00       TEES totals:     Total parent qty:     3.0000     3.0000       Tetal comp qty:     3.0000     Total comp qty:     3.0000                                                                                                    | GOLFBASKET            |          | GolfBasket                 |                                         | 3.0000             | EACH       | 700194    | MGR    |
| 1 parent line(s)     Total comp qty:     3.0000       TEES     Bag of Tees     GOLF     MISC       Parent item #     Description     Parent quantity Unit     Event #     Bat ID       Location     Tix date     Cell / Serial #     Comp total qty Unit     Document #       GOLFBASKET     GolfBasket     3.0000     EACH     70194     MGR       MAIN     06/24/2008     3.0000     EACH     70194     MGR       TEES totals:     Total parent qty:     3.0000     3.0000     EACH       1 parent line(s)     Total comp qty:     3.0000     EACH     EACH                                                                                                    |                       | 24/2008  |                            |                                         | 3.0000             | EACH       |           |        |
| 1 parent line(s)     Total comp qty:     3.0000       TEES     Bag of Tees     GOLF     MISC       Parent item #     Description     Parent quantity Unit     Event #     Bat ID       Location     Tix date     Cell / Serial #     Comp total qty Unit     Document #       GOLFBASKET     GolfBasket     3.0000     EACH     70194     MGR       MAIN     06/24/2008     3.0000     EACH     70194     MGR       TEES totals:     Total parent qty:     3.0000     3.0000     EACH       1 parent line(s)     Total comp qty:     3.0000     EACH     EACH                                                                                                    | SHOPTS were           |          |                            | Total association                       | 2 0000             |            |           |        |
| TEES     Bag of Tees     GOLF     MISC       Parent item #     Description     Parent quantity Unit     Event #     Bat ID       Location     Trx date     Cell / Serial #     Comp total qty Unit     Document #       GOLFBASKET     Golf Basket     3.0000     EACH     700194     M GR       MAIN     06/24/2008     3.0000     EACH     700194     M GR       TEES totals:     Total parent qty:     3.0000     3.0000     F       1 parent line(s)     Total comp qty:     3.0000     F     F                                                                                                    |                       |          |                            |                                         |                    |            |           |        |
| Parent Item #     Description     Parent quantity Unit     Event #     Bat ID       Location     Trx date     Cell / Serial #     Comp total qty Unit     Document #       GOLFBASKET     Golf Basket     3.0000     EACH     700194     MGR       MAIN     06/24/2008     3.0000     EACH     700194     MGR       TEES totals:     Total parent qty:     3.0000     3.0000     For the comp qty:       1 parent line(s)     Total comp qty:     3.0000     For the comp qty:     S.0000                                                                                                    |                       |          |                            | , ster seriek digt                      |                    |            |           |        |
| Location         Trx date         Cell / Serial #         Comp total qty Unit         Document #           GOLFBASKET         Golf Basket         3.0000         EACH         700194         MGR           MAIN         06/24/2008         3.0000         EACH         700194         MGR           TEES totals:         Total parent qty:         3.0000         1 parent line(s)         Total comp qty:         3.0000                                                                                                    |                       |          | -                          |                                         | -                  |            |           |        |
| GOLFBASKET         Golf Basket         3.0000         EACH         700194         MGR           MAIN         08/24/2008         3.0000         EACH         700194         MGR           TEES totals:         Total parent qty:         3.0000         EACH         700194         MGR           1 parent line(s)         Total comp qty:         3.0000         6000         6000         6000                                                                                                    |                       | date     |                            |                                         |                    |            |           | Bat ID |
| MAIN         08/24/2008         3.0000         EACH           TEES totals:         Total parent qty:         3.0000           1 parent line(s)         Total comp qty:         3.0000                                                                                                    |                       | uate     |                            |                                         |                    |            |           |        |
| TEES totals:     Total parent qty:     3.0000       1 parent line(s)     Total comp qty:     3.0000                                                                                                    |                       | 24/2000  | GolfBasket                 |                                         |                    |            | 700194    | MGR    |
| 1 parent line(s) Total comp qty: 3.0000                                                                                                    | 00/2                  | 2412000  |                            |                                         |                    | LAUN       |           |        |
| Report totals: 5 component items                                                                                                    |                       |          |                            |                                         |                    |            |           |        |
|                                                                                                    | eport totals:         |          | 5 component items          |                                         |                    |            |           |        |
| End of report                                                                                                    |                       |          |                            | End                                     | of report          |            |           |        |
| Lid offeptit                                                                                                    |                       |          |                            | 210                                     | et report          |            |           |        |

The Consolidated Grid Report lets you quickly summarize inventory and sales history information for gridded items by cell dimension.

## Select Inventory / Reports / Consolidated Grid

| 🗞 Consolidated Grid                                                             |                 |
|---------------------------------------------------------------------------------|-----------------|
| Report Consolidated Grid (Category)                                             |                 |
| Parameters Item                                                                 |                 |
|                                                                                 |                 |
| Cell qty to print 🔍 ty on hand, qty on PO, Min qty, Max qty 📃                   |                 |
| Dates Year to date (Company) ▼ From 1/1/2010 ▼ Io 9/21/2010 ▼                   |                 |
|                                                                                 |                 |
| Print items included in each group Dollar rounding                              |                 |
| ✓ Include inactive inventory ✓ Qty rounding                                     |                 |
|                                                                                 |                 |
|                                                                                 |                 |
|                                                                                 |                 |
|                                                                                 |                 |
|                                                                                 |                 |
|                                                                                 | <u>&gt;&gt;</u> |
| <u>E</u> -mail <u>Preview</u> <u>Print</u> <u>Options &gt;&gt;</u> <u>Close</u> | <u>H</u> elp    |

Filtering on the Item table allows you to limit which items appear on the report.

| 🤯 Consolidated Grid                   |                 |
|---------------------------------------|-----------------|
| Report Consolidated Grid (Category)   |                 |
| Parameters Item                       |                 |
| Item number                           |                 |
| Item category                         |                 |
| Sub-category 🖉 to                     |                 |
| Item type                             |                 |
| Primary vendor                        |                 |
| Price-1 at least                      |                 |
|                                       |                 |
|                                       |                 |
|                                       |                 |
|                                       |                 |
|                                       |                 |
|                                       | <u>&gt;&gt;</u> |
| E-mail Preview Print Options >> Close | Help            |

# Consolidated Grid (Category / Subcategory)

| Date 5/29/200                                                                                                    | 7 Time 11:1                                    | 1:00AM           | c                 | FOR DEMON STRATION PURPO SES ONLY<br>Consoldiated Grid Report (Category / Subcategory) |                  |                    |                         |                    |      |                     |                           |                    |      |                     |                       |
|----------------------------------------------------------------------------------------------------|------------------------------------------------|------------------|-------------------|----------------------------------------------------------------------------------------|------------------|--------------------|-------------------------|--------------------|------|---------------------|---------------------------|--------------------|------|---------------------|-----------------------|
| rint qty:Qty on<br>clude inactive<br>clude inactive<br>ty's and dollar<br>ocation: All<br>eport period: F<br>rderBy: Categ | items<br>cells<br>s rounded to<br>From 1/1/200 | nearest who      | le num            |                                                                                        |                  |                    |                         |                    |      |                     |                           |                    |      |                     |                       |
| ategory API<br>rouping                                                                                                    | PAREL Su<br>Color/Size                         |                  | 6                 |                                                                                        |                  |                    |                         |                    |      |                     |                           |                    |      |                     |                       |
|                                                                                                    |                                                |                  |                   |                                                                                        |                  |                    |                         |                    |      |                     |                           |                    |      |                     |                       |
| Items included<br>Item #                                                                                                   | a in uns grou                                  | P<br>Description |                   |                                                                                        | Q ty s           | d                  | Sales                   | Cost               | GP%  | Qty on hand         | Ext price-1               | Ext cost           | MU%  |                     |                       |
| SHIRT                                                                                                    |                                                | Men's Polo       |                   | cotton -                                                                               | 17               |                    | 1.904                   | 11.418             | 47.9 | 84                  | 2.099                     | 1.091              | 48.0 |                     |                       |
| SHORTS                                                                                                    |                                                | Shorts - Me      |                   |                                                                                        | 22               |                    | 4.757                   | 18.633             | 48.4 | 130                 | 3.639                     | 1,949              | 46.4 |                     |                       |
| VEST                                                                                                    |                                                | Men's 100%       |                   |                                                                                        |                  | 1                  | 36                      | 20                 | 43.9 | 79                  | 3,159                     | 1.352              | 57.2 |                     |                       |
|                                                                                                    |                                                |                  |                   |                                                                                        | 40               |                    | 8,697                   | 30,071             | 47.0 | 293                 | 8,897                     | 4,392              | 50.6 |                     |                       |
|                                                                                                    |                                                | 30               |                   | 32                                                                                     | 34               | 3(                 |                         | 38                 | 40   | 42                  | 1.000                     | Medium             |      | Small X-Large       | Total                 |
| Black                                                                                                    | On hand<br>On PO<br>Min qty<br>Maxqty          | 30               | 9<br>0<br>2<br>12 | 1                                                                                      | 0 2 2            | 16<br>0<br>4<br>24 | 0<br>14<br>0<br>2<br>12 | 38<br>0<br>2<br>12 | 40   | 6<br>0<br>2<br>12 1 |                           | 8<br>0<br>1<br>5   |      | 10 1<br>0<br>1<br>5 | 0<br>0<br>1<br>5<br>0 |
| Blue                                                                                                    | On hand<br>On PO<br>Min qty<br>Max qty         |                  | 6<br>0<br>2<br>12 |                                                                                        | 3<br>0<br>2<br>2 | 12<br>0<br>2<br>12 | 4<br>0<br>4<br>24       | 4<br>0<br>2<br>12  |      | 6<br>0<br>2<br>12 1 |                           | 28<br>0<br>6<br>30 |      | 18<br>0<br>6<br>30  | 0<br>0<br>0           |
| Red                                                                                                    | On hand<br>On PO<br>Min qty<br>Max qty         |                  | 0<br>0<br>0       |                                                                                        | 0<br>0<br>0      | 0<br>0<br>0        | 0<br>0<br>0             | 0<br>0<br>0        |      | ŏ                   | 0 4<br>0 0<br>0 8<br>0 30 | 8<br>0<br>6<br>30  |      | 24<br>0<br>8<br>30  | 0<br>0<br>0           |
| Sandstone                                                                                                    | On hand<br>On PO<br>Min qty<br>Max qty         |                  | 6<br>0<br>2<br>12 |                                                                                        | 6<br>0<br>2<br>2 | 5<br>0<br>2<br>12  | 5<br>0<br>2<br>12       | 5<br>0<br>2<br>12  |      | 4<br>0<br>2<br>12 2 |                           | 46<br>0<br>8<br>40 |      | 36<br>0<br>8<br>40  | 8<br>0<br>1<br>5      |
|                                                                                                    | 1                                              |                  | 21                |                                                                                        | 9                | 33                 | 23                      | 15                 |      | 16 1                |                           | 90                 |      | 88 1                | 8                     |

The Create Inventory Report lets you quickly build inventory records for one or more locations. Either generate inventory records from existing item records or copy inventory records that have been created for another location. If you choose to copy from another location, you can also copy the bin location and min/max stocking levels to the new inventory records.

#### Select Inventory / Utilities / Create Inventory

| 🏟 Create Inventory                                                                                                    |                                                                  |
|----------------------------------------------------------------------------------------------------|------------------------------------------------------------------|
| Order by Item #, Location                                                                                                | v                                                                |
| Parameters Item                                                                                                    |                                                                  |
| Creation method<br>Create from items<br>Copy from<br>Location MAIN<br>Copy bin locations<br>Copy min/max stocking levels | Create for<br>All locations<br>Single location<br>Location group |
| E-mail Preview Print                                                                                                    | Create Options >> Close Help                                     |

Filtering on the Item table allows you to limit which items appear on the report.

| 🔄 Create Inventory                       |                               |      |
|------------------------------------------|-------------------------------|------|
| Orger by Item #, Location                | <b>•</b>                      |      |
| Parameters Item                          |                               |      |
| Item number                              | to 🖉 📿                        |      |
| Item category                            | to                            |      |
| Sub-category                             | to 🔎                          |      |
| Item type                                |                               |      |
| Primary vendor                           | to 🖉 📿                        |      |
| Price-1 at least                         |                               |      |
|                                          |                               |      |
|                                          |                               |      |
|                                          |                               |      |
| <u>E</u> -mail P <u>r</u> eview <u>F</u> | Print Create Options >> Close | Help |

#### (\* Enterprise Edition Only)

# Create Inventory \*

| Date 9/7/2006 Time 3:53:43P                                                                                                    |                     | OR DEMONSTRAT<br>Create Inve | FION PURPO:<br>Intory - Previe |       |       |         | Page 1  |
|----------------------------------------------------------------------------------------------------|---------------------|------------------------------|--------------------------------|-------|-------|---------|---------|
| Creation method:Copyfrom ano<br>Copyfrom:MAIN<br>Copybin location<br>Copymin/maxstockinglevels<br>Create for:S0 UTH<br>Orderby:htem#,Location |                     |                              |                                |       |       |         |         |
| tern#<br>Description                                                                                                    | Create for Location | Bin-1                        | Bin-2                          | Bin-3 | Bin-4 | Min qty | Max qty |
| 18HOLES<br>Green fee - 18 holes                                                                                                    | SOUTH               | NULL                         | NULL                           | NULL  | NULL  | D       | ſ       |
| 9HOLES<br>Greensfees-9holes                                                                                                    | SOUTH               | NULL                         | NULL                           | NULL  | NULL  | 0       | ĺ       |
| ADM-SCD<br>Adams SC Driver, RH                                                                                                    | SOUTH               | NULL                         | NULL                           | NULL  | NULL  | 3       | 1:      |
| ADM-TL2                                                                                                    | SOUTH               | NULL                         | NULL                           | NULL  | NULL  | 3       | 1:      |
| Adams Tight Lies 2 Wood<br>ADM-TL3<br>Adams Tight Lies 2 Wood                                                                                 | SOUTH               | NULL                         | NULL                           | NULL  | NULL  | 3       | 1:      |
| Adams Tight Lies 3 Wood<br>ADM-TL5<br>Adams Tight Lies 5 Wood                                                                                 | SOUTH               | NULL                         | NULL                           | NULL  | NULL  | 3       | 1:      |
| Adams Tight Lies 5 Wood<br>ADM-TL7<br>Adams Tight Lies 7 Wood                                                                                 | SOUTH               | NULL                         | NULL                           | NULL  | NULL  | 3       | 1:      |
| Adams Tight Lies 7 Wood<br>ADM-TL9<br>Adams Tight Lies 9 Wood                                                                                 | SOUTH               | NULL                         | NULL                           | NULL  | NULL  | 3       | 1:      |
| Adamis light ⊔es9 wood<br>ADM-VMI<br>Adamis VMIlronis, Set                                                                                    | SOUTH               | NULL                         | NULL                           | NULL  | NULL  | 3       | 1       |
| ADM-VMI-P                                                                                                    | SOUTH               | NULL                         | NULL                           | NULL  | NULL  | 3       | 1       |
| Adams VMI Putter<br>APL-HAT                                                                                                    | SOUTH               | NULL                         | NULL                           | NULL  | NULL  | 10      | 5       |
| Golfhat with logo - 1 size<br>APL-UMB<br>Golfumbrella                                                                                         | SOUTH               | NULL                         | NULL                           | NULL  | NULL  | 25      | 5       |
| BAG-PRD                                                                                                    | SOUTH               | NULL                         | NULL                           | NULL  | NULL  | 10      | 2       |
| Probag with dividers<br>BAG-PRT<br>Probag with tubes                                                                                          | SOUTH               | NULL                         | NULL                           | NULL  | NULL  | 10      | 2       |
| PAG-ST<br>Deluxe bag with stand                                                                                                    | SOUTH               | NULL                         | NULL                           | NULL  | NULL  | 20      | 3       |
| BAG-TRV<br>Golfbag travel case                                                                                                    | SOUTH               | NULL                         | NULL                           | NULL  | NULL  | 20      | 3       |
| BALL-RET<br>Ball Return - Battery powered                                                                                                    | SOUTH               | NULL                         | NULL                           | NULL  | NULL  | D       |         |
| BALL-RET-PRO<br>BALL-RET-PRO<br>Ball Retum - PRO                                                                                              | SOUTH               | NULL                         | NULL                           | NULL  | NULL  | D       |         |
| BEER<br>Beer                                                                                                    | SOUTH               | NULL                         | NULL                           | NULL  | NULL  | 100     | 20      |
| BIGBURGER<br>Deluxe Hamburger                                                                                                    | SOUTH               | NULL                         | NULL                           | NULL  | NULL  | D       |         |
| BURGER<br>Hamburger                                                                                                    | SOUTH               | NULL                         | NULL                           | NULL  | NULL  | 0       | I       |
| CAKE<br>Cake slice                                                                                                    | SOUTH               | NULL                         | NULL                           | NULL  | NULL  | D       |         |
| CAL-BB<br>Callaway Big Bertha Driver                                                                                                    | SOUTH               | NULL                         | NULL                           | NULL  | NULL  | D       |         |
| CAL-BBB<br>CAL-BBB<br>Callaway Biggest Big Bertha                                                                                             | SOUTH               | NULL                         | NULL                           | NULL  | NULL  | D       |         |
| CAL-GBB<br>Callaway Great Big Bertha                                                                                                    | SOUTH               | NULL                         | NULL                           | NULL  | NULL  | D       |         |
| CAL-TII<br>CAL-TII<br>Callaway Titanium Irons, Set                                                                                            | SOUTH               | NULL                         | NULL                           | NULL  | NULL  | D       |         |
| CAL-TUI<br>CAL-TUI<br>Callaway Tungsten Irons, Set                                                                                            | SOUTH               | NULL                         | NULL                           | NULL  | NULL  | D       |         |
| CAL-X12<br>CAL-X12<br>CallawayX-12 Irons, Set                                                                                                 | SOUTH               | NULL                         | NULL                           | NULL  | NULL  | D       |         |
| CANDY                                                                                                    | SOUTH               | NULL                         | NULL                           | NULL  | NULL  | D       |         |

#### (\* Enterprise Edition Only)

The Customer Price List lets you see the selling prices for a specific customer for all items, items from one vendor, or items in a specific category, that are stocked at one particular store. Cell level detail is optional.

#### Select Inventory / Reports / Customer Price List

| 🔯 Customer Price List                         | -D×  |
|-----------------------------------------------|------|
| Report Customer Price List                    |      |
|                                               |      |
| Order by Item number                          |      |
| Parameters Item Price Group                   |      |
|                                               |      |
| Customer # 1000 🔎 🖉 Bill Baker                |      |
| Store ID MAIN                                 |      |
| As of Today 9/21/2010 💌 Beginning of day      | •    |
| Print units Preferred                         |      |
| Show discount amt on Price-1                  |      |
| Cell detail                                   |      |
| Group by price rule 🔽                         |      |
| Sho <u>w</u> price details 🥅                  |      |
|                                               | >>   |
| <u>E</u> -mail Preview Print Options >> Close | Help |

Filtering on the Item and Price Group tables allows you to limit which items and price groups appear on the list.

| 🗞 Customer Price | e List                                                  |                           |
|------------------|---------------------------------------------------------|---------------------------|
| Report Cust      | tomer Price List with Cell Detail                       |                           |
| Order by Item    | number                                                  |                           |
| Parameters Item  | Price Group                                             |                           |
| Item number      | Sustomer Price List                                     |                           |
| Item category    | Report Customer Price List                              |                           |
| Sub-category     | Order by Item number                                    |                           |
| Item type        | Parameters Item Price Group                             |                           |
| Primary vendor   |                                                         |                           |
| Price-1 at least | Group code                                              |                           |
|                  |                                                         |                           |
|                  |                                                         |                           |
|                  |                                                         |                           |
|                  |                                                         |                           |
|                  |                                                         |                           |
|                  |                                                         |                           |
|                  |                                                         | >>                        |
|                  | <u>E</u> -mail Preview <u>P</u> rint <u>O</u> ptions >> | <u>Close</u> <u>H</u> elp |

Page 1

# Customer Price List with Cell Detail (Ordered by Item number)

Date 11/27/2006 Time 7:22:09PM

FOR DEMONSTRATION PURPOSES ONLY Customer Price List with Cell Detail

Store ID: MAIN As of: 11/27/2006 Beginning of day Print units: Preferred Discount amount is based on Price-1 Cell detail: List view Group byprice rule Order by: Item number

| Price group type | Price group code Descr                                                                                                    | Price group code Description |          |      | End              |                |         |                    |        |
|------------------|----------------------------------------------------------------------------------------------------|------------------------------|----------|------|------------------|----------------|---------|--------------------|--------|
| ltem #           | Description                                                                                                    | Categ/Subcat                 | Vendor # | Unit | Regular<br>price | Unit<br>retail | Price-1 | Selling D<br>price | iscoun |
| None             |                                                                                                    |                              |          | None | No               | ne             |         |                    |        |
| 100004           | <enter description="" her<="" item="" th=""><th>e.&gt;/</th><th></th><th>EACH</th><th>0.00</th><th>0.00</th><th>0.00</th><th>0.00</th><th></th></enter> | e.>/                         |          | EACH | 0.00             | 0.00           | 0.00    | 0.00               |        |
| BEER             | Beer                                                                                                    | FOOD/DRINKS                  |          | EACH | 2.00             | 2.00           | 2.00    | 2.00               |        |
| BIGBURGER        | Deluxe Hamburger                                                                                                    | FOOD/SNACKS                  |          | EACH | 2.25             | 2.25           | 2.25    | 2.25               |        |
| BURGER           | Hamburger                                                                                                    | FOOD/SNACKS                  |          | EACH | 1.50             | 1.50           | 1.50    | 1.50               |        |
| CAKE             | Cake slice                                                                                                    | FOOD/SNACKS                  |          | EACH | 1.25             | 1.25           | 1.25    | 1.25               |        |
| CANDY            | Candy                                                                                                    | FOOD/SNACKS                  |          | EACH | 1.00             | 1.00           | 1.00    | 1.00               |        |
| CHEESEBURGER     | Cheeseburger                                                                                                    | FOOD/SNACKS                  |          | EACH | 1.75             | 1.75           | 1.75    | 1.75               |        |
| COFFEE           | Coffee                                                                                                    | FOOD/DRINKS                  |          | EACH | 0.75             | 0.75           | 0.75    | 0.75               |        |
| COKE             | Coke                                                                                                    | FOOD/DRINKS                  |          | EACH | 1.25             | 1.25           | 1.25    | 1.25               |        |
| CUPCAKE          | Cupcake                                                                                                    | FOOD/SNACKS                  |          | EACH | 0.75             | 0.75           | 0.75    | 0.75               |        |
| нотроб           | Hot dog                                                                                                    | FOOD/SNACKS                  |          | EACH | 1.50             | 1.50           | 1.50    | 1.50               |        |
| ICECREAM         | lce cream                                                                                                    | FOOD/SNACKS                  |          | EACH | 1.00             | 1.00           | 1.00    | 1.00               |        |
| PEPSI            | Pepsi                                                                                                    | FOOD/DRINKS                  |          | EACH | 1.25             | 1.25           | 1.25    | 1.25               |        |
| PIE              | Pie slice                                                                                                    | FOOD/SNACKS                  |          | EACH | 1.25             | 1.25           | 1.25    | 1.25               |        |
| PIZZA            | Pizza slice                                                                                                    | FOOD/SNACKS                  |          | EACH | 2.00             | 2.00           | 2.00    | 2.00               |        |
| PRETZEL          | Pretzel                                                                                                    | FOOD/SNACKS                  |          | EACH | 1.00             | 1.00           | 1.00    | 1.00               |        |
| SALAD            | Salad                                                                                                    | FOOD/SNACKS                  |          | LB   | 1.50             | 1.50           | 1.50    | 1.50               |        |
| SANDWICH         | Sandwich                                                                                                    | FOOD/SNACKS                  |          | EACH | 1.50             | 1.50           | 1.50    | 1.50               |        |
| Contract         | MEMBERS Membe                                                                                                    | ers only 10% discour         | t        | None | No               | ne             |         |                    |        |
| 18HOLES          | Green fee - 18 holes                                                                                                    | GOLF/FEES                    |          | EACH | 36.00            | 36.00          | 36.00   | 32.40              | 3.6    |
| 9HOLES           | Greens fees - 9 holes                                                                                                    | GOLF/FEES                    |          | EACH | 18.00            | 18.00          | 18.00   | 16.20              | 1.8    |
| ADM-SCD          | Adams SC Driver, RH                                                                                                    | GOLF/CLUBS                   | ADAMS    | EACH | 399.99           | 399.99         | 399.99  | 359.99             | 40.0   |
| ADM-TL2          | Adams Tight Lies 2 Wood                                                                                                    | GOLF/CLUBS                   | ADAMS    | EACH | 349.99           | 349.99         | 349.99  | 314.99             | 35.0   |
| ADM-TL3          | Adams Tight Lies 3 Wood                                                                                                    | GOLF/CLUBS                   | ADAMS    | EACH | 349.99           | 349.99         | 349.99  | 314.99             | 35.0   |
| ADM-TL5          | Adams Tight Lies 5 Wood                                                                                                    | GOLF/CLUBS                   | ADAMS    | EACH | 349.99           | 349.99         | 349.99  | 314.99             | 35.0   |
| ADM-TL7          | Adams Tight Lies 7 Wood                                                                                                    | GOLF/CLUBS                   | ADAMS    | EACH | 349.99           | 349.99         | 349.99  | 314.99             | 35.0   |
| ADM-TL9          | Adams Tight Lies 9 Wood                                                                                                    | GOLF/CLUBS                   | ADAMS    | EACH | 349.99           | 349.99         | 349.99  | 314.99             | 35.0   |
| ADM-VMI          | Adams VMI Irons, Set                                                                                                    | GOLF/CLUBS                   | ADAMS    | EACH | 689.99           | 689.99         | 689.99  | 620.99             | 69.0   |
| ADM-VMI-P        | Adams VMI Putter                                                                                                    | GOLF/CLUBS                   | ADAMS    | EACH | 99.99            | 99.99          | 99.99   | 89.99              | 10.0   |
| APL-UMB          | Golfumbrella                                                                                                    | GOLF/ACCES                   | ADAMS    | EACH | 14.99            | 14.99          | 14.99   | 13.49              | 1.5    |
| BAG-PRD          | Pro bag with dividers                                                                                                    | GOLF/ACCES                   | DUNLOP   | EACH | 89.99            | 89.99          | 89.99   | 80.99              | 9.0    |
| BAG-PRT          | Pro bag with tubes                                                                                                    | GOLF/ACCES                   | DUNLOP   | EACH | 99.99            | 99.99          | 99.99   | 89.99              | 10.0   |
| BAG-ST           | Deluxe bag with stand                                                                                                    | GOLF/ACCES                   | DUNLOP   | EACH | 79.99            | 79.99          | 79.99   | 71.99              | 3.8    |
| BAG-TRV          | Golfbag travel case                                                                                                    | GOLF/ACCES                   | DUNLOP   | EACH | 39.99            | 39.99          | 39.99   | 35.99              | 4.0    |
| BALL-RET         | Ball Retum - Battery power                                                                                                    | ed GOLF/MISC                 | DUNLOP   | EACH | 29.99            | 29.99          | 29.99   | 26.99              | 3.0    |
| BALL-RET-PRO     | Ball Retum - PRO                                                                                                    | GOLF/MISC                    | DUNLOP   | EACH | 69.99            | 69.99          | 69.99   | 62.99              | 7.0    |
| BONUS BUCK       | Dollar Coupon                                                                                                    | GOLF/MISC                    |          | EACH | -1.00            | - 1.00         | -1.00   | -0.90              | -0.1   |
| CAL-BB           | Callaway Big Bertha Driver                                                                                                    | GOLF/CLUBS                   | CALLAWAY | EACH | 369.00           | 369.00         | 369.00  | 332.10             | 36.9   |
| CAL-BBB          | Callaway Biggest Big Berth                                                                                                    | a GOLF/CLUBS                 |          | EACH | 449.00           | 449.00         | 449.00  | 404.10             | 44.9   |

The Historical Valuation Report lets you see the value of your inventory as of a specific date. The report indicates the Price-1 and Regular price values, as well as the corresponding markup percentages, as of the Valuation date you specify. Use filters to view the value of all items, items from one vendor, or items in a specific category, that are stocked at one particular location or all locations.

#### Select Inventory / Reports / Historical Valuation

|                 | Valuation by Category   |                                                                                                    |
|-----------------|-------------------------|----------------------------------------------------------------------------------------------------|
| Parameters      | Item Inventory          |                                                                                                    |
|                 | Category  Top 10 groups | Cocations     All locations     Location group     1     Location Group (Region)     Specific location     MAIN     Main store location                                                                                                    |
| Order <u>by</u> | Rank                    | Report       I     Show pie chart       I     Dollar rounding       I     Show location detail       I     Image: Comparison of the second second s |
| Targerou garo   |                         |                                                                                                    |
|                 | E-mail                  | Preview     Print     Options >>     Close     Help                                                                                                    |

Filtering on the Item and Inventory tables allows you to limit which items and locations appear on the report.

| 🍇 Historical Valuatio | on by Primary vendor     |        |        |         |       | _          |       |      |
|-----------------------|--------------------------|--------|--------|---------|-------|------------|-------|------|
| Parameters Item It    | nventory                 |        |        |         |       |            |       |      |
| Item number           | PZ                       | to     | PZ     |         |       |            |       |      |
| Item category         | Historical Valuation     | L_     |        |         |       |            | I     |      |
| Code and a second     |                          | entory |        |         |       |            |       |      |
| Item type             | Location                 |        | 2      |         |       |            |       |      |
| Primary vendor        | Last recv date is on     |        |        |         |       |            |       |      |
| Price-1 at least      | Last sale date is on     | // 🔻   |        |         |       |            |       |      |
|                       | Next expected P0         |        | 2      |         |       |            |       |      |
|                       | Next expected date is on | // 💌   |        |         |       |            |       |      |
|                       |                          |        |        |         |       |            |       |      |
|                       |                          |        |        |         |       |            |       |      |
|                       |                          |        |        |         |       |            |       |      |
|                       |                          |        |        |         |       |            |       |      |
|                       |                          |        |        |         |       |            |       |      |
|                       |                          |        |        |         |       |            |       |      |
|                       |                          |        |        |         |       |            |       | >>   |
| -                     |                          |        | E-mail | Preview | Print | Options >> | Close | Help |

#### (\* Enterprise Edition Only)

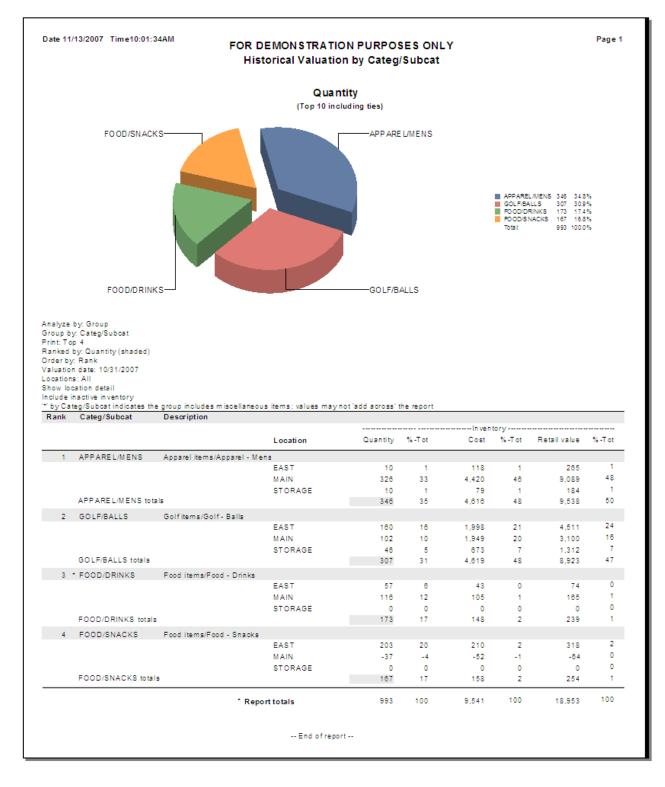

#### Historical Valuation by Categ/Subcat (ranked by Quantity)

#### (\* Enterprise Edition Only)

The Inventory Aging Report lets you see an overview of the length of time that items in your current inventory have been in stock, based upon the date that the inventory was received. This report calculates the age in days for each item in your inventory by reviewing historical on hand quantities and also analyzes costs for the indicated items for up to 5 aging periods. Inventory aging reports are frequently requested by auditors to assist in valuing the inventory for financial statement purposes.

| Report Inventory Aging by I     | tem                  |           |               |                              | •              |        |
|---------------------------------|----------------------|-----------|---------------|------------------------------|----------------|--------|
| ameters   Inventory Aging Group | Work Item Inventory  | 1         |               |                              |                |        |
| Age as of date Today            | •                    | 9/21/2010 | •             | Print costs / gtys Bo        | th             | -      |
| o o <u>f</u> age periods 5      |                      |           |               | Pri <u>n</u> t item detail 🔽 | Print percenta | iges 🗖 |
| tax age period <u>1</u> 30      | Max age period 3 90  |           |               |                              |                |        |
|                                 | Max age period 4 120 |           |               |                              |                |        |
| Locations                       | ,                    |           |               |                              |                |        |
| © ∆I                            |                      |           |               |                              |                |        |
| C Single location MAIN          | Ze                   |           |               |                              |                |        |
| C Location group 1              |                      |           |               |                              |                |        |
| ,                               |                      |           |               |                              |                |        |
|                                 |                      |           |               |                              |                |        |
|                                 |                      |           |               |                              |                |        |
|                                 |                      |           |               |                              |                |        |
|                                 |                      |           |               |                              |                |        |
|                                 |                      |           |               |                              |                | >>     |
|                                 | <u>E</u> -mail       | Preview   | <u>P</u> rint | Options >>                   | <u>C</u> lose  | Help   |
|                                 |                      |           |               |                              |                |        |

## Select Inventory / Reports / Inventory Aging

Filtering on the Inventory Aging Group Work, Item, and Inventory tables allows you to limit which items appear on the report.

|                                                                  | FOF                                | R DEMON STRATION     | PURPO SE     | ONLY          |              |               |             |
|------------------------------------------------------------------|------------------------------------|----------------------|--------------|---------------|--------------|---------------|-------------|
|                                                                  |                                    |                      |              |               |              |               |             |
| Age as ofdate: 6/24/2008<br>No ofage periods: 5<br>All locations |                                    |                      |              |               |              |               |             |
| Printitem detail                                                 |                                    |                      |              |               |              |               |             |
| Print costs and quantities                                       |                                    |                      |              |               |              |               |             |
| " = was changed (or include<br>Order by: Item #                  | s at least one value which was cha | anged) from a negati | ve number to | zero.         |              |               |             |
| Item #                                                           | Description                        | Ca                   | tegory       | Vendor#       | Acct code    |               |             |
| item in                                                          | Avg unit cost                      | On Hand As Of        | legoly       |               | ged balances |               |             |
|                                                                  | Avg unit cost                      | 6/24/2008            | Current      |               | 61-90 days   | 91-120 days O | ver 120 dav |
| 100002                                                           | Men's golf shoes                   | AP                   |              | FOOTJOY       | 1            |               |             |
|                                                                  | Cost                               | 0.00                 | 0.00         |               | 0.00         | 0.00          | 0.0         |
|                                                                  | Qty:                               | 0                    | 0            | 0             | 0            | 0             |             |
| ADM-SCD                                                          | Adams SC Driver, RH                | GO                   | LF           | ADAMS         | 1            |               |             |
|                                                                  | Cost:                              | 1,358.13             | 0.00         | 0.00          | 0.00         | 0.00          | 1,358.1     |
|                                                                  | Qty:                               | 6                    | 0            | 0             | 0            | 0             |             |
|                                                                  | Adams Tight Lies 2 Wood            | GO                   | LF           | ADAMS         | 1            |               |             |
|                                                                  | Cost:                              | 3,212.23             | 0.00         | 0.00          | 0.00         | 0.00          | 3,212.2     |
|                                                                  | Qty:                               | 12                   | 0            | 0             | 0            | 0             | 1           |
| ADM-TL3                                                          | Adams Tight Lies 3 Wood            | GO                   | LF           | ADAMS         | 1            |               |             |
|                                                                  | Cost:                              | -3,045.38            | 0.00         |               | 0.00         | 0.00          | 3,045.3     |
|                                                                  | Qty:                               | • 12                 | 0            | -             | 0            | 0             | 1           |
| ADM-TL5                                                          | Adams Tight Lies 5 Wood            | GO                   |              | ADAMS         | 1            |               |             |
|                                                                  | Cost:                              | 5,528.72             | 0.00         | 0.00          | 0.00         | 0.00          | 5,528.7     |
|                                                                  | Qty:                               | 21                   | 0            | 0             | 0            | 0             | 2           |
| ADM-TL7                                                          | Adams Tight Lies 7 Wood            | GO                   |              | ADAMS         | 1            |               |             |
|                                                                  | Cost                               | 4,282.98             | 0.00         |               | 0.00         | 0.00          | 4,282.9     |
|                                                                  | Qty:                               | 18                   | 0            |               | 0            | 0             | 1           |
| ADM-TL9                                                          | Adams Tight Lies 9 Wood            | GO<br>2.603.06       | LF<br>0.00   | ADAMS<br>0.00 | 1 0.00       | 0.00          |             |
|                                                                  | Cost:                              | 2,003.00             | 0.00         | 0.00          | 0.00         | 0.00          | 2,603.0     |
| 1511.1011                                                        | Qty:                               |                      | -            |               | 1            | v             |             |
| ADM-VMI                                                          | Adams VMI Irons, Set<br>Cost:      | GO<br>3,059.82       | 0.00         | ADAMS<br>0.00 | 0.00         | 0.00          | 3.059.6     |
|                                                                  | Qty:                               | 7                    | 0.00         |               | 0.00         | 0.00          | 0,000.0     |
| ADM-VMI-P                                                        | Adams VMI Putter                   | GO                   | -            | ADAMS         | 1            |               |             |
| OB MICH MICH                                                     | Cost:                              | 532.41               | 0.00         | 0.00          | 0.00         | 0.00          | 532.4       |
|                                                                  | Qty:                               | 12                   | 0            |               | 0            | 0             | 1           |
| APL-HAT                                                          | Golfhat with logo - 1 size         | AP                   | PAREL        | (N/A)         | 1            |               |             |
|                                                                  | Cost                               | 119.63               | 0.00         | 0.00          | 0.00         | 0.00          | 119.6       |
|                                                                  | Qty:                               | 28                   | 0            | 0             | 0            | 0             | 2           |
| APL-UMB                                                          | Golfumbrella                       | GO                   | LF           | (N/A)         | 1            |               |             |
|                                                                  | Cost:                              | 78.89                | 0.00         | 0.00          | 0.00         | 0.00          | 78.8        |
|                                                                  | Qty:                               | 10                   | 0            | 0             | 0            | 0             | 1           |
| BAG-PRD                                                          | Probag with dividers               |                      | LF           |               | 1            |               |             |
|                                                                  | Cost:                              |                      |              | 0.00          |              | 0.00          | 1,358.2     |
|                                                                  | Qty:                               | 21                   |              | 0             | 0            | 0             | 2           |
| BAG-PRT                                                          | Pro bag with tubes                 |                      |              | (N/A)         | 1            |               |             |
|                                                                  | Cost:                              |                      |              | 0.00          | 0.00         | 0.00          | 740.2       |
|                                                                  | Qty:                               | 18                   | 0            |               | 0            | 0             | 1           |
| BAG-ST                                                           | Deluxe bag with stand              |                      | LF           | (N/A)<br>0.00 | 1 0.00       | 0.00          | 678.0       |
|                                                                  | Cost:                              | 576.84               | 0.00         |               | 0.00         | 0.00          | 576.8<br>1  |
|                                                                  | Qty:                               |                      |              |               |              | v             |             |
| BAG-TRV                                                          | Golfbag travel case<br>Cost:       |                      | LF 0.00      | (N/A)<br>0.00 | 1 0.00       | 0.00          | 312.6       |
|                                                                  | Qty:                               | 312.00               |              |               | 0.00         | 0.00          | 312.0       |
| BALL-RET                                                         | Ball Return - Battery power        |                      | LE V         | DUNLOP        | 1            | ~             |             |
| PACETREI                                                         | Cost:                              |                      |              | 0.00          | 0.00         | 0.00          | 46.0        |
|                                                                  | Qty:                               | 40.00                |              | 0.00          | 0.00         | 0.00          | 40.0        |

The Inventory Analysis Report lets you see inventory activity like current quantity (over- or under-stocked items), retail value, and on hand profit potential, plus sales activity like performance information (good or bad) for your company over a specified date range. Use this report to determine which items should be reordered, marked down, or discontinued. Cell-level detail can be included, if Inventory Analysis by Item is selected.

#### Select Inventory / Reports / Inventory Analysis

| 🔯 Inventory Analysis                                                                           |   |
|------------------------------------------------------------------------------------------------|---|
| Report Inventory Analysis by Item                                                              |   |
| Parameters Item                                                                                |   |
| Print in order by Inventory value                                                              |   |
| Print Top 10                                                                                   |   |
| Location MAIN                                                                                  |   |
| Dates Custom 🔽 From // 🔽 Io //                                                                 |   |
| I <u>n</u> clude All items                                                                     |   |
| Qty on hand will last weeks                                                                    |   |
| Cell detail No cell detail                                                                     |   |
|                                                                                                |   |
| E-mail Preview Print Options >> Close Helr                                                     |   |
| <u>E</u> -mail <u>Pr</u> eview <u>Print</u> <u>Options &gt;&gt;</u> <u>C</u> lose <u>H</u> elp | , |

Filtering on the Item table allows you to limit which items appear on the report.

| 🔯 Inventory Anal | ysis              |         |       |            |       |              |
|------------------|-------------------|---------|-------|------------|-------|--------------|
| Report Inve      | ntory Analysis by | Item    |       |            | •     |              |
| Parameters Item  | 1                 |         |       |            |       |              |
| Item number      |                   | PC to   |       | PZ         |       |              |
|                  |                   |         |       |            |       |              |
|                  |                   |         |       |            |       |              |
|                  |                   |         |       |            |       |              |
|                  |                   |         |       |            |       |              |
|                  |                   |         |       |            |       |              |
|                  |                   |         |       |            |       |              |
|                  |                   |         |       |            |       |              |
|                  |                   |         |       |            |       |              |
|                  |                   |         |       |            |       | >>           |
|                  | <u>E</u> -mail    | Preview | Print | Options >> | Close | <u>H</u> elp |

#### Inventory Analysis by Item (in order by Quantity on Hand with Cell-level detail)

| Description         1         SHRT<br>Men's Polo 100% cotton         107         0         0         2,673.93         1,161.80         43.44         1,67           Blue         Dty on hand         14         13         12         39         0         0         2,673.93         1,161.80         43.44         1,67           Blue         Dty on hand         14         13         12         39         0         0         0         0         0         0         0         0         0         0         0         0         0         0         0         0         0         0         0         0         0         0         0         0         0         0         0         0         0         0         0         0         0         0         0         0         0         0         0         0         0         0         0         0         0         0         0         0         0         0         0         0         0         0         0         0         0         0         0         0         0         0         0         0         0         0         0         0         0         0         0                                                                                                    | 5/30/2009 Ti    | ime 3:52:091  | PM   |    | FOR     | DEMONS    | TRATION    | PURPO              | SES O  | NL Y   |       |              |          | Page 1     |
|----------------------------------------------------------------------------------------------------|-----------------|---------------|------|----|---------|-----------|------------|--------------------|--------|--------|-------|--------------|----------|------------|
| Location: MAIN<br>Cell detail: Gri wiew<br>Ranked by: Oty on hand (shaded)<br>Rank tem #<br>Description                                                                                                    |                 |               |      |    |         | In vent ( | ory Analys | sis by <b>it</b> e | m      |        |       |              |          |            |
| Location: MAIN<br>Cell detail: Gri wiew<br>Ranked by: Oty on hand (shaded)<br>Rank tem #<br>Description                                                                                                    |                 |               |      |    |         |           |            |                    |        |        |       |              |          |            |
| Location: MAIN<br>Call detail: Gri wiew<br>Ranked by: Oty on hand (shaded)<br>Rank tem #<br>Description<br>1 SHIRT<br>Men's Polo 100 % coton<br>1 SHIRT<br>Men's Polo 100 % coton<br>1 SHIRT<br>1 SHIRT<br>2 COFFEE<br>2 COFFEE<br>2 COFFEE<br>3 SHORTS<br>SHORTS<br>SHORTS | ton: 15         |               |      |    |         |           |            |                    |        |        |       |              |          |            |
| Selid etail: 6 ind view<br>Ranked by: 0 try on hand (shaded)         Oty on hand         Oty on hand         Oty o                                                                                                    |                 |               |      |    |         |           |            |                    |        |        |       |              |          |            |
| Rank         tem #<br>Description         Oty on hand         Qty on hand         Qty on mitted         Qty on PO         Retail value         Profit value Profit %         In v.           1         SHIRT<br>Men's Polo 100 % cotton         107         0         0         2,673.93         1,181.80         43.44         1,6           1ue         Btry on hand         14         13         12         39         0         0         2,673.93         1,181.80         43.44         1,6           1ue         Btry on hand         14         13         12         39         0         0         2,673.93         1,181.80         43.44         1,6           1ue         Btry on hand         12         11         11         34         0         0         0         0         0         0         0         0         0         0         0         0         0         0         0         0         0         0         0         0         0         0         0         0         0         0         0         0         0         0         0         0         0         0         0         0         0         0         0         0         0         0         0<                                                                                                    | etail: Grid vie | ew            |      |    |         |           |            |                    |        |        |       |              |          |            |
| Description         1         SHRT         107         0         0         2,673.93         1,161.80         43.44         1,61           Men's Polo 100 % cotton         Imail Medium Large         Total         Imail Medium Large         Total         Imail Medium Large         Total         Imail Medium Large         Total         Imail Medium Large         Total         Imail Medium Large         Total         Imail Medium Large         Total         Imail Medium Large         Total         Imail Medium Large         Total         Imail Medium Large         Total         Imail Medium Large         Imail Medium Large                                                                                                    | d by: Qty or    | n hand (shad  | ed)  |    |         |           |            |                    |        |        |       |              |          |            |
| 1       SHIRT<br>Men's Folo 100 % cotton       107       0       0       2,673.9.3       1,161.60       43.44       1,61.60         Iue       Dty on hand       14       13       12       39         Ot yon pO       0       0       0       0       0       0         Ot yon pO       0       0       0       0       0       0       0         Add to yon hand       12       11       11       34       0       0       0         Ot yon PO       0       0       0       0       0       0       0       0         andstone       Dt yon PO       0       0       0       0       0       0       0       0       0       0       0       0       0       0       0       0       0       0       0       0       0       0       0       0       0       0       0       0       0       0       0       0       0       0       0       0       0       0       0       0       0       0       0       0       0       0       0       0       0       0       0       0       0       0       0       0 <td>ltem #</td> <td></td> <td></td> <td>Qt</td> <td>yonhand</td> <td>Qtycon</td> <td>nmitted</td> <td>Qtyon</td> <td>PO</td> <td>Retail</td> <td>value</td> <td>Profit value</td> <td>Profit %</td> <td>In v value</td>                                                                                                    | ltem #          |               |      | Qt | yonhand | Qtycon    | nmitted    | Qtyon              | PO     | Retail | value | Profit value | Profit % | In v value |
| Men's Polo 100 % cotton           Small Medium Large Total<br>100 114 13 12 13 14 13<br>12 00 0 0 0 0<br>12 0 0 0 0 0 0<br>12 0 0 0 0 0 0<br>12 0 0 0 0 0 0<br>12 0 0 0 0 0 0<br>12 0 0 0 0 0 0<br>12 0 0 0 0 0 0 0<br>12 0 0 0 0 0 0 0 0<br>12 0 0 0 0 0 0 0 0<br>12 0 0 0 0 0 0 0 0<br>12 0 0 0 0 0 0 0 0<br>12 0 0 0 0 0 0 0 0<br>12 0 0 0 0 0 0 0 0 0<br>12 0 0 0 0 0 0 0 0 0<br>12 0 0 0 0 0 0 0 0 0 0<br>12 0 0 0 0 0 0 0 0 0 0<br>12 0 0 0 0 0 0 0 0 0 0<br>12 0 0 0 0 0 0 0 0 0 0 0<br>12 0 0 0 0 0 0 0 0 0 0 0<br>12 0 0 0 0 0 0 0 0 0 0 0 0<br>12 0 0 0 0 0 0 0 0 0 0 0<br>12 0 0 0 0 0 0 0 0 0 0 0 0<br>12 0 0 0 0 0 0 0 0 0 0 0 0<br>12 0 0 0 0 0 0 0 0 0 0 0 0 0<br>12 0 0 0 0 0 0 0 0 0 0 0 0<br>12 0 0 0 0 0 0 0 0 0 0 0 0<br>12 0 0 0 0 0 0 0 0 0 0 0 0 0<br>12 0 0 0 0 0 0 0 0 0 0 0 0 0 0 0<br>12 0 0 0 0 0 0 0 0 0 0 0 0 0 0 0 0 0 0 0                                                                                                    | Descrip         | ption         |      |    |         |           |            |                    |        |        |       |              |          |            |
| Small         Medium         Large         Total           Bty committed         0         0         0         0         0         0         0         0         0         0         0         0         0         0         0         0         0         0         0         0         0         0         0         0         0         0         0         0         0         0         0         0         0         0         0         0         0         0         0         0         0         0         0         0         0         0         0         0         0         0         0         0         0         0         0         0         0         0         0         0         0         0         0         0         0         0         0         0         0         0         0         0         0         0         0         0         0         0         0         0         0         0         0         0         0         0         0         0         0         0         0         0         0         0         0         0         0         0         0 <td< td=""><td>SHIRT</td><td></td><td></td><td></td><td>107</td><td></td><td>0</td><td></td><td>D</td><td>2,6</td><td>73.93</td><td>1,161.60</td><td>43.44</td><td>1,512.33</td></td<>                                                                                                    | SHIRT           |               |      |    | 107     |           | 0          |                    | D      | 2,6    | 73.93 | 1,161.60     | 43.44    | 1,512.33   |
| Ilue         Dty on hand         14         13         12         39           Dty oommitted         0         0         0         0         0         0           Dty oon hand         12         11         11         34         0         0         0         0         0         0         0         0         0         0         0         0         0         0         0         0         0         0         0         0         0         0         0         0         0         0         0         0         0         0         0         0         0         0         0         0         0         0         0         0         0         0         0         0         0         0         0         0         0         0         0         0         0         0         0         0         0         0         0         0         0         0         0         0         0         0         0         0         0         0         0         0         0         0         0         0         0         0         0         0         0         0         0         0         0 </td <td>Men's P</td> <td>Polo 100 % co</td> <td>tton</td> <td></td> <td></td> <td></td> <td></td> <td></td> <td></td> <td></td> <td></td> <td></td> <td></td> <td></td>                                                                                                    | Men's P         | Polo 100 % co | tton |    |         |           |            |                    |        |        |       |              |          |            |
| Dry committed         D         D <thd< th="">         D         <thd< th=""> <th< td=""><td></td><td></td><td></td><td></td><td></td><td></td><td></td><td></td><td></td><td></td><td></td><td></td><td></td><td></td></th<></thd<></thd<>                                                                                                    |                 |               |      |    |         |           |            |                    |        |        |       |              |          |            |
| Dtv on PO         0         0         0         0         0         0         0         0         0         0         0         0         0         0         0         0         0         0         0         0         0         0         0         0         0         0         0         0         0         0         0         0         0         0         0         0         0         0         0         0         0         0         0         0         0         0         0         0         0         0         0         0         0         0         0         0         0         0         0         0         0         0         0         0         0         0         0         0         0         0         0         0         0         0         0         0         0         0         0         0         0         0         0         0         0         0         0         0         0         0         0         0         0         0         0         0         0         0         0         0         0         0         0         0         0         0                                                                                                    |                 |               |      |    |         |           |            |                    |        |        |       |              |          |            |
| Bty on hand<br>Dty on PO         12         11         11         34<br>0           Dty on PO         0         0         0         0         0         0         0         0         0         0         0         0         0         0         0         0         0         0         0         0         0         0         0         0         0         0         0         0         0         0         0         0         0         0         0         0         0         0         0         0         0         0         0         0         0         0         0         0         0         0         0         0         0         0         0         0         0         0         0         0         0         0         0         0         0         0         0         0         0         0         0         0         0         0         0         0         0         0         0         0         0         0         0         0         0         0         0         0         0         0         0         0         0         0         0         0         0         0                                                                                                    |                 |               |      | -  | -       |           |            |                    |        |        |       |              |          |            |
| Dty committed<br>Dty on P0         D         D         D         D         D           andstone         Dty on hand         12         12         10         34           Dty committed         D         D         D         D         D           Dty committed         D         D         D         D         D         D           Dty committed         D         D         D         D         D         D         D           Dty committed         D         D                                                                                                    |                 |               |      | -  | -       |           |            |                    |        |        |       |              |          |            |
| Dtv on PO         0         0         0         0         0           and stone         Dty on hand         12         12         10         34           Dty on Mitted         0         0         0         0         0           Otty on PO         0         0         0         0         0         0           Otty on PO         0         0         0         0         0         0         0           Otty on PO         0         0         0         0         0         0         0           2         COFFEE         78         0         0         68.50         26.80         45.47         3           S HORTS         75         -21         0         2,099.25         960.58         45.76         1,13           Storts - Men'S Twill Pleated         75         -21         0         2,099.25         960.58         45.76         1,13           Iaok         Dty on hand         4         4         4         4         25         1         1         0         0         1         1         0         1         1         1         1         1         1         1         1         1<                                                                                                    |                 |               |      |    |         |           |            |                    |        |        |       |              |          |            |
| and stone         Div on hand<br>Div or mand<br>Div or mand         12         12         10         34<br>0           and stone         Div on mand<br>Div or mitted         0         0         0         0         0         0         0         0         0         0         0         0         0         0         0         0         0         0         0         0         0         0         0         0         0         0         0         0         0         0         0         0         0         0         0         0         0         0         0         0         0         0         0         0         0         0         0         0         0         0         0         0         0         0         0         0         0         0         0         0         0         0         0         0         0         0         0         0         0         0         0         0         0         0         0         0         0         0         0         0         0         0         0         0         0         0         0         0         0         0         0         0         0         0 <td></td> <td></td> <td></td> <td></td> <td>-</td> <td></td> <td></td> <td></td> <td></td> <td></td> <td></td> <td></td> <td></td> <td></td>                                                                                                    |                 |               |      |    | -       |           |            |                    |        |        |       |              |          |            |
| Dty committed<br>Dty on PO         D         D <thd< th=""> <thd< th=""> <thd< th=""> <thd< th=""></thd<></thd<></thd<></thd<>                                                                                                    |                 |               |      | -  |         |           |            |                    |        |        |       |              |          |            |
| Daty on PO         D         D <thd< td=""><td></td><td></td><td></td><td></td><td></td><td></td><td></td><td></td><td></td><td></td><td></td><td></td><td></td><td></td></thd<>                                                                                                    |                 |               |      |    |         |           |            |                    |        |        |       |              |          |            |
| Otal Qty on hand         38         36         33         107           Qty on mitted         0         0         0         0         0         0         0         0         0         0         0         0         0         0         0         0         0         0         0         0         0         0         0         0         0         0         0         0         0         0         0         0         0         0         0         0         0         0         0         0         0         0         0         0         0         0         0         0         0         0         0         0         0         0         0         0         0         0         0         0         0         0         0         0         0         0         0         0         0         0         0         0         0         0         0         0         0         0         0         0         0         0         0         0         0         0         0         0         0         0         0         0         0         0         0         0         0         0                                                                                                    |                 |               |      | -  |         |           |            |                    |        |        |       |              |          |            |
| Q ty com mitted<br>Q ty on P0         0         0         0         0         0         0         0         0         0         0         0         0         0         0         0         0         0         0         0         0         0         0         0         0         0         0         0         0         0         0         0         0         0         0         0         0         0         0         0         0         0         0         0         0         0         0         0         0         0         0         0         0         0         0         0         0         0         0         0         0         0         0         0         0         0         0         0         0         0         0         0         0         0         0         0         0         0         0         0         0         0         0         0         0         0         0         0         0         0         0         0         0         0         0         0         0         0         0         0         0         0         0         0         0         0 </td <td></td> <td></td> <td>38</td> <td>36</td> <td>33</td> <td>107</td> <td></td> <td></td> <td></td> <td></td> <td></td> <td></td> <td></td> <td></td>                                                                                                    |                 |               | 38   | 36 | 33      | 107       |            |                    |        |        |       |              |          |            |
| 2         COFFEE         78         0         0         58.50         26.80         45.47         3           2         Coffee         78         0         0         58.50         26.80         45.47         3           3         SHORTS         75         -21         0         2,099.25         960.58         45.76         1,13           1aok         Dty on hand         4         4         1         4         4         4         25           1aok         Dty on mitted         0         0         0         0         0         0         111           Dty committed         0         0         0         0         0         0         1.13           Iue         Dty on hand         4         4         4         4         4         27           Dty committed         0         0         0         0         0         0         0         0         0         0         0         0         0         0         0         0         0         0         0         0         0         0         0         0         0         0         0         0         0         0         0                                                                                                    | ty com mitte    | ed b          |      | 0  |         |           |            |                    |        |        |       |              |          |            |
| Coffee         3         SHORTS         75         -21         0         2,099,25         960.58         45.76         1,13           Shorts - Men's Twill Pleated         30         32         34         36         38         40         42         Total           lack         Dty on mand         4         4         4         1         4         4         25           Dty committed         0         0         0         11         0         0         0         11           Dty committed         0         0         0         0         0         0         0         1           Use         Dty on hand         4         4         4         3         4         4         4         27           Dty committed         0         0         0         0         0         0         0         0         0         0         0         0         0         0         0         0         0         0         0         0         0         0         0         0         0         0         0         0         0         0         0         0         0         0         0         0         0                                                                                                    | tyon PO         |               | 0    | 0  | 0       | 0         |            |                    |        |        |       |              |          |            |
| 3       SHORTS<br>Shorts - Men's Twill Pleated       75       -21       0       2,099.25       960.58       45.76       1,13         Iack       Dty on hand       4       4       1       4       4       4       25         Dty committed       0       0       0       -11       0       0       0       -11         Dty committed       0       0       0       -11       0       0       0       -11         Dty committed       0       0       0       0       0       0       0       0       -11         Dty committed       0       0       0       0       0       0       0       0       0       0         Iue       Dty committed       0       0       0       0       0       0       0       0       0         andstone       Dty committed       0       0       0       0       0       0       0       0       0       0       0       0       0       0       0       0       0       0       0       0       0       0       0       0       0       0       0       0       0       0       0       0 <td>COFFE</td> <td>E</td> <td></td> <td></td> <td>78</td> <td></td> <td>0</td> <td></td> <td>0</td> <td></td> <td>58.50</td> <td>26.60</td> <td>45.47</td> <td>31.90</td>                                                                                                    | COFFE           | E             |      |    | 78      |           | 0          |                    | 0      |        | 58.50 | 26.60        | 45.47    | 31.90      |
| Shorts - Men's Twill Pleated           30         32         34         36         38         40         42         Total           lack         Dty on hand         4         4         1         4         4         4         25           Dty on mitted         0         0         0         -11         0         0         -11           Dty on PO         0         0         0         0         0         0         0         0           lue         Dty on mand         4         4         4         3         4         4         4         27           Dty on mand         4         4         4         3         4         4         4         27           Dty on PO         0         0         0         0         0         0         0         0           adstone         Dty on hand         4         4         33         0         4         4         4         23           Dty on PO         0         0         0         0         0         0         0         0         0         0         0         0         0         0         0         0                                                                                                    |                 |               |      |    |         |           |            |                    |        |        |       |              |          |            |
| 30         32         34         36         38         40         42         Total           lack         Dty committed         0         0         0         -11         0         0         0         -11           Dty committed         0         0         0         -11         0         0         0         -11           Dty committed         0         0         0         0         0         0         0         0         0           lue         Dty on hand         4         4         4         3         4         4         4         27           Dty committed         0         0         0         0         0         0         0         0         0           addstone         Dty on hand         4         4         3         0         4         4         23           Dty committed         0         0         0         0         0         0         0         -10           Dty committed         0         0         0         0         0         0         0         0         0         0         0         0         0         0         0         0                                                                                                    |                 |               |      |    | 75      |           | -21        |                    | 0      | 2,0    | 99.25 | 960.58       | 45.76    | 1,138.67   |
| lack         Dty on hand         4         4         4         1         4         4         4         25           Dty on mitted         0         0         0         -11         0         0         -11           Dty on P0         0         0         0         0         0         0         0         0           lue         Dty on hand         4         4         4         3         4         4         4         27           Dty on mitted         0         0         0         0         0         0         0         0           andstone         Dty on hand         4         4         3         0         4         4         4         23           Dty on PO         0         0         0         0         0         0         0         0         0         0         0         0         0         0         0         0         0         0         0         0         0         0         0         0         0         0         0         0         0         0         0         0         0         0         0         0         0         0         0                                                                                                    | Shorts -        | - Men's Twill |      |    |         |           |            |                    |        |        |       |              |          |            |
| Daty committed<br>(by on PO)         D         D         O         -11         D         D         D         -11           Daty on PO         D         D         D         O         D         D         D         D         D         -11           Daty on PO         D         D <th< td=""><td></td><td></td><td></td><td>32</td><td></td><td>36</td><td>38</td><td>40</td><td>4</td><td></td><td></td><td></td><td></td><td></td></th<>                                                                                                    |                 |               |      | 32 |         | 36        | 38         | 40                 | 4      |        |       |              |          |            |
| Dty on PO         D         D                                                                                                    |                 |               |      | 4  |         |           | 4          |                    | 4      |        |       |              |          |            |
| Iue         Oty on hand         4         4         4         3         4         4         4         27           Oty committed         0         0         0         0         0         0         0         0         0         0         0         0         0         0         0         0         0         0         0         0         0         0         0         0         0         0         0         0         0         0         0         0         0         0         0         0         0         0         0         0         0         0         0         0         0         0         0         0         0         0         0         0         0         0         0         0         0         0         0         0         0         0         0         0         0         0         0         0         0         0         0         0         0         0         0         0         0         0         0         0         0         0         0         0         0         0         0         0         0         0         0         0         0         0 </td <td></td> <td></td> <td></td> <td>0</td> <td>-</td> <td></td> <td>- 1</td> <td></td> <td>-</td> <td></td> <td></td> <td></td> <td></td> <td></td>                                                                                                    |                 |               |      | 0  | -       |           | - 1        |                    | -      |        |       |              |          |            |
| Daty committed<br>(by on PO)         D         D <thd< th=""> <thd< td="" thd<=""><td></td><td></td><td></td><td>4</td><td>-</td><td></td><td></td><td></td><td>4</td><td>-</td><td></td><td></td><td></td><td></td></thd<></thd<>                                                                                                    |                 |               |      | 4  | -       |           |            |                    | 4      | -      |       |              |          |            |
| Oty on PO         0         0         0         0         0         0         0         0         0         0         0         0         0         0         0         0         0         0         0         0         0         0         0         0         0         0         0         0         0         0         0         0         0         0         0         0         0         0         0         0         0         0         0         0         0         0         0         0         0         0         0         0         0         0         0         0         0         0         0         0         0         0         0         0         0         0         0         0         0         0         0         0         0         0         0         0         0         0         0         0         0         0         0         0         0         0         0         0         0         0         0         0         0         0         0         0         0         0         0         0         0         0         0         0         0         0                                                                                                    |                 |               | ó    | ó  | o       |           | ó          |                    | o      | ó      |       |              |          |            |
| Dty committed<br>(bty on PO)         0         0         0         -10         0         0         0         -10           otal Oty on hand         12         12         11         4         12         12         76           Oty committed         0         0         0         -21         0         0         -21           Oty on hand         0         0         0         -21         0         0         -21           Oty on mitted         0         0         0         0         0         0         0                                                                                                    |                 |               | D    | D  | D       | D         | 0          |                    | 0      | D      |       |              |          |            |
| Dty on PO         0         0         0         0         0         0         0         0         0         0         0         0         0         0         0         0         0         0         0         0         0         0         0         0         0         0         0         0         0         0         0         0         0         0         0         0         0         0         0         0         0         0         0         0         0         0         0         0         0         0         0         0         0         0         0         0         0         0         0         0         0         0         0         0         0         0         0         0         0         0         0         0         0         0         0         0         0         0         0         0         0         0         0         0         0         0         0         0         0         0         0         0         0         0         0         0         0         0         0         0         0         0         0         0         0         0                                                                                                    | one Oty         | y on hand     |      | 4  | - 1     | - 1       |            |                    | 4      |        |       |              |          |            |
| Total Qty on hand         12         12         11         4         12         12         12         75           Qty committed         0         0         -21         0         0         -21         0         0         -21         0         0         -21         0         0         0         -21         0         0         0         0         -21         0         0         0         0         0         -21         0         0         0         0         0         0         0         0         0         0         0         0         0         0         0         0         0         0         0         0         0         0         0         0         0         0         0         0         0         0         0         0         0         0         0         0         0         0         0         0         0         0         0         0         0         0         0         0         0         0         0         0         0         0         0         0         0         0         0         0         0         0         0         0         0         0 <t< td=""><td></td><td></td><td></td><td>-1</td><td>-</td><td></td><td></td><td></td><td>- 1</td><td></td><td></td><td></td><td></td><td></td></t<>                                                                                                    |                 |               |      | -1 | -       |           |            |                    | - 1    |        |       |              |          |            |
| Oty committed         0         0         0         -21         0         0         -21           Oty on PO         0         0         0         0         0         0         0         0         0         0         0         0         0         0         0         0         0         0         0         0         0         0         0         0         0         0         0         0         0         0         0         0         0         0         0         0         0         0         0         0         0         0         0         0         0         0         0         0         0         0         0         0         0         0         0         0         0         0         0         0         0         0         0         0         0         0         0         0         0         0         0         0         0         0         0         0         0         0         0         0         0         0         0         0         0         0         0         0         0         0         0         0         0         0         0         0 <td></td> <td>y on PO</td> <td></td> <td>-</td> <td></td> <td></td> <td></td> <td></td> <td></td> <td></td> <td>0</td> <td></td> <td></td> <td></td>                                                                                                    |                 | y on PO       |      | -  |         |           |            |                    |        |        | 0     |              |          |            |
| Qty on PO 0 0 0 0 0 0                                                                                                    |                 | .             |      |    |         |           |            |                    |        |        |       |              |          |            |
|                                                                                                    |                 | a             |      | -  | -       |           | -          |                    | ~      |        |       |              |          |            |
|                                                                                                    | •               |               | U    | U  | -       | 0         | -          |                    | -<br>- | _      |       |              |          |            |
| 4 MAX-MDT 61 0 0 1,829.39 403.13 22.04 1,42<br>Maxii MD Tungstep Balls                                                                                                    |                 |               |      |    | 61      |           | 0          |                    | 0      | 1,8    | 29.39 | 403.13       | 22.04    | 1,426.26   |

#### Inventory Analysis by Category (Summary) (ranked by inventory value)

| Date 6/ | 30/2009 Time 3:53:26PM                           |            |                   |               |              |                |          | Page 1    |
|---------|--------------------------------------------------|------------|-------------------|---------------|--------------|----------------|----------|-----------|
|         |                                                  | FORI       | DEMONSTRATION     | PURPOSES O    | NL Y         |                |          |           |
|         |                                                  | in vent    | ory Analysis by C | ategory (Summ | nary)        |                |          |           |
|         | fop: 16<br>h:MAIN<br>by:Category Inventory value |            |                   |               |              |                |          |           |
| Rank    | Category<br>Description                          | Qtyon hand | Qtycommitted      | Qtyon PO      | Retail value | Profit value F | °rofit % | inv value |
| 1       | GOLF<br>Golfitems                                | 588        | -107              | 5             | 79,508.1300  | 40,376.05      | 50.78    | 39,132.08 |
| 2       | APP AREL<br>Apparel items                        | 236        | -78               | 48            | 7,645.6400   | 3,584.94       | 46.89    | 4,060.70  |
| 3       | FOOD<br>Food items                               | 455.65     | D                 | D             | 617.4750     | 179.50         | 29.07    | 437.97    |
|         | Report totals                                    | 1,279.65   | -185              | 53            | 87,771.25    | 44,140.49      | 50.29    | 43,630.75 |
|         |                                                  |            |                   |               |              |                |          |           |

The Inventory Availability Report lets you see a list of items that you have available based on user defined parameters. The report can be printed in a full page width or 40 column receipt width format.

### Select Inventory / Reports / Inventory Availability

| 🔯 Inventory A    | Availability                                                                      | _ 🗆 🗵        |
|------------------|-----------------------------------------------------------------------------------|--------------|
| Report 7         | Availability Report                                                               |              |
| Order <u>b</u> y | Item #, Location, Dimension 1, Dimension 2, Dimension 3                           |              |
| Parameters Inv   | ventory Inventory Cell                                                            |              |
| Item filter      |                                                                                   |              |
| Item number      | SHIRT DI to SHIRT                                                                 |              |
| Item category    | to D                                                                              |              |
| Sub-category     | to 💟                                                                              |              |
| Primary vendor   | D C to                                                                            |              |
| Item type        | Inventory                                                                         |              |
| Location         | MAIN All location All location                                                    |              |
| Dim- <u>1</u>    | RED 🔎 All Dim 1                                                                   |              |
| Dim- <u>2</u>    | All <u>D</u> im 2                                                                 |              |
| Di <u>m</u> -3   | All Dim 3                                                                         |              |
|                  | Print įtem totals                                                                 |              |
|                  | Finit group totals                                                                | _            |
|                  | Print report totals                                                               | >>           |
|                  | <u>E</u> -mail <u>Pr</u> eview <u>P</u> rint <u>Options &gt;&gt;</u> <u>Close</u> | <u>H</u> elp |

Filtering on the Item, Inventory, and Inventory Cell tables allows you to limit which items appear on the report.

| 🔯 Inventory Avai  | lability                                                         | _ 🗆 🗙           |       |
|-------------------|------------------------------------------------------------------|-----------------|-------|
| Report Avai       | lability Report                                                  |                 |       |
| Order by Item     | #, Location, Dimension 1, Dimension 2, Dimension 3               |                 |       |
| Parameters Invent | Inventory Cell                                                   |                 |       |
| Item number       |                                                                  |                 |       |
| Location          | 🔯 Inventory Availability                                         |                 | _ 🗆 🗙 |
|                   | Report Availability Report                                       |                 | ]     |
|                   | Order by Item #, Location, Dimension 1, Dimension 2, Dimension 3 |                 | ]     |
|                   | Parameters Inventory Inventory Cell                              |                 |       |
|                   | Item number                                                      |                 |       |
|                   | Location                                                         |                 |       |
|                   | Qty available at least                                           |                 |       |
|                   |                                                                  |                 |       |
|                   |                                                                  |                 |       |
|                   |                                                                  |                 |       |
|                   | -                                                                |                 |       |
|                   |                                                                  |                 |       |
|                   |                                                                  |                 |       |
|                   |                                                                  |                 |       |
|                   |                                                                  |                 |       |
|                   |                                                                  |                 | >>    |
|                   | E-mail Preview Print Options >:                                  | > <u>C</u> lose | Help  |

#### Full Page Format

|                                                                     | FOR                                                                                                    | DEMON STRATION PUR<br>Inventory Availabi                                                                                                    |                        |        |          |  |
|---------------------------------------------------------------------|----------------------------------------------------------------------------------------------------|----------------------------------------------------------------------------------------------------|------------------------|--------|----------|--|
|                                                                     |                                                                                                    | inventory Availabl                                                                                                    | ,                      |        |          |  |
| ocation: All                                                        |                                                                                                    |                                                                                                    |                        |        |          |  |
| Dimension 1: RED                                                    |                                                                                                    |                                                                                                    |                        |        |          |  |
| Dimension 2: All                                                    |                                                                                                    |                                                                                                    |                        |        |          |  |
| Dimension 3: All<br>Print item totals                               |                                                                                                    |                                                                                                    |                        |        |          |  |
| Print report totals                                                 |                                                                                                    |                                                                                                    |                        |        |          |  |
| Order by Item #, Location, Dimen:<br>tem: Item number between SHIRT |                                                                                                    | 3                                                                                                    |                        |        |          |  |
| tem type is (exactly) Inventory                                     |                                                                                                    |                                                                                                    |                        |        |          |  |
| tem #                                                               | Description                                                                                                    |                                                                                                    | Category               | Subcat | Vendor # |  |
| SHIRT                                                               | Men's Polo 1<br><u>Otyavailable</u> <u>Location</u>                                                                                                    | Dimension 1                                                                                                    | APPAREL<br>Dimension 2 | MENS   | IZOD     |  |
|                                                                     | 2 EAST                                                                                                    | Red                                                                                                    | Large                  |        |          |  |
|                                                                     | 2 EAST                                                                                                    | Red                                                                                                    | Medium                 |        |          |  |
|                                                                     | 2 EAST                                                                                                    | Red                                                                                                    | Small                  |        |          |  |
|                                                                     | 9 MAIN                                                                                                    | Red                                                                                                    | Large                  |        |          |  |
|                                                                     | 9 MAIN                                                                                                    | Red                                                                                                    | Medium                 |        |          |  |
|                                                                     | 10 MAIN<br>2 STORAGE                                                                                                    | Red<br>Red                                                                                                    | Small<br>Large         |        |          |  |
|                                                                     | 2 STORAGE                                                                                                    | Red                                                                                                    | Medium                 |        |          |  |
|                                                                     | 2 STORAGE                                                                                                    | Red                                                                                                    | Small                  |        |          |  |
| SHIRT totals                                                        | 40                                                                                                    |                                                                                                    |                        |        |          |  |
| Paget to to b                                                       | 1 item (s) in rep                                                                                                    |                                                                                                    |                        |        |          |  |
| Report totals                                                       | 40 Qtyavailable                                                                                                    | port                                                                                                    |                        |        |          |  |
|                                                                     | to uty available                                                                                                    | •<br>End of report                                                                                                    |                        |        |          |  |
|                                                                     |                                                                                                    | End of report                                                                                                    |                        |        |          |  |
|                                                                     | Date 6/25/2008 Tim                                                                                                    | End of report                                                                                                    |                        |        |          |  |
| ceipt Format                                                        | Date 6/25/2008 Tim<br>FOR DEMONST                                                                                                    | End of report<br>e 7:23:17AM<br>RATION PURPOSES ONLY                                                                                                    |                        |        |          |  |
| ceipt Format                                                        | Date 6/25/2008 Tim<br>FOR DEMONST<br>Invento                                                                                                    | End of report                                                                                                    |                        |        |          |  |
| ceipt Format                                                        | Date 6/25/2008 Tim<br>FOR DEMONST                                                                                                    | End of report<br>e 7:23:17AM<br>RATION PURPOSES ONLY                                                                                                    |                        |        |          |  |
| ceipt Format                                                        | Date 6/25/2008 Tim<br>FOR DEMONST<br>Invento<br>Location: All<br>Dimension RED<br>Dimension All                                                                                                    | End of report<br>e 7:23:17AM<br>RATION PURPOSES ONLY                                                                                                    |                        |        |          |  |
| ceipt Format                                                        | Date 6/25/2008 Tim<br>FOR DEMONST<br>Invento<br>Location: All<br>Dimension All<br>Dimension All<br>Dimension All<br>Print item totals                                                                                                    | End of report<br>e 7:23:17AM<br>RATION PURPOSES ONLY<br>ory Availability                                                                                                    |                        |        |          |  |
| ceipt Format                                                        | Date 6/25/2008 Tim<br>FOR DEMONST<br>Invento<br>Location: All<br>Dimension All<br>Dimension All<br>Print item totals<br>Print report totals<br>Order by: Them #, L                                                                                                    | End of report<br>e 7:23:17AM<br>RATION PURPOSES ONLY<br>bry Availability                                                                                                    |                        |        |          |  |
| ceipt Format                                                        | Date 6/25/2008 Tim<br>FOR DEMONSI<br>Invento<br>Location: All<br>Dimension All<br>Dimension All<br>Print item totals<br>Print report totals<br>Order by: Item f, L<br>Item: Item number b<br>and                                                                                                    | End of report<br>e 7:23:17AM<br>RATION PURPOSES ONLY<br>bry Availability<br>occation<br>etween SHIRT and SHI                                                                                                    | Ĩ                      |        |          |  |
| ceipt Format                                                        | Date 6/25/2008 Tim<br>FOR DEMONST<br>Invento<br>Location: All<br>Dimension RED<br>Dimension All<br>Dimension All<br>Print item totals<br>Order by: Item #, L<br>Item: Item number b<br>and<br>Item type is (exact                                                                                                    | End of report<br>e 7:23:17AM<br>RATION PURPOSES ONLY<br>bry Availability<br>occation<br>etween SHIRT and SHI                                                                                                    |                        |        |          |  |
| eceipt Format                                                       | Date 6/25/2008 Tim<br>FOR DEMONST<br>Invento<br>Location: All<br>Dimension RED<br>Dimension All<br>Print item totals<br>Order by: Item 1, L<br>Item: Item number b<br>and<br>Item type is (exact<br>                                                                                                    | End of report<br>e 7:23:17AM<br>RATION PURPOSES ONLY<br>ory Availability<br>.ocation<br>etween SHIRT and SHI<br>ly) Inventory<br>.otion<br>: Vendor #                                                                                                    |                        |        |          |  |
| ceipt Format                                                        | Date 6/25/2008 Tim<br>FOR DEMONST<br>Invento<br>Location: All<br>Dimension RED<br>Dimension All<br>Print item totals<br>Print report totals<br>Order by: Icem #, L<br>Item type is (exact<br>Item # Descr<br>Category Subcat<br>SHIRT Men's                                                                                                    | End of report<br>e 7:23:17AM<br>RATION PURPOSES ONLY<br>ory Availability<br>procetion<br>etween SHIRT and SHI<br>ly) Inventory<br>ibtion<br>. Vendor #<br>Polo 100% cotton                                                                                                    |                        |        |          |  |
| eceipt Format                                                       | Date 6/25/2008 Tim<br>FOR DEMONST<br>Invento<br>Location: All<br>Dimension RED<br>Dimension All<br>Drint item totals<br>Order by: Item 1, L<br>Item: Item number b<br>and<br>Item type is (exact<br>Item # Descr<br>Category Subcat<br>SHIRT Men's<br>APPAREL MENS                                                                                                    | End of report<br>e 7:23:17AM<br>RATION PURPOSES ONLY<br>ory Availability<br>                                                                                                    |                        |        |          |  |
| eceipt Format                                                       | Date 6/25/2008 Tim<br>FOR DEMONST<br>Invento<br>Location: All<br>Dimension RED<br>Dimension All<br>Print item totals<br>Print report totals<br>Order by: Item 4, L<br>Item: Item number b<br>and<br>Item type is (exact<br>Item 5 Descr<br>Category Subcat<br>SHIRT Men's<br>APPAREL MENS<br>Qty avail Loc ID                                                                          | End of report<br>e 7:23:17AM<br>RATION PURPOSES ONLY<br>bry Availability<br>cocation<br>etween SHIRT and SHII<br>ly) Inventory<br>iption<br>Polo 100% cotton<br>IZOD<br>Dimensions                                                                                                    |                        |        |          |  |
| eceipt Format                                                       | Date 6/25/2008 Tim<br>FOR DEMONST<br>Invento<br>Location: All<br>Dimension RED<br>Dimension All<br>Print item totals<br>Print report totals<br>Order by: Item 4, L<br>Item: Item number b<br>and<br>Item type is (exact<br>category Subcat<br>SHIRT Men's<br>APPAREL MENS<br>                                                                                                    | End of report<br>e 7:23:17AM<br>RATION PURPOSES ONLY<br>ory Availability<br>occation<br>etween SHIRT and SHII<br>ly) Inventory<br>iption<br>                                                                                                    |                        |        |          |  |
| eceipt Format                                                       | Date 6/25/2008 Tim<br>FOR DEMONST<br>Invento<br>Location: All<br>Dimension RED<br>Dimension All<br>Print item totals<br>Print report totals<br>Order by: Item #, L<br>Item: Item number b<br>and<br>Item: ype is (exact<br>                                                                                                    | End of report e 7:23:17AM RATION PURPOSES ONLY ory Availability ory Availability internet SHIRT and SHII ly) Inventory intion Polo 100% cotton IZOD Dimensions Red/Large Red/Medium Red/Small                                                                                                    |                        |        |          |  |
| eceipt Format                                                       | Date 6/25/2008 Tim<br>FOR DEMONST<br>Invento<br>Location: All<br>Dimension RED<br>Dimension All<br>Drint item totals<br>Order by: Item #, L<br>Item: Item number b<br>and<br>Item type is (exact<br>Item # Descr<br>Category Subcar<br>SHIRT Men's<br>APPAREL MENS<br>Qty avail Loc ID<br>                                                                                             | End of report e 7:23:17AM RATION PURPOSES ONLY ory Availability ocation etween SHIRT and SHII ly) Inventory ittion bit on Folo 100% cotton I20D Dimensions Red/Large Red/Large                                                                                                    |                        |        |          |  |
| eceipt Format                                                       | Date 6/25/2008 Tim<br>FOR DEMONST<br>Invento<br>Location: All<br>Dimension RED<br>Dimension All<br>Print item totals<br>Print report totals<br>Order by: Item 4, L<br>Item: Item number b<br>and<br>Item type is (exact<br>Item 5 Descr<br>Category Subcat<br>SHIRT Men's<br>APPAREL MEN'S<br>APPAREL MEN'S<br>2 EAST<br>2<br>9 MAIN<br>9<br>10                                        | End of report e 7:23:17AM RATION PURPOSES ONLY ory Availability ory Availability ory Availability ory Availability pory Availability port SHIRT and SHII ly) Inventory iction c Vendor # Polo 100% cotton IZOD Dimensions                                                                                                    |                        |        |          |  |
| eceipt Format                                                       | Date 6/25/2008 Tim<br>FOR DEMONST<br>Invento<br>Location: All<br>Dimension RED<br>Dimension All<br>Drint item totals<br>Order by: Item #, L<br>Item: Item number b<br>and<br>Item type is (exact<br>Item # Descr<br>Category Subcat<br>SHIRT Men's<br>APPAREL MENS<br>Qty avail Loc ID<br>                                                                                             | End of report e 7:23:17AM RATION PURPOSES ONLY ory Availability ory Availability ory Availability intensions Polo 100% cotton IZOD Dimensions Red/Large Red/Medium Red/Small Red/Large Red/Large Red/Large Red/Large                                                                                                    |                        |        |          |  |
| eceipt Format                                                       | Date 6/25/2008 Tim<br>FOR DEMONST<br>Invento<br>Location: All<br>Dimension RED<br>Dimension All<br>Print item totals<br>Order by: Item 1, L<br>Item: Item number b<br>and<br>Item type is (exact<br>Item # Descr<br>Category Subcat<br>SHIRT Men's<br>APPAREL MENS<br>Qty avail Loc ID<br>                                                                                             | End of report e 7:23:17AM RATION PURPOSES ONLY ory Availability ory Availability ory Availability iption c Vandor # Polo 100% cotton IZOD Dimensions                                                                                                    |                        |        |          |  |
| eceipt Format                                                       | Date 6/25/2008 Tim<br>FOR DEMONST<br>Invento<br>Location: All<br>Dimension RED<br>Dimension All<br>Dimension All<br>Print item totals<br>Print report totals<br>Order by: Item 4, L<br>Item type is (exact<br>Item 5 Descr<br>Category Subcat<br>SHIRT Men's<br>APPAREL MENS<br>                                                                                                    | End of report e 7:23:17AM RATION PURPOSES ONLY ory Availability ory Availability ory Availability iventory iventory iventor Folo 100% cotton I20D Dimensions Red/Large Red/Medium Red/Small Red/Large Red/Large Re |                        |        |          |  |
| eceipt Format                                                       | Date 6/25/2008 Tim<br>FOR DEMONST<br>Invento<br>Location: All<br>Dimension RED<br>Dimension All<br>Dimension All<br>Dimension All<br>Print report totals<br>Order by: Item 1, L<br>Item: Item number b<br>and<br>Item type is (exact<br>Items pescr<br>Category Subcat<br>SHIRT Men's<br>APPAREL MENS<br>Qty avail Loc ID<br>2<br>2<br>9 MAIN<br>9<br>10<br>2 SIORAGE<br>2<br>40 SHIRT | End of report e 7:23:17AM RATION PURPOSES ONLY ory Availability ory Availability ory Availability iventory iventory iventor Folo 100% cotton I20D Dimensions Red/Large Red/Medium Red/Small Red/Large Red/Large Re |                        |        |          |  |
| eceipt Format                                                       | Date 6/25/2008 Tim<br>FOR DEMONST<br>Invento<br>Location: All<br>Dimension All<br>Dimension All<br>Dimension All<br>Print item totals<br>Print report totals<br>Order by: Item 4, L<br>Item type is (exact<br>Item 5 Descr<br>Category Subcat<br>SHIRT Men's<br>APPAREL MENS<br>                                                                                                    | End of report e 7:23:17AM RATION PURPOSES ONLY ory Availability  occation etween SHIRT and SHII ly) Inventory ibtion Polo 100% cotton IZOD Dimensions Red/Large Red/Medium Red/Small Red/Large Red/Medium Red/Small Red/Small          |                        |        |          |  |

- End of report --

The Inventory Grid Overview Report allows you to quickly review quantities for your gridded items at the cell level, along with the quantity sold, sales amount, average and extended coast, gross profit percentage, and markup percentage values for each gridded item. This report summarizes inventory and sales history information for gridded items in a readable and efficient format.

### Select Inventory / Reports / Inventory Grid Overview

| 🄯 Inventory Grid Overview                                             |              |
|-----------------------------------------------------------------------|--------------|
| Parameters Item                                                       |              |
| Dates Year to date (Company) ▼ From 1/1/2010 ▼ Io 9/21/2010 ▼         |              |
|                                                                       |              |
| Include inactive inventory                                            |              |
| ✓ Dollar rounding                                                     |              |
| ✓ Qty rounding                                                        |              |
| ✓ Details                                                             |              |
|                                                                       |              |
|                                                                       |              |
|                                                                       |              |
|                                                                       |              |
|                                                                       |              |
|                                                                       | >>           |
| E-mail         Preview         Print         Options >>         Close | <u>H</u> elp |

Filtering on the Item table allows you to limit which items appear on the report.

| 🄯 Inventory Grid | Overview       |                  |              |                  |       |              |
|------------------|----------------|------------------|--------------|------------------|-------|--------------|
| Parameters Item  |                |                  |              |                  |       |              |
| Item number      |                | DZ to            |              | PZ               |       |              |
| Item category    |                | 🔎 to             |              | $\triangleright$ |       |              |
| Sub-category     |                | 🔎 to             |              | $\mathcal{P}$    |       |              |
| Item type        | ▼              |                  |              |                  |       |              |
| Primary vendor   |                | DZ to            |              | PZ               |       |              |
| Price-1 at least |                |                  |              |                  |       |              |
|                  |                |                  |              |                  |       |              |
|                  |                |                  |              |                  |       |              |
|                  |                |                  |              |                  |       |              |
|                  |                |                  |              |                  |       | >:           |
|                  |                |                  |              |                  |       |              |
|                  | <u>E</u> -mail | P <u>r</u> eview | <u>Print</u> | Options >>       | Close | <u>H</u> elp |

#### Detail

| Date 6/26/2009 Time 9:      | 59:38AM          |            |           |               |            |          |                |         | Pa                    | ige 1  |
|-----------------------------|------------------|------------|-----------|---------------|------------|----------|----------------|---------|-----------------------|--------|
|                             |                  |            | FOR D     | EMONSTRA      | TION PURP  | POSES ON | LY             |         |                       |        |
|                             |                  |            | h         | n ventory Gri | d Overview | / Report |                |         |                       |        |
| Qty's and dollars rounded : | to nearest whole | number     |           |               |            |          |                |         |                       |        |
| Location: All               |                  |            |           |               |            |          |                |         |                       |        |
| Report period: From 1/1/20  | 009 to 6/26/2009 |            |           |               |            |          |                |         |                       |        |
| Item #                      | Description      |            | Qty       | sld S         | ales       | Cost C   | ንዋ% Qtyon hand | Ext pri | ce-1 Extcost          | MU%    |
| SHIRT                       | Men's Polo 1     | 00% cotton |           | 0             | 0          | 0 (      | 0.0% 125       | 3       | ,124 1,746            | 44.1%  |
| Summary<br>Color            | On hand          | On PO      | Qty avail | Min qty       | Max qty    | Ext co:  | st Qty sold    | Sales   | Earliest/latest ticke | t date |
| Blue                        | 45               | D          | 45        | 9             | 45         | 62       | 9 0            | 0       |                       |        |
| Red                         | 40               | 0          | 40        | 9             | 45         | 55       | 8 D            | 0       |                       |        |
| Sandstone                   | 40               | 0          | 40        | 9             | 45         | 55       | 9 D            | 0       |                       |        |
| Size                        |                  |            |           |               |            |          |                |         |                       |        |
| Small                       | 44               | 0          | 44        | 9             | 45         | 61       | 5 D            | 0       |                       |        |
| Medium                      | 42               | 0          | 42        | 9             | 45         | 58       | 7 0            | 0       |                       |        |
| Large                       | 39               | 0          | 39        | 9             | 45         | 54       | 4 D            | 0       |                       |        |
| Details                     |                  |            |           |               |            |          |                |         |                       |        |
| Cell                        | On hand          | On PO      | Qty avail | Min qty       | Max qty    | Ext co:  |                | Sales   | Earliest/latest ticke | t date |
| Blue / Small                | 16               | 0          | 16        | 3             | 15         | 22       | 4 D            | 0       |                       |        |
| Blue / Medium               | 15               | 0          | 15        | 3             | 15         | 21       | 0 0            | 0       |                       |        |
| Blue / Large                | 14               | 0          | 14        | 3             | 15         | 19       | 6 D            | 0       |                       |        |
| Red / Small                 | 14               | D          | 14        | 3             | 15         | 19       | 6 D            | 0       |                       |        |
| Red / Medium                | 13               | D          | 13        | 3             | 15         | 18       | 1 0            | D       |                       |        |
| Red / Large                 | 13               | D          | 13        | 3             | 15         | 18       | 1 0            | D       |                       |        |
| Sandstone / Small           | 14               | D          | 14        | 3             | 15         | 19       | 6 D            | D       |                       |        |
| Sandstone / Medium          | 14               | D          | 14        | 3             | 15         | 19       | 6 D            | 0       |                       |        |
| Sandstone / Large           | 12               | 0          | 12        | 3             | 15         | 16       | 7 0            | 0       |                       |        |

#### Summary

| Date 6/26/2009 Tim                | ne 10:00:49AM                                  |                      |                 |                             | ATION PURF<br>rid Overview |      |                   |                                   |                           |                      | Page 1  |
|-----------------------------------|------------------------------------------------|----------------------|-----------------|-----------------------------|----------------------------|------|-------------------|-----------------------------------|---------------------------|----------------------|---------|
| Location: All                     | nded to nearest whole<br>1/1/2009 to 6/26/2009 | number               |                 | -                           |                            | ·    |                   |                                   |                           |                      |         |
| ltern #                           | Description                                    |                      | Qty             | sld                         | Sales                      | Cost | GP%               | Qty on hand                       | Ext prie                  | ce-1 Extcost         | t MU%.  |
| SHIRT                             | Men's Polo 1                                   | DD% cotton           |                 | 0                           | 0                          | 0    | 0.0%              | 125                               | 3                         | ,124 1,746           | i 44.1% |
|                                   |                                                |                      |                 |                             |                            |      |                   |                                   |                           |                      |         |
| Summary<br>Color                  | On hand                                        | On PO                | Qtv avail       | Min atv                     | Max otv                    | Ext  | cost              | Qtv sold                          | Sales                     | Earliest/latest tick | et date |
|                                   | On hand<br>45                                  | On PO<br>D           | Qty avail<br>45 | Min qty<br>9                | Max qty<br>45              |      | cost<br>629       | Qty sold                          | Sales<br>0                | Earliest/latest tick | et date |
| Color                             |                                                | On PO<br>D<br>D      | <i>,</i>        | Minqty<br>9<br>9            |                            |      |                   | Qty sold<br>D<br>D                | Sales<br>D<br>D           | Earliest/latest tick | et date |
| Color<br>Blue                     | 45                                             | On PO<br>D<br>D<br>0 | 45              | Minqty<br>9<br>9<br>9       | 45                         |      | 629               | Qty sold<br>D<br>D<br>D           | Sales<br>D<br>D<br>D      | Earliest/latest tick | et date |
| Color<br>Blue<br>Red              | 45<br>40                                       | 0<br>0               | 45<br>40        | Minqty<br>9<br>9<br>9       | 45<br>45                   |      | 629<br>558        | Qty sold<br>D<br>D<br>D           | Sales<br>O<br>O<br>O      | Earliest/latest tick | et date |
| Color<br>Blue<br>Red<br>Sandstone | 45<br>40                                       | 0<br>0               | 45<br>40        | Min qty<br>9<br>9<br>9<br>9 | 45<br>45                   |      | 629<br>558        | Qty sold<br>D<br>D<br>D           | Sales<br>O<br>O<br>O      | Earliest/latest tick | et date |
| Blue<br>Red<br>Sandstone<br>Size  | 45<br>40<br>40                                 | 0<br>0               | 45<br>40<br>40  | Min qty<br>9<br>9<br>9<br>9 | 45<br>45<br>45             |      | 629<br>558<br>559 | Qty sold<br>D<br>D<br>D<br>D<br>D | Sales<br>D<br>D<br>D<br>D | Earliest/latest tick | et date |

The Inventory History Report lets you see either a detailed or summarized list of inventory transactions for a selected date range. Activity can be reported for a range of items, including cell-level detail. Select one or all categories, sub-categories, or other variable for the report.

#### Select Inventory / Reports / Inventory History

| 🔯 Inventory History                                                   |              |
|-----------------------------------------------------------------------|--------------|
| Report Include Cell Detail                                            |              |
| Order by Type, Trx date                                               |              |
| Parameters Inventory History Item                                     |              |
| Report type<br>© Summary C Detail                                     |              |
| Cell detail Group by                                                  |              |
| C <u>G</u> rid View     C List View     C Tgpe/Trx Date C Cell        |              |
|                                                                       |              |
|                                                                       |              |
|                                                                       | >>           |
| E-mail         Preview         Print         Options >>         Close | <u>H</u> elp |

Filtering on the Inventory History and Item tables allows you to limit which items appear on the report.

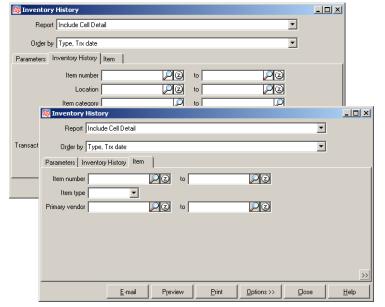

#### Detail

| Date 6/24/2009 Tir | ne 11:10:42AM         |                     |                    |                      |            |           | Page 1   |
|--------------------|-----------------------|---------------------|--------------------|----------------------|------------|-----------|----------|
|                    |                       |                     | FOR DEMONSTRA      | TION PURPOSES C      | NL Y       |           |          |
|                    |                       | In:                 | ventory History(In | cluding Cell Detail) | - Detail   |           |          |
|                    |                       |                     |                    |                      |            |           |          |
|                    |                       |                     |                    |                      |            |           |          |
| Orderby: Type, Tra |                       |                     |                    |                      |            |           |          |
|                    |                       | t (exactly) Markdow | ns                 |                      |            |           |          |
| ltem #<br>Type     | Descrij<br>Tr×date Do | ption<br>c#         | Qtv                | Unit retail          | Ext retail | Unit cost |          |
| Туре               | inx date bo           | C #                 |                    |                      | Extretail  | onit cost | Ext cost |
|                    |                       |                     | Location           | EAST                 |            |           |          |
| 18HOLES            |                       | fee - 18 holes      |                    | EAST                 |            |           |          |
| Sales & Returns    | 3/9/2005 200          |                     | -2                 | 36.00                | -72.00     | 0.0000    | 0.00     |
| Sales & Retums     | 3/9/2005 200          | 002                 | -1                 | 36.00                | -36.00     | 0.0000    | 0.00     |
| 18HOLES            | totals                | 2 entries           | -3                 |                      | - 108.00   |           | 0.00     |
| ADM-SCD            | Adams                 | SC Driver, RH       |                    | EAST                 |            |           |          |
| Transfers          | 3/14/2005 200         | 001                 | 3                  | 399.99               | 1,199.97   | 270.5967  | 811.79   |
| ADM-SCD            | totals                | 1 entries           | 3                  |                      | 1,199.97   |           | 811.79   |
| ADM-TL2            | Adams                 | Tight Lies 2 Wood   |                    | EAST                 |            |           |          |
| Transfers          | 3/14/2005 200         | 001                 | 3                  | 349.99               | 1,049.97   | 267.6867  | 803.06   |
| ADM-TL2            | totals                | 1 entries           | 3                  |                      | 1,049.97   |           | 803.06   |
| ADM-TL3            | Adams                 | Tight Lies 3 Wood   |                    | EAST                 |            |           |          |
| Transfers          | 3/14/2005 200         | 001                 | 3                  | 349.99               | 1,049.97   | 267.6833  | 803.05   |
| ADM-TL3            | totals                | 1 entries           | 3                  |                      | 1,049.97   |           | 803.05   |

# Summary

| Date 6/24/2009 Time 1   | 1:11:44AM                        |                          |                             | Page 1   |
|-------------------------|----------------------------------|--------------------------|-----------------------------|----------|
|                         |                                  |                          | ION PURPOSES ONLY           |          |
|                         |                                  | Inventory History (Inclu | ding Cell Detail) - Summary |          |
|                         |                                  |                          |                             |          |
| Orderby: Type, Trx date |                                  |                          |                             |          |
|                         | ction type is not (exactly) Mark |                          |                             | - · · ·  |
| ltem#                   | Entries                          | Qty                      | Ext retail                  | Ext cost |
|                         |                                  | Location                 | EAST                        |          |
| 18HOLES                 | 2                                | -3                       | - 108.00                    | 0.00     |
| ADM-SCD                 | 1                                | 3                        | 1,199.97                    | 811.79   |
| ADM-TL2                 | 1                                | 3                        | 1,049.97                    | 803.06   |
| ADM-TL3                 | 1                                | 3                        | 1,049.97                    | 803.05   |
| ADM-TL5                 | 2                                | -2                       | -699.98                     | 2,114.23 |
| ADM-TL7                 | 1                                | 3                        | 1,049.97                    | 803.06   |
| ADM-TL9                 | 1                                | 3                        | 1,049.97                    | 638.65   |
| ADM-VMI                 | 1                                | 1                        | 689.99                      | 506.15   |
| ADM-VMI-P               | 1                                | 3                        | 299.97                      | 133.49   |
| APL-HAT                 | 1                                | 12                       | 155.88                      | 51.27    |

The Inventory Snapshot Report lets you see either a detailed or summarized list of 'What I sold', 'What I own', and 'What I have on order'. This report provides a simple "snapshot" of the current status and sales history of your inventory.

#### Select Inventory / Reports / Inventory Snapshot

| 🤯 Inventory Snapshot                                                                                        | <u>_                                    </u> |
|----------------------------------------------------------------------------------------------------|----------------------------------------------|
| Report Inventory Snapshot (Item Summary)                                                                    |                                              |
| Order <u>b</u> y Item #                                                                                     |                                              |
| Parameters Item Inventory                                                                                   |                                              |
| Location *<br>Deter Year to date (Company) ▼ From 1/1/2010 ▼ Io 9/21/2010 ▼<br>▼ Include inactive inventory |                                              |
|                                                                                                    | >>                                           |
| E-mail Preview Print Options >> Close                                                                       | <u>H</u> elp                                 |

Filtering on the Item and Inventory tables allow you to limit which items and locations appear on the report.

| 🤯 Inventory Si              |                                          |       |       |
|-----------------------------|------------------------------------------|-------|-------|
| Report   I                  | rwentory Snapshot (Item Summary)         |       |       |
| Parameters Iter             | n Inventory                              |       |       |
| Item number                 | 🤯 Inventory Snapshot                     |       | - 🗆 × |
| Item category               | Report Inventory Snapshot (Item Summary) | •     |       |
| Sub-category                | Order by Item #                          | •     |       |
| Item type<br>Primary vendor | Parameters Item Inventory                |       |       |
| Price-1 at least            | Location 20 and                          |       |       |
|                             | G/L value not equal to or                |       |       |
|                             | Qty on PD's not equal to or              |       |       |
|                             | Qty on hand not equal to                 |       |       |
|                             |                                          |       |       |
|                             |                                          |       |       |
|                             |                                          |       |       |
|                             |                                          |       |       |
|                             |                                          |       | >>    |
|                             | E-mail Preview Print Options >>          | Qlose | Help  |

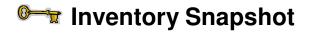

#### Detail

| Date 1/12/2007 Time                                                                           | 9:51:31AM                                       | FOR DEMONSTRATION<br>In ventory Snapshot (Ite |           |          |        |       | Page 1 |
|-----------------------------------------------------------------------------------------------|-------------------------------------------------|-----------------------------------------------|-----------|----------|--------|-------|--------|
| Report period:01/01/201<br>Location:All<br>Include inactive inventor<br>Orderby:Item #,Locati |                                                 |                                               |           |          |        |       |        |
| ltem #                                                                                        | Description                                     |                                               |           |          |        |       |        |
|                                                                                               | Location                                        | in v-val                                      | Qtyonhand | Qtyon PO | Qtysld | %-SId | Wks Oł |
| 100004                                                                                        | <enter description="" here.="" item=""></enter> |                                               |           |          |        |       |        |
|                                                                                               | EAST                                            | 0.00                                          | D         | D        | 0      | 0.0   | ۵.     |
|                                                                                               | MAIN                                            | 0.00                                          | 0         | D        | 3      | 100.0 | Ο.     |
|                                                                                               | STORAGE                                         | 0.00                                          | D         | D        | D      | 0.0   | 0.     |
| 100004 totals                                                                                 |                                                 | 0.00                                          | D         | 0        | 3      | 100.0 | ٥.     |
| 18HOLES                                                                                       | Green fee - 18 holes                            |                                               |           |          |        |       |        |
|                                                                                               | EAST                                            | 0.00                                          | D         | D        | 0      | 0.0   | ٥.     |
|                                                                                               | MAIN                                            | 0.00                                          | 0         | D        | 8      | 100.0 | 0.     |
|                                                                                               | STORAGE                                         | 0.00                                          | D         | D        | D      | 0.0   | ٥.     |
| 18HOLES totals                                                                                |                                                 | 0.00                                          | D         | 0        | 8      | 100.0 | 0.     |
| HOLES                                                                                         | Greensfees-9 holes                              |                                               |           |          |        |       |        |
|                                                                                               | EAST                                            | 0.00                                          | 0         | 0        | D      | 0.0   | ٥.     |
|                                                                                               | MAIN                                            | 0.00                                          | Û         | D        | 1      | 100.0 | ٥.     |
|                                                                                               | STORAGE                                         | 0.00                                          | D         | D        | D      | 0.0   | ٥.     |
| 9HOLES totals                                                                                 |                                                 | 0.00                                          | D         | 0        | 1      | 100.0 | ٥.     |
| ADM-SCD                                                                                       | Adams SC Driver, RH                             |                                               |           |          |        |       |        |
|                                                                                               | EAST                                            | 0.00                                          | D         | D        | 3      | 100.0 | 0.     |
|                                                                                               | MAIN                                            | 1,352.95                                      | 5         | 12       | 11     | 68.8  | 23.    |
|                                                                                               | STORAGE                                         | 0.00                                          | Û         | D        | D      | 0.0   | ٥.     |
| ADM-SCD totals                                                                                |                                                 | 1,352.95                                      | 5         | 12       | 14     | 73.7  | 18.    |
|                                                                                               |                                                 |                                               |           |          |        |       |        |

# Summary

| Date 1/12/2007 T                                                                        |                                                          | FOR DEMONSTRATION<br>In ventory Snapshot ( |           |          |          |      | Page 1 |
|-----------------------------------------------------------------------------------------|----------------------------------------------------------|--------------------------------------------|-----------|----------|----------|------|--------|
| Report period:01/0<br>Location:All<br>Include inactive inv<br>Orderby: Item #<br>Item # | 1/2006 to 12/31/2006 (365 days)<br>entory<br>Description | In v-val                                   | Qtyonhand | Otvon PO | Qtysld % | ⊩SId | Wks Of |
| 100004                                                                                  | <enter description="" here.="" item=""></enter>          | 0.00                                       | 0         | 0        |          | 0.00 | 0.0    |
| 18HOLES                                                                                 | Green fee - 18 holes                                     | 0.00                                       | D         | D        | 8 1      | 0.00 | 0.0    |
| 9HOLES                                                                                  | Greensfees-9 holes                                       | 0.00                                       | D         | D        | 1 1      | 0.00 | ). O   |
| ADM-SCD                                                                                 | Adams SC Driver, RH                                      | 1,352.95                                   | 5         | 12       | 14       | 73.7 | 18.6   |
| ADM-TL2                                                                                 | Adams Tight Lies 2 Wood                                  | 1,873.79                                   | 7         | 4        | 5        | 41.7 | 73.0   |
| ADM-TL3                                                                                 | Adams Tight Lies 3 Wood                                  | 2,944.53                                   | 11        | D        | 8        | 42.1 | 71.3   |
| ADM-TL5                                                                                 | Adams Tight Lies 5 Wood                                  | 3,479.89                                   | 13        | 2        | 7        | 35.0 | 96.8   |
|                                                                                         | Adams Tight Lies 7 Wood                                  | 2,944.53                                   | 11        | 2        | 4        | 26.7 | 143.4  |
| ADM-TL/                                                                                 |                                                          |                                            | 6         | 0        | 6        | 50.0 | 52.1   |
|                                                                                         | Adams Tight Lies 9 Wood                                  | 1,206.83                                   | 0         | -        |          |      |        |
| ADM-TL7<br>ADM-TL9<br>ADM-VMI                                                           | Adams Tight Lies 9 Wood<br>Adams VMI Irons, Set          | 1,206.83                                   | 5         | 0        | 3        | 37.5 | 86.9   |

The Inventory Status Report lets you see the current status of inventory for one or more locations based on user-selected items, vendors, categories, and quantities. For gridded items, see cell information sorted and grouped by cell within location, location within cell, and in cell display order. Use this report to find out how much you have on hand, on order, when you last ordered, and min/max levels for your items. This report is helpful in assisting managers to find out-of-normal values for items.

| 🔯 Inventory Status                     |                       |                                                         |               |                   |                |              |
|----------------------------------------|-----------------------|---------------------------------------------------------|---------------|-------------------|----------------|--------------|
| Report Inventory Stat                  | us by Category (      | Location Detail)                                        |               |                   | •              |              |
| Order by Category, Item                | n#                    |                                                         |               |                   | •              |              |
| Parameters Inventory Item              | 1                     |                                                         |               |                   |                |              |
|                                        |                       |                                                         |               | Graphics=         |                |              |
| Incl <u>u</u> de items if qtys on hand |                       |                                                         |               |                   | Show pie chart |              |
| Cell <u>d</u>                          | etail List withou     | t zero qty                                              |               | Ľ <u>V</u> alue 0 | )ty available  | -            |
| Print                                  | qty Available, I      | Commited, on PO                                         | , on BO       | •                 |                |              |
| Additional informa                     | ⊂ Locati<br>⊂ Cell di | ithin location<br>o <u>n</u> within cell<br>splay order |               | Ī                 |                |              |
|                                        |                       |                                                         |               |                   |                | >>           |
|                                        | <u>E</u> -mail        | P <u>r</u> eview                                        | <u>P</u> rint | Options >>        | <u>C</u> lose  | <u>H</u> elp |

## Select Inventory / Reports / Inventory Status

Filtering on the Inventory and Item tables allows you to limit which items appear on the report.

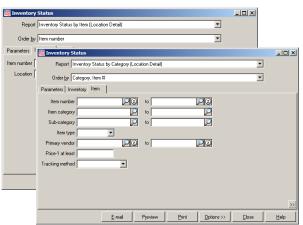

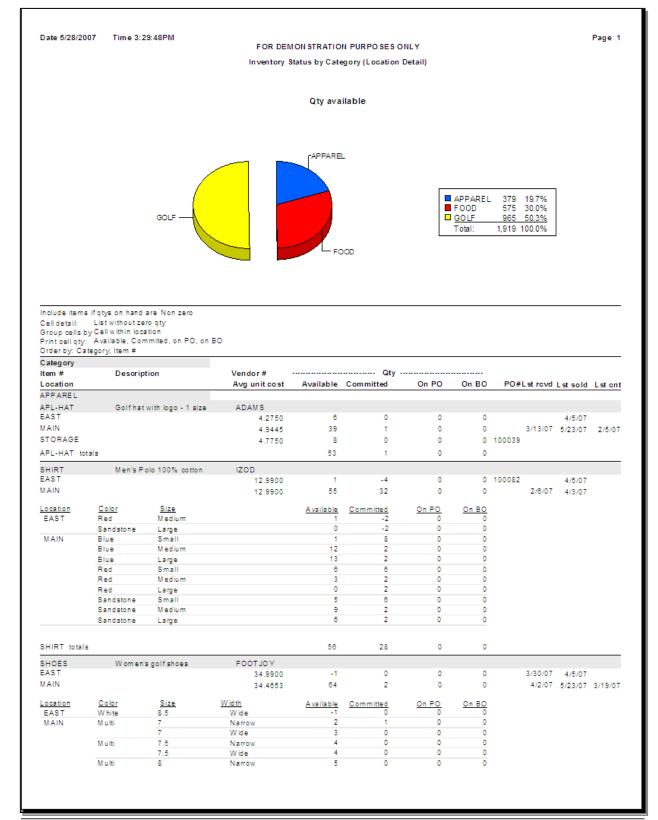

#### Inventory Status by Category (Location Detail)

The Item Price List is a quick reference for current selling prices for a range of items, and lets you see either a detailed or summarized list of the items stocked at one particular store. Cell level detail is optional. For example, use a filter to view items from one vendor, or for a specific category of items.

### Select Inventory / Reports / Item Price List

| 🔯 Item Price List                             |              |
|-----------------------------------------------|--------------|
| Report Item Price List with Cell Detail       | •            |
| Order by Item number                          | -            |
| Parameters Item Price Group                   | -            |
|                                               | [            |
| Store ID MAIN                                 |              |
| As of Today                                   | зу 💌         |
| Print units Preferred                         |              |
| Show discount amt on Price-1                  |              |
| Cell detail List view                         |              |
| <u>G</u> roup by price rule 🔽                 |              |
| Sho <u>w</u> price details 🥅                  |              |
|                                               | >>           |
| <u>E</u> -mail Preview Print Options >> Close | <u>H</u> elp |

Filtering on the Item and Price Group tables allows you to limit which items and price groups appear on the list.

| 🗞 Item Pri                   | ce List                                 |               |      |
|------------------------------|-----------------------------------------|---------------|------|
| Rep                          | Item Price List with Cell Detail        |               |      |
| Order                        | 2 Item number                           |               |      |
| Parameters                   | Item Price Group                        |               |      |
| Item num                     | 🤯 Item Price List                       |               | -DX  |
| Item categ                   | Report Item Price List with Cell Detail | -             |      |
| Sub-categ                    | Order by Item number                    | -             |      |
| ltem t                       | Parameters Item Price Group             |               |      |
| Primary ven<br>Price-1 at le | Group code                              |               |      |
|                              |                                         |               | >>   |
|                              | E-mail Preview Print Options >>         | <u>C</u> lose | Help |

# Item Price List with Cell Detail (Ordered by Item number)

|                                                |                                                                                                    |               | TRATION PURP(<br>>= List with Cell |               |            |          |         |             |       |
|------------------------------------------------|----------------------------------------------------------------------------------------------------|---------------|------------------------------------|---------------|------------|----------|---------|-------------|-------|
| Store ID : MAIN<br>As of : 11/27/2006 B        | eainning of day                                                                                                    |               |                                    |               |            |          |         |             |       |
| Print units : Preferred                        | 1                                                                                                    |               |                                    |               |            |          |         |             |       |
| Discount amount is b<br>Cell detail: List view | ased on Price-1                                                                                                    |               |                                    |               |            |          |         |             |       |
| Group by price rule                            |                                                                                                    |               |                                    |               |            |          |         |             |       |
| Orderby: Item num                              |                                                                                                    |               |                                    | Di-           | <b>F</b> - |          |         |             |       |
| Price group type<br>Item #                     | Price group code Descri<br>Description                                                                                                    | Categ/Subcat  | Vendor #                           | Begin<br>Unit | Regular    | Unit     | Price-1 | Selling Dis | SCOUD |
|                                                |                                                                                                    |               |                                    |               | price      | retail   |         | price       |       |
| None                                           |                                                                                                    |               |                                    | None          |            | ne       |         |             |       |
| 100004                                         | <enteritem description="" here<="" td=""><td>e&gt;7</td><td></td><td>EACH</td><td>0.00</td><td>0.00</td><td>0.00</td><td>0.00</td><td></td></enteritem> | e>7           |                                    | EACH          | 0.00       | 0.00     | 0.00    | 0.00        |       |
| 18HOLES                                        | Green fee - 18 holes                                                                                                    | GOLF/FEES     |                                    | EACH          | 36.00      | 36.00    | 36.00   | 36.00       |       |
| 9HOLES                                         | Greens fees - 9 holes                                                                                                    | GOLF/FEES     |                                    | EACH          | 18.00      | 18.00    | 18.00   | 18.00       |       |
| ADM-SCD                                        | Adams SC Driver, RH                                                                                                    | GOLF/CLUBS    | ADAMS                              | EACH          | 399.99     | 399.99   | 399.99  | 399.99      |       |
| ADM-TL2                                        | Adams Tight Lies 2 Wood                                                                                                    | GOLF/CLUBS    | ADAMS                              | EACH          | 349.99     | 349.99   | 349.99  | 349.99      |       |
| ADM-TL3                                        | Adams Tight Lies 3 Wood                                                                                                    | GOLF/CLUBS    | ADAMS                              | EACH          | 349.99     | 349.99   | 349.99  | 349.99      |       |
| ADM-TL5                                        | Adams Tight Lies 5 Wood                                                                                                    | GOLF/CLUBS    | ADAMS                              | EACH          | 349.99     | 349.99   | 349.99  | 349.99      |       |
| ADM-TL7                                        | Adams Tight Lies 7 Wood                                                                                                    | GOLF/CLUBS    | ADAMS                              | EACH          | 349.99     | 349.99   | 349.99  | 349.99      |       |
| ADM-TL9                                        | Adams Tight Lies 9 Wood                                                                                                    | GOLF/CLUBS    | ADAMS                              | EACH          | 349.99     | 349.99   | 349.99  | 349.99      |       |
| ADM-VMI                                        | Adams VMI Irons, Set                                                                                                    | GOLF/CLUBS    | ADAMS                              | EACH          | 689.99     | 689.99   | 689.99  | 689.99      |       |
| ADM-VMI-P                                      | Adams VMI Putter                                                                                                    | GOLF/CLUBS    | ADAMS                              | EACH          | 99.99      | 99.99    | 99.99   | 99.99       |       |
| Promotion                                      | EOS End of                                                                                                    | Summer        |                                    | 9/1/2006      |            | /30/2006 |         |             |       |
| APL-HAT                                        | Golfhat with logo - 1 size                                                                                                    | APPARELMENS   | ADAMS                              | EACH          | 12.99      | 12.99    | 12.99   | 11.69       | 1.3   |
| None                                           |                                                                                                    |               |                                    | None          | No         | ne       |         |             |       |
| APL-UMB                                        | Golfumbrella                                                                                                    | GOLF/ACCES    | ADAMS                              | EACH          | 14.99      | 14.99    | 14.99   | 14.99       |       |
| BAG-PRD                                        | Pro bag with dividers                                                                                                    | GOLF/ACCES    | DUNLOP                             | EACH          | 89.99      | 89.99    | 89.99   | 89.99       |       |
| BAG-PRT                                        | Pro bag with tubes                                                                                                    | GOLF/ACCES    | DUNLOP                             | EACH          | 99.99      | 99.99    | 99.99   | 99.99       |       |
| BAG-ST                                         | Deluxe bag with stand                                                                                                    | GOLF/ACCES    | DUNLOP                             | EACH          | 79.99      | 79.99    | 79.99   | 79.99       |       |
| BAG-TRV                                        | Golfbag travel case                                                                                                    | GOLF/ACCES    | DUNLOP                             | EACH          | 39.99      | 39.99    | 39.99   | 39.99       |       |
| BALL-RET                                       | Ball Return - Battery power                                                                                                    | ed GOLF/MISC  | DUNLOP                             | EACH          | 29.99      | 29.99    | 29.99   | 29.99       |       |
| BALL-RET-PRO                                   | Ball Retum - PRO                                                                                                    | GOLFAMISC     | DUNLOP                             | EACH          | 69.99      | 69.99    | 69.99   | 69.99       |       |
| BEER                                           | Beer                                                                                                    | FOOD/DRINKS   |                                    | EACH          | 2.00       | 2.00     | 2.00    | 2.00        |       |
| BIGBURGER                                      | Deluxe Hamburger                                                                                                    | FOOD/SNACKS   |                                    | EACH          | 2.25       | 2.25     | 2.25    | 2.25        |       |
| BONUS BUCK                                     | Dollar Coupon                                                                                                    | GOLFAMISC     |                                    | EACH          | - 1.00     | -1.00    | -1.00   | -1.00       |       |
| BURGER                                         | Hamburger                                                                                                    | FOOD/SNACKS   |                                    | EACH          | 1.50       | 1.50     | 1.50    | 1.50        |       |
| CAKE                                           | Cake slice                                                                                                    | FOOD/SNACKS   |                                    | EACH          | 1.25       | 1.25     | 1.25    | 1.25        |       |
| CAL-BB                                         | Callaway Big Bertha Driver                                                                                                    | GOLF/CLUBS    | CALLAWAY                           | EACH          | 369.00     | 369.00   | 369.00  | 369.00      |       |
| CAL-BBB                                        | Callaway Biggest Big Berth:                                                                                                    | GOLF/CLUBS    | CALLAWAY                           | EACH          | 449.00     | 449.00   | 449.00  | 449.00      |       |
| CAL-GBB                                        | Callaway Great Big Bertha                                                                                                    | GOLF/CLUBS    | CALLAWAY                           | EACH          | 399.00     | 399.00   | 399.00  | 399.00      |       |
| CAL-TII                                        | Callaway Titanium Irons, Se                                                                                                    | t GOLF/CLUBS  | CALLAWAY                           | EACH          | 829.00     | 829.00   | 829.00  | 829.00      |       |
| CAL-TUI                                        | Callaway Tungsten Irons, S                                                                                                    | et GOLF/CLUBS | CALLAWAY                           | EACH          | 849.00     | 849.00   | 849.00  | 849.00      |       |
| CAL-X12                                        | Callaway X-12 Irons, Set                                                                                                    | GOLF/CLUBS    | CALLAWAY                           | EACH          | 899.00     | 00.998   | 899.00  | 899.00      |       |
| CANDY                                          | Candy                                                                                                    | FOOD/SNACKS   |                                    | EACH          | 1.00       | 1.00     | 1.00    | 1.00        |       |
| CART                                           | Cart Fee                                                                                                    | GOLF/FEES     |                                    | EACH          | 10.00      | 10.00    | 10.00   | 10.00       |       |
| CHEESEBURGER                                   | Cheeseburger                                                                                                    | FOOD/SNACKS   |                                    | EACH          | 1.75       | 1.75     | 1.75    | 1.75        |       |
| COFFEE                                         | Coffee                                                                                                    | FOOD/DRINKS   |                                    | EACH          | 0.75       | 0.75     | 0.75    | 0.75        |       |
| COKE                                           | Coke                                                                                                    | FOOD/DRINKS   |                                    | EACH          | 1.25       | 1.25     | 1.25    | 1.25        |       |
| CUPCAKE                                        | Cupcake                                                                                                    | FOOD/SNACKS   |                                    | EACH          | 0.75       | 0.75     | 0.75    | 0.75        |       |
| DISCOUNT-7                                     | Disount - \$7.00                                                                                                    | GOLF/FEES     |                                    | EACH          | -7.00      | -7.00    | -7.00   | -7.00       |       |

The Item Price-1 List lets you see the price-1 value for items sold at one particular store. Cell level detail is optional.

# Select Inventory / Reports / Item Price-1 List

| 🔯 Item Price-1 List                                                               |              |
|-----------------------------------------------------------------------------------|--------------|
| Report Item Price-1 List with Cell Detail                                         |              |
| Orger by Item number                                                              |              |
| Parameters Item                                                                   |              |
| Store ID MAIN Main Store<br>Print units Preferred<br>Cell detail List view        |              |
|                                                                                   | >>           |
| <u>E</u> -mail <u>Pr</u> eview <u>Print</u> <u>Options &gt;&gt;</u> <u>C</u> lose | <u>H</u> elp |

| Filtering on the Item table |
|-----------------------------|
| allows you to limit which   |
| items appear on the list.   |

| 🔄 Item Price-1 List                                                   | <u>- 🗆 ×</u> |
|-----------------------------------------------------------------------|--------------|
| Report Item Price-1 List with Cell Detail                             |              |
| Orger by Item number                                                  |              |
| Parameters Item                                                       |              |
| Item number                                                           |              |
| Item category                                                         |              |
| Sub-category 🛛 🔎 to                                                   |              |
| Item type                                                             |              |
| Primary vendor                                                        |              |
| Price-1 at least                                                      |              |
|                                                                       |              |
|                                                                       | >>           |
| E-mail         Preview         Print         Options >>         Close | <u>H</u> elp |

# Item Price-1 List with Cell Detail (Ordered by Item number)

| rate 1/12/2007 Time 9:55:40AM Page 2<br>FOR DEMONSTRATION PURPOSES ONLY<br>Item Price-1 List with Cell Detail |                                |                 |          |      |                |                |
|----------------------------------------------------------------------------------------------------|--------------------------------|-----------------|----------|------|----------------|----------------|
| tem #                                                                                                    | Description                    | Categ/Subcat    | Vendor # | Unit | Regular price  | Item Prc 1     |
| IN-EQ                                                                                                    | Pinnacle Equalizer Balls       | GOLF/BALLS      | PINNACLE | DOZ  | 27.99          | 27.99          |
| IN-EXT                                                                                                    | Pinnacle Extreme Balls         | GOLF/BALLS      | PINNACLE | DOZ  | 29.99          | 29.99          |
| IN-GLD                                                                                                    | Pinnacle Gold Balls            | GOLF/BALLS      | PINNACLE | DOZ  | 28.99          | 28.99          |
| IN-TI                                                                                                    | Pinnacle Titanium Balls        | GOLF/BALLS      | PINNACLE | DOZ  | 29.99          | 29.99          |
| IZZA                                                                                                    | Pizza slice                    | FOOD/SNACKS     |          | EACH | 2.00           | 2.00           |
| RETZEL                                                                                                    | Pretzel                        | FOOD/SNACKS     |          | EACH | 1.00           | 1.00           |
| RANGE                                                                                                    | Large Bucket Range Balls       | GOLF/FEES       |          | EACH | 5.00           | 5.00           |
| ALAD                                                                                                    | Salad                          | FOOD/SNACKS     |          | LB   | 1.50           | 1.50           |
| ==                                                                                                    | Sandwich                       |                 |          |      |                | 1.50           |
| ANDWICH                                                                                                    |                                | FOOD/SNACKS     | 1705     | EACH | 1.50           | 1.50           |
| HIRT<br>Color                                                                                                 | Men's Polo 100% cotton<br>Size | APPARELMENS     | IZOD     |      |                |                |
| Blue                                                                                                    | Small                          |                 |          | EACH | 24.99          | 24.99          |
|                                                                                                    | Medium                         |                 |          |      | 24.99          | 24.99          |
|                                                                                                    | Large                          |                 |          |      | 24.99          | 24.99          |
| Red                                                                                                    | Small                          |                 |          |      | 24.99          | 24.99          |
|                                                                                                    | Medium                         |                 |          |      | 24.99          | 24.99          |
|                                                                                                    | Large                          |                 |          |      | 24.99          | 24.99          |
| Sandstone                                                                                                    |                                |                 |          |      | 24.99          | 24.99          |
|                                                                                                    | Medium                         |                 |          |      | 24.99          | 24.99          |
|                                                                                                    | Large                          |                 |          |      | 24.99          | 24.99          |
| HOES                                                                                                    | Women's golf shoes             | APP ARELAWOMENS | FOOTJO Y |      |                |                |
| Color                                                                                                    | Size                           | Width           |          | 5.00 | 74.00          |                |
| Multi                                                                                                    | 7                              | Narrow          |          | EACH | 74.99          | 74.99          |
|                                                                                                    | 7.5                            | Wide<br>Narrow  |          |      | 74.99<br>74.99 | 74.99<br>74.99 |
|                                                                                                    | 1.5                            | Wide            |          |      | 74.99          | 74.99          |
|                                                                                                    | 8                              | Narrow          |          |      | 74.99          | 74.99          |
|                                                                                                    | 0                              | Wide            |          |      | 74.99          | 74.99          |
|                                                                                                    | 8.5                            | Narrow          |          |      | 74.99          | 74.99          |
|                                                                                                    |                                | Wide            |          |      | 74.99          | 74.99          |
| White                                                                                                    | 7                              | Narrow          |          |      | 74.99          | 74.99          |
|                                                                                                    |                                | Wide            |          |      | 74.99          | 74.99          |
|                                                                                                    | 7.5                            | Narrow          |          |      | 74.99          | 74.99          |
|                                                                                                    |                                | Wide            |          |      | 74.99          | 74.99          |
|                                                                                                    | 8                              | Narrow          |          |      | 74.99          | 74.99          |
|                                                                                                    |                                | Wide            |          |      | 74.99          | 74.99          |
|                                                                                                    | 8.5                            | Narrow          |          |      | 74.99          | 74.99          |
|                                                                                                    |                                | Wide            |          |      | 74.99          | 74.99          |
| HORTS                                                                                                    | Shorts - Men's Twill Pleated   | APPARELMENS     | IZOD     |      |                |                |
| Color<br>Black                                                                                                | <u>Size</u>                    |                 |          | EACH | 27.99          | 27.99          |
|                                                                                                    | 32                             |                 |          |      | 27.99          | 27.99          |
|                                                                                                    | 34                             |                 |          |      | 27.99          | 27.99          |
|                                                                                                    | 36                             |                 |          |      | 27.99          | 27.99          |
|                                                                                                    | 38                             |                 |          |      | 27.99          | 27.99          |
|                                                                                                    | 40                             |                 |          |      | 27.99          | 27.99          |
|                                                                                                    | 42                             |                 |          |      | 27.99          | 27.99          |
| Blue                                                                                                    | 30                             |                 |          |      | 27.99          | 27.99          |
|                                                                                                    | 32                             |                 |          |      | 27.99          | 27.99          |
|                                                                                                    | 34                             |                 |          |      | 27.99          | 27.99          |
|                                                                                                    | 36                             |                 |          |      | 27.99          | 27.99          |
|                                                                                                    | 38                             |                 |          |      | 27.99          | 27.99          |
|                                                                                                    | 40<br>42                       |                 |          |      | 27.99          | 27.99          |
| Sandstone                                                                                                    |                                |                 |          |      | 27.99<br>27.99 | 27.99<br>27.99 |
| oandstone                                                                                                    | 30                             |                 |          |      | 27.99          | 27.99<br>27.99 |
|                                                                                                    | 34                             |                 |          |      | 27.99          | 27.99          |
|                                                                                                    | 36                             |                 |          |      | 27.99          | 27.99          |
|                                                                                                    | 38                             |                 |          |      | 27.99          | 27.99          |

The Items Report lets you see either a detailed or summarized report of basic information on each item including: item type, tracking method, description, prices, quantities, and status.

### Select Inventory / Reports / Items

Filtering on the Items table allows you to limit which items appear on the report.

| 🔯 Items                               | - D × |
|---------------------------------------|-------|
| Report Detail                         |       |
| Order by Item number                  |       |
| Item number                           |       |
| Item type                             |       |
| Primary vendor                        |       |
| Item category                         |       |
| Sub-category                          |       |
|                                       |       |
|                                       |       |
|                                       |       |
| E-mail Preview Print Options >> Olose | Help  |
|                                       |       |

#### Detail

| Date 11/13/2007 Time 10:0                                                                             | J5:19AM                                                                       | I                                  |             | TION PURPOSES ONLY<br>ist - Detail       |                                                  | Pa <u>c</u>                                                | je 1   |
|----------------------------------------------------------------------------------------------------|-------------------------------------------------------------------------------|------------------------------------|-------------|------------------------------------------|--------------------------------------------------|------------------------------------------------------------|--------|
| Drill down to see location spe<br>Order by Item number<br>Item #<br>Description<br>Category<br>Subcat | torific cost, prices and<br>Type<br>Tracking method<br>Unit<br>Preferred unit | Acct code<br>Label cod<br>Vendor # | e<br>de     | Last cost<br>Regular price<br>Item Prc 1 | Qtyon BO<br>Qtyon order<br>Qtyon Iwy<br>Qtyon SO | Qty on hand<br>Qty on PO<br>Qty committed<br>Qty available | Status |
| <enter description="" here.<br="" item="">FOOD</enter>                                                | Non-Inventory<br>Normal<br>EACH<br>EACH                                       | 1<br>N                             |             | 0.00<br>0.00<br>0.00                     | 0<br>0<br>0<br>0                                 | 0<br>0<br>0<br>0                                           | A      |
| Green fee – 18 holes<br>GOLF                                                                          | Non-Inventory<br>Normal<br>EACH<br>EACH                                       | 1<br>ADH<br>Y                      | GeneralTax  | 0.00<br>38.00<br>38.00                   | 0<br>0<br>0<br>0                                 | 0<br>0<br>0<br>0                                           | A      |
| Greensfees-9 holes<br>GOLF                                                                            | Non-Inventory<br>Normal<br>EACH<br>EACH                                       | 1<br>Y                             | GeneralTax  | 0.00<br>18.00<br>18.00                   | 0<br>0<br>0<br>0                                 | 0<br>0<br>0<br>0                                           | A      |
| Adams SC Driver, RH<br>BOLF                                                                           | Inventory<br>Normal<br>EACH<br>EACH                                           | 1<br>ADH<br>ADAMS<br>Y             | GeneralTax  | 160.00<br>399.99<br>399.99               | 0<br>0<br>0<br>0                                 | 61<br>1<br>0<br>61                                         | D      |
| Adams Tight Lies 2 Wood<br>GOLF                                                                       | Inventory<br>Normal<br>EACH<br>EACH                                           | 1<br>ADH<br>ADAMS<br>Y             | General Tax | 175.00<br>349.99<br>349.99               | 0<br>3<br>0<br>0                                 | 18<br>101<br>3<br>15                                       | A      |

#### Summary

| Date 11/13/2007 1                                  | Time 10:06:01AM                                               |                | NSTRATION PURPO<br>tem List - Summary | SESONLY   |         | Pa          | ge 1   |
|----------------------------------------------------|---------------------------------------------------------------|----------------|---------------------------------------|-----------|---------|-------------|--------|
| Drill down to see lo<br>Order by Item nu<br>Item # | cation specific cost, prices and quant<br>mber<br>Description | ities.<br>Type | Acct code                             | Last cost | Price-1 | Qty on hand | Status |
| 100004                                             | <enter description<br="" item="">here.&gt;</enter>            | Non-Inventory  | 1                                     | 0.00      | 0.00    | 0           | Α      |
| 18HOLES                                            | Green fee - 18 holes                                          | Non-Inventory  | 1                                     | 0.00      | 36.00   | 0           | Α      |
| 9HOLES                                             | Greens fees - 9 holes                                         | Non-Inventory  | 1                                     | 0.00      | 18.00   | 0           | Α      |
| ADM-SCD                                            | Adams SC Driver, RH                                           | Inventory      | 1                                     | 160.00    | 399.99  | 61          | D      |
| ADM-TL2                                            | Adams Tight Lies 2 Wood                                       | Inventory      | 1                                     | 175.00    | 349.99  | 18          | А      |
| ADM-TL3                                            | Adams Tight Lies 3 Wood                                       | Inventory      | 1                                     | 175.00    | 399.99  | 18          | Α      |
| ADM-TL5                                            | Adams Tight Lies 5 Wood                                       | Inventory      | 1                                     | 175.00    | 399.99  | 24          | А      |

The Items on Sale Report lets you see a report of the items on sale for a specified time period, their selling price, and their governing price groups and rules. Cell level detail is optional. The report is limited to items whose selling price comes from a "Promotional" price rule.

#### Select Inventory / Reports / Items on Sale

| 🄯 Items on Sale                               |      |
|-----------------------------------------------|------|
| Report Items on Sale with Cell Detail         |      |
| Order by Item number                          |      |
| Parameters Item Price Group                   |      |
| · · · · · · · · · · · · · · · · · · ·         |      |
| Store ID MAIN 🔎 Main Store                    |      |
| As of Today 🥑 9/22/2010 💌 Beginning of day    | •    |
| Print units Preferred                         |      |
| Show discount amt on Price-1                  |      |
| Cell detail List view                         |      |
| <u>G</u> roup by price rule 🔽                 |      |
| Sho <u>w</u> price details 🦵                  |      |
|                                               | >>   |
| <u>E</u> -mail Preview Print Options >> Close | Help |

Filtering on the Item and Price Group tables allows you to limit which items and price groups appear on the report.

| 🔯 Items on S                      | le                                    |       |      |
|-----------------------------------|---------------------------------------|-------|------|
| Report                            | Items on Sale with Cell Detail        |       |      |
| Order <u>by</u><br>Parameters Ite | Item number                           |       |      |
|                                   | a Items on Sale                       |       |      |
| Item categor                      | Report Items on Sale with Cell Detail | •     |      |
| Sub-categor                       | Order by Item number                  | •     |      |
| Item typ<br>Primary vende         | Parameters Item Price Group           |       |      |
| Price-1 at leas                   | Group code                            |       |      |
|                                   |                                       |       |      |
|                                   |                                       |       |      |
|                                   |                                       |       |      |
|                                   |                                       |       |      |
|                                   |                                       |       | >>   |
|                                   | E-mail Preview Print Options >>       | Close | Help |

# Items on Sale with Cell Detail (Ordered by Item number)

|                             |                            |                   |          | FOR DEMONST                           | RATION PURF    |          |                  |                |                |                     |        |
|-----------------------------|----------------------------|-------------------|----------|---------------------------------------|----------------|----------|------------------|----------------|----------------|---------------------|--------|
|                             |                            |                   |          | items on                              | sale with cell | Detail   |                  |                |                |                     |        |
| Store ID : N                | /AIN<br>27/2006 Begi       | nning of day      |          |                                       |                |          |                  |                |                |                     |        |
| <sup>a</sup> rint units     | : Preferred                |                   |          |                                       |                |          |                  |                |                |                     |        |
| Discount ai<br>Cell detail: | mount is base<br>List view | ed on Price-1     |          |                                       |                |          |                  |                |                |                     |        |
| Group byp                   |                            |                   |          |                                       |                |          |                  |                |                |                     |        |
|                             | Item number                |                   | _        |                                       |                |          |                  |                |                |                     |        |
| Price grou                  | ip type – Pri              | ice group code    | Desar    | •                                     | <u></u>        | Begin    | En               |                |                |                     |        |
| tem #                       |                            | Description       |          | Categ/Subcat                          | Vendor #       | Unit     | Regular<br>price | Unit<br>retail | Price-1        | Selling Di<br>price | .scoun |
| Promotion                   | EO                         | s                 | End of   | Summer                                |                | 9/1/2006 |                  | 30/2006        |                |                     |        |
| APL-HAT                     |                            | Golfhat with logo | - 1 size | APPAREL/MENS                          | ADAMS          | EACH     | 12.99            | 12.99          | 12.99          | 11.69               | 1.3    |
| SHIRT                       |                            | Men's Polo 100%   | cotton   | APPAREL/MENS                          | IZOD           |          |                  |                |                |                     |        |
| Unit: EACH                  |                            | 0:                |          |                                       |                |          |                  |                |                |                     |        |
|                             | Color                      | Size              |          |                                       |                | 54011    |                  |                |                |                     |        |
|                             | Blue<br>Blue               | Small<br>Mediur   | 0        |                                       |                | EACH     | 24.99<br>24.99   | 24.99<br>24.99 | 24.99<br>24.99 | 22.49<br>22.49      | 2.5    |
|                             | Blue                       |                   |          |                                       |                |          | 24.99            | 24.99          | 24.99          | 22.49               | 2.5    |
|                             | Biue<br>Red                | Large<br>Small    |          |                                       |                |          | 24.99            | 24.99          | 24.99          | 22.49               | 2.5    |
|                             | Red                        | Mediur            | n        |                                       |                |          | 24.99            | 24.99          | 24.99          | 22.49               | 2.5    |
|                             | Red                        | Large             |          |                                       |                |          | 24.99            | 24.99          | 24.99          | 22.49               | 2.5    |
|                             | Sandstone                  | Small             |          |                                       |                |          | 24.99            | 24.99          | 24.99          | 22.49               | 2.5    |
|                             | Sandstone                  | Mediur            | n        |                                       |                |          | 24.99            | 24.99          | 24.99          | 22.49               | 2.5    |
|                             | Sandstone                  | Large             |          |                                       |                |          | 24.99            | 24.99          | 24.99          | 22.49               | 2.5    |
| SHOES                       |                            | Women's golf sho  | e<.      | APPARELAVOME                          |                |          |                  |                |                |                     |        |
|                             |                            |                   |          | S                                     |                |          |                  |                |                |                     |        |
| Unit: EACH                  | l<br>Color                 | Size              |          | Width                                 |                |          |                  |                |                |                     |        |
|                             | Multi                      | 7                 |          | Narrow                                |                | EACH     | 74,99            | 74,99          | 74.00          | 67.49               | 7.5    |
|                             | Multi                      | 7                 |          | Wide                                  |                | EACH     | 74.99            | 74.99          | 74.99          | 67.49               | 7.5    |
|                             | Multi                      | 7.5               |          | Narrow                                |                |          | 74.99            | 74.99          | 74.99          | 67.49               | 7.5    |
|                             | Multi                      | 7.5               |          | Wide                                  |                |          | 74.99            | 74.99          | 74.99          | 67.49               | 7.5    |
|                             | Multi                      | 8                 |          | Narrow                                |                |          | 74.99            | 74.99          | 74.99          | 67.49               | 7.5    |
|                             | Multi                      | 8                 |          | Wide                                  |                |          | 74.99            | 74.99          | 74.99          | 67.49               | 7.5    |
|                             | Multi                      | 8.5               |          | Narrow                                |                |          | 74.99            | 74.99          | 74.99          | 67.49               | 7.5    |
|                             | Multi                      | 8.5               |          | Wide                                  |                |          | 74.99            | 74.99          | 74.99          | 67.49               | 7.5    |
|                             | White                      | 7                 |          | Narrow                                |                |          | 74.99            | 74.99          | 74.99          | 67.49               | 7.5    |
|                             | White                      | 7                 |          | Wide                                  |                |          | 74.99            | 74.99          | 74.99          | 67.49               | 7.5    |
|                             | White                      | 7.5               |          | Narrow                                |                |          | 74.99            | 74.99          | 74.99          | 67.49               | 7.5    |
|                             | White                      | 7.5               |          | Wide                                  |                |          | 74.99            | 74.99          | 74.99          | 67.49               | 7.5    |
|                             | White                      | 8                 |          | Narrow                                |                |          | 74.99            | 74.99          | 74.99          | 67.49               | 7.5    |
|                             | White                      | 8                 |          | Wide                                  |                |          | 74.99            | 74.99          | 74.99          | 67.49               | 7.5    |
|                             | White                      | 8.5               |          | Narrow                                |                |          | 74.99            | 74.99          | 74.99          | 67.49               | 7.5    |
|                             | White                      | 8.5               |          | Wide                                  |                |          | 74.99            | 74.99          | 74.99          | 67.49               | 7.5    |
| SHOES - N                   |                            | Men's golf shoes  |          | APPARELMENS                           |                |          |                  |                |                |                     |        |
| Unit: EACH                  | ł<br>Color                 | Size              |          | Width                                 |                |          |                  |                |                |                     |        |
|                             | Multi                      | 7                 |          | <u>Narrow</u>                         |                | EACH     | 74.99            | 74.99          | 74.99          | 67.49               | 7.5    |
|                             | Multi                      | 7                 |          | Wide                                  |                | LAUN     | 74.99            | 74.99          | 74.99          | 67.49               | 7.5    |
|                             | Multi                      | 7                 |          | X-Wide                                |                |          | 74.99            | 74.99          | 74.99          | 67.49               | 7.5    |
|                             | Multi                      | 7                 |          | X-Wide<br>XX-Wide                     |                |          | 74.99            | 74.99          | 74.99          | 67.49               | 7.5    |
|                             |                            |                   |          | Narrow                                |                |          | 74.99            | 74.99          | 74.99          | 67.49               | 7.5    |
|                             | Multi                      | 1.0               |          | · · · · · · · · · · · · · · · · · · · |                |          |                  |                |                |                     |        |
|                             | Multi<br>Multi             | 7.5               |          | Wide                                  |                |          | 74.99            | 74.99          | 74.99          | 67.49               | 7.5    |

The Markdowns Report lets you see either a full or brief report of items whose Price-1 has been changed. Markdowns are automatically tracked in Markdown History whenever Price-1 changes for an item.

# Select Inventory / Reports / Markdowns

Filtering on the Markdown History and Item tables allows you to limit which items will appear on the report.

| arkdown <del>s</del>        |                |         |       |             |       |              |
|-----------------------------|----------------|---------|-------|-------------|-------|--------------|
| Report Markdov              | wns - Full     |         |       |             | -     |              |
| Or <u>d</u> er by Item #, I | _ocation, M/D  | date    |       |             | -     |              |
| Markdown History            | 1              |         |       |             |       |              |
| Item number                 |                | PZ      | to    | PZ          |       |              |
| Location                    |                | PZ      |       |             |       |              |
| Markdown date is on 🔽       | 17             | -       |       |             |       |              |
|                             |                |         |       |             |       |              |
|                             |                |         |       |             |       |              |
|                             |                |         |       |             |       |              |
|                             |                |         |       |             |       | [            |
|                             | <u>E</u> -mail | Preview | Print | 0 ptions >> | Close | <u>H</u> elp |
|                             |                |         | Print |             |       |              |

| 🔯 Markdowns                           | -O×          |
|---------------------------------------|--------------|
| Report Markdowns - Full               | 1            |
| Order by Item #, Location, M/D date   | I            |
| Markdown History Item                 |              |
| Item category                         |              |
| Sub-category D to D                   |              |
| Item type                             |              |
| Primary vendor                        |              |
| Price-1 at least                      |              |
|                                       |              |
|                                       |              |
|                                       | >>           |
| E-mail Preview Print Options >> Close | <u>H</u> elp |

#### Full

|                                                            | 5:53:52PM                  |                            |                     |               |                                   |                                      | Pa                              | ige 1 |
|------------------------------------------------------------|----------------------------|----------------------------|---------------------|---------------|-----------------------------------|--------------------------------------|---------------------------------|-------|
|                                                            |                            | FOR D                      | EMONSTRATION I      |               | NLY                               |                                      |                                 |       |
|                                                            |                            |                            | Markdowns           | - Full        |                                   |                                      |                                 |       |
| Markdown type: M=Manua                                     |                            |                            | price-1,            |               |                                   |                                      |                                 |       |
|                                                            |                            | elete loc price record)    |                     |               |                                   |                                      |                                 |       |
| ' * ' indicates that Markdow<br>Order by: Item #, Location |                            | id New Price-1 may no      | t agree with markdo | wn amt form a | nually entered or                 | edited markdowns                     |                                 |       |
| tem #                                                      | Location                   | M/D date                   | Category            | M/D at v      | Old price-1                       | Newprice-1                           | M/D amt                         | Tyrne |
| Description                                                | Vendor #                   | User                       | Subcat              | Qtyonhand     |                                   | nen prise i                          | The state                       | 1,100 |
| GLOVE                                                      | MAIN                       | 11/10/05                   | GOLF                | 17            | 11.99                             | 9.99                                 | 34.00                           | м     |
| Deluxe Golf Glove                                          |                            | Z                          | MISC                | 17            |                                   |                                      |                                 |       |
| SHIRT                                                      | MAIN                       | 11/10/05                   | APPAREL             | 91            | 24.99                             | 22.99                                | 182.00                          | м     |
| Men's Polo 100% cotton                                     | IZOD                       | Z                          | MENS                | 91            |                                   |                                      |                                 |       |
|                                                            | Edited by                  | Edit date                  |                     |               |                                   | Orig new price-1                     | Orig M/D amt                    |       |
|                                                            | Z                          | 11/10/05                   |                     | 91            | 22.99                             | 24.99                                | -182.00                         |       |
| TOP-XLS                                                    | MAIN                       | 11/10/05                   | GOLF                | 5             | 24.99                             | 24.49                                | 2.50                            | М     |
| TopFlite XL Spin Balls                                     |                            | -                          | BALLS               |               |                                   |                                      |                                 |       |
|                                                            |                            |                            |                     |               |                                   |                                      | <u>`</u>                        |       |
|                                                            | z                          | 11/10/05                   |                     | 5             | 24.49                             | 24.99                                | -2.50                           |       |
| Report totals:                                             | 2 -                        | arkdowns in report         | M/D qty             | 113           |                                   | M/D amt                              | 218.50                          |       |
| TopFlite XL Spin Balls                                     | TOPFLITE<br>Edited by<br>Z | Z<br>Edit date<br>11/10/05 | BALLS               | 5             | O <u>rig old price-1</u><br>24.49 | Orig new price-1<br>24.99<br>M/D amt | Orig M/D amt<br>-2.50<br>218 50 |       |

# Brief

| Date 11/10/2005                                                     | Time 5:54:29PM                        |                                                                |                       |               |                      |                    | Pa               | ge 1      |
|---------------------------------------------------------------------|---------------------------------------|----------------------------------------------------------------|-----------------------|---------------|----------------------|--------------------|------------------|-----------|
|                                                                     |                                       | FOR D                                                          | EMONSTRATION PU       | R POSES ONL   | Y                    |                    |                  |           |
|                                                                     |                                       |                                                                | Markdowns - B         | rief          |                      |                    |                  |           |
| =                                                                   | Insert loc price record               | Edit item price-1, L= Edit loc<br>, D= Delete loc price record |                       |               | ally optored or o    | dited markdow or   |                  |           |
|                                                                     |                                       | e-1 and New Price-1 may no                                     | r agree with markdowr | and for manu  | any entered or e-    | uiteu markuowns    |                  |           |
| Order by: Item #, L                                                 |                                       | M/D date                                                       | Category              | M/D qty       | Old price-1          | Newprice-1         | M/D amt          | Туре      |
| Orderby: Item #, L<br>tem #                                         | ocation, M/D date                     |                                                                | -                     |               | ·                    |                    | M/D amt<br>34.00 | Type<br>M |
| *'indicates that M<br>Orderby: Item #, L<br>tem #<br>GLOVE<br>SHIRT | ocation, M/D date<br>Location         | M/D date                                                       | Category              | M/D qty       | Old price-1          | Newprice-1         |                  | M         |
| Orderby: Item #, L<br>tem #<br>3L0∨E                                | ocation, M/D date<br>Location<br>MAIN | M/D date<br>11/10/05                                           | Category<br>GOLF      | M/D qty<br>17 | Old price-1<br>11.99 | Newprice-1<br>9.99 | 34.00            | M         |

The Merchandise Analysis Report lets you see the current state and past performance of your current inventory. The report allows ranking of categories, inventory items, or vendors based on a variety of figures, including retail calculations such as "Turn rate" and "GMROI" (gross margin return on investment). Use this report to help determine when to take advantage of "opportunistic buys" and which items to mark down.

## Select Inventory / Reports / Merchandise Analysis

Select:

- 1) How to group the report
- 2) Which items to print (Top, Bottom, or All)
- 3) How to rank the items (depends on 'Columns to display' choice)
- 4) The order in which the items will print
- 5) The dates to consider for the location / location group that is specified
- 6) What inventory values should print on the report.

|            | 🔯 Merchandise Analysis by Category                                                                                                    | 1      |     |   |
|------------|----------------------------------------------------------------------------------------------------|--------|-----|---|
|            | Parameters Select Columns Item Inventory                                                                                                    |        |     |   |
| 1 —<br>2 — | Analyze by Group  Analyze by Group  Group by Category  Print Top  10  groups  Category  Category |        | }   | 5 |
| 3 —        | ► Bank by # of trx   Report  Report  Show pie chart  Dollar rounding  Show location detail  Qty rounding                                                                                                    | ĥ      | ) 6 | 6 |
| 4 —<br>5 — | Order by Rank     Dates Year to date (Company)     From 1/1/2010     To 9/22/2010     # of trx, Qty sold, Sales, Cost of sales, Profit, Profit%                                                                                                    | -      | }   |   |
|            | E-mail Preview Print Options >> Close Help                                                                                                    | 1<br>1 |     |   |
|            | Equient Leview Link Dhrink Store Heb                                                                                                    | J      |     |   |

Select which columns to display on the report (More than 180 fields to choose from, if not using a pre-defined selection).

| 🔯 Merchandise Analysis by Category                                                                                                    |                |                                                                      |               |            |               |                               |
|----------------------------------------------------------------------------------------------------|----------------|----------------------------------------------------------------------|---------------|------------|---------------|-------------------------------|
| Parameters Select Columns Item Inv                                                                                                    | entory         |                                                                      |               |            |               |                               |
| Available columns<br>Cost average balance<br>Cost ending balance<br>Cost of all trx<br>Cost of returns<br>Cost on hand<br>Cost on purchase orders<br>Discounts (off of retail)<br>Discounts (off of retail)<br>GMROI<br>Markdown%<br>Markdown%<br>Markdown%<br>Qty beginning balance<br>Qty on hand<br>Qty on purchase orders<br>Qty on purchase orders<br>Qty returned<br>Retail beginning balance | rentory        | Visible c<br>+ of trx<br>Qty sold<br>Sales<br>Cost of<br>Profit<br>< | 1             |            | (Rank by)     | Move Up<br>Mo <u>v</u> e Down |
| Retail ending balance<br>Retail of sales                                                                                                    | -              |                                                                      |               |            |               |                               |
| Show all columns                                                                                                    |                | 6/10 col                                                             | umns selected |            |               | >>                            |
|                                                                                                    | <u>E</u> -mail | P <u>r</u> eview                                                     | <u>Print</u>  | Options >> | <u>C</u> lose | <u>H</u> elp                  |

For each "Column to display" choice for Report options, the pre-defined visible columns are listed below. Choose one of the pre-defined choices, or customize which columns display using the choices under the Available columns list on the Select Columns tab.

| Columns to display                                                                                                    | Pre-defined visible columns                                                                                                    |
|----------------------------------------------------------------------------------------------------|----------------------------------------------------------------------------------------------------|
| Quantities                                                                                                    | # of trx, Qty sold, Sales, Cost of sales, Profit, Profit%                                                                                                    |
| Sales                                                                                                    | Qty sold, Sales, Cost of sales, Profit, Profit%                                                                                                    |
| Inventory<br>performanceQty on hand, Qty on purchase orders, Qty beginning balance, Qty end<br>balance, Qty sold, Sell through%, Profit%, GMROI, Turns (Cost), Wee<br>hand |                                                                                                    |
| Sales/Returns                                                                                                    | Qty sold (excluding returns), Qty returned, Cost of sales (excluding returns),<br>Cost of returns, Retail of sales (excluding returns), Retail of returns, Sales<br>(excluding returns), Returns                            |
| Vendor comparison                                                                                                    | Sales, Cost average balance, Profit, Profit%, GMROI, Turns (Cost)                                                                                                    |
| Retail Value History -<br>Full                                                                                                    | Retail on hand, Retail beginning balance, Retail of receivings, Retail of sales,<br>Retail of adjustments, Retail of transfers, Retail of non-sale trx, Retail of all trx,<br>Retail ending balance, Retail average balance |
| Retail Value History -<br>Brief                                                                                                    | Retail beginning balance, Retail of receivings, Retail of sales, Retail of adjustments, Retail of transfers, Retail ending balance                                                                                          |
| Sales Analysis Brief                                                                                                    | Sold at retail - Qty, Sold at retail - % Qty Sold, Sold off retail - Qty, Sold off retail - % Qty Sold, Discount% (off of retail), Profit%                                                                                  |

Filter the Item and Inventory tables to limit which items and/or locations appear on the report.

# Merchandise Analysis \*

#### Analyze by "Item" / Ranked by "Turns"

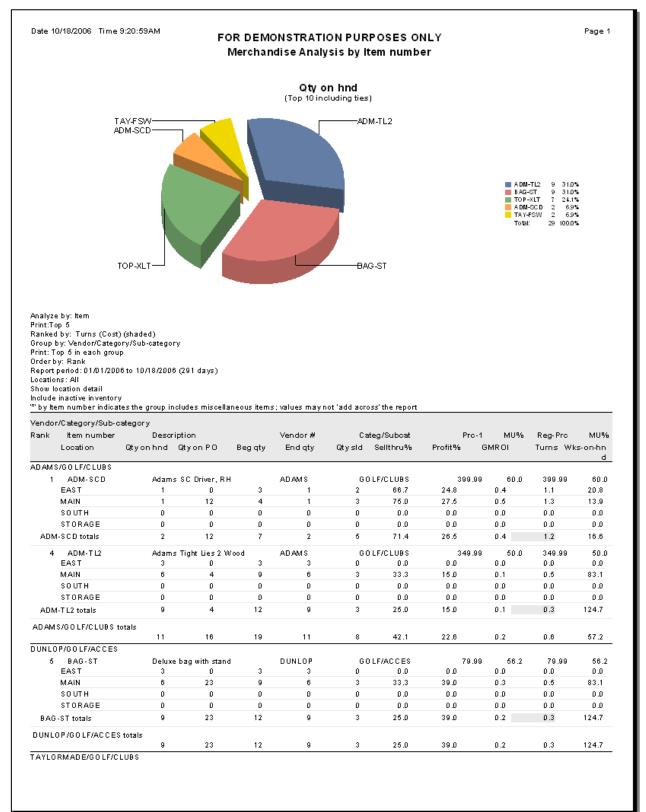

Analyze by "Group" Group by "Category/Sub-category" / Ranked by "Qty on hand"

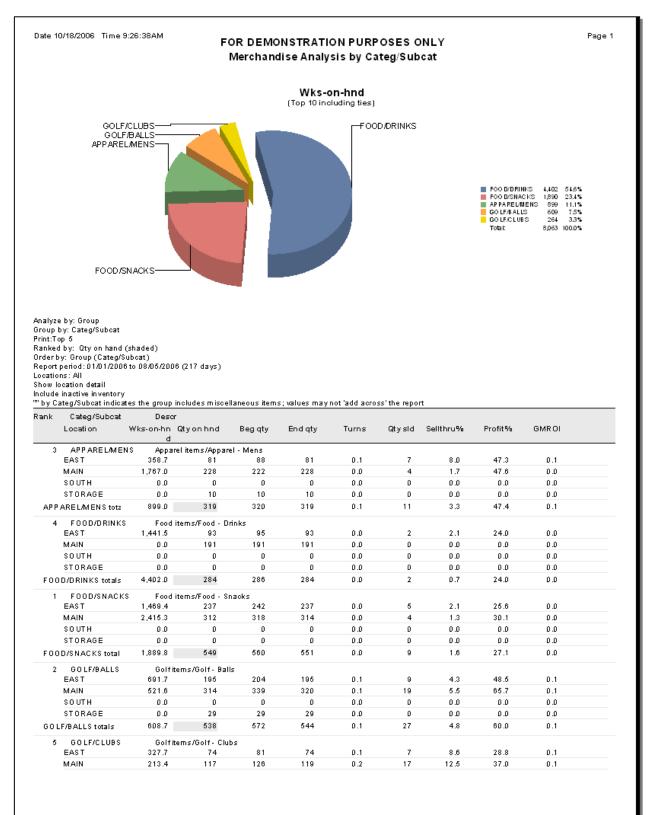

The Merge Items Report (Rad) lets you see either "From" or "To" items that will be merged.

# Select Inventory / Utilities / Merge Items Report (Rad)

| 🔯 Merge Items Report (Rad)                                          |                            |
|---------------------------------------------------------------------|----------------------------|
| Order by Group, From item #                                         | <b>T</b>                   |
| Parameters   Item   Merge Item Line   Merge Item Group              |                            |
|                                                                     |                            |
|                                                                     |                            |
|                                                                     |                            |
|                                                                     |                            |
|                                                                     |                            |
|                                                                     |                            |
|                                                                     |                            |
|                                                                     |                            |
|                                                                     | <u> </u>                   |
| <u>E</u> -mail <u>Pr</u> eview <u>Print</u> <u>Options &gt;&gt;</u> | <u>C</u> lose <u>H</u> elp |

Filtering on the Item, Merge Item Line, and Merge Item Group tables allows you to limit which items will appear on the report.

| 🔯 Merge Items Report (Rad)                                     |            |               |              |
|----------------------------------------------------------------|------------|---------------|--------------|
| Orger by Group, From item #                                    |            |               |              |
| Parameters Item Merge Item Line Merge Item Group               |            |               |              |
| Item number                                                    |            |               |              |
| Item category D to                                             |            |               |              |
| Sub-calegor Merge Items Report (Rad)                           |            |               |              |
| Item typ Order by Group, From item #                           | •          |               |              |
| Primary vende Parameters Item Merge Item Line Merge Item Group |            |               |              |
| Price-1 at lea: Group to                                       |            | 1             |              |
| 🄯 Merge Items Report (Rad)                                     |            |               | _ 🗆 ×        |
| Order by Group, From item #                                    |            | ▼             |              |
| Parameters Item Merge Item Line Merge Item Group               |            |               | 1            |
| Group to                                                       |            |               |              |
| Description contains                                           |            |               |              |
|                                                                |            |               |              |
|                                                                |            |               |              |
|                                                                |            |               |              |
|                                                                |            |               |              |
|                                                                |            |               |              |
|                                                                |            |               |              |
|                                                                |            |               | >>           |
| E-mail Preview Print                                           | Options >> | <u>C</u> lose | <u>H</u> elp |
|                                                                |            |               |              |

# From item #

|                                              | FOR DEMON STR                         | ATION PURPOSES ONLY | ,                          |  |
|----------------------------------------------|---------------------------------------|---------------------|----------------------------|--|
|                                              | Re                                    | eport Title         |                            |  |
|                                              | gs go here (conditionally suppressed) |                     |                            |  |
| Order by: Group, Fromitem :<br>G <b>roup</b> | #<br>Description                      |                     |                            |  |
| GB                                           | Golf Balls                            |                     |                            |  |
| From item #                                  | Description                           | To item #           | Description                |  |
| TOP-STD                                      | TopFlite Strata Distance Balls        | TOP-STT             | TopFlite Strata Tour Balls |  |
| 1 items in GB group                          |                                       |                     |                            |  |
|                                              |                                       |                     |                            |  |
| Report totals:                               |                                       |                     |                            |  |
|                                              | Fr                                    | d of report         |                            |  |

# To item #

|                                                            | FOR DEMON ST                           | RATION PURPOSES ONLY |                                |
|------------------------------------------------------------|----------------------------------------|----------------------|--------------------------------|
|                                                            |                                        | Report Title         |                                |
| Parameter tab control settin<br>Order by: Group, To item # | ngs go here (conditionally suppressed) |                      |                                |
| Group                                                      | Description                            |                      |                                |
| GB                                                         | Golf Balls                             |                      |                                |
| To item #                                                  | Description                            | From item #          | Description                    |
| TOP-STT                                                    | TopFlite Strata Tour Balls             | TOP-STD              | TopFlite Strata Distance Ball: |
| 1 items in GB group                                        |                                        |                      |                                |
| Report totals:                                             |                                        |                      |                                |

The Mix-and-Match Codes Report lets you see a report of items and prices that have been selected for a mix-and-match promotion for your company. You can select to include the price rules and items associated with each mix-and-match code.

## Select Inventory / Reports / Mix-and-Match Codes

| 🍇 Mix-and-Match Codes                         |              |
|-----------------------------------------------|--------------|
| Parameters Mix-and-Match Code                 |              |
|                                               |              |
| Include Price Rules information for each code |              |
| Include items assigned to each code           |              |
|                                               |              |
|                                               |              |
|                                               |              |
|                                               |              |
|                                               |              |
|                                               |              |
|                                               |              |
|                                               |              |
|                                               | >>           |
| <u>E</u> -mail Preview Print Options >> Close | <u>H</u> elp |

Filtering on the Mix-and-Match Code table allows you to limit the codes that will be used for the report.

| 🔯 Mix-and-Match Codes    | 5              |                  |                            |
|--------------------------|----------------|------------------|----------------------------|
| Parameters Mix-and-Match | 1 Code         |                  |                            |
| Mix-and-match code       | PZ             | to 🖉 🖉           |                            |
| Description contains     |                |                  |                            |
|                          |                |                  |                            |
|                          |                |                  |                            |
|                          |                |                  |                            |
|                          |                |                  |                            |
|                          |                |                  |                            |
|                          |                |                  |                            |
|                          |                |                  |                            |
|                          |                |                  | >>                         |
|                          | E-mail Preview | Print Options >> | <u>C</u> lose <u>H</u> elp |

|                                                       |                            | TOKE                            | MONSTRATION PURPOSES (<br>Mix-and-Match Code List                                                    | 5                        |     |  |
|-------------------------------------------------------|----------------------------|---------------------------------|----------------------------------------------------------------------------------------------------|--------------------------|-----|--|
| 'der by: Mix-and-match code, Typ<br>ix-and-match code | e, Group code<br>Descripti | on                              |                                                                                                    | Price based on           |     |  |
| B                                                     | Golf Balls                 |                                 |                                                                                                    | Total quantity           |     |  |
| Price group type                                      | Price gro                  | up code                         | Price group description                                                                              | Begin                    | End |  |
| Special                                               | GB                         |                                 | Any 4 DOZ GB for 100                                                                                 |                          |     |  |
| Rule description                                      | Price rule                 | information                     |                                                                                                    |                          |     |  |
| Any 4 DOZ GB for 100                                  | ltem :<br>Sales :          | Stocking u<br>Store is (e       | atch code is (exactly) GB and<br>nit is (exactly) DOZ<br>xactly) MAIN and<br>t is (exactly) Stocking |                          |     |  |
| ltern #                                               | Descriptio                 | n                               |                                                                                                    | Categ/Subcat             |     |  |
| DUN-DDH                                               | Dunlop Di                  | OH 110 Balls                    |                                                                                                    | GOLF/BALLS               |     |  |
| DUN-DIS                                               | Dunlop Di                  | stance Balls                    |                                                                                                    | GOLF/BALLS               |     |  |
| DUN-TI                                                |                            | anium Balls                     |                                                                                                    | GOLF/BALLS               |     |  |
| MAX-HT                                                | Maxfli HT                  |                                 |                                                                                                    | GOLF/BALLS               |     |  |
| MAX-MDT                                               |                            | Tungsten Ba                     | ills                                                                                                 | GOLF/BALLS               |     |  |
| MAX-REV                                               |                            | rolution Balls                  |                                                                                                    | GOLF/BALLS               |     |  |
| MAX-TP                                                |                            | r Patriot Ball                  | -                                                                                                    | GOLF/BALLS               |     |  |
| MAX-XSD                                               |                            | Distance Bal<br>Tour Balls      | IS                                                                                                   | GOLF/BALLS               |     |  |
| MAX-XST<br>PIN-EQ                                     |                            |                                 | _                                                                                                    | GOLF/BALLS<br>GOLF/BALLS |     |  |
| PIN-EU<br>PIN-EXT                                     |                            | Equalizer Ball<br>Extreme Balls |                                                                                                    | GOLF/BALLS               |     |  |
| PIN-EAT<br>PIN-GLD                                    |                            | Extreme balls<br>Gold Balls     |                                                                                                    | GOLF/BALLS               |     |  |
| PIN-TI                                                |                            | fitanium Balls                  | 5                                                                                                    | GOLF/BALLS               |     |  |
| TOP-STD                                               |                            | trata Distanc                   |                                                                                                    | GOLF/BALLS               |     |  |
| TOP-STT                                               |                            | trata Tour Ba                   |                                                                                                    | GOLF/BALLS               |     |  |
| TOP-XLL                                               |                            | L Long Balls                    |                                                                                                    | GOLF/BALLS               |     |  |
| TOP-XLS                                               |                            | L Spin Balls                    |                                                                                                    | GOLF/BALLS               |     |  |
| T O P-X LT                                            | Top Flite X                | L Titanium B                    | alls                                                                                                 | GOLF/BALLS               |     |  |
| 18 item(s) in GB                                      |                            |                                 |                                                                                                    |                          |     |  |
| 1 code(s) in report                                   |                            |                                 | End of report                                                                                        |                          |     |  |

The Physical Count Worksheet lets you see a report of items for which unposted Physical Count transactions exist. Use the physical count worksheet to manually record your count quantities for the selected items. The report prints in order by Item number.

## Select Inventory / Physical Count / Worksheet

| 🔯 Physical Count Worksheet                                                       |              |
|----------------------------------------------------------------------------------|--------------|
| Report Physical Count Worksheet (List view)                                      |              |
| Orger by Item #                                                                  |              |
| Parameters Physical Count Transaction Item                                       |              |
| Print qty None                                                                   |              |
| ✓ Include uncounted items                                                        |              |
| Print variances for uncounted items                                              |              |
| Print non zero variances only                                                    |              |
| 🔽 Prin <u>t</u> serial number detail                                             |              |
| Include sometimes serialized items                                               |              |
|                                                                                  |              |
|                                                                                  |              |
|                                                                                  | >>           |
| <u>E</u> -mail <u>Pr</u> eview <u>Print</u> <u>Options &gt;&gt;</u> <u>Close</u> | <u>H</u> elp |

Filtering on the Physical Count Transaction and Item tables allows you to limit which items will print on the worksheet.

|       | 🔯 Physical ( | Count Worksheet         |                   |                  |       |           |          |       |
|-------|--------------|-------------------------|-------------------|------------------|-------|-----------|----------|-------|
|       | Repor        | rt Physical Count Works | heet (Grid view)  |                  |       | •         |          |       |
|       | Parameters   | Physical Count Transact | ion Item          |                  |       |           |          |       |
| I     |              |                         | <u>.</u>          |                  |       |           | 1        |       |
| cal   | Item number  | <b>Physical Count V</b> |                   |                  |       |           |          | - 🗆 × |
| nd    | Location     | Benort Physi            | cal Count Worksł  | neet (List view) |       |           | <b>T</b> |       |
| u to  |              | hopox [11]or            |                   |                  |       |           |          |       |
|       |              | Order by Item 1         | ŧ                 |                  |       |           | •        |       |
| print |              | Parameters Physica      | l Count Transacti | on Item          |       |           |          |       |
|       |              | Item number             |                   | PC to            |       | PZ        |          |       |
|       |              |                         |                   |                  |       |           |          |       |
|       |              | Item category           |                   | to               |       |           |          |       |
|       |              | Sub-category            |                   | 🔎 to             |       | $\square$ |          |       |
|       |              | Item type               | •                 |                  |       |           |          |       |
|       |              | Primary vendor          |                   | PQ to            |       | Pe        |          |       |
|       |              | Price-1 at least        |                   |                  |       |           |          |       |
|       |              |                         |                   |                  |       |           |          |       |
|       |              |                         |                   |                  |       |           |          | >>    |
|       |              |                         | <u>E</u> -mail    | Preview          | Print |           |          | Help  |
|       |              |                         |                   |                  |       |           |          |       |

|                                                                                                    |                               |        |      |                | ION STRATION PURPO SES ONLY<br>Count Worksheet (Grid View) |       | Page 1     |
|----------------------------------------------------------------------------------------------------|-------------------------------|--------|------|----------------|------------------------------------------------------------|-------|------------|
| Printqty: None<br>Do not print varia<br>Do not print non :<br>Print serial num b<br>Drder by Locatio | tero variances (<br>er detail |        |      |                |                                                            |       |            |
|                                                                                                    | Count qty-2                   |        |      |                | int qty-5 Count qty-6                                      | Count | Checked by |
| Unit 1                                                                                               |                               | Uni    | t 3  | Unit 4         | Unit 5 Unit 6                                              |       |            |
| .ocation                                                                                             | MAIN                          |        |      | 74.99          |                                                            |       |            |
| llen's golf shoes                                                                                    |                               |        |      | EACH           | _                                                          |       |            |
| Multi                                                                                                | 7                             | Narrow | Wide | Total          | -                                                          |       |            |
|                                                                                                    |                               |        |      |                |                                                            |       |            |
|                                                                                                    | 7.5                           |        |      |                |                                                            |       |            |
|                                                                                                    | В                             |        |      |                | -                                                          |       |            |
|                                                                                                    |                               |        |      |                |                                                            |       |            |
|                                                                                                    | 8.5                           |        |      |                |                                                            |       |            |
| White                                                                                                | 7                             |        |      |                | -                                                          |       |            |
|                                                                                                    |                               |        |      |                |                                                            |       |            |
|                                                                                                    | 7.5                           |        |      |                |                                                            |       |            |
|                                                                                                    | 8                             |        |      |                | -                                                          |       |            |
|                                                                                                    |                               |        |      |                |                                                            |       |            |
|                                                                                                    | 8.5                           |        |      |                | -                                                          |       |            |
|                                                                                                    |                               |        |      |                | -                                                          |       |            |
|                                                                                                    |                               |        |      |                |                                                            |       |            |
| ADM-SCD                                                                                              |                               |        |      | 399.99         | J                                                          |       |            |
| Adams SC Drive                                                                                       | r, RH                         |        |      | EACH           |                                                            |       |            |
| ADM-TL2<br>Adams Tight Lies                                                                          | 2 Wood                        |        |      | 349.99<br>EACH |                                                            |       |            |
| ADM - TL3<br>Adams Tight Lies                                                                        | 3 Wood                        |        |      | 349.99<br>EACH |                                                            |       |            |
| DM-TL5                                                                                               |                               |        |      | 349.99         |                                                            |       |            |
| Adams Tight Lies                                                                                     | 5 VV 000                      |        |      | EACH<br>349.99 |                                                            |       |            |
| Adams Tight Lies                                                                                     | 7 Wood                        |        |      | EACH           |                                                            |       |            |
| ADM-TL9<br>Adams Tight Lies                                                                          | 9 W ood                       |        |      | 349.99<br>EACH |                                                            |       |            |
| ADM - VM I<br>Adams VM I Irons                                                                       | Set                           |        |      | 689.99<br>EACH |                                                            |       |            |
| DM-VMI-P                                                                                             |                               |        |      | 99.99          |                                                            |       |            |
| Adams VMIPutte<br>APL-HAT                                                                            |                               |        |      | EACH<br>12.99  |                                                            |       |            |
| Golfhat with logo                                                                                    | - 1 size                      |        |      | EACH           |                                                            |       |            |
| APL-UMB<br>Golfum brella                                                                             |                               |        |      | 14.99<br>EACH  |                                                            |       |            |

The Planned Promotions Report lets you see a report of items and prices that have been selected for a planned promotion for your company.

## Select Inventory / Reports / Planned Promotions

| 🔯 Planned Promotions                                                  | - I ×        |
|-----------------------------------------------------------------------|--------------|
| Order by Group code, Item #                                           |              |
| Parameters Planned Promotions                                         |              |
| Store * All *** All *** All ***                                       |              |
| Show discount amt on Price-1                                          |              |
|                                                                       |              |
|                                                                       |              |
|                                                                       |              |
|                                                                       |              |
|                                                                       | >>           |
| E-mail         Preview         Print         Options >>         Close | <u>H</u> elp |

Filtering on the Planned Promotions table allows you to limit which planned promotions to include on the report.

| 🔯 Planned Promotic  | ons            |           |               |            |               |              |
|---------------------|----------------|-----------|---------------|------------|---------------|--------------|
| Order by Group      | code, Item #   |           |               |            | •             |              |
| Parameters Planned  | Promotions     |           |               |            |               |              |
| Group code          |                | $\square$ |               |            |               |              |
| Description         |                |           |               |            |               |              |
| Begin date is on 77 |                | •         |               |            |               |              |
| End date is on 77   |                | •         |               |            |               |              |
|                     |                |           |               |            |               |              |
|                     |                |           |               |            |               |              |
|                     |                |           |               |            |               |              |
|                     |                |           |               |            |               |              |
|                     |                |           |               |            |               | >>           |
|                     | <u>E</u> -mail | Preview   | <u>P</u> rint | Options >> | <u>C</u> lose | <u>H</u> elp |

| ate 4/13/2005 T                                        | fime 11:19:31AM                                               |                  | mptown Golf Tr<br>ned Promotion | -          |                           |                  | Page 1               |
|--------------------------------------------------------|---------------------------------------------------------------|------------------|---------------------------------|------------|---------------------------|------------------|----------------------|
| tore: All<br>how discount amt o<br>rder by: Group code |                                                               |                  |                                 |            |                           |                  |                      |
| roup code                                              | Store                                                         | Description      |                                 | Begin date |                           |                  |                      |
| UMMER                                                  | MAIN                                                          | Summer Clearance |                                 | 8/1/05     | 9/30/2005                 |                  |                      |
| tem #<br>APL-HAT                                       |                                                               |                  | Selling price                   | EACH       | nit Regularprice<br>12.99 | Price-1<br>12.99 | Discount ami<br>3.25 |
| APL-SHOES                                              |                                                               |                  |                                 | EACH       | 88,99                     | 89,99            | 22.50                |
| BALL-RET                                               |                                                               |                  |                                 | EACH       | 0.00                      | 29.99            | 4.50                 |
| SHIRT                                                  |                                                               |                  |                                 | EACH       | 0.00                      | 29.99            | 4.0L<br>6.25         |
| SHIRI<br>SHOES - MEN                                   |                                                               |                  | 18.74                           |            | 0.00                      | 74.99            | 18.75                |
| SHUES - MEN<br>SHORTS                                  | 1                                                             |                  |                                 | EACH       | 0.00                      | 27.99            | 18.75                |
|                                                        |                                                               |                  |                                 |            |                           |                  |                      |
| TOP-STD<br>VEST                                        |                                                               |                  | 22.99                           | EACH       | 24.99                     | 24.99            | 2.00                 |
|                                                        | 1 price group cod<br>8 price rules in re<br>8 items in report | eport            |                                 |            |                           |                  |                      |
|                                                        | 8 price rules in re<br>8 iterns in report                     | •                | End of                          | roport     |                           |                  |                      |

The Price Rules Report lets you see either a full or brief report of the price types, groups, and rules.

## Select Inventory / Reports / Price Rules

| 🔯 Price Rules                                                         |              |
|-----------------------------------------------------------------------|--------------|
| Report Price Rules - Full                                             |              |
| Order by Type, Sequence #                                             |              |
| Price Group Price Rule                                                |              |
| Туре                                                                  |              |
|                                                                       |              |
|                                                                       |              |
|                                                                       |              |
|                                                                       |              |
|                                                                       |              |
|                                                                       | >>           |
| E-mail         Preview         Print         Options >>         Close | <u>H</u> elp |

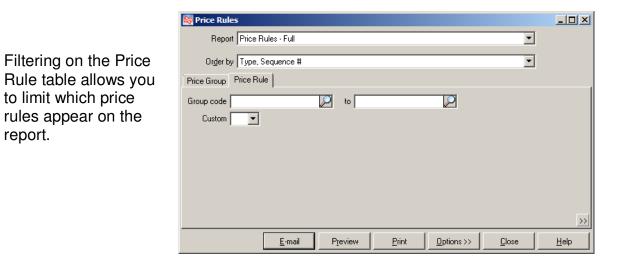

#### (\* Enterprise Edition Only)

report.

# Full

| Date 12/16/2005  | Time 8:48:15AM               |                           |                                            |                                             | Page 1                                      |
|------------------|------------------------------|---------------------------|--------------------------------------------|---------------------------------------------|---------------------------------------------|
|                  |                              | FOR DE                    | MONSTRATION PURPOSES ONLY                  |                                             |                                             |
|                  |                              |                           | Price Rules - Full                         |                                             |                                             |
|                  |                              |                           |                                            |                                             |                                             |
|                  |                              |                           |                                            |                                             |                                             |
| K preceeding Gro | up code indicates Price I    | Rule Group is not enabled |                                            |                                             |                                             |
|                  | nd Sales filters are *** All |                           |                                            |                                             |                                             |
| Orderby: Type,   |                              |                           |                                            |                                             |                                             |
| Туре             | Group code                   | Description               | Begin                                      | End                                         |                                             |
| Contract         | MEMBERS                      | Members only 10 % di      | -                                          | No end                                      | date                                        |
|                  |                              | Customer: Category i      | s (exactly) MEMBERS                        |                                             |                                             |
|                  |                              | Rule: 10 % off ca         |                                            |                                             |                                             |
|                  |                              | ltem :                    | ltem category is (exactly) GOLF            |                                             |                                             |
|                  |                              | Price<br>Price-1 - 1      | 0 % Minimum (                              | <u>gty Method</u><br>.00 Discount percent P | <u>asis</u> <u>Amt/pot</u><br>rice-1 10.00% |
| Promotion        | JULY4                        |                           |                                            | ·                                           |                                             |
| Fromotion        | JUL14                        | July 4 Sale - 15% off     | •                                          | gorday //4/USe                              | nd ofday                                    |
|                  |                              | Rule: Category (<br>Item: | JULF<br>Item categorybetween GOLF and GOLF | -                                           |                                             |
|                  |                              | Price                     | • •                                        |                                             | asis <u>A</u> mt/pot                        |
|                  |                              | Price-1 - 1               |                                            | .00 Discount percent P                      | rice-1 15.00%                               |
| Special          | CLEARANCE                    | APL-HAT reduced priv      | ce                                         |                                             |                                             |
|                  |                              | Rule: APL-HAT             |                                            |                                             |                                             |
|                  |                              | ltem:                     | Item number is (exactly) APL-HAT           |                                             |                                             |
|                  |                              | Price                     |                                            |                                             | asis <u>Amt/pot</u>                         |
|                  |                              | 9.99                      | 0.                                         | .00 Fixed price N                           | I/A \$9.99                                  |
|                  | 3 Price Types in rep         | ort                       |                                            |                                             |                                             |
|                  | 3 Price Group Code           | s in report               |                                            |                                             |                                             |
|                  | 3 Price Rules in rep         | ort                       |                                            |                                             |                                             |
|                  | o Tribe nules in rep         |                           |                                            |                                             |                                             |

# Brief

| Date 12/16/2005  | Time 8:49:05AM                             |                             |                         |                   | Page 1 |
|------------------|--------------------------------------------|-----------------------------|-------------------------|-------------------|--------|
|                  |                                            | FOR DEMONSTRATION           |                         |                   |        |
|                  |                                            | Price Rules                 | - Brief                 |                   |        |
|                  |                                            |                             |                         |                   |        |
| X proceeding Gro | un code indicates Price                    | Rule Group is not enabled   |                         |                   |        |
| Orderby: Type,   |                                            | Nale cloup is not enabled   |                         |                   |        |
| Туре             | Group code                                 | Description                 | Begin                   | End               |        |
| Contract         | MEMBERS                                    | Members only 10 % discount  | No begin date           | No end date       |        |
|                  |                                            | Rule: 10% off category GOLF |                         |                   |        |
| Promotion        | JULY4                                      | July 4 Sale - 15% off Golf  | 7/1/05 Beginning of day | 7/4/05 end of day |        |
|                  |                                            | Rule: Category G OLF        |                         |                   |        |
| Special          | CLEARANCE                                  | APL-HAT reduced price       |                         |                   |        |
|                  |                                            | Rule: APL-HAT               |                         |                   |        |
|                  |                                            |                             |                         |                   |        |
|                  | 3 Price Types in rej                       | port                        |                         |                   |        |
|                  | 3 Price Types in rej<br>3 Price Group Code |                             |                         |                   |        |

The Prices Report lets you see either a report of the prices for your items at one location, or for all locations. Specify whether you want to view: item prices; item, location prices; item, cell prices; or item, location, cell prices.

# Select Inventory / Reports / Prices

| Search Prices                                                                                            | - 🗆 🗵 |
|----------------------------------------------------------------------------------------------------|-------|
| Order by Item number                                                                                     |       |
| Parameters Item Item Price                                                                               |       |
| Location *<br>Include price record type:<br>Item<br>Item, Location<br>Item, Cell<br>Item, Location, Cell |       |
|                                                                                                    | >>    |
| <u>E-mail</u> <u>Preview</u> <u>Print</u> <u>Options &gt;&gt;</u> <u>Close</u>                           | Help  |

Filtering on the Item and Item Price tables allows you to limit which items appear on the report.

| 🔄 Prices                                      |                                 |               |        |
|-----------------------------------------------|---------------------------------|---------------|--------|
| Order by                                      | Item number                     |               |        |
| Parameters 1                                  | tem Item Price                  |               |        |
| Item numbe                                    | Prices                          |               | - II X |
| Item category                                 |                                 | •             |        |
| Sub-category                                  | Parameters Item Item Price      |               |        |
| Item type<br>Primary vendo<br>Price-1 at leas | Location Q2 or Q2 or            |               | ØØ     |
|                                               |                                 |               | >>     |
|                                               | E-mail Preview Print Options >> | <u>C</u> lose | Help   |

# Prices

| Date      | 11/8/2006 Time '                                                      | 1:46:42PM                  | FOR DE          | MONSTRATIO      |                 | ONLY          |              |              |                | Page 4     |
|-----------|-----------------------------------------------------------------------|----------------------------|-----------------|-----------------|-----------------|---------------|--------------|--------------|----------------|------------|
| nclude    | ations<br>e price record type<br>Item<br>Item, Location<br>Item, Cell |                            |                 |                 |                 |               |              |              |                |            |
| tern #    | Item, Location, Ce                                                    | Description                | Category        |                 | Subcat          |               |              |              |                |            |
|           | ham Daire a                                                           |                            | Unit            | Regular<br>1.25 | Price-1<br>1.25 | Price-2       | Price-3      | Price-4      | Price-5        | Price-6    |
|           | Item Prices                                                           |                            | EACH            | 1.20            |                 | 0.00          | 0.00         | 0.00         | 0.00           | 0.0        |
| PIE       | Item Prices                                                           | Pie slice                  | FOOD<br>EACH    | 1.25            | SNACKS<br>1.25  | 0.00          | 0.00         | 0.00         | 0.00           | 0.01       |
| IN-E      |                                                                       | Pinnacle Equalizer Balls   | GOLF            |                 | BALLS           |               |              |              |                |            |
| - 114- E1 | u<br>Item Prices                                                      | Finiacie Equanzer bails    | DOZ             | 27.99           | 27.99           |               |              | 0.00         | 0.00           | 0.01       |
|           |                                                                       |                            | SLV             | 9.00            | 9.00            | 0.00          | 0.00         | 0.00         | 0.00           | 0.0        |
|           |                                                                       |                            | EACH            | 0.00            | 3.00            | 0.00          | 0.00         | 0.00         | 0.00           | 0.0        |
| PIN-E     | кт                                                                    | Pinnacle Extreme Balls     | GOLF            |                 | BALLS           |               |              |              |                |            |
|           | Item Prices                                                           |                            | DOZ             | 29.99           | 29.99           | 0.00          | 0.00         | 0.00         | 0.00           | 0.0        |
|           |                                                                       |                            | SLV<br>EACH     | 00.9<br>00.0    | 9.00<br>3.00    | 0.00<br>0.00  | 0.00<br>00.0 | 0.00<br>0.00 | 00.00<br>00.0  | 0.0<br>0.0 |
| PIN-G     |                                                                       | Pinnacle Gold Balls        | GOLF            |                 | BALLS           |               |              |              |                |            |
| 1 114-0   | Item Prices                                                           | i innacie colo balis       | DOZ             | 28.99           | 28.99           | 0.00          | 0.00         | 0.00         | 0.00           | 0.0        |
|           |                                                                       |                            | SLV             | 9.00            | 9.00            | 0.00          | 0.00         | 0.00         | 0.00           | 0.0        |
|           |                                                                       |                            | EACH            | 0.00            | 3.00            | 0.00          | 0.00         | 0.00         | 0.00           | 0.0        |
| PIN-TI    | I                                                                     | Pinnacle Titanium Balls    | GOLF            |                 | BALLS           |               |              |              |                |            |
|           | Item Prices                                                           |                            | DOZ             | 29.99           | 29.99           | 0.00          | 0.00         | 0.00         | 0.00           | 0.0        |
|           |                                                                       |                            | SLV<br>EACH     | 9.00<br>00.0    | 9.00<br>3.00    | 00.00<br>00.0 | 00.0<br>00.0 | 0.00<br>0.00 | 0 .00<br>0 .00 | 0.0<br>0.0 |
| PIZZA     |                                                                       | Pizza slice                | FOOD            |                 | SNACKS          |               |              |              |                |            |
|           | Item Prices                                                           |                            | EACH            | 2.00            | 2.00            | 0.00          | 0.00         | 0.00         | 0.00           | 0.0        |
| PRET      |                                                                       | Pretzel                    | FOOD            |                 | SNACKS          |               |              |              |                |            |
|           | Item Prices                                                           |                            | EACH            | 1.00            | 1.00            | 0.00          | 0.00         | 0.00         | 0.00           | 0.0        |
|           |                                                                       |                            | 0.015           |                 |                 |               |              |              |                |            |
| RANG      | ttern Prices                                                          | Large Bucket Range Balls   | GOLF<br>EACH    | 5.00            | FEES<br>5.00    | 0.00          | 0.00         | 0.00         | 0.00           | 0.0        |
|           |                                                                       |                            |                 |                 | 5.00            | 0.00          | 0.00         | 0.00         | 0.00           | 0.0        |
| SALAI     |                                                                       | Salad                      | FOOD            |                 | SNACKS          |               |              |              |                |            |
|           | Item Prices                                                           |                            | LB              | 1.50            | 1.50            | 0.00          | 0.00         | 0.00         | 0.00           | 0.0        |
| SAND      | WICH                                                                  | Sandwich                   | FOOD            |                 | SNACKS          |               |              |              |                |            |
|           | Item Prices                                                           |                            | EACH            | 1.50            | 1.50            | 0.00          | 0.00         | 0.00         | 0.00           | 0.0        |
| SHIRT     |                                                                       | Men's Polo 100% cotton     | APPAREL         |                 | MENS            |               |              |              |                |            |
|           | Item Prices                                                           |                            | EACH            | 0.00            | 24.99           | 0.00          | 0.00         | 0.00         | 0.00           | 0.0        |
| SHOE      | s                                                                     | Women's golf shoes         | APPAREL         |                 | WOMENS          |               |              |              |                |            |
|           | tem Prices                                                            |                            | EACH            | 0.00            | 74.99           | 0.00          | 0.00         | 0.00         | 0.00           | 0.0        |
|           |                                                                       | Marala and Ashara          |                 |                 |                 |               |              |              |                |            |
| SHUE      | S-MEN<br>Item Prices                                                  | Men's golf shoes           | APPAREL<br>EACH | 74.99           | MENS<br>74.99   |               |              |              |                |            |
|           | Cell Prices                                                           |                            | 27.011          |                 | 1 1.00          |               |              |              |                |            |
|           | COLOR                                                                 | SIZE WIDTH                 |                 |                 |                 |               |              |              |                |            |
|           | Multi                                                                 | 12 XX Wide                 | EACH            |                 | 79.99           |               |              |              |                |            |
|           | Multi<br>White                                                        | 12.5 XX Wide<br>12 XX Wide | EACH<br>EACH    |                 | 79.99<br>79.99  |               |              |              |                |            |
|           | White                                                                 | 12.5 XX Wide               | EACH            |                 | 79.99           |               |              |              |                |            |
| SHOR      | тѕ                                                                    | Shorts - Men's Twill Pleat | APPAREI         |                 | MENS            |               |              |              |                |            |
|           |                                                                       |                            |                 |                 | WILLING.        |               |              |              |                |            |

The Purge Inactive Items Report lets you see a list of inactive items that are eligible to be purged, based on user-specified information. An item is eligible for purging if its quantities are all zero at all locations and no unposted transactions exist for it. After previewing the report, you can select to "Purge" the items. The report prints in order by Item number. You should select to print the report prior to purging, because while history of the event is captured, it does not show which items were purged.

#### Select Inventory / Utilities / Purge Inactive Items

| 🔯 Purge Inactive Items                                | - U ×        |
|-------------------------------------------------------|--------------|
| Report Item #                                         |              |
| Parameters Item                                       |              |
|                                                       |              |
| Last sale cutoff date End of last month  ID/31/2010   |              |
| Purge items never sold                                |              |
| Purge active ecommerce items                          |              |
|                                                       |              |
|                                                       |              |
|                                                       |              |
|                                                       |              |
|                                                       |              |
|                                                       |              |
|                                                       |              |
|                                                       | >>           |
|                                                       |              |
| E-mail     Preview     Print     Purge     Options >> | <u>H</u> elp |

|                              | 🔯 Purge Inactive Items                      |              |
|------------------------------|---------------------------------------------|--------------|
|                              | Report Item #                               |              |
|                              | Parameters Item                             |              |
| Filtering on the Items table | Item number                                 |              |
| allows you to limit which    | Item category 🛛 🖉 to                        |              |
| items are considered for     | Sub-category D to                           |              |
|                              | Item type                                   |              |
| the report.                  | Primary vendor 2 to 2                       |              |
|                              | Price-1 at least                            |              |
|                              |                                             |              |
|                              |                                             |              |
|                              |                                             | >>           |
|                              | E-mail Preview Print Purge Options >> Close | <u>H</u> elp |

| Date 4/20/2005 Time                                                                                                    | 3:09:05PM                                             |                                                      |                         | Page 1 |
|----------------------------------------------------------------------------------------------------|-------------------------------------------------------|------------------------------------------------------|-------------------------|--------|
|                                                                                                    |                                                       | Camptown Golf Training                               |                         |        |
|                                                                                                    | F                                                     | 'urge Inactive Items (Review Only)                   |                         |        |
| Last sale date is on orbe<br>Purge item swith no sales<br>Item s that cannot be purg<br><u>Order by: Item #</u><br>Item # |                                                       | on is shown on the following line.<br>Last sale date | Category                |        |
| 100004                                                                                                    | <enter here="" note="" text=""></enter>               |                                                      |                         |        |
| 18HOLES                                                                                                    | Green fee - 18 holes                                  | 01/04/2003                                           | GOLF                    |        |
| X 9HOLES                                                                                                    | Greens fees - 9 holes<br>Item has unposted point of s | 09/30/2002<br>ale documents; item cannot be deleted. | GOLF                    |        |
| X CART                                                                                                    | Cart Fee<br>Item has unposted point of s              | D1/D4/2003<br>ale documents; item cannot be deleted. | GOLF                    |        |
| DISCOUNT                                                                                                    | CPOnline Ticket Discounts                             |                                                      |                         |        |
| DISCOUNT-7                                                                                                    | Disount - \$7.00                                      |                                                      | GOLF                    |        |
| NOTES                                                                                                    | CPOnline Notes                                        |                                                      |                         |        |
| RAIN                                                                                                    | Rain out - refund                                     | 01/25/2002                                           | GOLF                    |        |
| WALK                                                                                                    | Pull cart fee                                         | 07/28/2000                                           | GOLF                    |        |
|                                                                                                    | Red wine                                              |                                                      | FOOD                    |        |
| WINE                                                                                                    |                                                       | 2 items cannot be purged                             | 10 totalitems in report |        |

The Quick Transfer Summary Report lets you see the quick transfers that haven't been posted yet. Quick transfers can be entered manually, or they can be automatically created when an allocated merged PO is received. The report is grouped by location.

#### Select Inventory / Quick Transfers / Summary

| 🔯 Quick Transfers Summary                                                      |              |
|--------------------------------------------------------------------------------|--------------|
| Parameters Quick Transfer                                                      |              |
|                                                                                |              |
| Batch MGR Batch created for MGR.                                               |              |
| Cell detail Grid view                                                          |              |
| Print serial number detail                                                     |              |
| Page break after From-to group                                                 |              |
|                                                                                |              |
|                                                                                |              |
|                                                                                |              |
|                                                                                |              |
|                                                                                |              |
|                                                                                | >>           |
| <u>E</u> -mail P <u>r</u> eview <u>P</u> rint <u>O</u> ptions >> <u>C</u> lose |              |
| <u>E</u> -mail Preview Print Options >> Close                                  | <u>H</u> elp |

Filtering on the Quick Transfer table allows you to limit which Quick Transfers appear on the report.

| 🔯 Quick Transfers Summary                                             | - 🗆 🗵        |
|-----------------------------------------------------------------------|--------------|
| Parameters Quick Transfer                                             |              |
| From-location                                                         |              |
|                                                                       |              |
|                                                                       |              |
|                                                                       |              |
|                                                                       | >>           |
| E-mail         Preview         Print         Options >>         Close | <u>H</u> elp |

| )ate 1/22/2004 Time 1                                       | 11:17:34AM                |             |                           |          |            |          | Page       |
|-------------------------------------------------------------|---------------------------|-------------|---------------------------|----------|------------|----------|------------|
|                                                             |                           | FO          | R DEMONSTRATION PURP      | OSES ON  | LY         |          |            |
|                                                             |                           |             | Quick Transfers Sum       | mary     |            |          |            |
|                                                             |                           |             |                           |          |            |          |            |
| Cell detail: Grid view                                      |                           |             |                           |          |            |          |            |
| rint serial number detail<br>)rder by Bat ID, From-location | . To-location. Xfer #. To | date        |                           |          |            |          |            |
| rom MAIN To STORAGE                                         |                           | Xfer #      | 100003                    | Tr× date | 1/4/03     |          |            |
| tem #                                                       | Description               |             | Bat ID                    |          | Unit       | Quantity | Avg cos    |
| leference                                                   |                           |             |                           |          |            |          | Misc charg |
| ALL-RET-PRO                                                 | Ball Return - PRO         |             | Z                         |          | EACH       | 3        | 35.000     |
|                                                             |                           |             |                           |          |            |          | 0.0        |
| Serial #<br>11258                                           |                           |             |                           |          |            |          |            |
| 14298                                                       |                           |             |                           |          |            |          |            |
| 14299                                                       |                           |             |                           |          |            |          |            |
|                                                             |                           |             | Item BALL-RET-PRO totals  | :        | 1 transfer | 3        |            |
|                                                             | From MA                   | IN to STORA | AGE Xfer#100003 on 1/4/0: | 3        | 1 transfer | 3        |            |
|                                                             |                           |             |                           |          |            |          |            |
|                                                             |                           |             | Report totals             | :        | 1 transfer | 3        |            |
|                                                             |                           |             | End of report             |          |            |          |            |

# (\* Enterprise Edition Only)

Г

The Recalculate Item Quantities Report lets you see a report of any discrepancies between inventory quantities and the supporting transactions or cell detail. After previewing the report, you can select to Recalc the items' quantities based on open transactions. Quantity on hand is not changed.

# Select Inventory / Utilities / Recalc Item Quantities

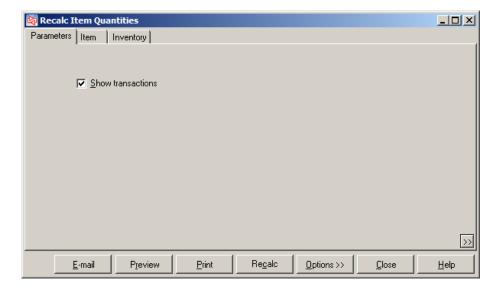

Filtering on the Item and Inventory tables allows you to limit which items appear on the report.

| 🔯 Recalc Item Quant | ities             |           |       |                 | _          |               |              |
|---------------------|-------------------|-----------|-------|-----------------|------------|---------------|--------------|
| Parameters Item In  | ventory           |           |       |                 |            |               |              |
| Item number         | PZ                | to        |       | Z               |            |               |              |
| Item category       |                   | to        |       | 7               |            |               |              |
| Sub-category        |                   | to        |       | 7               |            |               |              |
| Item type           | •                 | ,         | De.   |                 |            |               |              |
| Primary vendor      |                   | to        |       | z)              |            |               |              |
| Price-1 at least    | 🔯 Recalc Item Qua | ntities   | ~ ·   |                 |            |               | _O×          |
|                     | Parameters   Item | Inventory |       |                 |            |               |              |
|                     | Item number       | Ş         | Z     |                 |            |               |              |
|                     | Location          | <u>}</u>  | Z     |                 |            |               |              |
|                     |                   |           |       |                 |            |               |              |
|                     |                   |           |       |                 |            |               |              |
| <u>E</u> -mail      |                   |           |       |                 |            |               |              |
|                     |                   |           |       |                 |            |               |              |
|                     |                   |           |       |                 |            |               |              |
|                     |                   |           |       |                 |            |               |              |
|                     |                   |           |       |                 |            |               |              |
|                     |                   |           |       |                 |            |               |              |
|                     |                   |           |       |                 |            |               | >>           |
|                     | <u>E</u> -mail    | Preview   | Print | Re <u>c</u> alc | Options >> | <u>C</u> lose | <u>H</u> elp |

# **Recalculating Item Quantities**

| ate 4/20/2005 Tin                            | ne 3:06:51PM             |                        |                      |                      |                 |                 |                 |            | Page 1   |
|----------------------------------------------|--------------------------|------------------------|----------------------|----------------------|-----------------|-----------------|-----------------|------------|----------|
|                                              |                          |                        | Camptown             | Golf Training        |                 |                 |                 |            |          |
|                                              |                          | Recalc                 | ltem Quantitie       | s Report (Re         | view only)      |                 |                 |            |          |
|                                              |                          |                        |                      |                      |                 |                 |                 |            |          |
|                                              |                          |                        |                      |                      |                 |                 |                 |            |          |
| ihow transactions<br>Ity differences are sha |                          |                        |                      |                      |                 |                 |                 |            |          |
| )rderby: Difference ty                       |                          |                        |                      |                      |                 |                 |                 |            |          |
| inder by: billerenoet;                       | ,pe,                     |                        |                      |                      |                 |                 |                 |            |          |
| em /tr× differences                          |                          |                        |                      |                      |                 |                 |                 |            |          |
| :em #                                        | Description              |                        |                      |                      | Qty             |                 |                 |            |          |
| ocati on                                     |                          | Commit                 | PO                   | BO                   | Xfer out        | Xfer in         | SO              | Order      | Lw       |
|                                              |                          | Tr×∞mmit<br>Difference | Tr× PO<br>Difference | Tr× BO<br>Difference | Tr×xferout      | Tr× xfer in     | Trx SO          | Tr× order  | TrxIw    |
|                                              | Adams VMI Putter         |                        |                      | Difference           | Difference<br>0 | Difference<br>0 | Difference<br>0 | Difference | Differen |
| IAIN                                         | Adams VMI Putter         | -10<br>-10             | 3<br>-5              | 0                    | 0               | 0               | 0               | 1          |          |
|                                              |                          | 0                      | -8                   | 0                    | 0               | 0               | 0               | o          |          |
| Trx type                                     | Trx date                 | Trx commit             | Trx PO               | Trx BO               | Trx xfer out    | Trx xfer in     | Trx SO          | Trx order  | Trailwi  |
| PO S-Order                                   | 11/14/01                 | 1                      | 0                    | 0                    | 0               | 0               | 0               | 1          |          |
| Vendor Orders                                | 10/9/03                  | D                      | 3                    | õ                    | õ               | Ď               | Ď               | O          | i        |
| Vendor Orders                                | 4/12/05                  | 0                      | 3                    | 0                    | 0               | D               | D               | D          | í        |
| Receivings                                   | 4/12/05                  | -3                     | -3                   | 0                    | 0               | 0               | 0               | 0          | 1        |
| Receivings                                   | 4/12/05                  | -8                     | -8                   | 0                    | D               | 0               | 0               | 0          | I        |
| TORAGE                                       |                          | 0                      | 20                   | D                    | D               | 0               | 0               | D          | 1        |
|                                              |                          | 0                      | 8                    | D                    | D               | 0               | 0               | D          |          |
| Trx type                                     | Trx date                 | Trx commit             | Trx PO               | Trx BO               | Trx xfer out    | Trx xfer in     | Trx SO          | Trx order  | Trx Iw   |
| Vendor Orders                                | 10/9/03                  | 0                      | 10                   | 0                    | 0               | 0               | 0               | 0          | í.       |
| Vendor Orders                                | 4/12/05                  | 0                      | 10                   | 0                    | D               | 0               | 0               | 0          | 1        |
| HORTS                                        | Shorts - Men's Twill Ple | 0                      | 0                    | 0                    | D               | 0               | 0               | D          |          |
| 1AIN                                         |                          | D                      | 11                   | D                    | D               | 0               | 0               | D          |          |
|                                              |                          | 0                      | 11                   | 0                    | D               | 0               | 0               | D          |          |
| Trx type                                     | Trx date                 | Trx commit             | Trx PO               | Trx BO               | Trx xfer out    | Trx xfer in     | Trx SO          | Trx order  | Trx Iw   |
| Vendor Orders                                | 4/12/05                  | 0                      | 11                   | 0                    | 0               | 0               | 0               | 0          | (        |
|                                              |                          |                        |                      |                      |                 |                 |                 |            |          |

The Retail Value Report lets you see an analysis of your inventory by Group or Item. It provides beginning, ending, and transactional retail, cost and unit information between two reporting dates.

# Select Inventory / Reports / Retail Value

| 🏟 Retail Value by Category                                              |                                                                                                    |
|-------------------------------------------------------------------------|----------------------------------------------------------------------------------------------------|
| Parameters Item Inventory                                               |                                                                                                    |
| Analyze by Group                                                        | Locations  All locations  Location group  Location Group (Region)  Specific location  MAIN  Report                                                                                                    |
| Order by Rank Dates Year to date (Company) From 1/1/2010 J To 9/22/2010 | Image: Show pie chart     Image: Dellar rounding       Image: Show location detail     Image: Dellar rounding       Image: Include inactive inventory     Image: Dellar rounding       Image: Print cost     Image: Print units |
|                                                                         |                                                                                                    |
| <u>E</u> -mail                                                          | Preview Print Options >> Close Help                                                                                                    |

Filtering on the Item and Inventory tables allows you to limit which items appear on the report.

| 👌 Retail Value I |                            |                  |         |       |            |       |      |
|------------------|----------------------------|------------------|---------|-------|------------|-------|------|
| Parameters Item  |                            |                  |         |       |            | - 1   |      |
| Item number      | P2 to                      | PC               |         |       |            |       |      |
| Item category    | D to                       | $\triangleright$ |         |       |            |       |      |
| Sub-category     | to                         | $\square$        |         |       |            |       |      |
|                  | 🔯 Retail Value by Category |                  |         |       |            |       | _O×  |
| Primary vendor   |                            |                  |         |       |            |       | 1    |
| Price-1 at least | Item number                |                  |         |       |            |       |      |
|                  | Location                   |                  |         |       |            |       |      |
|                  |                            |                  |         |       |            |       |      |
|                  |                            |                  |         |       |            |       |      |
|                  |                            |                  |         |       |            |       |      |
|                  |                            |                  |         |       |            |       |      |
|                  |                            |                  |         |       |            |       |      |
|                  |                            |                  |         |       |            |       |      |
|                  |                            |                  |         |       |            |       |      |
|                  |                            |                  |         |       |            |       |      |
|                  |                            |                  |         |       |            |       |      |
|                  |                            |                  |         |       |            |       |      |
|                  |                            |                  |         |       |            |       | _    |
|                  |                            |                  |         |       |            |       | >>   |
|                  |                            | <u>E</u> -mail   | Preview | Print | Options >> | Close | ∐elp |

#### **Retail Inventory Value by Category**

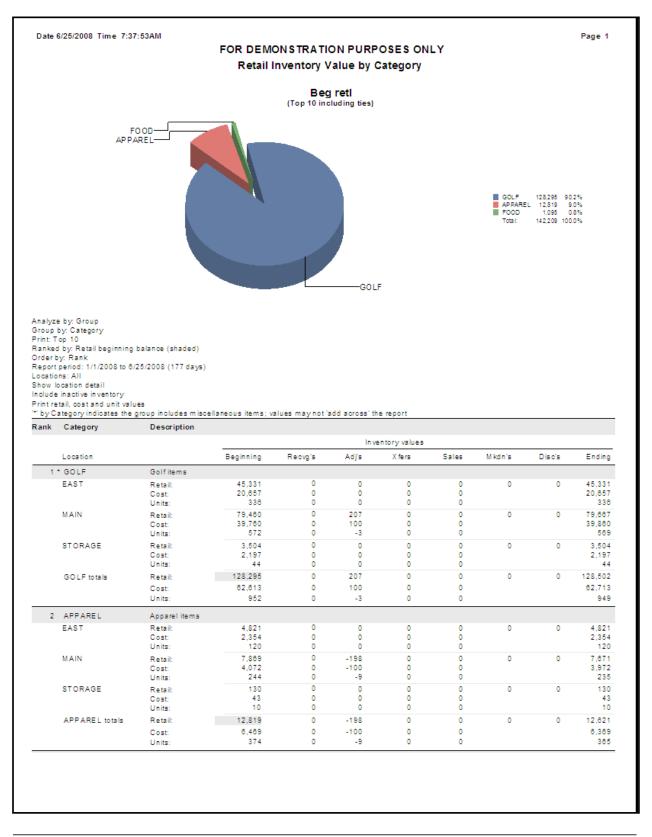

The Sales Kits Report lets you see information about sales kits.

# Select Inventory / Reports / Sales Kits

| 🔯 Sales Kits                                                                      |              |
|-----------------------------------------------------------------------------------|--------------|
| Orger by Item #, Component seq #                                                  |              |
| Parameters Sales Kit                                                              |              |
|                                                                                   |              |
| ✓ Print comments                                                                  |              |
| ✓ Print display notes                                                             |              |
|                                                                                   |              |
|                                                                                   |              |
|                                                                                   |              |
|                                                                                   |              |
|                                                                                   |              |
|                                                                                   |              |
|                                                                                   | >>           |
| <u>E</u> -mail <u>Pr</u> eview <u>Print</u> <u>Options &gt;&gt;</u> <u>C</u> lose | <u>H</u> elp |

Filtering on the Sales Kit table allows you to limit which items appear on the report.

| 🔯 Sales Kits                          | - 🗆 🗵 |
|---------------------------------------|-------|
| Orger by Item #, Component seq #      |       |
| Parameters Sales Kit                  |       |
| Item number                           |       |
| Include parent                        |       |
| ·                                     |       |
|                                       |       |
|                                       |       |
|                                       |       |
|                                       |       |
|                                       |       |
|                                       | >>    |
| E-mail Preview Print Options >> Close | Help  |

| Date 11/13/2007 Time 2:                                       | 32:13PM                                                                                                    |                                                                                           |                                                  | Page 1   |
|---------------------------------------------------------------|----------------------------------------------------------------------------------------------------|-------------------------------------------------------------------------------------------|--------------------------------------------------|----------|
|                                                               | FOR DEMON STRAT                                                                                                    | TION PURPOSES ONLY                                                                        |                                                  |          |
|                                                               | Sale                                                                                                    | es Kits                                                                                   |                                                  |          |
|                                                               |                                                                                                    |                                                                                           |                                                  |          |
| Print comments                                                |                                                                                                    |                                                                                           |                                                  |          |
| Print display notes                                           |                                                                                                    |                                                                                           |                                                  |          |
| 'iotai component quantity<br>Drder By: Item #, Compone        | is rounded up to comply with the maximum quantity<br>nt seq #                                                                          | r decimals setting for this group of o                                                    | component items.                                 |          |
| Parent item #                                                 | Description                                                                                                    | Tracking method                                                                           | Category                                         | Vendor # |
|                                                               | Kit type                                                                                                    | Include parent                                                                            | Subcat                                           |          |
| 3G BASKET                                                     | Beginner Golfers Basket                                                                                                    | Normal                                                                                    | GOLF                                             |          |
|                                                               | Tag-along item<br>of items that beginner golfers could use.                                                                            | Yes                                                                                       | MISC                                             |          |
| comment. This is a basket                                     | ornenis trat beginner goners could use.                                                                                                |                                                                                           |                                                  |          |
| Great gift idea.                                              |                                                                                                    |                                                                                           |                                                  |          |
| Item #                                                        | Description                                                                                                    | Qty                                                                                       |                                                  |          |
| APL-HAT                                                       | Golfhat with logo - 1 size - N/A                                                                                                    | Qty is 1 EACH Per pa                                                                      | arent quantity                                   |          |
| OF FUID I                                                     | -                                                                                                    |                                                                                           |                                                  |          |
| CART                                                          | Cart Fee - N/A                                                                                                    | Qty is 1 EACH Per pa                                                                      | arent quantity                                   |          |
|                                                               | Cart Fee - N/A<br>Greens fees - 9 holes - N/A                                                                                          | Qty is 1 EACH Perp<br>Qty is 1 EACH Perp                                                  |                                                  |          |
| CART                                                          |                                                                                                    |                                                                                           | arent quantity                                   |          |
| CART<br>9HOLES                                                | Greens fees - 9 holes - N/A                                                                                                    | Qty is 1 EACH Per pa                                                                      | arent quantity<br>ent quantity                   |          |
| CART<br>9HOLES<br>DUN-TI                                      | Greens fees - 9 holes - N/A<br>Dunlop Titanium Balls - N/A                                                                             | Qty is 1 EACH Perpar<br>Qty is 1 SLV Perpar                                               | arent quantity<br>ent quantity<br>arent quantity |          |
| CART<br>9HOLES<br>DUN-TI<br>GLOVE                             | Greensfees-9 holes-N/A<br>Dunlop Titanium Balls-N/A<br>Deluxe Golf Glove-N/A<br>Bag of Tees-N/A                                        | Qty is 1 EACH Perpar<br>Qty is 1 SLV Perpar<br>Qty is 1 EACH Perpa                        | arent quantity<br>ent quantity<br>arent quantity |          |
| CART<br>9HOLES<br>DUN-TI<br>GLOVE<br>TEES                     | Greens fees - 9 holes - N/A<br>Dunlop Titanium Balls - N/A<br>Deluxe Golf Glove - N/A<br>Bag of Tees - N/A                             | Qty is 1 EACH Perpar<br>Qty is 1 SLV Perpar<br>Qty is 1 EACH Perpa<br>Qty is 1 EACH Perpa | arent quantity<br>ent quantity<br>arent quantity |          |
| CART<br>9HOLES<br>DUN-TI<br>GLOVE<br>TEES<br>BGBASKET totals: | Greens fees - 9 holes - N/A<br>Dunlop Titanium Balls - N/A<br>Deluxe Golf Glove - N/A<br>Bag of Tees - N/A<br>6 component line(s) Tota | Qty is 1 EACH Perpar<br>Qty is 1 SLV Perpar<br>Qty is 1 EACH Perpa<br>Qty is 1 EACH Perpa | arent quantity<br>ent quantity<br>arent quantity |          |

The Sell-Through Rate Report lets you see a quick overview of how well an item is selling, in either a summarized or detail format including cell-level information. The report can be ordered in an alphabetical form or descending order by performance. You can select to analyze sell-through percentage, sales, GMROI, or turns. Use the report to easily identify items that are performing well and those that are performing poorly, which can assist you in making pricing, marketing, and purchasing decisions. You can also opt to include cell-level detail for gridded items on the report, allowing you to track the performance of your gridded items by pattern, color and size.

# Select Inventory / Reports / Sell-Through Rate

| 🔯 Sell-Thr           | ough Rate               |                      |                 |            |               |              |
|----------------------|-------------------------|----------------------|-----------------|------------|---------------|--------------|
| Parameters           | Inventory History       |                      |                 |            |               | ,            |
| <u>D</u> ates        | Custom                  | <u>▼ </u> <u>B</u> € | eg date 8/24/20 | 10 💌       | End date 9/2  | 2/2010 🖵     |
| Order by             | Sell-through pct        | •                    |                 |            |               |              |
| Ce <u>l</u> l detail | List view in std. order | •                    |                 |            |               |              |
|                      |                         |                      |                 |            |               |              |
|                      |                         |                      |                 |            |               |              |
|                      |                         |                      |                 |            |               |              |
|                      |                         |                      |                 |            |               |              |
|                      |                         |                      |                 |            |               |              |
|                      |                         |                      |                 |            |               | >>           |
|                      | <u>E</u> -mail          | Preview              | Print           | Options >> | <u>C</u> lose | <u>H</u> elp |

Filtering on the Inventory History table allows you to limit which items appear on the report.

| 🔯 Sell-Thr  | ough Rate             |                   |                |                        |                  |              |
|-------------|-----------------------|-------------------|----------------|------------------------|------------------|--------------|
| Parameters  | Inventory History     |                   |                |                        |                  |              |
|             | Item number           |                   | PZ             | to                     | PZ               |              |
|             | Location              |                   | PZ             | to                     | PZ               |              |
|             | Item category         |                   | $\sim$         | to                     | $\sim$           |              |
|             | Item subcategory      |                   | $\mathcal{P}$  | to                     | $\triangleright$ |              |
|             | Transaction date      | 11                | •              | to / /                 | <b>~</b>         |              |
| Transaction | type is not (exactly) | Markdowns         |                | •                      |                  |              |
|             |                       |                   |                |                        |                  |              |
|             |                       |                   |                |                        |                  |              |
|             |                       |                   |                |                        |                  |              |
|             |                       |                   |                |                        |                  | >>           |
|             |                       |                   |                |                        |                  | <u> </u>     |
|             | <u>E</u> -n           | ail P <u>r</u> ev | iew <u>P</u> r | int <u>O</u> ptions >: | <u>C</u> lose    | <u>H</u> elp |

# Analysis by Turns

| Date 7/1/2009 T                      | ime 12:49:33PM  |                            |             |            |           |        |         |       |       | Page 1         |
|--------------------------------------|-----------------|----------------------------|-------------|------------|-----------|--------|---------|-------|-------|----------------|
|                                      |                 | FOF                        | DEMONSTRATI | ON PURP    | OSES ONLY | ,      |         |       |       |                |
|                                      |                 |                            | Sell-Throug | h Rate Rei | nort      |        |         |       |       |                |
|                                      |                 |                            |             |            |           |        |         |       |       |                |
|                                      |                 |                            |             |            |           |        |         |       |       |                |
| Order by: Turns<br>Date range: 6/1/2 | 000 +* 7/1/2000 |                            |             |            |           |        |         |       |       |                |
| Cell detail: List vie                |                 |                            |             |            |           |        |         |       |       |                |
|                                      |                 | is not (exactly) Markdowns |             |            |           |        |         |       |       |                |
| Location                             |                 |                            |             |            |           |        |         |       |       |                |
| ltern #                              | Descrip         | tion                       | Beg qty     | Sales      | Returns   | Other  | End qty | GMROI | Turns | Sell-thru pot  |
| MAIN                                 |                 |                            |             |            |           |        |         |       |       |                |
| APL-UMB                              | Golfum          | brella                     | 1           | 1          | 0         | D      | 0       | -0.76 | 15.21 | 100.00%        |
| SHOES                                | Wornen          | 's golf shoes              | 26          | 1          | 0         | 0      | 25      | 0.41  | 0.44  | 3.85%          |
| Color                                | Size            | Width                      |             |            |           |        |         |       |       |                |
| Multi                                | 7               | Narrow                     | 0           | 0          | D         | 0      | 0       | 0.00  | 0.00  | 0.00%          |
|                                      | 7               | Wide                       | 3           | D          | D         | 0      | 3       | 0.00  | 0.00  | 0.00%          |
|                                      | 7.5             | Narrow                     | 0           | 0          | 0         | D      | 0       | 0.00  | 0.00  | 0.00%          |
|                                      | 7.5             | Wide                       | 5           | 0          | 0         | 0      | 5       | 0.00  | 0.00  | 0.00%          |
|                                      | 8               | Narrow                     | 0           | 0          | 0         | 0      | 0       | 0.00  | 0.00  | 0.00%          |
|                                      | 8<br>8.5        | Wide                       | 3           | 0          | 0         | 0<br>0 | 3       | 0.00  | 0.00  | 0.00%          |
|                                      |                 | Narrow<br>Wide             | 2           |            |           | 0      | 2       |       | 0.00  | 0.00%          |
|                                      | 8.5             |                            |             | D          | 0         | -      | -       | 0.00  | 0.00  | 0.00%          |
|                                      |                 | Multi totals               | 13          | 0          | 0         | D      | 13      | 0.00  | 0.00  | 0.00%          |
| White                                | 7               | Narrow                     | 0           | D          | D         | 0      | D       | 0.00  | 0.00  | r 00.0         |
|                                      | 7               | Wide                       | 2           | D          | D         | 0      | 2       | 0.00  | 0.00  | 0.00%          |
|                                      | 7.5             | Narrow                     | 0           | 0          | 0         | 0      | 0       | 0.00  | 0.00  | 0.00%          |
|                                      | 7.5             | Wide                       | 5           | 1          | 0         | 0      | 4       | 2.17  | 2.32  | 20.00%         |
|                                      | 8               | Narrow                     | 0           | 0          | 0         | 0      | 0       | 0.00  | 0.00  | 0.00%          |
|                                      | 8<br>8.5        | Wide<br>Narrow             | 4           | 0          | 0         | 0      | 4       | 0.00  | 0.00  | 0.00%          |
|                                      | 8.5<br>8.5      | Wide                       | 2           | 0          | 0         | 0      | 2       | 0.00  | 0.00  | 0.00%<br>200.0 |
|                                      | 0.0             |                            | 13          | 1          | 0         | 0      | 12      | 2.59  | 0.00  | 7.69%          |
|                                      |                 | White totals               | 13          | 1          | U         | U      | 12      | 2.59  | D.88  | 1.693          |
| DUN-DIS                              | Dunlop          | Distance Balls             | 31          | 1          | 0         | 0      | 30      | 0.87  | 0.37  | 3.23%          |
| SHORTS                               | Shorts -        | Men's Twill Pleated        | 77          | 2          | D         | D      | 75      | 0.20  | 0.30  | 2.60%          |
| Color                                | Size            |                            |             | -          | -         | -      |         |       |       |                |
| Black                                | 30              |                            | 4           | 0          | 0         | 0      | 4       | 0.00  | 0.00  | 0.00%          |
|                                      | 32              |                            | 4           | 0          | 0         | D      | 4       | 0.00  | 0.00  | 0.00%          |
|                                      | 34              |                            | 4           | D          | 0         | D      | 4       | 0.00  | 0.00  | 0.00%          |
|                                      | 36              |                            | 1           | 0          | 0         | D      | 1       | 0.00  | 0.00  | 0.00%          |
|                                      | 38              |                            | 4           | 0          | 0         | D      | 4       | 0.00  | 0.00  | 0.00%          |
|                                      | 40              |                            | 4           | 0          | 0         | 0      | 4       | 0.00  | 0.00  | 0.00%          |
|                                      | 42              |                            |             | 0          | 0         | 0      | 4       | 0.00  | 0.00  | 0.00%          |

The Serial Numbers Report lets you see a report of Serial Numbers for serialized items. You can select to limit the serial numbers to those with a status of - Sold, Available, Returned, or Missing. The report prints in order by Item Number, by Customer, or by Vendor (primary vendor for item).

#### Select Inventory / Reports / Serial Numbers

| 🔯 Serial Numbers                                                      |              |
|-----------------------------------------------------------------------|--------------|
| Report Serial Numbers by Item                                         |              |
| Parameters Serial Number                                              |              |
| Status Available                                                      |              |
| Print full prompt detail                                              |              |
|                                                                       |              |
|                                                                       |              |
|                                                                       |              |
|                                                                       |              |
|                                                                       |              |
|                                                                       | >>           |
| E-mail         Preview         Print         Options >>         Close | <u>H</u> elp |

Filtering on the Serial Number table allows you to limit which serialized items and serial numbers appear on the report.

| 🔯 Serial Numbers                                                      |      |
|-----------------------------------------------------------------------|------|
| Report Serial Numbers by Item                                         |      |
| Parameters Serial Number                                              |      |
| Item number                                                           |      |
| Serial number                                                         |      |
| Description contains                                                  |      |
|                                                                       |      |
|                                                                       |      |
|                                                                       |      |
|                                                                       |      |
|                                                                       | _    |
|                                                                       | >>   |
| E-mail         Preview         Print         Options >>         Close | Help |

## Serial Numbers by Item (Available - Detail)

| Date 11/10/2005 Time             | 5:10:54PM                                 |                          |                     |                                                                     |                  | Page 1 of 1 |
|----------------------------------|-------------------------------------------|--------------------------|---------------------|---------------------------------------------------------------------|------------------|-------------|
|                                  |                                           |                          | FOR DEMONSTR        | ATION PURPOSES ONLY                                                 |                  |             |
|                                  |                                           |                          | Serial N            | umbers by Item                                                      |                  |             |
| Q= Quic<br>vendor,               | k Receiving, R=Rec<br>X=Transfer reconcil | eiving, S=Sale, T=1      | Duick Transfer, U=A | Purchasing Adjustment,<br>djustment Up, V≃Retum to<br>ed on Layaway |                  |             |
| Orderby:htem #,Serial#<br>htem # |                                           | Desc                     | ription             |                                                                     |                  |             |
| Serial #                         | Location                                  |                          | ge Vendor #         | Cost                                                                | Last activity    | Event #     |
| BALL-RET-PRO                     |                                           | Ball                     | Return - PRO        |                                                                     |                  |             |
| 11257                            | EAST                                      | 05/24/2002 1,2           | 66 DUNLOP           | 35.0000                                                             | l on 03/14/2005  | 200005      |
| 11258                            | EAST                                      | 05/24/2002 1,2           | 66 DUNLOP           | 35.0000                                                             | l on 03/14/2005  | 200005      |
| * 14298                          | MAIN                                      | 09/30/2002 1,1           | 37 DUNLOP           | 35.0000                                                             | Q on 09/30/2002  | 700074      |
| * 14299                          | MAIN                                      | 09/30/2002 1,1           | 37 DUNLOP           | 35.0000                                                             | Q on 09/30/2002  | 700074      |
| 14200                            | MAIN                                      | 11/02/2005               | 8 ADAMIS            |                                                                     | R on 11/02/2005  | 700143      |
| 1693                             |                                           |                          |                     |                                                                     | R on 11/02/2005  | 700143      |
|                                  | MAIN                                      | 11/02/2005               | 8 ADAMIS            |                                                                     | K 011 11/02/2003 |             |
| 1693                             | MAIN                                      | 11/02/2005<br>6 serial n |                     | 140.0000                                                            | K 011 11/02/2003 |             |
| 1693<br>1694                     | MAIN                                      |                          | umbers              | 140.0000                                                            | K 011170272003   |             |

## Serial Numbers by Customer (Sold - Summary)

| Date 11/10/2005 Time     | 5:12:03PM |                                                                              |                     |                 | Page 1 of 1 |
|--------------------------|-----------|------------------------------------------------------------------------------|---------------------|-----------------|-------------|
|                          |           | FOR DEMONSTR                                                                 | ATION PURPOSES ONLY |                 |             |
|                          |           | Serial Nun                                                                   | nbers by Customer   |                 |             |
|                          |           |                                                                              |                     |                 |             |
| Status: Sold             |           |                                                                              |                     |                 |             |
| Activity codes : D=Adjus |           | turn, I=Transfer In, O=Transfer Out, P=                                      |                     |                 |             |
|                          |           | eiving, S=Sale, T=Quick Transfer, U=A<br>e, C=Committed on Order, L=Committe |                     |                 |             |
| Orderby: Customer#, Ite  |           |                                                                              |                     |                 |             |
| tem #                    |           | Description                                                                  |                     |                 |             |
| Serial #                 | Location  | Recvg Age Vendor#                                                            | Cost Prompt codes   | Last activity   | Event #     |
|                          | CASH      |                                                                              |                     |                 |             |
| BALL-RET<br>24521        | MAIN      | Ball Return - Battery pow<br>05/24/2002 1.266                                | ered 11.5000        | S on 05/24/2002 | 700068      |
| BALL-RET totals:         | MOACHA    | 5572472652 1,200                                                             | 11.5666             | 5 ON D5/24/2002 | 100000      |
| BALL-REF TOTALS:         |           | 1 serial numbers                                                             | 11.5000             |                 |             |
|                          |           | i senar numbers                                                              | 29.99               |                 |             |
| BALL-RET-PRO             |           | Ball Return - PRO                                                            |                     |                 |             |
| 11254                    | MAIN      | 05/24/2002 1,266 DUNLOP                                                      | 35.0000             | S on 11/02/2005 |             |
| 11255                    | MAIN      | 05/24/2002 1,266 DUNLOP                                                      | 35.0000             | S on 05/24/2002 | 700068      |
| 11256                    | MAIN      | 05/24/2002 1,266 DUNLOP                                                      | 35.0000             | S on 11/02/2005 |             |
| 1689                     | MAIN      | 11/02/2005 8 AD AM S                                                         |                     | S on 11/02/2005 |             |
| 1690                     | MAIN      | 11/02/2005 8 AD AM S                                                         |                     | S on 11/02/2005 |             |
| 1691                     | MAIN      | 11/02/2005 8 AD AM S                                                         |                     | S on 11/02/2005 |             |
| 1692                     | MAIN      | 11/02/2005 8 AD AM S                                                         |                     | S on 11/02/2005 |             |
| BALL-RET-PRO totals:     |           |                                                                              |                     |                 |             |
|                          |           | 7 serial numbers                                                             | 105.0000            |                 |             |
|                          |           |                                                                              | 290.49              |                 |             |
| Customer CASH totals:    |           |                                                                              |                     |                 |             |
|                          | 2 items   | 8 serial numbers                                                             | 116.5000            |                 |             |
|                          |           |                                                                              | 320.48              |                 |             |
|                          | 2 items   | 8 serial numbers                                                             | 118.5000            |                 |             |
|                          |           |                                                                              | 320.48              |                 |             |
|                          |           |                                                                              |                     |                 |             |
|                          |           | End of r                                                                     | enort               |                 |             |

The Six Week Item History Report lets you see item performance and sales trends for specific six week and 26 week periods. You can use this report to make reorder, price change, and other merchandising decisions.

## Select Inventory / Reports / Six Week Item History

| 🔯 Six Week Item History                                               |              |
|-----------------------------------------------------------------------|--------------|
| Order by Item #, Location                                             |              |
| Parameters Item Inventory                                             |              |
| Perjod ending date Today 9/22/2010<br>Off price is based on Reg Price |              |
|                                                                       | >>           |
| <u>E-mail</u> Preview <u>Print</u> <u>Options &gt;&gt;</u>            | <u>H</u> elp |

Filtering on the Item and Inventory tables allows you to limit which items appear on the report.

| 🖄 Six Wee        | c Item History                  |   |      |
|------------------|---------------------------------|---|------|
| Or <u>d</u> er I | y Item #, Location              |   |      |
| Parameters       | Item Inventory                  |   |      |
| Item num         |                                 |   |      |
| Item categ       | 🔯 Six Week Item History         |   |      |
| Sub-categ        | Order by Item #, Location       | • |      |
| Item ty          | Parameters Item Inventory       |   |      |
| Primary ven      | Location                        |   |      |
| Price-1 at le    |                                 |   |      |
|                  |                                 |   |      |
|                  |                                 |   |      |
|                  |                                 |   |      |
|                  |                                 |   |      |
|                  |                                 |   |      |
|                  |                                 |   |      |
|                  |                                 |   | >>   |
|                  | E-mail Preview Print Options >> |   | Help |

Six Week Item History

| Date 9/11/2006 Time 7:37:29AM                                                 |                              |                                     |                       | FOR DEMONSTRATION PURPOSES ONLY<br>Six Week Item History |                                   |                          |                                                  |            |                          |                                      | Page 1                   |                       |              |
|-------------------------------------------------------------------------------|------------------------------|-------------------------------------|-----------------------|----------------------------------------------------------|-----------------------------------|--------------------------|--------------------------------------------------|------------|--------------------------|--------------------------------------|--------------------------|-----------------------|--------------|
| Reporting period<br>Qty sold off price<br>Rec'd = Qty-rec'<br>Orderby: Item # | 26 we<br>eisbased<br>d-RTV/s | eksbeginn<br>don Reg Pr<br>+adj+xfe | ning 1/31/D6<br>Irice | and ending                                               | g 7/31/06                         |                          |                                                  |            |                          |                                      |                          |                       |              |
| tem #                                                                         |                              | Descri                              | iption                |                                                          | 1                                 | Vendornam                | ne                                               | Cat        | tegory / Su              | ubcat Item regipro                   | MU-%ht                   | em Pro 1              | MU-1         |
| SHOLES                                                                        |                              | Green                               | n fee - 18 hol        | les                                                      |                                   |                          |                                                  | GO         | LF/FEES                  | 36.00                                | 100.0                    | 36.00                 | 100.0        |
| 26 week red<br>MAIN                                                           | eivings                      |                                     | entqty                |                                                          |                                   | d in each o <sup>.</sup> |                                                  | -          |                          | 26 week ite                          |                          |                       |              |
| 1st-rec'd<br>(None)                                                           | Rec'd                        | On-hand<br>D                        |                       | 6/26/06                                                  | 7/3/06                            | 7/10/06                  | 7/17/06                                          | 7/24/06    | 7/31/06                  | SId@RegPrcSId@OffP<br>0              | rc <u>% SId</u><br>1 100 | W <u>ks-OH</u><br>0.0 | MMU%<br>0.0  |
| HOLES                                                                         |                              | -                                   | nsfees-9 ho           | -                                                        |                                   |                          |                                                  | -          | LF/FEES                  |                                      | 100.0                    | 18.00                 | 100.0        |
| 26 week red                                                                   | ceixinas                     |                                     | rent qty              | les                                                      | Otor sole                         | d in each o              | f6 meeks                                         |            |                          | 26 week item performance             |                          |                       |              |
| MAIN                                                                          |                              |                                     |                       |                                                          |                                   |                          |                                                  |            |                          |                                      |                          |                       |              |
| 1st-rec'd                                                                     | Rec'd                        | On-hand                             |                       | 6/26/06                                                  | 7/3/06                            | 7/10/06                  | 7/17/06                                          |            |                          | Sid@RegPrc Sid@OffP                  |                          |                       |              |
| (None)                                                                        | 0                            | 0                                   | -                     | 0                                                        | 0                                 | 1                        | 0                                                | 0          | 0                        | 0                                    | 1 100                    | 0.0                   | 0.0          |
| ADM-SCD                                                                       |                              |                                     | s SC Driver,          | RH                                                       |                                   | Adams Golf               |                                                  |            | LF / CLUB:               |                                      | 60.0                     | 399.99                | 60.0         |
| 26 week red<br>EAST                                                           | eivings                      | Cume                                | rent qty              |                                                          | Qty sold                          | d in each o              | f6 weekse                                        | anding     |                          | 26 week item performance             |                          |                       |              |
| EAST<br>1st-rec'd                                                             | Rec'd                        | On-hand                             | On-order              | 6/26/06                                                  | 7/3/06                            | 7/10/06                  | 7/17/06                                          | 7/24/06    | 7/31/06                  | Sid@RegPrc Sid@OffP                  | rc % Sid                 | Wks-OH                | MMU%         |
| (None)                                                                        | 0                            | 1                                   | 0                     | 0                                                        | 0                                 | 2                        | 0                                                | 0          | 0                        | 0                                    | 2 67                     |                       | 24.8         |
| MAIN                                                                          | 2.44                         | C . Land                            | C                     | e 77 e 17 6                                              | 70.08                             | 240.08                   | 247/06                                           | 7.04.06    | 7.21.006                 | orde Door Bee orde 0.04              | ~ 014                    | ····- 01              |              |
| 1st-rec'd                                                                     | Rec'd                        | On-hand<br>1                        | On-order<br>12        | 6/26/06                                                  | 7/3/06                            | 7/10/06                  | 7/17/06                                          | 7/24/06    | - 1/31/06                | SId@RegProSId@OffP                   | rc <u>% Sld</u><br>2 75  |                       | MMU%<br>27.5 |
| (None)<br>ADM-SCD tot                                                         | -                            |                                     | 1±                    | U                                                        |                                   | · ·                      | 6                                                | U          | U U                      | 1                                    | 2 10                     | 0.1                   | 21.5         |
| ADI0-000 (C.                                                                  | Rec'd                        | On-hand                             |                       | 6/26/06                                                  | 7/3/06                            | 7/10/06                  | 7/17/06                                          |            |                          |                                      |                          |                       | MMU%         |
|                                                                               | 0                            | 2                                   |                       | 0                                                        | 0                                 | 5                        | 0                                                | 0          | 0                        | 1                                    | 4 71                     | 10.4                  | 26.6         |
| ADM-TL2                                                                       |                              | Adams                               | s Tight Lies          | 2 Wood                                                   | Adams Golf GOL                    |                          |                                                  | LF / CLUB: | LUBS 349.99 50.0 349.99  |                                      |                          | 50.0                  |              |
| 26 week red<br>MAIN                                                           | ;eivings                     | Cume                                | entqty                |                                                          |                                   | d in each o              |                                                  | ≥nding     |                          | 26 week ite                          | m perform                | nance                 |              |
| 1st-rec'd                                                                     | Rec'd                        | On-hand                             |                       | 6/26/06                                                  | 7/3/06                            | 7/10/06                  | 7/17/06                                          | 7/24/06    |                          | SId@RegPrc SId@OffP                  |                          |                       | MMU%         |
| (None)                                                                        | 0                            | 6                                   |                       | 0                                                        | 0                                 | 3                        | 0                                                | 0          | 0                        | 0                                    | 3 33                     | 52.0                  | 15.0         |
| ADM-TL3                                                                       |                              |                                     | s Tight Lies          | 3 Wood                                                   |                                   | Adams Golf               | ams Golf GOLF/CLUB:<br>in each of 6 weeks ending |            |                          |                                      |                          |                       | 50.0         |
| 26 week red<br>MAIN                                                           | eivings                      | Cume                                | ent qty               |                                                          | Qty sold                          | in each o                | f6 weekse                                        | ending     |                          | 26 week ite                          | m pertom                 | lance                 |              |
| 1st-rec'd                                                                     | Rec'd                        | On-hand                             |                       | 6/26/06                                                  | 7/3/06                            | 7/10/06                  | 7/17/06                                          | 7/24/06    |                          | Sid@RegPrcSid@OffP                   |                          | W <u>ks-OH</u>        |              |
| (None)                                                                        | 0                            | 7                                   | 0<br>a Tiabt lina     | D                                                        | 0                                 | 0<br>Ndama Calif         | 0                                                | 0          |                          | 0                                    | 0 0                      | 0.0                   | 0.0          |
| ADM-TL5                                                                       | - skinge                     |                                     | s Tight Lies          | 5 W000                                                   |                                   | Adams Golf               |                                                  |            | LF / CLUB:               |                                      | 60.0                     | 349.99                | 60.(         |
| 26 week red<br>MAIN                                                           | emigs                        | Cune                                | entqty                |                                                          | Uty solu                          | d in each o              | 15 Weekse                                        | ending     |                          | 26 week ite                          | m perioni                | lance                 |              |
| 1st-rec'd                                                                     | Rec'd                        | On-hand                             | On-order              | 6/26/06                                                  | 7/3/06                            | 7/10/06                  | 7/17/06                                          | 7/24/06    | 7/31/06                  | Sid@RegPrc Sid@OffP                  | rc % Sid                 | Wks-OH                | MMU%         |
| (None)                                                                        | 0                            | 13                                  | 2                     | 0                                                        | 0                                 | 2                        | 1                                                | 0          | 0                        | 1                                    | 2 19                     | 112.7                 | 18.1         |
| ADM-TL7                                                                       |                              | Adams                               | s Tight Lies          | 7 Wood                                                   | Ą                                 | Adams Golf               | [                                                | 60         | LF / CLUB:               | S 349.99                             | 60.0                     | 349.99                | 60.0         |
| 26 week receivings                                                            |                              | Current qty                         |                       |                                                          | Qty sold in each of6 weeks ending |                          |                                                  |            | 26 week item performance |                                      |                          |                       |              |
| EAST<br>1st-rec'd                                                             | Rec'd                        | On-hand                             | On-order              | 6/26/06                                                  | 7/3/06                            | 7/10/06                  | 7/17/06                                          | 7/24/06    | 7/31/06                  | Sid@RegPrc Sid@OffP                  | rc %.Sld                 | Wks-OH                | MMU%         |
| (None)                                                                        | 0                            | 2                                   | 0                     | 0                                                        | D                                 | 1                        | 0                                                | 0          | 0                        | 1                                    | D 33                     | 52.0                  | 23.6         |
| MAIN<br>1st-rec'd                                                             | Rec'd                        | On-hand                             | On-order              | 6/26/06                                                  | 7/3/06                            | 7/10/06                  | 7/17/06                                          | 7/24/06    | 7/31/06                  | Sid@RegPrc Sid@OffP                  | rc % Sid                 | Wks-OH                | MMU 7        |
| (None)                                                                        | 0                            | 9                                   | 2                     | 0                                                        | 0                                 | 1                        | 0                                                | 0          | 0                        | 0                                    | 1 10                     |                       | 15.0         |
| ADM-TL7 tota                                                                  |                              |                                     |                       |                                                          |                                   |                          |                                                  |            |                          |                                      | ~ 011                    |                       |              |
|                                                                               | Rec'd                        | On-hand                             | On -order             | 6/26/06                                                  | 7/3/06                            | 7/10/06                  | 7/17/06                                          | 7/24/06    | 7/31/06                  | S <u>Id@RegP</u> rc <u>SId@Off</u> P | rc % Sla                 |                       | MMUV         |
| _                                                                             | 0                            | 11                                  | 2                     | 0                                                        | 0                                 | 2                        | 0                                                | 0          | 0                        | 1                                    | 1 15                     | 143.0                 | 19.4         |

The Transfer Advice Report lets you evaluate stock levels and determine how to redistribute inventory across multiple locations, based on inventory stock levels. Transfer Outs can be automatically generated from the report, which you can then edit using **Inventory** / **Transfers** / **Transfer Out** / **Enter** before posting.

# Select Inventory / Transfers / Transfer Out / Transfer Advice

| 🔯 Transfer Advice                                          | - D X        |
|------------------------------------------------------------|--------------|
| Report Full                                                |              |
| Order by Item #                                            |              |
| Parameters Item                                            |              |
| From locations                                             |              |
| C Location group                                           |              |
| Specific locations     C Location group                    | Ze           |
| STORAGE                                                    |              |
|                                                            | PQ           |
|                                                            | PQ           |
|                                                            |              |
|                                                            |              |
| Quantities Report                                          |              |
| Qty to transfer out Surplus over max  Print Transfers only |              |
| Transfer in to locs Below max                              |              |
|                                                            | >>           |
| E-mail Preview Print Generate Options >> Close             | <u>H</u> elp |

Filtering on the Item table allows you to limit which items appear on the report.

| 🔯 Transfer Advice |                                 | - 🗆 🗵        |
|-------------------|---------------------------------|--------------|
| Report Full       | <u> </u>                        |              |
| Order by Item #   | <b>_</b>                        |              |
| Parameters Item   |                                 |              |
| Item number       | to Dec                          |              |
| Item category     | to 🖉                            |              |
| Sub-category      | to 🖉                            |              |
| Primary vendor    | to Dia                          |              |
|                   |                                 |              |
|                   |                                 |              |
|                   |                                 |              |
|                   |                                 |              |
|                   |                                 |              |
|                   |                                 | >>           |
| E-mail Preview    | Print Generate Options >> Close | <u>H</u> elp |

# <u>Full</u>

Date 11/10/2005 Time 6:00:42PM

FOR DEMONSTRATION PURPOSES ONLY Transfer Advice - Full Page 1

| rom locations: STORAGE       |                      |                  |                  |                         |                    |               |          |           |       |
|------------------------------|----------------------|------------------|------------------|-------------------------|--------------------|---------------|----------|-----------|-------|
| To locations: MAIN           |                      |                  |                  |                         |                    |               |          |           |       |
| Qty to transfer out: Surplus | s over max           |                  |                  |                         |                    |               |          |           |       |
| Transfer in to locations: Be | elow min             |                  |                  |                         |                    |               |          |           |       |
| Print: Transfers only        |                      |                  |                  |                         |                    |               |          |           |       |
| "*" beside 'Location' mean   | s an unposted transf | er-out exists fo | or the item to   | o the location; n       | otransfers will l  | be recommende | d.       |           |       |
| Orderby: Item #              |                      |                  |                  |                         |                    |               |          |           |       |
| ttem #                       | Descript             | tion             |                  | Ver                     | ndor #             | C             | ategory  |           |       |
|                              |                      | In v             | entory qty       |                         |                    |               | Transfer | qty       |       |
| Location                     | Min<br>On SO         | Max<br>On order  | On hand<br>On BO | On Xferin<br>On Xferout | Available<br>On PO | Available     | Needed   | Suggested | Short |
| ADM-TL5                      | Adams 1              | fight Lies 5 W   | bod              | AD.                     | AMIS               | G             | 0 L F    |           |       |
| STORAGE                      | D                    | 0                | 1                | D                       | 1                  | 1             | 0        | -1        | 0     |
|                              | D                    | 0                | 0                | D                       | D                  |               |          |           |       |
| MAIN                         | 3                    | 12               | 6                | D                       | 2                  | 0             | 10       | 1         | 9     |
|                              | 0                    | 5                | 0                | D                       | 1                  |               |          |           |       |
| ADM-VMI                      | Adams \              | /MIIrons, Set    |                  | AD.                     | AMIS               | G             | OLF      |           |       |
| STORAGE                      | D                    | D                | 3                | D                       | 3                  | 3             | 0        | -3        | 0     |
|                              | 0                    | 0                | 0                | D                       | D                  |               |          |           |       |
| MAIN                         | 3                    | 12               | 0                | 0                       | 0                  | 0             | 12       | 3         | 9     |
| 10DHCIN                      |                      |                  |                  |                         |                    |               |          |           |       |

#### Brief

| Date 11/10/2005 Time                                                                                                    | 6:01:26PM             |               |             | DNSTRATION I<br>Transfer Advice |                  | NLY                |                    |                  | Page 1 |
|----------------------------------------------------------------------------------------------------|-----------------------|---------------|-------------|---------------------------------|------------------|--------------------|--------------------|------------------|--------|
| from locations: STORAGE<br>fo locations: MAIN<br>21ty to transfer out: Surplus<br>fransfer in to locations: Be<br>Print: Transfers only<br>Print: Transfers only<br>Print: Transfers only<br>Drder by: Item # | sover max<br>Ilow min | ut exists for | the item to | the location; n                 | o transfers will | be recommende      | d.                 |                  |        |
| tem #                                                                                                    | Description           |               |             |                                 | idor #           |                    | ategory            |                  |        |
| Location                                                                                                    | Min                   | Inve<br>Max   |             | On Xferin                       | Available        | Available          | Transfer<br>Needed | qty<br>Suggested | Short  |
| ADM-TL5                                                                                                    | Adams Tigh            |               |             | AD.                             |                  |                    | DLF                | Juggesteu        | SHOIL  |
| STORAGE                                                                                                    | 0                     | 0             | 1           | 0                               | 1                | 1                  | 0                  | -1               | 0      |
| MAIN                                                                                                    | 3                     | 12            | 6           | 0                               | 2                | D                  | 10                 | 1                | 9      |
| ADM-VMT                                                                                                    | Adams VMI             | lrons, Set    |             | AD,                             | AMIS             | GI                 | DLF                |                  |        |
| STORAGE                                                                                                    | D                     | D             | 3           | D                               | 3                | 3                  | 0                  | -3               | 0      |
| MAIN                                                                                                    | 3                     | 12            | 0           | 0                               | D                | D                  | 12                 | 3                | 9      |
| AP L- UMB                                                                                                    | Golfumbrell           | а             |             |                                 |                  | G                  | DLF                |                  |        |
| STORAGE                                                                                                    | 0                     | D             | 10          | D                               | 10               | 10                 | 0                  | -10              | D      |
| MAIN                                                                                                    | 25                    | 50            | 2           | 0                               | D                | D                  | 50                 | 10               | 40     |
| Report totals: 3 items in                                                                                                    | report                |               |             |                                 |                  |                    |                    |                  |        |
|                                                                                                    | Transfer from         |               | Qty         |                                 |                  | <u>Transfer to</u> |                    | <u>Oty</u>       |        |
|                                                                                                    | STORAGE               |               | 14          |                                 |                  | MAIN               |                    | 14               |        |
|                                                                                                    | Total                 |               | 14          |                                 |                  | Total              |                    | 14               |        |
|                                                                                                    |                       |               |             |                                 |                  |                    |                    |                  |        |

The Transfer Status Report lets you see either a detailed or summarized report of transferred merchandise for your company. Completed transfers appear in this report unless you select to only include transfers with "Open" or "To be reconciled" items. The report can be printed in order by transfer number, either transfer location, or by event number.

#### Select Inventory / Reports / Transfer Status

| 🗞 Transfer Status                                                     |              |
|-----------------------------------------------------------------------|--------------|
| Order by Transfer #                                                   |              |
| Parameters Transfer                                                   |              |
| ✓ Print line items                                                    |              |
| Cell detail Grid view                                                 |              |
| Cell gty to print Qty transferred                                     |              |
| I Print serial number detail                                          |              |
| Print Open or To be reconciled items only                             |              |
|                                                                       |              |
|                                                                       |              |
|                                                                       | >>           |
| E-mail         Preview         Print         Options >>         Close | <u>H</u> elp |

Filtering on the Transfer table allows you to limit which transfers appear on the report.

| 🔯 Transfer Status                     |              |
|---------------------------------------|--------------|
| Orger by Transfer #                   | 1            |
| Parameters Transfer                   |              |
| Transfer # 🛛 🖉 to                     |              |
| Transfer status                       |              |
| Batch ID                              |              |
| Transfer from                         |              |
| Transfer to                           |              |
|                                       |              |
|                                       |              |
|                                       |              |
|                                       | >>           |
| E-mail Preview Print Options >> Close | <u>H</u> elp |

#### Detail

Date 11/10/2005 Time 5:23:08PM

FOR DEMONSTRATION PURPOSES ONLY Transfer Status - Detail Page 1

| Print line items                                                                                                    |                                                                                                    |                                                                                                    |                                                                                                 |                                                                                               |                                                                              |                                                                                                |                                                                                        |
|----------------------------------------------------------------------------------------------------|----------------------------------------------------------------------------------------------------|----------------------------------------------------------------------------------------------------|-------------------------------------------------------------------------------------------------|-----------------------------------------------------------------------------------------------|------------------------------------------------------------------------------|------------------------------------------------------------------------------------------------|----------------------------------------------------------------------------------------|
| Cell detail: Gri                                                                                                    |                                                                                                    |                                                                                                    |                                                                                                 |                                                                                               |                                                                              |                                                                                                |                                                                                        |
|                                                                                                    | :Qtvtransferred                                                                                                |                                                                                                    |                                                                                                 |                                                                                               |                                                                              |                                                                                                |                                                                                        |
| Print serial nur                                                                                                    | · ·                                                                                                    |                                                                                                    |                                                                                                 |                                                                                               |                                                                              |                                                                                                |                                                                                        |
|                                                                                                    |                                                                                                    | onciled, C=Complet                                                                                                    | e. R= Reconciled                                                                                |                                                                                               |                                                                              |                                                                                                |                                                                                        |
| Order by Tran                                                                                                    |                                                                                                    |                                                                                                    |                                                                                                 |                                                                                               |                                                                              |                                                                                                |                                                                                        |
| Transfer #                                                                                                    | 100005                                                                                                    | Transfer from                                                                                                    | MAIN                                                                                            | Tra                                                                                           | nsfer out                                                                    |                                                                                                | Transfer in                                                                            |
| Bat ID                                                                                                    | MGR                                                                                                    | Transfer to                                                                                                    | STORAGE                                                                                         | Subtotal                                                                                      | 1,218.27                                                                     | Subtotal                                                                                       | 1,218.28                                                                               |
| Status                                                                                                    | Complete                                                                                                    | Ship date                                                                                                    | 9/20/03                                                                                         | Misc charge                                                                                   | 0.00                                                                         | Added misc                                                                                     | 0.00                                                                                   |
| Open lines<br>Event #                                                                                                    | 0<br>700081                                                                                                    | Shipped by                                                                                                    | MGR                                                                                             | Total                                                                                         | 1,218.27                                                                     | Total                                                                                          | 1,218.28                                                                               |
| ltern #                                                                                                    | <u>item d</u>                                                                                                  | escription                                                                                                    | <u>Status</u> <u>Unit</u>                                                                       | <u>Transfer qty</u>                                                                           | <u> Qtynecvd</u> <u>Qtyex</u>                                                | pected <u>Trans</u>                                                                            | fer out <u>From ext cost</u>                                                           |
| ADM-VM1                                                                                                    | Adams                                                                                                    | s VMIIlron s, Set                                                                                                    | C EACH                                                                                          | 2                                                                                             | 2                                                                            | D                                                                                              | 0.00 1,012.31                                                                          |
| ADM-VMI-P                                                                                                    | Adams                                                                                                    | s ∨MIPutter                                                                                                    | C EACH                                                                                          | 5                                                                                             | 5                                                                            | D                                                                                              | 0.00 205.96                                                                            |
| Tra                                                                                                    | ansfer# 100005tot;                                                                                             | als 2 lines                                                                                                    |                                                                                                 | 7                                                                                             | 7                                                                            | D                                                                                              | 0.00 1,218.27                                                                          |
| Transfer #                                                                                                    | 100006                                                                                                    | Transfer from                                                                                                    | MAIN                                                                                            | Tra                                                                                           | nsfer out                                                                    |                                                                                                | Transfer in                                                                            |
| Bat ID                                                                                                    | MGR                                                                                                    | Transfer to                                                                                                    | STORAGE                                                                                         | Subtotal                                                                                      | 425.77                                                                       | Subtotal                                                                                       | 425.77                                                                                 |
| Status                                                                                                    | Complete                                                                                                    | Ship date                                                                                                    | 9/20/03                                                                                         | Misc charge                                                                                   | 0.00                                                                         | Added misc                                                                                     | 0.00                                                                                   |
| Open lines                                                                                                    | 0                                                                                                    | Shipped by                                                                                                    | MGR                                                                                             | Total                                                                                         | 425.77                                                                       | Total                                                                                          | 425.77                                                                                 |
| Event#                                                                                                    | 700092                                                                                                    |                                                                                                    | Canadia II-2                                                                                    | T                                                                                             | 04                                                                           | T                                                                                              |                                                                                        |
| ltern#                                                                                                    |                                                                                                    | escription                                                                                                    | <u>Status</u> <u>Unit</u>                                                                       | <u>Transfer qty</u>                                                                           | <u> Qtynecvol</u> <u>Qtyex</u>                                               |                                                                                                | <u>ferout</u> <u>From ext cost</u>                                                     |
|                                                                                                    |                                                                                                    |                                                                                                    | C EACH                                                                                          | 2                                                                                             | 2                                                                            | 0                                                                                              | 0.00 425.77                                                                            |
|                                                                                                    |                                                                                                    | : Tight Lies 9 Wood                                                                                                    |                                                                                                 | -                                                                                             |                                                                              |                                                                                                |                                                                                        |
| ADM-TL9<br>Transfer #                                                                                                    | 100007                                                                                                    | Transfer from                                                                                                    | MAIN                                                                                            | Tra                                                                                           | nsfer out                                                                    |                                                                                                | Transfer in                                                                            |
| ADM-TL9<br>Transfer #<br>Bat ID                                                                                                    | 100007<br>Mgr                                                                                                  | Transfer from<br>Transfer to                                                                                                 |                                                                                                 | Tra<br>Subtotal                                                                               | nsfer out<br>267.69<br>0.00                                                  | Subtotal                                                                                       | Transfer in<br>267.69<br>0.00                                                          |
| ADM-TL9<br>Transfer #                                                                                                    | 100007                                                                                                    | Transfer from                                                                                                    | MAIN<br>STORAGE                                                                                 | Tra                                                                                           | 267.69                                                                       |                                                                                                | 267.69                                                                                 |
| ADM-TL9<br>Transfer #<br>Bat ID<br>Status                                                                                              | 100007<br>MGR<br>Complete                                                                                      | Transfer from<br>Transfer to<br>Ship date                                                                                    | MAIN<br>STORAGE<br>2/14/04                                                                      | Tra<br>Subtotal<br>Misc charge                                                                | 267.69<br>0.00                                                               | Subtotal<br>Added misc                                                                         | 267.69<br>0.00                                                                         |
| ADM-TL9<br>Transfer #<br>Bat ID<br>Status<br>Open lines                                                                                | 100007<br>MGR<br>Complete<br>0<br>700102                                                                       | Transfer from<br>Transfer to<br>Ship date                                                                                    | MAIN<br>STORAGE<br>2/14/04                                                                      | Tra<br>Subtotal<br>Misc charge                                                                | 267.69<br>0.00                                                               | Subtotal<br>Added misc<br>Total                                                                | 267.69<br>0.00<br>267.69                                                               |
| ADM-TL9<br>Transfer #<br>Bat ID<br>Status<br>Open lines<br>Event #                                                                     | 100007<br>MGR<br>Complete<br>0<br>700102<br><u>Item d</u>                                                      | Transfer from<br>Transfer to<br>Ship date<br>Shipped by                                                                      | MAIN<br>STORAGE<br>2/14/04<br>MGR<br>Status Unit                                                | Tra<br>Subtotal<br>Misc charge<br>Total                                                       | 267.69<br>0.00<br>267.69                                                     | Subtotal<br>Added misc<br>Total                                                                | 267.69<br>0.00<br>267.69<br><u>ferout</u> <u>From ext cost</u>                         |
| ADM-TL9<br>Transfer #<br>Bat ID<br>Status<br>Open lines<br>Event #<br>tem #<br>ADM-TL3<br>Transfer #                                   | 100007<br>MGR<br>Complete<br>700102<br><u>Item d</u><br>Adams<br>100010                                        | Transfer from<br>Transfer to<br>Ship date<br>Shipped by<br>escription<br>: Tight Lies 3 Wood<br>Transfer from                | MAIN<br>STORAGE<br>2/14/04<br>MGR<br><u>Status</u> <u>Unit</u><br>C <u>EACH</u><br>MAIN         | Transfer otv<br>Transfer otv<br>1<br>Transfer otv<br>1                                        | 267.69<br>0.00<br>267.69<br><u>Otv recvd</u> <u>Otv ex</u><br>1<br>nsfer out | Subtotal<br>Added misc<br>Total<br><u>pected Trans</u><br>0                                    | 267.69<br>0.00<br>267.69<br><u>fer out From ext cost</u><br>0.00 267.69<br>Transfer in |
| ADM-TL9<br>Transfer #<br>Bat ID<br>Status<br>Open lines<br>Event #<br><u>tem #</u><br>ADM-TL3<br>Transfer #<br>Bat ID                  | 100007<br>MGR<br>Complete<br>0<br>700102<br><u>Item d</u><br>Adams<br>100010<br>MGR                            | Transfer from<br>Transfer to<br>Ship date<br>Shipped by<br>escription<br>: Tight Lies 3 Wood<br>Transfer from<br>Transfer to | MAIN<br>STORAGE<br>2/14/04<br>MGR<br>Status Unit<br>C EACH<br>MAIN<br>STORAGE                   | Transfer qty<br>Transfer qty<br>1<br>Subtotal                                                 | 267.69<br>0.00<br>267.69<br><u>Otv recvel Otv ex</u><br>1<br>nsfer out       | Subtotal<br>Added misc<br>Total<br><u>pected Trans</u><br>0<br>Subtotal                        | 267.69<br>0.00<br>267.69<br><u>ferout From ext cost</u><br>0.00 267.69<br>Transfer in  |
| ADM-T L9<br>Transfer #<br>Bat ID<br>Status<br>Open lines<br>Event #<br>ADM-T L3<br>Transfer #<br>Bat ID<br>Status                      | 100007<br>MGR<br>Complete<br>0<br>700102<br><u>Item d</u><br>Adams<br>100010<br>MGR<br>Complete                | Transfer from<br>Transfer to<br>Ship date<br>Shipped by<br>escription<br>Transfer from<br>Transfer to<br>Ship date           | MAIN<br>STORAGE<br>2/14/04<br>MGR<br><u>Status Unit</u><br>C EACH<br>MAIN<br>STORAGE<br>7/21/04 | Transfer qty<br>Transfer qty<br>1<br>Subtotal<br>Transfer qty<br>1<br>Subtotal<br>Misc charge | 267.69<br>0.00<br>267.69<br><u>Qtv recvel Qtv ex</u><br>1<br>nsfer out       | Subtotal<br>Added misc<br>Total<br><u>pected Trans</u><br>0<br>Subtotal<br>Added misc          | 267.69<br>0.00<br>267.69<br>0.00 267.69<br>0.00 267.69<br>Transfer in                  |
| ADM-TL9<br>Transfer #<br>Bat ID<br>Status<br>Open lines<br>Event #<br>tem #<br>ADM-TL3<br>Transfer #<br>Bat ID<br>Status<br>Open lines | 100007<br>MGR<br>Complete<br>0<br>700102<br><u>Item d</u><br>Adams<br>100010<br>MGR                            | Transfer from<br>Transfer to<br>Ship date<br>Shipped by<br>escription<br>: Tight Lies 3 Wood<br>Transfer from<br>Transfer to | MAIN<br>STORAGE<br>2/14/04<br>MGR<br>Status Unit<br>C EACH<br>MAIN<br>STORAGE                   | Transfer qty<br>Transfer qty<br>1<br>Subtotal                                                 | 267.69<br>0.00<br>267.69<br><u>Otv recvel Otv ex</u><br>1<br>nsfer out       | Subtotal<br>Added misc<br>Total<br><u>pected Trans</u><br>0<br>Subtotal                        | 267.69<br>0.00<br>267.69<br><u>ferout Fromextcost</u><br>0.00 267.69<br>Transferin     |
| ADM-T L9<br>Transfer #<br>Bat ID<br>Status<br>Open lines<br>Event #<br>ADM-T L3<br>Transfer #<br>Bat ID<br>Status                      | 100007<br>MGR<br>Complete<br>0<br>700102<br><u>Item d</u><br>Adams<br>100010<br>MGR<br>Complete<br>0<br>700112 | Transfer from<br>Transfer to<br>Ship date<br>Shipped by<br>escription<br>Transfer from<br>Transfer to<br>Ship date           | MAIN<br>STORAGE<br>2/14/04<br>MGR<br><u>Status Unit</u><br>C EACH<br>MAIN<br>STORAGE<br>7/21/04 | Transfer qty<br>Transfer qty<br>1<br>Subtotal<br>Transfer qty<br>1<br>Subtotal<br>Misc charge | 267.69<br>0.00<br>267.69<br><u>Qtv recvel Qtv ex</u><br>1<br>nsfer out       | Subtotal<br>Added misc<br>Total<br><u>pected Trans</u><br>0<br>Subtotal<br>Added misc<br>Total | 267.69<br>0.00<br>267.69<br>0.00 267.69<br>7.30 267.69<br>Transfer in                  |

#### Summary

Date 11/10/2005 Time 5:26:42PM Page 1 FOR DEMONSTRATION PURPOSES ONLY Transfer Status - Summary Line status: O= Open, T= To be reconciled, C= Complete, R= Reconciled Orderby Transfer# 100005 MAIN Transfer # Transfer from ····· Transfer out ···· ····· Transfer in ···· Bat ID Status M G R Complete Transfer to Ship date STORAGE 9/20/03 Subtotal Misc charge 1,218.27 0.00 Subtotal Added misc 1,218.28 0.00 1,218.27 1,218.28 Open lines D Shipped by MGR Total Total 700081 Event # Subtotal 425.77 Subtotal Transfer # Bat ID 100006 Transfer from Transfer to MAIN 425.77 MGR Complete STORAGE 9/20/03 Added misc Status Ship date Shipped by Misc charge Total 0.00 425.77 Open lines ٥ MGR 425.77 Total 700092 Event # ------ Transfer out -----Subtratal 267.69 Transfer # 100007 Transfer from MAIN STORAGE 2/14/04 MGR Bat ID MGR Transfer to Subtotal Status Complete Ship date Misc charge 0.00 Added misc 0.00 267.69 267.69 Open lines Event # ٥ Shipped by Total Total 700102

The Twelve Month Item History Report lets you see either a full or brief report of item performance and sales trends over specific twelve-month periods. The report indicates the quantity sold for each of the twelve months preceding a user-specified period ending date. The report also includes useful summary information for that period, including the date each item was first received, the quantity received, and the percentage of inventory sold during that period.

#### Select Inventory / Reports / Twelve Month Item History

| 🔯 Twelve Month Item History              |              |
|------------------------------------------|--------------|
| Report Twelve Month Item History - Brief |              |
|                                          |              |
| Order by Item #, Location                |              |
| Parameters Item Inventory                |              |
|                                          |              |
| 12 month reporting period ending:        |              |
| Month September 💌 Year 2010 💌            |              |
|                                          |              |
| Off price is based on Reg Price          |              |
|                                          |              |
|                                          |              |
|                                          |              |
|                                          |              |
|                                          |              |
|                                          | >>           |
| E-mail Preview Print Options >> Close    | <u>H</u> elp |

Filtering on the Item and Inventory tables allows you to limit which items and locations appear on the report.

| 🔯 Twelve Ma    | nth Item History                  |          |              |
|----------------|-----------------------------------|----------|--------------|
| Report         | Twelve Month Item History - Brief |          |              |
| Order by       | Item #, Location                  |          |              |
| Parameters     | am Dumutant                       |          |              |
| Item numb      | Report Twelve Month Item History  | <b>_</b> |              |
| Item catego    |                                   |          |              |
| Sub-catego     | Order by Item #, Location         | <b>-</b> |              |
| Item typ       | Parameters Item Inventory         |          |              |
| Primary vende  | Item number                       |          |              |
| Price-1 at lea | Location 2                        |          |              |
|                |                                   |          |              |
|                |                                   |          |              |
|                |                                   |          |              |
|                |                                   |          |              |
|                |                                   |          |              |
|                |                                   |          |              |
|                |                                   |          | >>           |
| Ì              | E-mail Preview Print Options >>   | Close    | <u>H</u> elp |

# **Berny** Twelve Month Item History

## Full

| Date 10/18/2006                                                                     | Time 9:41:01/                 | AM            |               | FOR DEMI         | ONSTRA       |               | POSES ON      | LY             |               |               |                 | Page 1        |
|-------------------------------------------------------------------------------------|-------------------------------|---------------|---------------|------------------|--------------|---------------|---------------|----------------|---------------|---------------|-----------------|---------------|
|                                                                                     |                               |               |               |                  |              | n Item Hist   |               |                |               |               |                 |               |
|                                                                                     |                               |               |               | Twen             | e mortu      | r item hist   | ory - Fair    |                |               |               |                 |               |
|                                                                                     |                               |               |               |                  |              |               |               |                |               |               |                 |               |
| Reporting period:<br>Qty sold off price i<br>Rec'd = Qty-rec'd<br>Order by: Item #, | sbased on Reg<br>∙RTV's+adj+⇒ | Price         |               | ≥con + phys cou  | int          |               |               |                |               |               |                 |               |
| tem #                                                                               | Des                           | cription      |               | Vend             | orname       |               | Categor       | y/Subcat       | ltem re       | g pro MU-     | % Item Pro      | 1 MU-3        |
| 18HOLES                                                                             | Gree                          | en fee - 18 l | holes         |                  |              |               | GOLF/         | FEES           | 3             | 6.00 100      | .0 36.00        | 100.0         |
|                                                                                     |                               |               |               |                  | Qtys         |               | of 12 month   | ns • • • • • • |               |               |                 |               |
|                                                                                     | Nov 2005                      | Dec 2005      | Jan 2006      |                  | r 2006       | •             | May 2006      | Jun 2000       |               | Aug 2006      |                 | Oct 2006      |
| MAIN                                                                                | 0                             | 0             | D             | D                | D            | 0             | 0             | 1              | ) 1           | Û             | D               | 0             |
| 18HOLES Key                                                                         |                               | _             |               |                  |              |               |               |                |               |               |                 |               |
| First-rec'd                                                                         | Rec'd                         | 0             | ty on hand    | Qty on P         |              | l@RegPro      | SId@O         | ffPrc          | Total qtysld  | %-SId         | W <u>ks O H</u> | MMU %         |
| (None)                                                                              | 0                             |               | 0             |                  | 0            | 0             |               | 1              | 1             | 100.0         | 0.0             | 0.0           |
| HOLES                                                                               | Gree                          | ensfees - 9   | holes         |                  |              |               | GOLF/         |                |               | 8.00 100      | .0 18.00        | 100.0         |
|                                                                                     | Nov 2005                      | Dec 2005      |               |                  |              |               |               |                |               |               |                 |               |
| MAIN                                                                                | NOV 2005<br>0                 | Dec 2005<br>D | Jan 2006<br>0 | Feb 2006 Ma<br>0 | r 2006<br>0  | Apr 2000<br>0 | May 2006<br>0 | Jun 2006       |               | Aug 2006<br>0 | Sep 2006<br>0   | Oct 2006<br>( |
| 9HOLES Key In                                                                       |                               |               |               | 5                |              |               |               |                | , ,           |               | 5               |               |
| First-rec'd                                                                         | Rec'd                         | o             | ty on hand    | Qty on P         | 0 SI         | l@ Reg Pro    | SId@O         | ffP rc         | Total qtysld  | %-SId         | Wks O H         | мми %         |
| (None)                                                                              | 0                             |               | 0             |                  |              | 0             |               | 1              | 1             | 100.0         | 0.0             | 0.0           |
| ADM-SCD                                                                             | Adai                          | ns SC Driv    | er. RH        | Adam             | s Golf       | -             | GOLF/         | CLUBS          | 39            | 9,99 60       | .0 399,99       | 60.0          |
|                                                                                     |                               |               |               |                  | 0 tv s       | old in each   | of 12 month   | 15             |               |               |                 |               |
|                                                                                     | Nov 2005                      | Dec 2005      | Jan 2006      | Feb 2006 Ma      |              |               | May 2006      | Jun 2000       |               | Aug 2006      | Sep 2006        | Oct 2006      |
| EAST                                                                                | 0                             | 0             | D             | D                | 0            | 0             | , D           | í              | ) 2           | Ŭ D           | 0               | ٥             |
| MAIN                                                                                | 0                             | 0             | D             | D                | 0            | 0             | 0             | ſ              | ) 3           | D             | 0               | 0             |
|                                                                                     | 0                             | 0             | 0             | 0                | 0            | 0             | 0             | í              | 5             | 0             | 0               | 0             |
| ADM-SCD Key                                                                         | Indicators                    |               |               |                  |              |               |               |                |               |               |                 |               |
| First-rec'd                                                                         | Rec'd                         | 0             | ty on hand    | Qty on P         | <u>0 Slo</u> | l@RegPrc      | SId@O         | ffP rc         | Total qty sld | %-Sid         | Wks O H         | MMU %         |
|                                                                                     |                               |               |               |                  |              |               |               |                |               |               |                 |               |

#### Brief

| Date 10/18/2006 Tir                              | ne 9:39:14A | чM            |               | 500 D       |             |             |             |          |               |        | P          | age 1    |
|--------------------------------------------------|-------------|---------------|---------------|-------------|-------------|-------------|-------------|----------|---------------|--------|------------|----------|
|                                                  |             |               |               | FURD        | EMUNSIRA    | ATTON PUR   | POSES ONI   | .Y       |               |        |            |          |
|                                                  |             |               |               | Tγ          | /elve Month | ltem Histo  | ory - Brief |          |               |        |            |          |
|                                                  |             |               |               |             |             |             |             |          |               |        |            |          |
|                                                  |             |               |               |             |             |             |             |          |               |        |            |          |
| Reporting period: Tu<br>Qty sold off price is ba |             |               | t 31 2006     |             |             |             |             |          |               |        |            |          |
| Rec'd = Qty-rec'd - RT                           |             |               | out + xfer re | econ + phys | count       |             |             |          |               |        |            |          |
| Orderby: İtem #, Loc                             | ation       |               |               |             |             |             |             |          |               |        |            |          |
| item #                                           | Des         | cription      |               | V           | 'endorname  |             | Category    | / Subcat | ltern reg pro | MU-%   | Item Pro 1 | MU-%     |
|                                                  |             |               |               |             | ·····Qty s  | old in each | of 12 month | 5        |               |        |            |          |
|                                                  | Nov 2005    | Dec 2005      | Jan 2006      | Feb 2006    | Mar 2006    | Apr 2006    | May 2006    | Jun 2006 | Jul 2006 Aug  | 2006 9 | ep 2006 C  | )ct 2006 |
| 18HOLES                                          | Gree        | en fee - 18 h | oles          |             |             |             | GOLF/F      | EES      | 36.00         | 100.0  | 36.00      | 100.0    |
| MAIN                                             | 0           | 0             | D             | 0           | D           | 0           | D           | 0        | 1             | D      | D          | 0        |
| HOLES                                            | Gree        | ensfees-9     | holes         |             |             |             | GOLF/F      | EES      | 18.00         | 100.0  | 18.00      | 100.0    |
| MAIN                                             | 0           | 0             | 0             | 0           | D           | 0           | D           | D        | 1             | D      | D          | 0        |
| ADM-SCD                                          | Adar        | m s SC Drive  | er, RH        | A           | dams Golf   |             | GOLF/0      | LUBS     | 399.99        | 60.0   | 399.99     | 60.D     |
| EAST                                             | 0           | 0             | D             | 0           | 0           | 0           | 0           | 0        | 2             | D      | D          | 0        |
| MAIN                                             | 0           | 0             | D             | 0           | 0           | 0           | D           | 0        | 3             | D      | D          | 0        |
| ADM-SCD totals                                   | 0           | 0             | 0             | 0           | 0           | 0           | 0           | 0        | 5             | 0      | 0          | 0        |
| ADM-TL2                                          | Adar        | ms Tight Lie  | s 2 Wood      | A           | dams Golf   |             | GOLF/C      | LUBS     | 349.99        | 50.0   | 349.99     | 50.0     |
|                                                  |             | 0             | 0             | 0           | D           | D           | 0           | D        | D             | 0      | 0          | 0        |
| EAST                                             | 0           | 0             |               | -           |             |             |             |          |               |        |            |          |
| EAST<br>MAIN                                     | 0           | 0             | 0             | 0           | 0           | 0           | D           | 0        | 3             | 0      | D          | 0        |

The Valuation Report lets you see either a detailed or summarized report of the average cost, last cost, and retail value of current on hand inventory. Use this report when you need to declare the value of inventory for tax purposes.

## Select Inventory / Reports / Valuation

| 🔯 Valuation Report                    | - D ×        |
|---------------------------------------|--------------|
| Report Detail                         |              |
| Order by Item number                  |              |
| Parameters Item Inventory/Price       |              |
| E Dist said support datail            |              |
| 🥅 Print serial number detail          |              |
|                                       |              |
|                                       |              |
|                                       |              |
|                                       |              |
|                                       | >>           |
| E-mail Preview Print Options >> Close | <u>H</u> elp |

Filtering on the Item and Inventory/Price tables allows you to limit which items appear on the report.

| aluation Report                       |                |         |               |            |               |              |
|---------------------------------------|----------------|---------|---------------|------------|---------------|--------------|
| <u>R</u> eport Detail                 |                |         |               | •          | [             |              |
| Order by Item number                  |                |         |               | •          | [             |              |
| Parameters Item Invento               | ory/Price      |         |               |            |               |              |
| Item nu 😽 Valuation Reg               | l elle         | а. —    |               |            |               | <br>_ [_]_   |
| Item cate<br>Report D                 |                |         |               |            |               |              |
| Sub-cate                              |                |         |               |            |               |              |
| Item Urger by Jite<br>Parameters Item |                |         |               |            |               |              |
| Qty on hand not ex                    |                | _       |               |            |               |              |
|                                       | . ,            |         |               |            |               |              |
|                                       |                |         |               |            |               |              |
|                                       |                |         |               |            |               |              |
|                                       |                |         |               |            |               |              |
|                                       |                |         |               |            |               |              |
|                                       |                |         |               |            |               |              |
|                                       | <u>E</u> -mail | Preview | <u>P</u> rint | Options >> | <u>C</u> lose | <u>H</u> elp |

#### Detail

Ξ

| )ate 11/10/2005 Tir                             | me 5:18:22PM                                                                                                    |                 |                 |              |              |             | Page :   |
|-------------------------------------------------|----------------------------------------------------------------------------------------------------|-----------------|-----------------|--------------|--------------|-------------|----------|
|                                                 |                                                                                                    | FO              | R DEMONSTRATION |              |              |             |          |
|                                                 |                                                                                                    |                 | Valuation Repo  | ort - Detail |              |             |          |
| Print serial number det<br>Order by Item number |                                                                                                    |                 |                 |              |              |             |          |
| Inventory/Price: Qty on                         |                                                                                                    |                 |                 |              |              |             |          |
| ltem #                                          | Description                                                                                                    |                 | Category        | Subcat       | Acct co      | de Vendo    | or#      |
| 100009                                          | <enteritem des<="" td=""><td>cription here.&gt;</td><td>GOLF</td><td>ACCES</td><td>1</td><td></td><td></td></enteritem> | cription here.> | GOLF            | ACCES        | 1            |             |          |
|                                                 |                                                                                                    |                 | Unit Value      |              | ······ In ve | ntory value |          |
| Location                                        | Qty on hand                                                                                                    | Price-1         | Avg unit cost   | Last cost    | Avg cost     | Last cost   | Retail   |
| MAIN                                            | 9                                                                                                    | 14.55           | 10.00           | 10.0000      | 90.00        | 90.00       | 130.95   |
| Item totals:                                    | 9                                                                                                    |                 |                 |              | 90.00        | 90.00       | 130.95   |
| ADM-SCD                                         | Adams SC Drive                                                                                                    | er, RH          | GOLF            | CLUBS        | 1            | ADAM        | s        |
|                                                 |                                                                                                    |                 | Unit Value      |              | ······ In ve | ntory value |          |
| Location                                        | Qty on hand                                                                                                    | Price-1         | Avg unit cost   | Last cost    | Avg cost     | Last cost   | Retail   |
| EAST                                            | 3                                                                                                    | 399.99          | 270.60          | 0.0000       | 811.79       | 0.00        | 1,199.97 |
| MAIN                                            | 11                                                                                                    | 399.99          | 270.59          | 159.9960     | 2,976.54     | 1,759.96    | 4,399.89 |
| Item totals:                                    | 14                                                                                                    |                 |                 |              | 3,788.33     | 1,759.96    | 5,599.86 |
| ADM-TL2                                         | Adams Tight Lie                                                                                                    | s 2 Wood        | GOLF            | CLUBS        | 1            | ADAM        | S        |
|                                                 |                                                                                                    |                 | Unit Value      |              | ······ In ve | ntory value |          |
| Location                                        | Qty on hand                                                                                                    | Price-1         | Avg unit cost   | Last cost    | Avg cost     | Last cost   | Retail   |
| EAST                                            | 3                                                                                                    | 349.99          | 267.69          | 0.0000       | 803.06       | 0.00        | 1,049.97 |
| MAIN                                            | 15                                                                                                    | 349.99          | 267.69          | 174.9950     | 4,015.29     | 2,624.93    | 5,249.85 |
|                                                 | 18                                                                                                    |                 |                 |              | 4,818,35     | 2.624.93    | 6,299.82 |

## Summary

| Date 11/10/2005                                    | Time 5:19:04PM                                        |           | TRATION PURPOSES O<br>on Report - Summary | NLY          |           | Page 1   |
|----------------------------------------------------|-------------------------------------------------------|-----------|-------------------------------------------|--------------|-----------|----------|
| Orderby Item num<br>Inventory/Price: Qty<br>Item # | ber<br>( on hand not equal to 0<br>Description        | Acct code |                                           | In ventory v | alue      |          |
| Category                                           | Subcat                                                | Loc count | Qtyonhand                                 | Avg cost     | Last cost | Retail   |
| 100009<br>GOLF                                     | <enter description="" her<br="" item="">ACCES</enter> | 1         | 9                                         | 90.00        | 90.00     | 130.95   |
| ADM-SCD<br>GOLF                                    | Adams SC Driver, RH<br>CLUBS                          | 1         | 14                                        | 3,788.33     | 1,759.96  | 5,599.86 |
| ADM-TL2<br>GOLF                                    | Adams Tight Lies 2 Wood<br>CLUBS                      | 1<br>2    | 18                                        | 4,818.35     | 2,624.93  | 6,299.82 |
| ADM-TL3<br>GOLF                                    | Adams Tight Lies 3 Wood<br>CLUBS                      | 1<br>3    | 15                                        | 4,015.27     | 2,099.94  | 5,249.85 |
| ADM-TL5<br>GOLF                                    | Adams Tight Lies 5 Wood<br>CLUBS                      | 1<br>3    | 10                                        | 2,676.85     | 979.97    | 3,499.90 |
| ADM-TL7<br>GOLF                                    | Adams Tight Lies 7 Wood<br>CLUBS                      | 1<br>3    | 18                                        | 4,818.35     | 2,099.94  | 6,299.82 |

The Where Used Report lets you see information about component items and any bills of material definitions that include these items as components.

## Select Inventory / Reports / Where Used

Filtering on the Item table allows you to limit which items appear on the report.

| 🏘 Where Used                  |                |              |               |            |               |      |
|-------------------------------|----------------|--------------|---------------|------------|---------------|------|
| Order by Item #               |                |              |               |            | •             |      |
| Item number                   |                | <b>P2</b> to |               |            |               |      |
| Item category<br>Sub-category |                | vo 🔎 to      |               |            |               |      |
| Primary vendor                |                | PC to        |               | PZ         |               |      |
|                               |                |              |               |            |               |      |
|                               |                |              |               |            |               |      |
|                               |                |              |               |            |               |      |
|                               | <u>E</u> -mail | Preview      | <u>P</u> rint | Options >> | <u>C</u> lose | Help |

| 7:58:19AM                         |                                                                                                    |                                                                                                    | Page                                                                                                    |
|-----------------------------------|----------------------------------------------------------------------------------------------------|----------------------------------------------------------------------------------------------------|----------------------------------------------------------------------------------------------------|
| FOR                               | DEMON STRATION PURPO SES ONLY                                                                                                    |                                                                                                    |                                                                                                    |
|                                   | Bill of Material Where Used                                                                                                    |                                                                                                    |                                                                                                    |
|                                   |                                                                                                    |                                                                                                    |                                                                                                    |
| Description                       | Tracking method / Cell                                                                                                    | Vendor # Category                                                                                                    | Subcat                                                                                                    |
| Golfhat with logo - 1 size        | Normal                                                                                                    | APPAREL                                                                                                    | MENS                                                                                                    |
| <u>Description</u><br>Golf Basket | <u>Tracking method / Cell</u><br>Normal                                                                                                    | Comp quantity Unit<br>1.0000 EACH                                                                                                    |                                                                                                    |
| ears 1 time(s) in 1 definition(s) |                                                                                                    |                                                                                                    |                                                                                                    |
| Dunlop DDH 110 Balls              | Normal                                                                                                    | PINNACLE GOLF                                                                                                    | BALLS                                                                                                    |
| Description                       | Tracking method / Cell                                                                                                    | Comp quantity Unit                                                                                                    |                                                                                                    |
| GolfBasket                        | Normal                                                                                                    | 1.0000 EACH                                                                                                    |                                                                                                    |
| Men's Polo 100% cotton            | Cell: (Not specified)                                                                                                    |                                                                                                    | MENS                                                                                                    |
| Description                       | Tracking method / Cell                                                                                                    | Comp quantity Unit                                                                                                    |                                                                                                    |
| GolfBasket                        | Normal                                                                                                    | 1.0000 EACH                                                                                                    |                                                                                                    |
| s 1 time(s) in 1 definition(s)    |                                                                                                    |                                                                                                    |                                                                                                    |
| Shorts - Men's Twill Pleated      | Cell: (Not specified)                                                                                                    | IZOD APPAREL                                                                                                    | MENS                                                                                                    |
| Description                       | Tracking method / Cell                                                                                                    | Comp quantity Unit                                                                                                    |                                                                                                    |
| GolfBasket                        | Normal                                                                                                    | 1.0000 EACH                                                                                                    |                                                                                                    |
| ears 1 time(s) in 1 definition(s) |                                                                                                    |                                                                                                    |                                                                                                    |
| Bag of Tees                       | Normal                                                                                                    | GOLF                                                                                                    | MISC                                                                                                    |
| Description                       | Tracking method / Cell                                                                                                    | Comp quantity Unit                                                                                                    |                                                                                                    |
| GolfBasket                        | Normal                                                                                                    | 1.0000 EACH                                                                                                    |                                                                                                    |
| 1 time(s) in 1 definition(s)      |                                                                                                    |                                                                                                    |                                                                                                    |
| 5 component items.                |                                                                                                    |                                                                                                    |                                                                                                    |
|                                   |                                                                                                    |                                                                                                    |                                                                                                    |
|                                   | Description         Golf hat with logo - 1 size         Description         Golf Basket         ears 1 time(s) in 1 definition(s)         Dunlop DDH 110 Balls         Description         Golf Basket         bears 1 time(s) in 1 definition(s)         Men's Polo 100% cotton         Description         Golf Basket         ts 1 time(s) in 1 definition(s)         Shorts - Men's Twill Pleated         Description         Golf Basket         ears 1 time(s) in 1 definition(s)         Bag of Tees         Description         Golf Basket         ears 1 time(s) in 1 definition(s)         Bag of Tees         Description         Golf Basket         st 1 time(s) in 1 definition(s) | FOR DEMON STRATION PURPOSES ONLY<br>Bill of Material Where Used         Description       Tracking method / Cell         Golf hat with logo - 1 size       Normal         Description       Tracking method / Cell         Golf Basket       Normal         ears 1 tim e(s) in 1 definition(s)       Normal         Dunlop DDH 110 Balls       Normal         Description       Tracking method / Cell         Golf Basket       Normal         Description       Tracking method / Cell         Golf Basket       Normal         Description       Tracking method / Cell         Golf Basket       Normal         pears 1 tim e(s) in 1 definition(s)       Men's Polo 100% cotton         Men's Polo 100% cotton       Cell: (Not specified)         Description       Tracking method / Cell         Golf Basket       Normal         s 1 time(s) in 1 definition(s)       Shorts - Men's Twill Pleated         Shorts - Men's Twill Pleated       Cell: (Not specified)         Description       Tracking method / Cell         Golf Basket       Normal         ears 1 time(s) in 1 definition(s)       Bag of Tees         Bag of Tees       Normal         Cell (not specified)       Cell         Golf Basket | FOR DEMONI STRATION PURPOSES ONLY<br>Bill of Material Where Used         Description       Tracking method / Cell       Vendor # Category         Golf hat with logo - 1 size       Normal       APPAREL         Description       Tracking method / Cell       Comp quantity Unit         Golf Basket       Normal       1.0000 EACH         ears 1 time(s) in 1 definition(s)        PINNACLE GOLF         Description       Tracking method / Cell       Comp quantity Unit         Golf Basket       Normal       1.0000 EACH         bears 1 time(s) in 1 definition(s)        IZOD APPAREL         Description       Category (Cell)       Comp quantity Unit         Golf Basket       Normal       1.0000 EACH         there's Polo 100% cotton       Cell: (Not specified)       IZOD APPAREL         Description       Tracking method / Cell       Comp quantity Unit         Golf Basket       Normal       1.0000 EACH         's 1 time(s) in 1 definition(s)       IZOD APPAREL       Comp quantity Unit         Shorts - Men's Twill Pleated       Cell: (Not specified)       IZOD APPAREL         Description       Tracking method / Cell       Comp quantity Unit         Golf Basket       Normal       1.0000 EACH         ears 1 time(s) in 1 |

The Inventory Adjustments Journal allows you to retrieve information about posted adjustments to inventory levels. The report will show costs (for authorized users) and new quantity.

### Select Inventory / Reports / Journals / Adjustments

| 🔯 Inventory Adjustments Journal                                                |      |
|--------------------------------------------------------------------------------|------|
| Order by Event #, Bat ID, Item #, Location, Trx date, Seq #                    |      |
| Event number 700142<br>Cell detail Grid view<br>Print serial number detail     |      |
| <u>E</u> -mail P <u>r</u> eview <u>P</u> rint <u>O</u> ptions >> <u>C</u> lose | Help |

# Journal - Detail

| Date 5/29/2007 Time11:28:21AM<br>FOR DEMON STRATION PURPOSES ONLY<br>Inventory Adjustments Journal                           |                                            |                                                |                                    |                      |                                                    |                       |  |
|----------------------------------------------------------------------------------------------------|--------------------------------------------|------------------------------------------------|------------------------------------|----------------------|----------------------------------------------------|-----------------------|--|
| Event#: 700142<br>BatID: M.G.R<br>09/18/2005                                                                                 |                                            | 2 Updates requested<br>2 Successful            |                                    |                      |                                                    |                       |  |
| Cell detail: Grid view<br>Print serial number detail<br>Order by: Event #, Bat ID, Item<br>tem #<br>Description<br>Reference | #, Location, Trx dai<br>Location<br>Acct # | te, Seq #<br>Trx date                          | Qtyadj<br>Qtybefore<br>Runqtyonhnd | Stk unit             | Trx unit cost<br>Avg cost before<br>Avg cost after | Trx cost<br>Cost corr |  |
| ADM -TL2<br>Adams Tight Lies 2 Wood<br>Shaft is bent                                                                         | MAIN<br>5030                               | 09/18/2005                                     | 10                                 | EACH<br>EACH<br>EACH | 287.8900<br>287.8850<br>287.8855                   | 287.89<br>0.00        |  |
| ADM -TL9<br>Adams Tight Lies 9 Wood                                                                                          | MAIN<br>5030                               | 12/18/2005                                     | 3                                  | EACH<br>EACH<br>EACH | 212.8800<br>212.8800<br>212.8800                   | -212.88<br>0.00       |  |
| Donated to charity                                                                                                    |                                            |                                                | Total Qty Adj                      |                      | Total Trx Cost                                     | Total Cost Corr       |  |
| Jonated to charity                                                                                                    |                                            |                                                |                                    |                      |                                                    |                       |  |
| Jonated to charity                                                                                                    |                                            | 1 Upward adjustments                           | 1                                  |                      | 287.89                                             | 0.00                  |  |
| Jonated to charity                                                                                                    |                                            | 1 Upward adjustments<br>1 Downward adjustments | -1                                 |                      | 267.69<br>-212.88                                  | 0.00                  |  |

The Physical Count Journal allows you to retrieve information about previously posted physical count transactions.

# Select Inventory / Reports / Journals / Physical Count

| 🔯 Physical Count Journal                      | <u>- 0 ×</u> |
|-----------------------------------------------|--------------|
| Report Physical Count Journal (List view)     |              |
| Event number 4                                |              |
| <u>E</u> -mail Preview Print Options >> Close | <u>H</u> elp |

#### Journal

| Event# 7004<br>User MGR<br>Postdate 11/1/ | 65 Succe                                           | es requested<br>ssful                             |                       |                            |              |                |
|-------------------------------------------|----------------------------------------------------|---------------------------------------------------|-----------------------|----------------------------|--------------|----------------|
|                                           | en, actual counts, variance                        |                                                   |                       |                            |              |                |
| Orderby Loca                              | tion, Item #, Event #                              |                                                   |                       |                            |              |                |
| ocation                                   | MAIN                                               |                                                   |                       |                            |              |                |
| tem #<br>Count qty-1                      | Description<br>Count qty-2 Count qty-3 Count qty-4 | Cost Stkunit<br>Costused<br>Countqty-5 Countqty-6 | Frozen quantity<br>As | Qty counted<br>sumed count | Qty variance | Value variance |
| Unit 1                                    | Unit 2 Unit 3 Unit 4<br>Adams SC Driver, RH        |                                                   | 11                    | 12                         | 1            | 123.5          |
|                                           |                                                    | Current cost                                      |                       | None                       |              |                |
| 12<br>EACH                                |                                                    |                                                   |                       |                            |              |                |
| DM-TL2                                    | Adams Tight Lies 2 Wood                            | 174.9950 EACH                                     | 8                     | 12                         | 4            | 699.98         |
| 12                                        |                                                    | Current cost                                      |                       | None                       |              |                |
| EACH                                      |                                                    |                                                   |                       |                            |              |                |
| ADM-TL3                                   | Adams Tight Lies 3 Wood                            | 188.0817 EACH<br>Current cost                     | 6                     | 12<br>None                 | 8            | 1,128.49       |
| 12<br>EACH                                |                                                    |                                                   |                       |                            |              |                |
| ADM-TL5                                   | Adams Tight Lies 5 Wood                            | 250.8300 EACH                                     | -47                   | 12                         | 59           | 14,798.97      |
| 12                                        |                                                    | Current cost                                      |                       | None                       |              |                |
| EACH                                      |                                                    |                                                   |                       |                            |              |                |
| DM-TL7                                    | Adams Tight Lies 7 Wood                            | 237.7250 EACH<br>Current cost                     | 10                    | 12<br>None                 | 2            | 475.4          |
| 12                                        |                                                    | Current cost                                      |                       | None                       |              |                |
| EACH                                      | Adams Tight Lies 9 Wood                            | 180.5675 EACH                                     | 12                    | 12                         | 0            | 0.00           |
|                                           |                                                    | Current cost                                      |                       | None                       |              |                |
| 12<br>EACH                                |                                                    |                                                   |                       |                            |              |                |
| ADM-VMI                                   | Adams VMI Irons, Set                               | 344.9950 EACH                                     | 8                     | 12                         | 4            | 1,379.98       |
| 12                                        |                                                    | Current cost                                      |                       | None                       |              |                |
| EACH                                      |                                                    |                                                   |                       |                            |              |                |
| ADM-VMI-P                                 | Adams VMI Putter                                   | 48.3582 EACH<br>Current cost                      | 11                    | 12<br>None                 | 1            | 48.36          |
| 12<br>EACH                                |                                                    |                                                   |                       |                            |              |                |
| APL-HAT                                   | Golf hat with logo - 1 size                        | 4.9445 EACH                                       | 40                    | 12                         | -28          | -138.48        |
| 12                                        |                                                    | Current cost                                      |                       | None                       |              |                |
| EACH                                      |                                                    |                                                   |                       |                            |              |                |
| APL-UMB                                   | Golfumbrella                                       | 6.1000 EACH<br>Current cost                       | -8                    | 12<br>None                 | 18           | 109.80         |
| 12                                        |                                                    |                                                   |                       |                            |              |                |
| EACH<br>BAG-PRD                           | Pro bag with dividers                              | 42.9196 EACH                                      | 23                    | 12                         | -11          | -472.12        |
|                                           | *                                                  | Current cost                                      |                       | None                       |              |                |
| 12<br>EACH                                |                                                    |                                                   |                       |                            |              |                |
| AG-PRT                                    | Pro bag with tubes                                 | 40.4047 EACH                                      | 19                    | 12                         | -7           | -282.83        |
| 12                                        |                                                    | Current cost                                      |                       | None                       |              |                |
| EACH                                      |                                                    |                                                   |                       |                            |              |                |

The Quick Assemblies Journal allows you to retrieve information about posted quick assembly transactions.

#### Select Inventory / Reports / Journals / Quick Assemblies

| 🔯 Quick Assemblie | Journal        |                  |               |            |               | - 🗆 × |
|-------------------|----------------|------------------|---------------|------------|---------------|-------|
| E⊻ent number      | /00194         | $\square$        |               |            |               |       |
|                   |                |                  |               |            |               |       |
|                   |                |                  |               |            |               |       |
|                   |                |                  |               |            |               |       |
|                   |                |                  |               |            |               |       |
|                   | <u>E</u> -mail | P <u>r</u> eview | <u>P</u> rint | Options >> | <u>C</u> lose | Help  |

## Journal

|                           |                                  | FOR DEMON STR                                 | RATION PURPOS    | ESONLY                |                         |           |
|---------------------------|----------------------------------|-----------------------------------------------|------------------|-----------------------|-------------------------|-----------|
|                           |                                  | Quick As                                      | ssemblies Journa | I.                    |                         |           |
| vent#                     | 700194                           | 1 Updates requested                           |                  |                       |                         |           |
| ser                       | MGR                              | 1 Successful                                  |                  |                       |                         |           |
| at ID                     | MGR                              |                                               |                  |                       |                         |           |
|                           | 06/24/2008                       |                                               |                  |                       |                         |           |
| vent #: 70<br>rder By: It |                                  | nsion 1 sequence #. Grid dimension 2 sequence | # Grid dimension | 3 sequence # Location | Try data Sequence #     |           |
| arent iten                |                                  | Description                                   | Parent quantity  |                       | Cost                    | Ext cost  |
| ocation                   | Trx date                         | Cell / Serial #                               |                  | Document#             |                         | Cost corr |
| OLFBASK                   | ET<br>08/24/2008                 | GolfBasket                                    | 3.0000           | EACH                  | 55.0200                 | 165.06    |
|                           | entitem #                        | Description                                   | Unitigty         | Extended gty          | Cost                    | Ext cost  |
|                           |                                  | Cell / Serial #                               | Additional qty   | Total qty             | Unit                    | Cost corr |
| APL-HAT                   |                                  | Golfhat with logo - 1 size                    | 1.0000           | 3.0000                | 4.2733                  | 12.82     |
|                           |                                  |                                               | 0.0000           | 3.0000                | EACH                    | 0.00      |
| DUN-DD                    | н                                | Dunlop DDH 110 Balls                          | 1.0000           | 3.0000                | 21.0800                 | 63.24     |
|                           |                                  |                                               | 0.0000           | 3.0000                | DOZ                     | 0.00      |
| SHIRT                     |                                  | Men's Polo 100% cotton                        | 1.0000           | 3.0000                | 14.0033                 | 42.01     |
|                           |                                  | Blue/Small                                    | 0.0000           | 3.0000                | EACH                    | 0.00      |
| TEES                      |                                  | Bag of Tees                                   | 1.0000           | 3.0000                | 0.6733                  | 2.02      |
|                           |                                  |                                               | 0.0000           | 3.0000                | EACH                    | 0.00      |
| SHORTS                    |                                  | Shorts - Men's Twill Pleated                  | 1.0000           | 3.0000                | 14.9900                 | 44.97     |
|                           |                                  | Black/30                                      | 0.0000           | 3.0000                | EACH                    | 0.00      |
|                           | BASKET totals:<br>conent line(s) | Tota                                          | l component qty: | 15.0000               |                         |           |
| eport total               | 5:                               |                                               |                  |                       |                         |           |
| parentline                | e(s)                             | Total parent qty:                             | 3.0000           |                       | Total parent cost:      | 165.06    |
|                           |                                  |                                               |                  |                       | Total parent cost corr: | 0.00      |
| componer                  | ntline(s)                        | Total component gty:                          | 15.0000          |                       | Total component cost:   | 165.06    |
|                           |                                  |                                               |                  |                       | component cost corr:    | 0.00      |
|                           |                                  |                                               |                  |                       |                         |           |

The Quick Transfers Journal allows you to retrieve information about posted quick transfers.

# Select Inventory / Reports / Journals / Quick Transfers

| 🔯 Quick Transfers Jo | ournal         |                  |               |            |               |              |
|----------------------|----------------|------------------|---------------|------------|---------------|--------------|
|                      |                |                  |               |            |               |              |
| E <u>v</u> ent numbe | r 700238       | P                | I             |            |               |              |
| Ceļi detai           | I Grid view    | -                | ]             |            |               |              |
|                      | 🔽 Print seria  | l number detail  |               |            |               |              |
|                      |                |                  |               |            |               |              |
|                      |                |                  |               |            |               |              |
|                      |                |                  |               |            |               |              |
|                      |                |                  |               |            |               |              |
|                      |                |                  |               |            |               |              |
|                      |                |                  |               |            |               |              |
|                      |                |                  |               |            |               |              |
|                      | <u>E</u> -mail | P <u>r</u> eview | <u>P</u> rint | Options >> | <u>C</u> lose | <u>H</u> elp |

## Journal - Detail

| Date 5/29/2007 Time 11:37:21                                                                                    | FOR DEMON STRATION PURPOSES ONLY                             |               |                                                        |                                |  |  |  |  |
|----------------------------------------------------------------------------------------------------|--------------------------------------------------------------|---------------|--------------------------------------------------------|--------------------------------|--|--|--|--|
|                                                                                                    | Quick Transfers Jou                                          | irnal         |                                                        |                                |  |  |  |  |
| Event #: 700238                                                                                                 | 4 Updates requested                                          |               |                                                        |                                |  |  |  |  |
| User: MGR                                                                                                    | <sup>4</sup> Successful                                      |               |                                                        |                                |  |  |  |  |
| Cell detail: Grid view<br>Print serial num ber detail<br>Order by Even t #, Bat ID, Item #, Fro<br><b>tem #</b> | m-location, To-location, Trx date, Seq #<br>Trx date Vendor# | Quantity Unit | From cost                                              | From ext cost                  |  |  |  |  |
| Cescription<br>Kfer #<br>3at ID<br>Reference                                                                    | From-to location                                             | Quantity Unit | From unit retail<br>From tot cost corr<br>To cost corr | From ext retail<br>Misc charge |  |  |  |  |
| PL-HAT<br>3olfhatwith logo - 1 size<br>100024<br>KGR<br>Receiven# 100036 from PO# 100039                        | 11/17/2006 ADAMS<br>From MAIN To STORAGE                     | 12 EACH       | 5.0150<br>12.99<br>0.0000<br>0.0000                    | 60.18<br>155.88<br>0.00        |  |  |  |  |
| APL-HAT<br>Golfhatwith logo - 1 size<br>100025<br>MGR                                                           | 11/29/2006 ADAMS<br>From MAIN To STO RAGE                    | 9 EACH        | 5.0156<br>12.99<br>0.0000<br>0.0000                    | 45.14<br>118.91<br>0.00        |  |  |  |  |
| Receiver# 100043 from PO# 100041                                                                                |                                                              |               |                                                        |                                |  |  |  |  |
| GLOVE<br>Deluxe GolfGlove<br>100025<br>MGR<br>Receiver# 100043 from PO# 100041                                  | 11/29/2008 MAXFLI<br>From MAIN To STORAGE                    | 6 EACH        | 5.1200<br>11.99<br>0.0000<br>0.0000                    | 30.72<br>71.94<br>0.00         |  |  |  |  |
| VEST<br>VEST<br>Men's 100% cotton vest<br>100024<br>MGR<br>Receiver# 100038 from PO# 100039                     | 11/17/2008 IZOD<br>From MAIN To STO RAGE                     | 4 EACH        | 20.1825<br>39.99<br>0.0000<br>0.0000                   | 80.73<br>159.96<br>0.00        |  |  |  |  |
| Medium Large<br>Black 2<br>Sandstone 2<br>Total 2 2                                                             | Totai<br>2<br>2<br>4                                         |               |                                                        |                                |  |  |  |  |
|                                                                                                    | 4 transfers Report totals:                                   | 31            | T ot trx cost                                          | 216.77                         |  |  |  |  |

The Reconcile Journal allows you to retrieve either detailed or summarized information about inventory transfers that have been automatically reconciled by CounterPoint. (CounterPoint assumes that received quantities are correct.)

## Select Inventory / Reports / Journals / Reconcile

| 🔯 Reconcile Journal                   |              |
|---------------------------------------|--------------|
| Order by Transfer #, Sequence #       |              |
| Event number 700207                   |              |
|                                       |              |
| E-mail Preview Print Options >> Close | <u>H</u> elp |

# Journal - Detail

| Date 5/29/2007 Tim-                                                                                            | e11:40:11AM                                                                                                    |                             | ION PURPO SES ONL<br>cile Journal - Detail | .Y         | Page 1                         |  |  |  |
|----------------------------------------------------------------------------------------------------|----------------------------------------------------------------------------------------------------|-----------------------------|--------------------------------------------|------------|--------------------------------|--|--|--|
| Event #: 700207<br>Bat ID: M GR<br>Post date 11/18/08<br>Cell detail: Grid view<br>Cell qty to print:Qty varia | 3 Sud                                                                                                    | lates requested<br>:cessful |                                            |            |                                |  |  |  |
| Print serial number detail<br>Order by: Transfer #, Sec                                                        |                                                                                                    |                             |                                            |            |                                |  |  |  |
| Transfer# 100022<br>Comments: Roadwayc                                                                         | The start of the start of the s |                             | ved by MGR                                 |            |                                |  |  |  |
| Item #                                                                                                    | Item description                                                                                                    | Transfer unit               | Transfer gty                               | Qty recive | Variance Reconciliation method |  |  |  |
| SHORTS                                                                                                    | Shorts - Men's Twill Pleated                                                                                                    | EACH                        | 63                                         | 60         | -3 Transfer as received        |  |  |  |
| Black<br>Blue<br>Fotal Variance                                                                                | 34 36 T<br>0 -1<br>-2 0<br>-2 -1                                                                                                    | otal<br>-1<br>-2<br>-3      |                                            |            |                                |  |  |  |
| F                                                                                                    | Report totals 1 transfer                                                                                                    | in report                   | 63                                         | 60         | 3 short                        |  |  |  |
|                                                                                                    |                                                                                                    | End o                       | ofreport                                   |            |                                |  |  |  |

# Journal - Summary

| Date 5/29/2007 Tim e11:40:4.                      | 2AM                          |                             | ION STRATION PURI<br>r Reconcile Journal |                 | Page 1 |
|---------------------------------------------------|------------------------------|-----------------------------|------------------------------------------|-----------------|--------|
| Event#: 700207<br>BatID: MGR<br>Postdat∈ 11/18/06 |                              | Updates reque<br>Successful | sted                                     |                 |        |
| Order by: Transfer #, Sequence #                  |                              |                             |                                          |                 |        |
| Transfer # 100022                                 | Transfer from<br>Transfer to | MAIN<br>STORAGE             | Date received<br>Received by             | 11/18/06<br>MGR |        |
| Comments: Roadway called for p                    | pickup                       |                             |                                          |                 |        |
|                                                   |                              |                             |                                          |                 |        |
|                                                   |                              |                             | End of report                            |                 |        |

The Transfer In Journal allows you to retrieve detailed or summarized information about merchandise included on a posted transfer in.

#### Select Inventory / Reports / Journals / Transfer In

| 🔯 Transfer In Journal           |      |
|---------------------------------|------|
| Order by Transfer #, Sequence # |      |
| Event number 700364             |      |
|                                 | Help |

## Journal - Detail

|                                                                                            |                                                   |                                                                                                    |                                                    | I STRATION PURPO<br>sfer in Journal - De |                                 |              |                                                             |                                                                           |  |  |  |
|--------------------------------------------------------------------------------------------|---------------------------------------------------|----------------------------------------------------------------------------------------------------|----------------------------------------------------|------------------------------------------|---------------------------------|--------------|-------------------------------------------------------------|---------------------------------------------------------------------------|--|--|--|
| vent#:700<br>atID: MG                                                                      |                                                   |                                                                                                    | Updates requeste<br>Successful                     | ed                                       |                                 |              |                                                             |                                                                           |  |  |  |
| rintserial nu<br>= Added du                                                                | int:Qty tran sfe<br>um ber detail<br>uring en try |                                                                                                    |                                                    |                                          |                                 |              |                                                             |                                                                           |  |  |  |
|                                                                                            | ansfer #, Seq<br>100033                           | Transfer from                                                                                                    | EAST<br>MAIN                                       | Date received<br>Received by             | 3/26/07<br>M GR                 |              | Subtotal<br>Added misc cha<br>Total                         | 0.00                                                                      |  |  |  |
| ransfer #                                                                                  |                                                   | Transfer from                                                                                                    |                                                    |                                          |                                 | New expected | Added misc cha                                              | 0.00<br>595.60                                                            |  |  |  |
| ansfer #                                                                                   |                                                   | Transfer from<br>Transfer to                                                                                                | MAIN                                               | Received by                              | MGR                             | New expected | Added misc cha<br>Total                                     | 0.00<br>595.80<br><u>To ext cost</u>                                      |  |  |  |
| em #<br>IN-EXT                                                                             |                                                   | Transfer from<br>Transfer to<br>Item description                                                                            | MAIN<br><u>Transfer unit</u>                       | Received by                              | M G R<br><u>Q ty rec vd</u>     |              | Added misc cha<br>Total<br>ransfer out misc                 | 0.00<br>595.80<br><u>To ext cost</u><br>94.98                             |  |  |  |
| em #<br>IN-EXT                                                                             |                                                   | Transfer from<br>Transfer to<br>Item description<br>Pinnacle Extreme Balls<br>Pinnacle Titanium Balls<br>Women's golf shoes | MAIN<br><u>Transfer unit</u><br>DOZ<br>DOZ<br>EACH | Received by<br>Qty expected<br>4         | M G R<br><u>Oty rec vd</u><br>4 | 0            | Added misc cha<br>Total<br>ransfer out misc<br>0.00         | 0.00<br>595.60<br><u>To ext cost</u><br>94.96<br>47.48                    |  |  |  |
| Inder by Tra<br>iran sfer #<br>PIN-EXT<br>PIN-TI<br>HOES<br>Multi<br>White<br>Total Qty re | 7.5<br>8<br>7<br>7.5<br>8<br>8<br>8.5             | Transfer from<br>Transfer to<br>Item description<br>Pinnacle Extreme Balls<br>Pinnacle Titanium Balls                       | MAIN<br><u>Transfer unit</u><br>DOZ<br>DOZ         | Received by<br>Qty expected<br>4<br>2    | M G R<br>Q ty rec vd<br>4<br>2  | 0            | Added misc cha<br>Total<br>ransfer out misc<br>0.00<br>0.00 | 595.80<br>0.00<br>595.80<br><u>To extoost</u><br>94.96<br>47.48<br>463.18 |  |  |  |

# Journal - Summary

|                                                                               | 2:43AM                                      |                                     | RATION PURPO                                |                         |                                                       | Page 1                                                                                   |
|-------------------------------------------------------------------------------|---------------------------------------------|-------------------------------------|---------------------------------------------|-------------------------|-------------------------------------------------------|------------------------------------------------------------------------------------------|
|                                                                               |                                             |                                     |                                             |                         |                                                       |                                                                                          |
| Event#: 700364<br>BatID: MGR                                                  |                                             | 2 Updates requested<br>2 Successful |                                             |                         |                                                       |                                                                                          |
| ** = Added during entry<br>Order by Transfer #, Sequence<br>Transfer # 100033 | e #<br>Transfer from                        | EAST                                | Date received                               | 3/28/07                 | Subtotal                                              |                                                                                          |
| 100000                                                                        | Transfer to                                 | MAIN                                | Received by                                 | MGR                     | Added misc cha                                        |                                                                                          |
|                                                                               | Transfer to<br>Transfer from<br>Transfer to |                                     | Received by<br>Date received<br>Received by | M GR<br>3/28/07<br>M GR |                                                       | 0.00<br>595.80<br>1,528.59<br>0.00                                                       |
| Transfer # 100034<br>Report totals                                            | Transfer from                               | EAST                                | Date received                               | 3/28/07                 | Added misc cha<br>Total<br>Subtotal<br>Added misc cha | 595.80<br>0.00<br>595.80<br>1,528.59<br>0.00<br>1,528.59<br>2,122.19<br>0.00<br>2,122.19 |

The Transfer Out Journal allows you to retrieve detailed or summarized information about merchandise included on a posted transfer out.

## Select Inventory / Reports / Journals / Transfer Out

| 🄯 Transfer Out Journal                                                                                                    | <u>_                                    </u> |
|----------------------------------------------------------------------------------------------------|----------------------------------------------|
| Order by Transfer #, Sequence #                                                                                                    |                                              |
| Event number 700349<br>Print line items<br>Cell detail Grid view<br>Cell gty to print Qty transferred<br>Print serial number detail |                                              |
| <u>E</u> -mail P <u>r</u> eview <u>P</u> rint <u>O</u> ptions >> <u>C</u> lose                                                      | Help                                         |

# Journal - Detail

|                                                                                       | 17 Time11:44:29A№                                           | FOR DEMONST                                                                                                    | RATION PURPO SES ONLY<br>Out Journal - Detail         |                                                         | Page 1                   |  |  |
|---------------------------------------------------------------------------------------|-------------------------------------------------------------|----------------------------------------------------------------------------------------------------|-------------------------------------------------------|---------------------------------------------------------|--------------------------|--|--|
| Bat ID: M                                                                             | 700349<br>MGR<br>3/20/2007 12:00:00AM                       | ී Updates requested<br>ී Successful                                                                                                    | 1 Applicati                                           | on errors                                               |                          |  |  |
| Print serial nur                                                                      | t:Qty transferred<br>mber detail                            |                                                                                                    |                                                       |                                                         |                          |  |  |
| Transfer #                                                                            |                                                             | Transfer from EAST<br>Transfer to MAIN<br>Open Lines 0                                                                                                    | Ship date 3/20/07<br>Shipped by MGR                   | Subtotal<br>Misc charge                                 | 595.60<br>0.00<br>595.60 |  |  |
| Order by Tran<br>Fransfer#<br>Status<br>Item#                                         | 100033                                                      |                                                                                                    | Shipped by MGR                                        | Misc charge<br>Total                                    |                          |  |  |
| Fransfer#<br>Status                                                                   | 100033                                                      | Transfer to MAIN<br>Open lines 0                                                                                                    | only date                                             | Misc charge                                             | 0.00                     |  |  |
| Fransfer#<br>Status<br>Item#                                                          | 100033                                                      | Transfer to MAIN<br>Open lines 0<br>Item description                                                                                                    | Shipped by MGR<br>Transfer qty Unit                   | Misc charge<br>Total<br>From ext cost                   | 0.00                     |  |  |
| Fransfer#<br>Status<br>Item#<br>PIN-EXT                                               | 100033<br>Complete                                          | Transfer to MAIN<br>Open lines 0<br>Item description<br>Pinnacle Extreme Balls<br>Pinnacle Titanium Balls<br>Women's golf shoes                                                                                                    | Shipped by MGR<br>Transfer aty Unit<br>4 DOZ          | Misc charge<br>Total<br><u>From ext cost</u><br>94.98   | 0.00                     |  |  |
| Transfer#<br>Status<br><u>Item#</u><br>PIN-EXT<br>PIN-TI<br>SHOES                     | 100033<br>Complete                                          | Transfer to         MAIN           Open lines         0           Item description           Pinnacle Extreme Balls           Pinnacle Titanium Balls                                                                                                    | Shipped by MGR<br>Transfer aty Unit<br>4 DOZ<br>2 DOZ | Misc charge<br>Total<br>From ext cost<br>94.96<br>47.48 | 0.00                     |  |  |
| Fransfer #<br>Status<br><u>Item #</u><br>PIN-EXT<br>PIN-TI<br>BHOES<br>Multi<br>White | 100033<br>Complete<br>7.5 1<br>3 2<br>7.5 2<br>3 2<br>3.5 2 | Transfer to         MAIN           Open lines         0           Item description           Pinnacle Extreme Balls           Pinnacle Titanium Balls           Women's golf shoes           Wide         Total           1         2           1         3           0         2           0         2           0         2           0         2           0         2           0         2 | Shipped by MGR<br>Transfer aty Unit<br>4 DOZ<br>2 DOZ | Misc charge<br>Total<br>From ext cost<br>94.96<br>47.48 | 0.00                     |  |  |

# Journal - Summary

| Date 5/29/20         | 07 Time11:45:03AM                     | 1                                          | FOR DEMONST                     | RATION PURPO            | SES ONLY        |                                  | Page 1                       |  |
|----------------------|---------------------------------------|--------------------------------------------|---------------------------------|-------------------------|-----------------|----------------------------------|------------------------------|--|
|                      |                                       |                                            | Transfer O                      | ut Journal - Sun        | nmary           |                                  |                              |  |
|                      |                                       |                                            |                                 |                         |                 |                                  |                              |  |
| Bat ID:              | 700349<br>MGR<br>3/20/2007 12:00:00AM |                                            | Updates requested<br>Successful |                         | 1 Applicat      | ion errors                       |                              |  |
| Orderby Tra          | nsfer #, Sequence #                   |                                            |                                 |                         |                 |                                  |                              |  |
| Transfer#<br>Status  | 100033<br>Complete                    | Transfer from<br>Transfer to<br>Open lines | EAST<br>MAIN<br>0               | Ship date<br>Shipped by | 3/20/07<br>M GR | Subtotal<br>Misc charge<br>Total | 595.60<br>0.00<br>595.60     |  |
| ſransfer#<br>Status  | 100034<br>Complete                    | Transfer from<br>Transfer to<br>Open lines | EAST<br>STORAGE<br>0            | Ship date<br>Shipped by | 3/20/07<br>MGR  | Subtotal<br>Misc charge<br>Total | 1,528.59<br>0.00<br>1,528.59 |  |
| Transfer#<br>Status  | 100035<br>Open                        | Transfer from<br>Transfer to<br>Open lines | MAIN<br>EAST<br>20              | Ship date<br>Shipped by | 3/20/07<br>MGR  | Subtotal<br>Misc charge<br>Total | 1,930.66<br>0.00<br>1,930.66 |  |
| Transfer #<br>Status | 100037<br>Complete                    | Transfer from<br>Transfer to<br>Open lines | STORAGE<br>EAST<br>0            | Ship date<br>Shipped by | 3/20/07<br>M GR | Subtotal<br>Misc charge<br>Total | 15.78<br>0.00<br>15.78       |  |
| Transfer #<br>Status | 100038<br>Open                        | Transfer from<br>Transfer to<br>Open lines | STORAGE<br>MAIN<br>1            | Ship date<br>Shipped by | 3/20/07<br>M GR | Subtotal<br>Misc charge<br>Total | 7.89<br>0.00<br>7.89         |  |
|                      |                                       | t totals                                   | 5 transfers in report           |                         |                 | Subtotal<br>Misc charge          | 4,078.52                     |  |

The Inventory Adjustments History allows you to retrieve information about posted adjustments to inventory levels. The report will show costs (for authorized users) and new quantity.

## Select Inventory / Reports / History / Adjustments History

| 🔯 Inventory Adjustments History                             |      |
|-------------------------------------------------------------|------|
| Order by Event #, Bat ID, Item #, Location, Trx date, Seq # |      |
| Parameters Inventory Adjustment History                     |      |
|                                                             |      |
| E <u>v</u> ent number                                       |      |
| Cell detail Grid view                                       |      |
| ✓ Print serial number detail                                |      |
|                                                             |      |
|                                                             |      |
|                                                             |      |
|                                                             |      |
|                                                             | >>   |
| <u>E</u> -mail Preview Print Options >> Close               | Help |

## History

|                                                              |                        |                    | ION PURPOSES ONLY<br>Istments History                  |                                                    |                       |  |  |  |  |
|--------------------------------------------------------------|------------------------|--------------------|--------------------------------------------------------|----------------------------------------------------|-----------------------|--|--|--|--|
| Cell detail: Grid view                                       |                        |                    | -                                                      |                                                    |                       |  |  |  |  |
| Printserial number detail<br>Order by: Event #, Bat ID, Iten | # Location Try date Se |                    |                                                        |                                                    |                       |  |  |  |  |
| tem #<br>Description<br>Reference                            | Location<br>Acct #     | Trx date<br>Event# | QtyadjUnit<br>Qtybefore Stkunit<br>Rungtyonhnd Stkunit | Trx unit cost<br>Avg cost before<br>Avg cost after | Trx cost<br>Cost corr |  |  |  |  |
| OP-AER                                                       | MAIN                   | 02/18/2001         | -19.0000 DOZ                                           | 2.8442                                             | -54.04                |  |  |  |  |
| Vill no longerstock                                          | 5030                   | 44                 | 19.0000                                                | 2.8442<br>2.8442                                   | 0.00                  |  |  |  |  |
| OP-STB                                                       | MAIN                   | 02/18/2001         | -21.0000 DOZ                                           | 2.8438                                             | -59.72                |  |  |  |  |
|                                                              | 5030                   | 44                 | 21.0000                                                | 2.8438                                             | 0.00                  |  |  |  |  |
| Vill no longerstock                                          |                        |                    | 0.0000                                                 | 2.8438                                             |                       |  |  |  |  |
| OP-XLC                                                       | M A IN<br>5030         | 02/18/2001<br>44   | -20.0000 DOZ<br>20.0000                                | 2.8440 2.8440                                      | -56.88                |  |  |  |  |
| Vill no longerstock                                          |                        |                    | 0.0000                                                 | 2.8440                                             |                       |  |  |  |  |
| IT-BD2                                                       | MAIN                   | 02/16/2001         | -4.0000 DOZ                                            | 20.7125                                            | -82.85                |  |  |  |  |
| lo longerstocked                                             | 5030                   | 45                 | 4.0000<br>0.0000                                       | 20.7125<br>20.7125                                 | 0.00                  |  |  |  |  |
| IT-BDW                                                       | MAIN                   | 02/18/2001         | -22.0000 DOZ                                           | 2.8441                                             | -82.57                |  |  |  |  |
| lo longerstocked                                             | 5030                   | 45                 | 22.0000                                                | 2.8441<br>2.8441                                   | 0.00                  |  |  |  |  |
| IT-BHD                                                       | MAIN                   | 02/16/2001         | -19.0000 DOZ                                           | 2.8442                                             | -54.04                |  |  |  |  |
| II-BHD                                                       | 5030                   | 45                 | -19.0000 DOZ<br>19.0000                                | 2.8442 2.8442                                      | -54.04                |  |  |  |  |
| lo longerstocked                                             |                        |                    | 0.0000                                                 | 2.8442                                             |                       |  |  |  |  |
| ІТ-ВНТ                                                       | MAIN<br>5030           | 02/16/2001<br>45   | -38.0000 DOZ<br>38.0000                                | 2.8439<br>2.8439                                   | -108.07<br>0.00       |  |  |  |  |
| lo longerstocked                                             | 5050                   | 40                 | 0.0000                                                 | 2.8439                                             | 0.00                  |  |  |  |  |
| IT-BPR                                                       | MAIN                   | 02/16/2001         | -13.0000 DOZ                                           | 8.2815                                             | -81.66                |  |  |  |  |
| lo longerstocked                                             | 5030                   | 45                 | 13.0000                                                | 6.2815<br>6.2815                                   | 0.00                  |  |  |  |  |
| IT-BTB                                                       | MAIN                   | 02/16/2001         | -58.0000 DOZ                                           | 23.7407                                            | -1329.48              |  |  |  |  |
|                                                              | 5030                   | 45                 | 56.0000                                                | 23.7407                                            | 0.00                  |  |  |  |  |
| lo longerstocked                                             |                        |                    | 0.0000                                                 | 23.7407                                            |                       |  |  |  |  |
| IT-BTD                                                       | M A IN<br>5030         | 02/18/2001<br>45   | -4.0000 DOZ<br>4.0000                                  | 15.7200<br>15.7200                                 | -62.8                 |  |  |  |  |
| lo longerstocked                                             |                        |                    | 0.0000                                                 | 15.7200                                            |                       |  |  |  |  |
| IT-BTP                                                       | MAIN                   | 02/18/2001         | -4.0000 DOZ                                            | 2.8450                                             | -11.38                |  |  |  |  |
| lo longerstocked                                             | 5030                   | 45                 | 4.0000<br>0.0000                                       | 2.8450<br>2.8450                                   | 0.00                  |  |  |  |  |
| IT-DCI                                                       | MAIN                   | 02/18/2001         | -10.0000 EACH                                          | 549.7760                                           | -5497.76              |  |  |  |  |
| lo longerstocked                                             | 5030                   | 45                 | 10.0000<br>0.0000                                      | 549.7760<br>549.7760                               | 0.00                  |  |  |  |  |
| IT-PP                                                        | MAIN                   | 02/16/2001         | -5.0000 EACH                                           | 79.1360                                            | -395.68               |  |  |  |  |
|                                                              | 5030                   | 45                 | 5.0000                                                 | 79.1360                                            | -395.08               |  |  |  |  |
| lo longerstocked                                             |                        |                    | 0.0000                                                 | 79.1360                                            |                       |  |  |  |  |
| TT-TIW                                                       | MAIN<br>5030           | 02/16/2001<br>45   | -7.0000 EACH<br>7.0000                                 | 559.1943<br>559.1943                               | -3914.36              |  |  |  |  |
| lo longerstocked                                             |                        |                    | 0.0000                                                 | 559.1943                                           |                       |  |  |  |  |
| 8HOLES                                                       | MAIN                   | 11/12/2001         | 1 EACH                                                 | 28.5600                                            | 28.56                 |  |  |  |  |
| Freen fee – 18 holes                                         | 5030                   | 46                 | -1 EACH<br>0 EACH                                      | 28.5632<br>28.5632                                 | 0.00                  |  |  |  |  |
| HOLES                                                        | MAIN                   | 11/12/2001         | 1 EACH                                                 | 10.8100                                            | 10.81                 |  |  |  |  |
| Greens fees - 9 holes                                        | 5030                   | 46                 | -1 EACH                                                | 10.8142                                            | 0.00                  |  |  |  |  |
|                                                              |                        |                    | 0 EACH                                                 | 10.8142                                            |                       |  |  |  |  |
| CART<br>Cart Fee                                             | M A IN<br>5030         | 11/12/2001<br>48   | 1 EACH<br>-1 EACH                                      | 4.3500<br>4.3522                                   | 4.35                  |  |  |  |  |
|                                                              |                        |                    | 0 EACH                                                 | 4.3522                                             |                       |  |  |  |  |
| VALK<br>Rull part foo                                        | MAIN 5020              | 11/12/2001         | 1 EACH                                                 | 3.8400                                             | 3.84                  |  |  |  |  |
| Pull cart fee                                                | 5030                   | 48                 | -1 EACH<br>0 EACH                                      | 3.8357<br>3.8357                                   | 0.00                  |  |  |  |  |

The Physical Count History allows you to retrieve information about previously posted physical count transactions.

#### Select Inventory / Reports / History / Physical Count History

| 🔯 Physical Count History                      | _ 🗆 🗙        |
|-----------------------------------------------|--------------|
| Report Physical Count History (List view)     |              |
| Parameters Physical Count Transaction History |              |
| Event number                                  |              |
| Print serial number detail None               |              |
| Group by category                             |              |
|                                               |              |
|                                               |              |
|                                               |              |
|                                               |              |
|                                               |              |
|                                               | >>           |
| <u>E</u> -mail Preview Print Options >> Close | <u>H</u> elp |

# History

|                            |              |              |                      |                       |                     |                     | em #, Event#                            | Orderby Location      |
|----------------------------|--------------|--------------|----------------------|-----------------------|---------------------|---------------------|-----------------------------------------|-----------------------|
| /alue variance             | Qty variance | Qty counted  | ozen quantity        | Stkunit i<br>Costused | Cost                | Event#              | Description<br>Posting date             | ltem #                |
|                            |              | ssumed count | А                    | Countqty-6<br>Unit6   | Countqty-5<br>Unit5 | Countqty-4<br>Unit4 | ount qty-2 Count qty-3<br>Unit 2 Unit 3 | Count qty-1<br>Unit 1 |
| Value variance             | e            | Qty varian   | Qty counted          |                       | Frozen qu           | 011114              | 01112 01110                             | 01111                 |
|                            |              |              | Over:<br>Short:      |                       |                     |                     |                                         |                       |
|                            | 0            | 0.00         |                      | 0000                  | 0.0                 |                     | MAIN                                    | Location              |
| /alue variance             | Qty variance | Qty counted  | ozen quantity        | Stkunit               | Cost                |                     | Description                             | Item #                |
|                            |              |              |                      | Cost used             |                     | Event#              | Posting date                            |                       |
|                            |              | ssumed count | ۵                    | Count qty-6<br>Unit 6 | Countqty-5<br>Unit5 |                     | ount qty-2 Count qty-3<br>Unit 2 Unit 3 | Count qty-1<br>Unit 1 |
| 3,247.08                   | 12           | 13           | 1                    | EACH                  | 270.5900            |                     | Adams SC Driver,                        | ADM-SCD               |
|                            |              |              |                      | Frozen cost           |                     | 700192              | 11/8/08                                 |                       |
|                            |              | None         |                      |                       |                     |                     | 1<br>EACH                               | 12<br>EACH            |
| 0.00                       | 0            | 19           | 19                   | EACH                  | 0.0000              | RH                  | Adams SC Driver,                        | ADM-SCD               |
| 0.00                       |              | 19           | 13                   | Frozen cost           | 0.0000              | 700294              | 2/5/07                                  |                       |
|                            |              | None         |                      |                       |                     |                     |                                         | 19<br>EACH            |
|                            |              | Others       | Obvioustat           |                       | Error               |                     | ADM-SCD totals:                         |                       |
| Value variance<br>3,247.08 | 2            | Qty variance | Qty counted<br>Over: | antity                | Frozen qui          |                     | AUM-SCU TOTAIS:                         | Ite                   |
| 0.00<br>3,247.08           | )<br>2       |              | Short:<br>32         | 20                    |                     |                     |                                         |                       |
|                            |              |              |                      |                       |                     | 10/                 | Adams Tister 1                          |                       |
| 0.00                       | 0            | 6            | 6                    | EACH<br>Frozen cost   | 0.000               | 700192              | Adams Tight Lies 2<br>11/8/08           | ADM-TL2               |
|                            |              |              |                      |                       |                     |                     | 6                                       |                       |
|                            |              | None         |                      |                       |                     |                     | EACH                                    |                       |
| 0.00                       | 0            | 11           | 11                   | EACH<br>Frozen cost   | 0.000               |                     | Adams Tight Lies 2                      | ADM-TL2               |
|                            |              |              |                      | r lozen cost          |                     | 700294              | 2/5/07                                  | 11                    |
|                            |              | None         |                      |                       |                     |                     |                                         | EACH                  |
| Value variance             |              | Qty variance | Qty counted          | antity                | Frozen qu           |                     | ADM-TL2 totals:                         | Ite                   |
| 0.00                       | )<br>)       |              | Over:<br>Short:      |                       |                     |                     |                                         |                       |
| 0.00                       | 5            |              | 17                   | 17                    |                     |                     |                                         |                       |
| 2,409.17                   | 9            | 18           | 7                    |                       | 267.6856            |                     | Adams Tight Lies 3                      | ADM-TL3               |
|                            |              |              |                      | Frozen cost           |                     | 700192              | 11/8/08<br>16                           |                       |
|                            |              | None         |                      |                       |                     |                     | EACH                                    |                       |
| 0.00                       | 0            | 18           | 18                   | EACH                  | 0.000.0             |                     | Adams Tight Lies 3                      | ADM-TL3               |
|                            |              |              |                      | Frozen cost           |                     | 700294              | 2/5/07                                  | 18                    |
|                            |              | None         |                      |                       |                     |                     |                                         | EACH                  |
| Value variance             | •            | Qty variand  | Qty counted          | antity                | Frozen qui          |                     | ADM-TL3 totals:                         | Ite                   |
| 2,409.17                   | 9            | aly minant   | Over:                |                       | . iozen du          |                     |                                         | 112                   |
| 0.00<br>2,409.17           | 9            |              | Short:<br>32         | 23                    |                     |                     |                                         |                       |

The Quick Assemblies History allows you to retrieve information about previously posted quick assembly transactions.

#### Select Inventory / Reports / History / Quick Assemblies History

| 🔯 Quick Assemblies History                                                                    |              |
|-----------------------------------------------------------------------------------------------|--------------|
| Order by Event #, Item #, Grid dimension 1 sequence #, Grid dimension 2 sequence #, Grid dime |              |
| Parameters Quick Assembly History Parent                                                      |              |
| E <u>v</u> ent number                                                                         |              |
|                                                                                               | >>           |
| <u>E-mail</u> P <u>r</u> eview <u>P</u> rint <u>O</u> ptions >> <u>C</u> lose                 | <u>H</u> elp |

# History

|                     | FOR DEMON STRAT                                   | ION PURPOS     | SES ONLY                      |                     |           |
|---------------------|---------------------------------------------------|----------------|-------------------------------|---------------------|-----------|
|                     | Quick Asse                                        | mblies Histor  | гу                            |                     |           |
| vent#:              |                                                   |                |                               |                     |           |
|                     | rid dimension 1 sequence #, Grid dimension 2 sequ | ence #, Grid d | dimension 3 sequence #, Locat | ion, Trx date, Sequ | ence #    |
| arent item #        |                                                   | rent quantity  |                               | Cost                | Ext cost  |
| ocation Trx date    | Cell / Serial #                                   | Bat ID         | Document#                     | Event#              | Cost corr |
| OLFBASKET           | GolfBasket                                        | 3.0000         | EACH                          | 55.0200             | 165.06    |
| AIN 06/24/2008      |                                                   | MGR            |                               | 700194              | 0.00      |
| Component item #    | Description                                       | Unit qty       |                               | Cost                | Ext cost  |
|                     | Cell / Serial #                                   | Additional qty | Total qty                     | Unit                | Cost corr |
| APL-HAT             | Golfhatwithlogo - 1 size                          | 1.0000         | 3.0000                        | 4.2733              | 12.82     |
|                     |                                                   | 0.0000         | 3.0000                        | EACH                | 0.00      |
| DUN-DDH             | Dunlop DDH 110 Balls                              | 1.0000         | 3.0000                        | 21.0800             | 63.24     |
|                     |                                                   | 0.0000         | 3.0000                        | DOZ                 | 0.00      |
| SHIRT               | Men's Polo 100% cotton                            | 1.0000         | 3.0000                        | 14.0033             | 42.01     |
|                     | Blue/Small                                        | 0.0000         | 3.0000                        | EACH                | 0.00      |
| TEES                | Bag of Tees                                       | 1.0000         | 3.0000                        | 0.6733              | 2.02      |
|                     |                                                   | 0.0000         | 3.0000                        | EACH                | 0.00      |
| SHORTS              | Shorts - Men's Twill Pleated                      | 1.0000         | 3.0000                        | 14.9900             | 44.97     |
|                     | Black/30                                          | 0.0000         | 3.0000                        | EACH                | 0.00      |
| GOLFBASKET totals:  | Total co                                          | mponent qty:   | 15.0000                       |                     |           |
| 5 component line(s) |                                                   |                |                               |                     |           |
| eport totals:       |                                                   |                |                               |                     |           |
| parent line(s)      | Total parent qty:                                 | 3.0000         |                               | otal parent cost:   | 165.06    |
|                     |                                                   |                | Total p                       | arent cost corr:    | 0.00      |
| component line(s)   | Total component gty:                              | 15.0000        | Total o                       | omponent cost:      | 165.06    |
|                     |                                                   |                | Total comp                    | onent cost corr:    | 0.00      |

The Quick Transfers History allows you to retrieve information about posted quick transfers.

#### Select Inventory / Reports / History / Quick Transfers History

| 🔯 Quick Transfers History             |              |
|---------------------------------------|--------------|
| Parameters Quick Transfer History     |              |
|                                       |              |
| Event number                          |              |
| Cell detail Grid view                 |              |
| ✓ Print serial number detail          |              |
|                                       |              |
|                                       |              |
|                                       |              |
|                                       |              |
|                                       |              |
|                                       | >>           |
| E-mail Preview Print Options >> Close | <u>H</u> elp |

# History

|                                                                                                    | FOR DEMONSTRATION                                   |               |                                                                     |                                               |
|----------------------------------------------------------------------------------------------------|-----------------------------------------------------|---------------|---------------------------------------------------------------------|-----------------------------------------------|
| Cell detail: Grid view<br>Print serial num ber detail<br>Order by Even t#, Bat ID, Item #, From -I   | ocation, To-location, Trx date, Seq #               |               |                                                                     |                                               |
| ltem #<br>Description<br>Xfer #<br>Bat ID<br>Reference                                               | Trx date Vendor #<br>From-to location<br>Event #    | Quantity Unit | From cost<br>From unit retail<br>From tot cost corr<br>To cost corr | From ext cos<br>From ext retai<br>Misc charge |
| APL-HAT<br>Golfhatwithlogo<br>40001<br>MGR                                                           | 11/14/2001 ADAMS<br>From MAIN To STORAGE<br>54      | 10 EACH       | 4.2720<br>12.99<br>0.0000<br>0.0000                                 | 42.72<br>129.90<br>0.00                       |
| Toom any at the store<br>APL-SHIRT<br>Golfshirt with logo<br>40002<br>M GR<br>Toom any at the store. | 11/14/2001<br>From MAIN To STORAGE<br>54            | 20.0000 EACH  | 14.5340<br>19.9900<br>0.0000<br>0.0000                              | 290.68<br>399.80<br>0.00                      |
| APL-SHOES<br>Golfshoes - Mens<br>40003<br>MGR                                                        | 11/14/2001<br>From MAIN To STORAGE<br>54            | 10.0000 EACH  | 64.6800<br>89.9900<br>0.0000<br>0.0000                              | 646.80<br>899.90<br>0.00                      |
| Toom any at the store.<br>APL-SHORTS<br>Golf shorts with logo<br>40004<br>MGR                        | 11/14/2001<br>From MAIN To STORAGE<br>54            | 10.0000 EACH  | 14.5340<br>19.9900<br>0.0000<br>0.0000                              | 145.34<br>199.90<br>0.00                      |
| Toom any at the store.<br>APL-UMB<br>Golfum brella<br>40005<br>M GR<br>Toom any at the store.        | 11/14/2001 ADAMS<br>From MAIN To STORAGE<br>54      | 10 EACH       | 7.8890<br>14.99<br>0.0000<br>0.0000                                 | 78.89<br>149.90<br>0.00                       |
| APL-SHOES<br>Golfshoes - Mens - 1 size<br>100002<br>MGR                                              | 09/30/2002<br>From STORAGE To MAIN<br>700071        | 2.0000 EACH   | 64.6800<br>89.9900<br>0.0000<br>0.0000                              | 129.36<br>179.98<br>0.00                      |
| ADM-TL5<br>Adams Tight Lies 5 Wood<br>100008<br>MGR                                                  | 02/14/2004 ADAMS<br>From MAIN To STORAGE<br>700104  | 2 EACH        | 267.6850<br>349.99<br>0.0000<br>0.0000                              | 535.37<br>699.98<br>0.00                      |
| DUN-DDH<br>Dunlop DDH 110 Balls<br>100009<br>MGR<br>Receiver# 100018 from PO# 100007                 | 09/20/2003 DUNLOP<br>From MAIN To STORAGE<br>700104 | 7 DOZ         | 21.0814<br>29.99<br>0.0000<br>0.0000                                | 147.57<br>209.93<br>0.00                      |
| DUN-DIS<br>Dunlop Distance Balls<br>100009<br>MGR<br>Receiver#100018 from PO#100007                  | 09/20/2003 DUNLOP<br>From MAIN To STORAGE<br>700104 | 6 DOZ         | 7.4850<br>27.99<br>0.0000<br>0.0000                                 | 44.91<br>167.94<br>0.00                       |
| DUN-TI<br>DUN-TI<br>Dunlop Titanium Balls<br>100009<br>MGR<br>Receiver# 100018 from PO # 100007      | 09/20/2003 DUNLOP<br>From MAIN To STORAGE<br>700104 | 4 DOZ         | 14.9525<br>28.99<br>0.0000<br>0.0000                                | 59.81<br>115.96<br>0.00                       |
| ADM-TL7<br>Adams Tight Lies 7 Wood<br>100011<br>MGR                                                  | 07/21/2004 ADAMS<br>From MAIN To STORAGE<br>700114  | 5 EACH        | 267.6860<br>349.99<br>0.0000<br>0.0000                              | 1,338.43<br>1,749.95<br>0.00                  |
| Toomany in the store.<br>ADM-TL7<br>Adams Tight Lies 7 Wood<br>100013<br>MGR                         | 08/28/2005 ADAMS<br>From STORAGE To MAIN<br>700126  | 1 EACH        | 287.8900<br>349.99<br>0.0000<br>0.0000                              | 267.69<br>349.99<br>0.00                      |

The Reconcile History allows you to retrieve either detailed or summarized information about inventory transfers that have been automatically reconciled by CounterPoint. (CounterPoint assumes that received quantities are correct.)

## Select Inventory / Reports / History / Reconcile History

| 🔯 Reconcile History                                                                             |              |
|-------------------------------------------------------------------------------------------------|--------------|
| Orger by Transfer #, Sequence #                                                                 |              |
| Parameters Transfer Reconciliation History Header Transfer Reconciliation History Line          |              |
| E⊻ent number<br>✓ Print line items<br>Cell detail Grid view<br>Cell gty to print Qty variance ▼ |              |
| ✓ Print serial number detail                                                                    |              |
|                                                                                                 |              |
|                                                                                                 |              |
|                                                                                                 | >>           |
|                                                                                                 |              |
| <u>E</u> -mail P <u>r</u> eview <u>P</u> rint <u>Options &gt;&gt;</u> <u>Close</u>              | <u>H</u> elp |

# History - Detail

|                                                                                                  |                                         |                                                            | Transf         | er Reconcile Histo           | ory - Detail    |                        |          |                                                      |
|--------------------------------------------------------------------------------------------------|-----------------------------------------|------------------------------------------------------------|----------------|------------------------------|-----------------|------------------------|----------|------------------------------------------------------|
| cell detail: Grid viev<br>Cell qty to print:Qty<br>Print serial number o<br>Order by: Transfer # | varian ce<br>detail                     |                                                            |                |                              |                 |                        |          |                                                      |
| Transfer# 10002<br>BatID MGR<br>Event#: 70020                                                    | 2 Tr.<br>Tr.                            | ansferfrom M<br>ansferto S                                 | AIN<br>Storage | Date received<br>Received by | 11/18/06<br>MGR |                        |          |                                                      |
| Comments: Roadw                                                                                  | avicalled for pickup                    |                                                            |                |                              |                 |                        |          |                                                      |
|                                                                                                  | vaycalled for pickup<br><u>Item des</u> |                                                            | Transfe        | er unit <u>Tran</u>          | sfer qty        | Qty recive             | Variance | Reconciliation method                                |
| Comments: Roadw<br>I <u>tem#</u><br>SHORTS                                                       | Item des                                |                                                            |                | <u>er unit</u> <u>Tran</u>   | sfer qty<br>63  | <u>Qty recvd</u><br>60 |          | <u>Reconciliation method</u><br>Transfer as received |
| ltem #                                                                                           | Item des                                | s <u>oription</u><br>Men's Twill Plea<br>36<br>0 -1<br>2 0 |                | <u>er unit Tran</u>          |                 |                        |          |                                                      |

# History - Summary

| Date 5/29/2                                      | 007 Time11:5                               | 2:59AM                       |                 | /ION STRATION PURI<br>er Reconcile History |                  | Page 1 |
|--------------------------------------------------|--------------------------------------------|------------------------------|-----------------|--------------------------------------------|------------------|--------|
| Order by: Tr<br>Transfer #<br>Bat ID<br>Event #: | ansfer#,Sequeno<br>100022<br>MGR<br>700207 | Transfer from<br>Transfer to | MAIN<br>STORAGE | Date received<br>Received by               | 11/18/06<br>M GR |        |
|                                                  | Roadwaycalled                              |                              |                 |                                            |                  |        |

The Transfer In History allows you to retrieve detailed or summarized information about merchandise included on a posted transfer in.

#### Select Inventory / Reports / History / Transfer In History

| 🔯 Transfer In History                                                          | - 🗆 ×        |
|--------------------------------------------------------------------------------|--------------|
| Order by Transfer #, Sequence #                                                |              |
| Parameters Transfer In History Transfer In History Line                        |              |
| E⊻ent number<br>✓ Print line items<br>Cell detail Grid view                    |              |
| Cell gty to print Qty transferred                                              |              |
| ✓ Print serial number detail                                                   |              |
|                                                                                |              |
|                                                                                |              |
|                                                                                |              |
|                                                                                | >>           |
| <u>E</u> -mail P <u>r</u> eview <u>P</u> rint <u>O</u> ptions >> <u>C</u> lose | <u>H</u> elp |

# History - Detail

| Date 5/29/20                     | 07 Time11                        | :54:07AM                     |                      | ON STRATION PURPO<br>ansfer In History - De |                 |              |                                     | Page 1                   |
|----------------------------------|----------------------------------|------------------------------|----------------------|---------------------------------------------|-----------------|--------------|-------------------------------------|--------------------------|
| Printserial nu<br>'*' = Added du | nt:Qty transferr<br>umber detail |                              |                      |                                             |                 |              |                                     |                          |
| Transfer#<br>BatID<br>Event#     | 100005<br>MGR<br>700093          | Transfer from<br>Transfer to | MAIN<br>STORAGE      | Date received<br>Received by                | 10/18/03<br>MGR |              | Subtotal<br>Added misc cha<br>Total | 829.74<br>0.00<br>829.74 |
| ltem #                           |                                  | Item description             | <u>Transfer unit</u> | Qty expected                                | Qty recivd      | New expected | ransfer out misc                    | To ext cost              |
| ADM-VMI                          |                                  | Adams VMI Irons, Set         | EACH                 | 1                                           | 1               | 0            | 0.00                                | 508.18                   |
| ADM-VMI-P                        |                                  | Adams VMI Putter             | EACH                 | 5                                           | 2               | 3            | 0.00                                | 82.38                    |
| Transfer #                       | 100005 totals                    | 4 lines                      |                      | 11                                          | 7               | 4            | 0.00                                | 1,218.28                 |
| Fransfer#<br>BatID<br>Event#     | 100008<br>MGR<br>700103          | Transfer from<br>Transfer to | MAIN<br>STORAGE      | Date received<br>Received by                | 2/14/04<br>MGR  |              | Subtotal<br>Added misc cha<br>Total | 425.77<br>0.00<br>425.77 |
| ltem #                           |                                  | Item description             | <u>Transfer unit</u> | Qty expected                                | Qty recivd      | New expected | ransfer out misc                    | To ext cost              |
| ADM-TL9                          |                                  | Adams Tight Lies 9 Wo        | od EACH              | 2                                           | 2               | 0            | 0.00                                | 425.77                   |
| Fransfer#<br>BatID<br>Event#     | 100007<br>MGR<br>700113          | Transfer from<br>Transfer to | MAIN<br>STORAGE      | Date received<br>Received by                | 7/21/04<br>MGR  |              | Subtotal<br>Added misc cha<br>Total | 267.69<br>0.00<br>267.69 |
| ltem #                           |                                  | Item description             | Transfer unit        | Oty expected                                | Qty recivd      | New expected | ransfer out misc                    | To ext cost              |
| ADM-TL3                          |                                  | Adams Tight Lies 3 Wo        | od EACH              | 1                                           | 1               | 0            | 0.00                                | 267.69                   |
| fransfer#<br>BatID<br>Event#     | 100010<br>MGR<br>700125          | Transfer from<br>Transfer to | MAIN<br>STORAGE      | Date received<br>Received by                | 6/28/05<br>MGR  |              | Subtotal<br>Added misc cha<br>Total | 508.18<br>0.00<br>508.18 |
| ltem #                           |                                  | Item description             | <u>Transfer unit</u> | Qty expected                                | Qty recivd      | New expected | ransfer out misc                    | To ext cost              |
| ADM-VMI                          |                                  | Adams VMI Irons, Set         | EACH                 | 1                                           | 1               | 0            | 0.00                                | 506.16                   |

# History - Summary

| Date 5/29/20                                                           | 007 Time11:54                                                | 4:54AM                              |                 | ON STRATION PURPO            |                  |                                     | Page 1                   |
|------------------------------------------------------------------------|--------------------------------------------------------------|-------------------------------------|-----------------|------------------------------|------------------|-------------------------------------|--------------------------|
| ** = Added d<br><u>Order by Tra</u><br>Transfer #<br>Bat ID<br>Event # | uring entry<br>ansfer #, Sequenc<br>100005<br>M GR<br>700093 | e #<br>Transfer from<br>Transfer to | MAIN<br>STORAGE | Date received<br>Received by | 10/18/03<br>M GR | Subtotal<br>Added misc cha<br>Total | 629.74<br>0.00<br>629.74 |
| Fransfer #<br>Bat ID<br>Event #                                        | 100008<br>MGR<br>700103                                      | Transfer from<br>Transfer to        | MAIN<br>STORAGE | Date received<br>Received by | 2/14/04<br>MGR   | Subtotal<br>Added misc cha<br>Total | 425.77<br>0.00<br>425.77 |
| fransfer#<br>BatID<br>Event#                                           | 100007<br>MGR<br>700113                                      | Transfer from<br>Transfer to        | MAIN<br>STORAGE | Date received<br>Received by | 7/21/04<br>MGR   | Subtotal<br>Added misc cha<br>Total | 267.69<br>0.00<br>267.69 |
| fransfer#<br>BatID<br>Event#                                           | 100010<br>MGR<br>700125                                      | Transfer from<br>Transfer to        | MAIN<br>STORAGE | Date received<br>Received by | 8/28/05<br>MGR   | Subtotal<br>Added misc cha<br>Total | 508.18<br>0.00<br>508.18 |
| Fransfer#<br>BatID<br>Event#                                           | 100012<br>MGR<br>700156                                      | Transfer from<br>Transfer to        | STORAGE<br>MAIN | Date received<br>Received by | 9/18/05<br>MGR   | Subtotal<br>Added misc cha<br>Total | 267.69<br>0.00<br>267.69 |

The Transfer Out History allows you to retrieve detailed or summarized information about merchandise included on a posted transfer out.

## Select Inventory / Reports / History / Transfer Out History

| 🔯 Transfer Out History                                                                                         | <u>-                                    </u> |
|----------------------------------------------------------------------------------------------------|----------------------------------------------|
| Order by Transfer #, Sequence #                                                                                |                                              |
| Parameters Transfer Transfer Line                                                                              |                                              |
| E <u>v</u> ent number<br>✓ Print line items<br>Cell detail Grid view<br>Cell gty to print Qty transferred<br>✓ |                                              |
|                                                                                                    |                                              |
|                                                                                                    |                                              |
|                                                                                                    |                                              |
|                                                                                                    |                                              |
|                                                                                                    | >>                                           |
| <u>E</u> -mail Preview Print Options >> Close                                                                  | <u>H</u> elp                                 |

## History - Detail

| Date 5/29/200                          | 7 Time11:56:01AI                    | И                                                      |                      | STRATION PURPO<br>fer Out History - De |                                                |                                     | Page 1                       |
|----------------------------------------|-------------------------------------|--------------------------------------------------------|----------------------|----------------------------------------|------------------------------------------------|-------------------------------------|------------------------------|
| Print serial num                       | Qty transferred                     |                                                        |                      |                                        |                                                |                                     |                              |
| Transfer#<br>BatID<br>Status<br>Event# | 100005<br>MGR<br>Complete<br>700081 | Transfer from<br>Transfer to<br>Open lines             | MAIN<br>STORAGE<br>0 | Ship date<br>Shipped by                | 9/20/03<br>MGR                                 | Subtotal<br>Misc charge<br>Total    | 1,218.27<br>0.00<br>1,218.27 |
| <u>ltem #</u><br>ADM-VMI<br>ADM-VMI-P  |                                     | Item description<br>Adams VMI Irons<br>Adams VMI Putte |                      | <u>T ran</u>                           | <u>sferqty</u> <u>Unit</u><br>2 EACH<br>5 EACH | From ext cost<br>1,012.31<br>205.96 |                              |
|                                        | Transfer # 10000                    | 5 totals                                               | 2 lines              |                                        | 7                                              | 1,218.27                            |                              |
| Transfer#<br>BatID<br>Status<br>Event# | 100006<br>MGR<br>Complete<br>700092 | Transfer from<br>Transfer to<br>Open lines             | MAIN<br>STORAGE<br>0 | Ship date<br>Shipped by                | 9/20/03<br>M G R                               | Subtotal<br>Misc charge<br>Total    | 425.77<br>0.00<br>425.77     |
| <u>ltem #</u><br>ADM-TL9               |                                     | Item description<br>Adams Tight Lies                   | 9 Wood               | <u>T ra r</u>                          | <u>sferqty</u> <u>Unit</u><br>2 EACH           | From ext cost<br>425.77             |                              |
| Transfer#<br>BatID<br>Status<br>Event# | 100007<br>MGR<br>Complete<br>700102 | Transfer from<br>Transfer to<br>Open lines             | MAIN<br>STORAGE<br>0 | Ship date<br>Shipped by                | 2/14/04<br>MGR                                 | Subtotal<br>Misc charge<br>Total    | 267.69<br>0.00<br>267.69     |
| <u>ltem #</u><br>ADM-TL3               |                                     | Item description<br>Adams Tight Lies                   | 3 Wood               | Tran                                   | <u>sferqty</u> <u>Unit</u><br>1 EACH           | From ext cost<br>287.89             |                              |

# History - Summary

| Date 5/29/2007                         | Time11:56:3                           | 6AM                                        | FOR DEMON            | STRATION PURPO          | SES ONLY         |                                  | Page 1                       |
|----------------------------------------|---------------------------------------|--------------------------------------------|----------------------|-------------------------|------------------|----------------------------------|------------------------------|
|                                        |                                       |                                            | Transfe              | r Out History - Sum     | mary             |                                  |                              |
|                                        | ifer #, Sequence #                    |                                            |                      |                         | 0.00.00          |                                  |                              |
| Fransfer#<br>BatID<br>Status<br>Event# | 100005<br>MGR<br>Complete<br>700081   | Transfer from<br>Transfer to<br>Open lines | MAIN<br>STORAGE<br>0 | Ship date<br>Shipped by | 9/20/03<br>M G R | Subtotal<br>Misc charge<br>Total | 1,218.27<br>0.00<br>1,218.27 |
| Fransfer#<br>BatID<br>Status<br>Event# | 100006<br>M G R<br>Complete<br>700092 | Transfer from<br>Transfer to<br>Open lines | MAIN<br>STORAGE<br>0 | Ship date<br>Shipped by | 9/20/03<br>M G R | Subtotal<br>Misc charge<br>Total | 425.77<br>0.00<br>425.77     |
| Transfer#<br>BatID<br>Status<br>Event# | 100007<br>MGR<br>Complete<br>700102   | Transfer from<br>Transfer to<br>Open lines | MAIN<br>Storage<br>0 | Ship date<br>Shipped by | 2/14/04<br>MGR   | Subtotal<br>Misc charge<br>Total | 267.69<br>0.00<br>267.69     |
| Fransfer#<br>BatID<br>Status<br>Event# | 100010<br>MGR<br>Complete<br>700112   | Transfer from<br>Transfer to<br>Open lines | MAIN<br>STORAGE<br>0 | Ship date<br>Shipped by | 7/21/04<br>MGR   | Subtotal<br>Misc charge<br>Total | 508.18<br>0.00<br>508.18     |
| Fransfer#<br>BatID<br>Status           | 100012<br>MGR<br>Complete             | Transfer from<br>Transfer to<br>Open lines | STORAGE<br>MAIN<br>0 | Ship date<br>Shipped by | 6/28/05<br>MGR   | Subtotal<br>Misc charge<br>Total | 287.89<br>0.00<br>287.89     |

# Reports

|       | Aging                         | 2  |
|-------|-------------------------------|----|
|       | Calculate Finance Charges     | 6  |
|       | Customers                     | 8  |
|       | Loyalty Points *              | 10 |
|       | Open and Unposted Documents   | 12 |
|       | Point History *               | 14 |
|       | Point Redemptions *           | 16 |
|       | Purge Inactive Customers      | 18 |
|       | Recalculate Customer Balances | 20 |
|       | Statements                    | 22 |
| Jour  | nals                          |    |
|       | Cash Receipts                 | 24 |
|       | Customer Adjustments          | 26 |
|       | Finance Charges               | 28 |
|       | Point Adjustments *           | 30 |
| Histo | ory                           |    |
|       | Cash Receipts History         | 32 |
|       | Customer Adjustments History  | 34 |
|       | Finance Charges History       | 36 |
|       | Point Adjustments History *   | 38 |
|       |                               |    |

The Aging Report is part of the Receivables Option and lets you see either a detailed or summarized report of A/R customer balance information for each defined aging period for your company. This report ages your customers accounts based on document date or due date, and highlights those who owe past due amount. By selecting to see only customers who owe past due amounts, this report can be used as a Collections report.

#### Select Customers / Reports / Aging

| 🔯 Aging                                                                                          |              |
|--------------------------------------------------------------------------------------------------|--------------|
| Report Customer Aging Balances Only                                                              |              |
| Order by Customer #                                                                              |              |
| Parameters Customer                                                                              |              |
| Age as of date Today                                                                             |              |
| Age c <u>u</u> toff date Custom 🔽 📝 🔽 🔽 No cutoff                                                |              |
| Age method Document date                                                                         |              |
| No of age periods 4                                                                              |              |
| Max age period 1 30 Max age period 3 90 Customer information                                     |              |
| Max age period 2 60 Max age period 4                                                             |              |
| Include zero balance documents                                                                   |              |
|                                                                                                  |              |
|                                                                                                  | >>           |
| E-mail         Preview         Print         Apply Open Credits         Options >>         Close | <u>H</u> elp |

Filtering on the Customer table allows you to limit which customers and documents appear on the report.

| 🤯 Aging                                                 | _ 🗆 × |
|---------------------------------------------------------|-------|
| Report Customer Aging Balances Only                     |       |
| Order by Customer #                                     |       |
| Parameters Customer                                     |       |
| Customer # 22 to 2                                      |       |
| Category 2                                              |       |
| Balance at least                                        |       |
|                                                         |       |
|                                                         |       |
|                                                         |       |
|                                                         |       |
|                                                         |       |
|                                                         | >     |
| E-mail Preview Print Apply Open Credits Options >> Ocea | Help  |

### Customer Aging Detail

| Date 11/4/20               | 03 Time 9:27:45AM            |                 | FOR DE            | MONSTRATIO       | N PURPOSES      | ONLY                 |          |                   |                       | F             | age 1 |
|----------------------------|------------------------------|-----------------|-------------------|------------------|-----------------|----------------------|----------|-------------------|-----------------------|---------------|-------|
|                            |                              |                 | CUST              | OMER AC          | GING DET        | AIL                  |          |                   |                       |               |       |
| Age as of date<br>Age by:  | Document date                | date: None      |                   |                  |                 |                      |          |                   |                       |               |       |
| Order by:<br>Customer #    | Customer #                   |                 |                   |                  |                 |                      |          |                   |                       |               |       |
| Name                       |                              |                 |                   |                  |                 |                      | -        | alances           |                       |               |       |
| Sis rep<br>1000            |                              |                 | Balance<br>574.09 | Open bal<br>0.00 | Current<br>0.00 | 31 - 60 days<br>0.00 |          | 90 days 0<br>0.00 | ver 90 days<br>574.09 |               |       |
| Bill Baker<br>Z            |                              |                 | 014.00            | 0.00%            | 0.00%           | 0.00%                |          | 0.00%             | 100.00%               |               |       |
| Doc#                       | Apply to document#           | <u>Doc type</u> | <u>Doc date</u>   | Due date         |                 | <u>Write</u>         | off amt  | Dis               | count                 | <u>Amount</u> | Age   |
| 100105                     | 100105                       | т               | 02/15/2001        | 03/17/2001       |                 |                      | 0.00     |                   | 0.00                  | 1,136.59      | 992   |
| 5642                       | 100105                       | Р               | 02/15/2001        | 03/17/2001       |                 |                      | 0.00     |                   | 0.00                  | -200.00       | 992   |
| 100105CR                   | 100105                       | С               | 11/14/2001        | 12/14/2001       | Credit - produc | t was                | 0.00     |                   | 0.00                  | -12.50        | 720   |
| 1030                       | 100105                       | Р               | 09/30/2002        | 10/30/2002       |                 |                      | 0.00     |                   | 0.00                  | -150.00       | 400   |
| 1217                       | 100105                       | С               | 09/30/2002        | 10/30/2002       | Discount not g  | iven at              | 0.00     |                   | 0.00                  | -15.00        | 400   |
| 34512                      | 100105                       | Р               | 01/04/2003        | 02/03/2003       |                 |                      | 0.00     |                   | 0.00                  | -150.00       | 304   |
| 32451                      | 100105                       | P               | 09/20/2003        | 10/20/2003       |                 |                      | 0.00     |                   | 0.00                  | -35.00        | 45    |
|                            |                              |                 |                   |                  | Cus             | tomer Open doo       | ument ba | lance:            |                       | 574.09        |       |
| 1002<br>Brian Schmidt<br>Z |                              |                 | 889.74            | 0.00<br>0.00%    | 0.00<br>0.00%   | 0.00<br>0.00%        |          | 0.00<br>0.00%     | 889.74<br>100.00%     |               |       |
| Doc #                      | Apply to document#           | Doc type        | Doc date          | Due date         |                 | Write                | off amt  | Dis               | count                 | Amount        | Age   |
| 100107                     | 100107                       | т               | 02/15/2001        | 03/17/2001       |                 |                      | 0.00     |                   | 0.00                  | 1,053.24      | 992   |
| 45781                      | 100107                       | P               | 02/15/2001        | 03/17/2001       |                 |                      | 0.00     |                   | 0.00                  | -150.00       | 992   |
| 100107CR                   | 100107                       | С               | 01/04/2003        | 02/03/2003       |                 |                      | 0.00     |                   | 0.00                  | -10.00        | 304   |
| 45781CR                    | 100107                       | С               | 09/20/2003        | 10/20/2003       |                 |                      | 0.00     |                   | 0.00                  | -3.50         | 45    |
|                            |                              |                 |                   |                  | Cus             | tomer Open doo       | ument ba | lance:            |                       | 889.74        |       |
| SIs rep                    | Z Customer co                | unt :           | 2                 |                  |                 |                      |          |                   |                       |               |       |
| Report include:            | s aging for:                 |                 |                   |                  |                 |                      |          |                   |                       |               |       |
|                            | 2 Customers with DR balances |                 | 1,463.83          | 0.00             | 0.00            | 0.00                 |          | 0.00              | 1,463.                | 83            |       |
|                            | D Customers with CR balances |                 | 0.00              | 0.00             | 0.00            | 0.00                 |          | 0.00              |                       | 00<br>00      |       |
|                            | 2 Customers                  |                 | 1,463.83          | 0.00             | 0.00            | 0.00                 |          | 0.00              | 1,463.                |               |       |
|                            |                              |                 |                   | End of repor     | t               |                      |          |                   |                       |               |       |

<Continued on next page>

## Customer Aging Detail With Apply Balances

| Date 11/4/200                           | )3 Time 9:30:30                           | AM                   | FOR DEM    | IONSTRATION   | PURPOSES O       | INLY          |                    |               | Page     | 1 of 1 |
|-----------------------------------------|-------------------------------------------|----------------------|------------|---------------|------------------|---------------|--------------------|---------------|----------|--------|
|                                         |                                           | сизтоми              |            |               |                  | PLY BALA      | NCES               |               |          |        |
|                                         |                                           | 00010111             |            |               |                  |               |                    |               |          |        |
|                                         |                                           |                      |            |               |                  |               |                    |               |          |        |
|                                         |                                           |                      |            |               |                  |               |                    |               |          |        |
| Age as of date:<br>Age by:<br>Order by: | 11/04/2003<br>Document date<br>Customer # | Age Cutoff date: Non | e          |               |                  |               |                    |               |          |        |
| Customer #                              |                                           |                      |            |               |                  |               | Aged balance       | 25            |          |        |
| Name<br>Sis rep                         |                                           |                      | Balance    | Open bal      | Current          | 31 - 60 days  | -                  | s Over 90 day | s        |        |
| 1000<br>Bill Baker<br>Z                 |                                           |                      | 574.09     | 0.00<br>0.00% | 0.00<br>0.00%    | 0.00<br>200.0 |                    |               |          |        |
| Doc #                                   | Apply to do                               | cument# Doc type     | Doc date   | Due date      | <u>Reference</u> | Write         | off amt            | Discount      | Amount   | Age    |
| 100105                                  | 100105                                    | Т                    | 02/15/2001 | 03/17/2001    |                  |               | 0.00               | 0.00          | 1,136.59 | 992    |
| 5642                                    | 100105                                    | Р                    | 02/15/2001 | 03/17/2001    |                  |               | 0.00               | 0.00          | -200.00  | 992    |
| 100105CR                                | 100105                                    | С                    | 11/14/2001 | 12/14/2001    | Credit - produc  | t was         | 0.00               | 0.00          | -12.50   | 720    |
| 1030                                    | 100105                                    | Р                    | 09/30/2002 | 10/30/2002    |                  |               | 0.00               | 0.00          | -150.00  | 400    |
| 1217                                    | 100105                                    | С                    | 09/30/2002 | 10/30/2002    | Discount not g   | iven at       | 0.00               | 0.00          | -15.00   | 400    |
| 34512                                   | 100105                                    | Р                    | 01/04/2003 | 02/03/2003    | -                |               | 0.00               | 0.00          | -150.00  | 304    |
| 32451                                   | 100105                                    | Р                    | 09/20/2003 | 10/20/2003    |                  |               | 0.00               | 0.00          | -35.00   | 48     |
|                                         |                                           |                      |            |               |                  | Apply         | (to balance: (7)   |               | 574.09   |        |
|                                         |                                           |                      |            |               |                  | (166.)        | , to balance. (, ) |               | 574.09   |        |
| 1002                                    |                                           |                      | 889.74     | 0.00          | 0.00             | 0.00          | 0.0                | 10 889.7      | м        |        |
| Brian Schmidt<br>Z                      |                                           |                      | 008.74     | 0.00%         | 0.00%            | 0.00%         |                    |               |          |        |
| Doc #                                   | Apply to do                               | ocument# Doc type    | Doc date   | Due date      | Reference        | Write         | off amt            | Discount      | Amount   | Age    |
| 100107                                  | 100107                                    | т                    | 02/15/2001 | 03/17/2001    |                  |               | 0.00               | 0.00          | 1,053.24 | 992    |
| 45781                                   | 100107                                    | Р                    | 02/15/2001 | 03/17/2001    |                  |               | 0.00               | 0.00          | -150.00  | 992    |
| 100107CR                                | 100107                                    | С                    | 01/04/2003 | 02/03/2003    |                  |               | 0.00               | 0.00          | -10.00   | 304    |
| 45781CR                                 | 100107                                    | С                    | 09/20/2003 | 10/20/2003    |                  |               | 0.00               | 0.00          | -3.50    | 48     |
|                                         |                                           |                      |            |               |                  | Apply         | y to balance: (4)  |               | 889.74   |        |
|                                         |                                           |                      |            |               |                  |               |                    |               | 889.74   |        |
| SIs rep                                 | z (                                       | Customer count :     | 2          |               |                  |               |                    |               |          |        |
| Report includes                         | aging for:                                |                      |            |               |                  |               |                    |               |          |        |
|                                         | 2 Customers with DR                       | balances             | 1,463.83   | 0.00          | 0.00             | 0.00          | 0.0                | 0 1,46        | 3.83     |        |
|                                         | 0 Customers with CR                       |                      | 0.00       | 0.00          | 0.00             | 0.00          | 0.0                | 0 1           | 0.00     |        |
|                                         | 2 Customers                               |                      | 1,463.83   | 0.00          | 0.00             |               | 0.0                |               |          |        |
|                                         |                                           |                      |            | End of repor  | t                |               |                    |               |          |        |
|                                         |                                           |                      |            | r             |                  |               |                    |               |          |        |
|                                         |                                           |                      |            |               |                  |               |                    |               |          |        |

#### Customer Aging Apply Balances Only

| Date 11/4/200                           | 13 Time 9:32:02AM                                 |                 | FOR DE    | MONSTRATIO     | N PURPOSES    | ONLY             |                |                   | Page   | 1 of 1 |
|-----------------------------------------|---------------------------------------------------|-----------------|-----------|----------------|---------------|------------------|----------------|-------------------|--------|--------|
|                                         |                                                   | сизт            | OMER A    | JING APP       | LY BALA       | NCES ONL         | Y              |                   |        |        |
|                                         |                                                   |                 |           |                |               |                  |                |                   |        |        |
| Age as of date:<br>Age by:<br>Order by: | 11/04/2003 Age Cuto<br>Document date<br>Customer# | ffdate: None    |           |                |               |                  |                |                   |        |        |
| Customer #                              |                                                   |                 |           |                |               |                  | Aged balances  |                   |        |        |
| Name<br>Bis rep                         |                                                   |                 | Balance   | Open bal       | Current       | 31 - 60 days     | 61 - 90 days   | Over 90 days      |        |        |
| 1000<br>Bill Baker<br>Z                 |                                                   |                 | 574.09    | 0.00<br>2.00%  | 0.00<br>0.00% | 0.00<br>0.00%    | 0.00<br>0.00 % | 574.09<br>100.00% |        |        |
|                                         | Apply to document#                                | Doc type        | Doc date  | Due date       | Reference     |                  | No of document | <u>ts</u>         | Amount | Age    |
|                                         | 100105                                            | т               | 2/15/2001 | 03/17/2001     |               |                  |                | 7                 | 574.09 | 99     |
|                                         |                                                   |                 |           |                | Cus           | stomer Open docu | ment balance:  |                   | 574.09 |        |
| 1002<br>Brian Schmidt<br>Z              |                                                   |                 | 889.74    | 0.00<br>% 00.0 | 0.00<br>0.00% | 0.00<br>0.00%    | 0.00<br>0.00%  | 889.74<br>100.00% |        |        |
|                                         | Apply to document#                                | <u>Doc type</u> | Doc date  | Due date       | Reference     |                  | No of document | <u>ts</u>         | Amount | Ag     |
|                                         | 100107                                            | т               | 2/15/2001 | 03/17/2001     |               |                  |                | 4                 | 889.74 | 99     |
|                                         |                                                   |                 |           |                | Cus           | stomer Open docu | ment balance:  |                   | 889.74 |        |
| SIs rep                                 | Z Customer c                                      | ount :          | 2         |                |               |                  |                |                   |        |        |
| Report includes                         | aging for:                                        |                 |           |                |               |                  |                |                   |        |        |
|                                         | 2 Customers with DR balances                      |                 | 1,463.83  | 0.00           | 0.00          | 0.00             | 0.00           | 1,463.8           | 3      |        |
| 1                                       | D Customers with CR balances                      |                 | 0.00      | 0.00           | 0.00          | 0.00             | 0.00           | 0.0               | 0      |        |
| :                                       | 2 Customers                                       |                 | 1,463.83  | 0.00           | 0.00          | 0.00             | 0.00           | 1,463.8           | 3      |        |
|                                         |                                                   |                 |           |                |               |                  |                |                   |        |        |

### **Customer Aging Balances Only**

| Date 11/4/2003                          | Time 9:32:5                               | i5AM             | FOR DEM  | ONSTRATION P  | URPOSES O     | NLY           |                   |                   | Page 1 of 1 |
|-----------------------------------------|-------------------------------------------|------------------|----------|---------------|---------------|---------------|-------------------|-------------------|-------------|
|                                         |                                           |                  | СИЗТОМЕН | R AGING B     | ALANCE        | SONLY         |                   |                   |             |
| Age as of date:<br>Age by:<br>Order by: | 11/04/2003<br>Document date<br>Customer # | Age Cutoff date: | None     |               |               |               |                   |                   |             |
| Customer #                              |                                           |                  |          |               |               |               | Aged balances     |                   |             |
| Name<br>SIs rep                         |                                           |                  | Balance  | Open bal      | Current       | 31 - 60 days  | -<br>61 - 90 days | Over 90 days      |             |
| Sales rep:<br>1000<br>Bill Baker<br>Z   | Z                                         |                  | 574.09   | 0.00<br>0.00% | 0.00<br>0.00% | 0.00<br>0.00% | 0.00<br>0.00%     | 574.09<br>100.00% |             |
| 1001<br>John Lincoln<br>Z               |                                           |                  | 0.00     | 0.00<br>0.00% | 0.00<br>0.00% | 0.00<br>2.00% | 0.00<br>% 00.00   | 0.00<br>0.00%     |             |
| 1002<br>Brian Schmidt<br>Z              |                                           |                  | 889.74   | 0.00<br>0.00% | 0.00<br>0.00% | 0.00<br>0.00% | 0.00<br>0.00%     | 889.74<br>100.00% |             |
| TEMPLATE<br>Template custom<br>Z        | er                                        |                  | 0.00     | 0.00<br>0.00% | 0.00<br>0.00% | 0.00<br>0.00% | 0.00<br>0.00%     | 0.00<br>0.00%     |             |
| Sis rep 2                               | 2                                         | Customer count : | 4        |               |               |               |                   |                   |             |
| Report includes a                       | aina far:                                 |                  |          |               |               |               |                   |                   |             |
| •                                       | ging ior.<br>Customers with DF            | R balances       | 1,463.83 | 0.00          | 0.00          | 0.00          | 0.00              | 1.463.83          |             |
|                                         | Customers with Dr                         |                  | 0.00     | 0.00          | 0.00          | 0.00          | 0.00              | 0.00              |             |
|                                         | Customers                                 |                  | 1,463.83 | 0.00          | 0.00          | 0.00          | 0.00              | 1,463.83          |             |
|                                         |                                           |                  |          | End of report |               |               |                   |                   |             |

The Calculate Finance Charges Report is part of the Receivables Option and lets you calculate finance charges either as a preview operation or in conjunction with creating finance charge transactions.

### Select Customers / Finance Charges / Calculate Finance Charges

| 🔯 Calculate Finance Charges                                                                                      |      |
|----------------------------------------------------------------------------------------------------|------|
| Parameters Customer                                                                                              |      |
| Cytoff date Custom                                                                                               |      |
|                                                                                                    | >>   |
| <u>E</u> -mail <u>Apply Open Credits</u> Preview <u>Print</u> <u>Create</u> <u>Options &gt;&gt;</u> <u>Close</u> | Help |

Filtering on the Customer table allows you to limit which customers appear on the report.

| 🔯 Calculate Finance Charges                                     |              |
|-----------------------------------------------------------------|--------------|
| Parameters Customer                                             |              |
| Customer # 🛛 🖉 🖉 to                                             |              |
| Finance charge code                                             |              |
| Last finance charge date is on or before / /                    |              |
| Customer type                                                   |              |
|                                                                 |              |
|                                                                 |              |
|                                                                 |              |
|                                                                 |              |
|                                                                 |              |
|                                                                 |              |
|                                                                 |              |
|                                                                 |              |
|                                                                 | >>           |
| E-mail Apply Open Credits Preview Print Create Options >> Close | <u>H</u> elp |
|                                                                 |              |

# **Calculate Finance Charges**

|                                   |                       |                     | ATION PURPOSES ONLY<br>nce Charges - Preview |                 |                |
|-----------------------------------|-----------------------|---------------------|----------------------------------------------|-----------------|----------------|
|                                   |                       |                     |                                              |                 |                |
| Cutoffdate:D1/D<br>Drderby Custom |                       |                     |                                              |                 |                |
| Customer #                        | Name                  | Finance charge code | On                                           | Amount past due | Finance charge |
| 000                               | Bill Baker            | 2 %                 | 1/12/07 10:17 am                             | 3,958.06        | 79.16          |
| 001                               | John Lincoln          | 2 %                 | 1/12/07 10:17 am                             | 2,031.38        | 40.63          |
| 002                               | Brian Schmidt         | 2 %                 | 1/12/07 10:17 am                             | 1,600.13        | 32.00          |
| 00003                             | Bill McMaster         | 2 %                 | 1/12/07 10:17 am                             | 1,040.45        | 20.81          |
| 00004                             | John Jones            | 2%                  | 1/12/07 10:17 am                             | 98.09           | 1.96           |
| 00005                             | Brian Sheridan        | 2 %                 | 1/12/07 10:17 am                             | 1,002.79        | 20.06          |
| 00006                             | Carol Gray            | 2 %                 | 1/12/07 10:17 am                             | 1,194.99        | 23.90          |
| 00007                             | Mary Higgins          | 2 %                 | 1/12/07 10:17 am                             | 1,739.36        | 34.79          |
| 00008                             | Robert Johnson        | 2 %                 | 1/12/07 10:17 am                             | 133.80          | 2.68           |
|                                   | 9 customers in report |                     |                                              | 12,799.05       | 255.99         |

The Customers Report lets you see either a full or brief report of the information for your on-file customers.

#### Select Customers / Reports / Customers

|                                                                                       | 🔯 Customers                           | - D ×        |
|---------------------------------------------------------------------------------------|---------------------------------------|--------------|
|                                                                                       | Report Customer List (Brief)          |              |
| Filtering on the                                                                      | Order by Customer #                   |              |
| Customers table<br>allows you to limit<br>which customers<br>appear on the<br>report. | Customer # DC to DC Name to           |              |
|                                                                                       | E-mail Preview Print Options >> Close | <u>H</u> elp |

Customer Reports

#### Full

| Date: 11/17/2005 Time: 6:22:36AM<br>FOR DEMONSTRATION PURPOSES ONLY<br>Customer List - Full |                                              |                                                 |                                                  |                                                                    |                       |                                        |  |  |
|---------------------------------------------------------------------------------------------|----------------------------------------------|-------------------------------------------------|--------------------------------------------------|--------------------------------------------------------------------|-----------------------|----------------------------------------|--|--|
| Order by Customer#                                                                          |                                              |                                                 |                                                  |                                                                    |                       |                                        |  |  |
| Name<br>Address 1<br>Address 2<br>Address 3                                                 | Customer#<br>Contact 1<br>Contact 2<br>Store | Category<br>Phone 1<br>Phone 2<br>Max check amt | Customertype<br>Fax 1<br>Fax 2<br>Last sale date | Balance method<br>Credit rating<br>Allow A/R charges<br>Terms code | Last pmt<br>Last aged | Balance<br>Credit limit<br>Unposted ba |  |  |
| City, State , Zip code , Country                                                            | SIs rep                                      | Email 1<br>Email 2                              |                                                  | Statement code                                                     |                       |                                        |  |  |
| Bill Baker<br>1426 Millstream Parkway<br>Memphis TN 38120                                   | 1000                                         | MEMBERS<br>321-455-1836                         | A/R                                              | Open Item<br>AAA<br>Y                                              | 6/28/05<br>10/22/05   | 1,310.37<br>None<br>-10.00             |  |  |
|                                                                                             | MAIN<br>MGR                                  | None                                            | 11/14/05                                         | NET30<br>EOM                                                       |                       |                                        |  |  |
| John Lincoln<br>1925 Wondermist Dr.<br>Memphis TN 38120                                     | 1001                                         | MEMBERS<br>321-455-1864                         | A/R                                              | Open Item<br>AAA<br>Y                                              | 10/22/05              | 127.00<br>None<br>0.00                 |  |  |
|                                                                                             | MAIN<br>MGR                                  | None                                            | 9/18/05                                          | NET30<br>EOM                                                       |                       |                                        |  |  |
| Brian Schmidt<br>921 Tuckerman Rd.<br>Memphis TN 38121                                      | 1002                                         | BUSINESS<br>321-456-7788                        | A/R                                              | Open Item<br>AAA<br>Y                                              | 2/14/04<br>10/22/05   | 874.74<br>None<br>0.00                 |  |  |
|                                                                                             | MAIN<br>MGR                                  | None                                            | 9/30/02                                          | NET30<br>EOM                                                       |                       |                                        |  |  |
| Carol Dawn<br>1438 Corporate Lane<br>Memphis TN 38118                                       | 1003                                         | MEMBERS<br>321-443-5436                         | Cash                                             | ААА                                                                |                       |                                        |  |  |
| mempina III oollo                                                                           | MAIN<br>MGR                                  | None                                            | 11/14/05                                         |                                                                    |                       |                                        |  |  |

## Brief

|                    |            | Customer List -         | Brief   |       |          |           |              |
|--------------------|------------|-------------------------|---------|-------|----------|-----------|--------------|
| Order by Customer# |            |                         |         |       |          |           |              |
| Name               | Customer # | Address 1               | City    | State | Zip code | Contact 1 | Phone 1      |
| Bill Baker         | 1000       | 1426 Millstream Parkway | Memphis | ΤN    | 38120    |           | 321-455-1836 |
| John Lincoln       | 1001       | 1925 Wondermist Dr.     | Memphis | ΤN    | 38120    |           | 321-455-1864 |
| Brian Schmidt      | 1002       | 921 Tuckerman Rd.       | Memphis | ΤN    | 38121    |           | 321-456-7788 |
| Carol Dawn         | 1003       | 1438 Corporate Lane     | Memphis | ΤN    | 38118    |           | 321-443-5436 |
| Cash Customer      | CASH       |                         | Memphis | ΤN    | 38120    |           |              |
| Femplate customer  | TEMPLATE   |                         | Memphis | ΤN    |          |           |              |
| 6 record(s) print  |            |                         |         |       |          |           |              |

The Loyalty Points Report lets you see either a full or brief report of the information for your loyalty programs.

#### Select Customers / Reports / Loyalty Points

| 🍇 Custome        | er Loyalty Points    |                  |                 |            |               |      |
|------------------|----------------------|------------------|-----------------|------------|---------------|------|
| Or <u>d</u> er b | oy Customer #        |                  |                 |            | -             |      |
| Parameters       | Customer   Loyalty F | rogram           |                 |            |               |      |
|                  | Report Type          |                  | 1               |            |               |      |
|                  |                      | ) <u>F</u> ull   |                 |            |               |      |
|                  |                      | -                |                 |            |               |      |
|                  |                      |                  |                 |            |               |      |
|                  |                      |                  |                 |            |               |      |
|                  |                      |                  |                 |            |               |      |
|                  |                      |                  |                 |            |               |      |
|                  |                      |                  |                 |            |               | >>   |
| <u> </u>         |                      |                  | 1               | 1          | - 1           |      |
|                  | <u>E</u> -mai        | P <u>r</u> eviev | v <u>P</u> rint | Options >> | <u>C</u> lose | Help |

|                       | Custom         | ner Loyalty Points                      |     |
|-----------------------|----------------|-----------------------------------------|-----|
|                       | Or <u>d</u> er | r by Customer #                         |     |
|                       | Parameters     | S Customer Loyalty Program              |     |
| Filtering on the      | Customer       | 🔯 Customer Loyalty Points               |     |
| Customer and          |                | Order by Customer #                     |     |
| Loyalty Program       |                | Parameters Customer Loyalty Program     |     |
| tables allows you to  |                | Loyalty program                         |     |
| limit which customers |                | Redemption method                       |     |
| and which loyalty     |                | Enabled                                 |     |
| programs appear on    |                |                                         |     |
| the report.           |                |                                         |     |
|                       |                |                                         |     |
|                       |                |                                         |     |
|                       |                |                                         | >>  |
|                       |                | E-mail Preview Print Options >> Close H | elp |

#### Full

| Date 9/7/2006 Ti | ime 5:00:22PM                     |                                                                                    |                                                           |                                                                             |                                                                      |                                                     |  |
|------------------|-----------------------------------|------------------------------------------------------------------------------------|-----------------------------------------------------------|-----------------------------------------------------------------------------|----------------------------------------------------------------------|-----------------------------------------------------|--|
|                  |                                   | FOR DEMONST                                                                        | RATION PURPOS                                             | ESONLY                                                                      |                                                                      |                                                     |  |
|                  |                                   | Custome                                                                            | r Loyalty Points - I                                      | Full                                                                        |                                                                      |                                                     |  |
| Order by Custome | :г#                               |                                                                                    |                                                           |                                                                             |                                                                      |                                                     |  |
| Customer #       | Name                              | Loyalty program                                                                    | Points bal<br>Points earnd<br>Points rdm<br>Points adjust | Last points earned<br>Last earn tkt no<br>Last earning<br>Last earning time | Last points rdm<br>Last rdm tkt no<br>Last rdm date<br>Last rdm time | Last points adjqt)<br>Last adjdoc #<br>Last adjdate |  |
| 000              | Bill Baker                        | LOYAL-1                                                                            | 10,000<br>0<br>10,000                                     | 0                                                                           | D                                                                    | 10,001<br>3/19/01                                   |  |
| 1001             | John Lincoln                      | LOYAL-1                                                                            | 10,000<br>0<br>0<br>10,000                                | D                                                                           | 0                                                                    | 10,001<br>3/19/01                                   |  |
| 002              | Brian Schmidt                     | LOYAL-1                                                                            | 10,000<br>0<br>0<br>10,000                                | D                                                                           | D                                                                    | 10,001<br>3/19/01                                   |  |
| 1003             | Carol Dawn                        | LOYAL-1                                                                            | 10,000<br>0<br>0<br>10,000                                | D                                                                           | D                                                                    | 10,000<br>3/19/00                                   |  |
| Report totals :  |                                   |                                                                                    |                                                           |                                                                             |                                                                      |                                                     |  |
|                  | .oyalty program(s)<br>Customer(s) | Loyaity pts bal<br>Total points earnd<br>Total points rdm<br>Total points adjusted | 40,000<br>0<br>0<br>40,000                                |                                                                             |                                                                      |                                                     |  |
|                  |                                   | Total points adjusted                                                              | 40,000                                                    |                                                                             |                                                                      |                                                     |  |

### Brief

| Date officious fi                                                                                                    | me 4:59:37PM      |                 |                          | Page 1 |
|----------------------------------------------------------------------------------------------------|-------------------|-----------------|--------------------------|--------|
|                                                                                                    |                   | FOR DEMONS      | TRATION PURPOSES ONLY    |        |
|                                                                                                    |                   | Custome         | · Loyalty Points - Brief |        |
|                                                                                                    |                   |                 |                          |        |
|                                                                                                    |                   |                 |                          |        |
| Order by Custome                                                                                                    | r #               |                 |                          |        |
| Customer #                                                                                                    | Name              | Loyalty program | Points balance           |        |
| 1000                                                                                                    | Bill Baker        | LOYAL-1         | 10,000                   |        |
| 1001                                                                                                    | John Lincoln      | LOYAL-1         | 10,000                   |        |
| 1002                                                                                                    | Brian Schmidt     | LOYAL-1         | 10,000                   |        |
| 1003                                                                                                    | Carol Dawn        | LOYAL-1         | 10,000                   |        |
| Description of the second second seco |                   |                 |                          |        |
| Report totals :                                                                                                    | oyalty program(s) | Loyalty pts bal | 40,000                   |        |
|                                                                                                    |                   |                 |                          |        |
| 11                                                                                                    | ustomer(s)        |                 |                          |        |
| 11                                                                                                    | ustomer(s)        |                 |                          |        |

The Open and Unposted Documents Report lets you see all open A/R activity for a particular customer. Open and unposted documents include: A/R Open items, Customer adjustments, Cash receipts, Ticket payments, etc. Use this report to justify the customer's balance information (Unposted balance, Order balance, Layaway balance, Number of orders, and Number of layaways).

### Select Customers / Reports / Open and Unposted Documents

| 🔯 Open and Unposted Documents                                                                    | - O ×        |
|--------------------------------------------------------------------------------------------------|--------------|
| Order by Customer #                                                                              |              |
| Customer Open/Unposted AR Documents                                                              |              |
| Customer #                                                                                       |              |
|                                                                                                  |              |
|                                                                                                  |              |
|                                                                                                  |              |
|                                                                                                  |              |
|                                                                                                  |              |
|                                                                                                  |              |
|                                                                                                  |              |
|                                                                                                  | >>           |
| E-mail         Apply Open Credits         Preview         Print         Options >>         Close | <u>H</u> elp |

Filtering on the Customer and Open/Unposted AR Documents tables allows you to limit which customers and documents appear on the report.

| 🤯 Open and Unposted Documents                            |              |
|----------------------------------------------------------|--------------|
| Order by Customer #                                      |              |
| Customer Open/Unposted AR Documents                      |              |
| Transaction type                                         |              |
| Customer # is not empty                                  |              |
|                                                          |              |
|                                                          |              |
|                                                          |              |
|                                                          |              |
|                                                          |              |
|                                                          | >>           |
| E-mail Apply Open Credits Preview Print Options >> Close | <u>H</u> elp |

Date 5/4/2006 Time 12:26:23PM

#### FOR DEMONSTRATION PURPOSES ONLY

Page 1

Open and Unposted Documents

Open/Unposted AR Documents: Customer # is not empty Order by:Customer #

| Customer #          | Name          |                    | Balance  | Unposted bal    | #ords     | Ord bal     | #lwys   | L wy ba    |
|---------------------|---------------|--------------------|----------|-----------------|-----------|-------------|---------|------------|
| 1000                | Bill Baker    |                    | 383.34   | - 10.00         | D         | 0.00        | D       | 0.0        |
| Туре                | Doc date      | Docno              | Bal      | Unpostd trx bal | # ord trx | Ord trx bal | #lwytrx | Lwy trx ba |
| AR Open Item        | 2/15/01       | 100105             | 1,136.59 | 0.00            | 0         | 0.00        | 0       | 0.0        |
| AR Open Item        | 2/15/01       | 5642               | -200.00  | 0.00            | D         | 0.00        | D       | 0.0        |
| AR Open Item        | 11/14/01      | 100105CR           | -12.50   | 0.00            | D         | 0.00        | D       | 0.0        |
| AR Open Item        | 9/30/02       | 1030               | -150.00  | 0.00            | D         | 0.00        | D       | 0.0        |
| AR Open Item        | 9/30/02       | 1217               | - 15.00  | 0.00            | D         | 0.00        | D       | 0.0        |
| AR Open Item        | 1/4/03        | 34512              | -150.00  | 0.00            | D         | 0.00        | D       | 0.0        |
| AR Open Item        | 9/20/03       | 32451              | -35.00   | 0.00            | 0         | 0.00        | D       | 0.0        |
| AR Open Item        | 7/21/04       | 89302              | -175.00  | 0.00            | 0         | 0.00        | 0       | ). O       |
| AR Open Item        | 6/28/05       | 10931-1            | -15.75   | 0.00            | 0         | 0.00        | 0       | 0.0        |
| AR Customer Adjusts | 9/18/05       | 2005-09-18         | 0.00     | - 10 .00        | D         | 0.00        | D       | 0.0        |
|                     | Bill Bakertr  | ansaction totals:  | 383.34   | - 10 .00        | 0         | 0.00        | 0       | 0.0        |
| 1001                | John Linco    | In                 | 127.00   | 0.00            | D         | 0.00        | D       | D. O       |
| Туре                | Doc date      | Docino             | Bal      | Unpostd trx bal | # ord trx | Ord trx bal | #lwytrx | Lwy tra b  |
| AR Open Item        | 2/14/04       | 45-0214            | -7.25    | 0.00            | D         | 0.00        | D       | 0.0        |
| AR Open Item        | 7/21/04       | 51242              | 150.00   | 0.00            | D         | 0.00        | D       | 0.0        |
| AR Open Item        | 6/28/05       | 05-1523            | -15.75   | 0.00            | D         | 0.00        | D       | 0.0        |
| Jo                  | hn Lincoln tr | ansaction totals:  | 127.00   | 0.00            | 0         | 0.00        | 0       | 0.0        |
| 1002                | Brian Schr    | nidt               | 874.74   | 0.00            | 1         | 108.99      | D       | 0.0        |
| Туре                | Doc date      | Docino             | Bal      | Unpostd trx bal | # ord trx | Ord trx bal | #lwytrx | Lwy trx b  |
| AR Open Item        | 2/15/01       | 100107             | 1,053.24 | 0.00            | 0         | 0.00        | 0       | 0.0        |
| AR Open Item        | 2/15/01       | 45781              | -150.00  | 0.00            | D         | 0.00        | D       | 0.0        |
| AR Open Item        | 1/4/03        | 100107CR           | - 10.00  | 0.00            | 0         | 0.00        | D       | 0.0        |
| AR Open Item        | 9/20/03       | 45781CR            | -3.50    | 0.00            | 0         | 0.00        | D       | 0.0        |
| AR Open Item        | 2/14/04       | 5784               | -15.00   | 0.00            | D         | 0.00        | D       | 0.0        |
| Bria                | an Schmidttr  | ransaction totals: | 874.74   | 0.00            | 0         | 0.00        | 0       | 0.0        |
| 1003                | Carol Daw     | n                  | 0.00     | 0.00            | 2         | 545.11      | D       | ). O       |
| Туре                | Doc date      | Docno              | Bal      | Unpostd trx bal | # ord trx | Ord trx bal | #lwytrx | Lwy trx b  |
| Orders              | 10/4/05       | 70001              | 0.00     | 0.00            | 1         | 436.12      | 0       | ). O       |
| c                   | arol Dawn tr  | ansaction totals:  | 0.00     | 0.00            | 1         | 436.12      | D       | 0.0        |
| 200003              | Bill McMas    | ter                | 309.01   | 0.00            | D         | 0.00        | D       | 0.0        |
| Туре                | Doc date      | Docino             | Bal      | Unpostd trx bal | # ord trx | Ord trx bal | #lwytrx | Lwy trx b  |
| AR Open Item        | 12/16/05      | 70002-01           | 309.01   | 0.00            | D         | 0.00        |         | .0         |
| Bill                | McMastertr    | ansaction totals:  | 309.01   | 0.00            | 0         | 0.00        | 0       | 0.0        |
| 200004              | John Jone     | s                  | 0.00     | 0.00            | 1         | 382.57      | D       | 0.0        |
| Туре                | Doc date      | Docno              | Bal      | Unpostd trx bal | # ord trx | Ord trx bal | #lwytrx | Lwy trx b  |
| Orders              | 10/4/05       | 70006              | 0.00     | 0.00            | 1         | 382.57      | 0       | 0.0        |
| ال                  | lohn Jones tr | ansaction totals:  | 0.00     | 0.00            | 1         | 382.57      | D       | D .        |
| 200005              | Brian Sher    | idan               | 77.19    | 0.00            | 1         | 735.73      | D       | 0.0        |
| Туре                | Doc date      | Docno              | Bal      | Unpostd trx bal | # ord trx | Ord trx bal | #lwytrx | Lwy trx b  |
| Orders              | 10/4/05       | 70005              | 0.00     | 0.00            | 1         | 735.73      |         | .0         |
| AR Open Item        | 12/16/05      | 80003-01           | 77.19    | 0.00            | 0         | 0.00        | 0       | 0.0        |
| Bria                | n Sheridan tr | ransaction totals: | 77.19    | 0.00            | 1         | 735.73      | 0       | 0.0        |
|                     |               | r                  | 0.00     | 0.00            | 1         | 781.91      | 0       | 0.1        |

The Loyalty Point History Report lets you see either a detailed or summarized report of earned, redeemed, or adjusted point information for your loyalty programs.

#### Select Customers / Reports / Point History

| 🔯 Loyalty F    | Point History                                                     |                         |                |                         |         | <u> </u>     |
|----------------|-------------------------------------------------------------------|-------------------------|----------------|-------------------------|---------|--------------|
| Order <u>b</u> | y Customer #, Loyalt                                              | y program               |                |                         | -       |              |
| Parameters     | Customer Loyalty Pr                                               | rogram   Loyalty Poir   | nt History     |                         |         |              |
|                | <ul> <li>Include document</li> <li>Include item detail</li> </ul> | detail                  |                |                         |         |              |
|                | Include customers w                                               | ith at least            |                |                         |         |              |
|                | 0                                                                 | Points earned           | 0              | E <u>a</u> rn documents |         |              |
|                | 0                                                                 | Points redeemed         | 0              | Redee <u>m</u> docume   | ints    |              |
|                | 0                                                                 | Point <u>s</u> adjusted | 0              | Adjustment docu         | ments   |              |
|                | Dates Year to date                                                | e (Company) 💌           | Erom 1/ 1/2010 | ▼ Io 9/                 | 22/2010 | <b>.</b>     |
|                |                                                                   |                         |                |                         |         | >>           |
|                | <u>E</u> -mail                                                    | Preview                 | <u>Print</u>   | otions >> C             | ilose   | <u>H</u> elp |

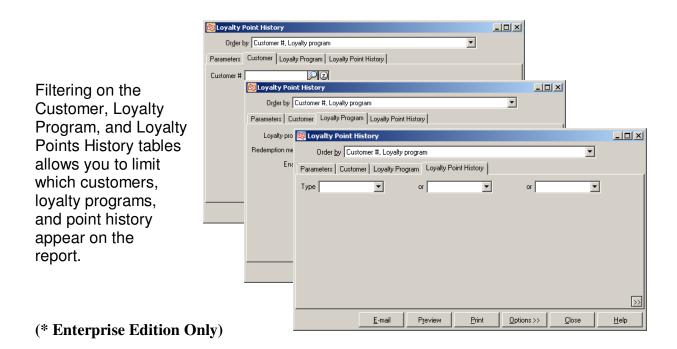

#### Detail

| Date 9/7/2006      | Time 5:03:48PN                | 1                               |                                   | STRATION PURPOSE<br>oyalty Point History - |               |                            | Page 1          |
|--------------------|-------------------------------|---------------------------------|-----------------------------------|--------------------------------------------|---------------|----------------------------|-----------------|
| Include itern de   | tail                          |                                 |                                   |                                            |               |                            |                 |
| Inicude docume     |                               |                                 |                                   |                                            |               |                            |                 |
| Include custom     | ers with at least:            |                                 | 0 <b>F</b>                        |                                            |               |                            |                 |
|                    | 0 Pointsearned<br>0 Pointsrdm |                                 | D Earn docs<br>D Redeern docs     |                                            |               |                            |                 |
|                    | D Points adj                  |                                 | D Adjustment doc                  | s                                          |               |                            |                 |
| Emm 01/01/200      | D6 To D9/07/2006              |                                 | ,                                 | -                                          |               |                            |                 |
|                    | torner #, Loyalty progr       | am                              |                                   |                                            |               |                            |                 |
| Customer #<br>Name | 1000<br>Bill Baker            |                                 | Loyalty program<br>Loyalty card # | L O YAL - 1<br>321-455-1836                |               | Loyalty pts bal            | 10,000          |
|                    | Tota                          | I points earnd                  | 0                                 | Total points rdm                           | 0             | Total points adjusted      | 10,000          |
|                    |                               | points earned                   | 0                                 | Last points rdm                            | 0             | Last points adj qty        | 10,000          |
|                    | L                             | ast earn tkt no<br>Last earning |                                   | Last rdm tkt no<br>Last rdm date           |               | Lastadjdoc#<br>Lastadjdate | 3/19/06         |
| Customer #         |                               |                                 |                                   |                                            |               | ,                          |                 |
| frxdate Do         | ocument# Posted               | Туре                            | Event #                           | Total points                               | Points earned | Points rd m                | Points adj      |
| 1000               |                               |                                 |                                   |                                            |               |                            |                 |
| 3/19/06            | γ                             | Points Adjustment               | 700153                            | 10,000                                     | 0             | 0                          | 10,000          |
|                    | Customer#                     | 1000 totals:                    |                                   | Total docs                                 | Earn docs     | Redeem docs                | Adjustment docs |
|                    |                               |                                 |                                   | Total points                               | Points earned | Points rdm                 | Points adj      |
|                    |                               |                                 |                                   | 1                                          | 0             | 0                          | 1               |
|                    |                               |                                 |                                   | 10,000                                     |               |                            | 10,000          |

### Summary

| Date 9/7/2006 Time 5:02:49PM FOR DEMONSTRATION PURPOSES ONLY<br>Customer Loyalty Point History - Summary |                                  |                                   |                                  |               |                            | Page 1          |
|----------------------------------------------------------------------------------------------------|----------------------------------|-----------------------------------|----------------------------------|---------------|----------------------------|-----------------|
|                                                                                                    |                                  | Castomer Loj                      | atyronit History - a             | summary       |                            |                 |
| Include customer                                                                                         | 's with at least:                |                                   |                                  |               |                            |                 |
|                                                                                                    | D Points earned                  | 0 Earn doos                       |                                  |               |                            |                 |
|                                                                                                    | 0 Points rdm                     | D Redeem doos                     |                                  |               |                            |                 |
|                                                                                                    | D Points adj                     | 0 Adjustment doc                  | S                                |               |                            |                 |
| From 01/01/2006                                                                                          |                                  |                                   |                                  |               |                            |                 |
| Orderby: Custor                                                                                          | mer #, Loyalty program           |                                   |                                  |               |                            |                 |
| Customer #<br>Name                                                                                       | 1000<br>Bill Baker               | Loyalty program<br>Loyalty card # | L OYAL-1<br>321-455-1836         |               | Loyalty pts bal            | 10,000          |
|                                                                                                    | Total points earnd               | D                                 | Total points rdm                 |               | Total points adjusted      | 10,000          |
|                                                                                                    | Last points earned               | 0                                 | Last points rdm                  | 0             | Last points adj qty        | 10,000          |
|                                                                                                    | Last earn tkt no<br>Last earning |                                   | Last rdm tkt no<br>Last rdm date |               | Lastadjdoc#<br>Lastadjdate | 3/19/06         |
|                                                                                                    | Customer# 1000 totals:           |                                   | Total docs                       | Earn docs     | Redeem doos                | Adjustment docs |
|                                                                                                    |                                  |                                   | Total points                     | Points earned | Points rdm                 | Points adj      |
|                                                                                                    |                                  |                                   | 1                                | 0             | 0                          | 1               |
|                                                                                                    |                                  |                                   | 10,000                           | 0             | D                          | 10,000          |
| Customer #<br>Name                                                                                       | 1001<br>John Lincoln             | Loyalty program<br>Loyalty card # | L O YAL - 1<br>321-455-1864      |               | Loyalty pts bal            | 10,000          |
|                                                                                                    | Total points earnd               | 0                                 | Total points rdm                 | 0             | Total points adjusted      | 10,000          |
|                                                                                                    | Last points earned               | D                                 | Last points rdm                  | 0             | Last points adj qty        | 10,000          |
|                                                                                                    | Last earn tkt no                 |                                   | Last rdm tkt no                  |               | Last adj doc #             | 240.00          |
|                                                                                                    | Last earning                     |                                   | Last rdm date                    |               | Lastadjdate                | 3/19/06         |
|                                                                                                    | Customer# 1001 totals:           |                                   | Total docs                       | Earn doos     | Redeem doos                | Adjustment docs |
|                                                                                                    |                                  |                                   | Total points                     | Points earned | Points rdm                 | Points adj      |
|                                                                                                    |                                  |                                   | 1                                | 0             | 0                          | 1               |
|                                                                                                    |                                  |                                   | 10,000                           | 0             | 0                          | 10,000          |

The Loyalty Point Redemptions Report lets you see either a detail or summarized report of the redeemed point information for your loyalty program customers.

#### Select Customers / Reports / Point Redemptions

| kappalty Point Redemptions                                                                                                    |              |
|----------------------------------------------------------------------------------------------------|--------------|
| Order by Item #                                                                                                    |              |
| Parameters Item Ticket History Ticket History Line                                                                                                    |              |
| Include document detail Include items with at least       0     Amount paid with points       0     Qty paid for with points       Dates     Year to date (Company)   Erom 1/1/2010 ▼ Io 9/22/2010 | Y            |
|                                                                                                    | >>           |
| <u>E</u> -mail <u>Pr</u> eview <u>Print</u> <u>Options &gt;&gt;</u> <u>Close</u>                                                                                                    | <u>H</u> elp |

|                                                                                                    | 🔯 Loyalty Point Redemptions                                                                                                    |            |               |                 |
|----------------------------------------------------------------------------------------------------|----------------------------------------------------------------------------------------------------|------------|---------------|-----------------|
|                                                                                                    | Order by Item #                                                                                                    |            |               |                 |
|                                                                                                    | Parameters Item Ticket History Ticket History Line                                                                                                    |            |               |                 |
| Filtering on the<br>Item, Ticket History,<br>and Ticket History<br>Line tables allows<br>you to limit which | Item number Cost of Cost of Co | ×          |               |                 |
| items appear on<br>the report.                                                                              | Drawer Parameters Item Ticket History Ticket History Line Item number Control to Item category Sub-category Primary vendor Primary vendor                                                                                                    |            |               |                 |
| (* Enterprise Edition (                                                                                     | Only)                                                                                                    | 1          |               | <u>&gt;&gt;</u> |
|                                                                                                    | <u>E</u> -mail Preview Print                                                                                                    | Options >> | <u>C</u> lose | <u>H</u> elp    |

#### Detail

| Date 9/11/2006                                                                   | Time 7:40:43AM FOR DEMONSTRATION PURPOSES ONLY<br>Customer Loyalty Point Redemptions - Detail |                      |          |        |         |                   | Page 1                |
|----------------------------------------------------------------------------------|-----------------------------------------------------------------------------------------------|----------------------|----------|--------|---------|-------------------|-----------------------|
| Inloude documer<br>Include items wit<br>C<br>Date range: Tol<br>Order by: Item # | h at least:<br>1.00 Amt paid with j<br>0 Qty paid for wit<br>09/11/2006                       |                      |          |        |         |                   |                       |
| ltem #                                                                           |                                                                                               | Description          |          |        |         |                   |                       |
| Ticket date                                                                      | Ticket#                                                                                       | Store                | Qty sld  | Price  | Ext pro | Amt paid with pts | Oty paid for with pts |
| 18HOLES                                                                          |                                                                                               | Green fee - 18 holes |          |        |         |                   |                       |
| 7/12/06                                                                          | 100198                                                                                        | MAIN                 | 1        | 32.40  | 32.40   | 32.40             | 1                     |
|                                                                                  | 18HOLE                                                                                        | S totals:            |          |        |         | 32.40             | 1                     |
|                                                                                  | Report totals:                                                                                |                      |          |        |         | 32.40             | 1                     |
|                                                                                  |                                                                                               |                      |          |        |         |                   |                       |
|                                                                                  |                                                                                               |                      | End of r | report |         |                   |                       |

### Summary

| Date 9/11/2006                                                  | Time 7:41:46AM FOR DEMONSTRATION PURPOS<br>Customer Loyalty Point Redemption: |                   | Page 1               |
|-----------------------------------------------------------------|-------------------------------------------------------------------------------|-------------------|----------------------|
| Include item swith<br>D<br>Date range: To D<br>Order by: Item # | .00 Amt paid with pts<br>0 Qty paid for with pts                              |                   |                      |
| ltem #                                                          | Description                                                                   | Amt paid with pts | Qtypaid for with pts |
| 101101 50                                                       | Green fee - 18 holes                                                          | 32.40             | 1                    |
| 18HOLES                                                         |                                                                               | 02.10             |                      |
| ISHULES                                                         | Report totals:                                                                | 32.40             | 1                    |

The Purge Inactive Customers Report lets you see a list of inactive customers who are eligible to be purged based on user-specified information. After previewing the report you can select to "Purge" the customers. You should select to print the report prior to purging, because while history of the event is captured, it does not show which customers were purged.

#### Select Customers / Utilities / Purge Inactive Customers

| 🔯 Purge Inactive Customers                           |              |
|------------------------------------------------------|--------------|
| Order by Customer #                                  |              |
| Parameters Customer                                  |              |
| Last sale cutoff date End of last month   10/31/2010 |              |
| Purge customers with no sales                        |              |
| Ignore cash type customers                           |              |
|                                                      |              |
|                                                      |              |
|                                                      |              |
|                                                      |              |
|                                                      | >>           |
| <u>E</u> -mail Preview Print Purge Options >> Close  | <u>H</u> elp |

Filtering on the Customer table allows you to limit which customers appear on the report.

| 🔯 Purge Inactive Customers                                                          |              |
|-------------------------------------------------------------------------------------|--------------|
| Order by Customer #                                                                 |              |
| Parameters Customer                                                                 |              |
| Customer #                                                                          |              |
| Category                                                                            |              |
| Customer type                                                                       |              |
|                                                                                     |              |
|                                                                                     |              |
|                                                                                     |              |
|                                                                                     |              |
|                                                                                     |              |
|                                                                                     | >>           |
| E-mail         Preview         Print         Purge         Options >>         Close | <u>H</u> elp |

| Date 4/20/2005                       | Time 4:21:22PM               |                                |                       |               |               | P              | age 1 |
|--------------------------------------|------------------------------|--------------------------------|-----------------------|---------------|---------------|----------------|-------|
|                                      |                              | Campton                        | wn Golf Training      |               |               |                |       |
|                                      |                              | Purge Inactive C               | ustomers (Review      | Only)         |               |                |       |
| Purge customers<br>Customers that ca | innot be purged are preceded | by an 'X' and the reason is st | nown on the following | ıline.        |               |                |       |
| Order by: Custom<br>Customer #       | Name                         | Last sale date                 | Last sale amt         | Customer type | SIs rep       | Store          |       |
| 100001                               | lan Thomas                   |                                |                       | A/R           | z             | MAIN           |       |
| Report t                             | otals: 1 customers to        | o be purged                    |                       |               | 1 total custo | mers in report |       |
|                                      |                              |                                |                       |               |               |                |       |

The Recalculate Customer Balances Report lets you see either a detailed or summarized report of any discrepancies between A/R customers' unposted balances and the supporting transactions or documents. After previewing the report, you can select to Recalc the customers' balances based on open transactions and A/R activity. The report prints in order by Customer number.

### Select Customers / Utilities / Recalc Customer Balances

| 🄯 Recalc ( | ustomer Balances    | ;                |                 |                         |               |              |
|------------|---------------------|------------------|-----------------|-------------------------|---------------|--------------|
| Parameters | Customer            |                  |                 |                         |               |              |
|            |                     |                  |                 |                         |               |              |
|            | Show transaction    | 15               |                 |                         |               |              |
|            |                     |                  |                 |                         |               |              |
|            |                     |                  |                 |                         |               |              |
|            |                     |                  |                 |                         |               |              |
|            |                     |                  |                 |                         |               |              |
|            |                     |                  |                 |                         |               |              |
|            |                     |                  |                 |                         |               |              |
|            |                     |                  |                 |                         |               |              |
|            |                     |                  |                 |                         |               |              |
|            |                     |                  |                 |                         |               | _            |
|            |                     |                  |                 |                         |               | >>           |
| F          | review <u>E</u> -ma | il <u>P</u> rint | Re <u>c</u> alc | <u>Options &gt;&gt;</u> | <u>C</u> lose | <u>H</u> elp |

|                                                                                                    | 🏘 Recalc C | ustomer B | lalances         |               |                 |            |               |      |
|----------------------------------------------------------------------------------------------------|------------|-----------|------------------|---------------|-----------------|------------|---------------|------|
|                                                                                                    | Parameters | Customer  |                  |               |                 |            |               |      |
|                                                                                                    | Customer # |           | $\triangleright$ | Z to          |                 | PZ         |               |      |
|                                                                                                    | Store      |           |                  | $\geq$        |                 |            |               |      |
| Filtering on the Customer<br>table allows you to limit<br>which customers appear<br>on the report. |            |           |                  |               |                 |            |               |      |
|                                                                                                    |            |           |                  |               |                 |            |               | >>   |
|                                                                                                    | P          | review    | <u>E</u> -mail   | <u>P</u> rint | Re <u>c</u> alc | Options >> | <u>C</u> lose | Help |

|                                                               |               |                                             | ONSTRATION PURI                                |                                 |                                      |                                |                                      |
|---------------------------------------------------------------|---------------|---------------------------------------------|------------------------------------------------|---------------------------------|--------------------------------------|--------------------------------|--------------------------------------|
| Differences are sha<br>Show transactions<br>Order by:Customer |               |                                             |                                                |                                 |                                      |                                |                                      |
| Customer #                                                    | Name          | Customer bal<br>Open item bal<br>Difference | Unposted bal<br>Unposted trx bal<br>Difference | #ords<br>#ord trx<br>Difference | Ord bal<br>Ord trx bal<br>Difference | #1wys<br>#1wytrx<br>Difference | Lwy bal<br>Lwy trx bal<br>Difference |
| 1002                                                          | Brian Schmidt | 1,465.48<br>1,465.48<br>0.00                | 00. 0<br>00. 0<br>00. 0                        | 1<br>0<br>-1                    | 108.99<br>0.00<br>- 108.99           | 1<br>1<br>0                    | 90.88<br>90.88<br>00.0               |
| 1003                                                          | Carol Dawn    | 0.00<br>0.00<br>0.00                        | 00. 0<br>00. 0<br>00. 0                        | 1<br>0<br>-1                    | 108.99<br>0.00<br>-108.99            | 0<br>0<br>0                    | 00.0<br>00.0<br>00.0                 |
|                                                               |               |                                             | End of report                                  |                                 |                                      |                                |                                      |

Statements are a part of the Receivables Option and lets you see and print either detailed or summarized statements for your A/R customers. The customers who meet the filter criteria are "aged" prior to printing statements. When printing statements you can use CounterPoint's pre-printed forms, or you can use your own customized forms.

### Select Customers / Reports / Statements

| Statements                                                                            |
|---------------------------------------------------------------------------------------|
| Statement type Document date                                                          |
| Order by Customer #                                                                   |
| Parameters Customer                                                                   |
| Dates Custom                                                                          |
| Age method Document date 💌 No of age periods 4                                        |
| Max age period 1 30 Max age period 3 90                                               |
| Max age period 2 60 Max age period 4                                                  |
| Print ticket detail     Include e-mail customers in print/preview                     |
| Sho <u>w</u> application detail                                                       |
|                                                                                       |
|                                                                                       |
| >>>>>>>>>>>>>>>>>>>>>>>>>>>>>>>>>>>>>>                                                |
| E-mail     Apply Open Credits     Preview     Print     Options >>     Close     Help |

|                                                                       | 🔯 Statements                                                                      |      |
|-----------------------------------------------------------------------|-----------------------------------------------------------------------------------|------|
|                                                                       | Statement type Document date                                                      |      |
|                                                                       | Order by Customer #                                                               |      |
| Filtering on the Customer                                             | Parameters Customer                                                               |      |
| table allows you to limit<br>which customers appear<br>on the report. | Customer # 20 to 20<br>Category 20<br>Statement code 20<br>Balance not equal to 0 |      |
|                                                                       |                                                                                   | >>   |
|                                                                       | E-mail Apply Open Credits Preview Print Options >> Close                          | Help |

|            |                                                           |                        |                | Statement                                       |                          |                         |                          |                       |
|------------|-----------------------------------------------------------|------------------------|----------------|-------------------------------------------------|--------------------------|-------------------------|--------------------------|-----------------------|
|            |                                                           |                        |                | printed: 02/01/2007                             |                          |                         |                          |                       |
| 64<br>Me   | )R DEMONSTRATIO<br>5 Tournament Lane<br>emphis , TN 38138 | IN PURPOSES ON         | LY             |                                                 |                          |                         |                          |                       |
|            | o Golfer<br>D-I-LUV-GOLF                                  |                        |                |                                                 |                          |                         |                          |                       |
|            | golfer@progolfer.co                                       | m                      |                |                                                 |                          | Page number             | 1                        |                       |
|            |                                                           |                        |                |                                                 |                          | Account number:         | 100                      | D                     |
|            |                                                           |                        |                |                                                 |                          | SIs rep :               | MGI                      | R                     |
| To: Bil    | IBaker                                                    |                        |                |                                                 |                          | Stmnt beg date:         | 1/1/                     |                       |
| 14         | 26 Millstream Parkw:                                      | ау                     |                |                                                 |                          | Stmnt end date:         | 1/31                     | /07                   |
| Me         | emphis, TN 38120                                          |                        |                |                                                 |                          |                         |                          |                       |
|            |                                                           |                        |                |                                                 |                          | Amount enclosed         |                          |                       |
| Doc date   | Doc #                                                     | Doctype                |                | Apply to                                        | PO number                |                         |                          | Amount                |
|            | Balance forward                                           |                        |                |                                                 |                          |                         |                          | 3,670.92              |
| 1/4/07     | 100292                                                    | Ticket                 |                | 100292                                          |                          |                         |                          | 33.27                 |
|            |                                                           | <u>ltem #</u><br>PEPSI |                | <u>Description</u><br>Pepsi                     | <u>Qty sid</u>           | l                       | <u>Price</u><br>1.25     |                       |
| 1/29/07    | 200004-01                                                 | Ticket                 |                | 200004-01                                       | 1                        |                         | 1.20                     | 26.05                 |
|            |                                                           | <u>ltem #</u>          |                | Description                                     | <u>Qty sid</u>           |                         | Price                    |                       |
|            |                                                           | SHORTS<br>MAX-REV      |                | Shorts - Men's Twill I<br>Maxfli Revolution Bal | 1                        |                         | :5.19<br>8.10            |                       |
|            |                                                           |                        |                |                                                 |                          |                         |                          |                       |
| 1/29/07    | 1234                                                      | Payment                |                | <u>* Multiple *</u><br>100192                   | <u>Amount</u><br>-753.81 | Apply-to document       | <u>:date</u><br>10/06    | -1,500.00             |
|            |                                                           |                        |                | 200004                                          | -678.89                  |                         | 10/06                    |                       |
|            |                                                           |                        |                | 100207                                          | -67.30                   |                         | /7 <i>1</i> 06           |                       |
| 1/30/07    | 70013-02                                                  | Ticket                 |                | 70013-02                                        |                          |                         |                          | 614.37                |
|            |                                                           | <u>ltem #</u>          |                | Description                                     | <u>Qty sid</u>           |                         | Price                    |                       |
|            |                                                           | MAX-XST<br>TAY-FSW     |                | Maxfli XS Tour Balls<br>TaylorMade FireSole     | 2                        |                         | :3.39<br>6.10            |                       |
|            |                                                           |                        |                |                                                 |                          | 0.                      | 0.10                     |                       |
| 1/30/07    | 7345                                                      | Payment                |                | 100207                                          |                          |                         |                          | -50.00                |
|            |                                                           |                        |                |                                                 |                          |                         |                          |                       |
| count is 9 | 0 days past due. Ple                                      | ase paypromptly.       |                |                                                 |                          | Current transa<br>New b | –<br>actions:<br>alance: | -2,259.71<br>1,411.21 |
|            |                                                           |                        | (OPEN) balance |                                                 |                          |                         | Odays                    | Over90 days           |
|            |                                                           |                        | -12.50         | 3 752.85                                        |                          | 0.00                    | 77.96                    | 592.96                |

The Cash Receipts Journal allows you to retrieve detailed or summarized information about posted cash receipt transactions.

#### Select Customers / Reports / Journals / Cash Receipts

| 🔯 Cash Receipts Journal                                             | - 🗆 🗵        |
|---------------------------------------------------------------------|--------------|
| Order by Entry seq #                                                |              |
| Event number 700472                                                 |              |
| <u>E</u> -mail <u>Pr</u> eview <u>Print</u> <u>Options &gt;&gt;</u> | <u>H</u> elp |

# Journal - Detail

|                                           |                                      |            | FOF                |                  | TON PURPOSES Of<br>s Journal - Detail | ILY         |                | Page 1     |
|-------------------------------------------|--------------------------------------|------------|--------------------|------------------|---------------------------------------|-------------|----------------|------------|
| Event#<br>User                            | 700472<br>MGR                        |            | Updates<br>Success | requested<br>ful |                                       |             |                |            |
| Order by:<br>Bat ID<br>Doc #<br>Reference | Customer#, Doc#<br>Customer#<br>Name | Date       |                    | Pay c<br>Entry   | ode Paytype<br>seq#                   | Amtreceived | Total writeoff | Disc taken |
| Apply to #                                | ŧ                                    | Doc date   | Doc ty             | pe               |                                       | Amt applied | Writeoff amt   | Disc amt   |
| MGR<br>100011                             | 1000<br>Bill Baker                   | 11/12/2007 |                    | CASH<br>1        | Cash                                  | 100.00      | 0.00           | 0.00       |
| 100395                                    |                                      | 03/27/2007 | Ticket             |                  |                                       | 100.00      | 0.00           | 0.00       |
| MGR<br>100012                             | 100002<br>Scott Thomas               | 11/12/2007 |                    | CASH<br>2        | Cash                                  | 50.00       | 0.00           | 0.00       |
| 100422                                    |                                      | 04/03/2007 | Ticket             |                  |                                       | 50.00       | 0.00           | 0.00       |
| MGR<br>100013                             | 1001<br>John Lincoln                 | 11/12/2007 |                    | CASH<br>3        | Cash                                  | 75.00       | 0.00           | 0.00       |
| 100321                                    |                                      | 02/02/2007 | Ticket             |                  |                                       | 75.00       | 0.00           | 0.00       |
| MGR<br>100014                             | 1002<br>Brian Schmidt                | 11/12/2007 |                    | CASH<br>4        | Cash                                  | 100.00      | 0.00           | 0.00       |
| 80004-01                                  |                                      | 11/28/2008 | Ticket             |                  |                                       | 64.76       | 0.00           | 0.00       |
| FCH2007(                                  | 0104                                 | 01/04/2007 | Finano             | e Charge         |                                       | 32.00       | 0.00           | 0.00       |
| 100294                                    |                                      | 01/29/2007 | Ticket             |                  |                                       | 3.24        | 0.00           | 0.00       |
| MGR<br>100015                             | 200003<br>Bill McMaster              | 11/12/2007 |                    | CASH<br>5        | Cash                                  | 45.00       | 0.00           | 0.00       |
| 100375                                    |                                      | 03/15/2007 | Ticket             |                  |                                       | 45.00       | 0.00           | 0.00       |
|                                           |                                      | D          | oc count           | Apply-to count   | Pay type                              | Amt applied | Writeoff am t  | Discamt    |
|                                           |                                      |            | 5                  | 7                | Cash                                  | 370.00      | 0.00           | 0.00       |
|                                           |                                      |            |                    |                  | oasii                                 | 010.00      | 0.00           | 0.00       |

# Journal - Summary

| Date 11/13/2007 Time 12:13:19PM<br>FOR DEMON STRATION PURPO SES ONLY<br>Cash Receipts Journal - Summary |                                                                         |                                        |                                     |                      |             |                |            |
|----------------------------------------------------------------------------------------------------|-------------------------------------------------------------------------|----------------------------------------|-------------------------------------|----------------------|-------------|----------------|------------|
| Event#<br>User                                                                                          | 700472<br>M GR                                                          | 5 Updates re<br>5 Successfu            |                                     |                      |             |                |            |
| Order by:<br>Bat ID<br>Doc #<br>Referenc                                                                | Customer #, Doc #<br>Customer #<br>Name                                 | Date                                   | Pay code<br>Entry seq #             | Pay type             | Amtreceived | Total writeoff | Disc taker |
| M G R<br>100011                                                                                         | 1000<br>Bill Baker                                                      | 11/12/2007                             | CASH<br>1                           | Cash                 | 100.00      | 0.00           | 0.00       |
|                                                                                                    | 100002                                                                  |                                        | CASH                                | Cash                 |             |                | 0.00       |
|                                                                                                    | Scott Thomas                                                            | 11/12/2007                             | 2                                   |                      | 50.00       | 0.00           | 0.00       |
| 100012<br>MGR                                                                                           |                                                                         | 11/12/2007                             |                                     | Cash                 | 75.00       | 0.00           | 0.00       |
| 100012<br>MGR<br>100013<br>MGR                                                                          | Scott Thomas<br>1001                                                    |                                        | 2<br>CASH                           |                      |             |                |            |
| 100012<br>MGR<br>100013<br>MGR<br>100014<br>MGR                                                         | Scott Thomas<br>1001<br>John Lincoln<br>1002                            | 11/12/2007                             | 2<br>CASH<br>3<br>CASH              | Cash                 | 75.00       | 0.00           | 0.00       |
| M GR<br>100012<br>M GR<br>100013<br>M GR<br>100014<br>M GR<br>100015                                    | Scott Thomas<br>1001<br>John Lincoln<br>1002<br>Brian Schmidt<br>200003 | 11/12/2007<br>11/12/2007<br>11/12/2007 | 2<br>CASH<br>3<br>CASH<br>4<br>CASH | Cash<br>Cash<br>Cash | 75.00       | 0.00           | 0.00       |

The Customer Adjustments Journal allows you to retrieve information about posted adjustments to an A/R customer's account.

#### Select Customers / Reports / Journals / Adjustments

| 🔯 Customer Adjustme | ents Journal   |                  |               |            |               |              |
|---------------------|----------------|------------------|---------------|------------|---------------|--------------|
|                     |                |                  |               |            |               |              |
| E⊻ent number 700    | 420            | $\square$        |               |            |               |              |
|                     |                |                  |               |            |               |              |
|                     |                |                  |               |            |               |              |
|                     |                |                  |               |            |               |              |
|                     |                |                  |               |            |               |              |
|                     |                |                  |               |            |               |              |
|                     |                |                  |               |            |               |              |
|                     |                |                  |               |            |               |              |
|                     |                |                  |               |            |               |              |
|                     | <u>E</u> -mail | P <u>r</u> eview | <u>P</u> rint | Options >> | <u>C</u> lose | <u>H</u> elp |

|                                                                              |                                 | MON STRATION PURI<br>Istomer Adjustments                                   |                              |                                                         | Page 1                 |
|------------------------------------------------------------------------------|---------------------------------|----------------------------------------------------------------------------|------------------------------|---------------------------------------------------------|------------------------|
| Event# 700420<br>User MGR<br>BatiD MGR<br>Orderby:Event#,BatiD,Customer#,Dr  | 1 Updates reque<br>1 Successful | sted                                                                       |                              |                                                         |                        |
| Order by: Event #, Bat ID, Customer #, Dr<br>Customer #<br>Name<br>Reference | Doc#<br>Doc date<br>Doc type    | Apply-to doc#<br>Apply-to doc date<br>Apply-to doc type<br>Apply to method | Account#<br>Store<br>SIs rep | Terms code Discount %<br>Due date<br>Discount date      | Amount                 |
| 1000<br>Bill Baker                                                           | 8<br>04/05/2007<br>Credit Memo  | 6<br>04/05/2007<br>Credit Memo<br>Open                                     | 4130000                      | NET30 0.00<br>05/05/2007<br>04/05/2007                  | -12.56                 |
|                                                                              | Report totals:                  |                                                                            |                              | 0 DR Adjustment<br>1 CR Adjustment<br>0 Finance charges | 0.00<br>-12.56<br>0.00 |

The Finance Charges Journal allows you to retrieve information about posted finance charges transactions.

#### Select Customers / Reports / Journals / Finance Charges

| 🔯 Finance Charges Journal   |         |       |            |               |              |
|-----------------------------|---------|-------|------------|---------------|--------------|
| Order by Customer #, Doc no |         |       |            | •             |              |
| Event number 700452         |         |       |            |               |              |
| <u>E</u> -mail              | Preview | Print | Options >> | <u>C</u> lose | <u>H</u> elp |

### Journal

|                                                            | 7 Time 12:15:45PM | FOR DEMON STRATION PURPO SES ONLY<br>Finance Charges Journal |          |                |                 |           |  |
|------------------------------------------------------------|-------------------|--------------------------------------------------------------|----------|----------------|-----------------|-----------|--|
| User MG<br>BatID MG                                        | 3R                | ୨ Updates requ<br>୨ Successful                               | ested    |                |                 |           |  |
| * = Manually en<br>** = Edited after (<br>Order by Custon) | calculation       |                                                              |          |                |                 |           |  |
| Customer #                                                 | Name              | Doc no                                                       | Doc date | Finance charge | Amount past due | Reference |  |
| 1000                                                       | Bill Baker        | FCH20071101                                                  | 11/1/07  | 4.72           | 235.81          |           |  |
| 100002                                                     | Scott Thomas      | FCH20071101                                                  | 11/1/07  | 32.31          | 1,815.31        |           |  |
| 1001                                                       | John Lincoln      | FCH20071101                                                  | 11/1/07  | 24.87          | 1,243.41        |           |  |
| 1002                                                       | Brian Schmidt     | FCH20071101                                                  | 11/1/07  | 4.52           | 226.01          |           |  |
| 200003                                                     | Bill McMaster     | FCH20071101                                                  | 11/1/07  | 7.35           | 367.27          |           |  |
| 200005                                                     | Brian Sheridan    | FCH20071101                                                  | 11/1/07  | 21.70          | 1,084.88        |           |  |
| 200008                                                     | Carol Gray        | FCH20071101                                                  | 11/1/07  | 11.94          | 597.14          |           |  |
| 200000                                                     | Mary Higgins      | FCH20071101                                                  | 11/1/07  | 38.50          | 1,924.82        |           |  |
|                                                            |                   |                                                              |          | 30.29          | 1,514.48        |           |  |
| 200007<br>200008                                           | Robert Johnson    | FCH20071101                                                  | 11/1/07  |                |                 |           |  |

The Loyalty Point Adjustments Journal lets you retrieve information about posted adjustments to a customer's loyalty point total.

#### Select Customers / Reports / Journals / Point Adjustments

| 🔯 Loyalty Point Adjustments Journal |                        |              |
|-------------------------------------|------------------------|--------------|
| Event number 700176                 |                        |              |
|                                     |                        |              |
|                                     |                        |              |
|                                     |                        |              |
|                                     |                        |              |
|                                     |                        |              |
|                                     |                        |              |
|                                     |                        |              |
| <u>E</u> -mail P <u>r</u> eview     | Print Options >> Close | <u>H</u> elp |

#### Journal

| Date 11/13/2007 Time               | 12.10.00FW                       |                                                |        | Page 1 |
|------------------------------------|----------------------------------|------------------------------------------------|--------|--------|
|                                    |                                  | FOR DEMONSTRATION PURPOSES ONLY                |        |        |
|                                    |                                  | Loyalty Point Adjustments Journal              |        |        |
| Event# 700176<br>BatID MGR         |                                  | 4 Updates requested<br>4 Successful            |        |        |
| Customer#<br>Name                  | Trx date<br>Document#            |                                                | Points |        |
| Loyalty program                    | Description                      | Comment                                        |        |        |
| 1000<br>Bill Baker<br>GOLF         | 9/11/06<br>PA100<br>Golf Rewards | Completed oustomer survey                      | 25     |        |
| 00LF<br>1003<br>Carol Dawn<br>GOLF | 9/1/06<br>PA103<br>Golf Rewards  | Manager adjustment                             | 250    |        |
| 200005<br>Brian Sheridan<br>GOLF   | 9/11/08<br>PA101<br>Golf Rewards | Manager adjustment<br>Completed customersurvey | 25     |        |
| 200008<br>Robert Johnson<br>GOLF   | 9/11/08<br>PA102<br>Golf Rewards | Upset over customer servic                     | 100    |        |
|                                    | Report totals:                   | 4 Upward adjustments                           | 400    |        |
|                                    |                                  | 0 Downward adjustments                         | 0      |        |
|                                    |                                  | 4 Total adjustments                            | 400    |        |
|                                    |                                  | End ofreport                                   |        |        |

The Cash Receipts History allows you to retrieve detailed or summarized information about posted cash receipt transactions.

### Select Customers / Reports / History / Cash Receipts

| 🔯 Cash Receipts History                                                            | - 🗆 ×        |
|------------------------------------------------------------------------------------|--------------|
| Order by Event #, Customer #, Doc #                                                |              |
| Parameters Cash Receipt History Cash Receipt History Application Customer Pay Code |              |
| Event number Peport type<br>Summary O Dețail                                       |              |
|                                                                                    | >>           |
| <u>E</u> -mail Preview Print Options >> Close                                      | <u>H</u> elp |

## History - Detail

| Date 11/13/2007 Time 12:21:58PM<br>FOR DEMON STRATION PURPOSES ONLY<br>Cash Receipts History - Detail |                                           |            |          |                         |          |              |                | Page 1     |
|----------------------------------------------------------------------------------------------------|-------------------------------------------|------------|----------|-------------------------|----------|--------------|----------------|------------|
| Order by: E<br>Bat ID<br>Doc #<br>Reference                                                           | vent#, Customer#, Do<br>Customer#<br>Name | Date       | Event #  | Pay code<br>Entry seq # | Pay type | Amt received | Total writeoff | Disc taken |
| Apply to #                                                                                            |                                           | Doc date   | Doc type |                         |          | Amt applied  | Writeoff amt   | Disc am    |
| M G R<br>5642                                                                                         | 1000<br>Bill Baker                        | 02/15/2001 | 13       | C HE CK<br>1            | Check    | 200.00       | 0.00           | 0.00       |
| 100105                                                                                                |                                           | 02/15/2001 | Ticket   |                         |          | 200.00       | 0.00           | 0.00       |
| MGR<br>45781                                                                                          | 1002<br>Brian Schmidt                     | 02/15/2001 | 13       | C HE CK<br>2            | Check    | 150.00       | 0.00           | 0.00       |
| 100107                                                                                                |                                           | 02/15/2001 | Ticket   |                         |          | 150.00       | 0.00           | 0.00       |
| MGR<br>1030                                                                                           | 1000<br>Bill Baker                        | 09/30/2002 | 700073   | C HE CK<br>1            | Check    | 150.00       | 0.00           | 0.00       |
| 100105                                                                                                |                                           | 02/15/2001 | Ticket   |                         |          | 150.00       | 0.00           | 0.00       |
| MGR<br>34512                                                                                          | 1000<br>Bill Baker                        | 01/04/2003 | 700083   | CHECK<br>1              | Check    | 150.00       | 0.00           | 0.00       |
| 100105                                                                                                |                                           | 02/15/2001 | Ticket   |                         |          | 150.00       | 0.00           | 0.0        |
| M G R<br>32451                                                                                        | 1000<br>Bill Baker                        | 09/20/2003 | 700095   | C HE CK<br>1            | Check    | 35.00        | 0.00           | 0.00       |
| 100105                                                                                                |                                           | 02/15/2001 | Ticket   |                         |          | 35.00        | 0.00           | 0.0        |
| M G R<br>5784                                                                                         | 1002<br>Brian Schmidt                     | 02/14/2004 | 700108   | CHECK<br>1              | Check    | 15.00        | 0.00           | 0.00       |
| 100107                                                                                                |                                           | 02/15/2001 | Ticket   |                         |          | 15.00        | 0.00           | 0.0        |
| M G R<br>89302                                                                                        | 1000<br>Bill Baker                        | 07/21/2004 | 700118   | CHECK<br>1              | Check    | 175.00       | 0.00           | 0.00       |

# History - Summary

|                              | ate 11/13/2007 Time 12:22:34PM Page 1 FOR DEMON STRATION PURPOSES ONLY Cash Receipts History - Summary rder by: Event #, Customer #, Doo # |            |         |                         |          |              |                |            |  |
|------------------------------|----------------------------------------------------------------------------------------------------|------------|---------|-------------------------|----------|--------------|----------------|------------|--|
| Bat ID<br>Doc #<br>Reference | Customer #<br>Name                                                                                                    | Date       | Event # | Pay code<br>Entry seq # | Pay type | Amt received | Total writeoff | Disc taker |  |
| M G R<br>5842                | 1000<br>Bill Baker                                                                                                    | 02/15/2001 | 13      | CHECK<br>1              | Check    | 200.00       | 0.00           | 0.00       |  |
| MGR<br>45781                 | 1002<br>Brian Schmidt                                                                                                    | 02/15/2001 | 13      | CHECK<br>2              | Check    | 150.00       | 0.00           | 0.00       |  |
| M G R<br>1030                | 1000<br>Bill Baker                                                                                                    | 09/30/2002 | 700073  | CHECK<br>1              | Check    | 150.00       | 0.00           | 0.00       |  |
| MGR<br>34512                 | 1000<br>Bill Baker                                                                                                    | 01/04/2003 | 700083  | CHECK<br>1              | Check    | 150.00       | 0.00           | 0.0        |  |
| MGR<br>32451                 | 1000<br>Bill Baker                                                                                                    | 09/20/2003 | 700095  | CHECK<br>1              | Check    | 35.00        | 0.00           | 0.0        |  |
| M G R<br>5784                | 1002<br>Brian Schmidt                                                                                                    | 02/14/2004 | 700108  | CHECK<br>1              | Check    | 15.00        | 0.00           | 0.0        |  |
| M G R<br>89302               | 1000<br>Bill Baker                                                                                                    | 07/21/2004 | 700116  | CHECK<br>1              | Check    | 175.00       | 0.00           | 0.0        |  |
| M G R<br>10931-1             | 1000<br>Bill Baker                                                                                                    | 08/28/2005 | 700128  | C HE CK                 | Check    | 15.75        | 0.00           | 0.00       |  |

The Customer Adjustments History allows you to retrieve information about posted adjustments to an A/R customer's account.

### Select Customers / Reports / History / Adjustments

| 🔯 Customer Adjustments History                  | <u>- 🗆 ×</u> |
|-------------------------------------------------|--------------|
| Parameters Customer Adjustment History Customer |              |
| E <u>v</u> ent number                           |              |
|                                                 |              |
|                                                 | >>           |
| <u>E</u> -mail Preview Print Options >> Close   | <u>H</u> elp |

|                                                                                                    | Ci                                                | istomer Adjustments                                                        | History                      |                                         |            |        |
|----------------------------------------------------------------------------------------------------|---------------------------------------------------|----------------------------------------------------------------------------|------------------------------|-----------------------------------------|------------|--------|
|                                                                                                    |                                                   |                                                                            |                              |                                         |            |        |
| Order by: Event #, Customer #, Doc date,                                                             | Doc#, Doc type                                    |                                                                            |                              |                                         |            |        |
| Customer#<br>Name<br>Event#<br>Reference                                                             | Doc#<br>Doc date<br>Doc type<br>Bat ID            | Apply-to doc#<br>Apply-to doc date<br>Apply-to doc type<br>Apply to method | Account#<br>Store<br>Sis rep | Terms code<br>Due date<br>Discount date | Discount % | Amoun  |
| 1000<br>Bill Baker<br>53                                                                             | 100105CR<br>11/14/2001<br>Credit Memo             | 100105<br>02/15/2001<br>Ticket                                             | 4010<br>MAIN<br>MGR          | NET30<br>12/14/2001<br>11/14/2001       | 0.00       | -12.50 |
| Credit - product was scratched<br>1000<br>Bill Baker<br>700072<br>Discount not given at time of sale | M GR<br>1217<br>09/30/2002<br>Credit Memo<br>M GR | Document<br>100105<br>02/15/2001<br>Ticket<br>Document                     | 4120<br>MAIN<br>MGR          | NET30<br>10/30/2002<br>09/30/2002       | 0.00       | -15.0( |
| 1002<br>Brian Schmidt<br>700082                                                                      | 100107CR<br>01/04/2003<br>Credit Memo<br>MGR      | 100107<br>02/15/2001<br>Ticket<br>Document                                 | 4120<br>MAIN<br>MGR          | NET30<br>02/03/2003<br>01/04/2003       | 0.00       | -10.00 |
| 1002<br>Brian Schmidt<br>700094                                                                      | 45781CR<br>09/20/2003<br>Credit Memo<br>MGR       | 100107<br>02/15/2001<br>Ticket<br>Document                                 | 1210                         | NET30<br>10/20/2003<br>09/20/2003       | 0.00       | -3.5(  |
| 1001<br>John Lincoln<br>700105                                                                       | 45-0214<br>02/14/2004<br>Credit Memo<br>M G R     | 45-0214<br>02/14/2004<br>Credit Memo<br>Self                               | 4120                         | NET30<br>03/15/2004<br>02/14/2004       | 0.00       | -7.2   |
| 1001<br>John Lincoln<br>700115                                                                       | 51242<br>07/21/2004<br>Debit Memo<br>MGR          | 51242<br>07/21/2004<br>Debit Memo<br>Self                                  | 1410                         | NET30<br>08/20/2004<br>07/21/2004       | 0.00       | 150.00 |
| 1001<br>John Lincoln<br>700127                                                                       | 05-1523<br>08/28/2005<br>Credit Memo<br>MGR       | 51242<br>07/21/2004<br>Debit Memo<br>Document                              | 1210                         | NET30<br>08/28/2005<br>08/28/2005       | 0.00       | -15.78 |
| 1000<br>Bill Baker<br>700158                                                                         | 2005-09-18<br>09/18/2005<br>Credit Memo<br>MGR    | 100105<br>02/15/2001<br>Ticket<br>Document                                 | 1210                         | NET30<br>09/18/2005<br>09/18/2005       | 0.00       | -10.00 |
| 200007<br>Mary Higgins<br>700186                                                                     | CM1<br>09/20/2008<br>Credit Memo<br>MGR           | (OPEN)<br>09/20/2008<br>Open<br>Open                                       | 1210                         | NET30<br>10/20/2008<br>09/20/2008       | 0.00       | -25.54 |
| 200007<br>Mary Higgins<br>700187                                                                     | CM2<br>09/20/2008<br>Credit Memo<br>MGR           | (OPEN)<br>09/20/2008<br>Open<br>Open                                       | 1210                         | NET30<br>10/20/2008<br>09/20/2008       | 0.00       | -25.54 |
| 200007<br>Mary Higgins<br>700188                                                                     | DM<br>09/20/2008<br>Debit Memo<br>MGR             | 70003-01<br>12/18/2005<br>Ticket<br>Document                               | 1210                         | NET30<br>10/20/2008<br>09/20/2008       | 0.00       | 25.54  |
| 200003<br>Bill McMaster<br>700210<br>Adjusted foritem now on sale                                    | CM 100<br>09/20/2008<br>Credit Memo<br>MGR        | (OPEN)<br>09/20/2008<br>Open<br>Open                                       | 1210                         | NET30<br>10/20/2008<br>09/20/2008       | 0.00       | -26.32 |
| 00007<br>Mary Higgins<br>700242                                                                      | CM2<br>01/08/2007<br>Credit Memo<br>MGR           | (OPEN)<br>01/08/2007<br>Open<br>Open                                       | 4130                         | NET30<br>02/07/2007<br>01/08/2007       | 0.00       | -25.54 |
| 1000<br>Bill Baker<br>700243                                                                         | CM1<br>01/08/2007<br>Credit Memo<br>MGR           | (OPEN)<br>01/08/2007<br>Open<br>Open                                       | 4120                         | NET30<br>02/07/2007<br>01/08/2007       | 0.00       | -12.50 |
| 10002<br>Scott Thomas<br>700243                                                                      | CM1<br>01/08/2007<br>Credit Memo<br>MGR           | (OPEN)<br>01/08/2007<br>Open<br>Open                                       | 4130                         | 210/NET30<br>02/07/2007<br>01/18/2007   | 2.00       | -20.00 |

The Finance Charges History allows you to retrieve information about posted finance charges transactions.

### Select Customers / Reports / History / Finance Charges

| 🔯 Finance Charges History                  |              |
|--------------------------------------------|--------------|
| Order by Event #, Customer #, Doc no       |              |
| Parameters Finance Charge History Customer |              |
| Event number                               |              |
|                                            | >>           |
| E-mail Preview Print Options >> Close      | <u>H</u> elp |

# **Finance Charges History**

|                  |                                       |                                |          | FOR D                      | R DEMON STRATION PURPO SES ONLY<br>Finance Charges History |                |                 |           |  |
|------------------|---------------------------------------|--------------------------------|----------|----------------------------|------------------------------------------------------------|----------------|-----------------|-----------|--|
| = Edited         | uallyentere<br>daftercalo<br>Event#,C |                                |          |                            |                                                            |                |                 |           |  |
| Custome          | er #                                  | Name                           |          | Doc no                     | Doc date                                                   | Finance charge | Amount past due | Reference |  |
|                  | 700183                                |                                | Bat ID   | MGR                        |                                                            |                |                 |           |  |
| 1000             |                                       | Bill Baker                     |          | FCH20080914                | 9/14/06                                                    | 67.45          | 3,372.46        |           |  |
|                  |                                       | 1 Transaction(s) in (          | event#7  | 00183                      |                                                            | 67.45          |                 |           |  |
| Event#           | 700189                                |                                | Bat ID   | MGR                        |                                                            |                |                 |           |  |
| 1000             |                                       | Bill Baker                     |          | FCH20080920                | 9/20/06                                                    | 87.45          | 3,372.46        |           |  |
|                  |                                       | 1 Transaction(s) in            |          |                            |                                                            | 87.45          |                 |           |  |
| Event#           | 700212                                |                                | Bat ID   |                            |                                                            |                |                 |           |  |
| 1000             |                                       | Bill Baker                     |          | FCH20081115                | 11/15/08                                                   | 77.98 **       | 3,947.82        |           |  |
|                  |                                       | 1 Transaction(s) in            |          |                            |                                                            | 77.98          |                 |           |  |
| Event#           | 700234                                |                                | Bat ID   | MGR                        |                                                            |                |                 |           |  |
| 1000             |                                       | Bill Baker                     |          | FCH20070104                | 1/4/07                                                     | 79.18          | 3,958.06        |           |  |
| 1001             |                                       | John Lincoln                   |          | FCH20070104                | 1/4/07                                                     | 40.63          | 2,031.38        |           |  |
| 1002             |                                       | Brian Schmidt                  |          | FCH20070104                | 1/4/07                                                     | 32.00          | 1,800.13        |           |  |
| 200003           |                                       | Bill McMaster                  |          | FCH20070104                | 1/4/07                                                     | 20.81          | 1,040.45        |           |  |
| 200004           |                                       | John Jones                     |          | FCH20070104                | 1/4/07                                                     | 1.96           | 98.09           |           |  |
| 200005           |                                       | Brian Sheridan                 |          | FCH20070104                | 1/4/07                                                     | 20.08          |                 |           |  |
| 200008<br>200007 |                                       | Carol Gray                     |          | FCH20070104<br>FCH20070104 | 1/4/07                                                     | 23.90          | 1,194.99        |           |  |
| 200007           |                                       | Mary Higgins<br>Robert Johnson |          | FCH20070104                | 1/4/07                                                     | 2.68           | 1,764.90        |           |  |
| 200008           |                                       |                                |          |                            | 1/4/07                                                     | 2.08           | 100.00          |           |  |
|                  |                                       | 9 Transaction(s) in            |          |                            |                                                            | 200.00         |                 |           |  |
| Event#<br>1000   | 700341                                | Bill Baker                     | Bat ID   | MGR<br>FCH20070319         | 3/19/07                                                    | 69.16          | 3,458.06        |           |  |
| 1000             |                                       | John Lincoln                   |          | FCH20070319                | 3/19/07                                                    | 40.63          | 2,031.38        |           |  |
| 1001             |                                       | Brian Schmidt                  |          | FCH20070319                | 3/19/07                                                    | 33.69          | 1.684.62        |           |  |
| 200003           |                                       | Bill McMaster                  |          | FCH20070319                | 3/19/07                                                    | 24.01          | 1,200.41        |           |  |
| 200003           |                                       | John Jones                     |          | FCH20070319                | 3/19/07                                                    | 14.77          | 738.45          |           |  |
| 200004           |                                       | Brian Sheridan                 |          | FCH20070319                | 3/19/07                                                    | 48.90          | 2,444.82        |           |  |
| 200008           |                                       | Carol Gray                     |          | FCH20070319                | 3/19/07                                                    | 23.90          | 1,194.99        |           |  |
| 200007           |                                       | Mary Higgins                   |          | FCH20070319                | 3/19/07                                                    | 34.79          | 1,739.36        |           |  |
| 200008           |                                       | Robert Johnson                 |          | FCH20070319                | 3/19/07                                                    | 3.49           | 174.68          |           |  |
|                  |                                       | 9 Transaction(s) in            | ovent# 7 |                            |                                                            | 293.34         |                 |           |  |
|                  | 700452                                | o Transaction(s)               |          | MGR                        |                                                            |                |                 |           |  |
| Event#<br>1000   | 100452                                | Bill Baker                     | Batib    | FCH20071101                | 11/1/07                                                    | 4.72           | 235.81          |           |  |
| 100002           |                                       | Scott Thomas                   |          | FCH20071101                | 11/1/07                                                    | 32.31          | 1,615.31        |           |  |
| 1001             |                                       | John Lincoln                   |          | FCH20071101                | 11/1/07                                                    | 24.87          | 1,243.41        |           |  |
| 1002             |                                       | Brian Schmidt                  |          | FCH20071101                | 11/1/07                                                    | 4.52           | 228.01          |           |  |
| 200003           |                                       | Bill McMaster                  |          | FCH20071101                | 11/1/07                                                    | 7.35           | 367.27          |           |  |
| 200005           |                                       | Brian Sheridan                 |          | FCH20071101                | 11/1/07                                                    | 21.70          | 1,084.88        |           |  |
| 200006           |                                       | Carol Gray                     |          | FCH20071101                | 11/1/07                                                    | 11.94          | 597.14          |           |  |
| 200007           |                                       | Mary Higgins                   |          | FCH20071101                | 11/1/07                                                    | 38.50          | 1,924.82        |           |  |
| 200008           |                                       | Robert Johnson                 |          | FCH20071101                | 11/1/07                                                    | 30.29          | 1,514.48        |           |  |
|                  |                                       | 9 Transaction(s) in            | event#7  |                            |                                                            | 178.20         |                 |           |  |
|                  |                                       | 30 Transaction (s) in i        |          |                            |                                                            | 714.33         |                 |           |  |

The Loyalty Point Adjustments History lets you retrieve information about posted adjustments to a customer's loyalty point total.

### Select Customers / Reports / History / Point Adjustments

| 🔯 Loyalty Point Adjustmen      | ts History           |       |           |            |
|--------------------------------|----------------------|-------|-----------|------------|
| Parameters Loyalty Point Adjus | tment History Custom | ier   |           |            |
| E⊻ent number                   |                      |       |           |            |
| <u>E</u> -m                    | ail <u>Pr</u> eview  | Print | <br>Close | >><br>Help |

# Point Adjustments History \*

| Date 11/13/2007 Tim      | e 12:29:19PM          |                                   |        | Page 1 |
|--------------------------|-----------------------|-----------------------------------|--------|--------|
|                          |                       | FOR DEMONSTRATION PURPOSES ONLY   |        |        |
|                          |                       | Loyalty Point Adjustments History |        |        |
|                          |                       |                                   |        |        |
| Orderby: Event#, Cu      | stomer#, Trx date     |                                   |        |        |
| Customer #               | Trx date              | Bat ID                            | Points |        |
| Name                     | Document#             | Event#                            |        |        |
| Loyalty program          | Description           | Comment                           |        |        |
| 1000                     | 9/11/08               | MGR                               | 25     |        |
| Bill Baker               | PA100                 | 700176                            |        |        |
| GOLF                     | GolfRewards           | Completed customer survey         |        |        |
| 1003                     | 9/1/06                | MGR                               | 250    |        |
| Carol Dawn               | PA103                 | 700176                            |        |        |
| GOLF                     | GolfRewards           | Manageradjustment                 |        |        |
| 200005                   | 9/11/08               | MGR                               | 25     |        |
| Brian Sheridan<br>GOLF   | PA101<br>Golf Rewards | 700176                            |        |        |
| 200008                   | 9/11/08               | Completed customer survey<br>MGR  | 100    |        |
| 200008<br>Robert Johnson | 9/11/06<br>PA102      | MGR<br>700176                     | 100    |        |
| GOLF                     | Golf Rewards          | Upset over custom erservici       |        |        |
| 200004                   | 9/12/08               | MGR                               | 25     |        |
| John Jones               | PA200                 | 700177                            | 20     |        |
| GOLF                     | Golf Rewards          | Completed customer survey         |        |        |
| 200008                   | 9/12/06               | MGR                               | 100    |        |
| Carol Gray               | PA201                 | 700177                            |        |        |
| -                        |                       | Complained about custome          |        |        |
| 200003                   | 9/14/08               | MGR                               | 25     |        |
| BillMcMaster             | PA100                 | 700182                            |        |        |
| GOLF                     | GolfRewards           | Completed customer survey         |        |        |
| 200007                   | 9/14/06               | MGR                               | -10    |        |
| Mary Higgins             | PA101                 | 700182                            |        |        |
| GOLF                     | Golf Rewards          | Pick up merchandise penalt        |        |        |
| 200008                   | 1/30/07               | MGR                               | -1,163 |        |
| Carol Gray               |                       | 700275                            |        |        |
|                          | Report totals:        | 7 Upward adjustments              | 550    |        |
|                          |                       |                                   |        |        |
|                          |                       | 2 Downward adjustments            | -1,173 |        |
|                          |                       | 9 Total adjustments               | -623   |        |
|                          |                       |                                   |        |        |
|                          |                       | End of report                     |        |        |

# **SECTION 4: PURCHASING REPORTS**

| Rep  | orts                           |    |
|------|--------------------------------|----|
|      | Customer-specific Purchases *  | 2  |
|      | Purchase Orders                | 4  |
|      | Purchasing Advice              | 6  |
|      | Vendors                        | 10 |
| Jou  | rnals                          |    |
|      | Purchase Adjustments *         | 12 |
|      | Purchase Requests              | 14 |
|      | Quick Receivings *             | 16 |
|      | Receivings                     | 18 |
|      | Returns to Vendor *            | 20 |
| Hist | ory                            |    |
|      | Purchase Adjustments History * | 22 |
|      | Purchase Requests History      | 24 |
|      | Quick Receivings History *     | 26 |
|      | Receivings History             | 28 |
|      | Returns to Vendor History *    | 30 |
|      |                                |    |

The Customer-specific Purchases Report lets you see the merchandise on customer orders that needs to be purchased, and can optionally generate the purchase requests for you. You can also use this report to find the status of merchandise that has already been added to purchase requests by this function.

### Select Purchasing / Purchase Requests / Customer-specific **Purchases**

| 🔯 Customer-specific Purchases                                               |                                                                                                    |                                  |                    |
|-----------------------------------------------------------------------------|----------------------------------------------------------------------------------------------------|----------------------------------|--------------------|
| Order by Customer #, Documer                                                | nt #                                                                                                    | •                                |                    |
| Parameters Document Header Do                                               | cument Line   Item                                                                                                    |                                  |                    |
| C All  Single location  Location MAIN  Location group                       |                                                                                                    |                                  |                    |
| Store MAIN                                                                  | Main Store                                                                                                    | All stores                       |                    |
|                                                                             |                                                                                                    |                                  |                    |
| Print cell <u>d</u> etail Grid vie                                          | N <u> </u>                                                                                                    |                                  |                    |
|                                                                             |                                                                                                    |                                  |                    |
|                                                                             |                                                                                                    |                                  | <u> </u>           |
| <u>E</u> -mail Preview                                                      | <u>Print</u> <u>G</u> enerate <u>O</u>                                                                                                    | <u>)</u> ptions >> <u>C</u> lose |                    |
| ck <u>Generate</u> to have Cou<br>ers.                                      | nterPoint create the I                                                                                                    | Purchase Reque                   | ests for the custo |
|                                                                             | Purchase request options Defaults                                                                                                    |                                  |                    |
| Select this check<br>box to generate a<br>separate PO for<br>each customer. | Batch M<br>Starting purchase request # (A<br>Order date 11<br>Separate PO per customer<br>Customer-specific purchases report<br>Eurchase request edit list | AUTO-ASSIGN)                     | uto-assign         |
|                                                                             | Cr <u>e</u> ate lines in order by                                                                                                    | <u> </u>                         |                    |
| Enterprise Edition Only)                                                    |                                                                                                    |                                  |                    |
| Interprise Edition Only)                                                    |                                                                                                    |                                  | >>                 |

<u>0</u>K

<u>C</u>ancel

<u>H</u>elp

# **Customer-specific Purchases \***

| Date 11/13/2007 Tir                    | me 12.30.43FW                   |                               |                    | RATION PURPOSES ONLY<br>ific Purchases Report | Y                                           | Page 1                                   |
|----------------------------------------|---------------------------------|-------------------------------|--------------------|-----------------------------------------------|---------------------------------------------|------------------------------------------|
| Location:MAIN<br>Cell detail:Grid view |                                 |                               |                    |                                               |                                             |                                          |
| Order by: Customer                     |                                 |                               |                    |                                               |                                             |                                          |
| Order #<br>Date                        | Store<br>Station<br>Location    | Customer #<br>Name<br>Sis rep |                    |                                               | Subtotal<br>Tax<br>Misc charges             | Order total<br>Deposits<br>Order amt due |
|                                        |                                 |                               |                    |                                               |                                             |                                          |
| 70040<br>11/11/2007                    | MAIN<br>1<br>MAIN               | 200006<br>Carol Gray<br>M GR  |                    |                                               | 78.27<br>8.81<br>0.00                       | 87.08<br>8.71<br>78.37                   |
| Item #<br>MAX-TP                       | Description<br>Maxfli Tour Patr | iot Balls                     | Line type<br>Order | Qty Unit<br>3 DOZ                             | Price Vendor#<br>28.09 MAXFLI               | Unit cost<br>14.4950                     |
| 70041<br>11/11/2007                    | MAIN<br>1<br>MAIN               | 200008<br>Robert Johns<br>MGR | on                 |                                               | 107.10<br>12.05<br>0.00                     | 119.15<br>11.92<br>107.23                |
| Item #<br>TAY-FSR                      | Description<br>TaylorMade Fire  | Sole Rescue                   | Line type<br>Order | Qty Unit<br>1 EACH                            | Price Vendor#<br>107.10 TAYLORMADE          | Unit cost<br>59.5000                     |
| 70039<br>11/11/2007                    | MAIN<br>1<br>MAIN               | CASH<br>Cash Custom<br>M GR   | er                 |                                               | 99.99<br>11.25<br>0.00                      | 111.24<br>11.12<br>100.12                |
| Item #<br>ADM-VMI-P                    | Description<br>Adams VMI Put    | ter                           | Line type<br>Order | Qty Unit<br>1 EACH                            | Price Vendor#<br>99.99 ADAMS                | Unit cost<br>49,9950                     |
|                                        |                                 |                               | der(s)             | 3 Order line(s)                               | Total extended price<br>Total extended cost | 285.36<br>152.98                         |
| Report totals                          |                                 | 3 Or                          | der(s)             | 3 Orderline(s)                                | Total extended price<br>Total extended cost | 285.38<br>152.98                         |

The Purchase Orders Report lets you see either a detailed or summarized report of purchase orders for your company. Purchase orders can be grouped and summarized by vendor, category, or sub-category. Use this report to monitor projected delivery and cancellation dates from your vendors. When printed in order by Delivery date, this report is useful for projecting expenditures and inventory position by month.

### Select Purchasing / Reports / Purchase Orders

| 🔯 Purchase Orders                             |              |
|-----------------------------------------------|--------------|
| Order by PO number                            |              |
| Parameters Purchase Order Purchase Order Line |              |
| ✓ Print line items                            |              |
| Cell detail Grid view                         |              |
| Print aty Qty ordered                         |              |
| Allocated PO detail Location detail           |              |
| Print customer order information              |              |
| Print PO's 🔽 Open<br>Complete                 |              |
| ✓ Partially received                          |              |
| Reissued                                      |              |
| Cancelled                                     |              |
|                                               |              |
|                                               | >>           |
| E-mail Preview Print Options >> Close         | <u>H</u> elp |
| B Purchase Orders                             |              |
| Order by Pourchase request #                  |              |

Filtering on the Purchase Order and Purchase Order Line tables allows you to limit which purchase orders and items appear on the report.

| Purchase Order    | 5                       |              |               |       |            |       |      |
|-------------------|-------------------------|--------------|---------------|-------|------------|-------|------|
| Order by Purc     |                         |              |               |       | -          |       |      |
| Parameters Purcha | se Order Purchase Order | Line         |               |       |            |       |      |
| PO number         |                         | to           |               | Z     |            |       |      |
| Vendor number     | Pe                      | to           |               |       |            |       |      |
| Location          | Purchase Orders         |              |               | 72N   |            |       |      |
| Order date 7      |                         |              |               |       |            |       |      |
| Delivery date /   | Order by PO num         |              |               |       |            | •     |      |
| Cancel date 7     | Parameters Purchase     | Order Purcha | se Order Line |       |            |       |      |
|                   | Item number             | <u>}</u>     | Z to          |       | PC         |       |      |
|                   |                         |              |               |       |            |       |      |
|                   |                         |              |               |       |            |       | >    |
|                   |                         | E-mail       | Preview       | Print | Options >> | Close | Help |

### Detail

| Date 11/13/                          | 2007 Time 12:42:51PM                                                                  |              |                                                    |                                         |                                               | Page 1                        |
|--------------------------------------|---------------------------------------------------------------------------------------|--------------|----------------------------------------------------|-----------------------------------------|-----------------------------------------------|-------------------------------|
|                                      |                                                                                       |              | FOR DEMONSTRATION F                                | PURPO SES ONLY                          |                                               |                               |
|                                      |                                                                                       |              | Purchase Order                                     | s - Detail                              |                                               |                               |
| llocated PC                          | inid view<br>int: Oty ordered<br>o detail: Location detail<br>er order in formation   |              |                                                    |                                         |                                               |                               |
| xtended co                           | des PO's with status of: Open, C<br>st = qtyordered x unit cost<br>'urchase request # | omplete, Par | tially received, Reissued, Ca                      | ncelled                                 |                                               |                               |
| PO#<br>lame<br>.ocation<br>PO status | 100000<br>Pinnacle<br>MAIN<br>Complete                                                |              | Order date 2/5/01<br>Delivery date<br>Cancel date  | Subtotal<br>Total misc charges          | 139.95 Total<br>0.00 Recvcltotal<br>Amtopen   | 139.95<br>139.95              |
| tem #<br>tem descrip<br>Cell descrip |                                                                                       |              | Unit<br>Unit cost<br>Item Prc 1                    | Qty ordered<br>Ext cost<br>Retail value | Qty received                                  | Qty expected<br>Cost expected |
| PIN-EQ<br>Pinnacle Equ               | ualizer Balls                                                                         |              | DOZ<br>13.9950<br>27.99                            | 10<br>139.95<br>279.90                  | 10                                            | 0.00                          |
|                                      | Order totals                                                                          | 1            | items in order                                     | 10<br>139.95<br>279.90                  | 10                                            | )<br>0.00                     |
| PO#<br>Name<br>Location<br>PO status | 100001<br>Taylor Made Golf<br>MAIN<br>Complete                                        |              | Order date 2/11/01<br>Delivery date<br>Cancel date | Subtotal<br>Total misc charges          | 1,980.00 Total<br>0.00 Recvditotal<br>Amtopen | 1,980.00<br>1,980.00          |
| tem #<br>tem descrip<br>Cell descrip |                                                                                       |              | Unit<br>Unit cost<br>Item Prc 1                    | Qty ordered<br>Ext cost<br>Retail value | Qty received                                  | Qty expected<br>Cost expected |
| FAY-FSD<br>FaylorMade                | FireSole Driver                                                                       |              | EACH<br>209.5000<br>419.00                         | 3<br>628.50<br>1,257.00                 | 3                                             | 0.00                          |
| TAY-FSI<br>TaylorMade                | FireSole Irons                                                                        |              | EACH<br>394.5000<br>789.00                         | 3<br>1,183.50<br>2,367.00               | 3                                             | 0.00                          |
| AY-NUP<br>aylorMade                  | Nubbins Putter                                                                        |              | EACH<br>56.0000<br>109.00                          | 3<br>168.00<br>327.00                   | 3                                             | (<br>0.00                     |
|                                      | Order totals                                                                          | 3            | items in order                                     | 9<br>1,980.00<br>3.951.00               | 9                                             | 0.00                          |

# Summary

| Date 11/13/                           | 2007 Time 12:43:47PM                                                                   |                                                    |                                |                  |                                 | Page 1               |
|---------------------------------------|----------------------------------------------------------------------------------------|----------------------------------------------------|--------------------------------|------------------|---------------------------------|----------------------|
|                                       |                                                                                        | FOR DEMONSTRATION                                  | PURPO SES ONLY                 |                  |                                 |                      |
|                                       |                                                                                        | Purchase Orders                                    | s - Summary                    |                  |                                 |                      |
| Extended co                           | des PO's with status of:Open, Cor<br>st = qtyordered x unit cost<br>'urchase request # | nplete, Partially received, Reissued, C            | Cancelled                      |                  |                                 |                      |
| PO #<br>Name<br>Location<br>PO status | 100000<br>Pinnacle<br>MAIN<br>Complete                                                 | Order date 2/5/01<br>Delivery date<br>Cancel date  | Subtotal<br>Total misc charges | 139.95<br>0.00   | Total<br>Recvd total<br>Amtopen | 139.95<br>139.95     |
| PO #<br>Name                          | 100001<br>Taylor Made Golf<br>MAIN                                                     | Order date 2/11/01<br>Delivery date<br>Cancel date | Subtotal<br>Total misc charges | 1,980.00<br>0.00 | Total<br>Recvd total<br>Amtopen | 1,980.00<br>1,980.00 |
| Location<br>PO status                 | Complete                                                                               |                                                    |                                |                  |                                 |                      |

The Purchasing Advice Report lets you see a list of items CounterPoint suggests you purchase for your company. You can select to view the list of vendors you purchase from in order by cost. CounterPoint can make suggestions based on inventory maximum and minimum stocking levels defined for the item, based on replenishing sold merchandise, or based on days of supply. Purchase requests can be automatically generated for the suggested merchandise, which you can then edit using **Purchasing / Purchase Requests / Enter**.

### Select Purchasing / Purchase Requests / Purchasing Advice

|                             | 🔯 Purchasing Advice                                            |
|-----------------------------|----------------------------------------------------------------|
| Maximum quantity            | Report Maximum                                                 |
| on hand                     | Order by Item #, Location                                      |
|                             |                                                                |
|                             | Parameters Item Inventory  Cocations  Adjust suggested gty for |
|                             |                                                                |
| or                          | Single location MAIN     MAIN     Deen P0's                    |
|                             | C Location group                                               |
|                             | Vendor multiple Round to nearest multiple                      |
| Replenishment of            | Purchasing Advice                                              |
| -                           |                                                                |
| previously sold             | Report Replenishment                                           |
| quantity                    | Order by Item #, Location                                      |
| (* Enterprise Edition Only) | Parameters Item Inventory                                      |
|                             | Locations Adjust suggested qty for                             |
|                             | C All Purchase requests 🔽 Current quantity 🔽                   |
| or                          | © Single location MAIN 🔎 ☑ Open PO's 🔽 Minimum quantity 🔽      |
| 01                          | Purchasing Advice                                              |
|                             | Report Days of Supply                                          |
| Dave of Supply              | Order by Item #, Location                                      |
| Days of Supply              | Parameters Item Inventory                                      |
|                             | Locations Adjust suggested qty for                             |
|                             | C All Purchase reguests                                        |
|                             | C Single location MAIN     MAIN     Open PO's                  |
|                             | C Location group                                               |
|                             | Vendor multiple Round to nearest multiple                      |
|                             | Replenish based on                                             |
|                             | Print cell detail Grid view   Dates Custom                     |
|                             | Print cell qty Suggested Sales from / /                        |
|                             | Show all qtys Show yendor list in cost order I Io //           |
|                             | Vendori Primary  Units Stocking  History factor 1              |
|                             | Units Stocking  Days of Supply 14                              |
|                             |                                                                |
|                             |                                                                |
|                             |                                                                |
|                             |                                                                |
|                             | >>                                                             |
|                             | E-mail Preview Print Generate Options >> Olose Help            |

# Maximum

|                                                     |                                                        |                             | DEMON STRATION PU<br>rchasing Advice Repo |                                                                             |                  |                                |                     |
|-----------------------------------------------------|--------------------------------------------------------|-----------------------------|-------------------------------------------|-----------------------------------------------------------------------------|------------------|--------------------------------|---------------------|
|                                                     |                                                        |                             | -                                         |                                                                             |                  |                                |                     |
| ocation: MAIN                                       |                                                        |                             |                                           |                                                                             |                  |                                |                     |
| ocation:MAIN<br>ell detail in List view –           | Suggested aty                                          |                             |                                           |                                                                             |                  |                                |                     |
| uggested quantity = Ma                              | lax qty - Qty on hnd - Qty on i                        |                             |                                           |                                                                             |                  |                                |                     |
|                                                     |                                                        |                             |                                           | iple. (Gridded item s are not adjusted<br>0) <= M in qtyand Suggested qty>0 |                  |                                |                     |
| tecord selection criteria<br>'= PrimaryVendor       | 2: (Qty on nhu + Qty on r o ÷                          | Qty on Fix - v              | 2ty commit - Guy on Do                    | /) <= Miniqtyahu buggesteoqty-o                                             |                  |                                |                     |
| order by Item #, Location                           |                                                        |                             |                                           |                                                                             |                  |                                |                     |
| tem:Status is (exactly)                             | Active                                                 |                             |                                           |                                                                             |                  |                                |                     |
| tem #                                               | Description                                            |                             | Vendor#                                   | Vendor                                                                      | r's item #       |                                |                     |
| BAG-ST                                              | Deluxe bag with stand                                  | Obvios PO                   | DUNLOP                                    | Adjusted quantify                                                           | 11-14            | Ext last cost                  | Margin <sup>®</sup> |
| Location                                            | Avg unit cost<br>Last cost                             | Qty on PO<br>Qty on PR's    |                                           | Adjusted quantity<br>Quantity needed                                        |                  | Ext last cost<br>Ext vend cost | Margin /•           |
|                                                     | Vendor unit cost                                       | Qty on order                | Oty on hand                               | -                                                                           |                  | Retail value                   |                     |
| MAIN                                                | 35.8700<br>35.0000                                     | 0                           | 20                                        | 10<br>10                                                                    | EACH             | 350.00<br>355.10               | 56.24%              |
|                                                     | 35.0000<br>35.5100                                     | 0                           |                                           | 14                                                                          |                  | 355.10<br>799.90               |                     |
| <u>Vendor #</u>                                     | Vendor's description                                   |                             | Cost in stk units                         | Unit cost Purchasing unit                                                   | <u>Min order</u> | <u>aty</u> <u>Order mu</u>     | ultiple             |
| CALLAWAY                                            | Deluxe bag with stand                                  |                             | 35.00                                     | 35.00 EACH                                                                  |                  | 3                              | 1                   |
| - DUNLOP                                            | Deluxe bag with stand                                  |                             | 35.51                                     | 35.51 EACH                                                                  |                  | 3                              | 1                   |
| tem #                                               | Description                                            |                             | Vendor #                                  | Vendor                                                                      | r's item #       |                                |                     |
| SEER<br>Location                                    | Ava unit cost                                          | Qty on PO                   | Min atv                                   | Adiusted quantity                                                           | Unit             | Extlast cost                   | Maroin?             |
| Location                                            | Last cost                                              | Qty on PR's                 | Maxqty                                    | Quantity needed                                                             |                  | Ext vend cost                  | Margon              |
| MAIN                                                | Vendor unit cost                                       | Qty on order                | Qty on hand                               | 185                                                                         |                  | Retail value                   |                     |
| MAIN                                                | 1.4549<br>0.8000                                       | 0                           |                                           | 165<br>165                                                                  | EACH             | 132.00                         | 60.00%              |
|                                                     | -                                                      | ŏ                           |                                           |                                                                             |                  | 330.00                         |                     |
| tem #                                               | Description                                            |                             | Vendor#                                   | Vendor                                                                      | r's item #       |                                |                     |
| CUPCAKE                                             | Cupcake                                                |                             | ** None **                                |                                                                             |                  |                                |                     |
| Location                                            | Avg unit cost                                          | Qty on PO                   | M in g ty                                 | Adjusted quantity                                                           |                  | Ext last cost                  | Margin%             |
|                                                     | Last cost<br>Vendor unit cost                          | Qty on PR's<br>Qty on order |                                           | Quantity needed                                                             |                  | Ext vend cost<br>Retail value  |                     |
| MAIN                                                | 0.4075                                                 | Oty on order<br>0           | Utyon hand<br>12                          | 20                                                                          | EACH             | Retail value<br>6.00           | 60.00%              |
|                                                     | 0.3000                                                 | ő                           | 24                                        | 20                                                                          |                  |                                | -                   |
|                                                     |                                                        | 0                           | 4                                         |                                                                             |                  | 15.00                          |                     |
| tem #                                               | Description                                            |                             | Vendor#                                   | Vendor                                                                      | r's item #       |                                |                     |
| GLOVE<br>Location                                   | Deluxe Golf Glove                                      |                             | MAXELI                                    | Adverted augetity                                                           | 11-14            | Tut last opet                  | the sector \$       |
| Location                                            | Avg unit cost<br>Last cost                             | Qty on PO<br>Qty on PR's    |                                           | Adjusted quantity<br>Quantity needed                                        |                  | Ext last cost<br>Ext vend cost | Marginia            |
|                                                     | Vendor unit cost                                       | Qty on order                | Qty on hand                               |                                                                             |                  | Retail value                   |                     |
| MAIN                                                | 5.0800<br>4.8000                                       | 0                           |                                           | 10<br>10                                                                    | EACH             | 48.00<br>49.00                 | 59.97%              |
|                                                     | 4.8000                                                 | ĭ                           | 12                                        |                                                                             |                  | 49.00<br>119.90                |                     |
| Vendor #                                            | Vendor's description                                   |                             | Cost in stk units                         | Unit cost Purchasing unit                                                   | <u>Min order</u> | <u>order mu</u>                |                     |
| ADAMS<br>FOOTJOY                                    | Deluxe GolfGlove<br>Deluxe GolfGlove                   |                             | 4.70<br>4.80                              | 4.70 EACH<br>4.80 EACH                                                      |                  | 12<br>8                        | 3<br>2              |
| • MAXFLI                                            | Deluxe Golf Glove<br>Deluxe Golf Glove                 |                             | 4.80                                      | 4.80 EACH<br>4.90 EACH                                                      |                  | 8                              | 2                   |
| tem #                                               | Description                                            |                             | Vendor #                                  |                                                                             | r's item #       | -                              |                     |
| MAX-XSD                                             | Maxfi XS Distance Ball                                 | Is                          | MAXFLI                                    | MAX-XS                                                                      |                  |                                |                     |
| Location                                            | Avg unit cost                                          | Qty on PO                   | M in gty                                  | Adjusted quantity                                                           | Unit             | Ext last cost                  |                     |
|                                                     | Last cost                                              | Qty on PR's                 | Maxqty                                    | Quantity needed                                                             |                  | Ext vend cost                  |                     |
| MAIN                                                | Vendorunit cost<br>13.4950                             | Qty on order<br>0           |                                           | 2                                                                           | DOZ              | Retail value<br>28.99          | 50.00%              |
| Der ster.                                           | 13.4950                                                | 0                           | 4                                         | 2                                                                           |                  | 26.99                          | **                  |
| Veedor #                                            | 13.4950<br>Vendor's description                        | 0                           |                                           | Unit each Durchasing unit                                                   | Min order        | 53.98<br>0 dec mu              | the last            |
| <ul> <li><u>Vendor #</u></li> <li>MAXFLI</li> </ul> | <u>Vendor's description</u><br>Maxfli XS Distance Ball | ls                          | Cost in stk units<br>13.50                | Unit cost Purchasing unit<br>13.50 DOZ                                      | <u>Min order</u> | 2 <u>Ordermu</u><br>2          | <u>/Itiple</u><br>1 |
| Item #                                              | Description                                            |                             | Vendor #                                  |                                                                             | r's item #       | -                              |                     |
| MAX-XST                                             | Maxfi XS Tour Balls                                    |                             | MAX FLI                                   | MAX-XS                                                                      |                  |                                |                     |
| Location                                            | Avg unit cost                                          | Qty on PO                   | M in gty                                  | Adjusted quantity                                                           | Unit             | Ext last cost                  |                     |
|                                                     | Last cost<br>Vendor unit cost                          | Qty on PR's<br>Qty on order |                                           | Quantity needed                                                             |                  | Ext vend cost<br>Retail value  |                     |
| MAIN                                                | Vendorunit cost<br>12.9950                             | Oty on order<br>0           |                                           | 2                                                                           | DOZ              | Retail value<br>25.99          | 50.00%              |
| Processory and a                                    |                                                        | ŏ                           |                                           | 2                                                                           |                  | 25.99                          |                     |
|                                                     | 12.9950<br>12.9950                                     | ŏ                           |                                           | -                                                                           |                  | 51.98                          |                     |

# Replenishment

|                                               |                                                                                                    | OR DEMON STRATION PO<br>urchasing Advice Report    |                        |                                        |                              |                                                   |
|-----------------------------------------------|----------------------------------------------------------------------------------------------------|----------------------------------------------------|------------------------|----------------------------------------|------------------------------|---------------------------------------------------|
|                                               | Suggested qty<br>jjusted for Purchase requests and Pi<br>jjusted for vendorminimum and roun                                |                                                    | iple. (Gridded iter    | m sare not adjuste                     | d.)                          |                                                   |
| tem : Status is (exactly)<br>tem #            |                                                                                                    | Vendor #                                           |                        | Vendor                                 | 's item #                    |                                                   |
| ADM-SCD                                       | Adams SC Driver, RH                                                                                                    | ADAMS                                              |                        | Vendor                                 | s iteli #                    |                                                   |
| Location                                      | Avg unit cost Qty o<br>Last cost Qty on                                                                                    | PR's Maxqty                                        | Qty sid                | Adjusted quantity<br>Quantity needed   | Ext                          | tlastcost Margin %<br>vend cost                   |
| MAIN                                          | Vendorunit cost Qty on<br>160.0610                                                                                         | order Qtyon hand<br>0 3                            | 40                     | 40                                     | EACH                         | tail value<br>7,679.81 60.00%                     |
| MAIN                                          | 159.9960                                                                                                    | 0 12<br>1 20                                       | 40                     | 48                                     |                              | 7,679.81<br>19,199.52                             |
| • ADAMS                                       | <u>Vendor's description</u><br>Adams SC Driver, RH                                                                         | Cost in stk units<br>160.00                        | Unitcost F<br>160.00 E | Purchasing unit<br>EACH                | <u>Min order qty</u><br>3    | Order multiple<br>1                               |
| CALLAWAY                                      | Adams SC Driver, RH                                                                                                    | 169.97                                             | 169.97 E               | EACH                                   | 3                            | 1                                                 |
| tem #                                         | Description                                                                                                    | Vendor #                                           |                        |                                        | 's item #                    |                                                   |
| ADM-TL2                                       | Adams Tight Lies 2 Wood                                                                                                    | ADAMS                                              |                        | ADM-TI                                 |                              |                                                   |
| Location                                      | Avgunitcost Qtyon<br>Lastcost Qtyon<br>Vendorunitcost Qtyon                                                                | PR's Maxqty                                        | Qty sld                | Adjusted quantity<br>Quantity needed   | Ext                          | t last cost Margin ?<br>ven d cost<br>etail value |
| MAIN                                          | 174.9944<br>174.9950                                                                                                    | 0 3<br>0 12                                        | 22                     | 26<br>26                               | EACH                         | 4,549.87 50.009<br>4,549.87                       |
| Vendor#                                       | 174.9950<br>Vendor's description                                                                                           | 0 9<br>Cost in stk units                           | Unit cost - F          | ourchasing unit                        | Min order gty                | 9,099.74<br>Order multiple                        |
| * ADAMS                                       | Adams Tight Lies 2 Wood                                                                                                    | 175.00                                             | 175.00 E               |                                        | 3                            | 1                                                 |
| CALLAWAY                                      | Adams Tight Lies 2 Wood                                                                                                    | 184.45                                             | 184.45 E               | EACH                                   | 3                            | 1                                                 |
| tem #                                         | Description                                                                                                    | Vendor#                                            |                        | Vendor                                 | 's item #                    |                                                   |
| ADM-TL3                                       | Adams Tight Lies 3 Wood                                                                                                    | ADAMS                                              |                        | ADM-TI                                 |                              |                                                   |
| Location                                      | Avgunitcost Qtyon<br>Lastcost Qtyon<br>Vendorunitcost Qtyon                                                                | PR's Maxqty                                        | Q ty sid               | Adjusted quantity<br>Quantity needed   | Ext                          | tlast cost Margin °<br>ven d cost<br>etail value  |
| MAIN                                          | 188.0817<br>174.9950                                                                                                    | 0 3<br>3 12                                        | 20                     | 21<br>21                               | EACH                         | 3,874.90 50.009<br>3,874.90                       |
| Vendor#<br>• ADAMS                            | 174.9950<br><u>Vendor's description</u><br>Adams Tight Lies 3 Wood                                                         | 1 6<br>Cost in stk units<br>175.00                 | Unitcost P<br>175.00 E | Purchasing unit<br>EACH                | <u>Minorderqty</u><br>3      | 7,349.79<br>Order multiple<br>1                   |
| tem #                                         | Description                                                                                                    | Vendor #                                           |                        | Vendor                                 | 's item #                    |                                                   |
| ADM-TL5                                       | Adams Tight Lies 5 Wood                                                                                                    | ADAMS                                              |                        | ADM-TI                                 |                              |                                                   |
| Location                                      | Avg unit cost Qty on<br>Last cost Qty on                                                                                   | PR's Maxqty                                        | Qty sid                | Adjusted quantity<br>Quantity needed   | Ext                          | tlast cost Margin<br>vend cost                    |
| MAIN                                          | Vendorunit cost Qtyon<br>250.8317<br>174.9950                                                                              | order Otyon hand<br>0 3<br>0 12                    | 5                      | 6                                      | EACH                         | etail value<br>1,049.97 50.009<br>1,049.97        |
| <u>Vendor#</u>                                | 174.9950<br>Vendor <u>'s description</u>                                                                                   | 0 6<br>Cost in stk units                           | Unit cost P            | ourchasing unit                        | <u>Min order qty</u>         | 2,099.94<br>Order multiple                        |
| - ADAMS<br>CALLAWAY                           | Adams Tight Lies 5 Wood<br>Adams Tight Lies 5 Wood                                                                         | 175.00<br>175.00                                   | 175.00 E<br>175.00 E   | ACH                                    | 3                            | 1                                                 |
| tem #                                         | Description                                                                                                    | Vendor #                                           |                        |                                        | 's item #                    |                                                   |
|                                               | Adams Tight Lies 7 Wood                                                                                                    | ADAMS                                              |                        | ADM-TI                                 |                              |                                                   |
| ADM-TL7                                       | Avg unit cost Qty or                                                                                                    | n PO Miniqty<br>PR's Maxqty                        | Qty sld                | Adjusted quantity<br>Quantity needed   | Unit Ex<br>Ext               | tlast cost Margins<br>vend cost                   |
| ADM-TL7<br>Location                           |                                                                                                    | order Qtyon hand                                   | 3                      |                                        | EACH                         | etail value<br>699.98 50.009<br>699.98            |
| ADM-TL7<br>Location<br>MAIN                   | Vendor unit cost Qty on<br>237.7250<br>174.9950                                                                            | 0 3 0 12                                           |                        | 4                                      |                              | 4 000 00                                          |
| Location<br>MAIN                              | Vendor unit cost Qty on<br>237.7250<br>174.9950<br>174.9950                                                                | 0 12<br>0 10                                       | Unit cost P            |                                        | Min order obv                | 1,399.96<br>Order multiple                        |
| Location<br>MAIN<br><u>Vendor#</u><br>- ADAMS | Vendor unit cost Qtý on (<br>237, 7250<br>174, 9950<br>174, 9950<br><u>Vendor's description</u><br>Adams Tight Lies 7 Wood | 0 12<br>0 10<br><u>Cost in stk units</u><br>175.00 | 175.00 E               | Purchasing unit<br>EACH                | <u>Minorderaty</u><br>3<br>3 | <u>Order multiple</u><br>1                        |
| Location<br>MAIN<br>Vendor#                   | Vendor unit cost Qtý on<br>237,7250<br>174,9950<br>174,9950<br>Vendor's description                                        | 0 12<br>0 10<br><u>Cost in stk units</u>           |                        | <u>Purchasing unit</u><br>EACH<br>EACH |                              |                                                   |

# Days of Supply

| Date 6/30/2008 Tir                                             | me 10.55.27 AM                                                                                               | 500.05                                             | MONSTRATION PUR                                         |                 |                                                |           | 1                                             | Page 1                      |
|----------------------------------------------------------------|----------------------------------------------------------------------------------------------------|----------------------------------------------------|---------------------------------------------------------|-----------------|------------------------------------------------|-----------|-----------------------------------------------|-----------------------------|
|                                                                |                                                                                                    |                                                    | ing Advice Report -                                     |                 |                                                |           |                                               |                             |
|                                                                |                                                                                                    |                                                    | ing france hepott                                       | 2 a) 2 a. aapp  | .,                                             |           |                                               |                             |
| ocation: MAIN                                                  |                                                                                                    |                                                    |                                                         |                 |                                                |           |                                               |                             |
| Dty sold from 1/1/20                                           | 007 to 6/30/2008                                                                                             |                                                    |                                                         |                 |                                                |           |                                               |                             |
|                                                                | ew - Suggested qty                                                                                           |                                                    |                                                         |                 |                                                |           |                                               |                             |
|                                                                | is adjusted for purchase reque<br>is adjusted for vendor minimu                                              |                                                    |                                                         |                 |                                                |           |                                               |                             |
| Buggested quantity<br>History factor: 1.2                      |                                                                                                    | m and rounded to i                                 | nearest vendor multip                                   | ie. (Gridded it | em sare notadjuste                             | a.)       |                                               |                             |
| Davs of Supply: 14                                             |                                                                                                    |                                                    |                                                         |                 |                                                |           |                                               |                             |
| " = Primary Vendor                                             |                                                                                                    |                                                    |                                                         |                 |                                                |           |                                               |                             |
| Order by Item #, Lo                                            | eation                                                                                                    |                                                    |                                                         |                 |                                                |           |                                               |                             |
|                                                                |                                                                                                    |                                                    |                                                         |                 |                                                |           |                                               |                             |
|                                                                |                                                                                                    |                                                    |                                                         |                 |                                                |           |                                               |                             |
| tem:Status is (exac                                            |                                                                                                    | v                                                  | endor#                                                  |                 | Vendor                                         | 's item # |                                               |                             |
| tem : Status is (exad<br>tem #<br>PRETZEL                      | ctly) Active                                                                                                 |                                                    | endor#<br>None**                                        |                 | Vendor                                         | 's item # |                                               |                             |
| tem : Status is (exad<br>tem #                                 | Description<br>Pretzel<br>Avg unit cost                                                                      | Qty on PO                                          | None **<br>Min qty                                      | Qty sld         | Adjusted quantity                              |           | Ext last cost                                 | Margin %                    |
| tem : Status is (exac<br>tem #<br>PRETZEL                      | Description<br>Pretzel<br>Avg unit cost<br>Last cost                                                         | Qty on PO<br>Qty on PR's                           | None **<br>Min qty<br>Max qty                           | Qty sid         |                                                |           | Ext vend cost                                 | Margin %                    |
| tem : Status is (exac<br>tem #<br>PRETZEL<br>Location          | btly) Active<br>Description<br>Pretzel<br>Avg unit cost<br>Last cost<br>Vendor unit cost                     | Qty on PO<br>Qty on PR's<br>Qty on order           | None **<br>Min qty<br>Max qty<br>Qty on hand            | -               | Adjusted quantity<br>Quantity needed           | Unit      | Ext vend cost<br>Retail value                 |                             |
| tem : Status is (exac<br>tem #<br>PRETZEL                      | otly) Active<br>Description<br>Pretzel<br>Avg unit cost<br>Last cost<br>Vendor unit cost<br>0.6700           | Qty on PO<br>Qty on PR's<br>Qty on order<br>0      | None **<br>Min qty<br>Max qty<br>Qty on hand<br>0       | Qty sid         | Adjusted quantity<br>Quantity needed           |           | Ext vend cost<br>Retail value                 |                             |
| tem : Status is (exac<br>tem #<br>PRETZEL<br>Location          | btly) Active<br>Description<br>Pretzel<br>Avg unit cost<br>Last cost<br>Vendor unit cost                     | Qty on PO<br>Qty on PR's<br>Qty on order           | None **<br>Min qty<br>Max qty<br>Qty on hand            | -               | Adjusted quantity<br>Quantity needed           | Unit      | Ext vend cost<br>Retail value                 |                             |
| tem : Status is (exac<br>tem #<br>PRETZEL<br>Location          | otly) Active<br>Description<br>Pretzel<br>Avg unit cost<br>Last cost<br>Vendor unit cost<br>0.6700           | Cty on PO<br>Qty on PR's<br>Qty on order<br>0<br>0 | None **<br>Min qty<br>Max qty<br>Qty on hand<br>0<br>0  | -               | Adjusted quantity<br>Quantity needed           | Unit      | Ext vend cost<br>Retail value<br>1.60         |                             |
| tem : Status is (exact<br>tem #<br>PRETZEL<br>Location<br>MAIN | ctly) Active<br>Description<br>Pretzel<br>Avg unit cost<br>Last cost<br>Vendor unit cost<br>0.6700<br>0.4000 | Cty on PO<br>Qty on PR's<br>Qty on order<br>0<br>0 | None **<br>Min qty<br>Max qty<br>Qty on hand<br>0<br>0  | 2               | Adjusted quantity<br>Quantity needed           | Unit      | Ext vend cost<br>Retail value<br>1.60<br>4.00 | 60.00%                      |
| tem : Status is (exact<br>tem #<br>PRETZEL<br>Location<br>MAIN | otly) Active<br>Description<br>Pretzel<br>Avg unit cost<br>Last cost<br>Vendor unit cost<br>0.6700           | Cty on PO<br>Qty on PR's<br>Qty on order<br>0<br>0 | None **<br>Min qty<br>Max qty<br>Qty on hand<br>0<br>0  | -               | Adjusted quantity<br>Quantity needed<br>4<br>4 | Unit      | Ext vend cost<br>Retail value<br>1.80<br>4.00 | 60.00%                      |
| tem : Status is (exact<br>tem #<br>PRETZEL<br>Location<br>MAIN | ctly) Active<br>Description<br>Pretzel<br>Avg unit cost<br>Last cost<br>Vendor unit cost<br>0.6700<br>0.4000 | Cty on PO<br>Qty on PR's<br>Qty on order<br>0<br>0 | None **<br>Min qty<br>Max qty<br>Qty on hand<br>0<br>0  | 2               | Adjusted quantity<br>Quantity needed<br>4<br>4 | Unit      | Ext vend cost<br>Retail value<br>1.60<br>4.00 | 60.00%                      |
| tem: Status is (exact<br>tem #<br>RETZEL<br>Location<br>MAIN   | ctly) Active<br>Description<br>Pretzel<br>Avg unit cost<br>Last cost<br>Vendor unit cost<br>0.6700<br>0.4000 | Cty on PO<br>Qty on PR's<br>Qty on order<br>0<br>0 | None **<br>Min qty<br>Max qty<br>Qty on hand<br>0<br>-4 | 2               | Adjusted quantity<br>Quantity needed<br>4<br>4 | Unit      | Ext vend cost<br>Retail value<br>1.80<br>4.00 | 60.00%                      |
| tem : Status is (exact<br>tem #<br>PRETZEL<br>Location<br>MAIN | ctly) Active<br>Description<br>Pretzel<br>Avg unit cost<br>Last cost<br>Vendor unit cost<br>0.6700<br>0.4000 | Cty on PO<br>Qty on PR's<br>Qty on order<br>0<br>0 | None **<br>Min qty<br>Max qty<br>Qty on hand<br>0<br>0  | 2               | Adjusted quantity<br>Quantity needed<br>4<br>4 | Unit      | Ext vend cost<br>Retail value<br>1.80<br>4.00 | Margin%<br>60.00%<br>60.00% |

The Vendors Report lets you see information for your vendors.

# Select Purchasing / Reports / Vendors

|   | a Vendors                                    |              |
|---|----------------------------------------------|--------------|
|   | Order by Vendor #                            |              |
|   | Vendor number                                |              |
| r | Vendor category                              |              |
| t |                                              |              |
|   |                                              |              |
|   |                                              |              |
|   |                                              |              |
|   |                                              |              |
|   | E-mail Preview Print Options >> Close        | Help         |
|   | <u>E-mail</u> Preview Print Options >> Close | <u>n</u> eip |

Filtering on the Vendor table allows you to limit which vendors appear on the report.

| Date 10/18/2006     | Time 10:48:44AM                     |         |               |                                                  |                 | Page 1 of 1 |
|---------------------|-------------------------------------|---------|---------------|--------------------------------------------------|-----------------|-------------|
|                     |                                     | FOR DE! | MONSTRATION P | URPOSES ONLY                                     |                 |             |
|                     |                                     |         | Vendor Lis    | st                                               |                 |             |
|                     |                                     |         |               |                                                  |                 |             |
|                     |                                     |         |               |                                                  |                 |             |
| Orderby: Vendor#    |                                     |         |               |                                                  |                 |             |
|                     |                                     |         |               |                                                  |                 |             |
| Vendor #            | Vendor name                         |         |               | Contact 1                                        | Contact 2       |             |
| Category            | Address 1                           |         |               | Phone 1                                          | Phone 2         |             |
|                     | 0 0                                 |         |               | E                                                | En al o         |             |
| Terms code          | Address 2                           |         |               | Email 1                                          | Email 2         |             |
|                     | City                                | State   | Country       | URL 1                                            | URL 2           |             |
| AD AM S             | Adams Golf                          |         |               | Information Line                                 |                 |             |
| MERCH               | 2801 East Plano Par                 | rkway   |               | (800) 709-6142                                   |                 |             |
| 2/10NET30           | Plano                               | тх      |               | info@adamsgolf.com                               |                 |             |
| CALLAWAY            | Callaway Golf                       |         |               | Marketing & Advertising                          |                 |             |
| MERCH               | 2285 Rutherford Rd                  |         |               | (800) 228-2767                                   |                 |             |
| NET 3D              |                                     |         |               | Customer Service @ Calla                         |                 |             |
|                     | Carlsbad                            | CA      |               | http://www.callawaygolf.c                        |                 |             |
| DUNLOP<br>Merch     | Dunlop<br>Dunlop Maxfli Sports      | -       |               | Dunlop Maxfli Sports Cor<br>(800) 476-5400       | poration        |             |
| 2/10NET30           | 728 N. Pleasantburg                 | g Drive |               | (000) 410.0400                                   |                 |             |
|                     | Greenville                          | sc      |               | http://www.dunlopsports.                         | .com            |             |
| FOOTJOY             | Footjoy - Acushnet (                | Company |               | Customer Service                                 |                 |             |
| MERCH<br>2/10NET30  | P.O. Box 965                        |         |               | (800) 224-8501                                   |                 |             |
| ZHUNEISU            | Fairhaiven                          | MA      |               | http://www.footjoy.com                           |                 |             |
| IZOD                | IZOD-Phillips-Van H                 |         | ion           |                                                  |                 |             |
| MERCH<br>2/10 NET20 | 1062 MacArthur Roa                  | ad      |               | 1-800-365-2678                                   | •               |             |
| 2/10 N ET30         | Reading                             | PA      |               | izodcustomerservice@pv<br>http://www.izod.com    | /h.com          |             |
| MAXELI              | Maxfi                               |         |               | Dunlop Maxfli Sports Cor                         | rooration       |             |
| MERCH               | Dunlop Maxfli Sports                |         |               | (800) 476-5400                                   | polation        |             |
| 2/10 N ET 30        | 728 N. Pleasantburg                 | g Drive |               |                                                  |                 |             |
|                     | Greenville                          | SC      |               | http://www.dunlopsports.                         | com             |             |
| PINNACLE<br>MERCH   | Pinnacle<br>Fortune Brands          |         |               |                                                  |                 |             |
| NET 30              | Fortune Brands<br>300 Tower Parkway |         |               |                                                  |                 |             |
|                     | Lincolnshire                        | IL      |               | http://www.pinnaclegolf.c                        | om.             |             |
| TAYLORMADE          | Taylor Made Golf                    |         |               | Customer Service                                 | Taylor Made Gol | f           |
| MERCH<br>NET 30     | 5545 Fermi Court                    |         |               | (800) TAYLOR-MADE                                | (800) 888-2582  |             |
| NET 30              | Carlsbad                            | CA      |               | customer_feedback@tay<br>http://www.taylormadego |                 |             |
| TITLEIST            | Titleist                            |         |               | Customer Service                                 |                 |             |
| MERCH               | P.O. Box 965                        |         |               | (800) 225-8500                                   |                 |             |
| NET 30              |                                     | • 4 4   |               | http://www.titleist.com/as                       | pmailer/ema     |             |
|                     | Fairhaiven                          | MA      |               | http://www.titleist.com                          |                 |             |
| TOPFLITE<br>Merch   | TopFlite<br>425 Meadow Street       |         |               | Marketing<br>(413) 536-1200                      |                 |             |
| NET 30              |                                     |         |               | http://www.topflite.com/fe                       | eedback.htm     |             |
|                     | Chicopee                            | MA      |               | http://www.topflite.com                          |                 |             |

-- End of report --

The Purchase Adjustments Journal allows you to retrieve detailed or summarized information about posted purchase adjustment transactions.

### Select Purchasing / Reports / Journals / Purchase Adjustments

| 🔯 Purchase Adjustments Journal                                                 | <u> </u>     |
|--------------------------------------------------------------------------------|--------------|
| Event number 700162                                                            |              |
| Print line items Print serial number detail                                    |              |
| Pri <u>n</u> t cell detail Grid view                                           |              |
| Allocated Recy detail Location detail                                          |              |
| Show miscellaneous charge detail                                               |              |
|                                                                                |              |
|                                                                                |              |
|                                                                                |              |
|                                                                                |              |
| <u>E</u> -mail P <u>r</u> eview <u>P</u> rint <u>O</u> ptions >> <u>C</u> lose |              |
| <u>E-mail</u> P <u>r</u> eview <u>P</u> rint <u>O</u> ptions >> <u>C</u> lose  | <u>H</u> elp |

## Journal - Detail

| Time 3:32:30PM                 | FOR                                                                                                    |                                                                                                    |                                                                                                    | ONLY                                                                                                    |                                                                                                    | Page 1                                                                                                    |
|--------------------------------|----------------------------------------------------------------------------------------------------|----------------------------------------------------------------------------------------------------|----------------------------------------------------------------------------------------------------|----------------------------------------------------------------------------------------------------|----------------------------------------------------------------------------------------------------|----------------------------------------------------------------------------------------------------|
|                                |                                                                                                    |                                                                                                    |                                                                                                    |                                                                                                    |                                                                                                    |                                                                                                    |
|                                | to ry                                                                                                    |                                                                                                    |                                                                                                    |                                                                                                    |                                                                                                    |                                                                                                    |
| 100027<br>MAIN<br>FOOTJOY      | Company                                                                                                    |                                                                                                    |                                                                                                    | Previous<br>349.90                                                                                                    | Adjusted<br>325.00                                                                                                    | Difference<br>-24.90                                                                                                    |
|                                | Qty red                                                                                                    | ei ved Unit                                                                                                    |                                                                                                    |                                                                                                    | Received cost                                                                                                    | ted<br>Received ext cost                                                                                                    |
| 0es                            |                                                                                                    | 10 EACH                                                                                                    | 34.9900                                                                                                    | 349.90                                                                                                    | 32.5000                                                                                                    | 325.00                                                                                                    |
| Wide<br>3<br>2<br>3<br>2<br>10 | Total<br>3<br>2<br>3<br>2<br>10                                                                                                    |                                                                                                    |                                                                                                    |                                                                                                    |                                                                                                    |                                                                                                    |
| djustment(s) Qty               | received                                                                                                    | 10                                                                                                    | Total rec vr cost                                                                                                    | Previous<br>349.90                                                                                                    | Adjusted<br>325.00                                                                                                    | Difference<br>-24.90                                                                                                    |
|                                | scharge detail<br>W<br>all: Location detail<br>detail<br>charges included in inven:<br>Receiver #, Sequence #<br>100027<br>MAIN<br>FOOTJOY<br>Footjoy - Acushnet<br>09/18/2005<br>M GR<br>0es<br>Vide<br>3<br>2<br>3<br>2<br>2 | FOR<br>1 Updates<br>1 Succession<br>1 Succession | FOR DEMON STF<br>Purchase<br>1 Updates requested<br>1 Successful<br>scharge detail<br>w<br>ail: Location detail<br>detail<br>charges included in inventory<br> | FOR DEMON STRATION PURPO SES<br>Purchase Adjustment Journal<br>1 Updates requested<br>1 Successful<br>scharge detail<br>Mail: Location detail<br>detail<br>charges included in inventory<br>Receiver #, Sequence #<br>10007<br>MAIN<br>FOOT JOY<br>Footjoy - Acushnet Company<br>09/18/2005<br>M GR<br>10 EACH<br>34.9900<br>Oes | FOR DEMON STRATION PURPOSES ONLY<br>Purchase Adjustment Journal<br>1 Updates requested<br>1 Successful<br>2 charge detail<br>w<br>ait: Location detail<br>detail<br>charges included in inventory<br>Receiver #, Sequence #<br>10007<br>10007<br>MAIN<br>FOOT JOY<br>Foot JOY<br>Foot JOY<br>Foot JOY<br>Strate Company<br>09/18/2005<br>MGR<br>10 EACH<br>34.9900<br>349.90<br>0 es | FOR DEMON STRATION PURPOSES ONLY<br>Purchase Adjustment Journal<br>1 Updates requested<br>1 Successful<br>icharge detail<br>w<br>alt: Location detail<br>detail<br>w<br>alt: Location detail<br>detail<br>Main<br>Footory<br>Pootory<br>Pootory<br>Pootory<br>MGR<br>City received Unit<br>Nor<br>NGR<br>NGR<br>NGR<br>NGR<br>NGR<br>NGR<br>NGR<br>NGR |

# Journal – Summary

|                                                                                   | FO                                                                         | R DEMON STRATION PURPOSE<br>Purchase Adjustment Journ |                    |                    | Page 1               |
|-----------------------------------------------------------------------------------|----------------------------------------------------------------------------|-------------------------------------------------------|--------------------|--------------------|----------------------|
| Event# 700162<br>BatID MGR                                                        | 1 Updates<br>1 Success                                                     | requested<br>ful                                      |                    |                    |                      |
| Receiver #<br>Receiving location<br>/endor #<br>lame<br>Adjustment date<br>Bat ID | 100027<br>MAIN<br>FOOTJOY<br>Footjoy-Acushnet Company<br>09/18/2005<br>MGR | Total recvr cost                                      | Previous<br>349.90 | Adjusted<br>325.00 | Difference<br>-24.90 |
| Report totals<br>1 Adju<br>1 Line(                                                | stment(s) Qtyreceived<br>(s)                                               | 10 Total neovr cost                                   | Previous<br>349.90 | Adjusted<br>325.00 | Difference<br>-24.90 |

The Purchase Requests Journal allows you to retrieve detailed or summarized information about posted purchase requests.

# Select Purchasing / Reports / Journals / Purchase Requests

| 🔯 Purchase Reques        | ts Journal           |                         |               |            |               | <u> </u>     |
|--------------------------|----------------------|-------------------------|---------------|------------|---------------|--------------|
| Order by PO #,           | Seq #                |                         |               |            | •             |              |
|                          |                      |                         |               |            |               |              |
| E⊻ent numb               | er 700160            | Jan Karakara (Karakara) | 2             |            |               |              |
|                          | 🔽 Print line         | items                   |               |            |               |              |
| Ceļi dei                 | ail Grid view        | -                       | ]             |            |               |              |
| <u>A</u> llocated PO del | ail Location de      | tail 💌                  | ]             |            |               |              |
|                          | 🔽 Pri <u>n</u> t cus | tomer order inforn      | nation        |            |               |              |
|                          |                      |                         |               |            |               |              |
|                          |                      |                         |               |            |               |              |
|                          |                      |                         |               |            |               |              |
|                          |                      |                         |               |            |               |              |
|                          | <u>E</u> -mail       | P <u>r</u> eview        | <u>P</u> rint | Options >> | <u>C</u> lose | <u>H</u> elp |

### Journal - Detail

|                                                                         |                                     |              |               |               |             |               |                    |             | Ext last cost<br>Retail value | 129.9<br>249.9 |
|-------------------------------------------------------------------------|-------------------------------------|--------------|---------------|---------------|-------------|---------------|--------------------|-------------|-------------------------------|----------------|
| Orde                                                                    | rtotals                             | 1            | items in orde | r             | Total Oty o | ordered       | 10                 |             | Ext cost                      | 129.9          |
| Total Otyonde                                                           | red                                 | 4            | 3             | 3             |             | 10            |                    |             |                               |                |
| Sandstone                                                               |                                     | 1            |               |               |             | 1             |                    |             |                               |                |
| Red                                                                     |                                     | 1            |               |               |             | 1             |                    |             |                               |                |
| Blue                                                                    |                                     | 2            | 3             | 3             |             | 8             |                    |             |                               |                |
|                                                                         | [                                   | Small        | Medium        | Large         | Total       |               |                    |             |                               |                |
|                                                                         |                                     |              |               |               |             |               |                    |             | 24.99                         | 249.9          |
| HIRI<br>1en's Polo 100                                                  | % cotton                            |              |               |               |             | 135           | 10                 | EACH        | 12.9900<br>12.9900            | 129.9          |
| 'endor's item :<br>HIRT                                                 | #                                   |              |               |               |             | 27            |                    | EACH        | Unit retail                   | Ext retai      |
| escription                                                              |                                     |              |               |               |             | Max qty       |                    |             | Last cost                     | Ext last cos   |
| tem #                                                                   |                                     |              |               |               |             | Min qty       | Qtyordered         | Unit        | Unit cost                     | Ext cos        |
| °R#                                                                     | 100014                              |              |               |               |             |               | Terms code         | 2/10 N ET30 |                               |                |
| ocati on                                                                | MAIN                                |              |               |               |             |               | Ship-via code      |             | 10                            |                |
| lame<br>Iuyer                                                           | 1200-Ph                             | illips-van H | eusen Corpor  | ation         |             |               | Cancel date<br>FOB |             | Total                         | 129.9          |
| /endor#                                                                 | IZOD                                |              |               |               |             |               | Delivery date      |             | Total misc                    | 0.0<br>129.9   |
| °O #                                                                    | 100014                              |              |               |               |             |               | Order date         | 9/18/2005   | Subtotal                      | 129.9          |
| Niocated PO de<br>Print customer o<br>Extended cost =<br>Order by: PO # | order in for<br>qtyorder<br>I, Seq# | mation       | st Extended   | last cost = ( | qty ordered | x location la |                    |             |                               |                |
| Cell detail: Grid                                                       |                                     |              |               |               |             |               |                    |             |                               |                |
|                                                                         |                                     |              |               |               |             |               |                    |             |                               |                |
| at ID: MGR                                                              |                                     |              |               | 11 Succes     |             |               |                    |             |                               |                |
| Event #: 7001                                                           | 60                                  |              |               | 11 Update     | s requested | ł             |                    |             |                               |                |
|                                                                         |                                     |              |               |               | 1 01011020  |               |                    |             |                               |                |
|                                                                         |                                     |              |               |               |             |               | lournal - Detail   | •           |                               |                |
|                                                                         |                                     |              |               | E C           | NR DEMONS   | RTRATION.     | PURPOSES ONL'      | /           |                               |                |
| )ate 1/12/2007                                                          | Time                                | 10:26:14AM   | 1             |               |             |               |                    |             |                               | Page 1         |

# Journal – Summary

| Date 5/29/20                                                                          | 07 Time 3:29:24PM                                                          | FOR DEMON STRATIC                      | ON PURPOSES ONLY                                                                                              |                             | Page 1                   |
|---------------------------------------------------------------------------------------|----------------------------------------------------------------------------|----------------------------------------|----------------------------------------------------------------------------------------------------|-----------------------------|--------------------------|
|                                                                                       |                                                                            | Purchase Requests                      | Journal - Summary                                                                                             |                             |                          |
| Event#: 70<br>BatID: MC                                                               |                                                                            | 11 Updates requested<br>11 Successful  |                                                                                                    |                             |                          |
|                                                                                       |                                                                            |                                        |                                                                                                    |                             |                          |
| Orderby: PC                                                                           | ) #, Seq #<br>100014                                                       | nded last cost = qty ordered x locatio | Order date 9/18/2005                                                                                          | Subtotal                    |                          |
| Extended cos<br>Drder by: PC<br>PO #<br>Vendor #<br>Vame<br>Suyer<br>Location<br>PR # | ) #, Seq #<br>100014                                                       |                                        |                                                                                                    | Total misc charges<br>Total | 0.00                     |
| Orderby: PC<br>PO#<br>/endor#<br>Jame<br>Buyer<br>.ocation<br>PR#                     | )#,Seq #<br>100014<br>IZOD<br>IZOD-Phillips-Van Heusen C<br>MAIN<br>100014 |                                        | Order date 9/18/2005<br>Delivery date<br>Cancel date<br>FOB<br>Ship-via code UPS GROU<br>Terms code 2/10NET30 | Total misc charges<br>Total | 129.90<br>0.00<br>129.90 |
| Orderby: PC<br>PO #<br>/endor #<br>Name<br>Buyer<br>Location                          | )#, Seq #<br>100014<br>IZOD<br>IZOD-Phillips-Van Heusen C<br>MAIN          |                                        | Order date 9/18/2005<br>Delivery date<br>Cancel date<br>FOB<br>Ship-via code UPS GROU                         | Total misc charges<br>Total | 0.00                     |

The Quick Receivings Journal allows you to retrieve detailed or summarized information about posted quick receiving transactions.

### Select Purchasing / Reports / Journals / Quick Receivings

| 🔯 Quick Rece                         | ivings Journal |         |               |            |               |              |
|--------------------------------------|----------------|---------|---------------|------------|---------------|--------------|
| E <u>v</u> ent number<br>Cell detail |                | Jetail  |               |            |               |              |
|                                      | <u>E</u> -mail | Preview | <u>P</u> rint | Options >> | <u>C</u> lose | <u>H</u> elp |

# Journal

|                         | FOR DEMON STRATION PURPOSES ONLY<br>Quick Receivings Journal |                          |                     |              |                |                 |  |  |  |  |  |  |
|-------------------------|--------------------------------------------------------------|--------------------------|---------------------|--------------|----------------|-----------------|--|--|--|--|--|--|
| Event#                  | 700163                                                       | <sup>1</sup> Upd         | ates requested      |              |                |                 |  |  |  |  |  |  |
| Jser                    | MGR                                                          | <sup>1</sup> Suc         | cessful             |              |                |                 |  |  |  |  |  |  |
| Bat ID                  | MGR                                                          |                          |                     |              |                |                 |  |  |  |  |  |  |
| Order by: B             | Event #, Batch ID, Item #                                    | , Location, Trx date, Se | q #                 |              |                |                 |  |  |  |  |  |  |
| tem #                   |                                                              | Location                 | Rovr#               | Qty rec Unit | Avg unit cost  | Ext cost        |  |  |  |  |  |  |
| Descriptio<br>Reference |                                                              |                          | Vendor#<br>Trx date |              | Trx unit cost  | Cost corr       |  |  |  |  |  |  |
| ADM-TL9                 | ·                                                            | MAIN                     | 100030              | 2 EACH       | 180.5675       | 360.00          |  |  |  |  |  |  |
|                         | ht Lies 9 Wood                                               |                          | ADAMS               | 2 2.1.011    | 180.0000       | 0.00            |  |  |  |  |  |  |
|                         |                                                              |                          | 09/18/2005          |              |                |                 |  |  |  |  |  |  |
|                         |                                                              |                          |                     | Total Qty    | Total Trx Cost | Total Cost Corr |  |  |  |  |  |  |
|                         | 1 Vendors listed                                             | 1 Receivings             |                     | 2            | 360.00         | 0.00            |  |  |  |  |  |  |
|                         |                                                              |                          |                     |              |                |                 |  |  |  |  |  |  |
|                         |                                                              |                          |                     |              |                |                 |  |  |  |  |  |  |

The Receivings Journal allows you to retrieve detailed or summarized information about posted receiving transactions.

# Select Purchasing / Reports / Journals / Receivings

| 🔯 Receivings Journa       | l de la constante de la constante de la constante de la constante de la constante de la constante de la constan | <u>- 🗆 ×</u> |
|---------------------------|----------------------------------------------------------------------------------------------------|--------------|
| Or <u>d</u> er by Recvr # | t, Rec seq #                                                                                                    |              |
|                           |                                                                                                    | 1            |
| E <u>v</u> ent number     | 700340                                                                                                    |              |
|                           | ☑ Print line items ☑ Print serial number detail                                                                 |              |
| Ceļi detail               | Grid view                                                                                                    |              |
| Prjnt qty                 | Qty received                                                                                                    |              |
| Allocated PO detail       | Location detail                                                                                                 |              |
|                           | Print miscellaneous charge detail                                                                               |              |
|                           | Print customer order information                                                                                |              |
|                           |                                                                                                    |              |
|                           |                                                                                                    |              |
| Г                         |                                                                                                    |              |
|                           | <u>E-mail</u> Preview Print Options >> Close                                                                    | <u>H</u> elp |

# Journal - Detail

| Date 5/29/2007 Time 3:37:59PM                                                                                                    | FOR DEMON STRATION PURPO SES ONLY<br>Receivings Journal - Detail |                                                                                       | Page 1                                                         |
|----------------------------------------------------------------------------------------------------|------------------------------------------------------------------|---------------------------------------------------------------------------------------|----------------------------------------------------------------|
| Event#: 700340<br>BatID: MGR                                                                                                    | 3 Updates requested<br>3 Successful                              |                                                                                       |                                                                |
| Cell detail: Grid view<br>Cell qty to print: Qty received<br>Allocated PO detail: Location detail<br>Print miscellaneous charge detail<br>Print customer order information<br>Extended cost = qty ordered x unit cost Extende<br>Order by: Recvr #, Rec seq # | ed last cost = qtyordered x location last cost                   |                                                                                       |                                                                |
| Recvr # 100072<br>Recvr loc MAIN<br>Vendor # FOOTJOY<br>Vendor name Footjoy - Acushnet Company                                                                                                    | Recvr date 3/19/2007<br>Ship-via code                            | Recvr subtotal<br>Recvr misc<br>Recvr total                                           | 209.94<br>0.00<br>209.94                                       |
| Item #<br>Description<br>Vendor's item #<br>PO #                                                                                                    | Qty received Unit<br>Qty backordered                             | Received cost<br>Unit landed cost<br>Cost corr<br>Unit retail                         | Ext recvd cost<br>Line misc chrgs<br>Landed cost<br>Ext retail |
| SHOES<br>Women's golf shoes<br>100059<br>Wide Total                                                                                                    | 6 EACH<br>0                                                      | 34.9900<br>34.9900<br>0.00<br>74.99                                                   | 209.94<br>0.00<br>209.94<br>449.94                             |
| W hite         7.5         4           B         1         1           B.5         1         1           Fotal Qty received         6         1                                                                                                    | 4<br>1<br>1<br>8                                                 |                                                                                       |                                                                |
| Receiver totals 1 lines in re                                                                                                    | ceiver 6<br>0                                                    | Ext recvid cost<br>Fotal receiver misc chrg<br>Recvr total<br>Cost corr<br>Ext retail | 209.94<br>0.00<br>209.94<br>0.00<br>1,349.82                   |

# Journal - Summary

| )ate 5/29/2007                    | Time 3:39:07                |                                 | EMON STRATION PURPO         | SESONLY   |    |                           | Page           |
|-----------------------------------|-----------------------------|---------------------------------|-----------------------------|-----------|----|---------------------------|----------------|
|                                   |                             | F                               | leceivings Journal - Sumr   | nary      |    |                           |                |
| Event#: 7003<br>BatID: MGR        |                             | 3 Updates red<br>3 Successful   | uested                      |           |    |                           |                |
| xtended cost =<br>Order by: Recv  | #, Recseq #                 | cost Extended last cost = qty o | rdered x location last cost |           |    |                           |                |
| Recvr#                            | 100072<br>MAIN              |                                 | Recvr date                  | 3/19/2007 |    | Recvr subtotal            | 209.9          |
| Recvrloc<br>/endor#<br>/endorname | FOOTJOY<br>Footjoy - Acushn | et Com pan y                    | Ship-via code               |           |    | Recvr misc<br>Recvr total | 0.0(<br>209.94 |
| lecvr#                            | 100073                      |                                 | Recvr date                  | 3/19/2007 |    | Recvr subtotal            | 29.9           |
| lecvr loc                         | MAIN                        |                                 | Ship-via code               |           |    | Recvr misc                | 0.0            |
| /endor#<br>/endorname             | IZOD<br>IZOD-Phillips-Va    | n Heusen Corporation            |                             |           |    | Recvr total               | 29.9           |
| lecvr#                            | 100074                      |                                 | Recvr date                  | 3/19/2007 |    | Recvr subtotal            | 25.5           |
| lecvr loc                         | MAIN                        |                                 | Ship-via code               |           |    | Recvr misc                | 0.0            |
| /endor#<br>/endorname             | MAXFLI<br>Maxfi             |                                 |                             |           |    | Recvr total               | 25.5           |
| Rep                               | ort totals                  | 4 lines in report               | Qty received                |           | 10 | Recvr subtotal            | 265.42         |
|                                   |                             | 3 receivers in report           | Qty backordered             |           | 0  | Total misc chrgs          | 0.00           |
|                                   |                             |                                 |                             |           |    | Recvr total               | 265.42         |
|                                   |                             |                                 |                             |           |    | Cost corr                 | 0.00           |
|                                   |                             |                                 |                             |           |    | Ext retail                |                |

The Returns to Vendor Journal allows you to retrieve detailed or summarized information about posted return to vendor transactions.

### Select Purchasing / Reports / Journals / Returns to Vendor

| 🔯 Returns to Vendor Journal  |                             |
|------------------------------|-----------------------------|
| Order by RTV #, Sequence #   |                             |
| E <u>v</u> ent number 700164 | l number detail             |
| <u> </u>                     | Print Options >> Close Help |

## Journal - Detail

| Date 5/29/2007 Time 3:41:05PM                           | FOR DEMON STRATION PURPO SES ONLY<br>RTVs Journal - Detail |              |            |   |                                 |                          |  |  |
|---------------------------------------------------------|------------------------------------------------------------|--------------|------------|---|---------------------------------|--------------------------|--|--|
| Event# 700184<br>BatID M.GR<br>Cell detail: Grid view   | 1 Updates requested<br>1 Successful<br>Message             |              |            |   |                                 |                          |  |  |
| Print serial numberdetail<br>Orderby: RTV #, Sequence # |                                                            |              |            |   |                                 |                          |  |  |
| <b>L</b>                                                |                                                            | Retn date    | 0/10/2005  |   |                                 | 350.00                   |  |  |
| RTV# 100003<br>RTV loc ID MAIN                          |                                                            |              | UPS GROUND |   | Subtotal<br>Total misc          | 350.00                   |  |  |
| /endor# ADAMS<br>/endorname AdamsGolf                   |                                                            |              | 2          |   | Total                           | 350.00                   |  |  |
| ltem #<br>Vendor's item #<br>Description                |                                                            | Qty returned |            |   | Credit amt                      | Ext credit amt           |  |  |
| ADM -TL2<br>ADM -TL2<br>Adams Tight Lies 2 W ood        |                                                            | 2            | EACH       |   | 175.0000                        | 350.00                   |  |  |
| line totals                                             | 1 lines in RTV                                             | 2            |            |   |                                 | 350.00                   |  |  |
| Report totals                                           | 1 lines in report<br>1 RTVs in report                      | Qty returned |            | 2 | Subtotal<br>Total misc<br>Total | 350.00<br>0.00<br>350.00 |  |  |
|                                                         |                                                            |              |            |   |                                 |                          |  |  |
|                                                         |                                                            |              |            |   |                                 |                          |  |  |
|                                                         |                                                            | nd of report |            |   |                                 |                          |  |  |

# Journal - Summary

| Date 5/29/2007                                 | Time 3:42:09PM                        | FOR DEMON STRATION PURPO SES ONLY<br>RTVs Journal - Summary |                                        |  |                                 |                          |  |  |  |
|------------------------------------------------|---------------------------------------|-------------------------------------------------------------|----------------------------------------|--|---------------------------------|--------------------------|--|--|--|
| Event# 700<br>BatID MG                         |                                       | 1 Updates requested<br>1 Successful<br>Message              |                                        |  |                                 |                          |  |  |  |
| Urderov: RIV                                   |                                       |                                                             |                                        |  |                                 |                          |  |  |  |
| RTV #<br>RTV Ioc ID<br>Vendor #<br>Vendor name | 100003<br>MAIN<br>ADAMS<br>Adams Golf |                                                             | Ship-via code U<br>Total qty to retn 2 |  | Subtotal<br>Total misc<br>Total | 350.00<br>0.00<br>350.00 |  |  |  |

The Purchase Adjustments History allows you to retrieve detailed or summarized information about posted purchase adjustment transactions.

### Select Purchasing / Reports / History / Purchase Adjustments History

| 🔯 Purchase Adjustments History                                                                                   | - D ×        |
|----------------------------------------------------------------------------------------------------|--------------|
| Parameters Purchasing Adjustment History                                                                         |              |
| E <u>v</u> ent number<br>✓ Print line items ✓ Print serial number detail<br>Pri <u>n</u> t cell detail Grid view |              |
| Allocated Recv detail                                                                                            |              |
| ✓ Show miscellaneous charge detail                                                                               |              |
|                                                                                                    |              |
|                                                                                                    | >>           |
| E-mail         Preview         Print         Options >>         Close                                            | <u>H</u> elp |

| Date 5/29/2007 Ti                                                                                                    | me 3:45:04PM                                                                                                    | FOR DEMON STRA<br>Purchase Ac | TION PURPO SES<br>ljustment History | ONLY                      |                    | Page 1               |
|----------------------------------------------------------------------------------------------------|----------------------------------------------------------------------------------------------------|-------------------------------|-------------------------------------|---------------------------|--------------------|----------------------|
|                                                                                                    | Location detail                                                                                                    |                               |                                     |                           |                    |                      |
| Receiver #<br>Receiving location<br>Vendor #<br>Name<br>Event #<br>Adjustment date<br>Bat ID                                                                                                    | 100025<br>MAIN<br>CALLAWAY<br>CallawayGolf<br>700121<br>08/28/2005<br>MGR                                                                                                    | To                            | tal recvr cost                      | 898.00                    | 880.00             | Difference<br>-18.00 |
| Item #<br>Item description                                                                                                    |                                                                                                    | Qty received Unit             |                                     | ious<br>Received ext cost | Received cost      | Received ext cost    |
| CAL-BBB<br>Callaway Biggest B                                                                                                    | ig Bertha                                                                                                    | 4 EACH                        | 224.5000                            | 898.00                    | 220.0000           | 880.00               |
| Receiver #         100023           Receiving location         STORAGE           Vendor #         MAXFLI           Name         Maxfli           Event #         700131           Adjustment date         08/28/2005           Bat ID         M GR |                                                                                                    | Τo                            | tal recvr cost                      | Previous<br>187.45        | Adjusted<br>164.97 | Difference<br>-2.48  |
| ltem #<br>Item description                                                                                                    |                                                                                                    | Qty received Unit             |                                     | Received ext cost         | Received cost      | Received ext cost    |
| MAX-HT<br>Maxfli HT Balls                                                                                                    |                                                                                                    | 5 DOZ                         | 12.4950                             | 62.48                     | 12.0000            | 60.00                |
| MAX-MDT<br>MaxfliMD Tungster                                                                                                    | 1 Balls                                                                                                    | 7 DOZ                         | 14.9950                             | 104.97                    | 14.9950            | 104.97               |
| Receiver #<br>Receiving location<br>Vendor #<br>Name<br>Event #<br>Adjustment date<br>Bat ID                                                                                                    | 100027<br>MAIN<br>FOOTJOY<br>Footjoy-Acushnet Company<br>700182<br>09/18/2005<br>M GR                                                                                          | To                            | tal recvr cost                      | Previous<br>349.90        | 325.00             | Difference<br>-24.90 |
| ltem #<br>Item description                                                                                                    |                                                                                                    | Qty received Unit             |                                     | ious<br>Received ext cost | Received cost      |                      |
| SHOES<br>Women's golf shoes                                                                                                    | s                                                                                                    | 10 EACH                       | 34.9900                             | 349.90                    | 32.5000            | 325.00               |
| Location<br>M AIN<br>M ulti 7.6<br>8<br>W hite 7.5<br>8<br>T otal Qty recvd                                                                                                    | Wide         Total           3         3           2         2           3         3           2         2           3         3           2         2           10         10 |                               |                                     |                           |                    |                      |
| Item description<br>Item description                                                                                                    |                                                                                                    |                               |                                     |                           |                    |                      |
|                                                                                                    |                                                                                                    |                               |                                     |                           |                    |                      |

The Purchase Requests History allows you to retrieve detailed or summarized information about posted purchase requests.

# Select Purchasing / Reports / History / Purchase Requests History

| 🔯 Purchase Requests History                   |              |
|-----------------------------------------------|--------------|
| Order by PO #, Seq #                          |              |
| Parameters Purchase Order Purchase Order Line |              |
| E <u>v</u> ent number<br>Print line items     |              |
| Cell detail Grid view                         |              |
| Allocated PO detail                           |              |
| Print customer order information              |              |
|                                               |              |
|                                               |              |
|                                               | >>           |
| E-mail Preview Print Options >> Close         | <u>H</u> elp |

# History - Detail

|                                   |                     |              |             |              | Purc     | hase R  | Request          | s His | story - Detail               |           |                                      |                             |                               |
|-----------------------------------|---------------------|--------------|-------------|--------------|----------|---------|------------------|-------|------------------------------|-----------|--------------------------------------|-----------------------------|-------------------------------|
| ell detail: Grid<br>Ilocated PO d | letail: Loca        |              |             |              |          |         |                  |       |                              |           |                                      |                             |                               |
| rint customer<br>xtended cost     | = qty order         |              | ost Extende | ed last cost | = qtyord | ered x  | location         | last  | cost                         |           |                                      |                             |                               |
| orderby: PO :                     | #, Seq #<br>100000  |              |             |              |          |         |                  |       | Order date                   | 2/5/2001  |                                      | Subtotal                    | 139.9                         |
| /endor#<br>lame                   | PINNACI<br>Pinnacle |              |             |              |          |         |                  |       | Delivery date<br>Cancel date |           | Total mis                            | sc charges<br>Total         | 0.0<br>139.9                  |
| Buyer<br>ocation                  | MGR                 |              |             |              |          |         |                  |       | FOB<br>Ship-via code         |           |                                      |                             |                               |
| R#                                | 100000              |              |             |              |          |         |                  |       | Terms code                   |           |                                      |                             |                               |
| Batch ID<br>Event #               | MGR<br>8            |              |             |              |          |         |                  |       |                              |           |                                      |                             |                               |
| tem #                             | -                   |              |             |              |          |         | Min qty          |       | Qty ordered                  | Unit      |                                      | Unit cost                   | Ext cos                       |
| ) escription<br>/endor's item     | #                   |              |             |              |          | N       | /lax qty         |       |                              |           |                                      | Last cost<br>Unit retail    | Ext last co:<br>Ext reta      |
| IN-EQ                             |                     |              |             |              |          |         | 2                |       | 10                           | DOZ       |                                      | 13.9950                     | 139.9                         |
| innacle Equal                     | lizer Balls         |              |             |              |          |         | 4                |       |                              |           |                                      | 13.9950<br>27.99            | 139.9<br>279.9                |
| Orde                              | er totals           | 1            | items in or | der          | Total    | Q ty or | rdered           |       | 10                           |           | Ext cost<br>Ext last c<br>Retail val |                             | 139.9<br>139.9<br>279.9       |
| °O #                              | 100001              |              |             |              |          |         |                  |       | Order date                   | 2/11/2001 |                                      | Subtotal                    | 1,980.0                       |
| /endor#                           | TAYLOR              |              |             |              |          |         |                  |       | Delivery date                |           |                                      | sc charges                  | 0.0                           |
| lame<br>Buyer                     | Taylor M:<br>M G R  | ade Golf     |             |              |          |         |                  |       | Cancel date<br>FOB           |           |                                      | Total                       | 1,980.0                       |
| ocation<br>PR#                    | MAIN<br>100001      |              |             |              |          |         |                  |       | Ship-via code<br>Terms code  |           |                                      |                             |                               |
| Batch ID                          | MGR<br>9            |              |             |              |          |         |                  |       | remis code                   |           |                                      |                             |                               |
| em #                              | 3                   |              |             |              |          |         | Min qty          |       | Qty ordered                  | Unit      |                                      | Unit cost                   | Ext cos                       |
| escription/<br>endor's item       | #                   |              |             |              |          | N       | /lax qty         |       |                              |           |                                      | Last cost<br>Unit retail    | Ext last co:<br>Ext reta      |
| AY-FSD                            |                     |              |             |              |          |         | 2                |       | 3                            | EACH      |                                      | 209.5000                    | 628.5                         |
| aylorMade Fir                     | reSole Driv         | er           |             |              |          |         | 4                |       |                              |           |                                      | 209.5000<br>419.00          | 628.5<br>1,257.0              |
| AY-FSI                            |                     |              |             |              |          |         | 2                |       | 3                            | EACH      |                                      | 394.5000                    | 1,183.5                       |
| aylorMade Fir                     | reSole Iron:        | 5            |             |              |          |         | 4                |       |                              |           |                                      | 394.5000<br>789.00          | 1,183.5<br>2,367.0            |
| AY-NUP                            |                     |              |             |              |          |         | 2                |       | 3                            | EACH      |                                      | 58.0000                     | 168.0                         |
| aylorMade Nu                      | ubbinsPutt          | er           |             |              |          |         | 4                |       |                              |           |                                      | 56.0000<br>109.00           | 168.0<br>327.0                |
| Orde                              | er totals           | 3            | items in or | der          | Total    | Q ty or | dered            |       | 9                            |           | Ext cost                             |                             | 1.980.0                       |
|                                   |                     |              |             |              |          | - ,     |                  |       |                              |           | Ext last o                           |                             | 1,980.0                       |
| °O #                              | 100002              |              |             |              |          |         |                  |       | Order date                   | 1/25/2002 | Retail va                            | Subtotal                    | 3,951.0                       |
| /endor#                           | IZOD                |              |             |              |          |         |                  |       | Delivery date                |           |                                      | sc charges                  | 4,031.2                       |
| lame<br>Buyer                     | IZOD-Ph<br>MGR      | illips-Van H | Heusen Corp | oration      |          |         |                  |       | Cancel date<br>FOB           |           |                                      | Total                       | 4,091.2                       |
| ocation                           | MAIN                |              |             |              |          |         |                  |       | Ship-via code                |           |                                      |                             |                               |
| PR#<br>BatchID                    | 100003<br>MGR       |              |             |              |          |         |                  |       | Terms code                   |           |                                      |                             |                               |
| Event#                            | 60                  |              |             |              |          |         |                  |       |                              |           |                                      |                             |                               |
| tem #<br>Description              |                     |              |             |              |          |         | Minqty<br>Maxqty |       | Qty ordered                  | Unit      |                                      | Unit cost<br>Last cost      | Ext cos<br>Ext last cos       |
| /endor's item                     | #                   |              |             |              |          |         | nax qıy          |       |                              |           |                                      | Unit retail                 | Ext reta                      |
| HORTS<br>Shorts - Men's           | Twill Pleat         | ed           |             |              |          |         | 42<br>252        |       | 128                          | EACH      |                                      | 14.9900<br>14.9900<br>27.99 | 1,888.7<br>1,888.7<br>3,526.7 |
|                                   | г                   | 30           | 32          | 34           | 3        |         | 38               |       | 40                           | 42        | Tatal                                |                             |                               |
| Dinak                             |                     |              | 32          | 34           | 6 3      | 6 6     | 38               |       | 40                           | 42 8      | Total<br>42                          |                             |                               |
| Black<br>Blue                     |                     |              | 6           | 6            | 6        | 6       |                  | 6     | 6                            | 6         | 42                                   |                             |                               |
| Sandstone                         |                     |              | 6           | 6            | 6        | 6       |                  | 6     | 8                            | 6         | 42                                   |                             |                               |
| Fotal Qty orde                    | ered                | 1            | 8 1         | 8            | 18       | 18      |                  | 18    | 18                           | 18        | 126                                  |                             |                               |
|                                   |                     |              |             |              |          |         |                  |       |                              |           |                                      |                             |                               |

The Quick Receivings History allows you to retrieve detailed or summarized information about posted quick receiving transactions.

### Select Purchasing / Reports / History / Quick Receivings History

| 🔯 Quick Receivings History            |              |
|---------------------------------------|--------------|
| Parameters Quick Receivings History   |              |
|                                       |              |
| E <u>v</u> ent number                 |              |
| Cell detail Grid view                 |              |
| ✓ Print serial number detail          |              |
|                                       |              |
|                                       |              |
|                                       |              |
|                                       |              |
|                                       | >>           |
| E-mail Preview Print Options >> Close | <u>H</u> elp |

# History - Detail

|                                                                |                | Quick Receivings                              | History      |                      |                |  |
|----------------------------------------------------------------|----------------|-----------------------------------------------|--------------|----------------------|----------------|--|
| Drder by: Event #, Batch ID, Item #, Location, Trx date, Seq # |                |                                               |              |                      |                |  |
| Item #                                                         | Location       | Rovr #                                        | Qty rec Unit | Avg unit cost        | Ext cost       |  |
| Description<br>Reference                                       | Event#         | Vendor#<br>Trx date                           |              | Trx unit cost        | Cost corr      |  |
| TOP-STD<br>TopFlite Strata Distance Balls                      | MAIN<br>48     | 10001<br>TOPFLITE<br>11/14/2001               | 6 DOZ        | 5.1140<br>12.4950    | 74.97<br>0.00  |  |
| ADM -T L9<br>Adams Tight Lies 9 W ood                          | MAIN<br>8      | 13<br>ADAMS                                   | 5 EACH       | 180.5675<br>180.0000 | 900.00<br>0.00 |  |
| BAG-ST<br>Deluxe bag with stand                                | MAIN<br>8      | 08/09/2000<br>13<br>TAYLORMADE                | 7 EACH       | 35.8700<br>35.0000   | 245.00<br>0.00 |  |
| TAY-NUP                                                        | MAIN<br>8      | 08/09/2000<br>13<br>TAYLORMADE                | 5 EACH       | 58.0000<br>58.0000   | 280.00         |  |
| TaylorMade Nubbins Putter<br>BALL-RET                          | MAIN           | 08/09/2000<br>100008                          | 5 EACH       | 10.3825              | 57.50          |  |
| Ball Return - Battery powered                                  | 700087         | DUNLOP<br>05/24/2002                          |              | 11.5000              | 0.00           |  |
| BALL-RET-PRO<br>Ball Return - PRO                              | MAIN<br>700067 | 100009<br>DUNLOP<br>05/24/2002                | 5 EACH       | 35.0000<br>35.0000   | 175.00<br>0.00 |  |
| <u>Serial #</u><br>11254<br>11255<br>11256<br>11257<br>11258   |                |                                               |              |                      |                |  |
| BALL-RET-PRO<br>Ball Return - PRO                              | MAIN<br>700074 | 100012<br>DUNLOP<br>09/30/2002                | 2 EACH       | 35.0000<br>35.0000   | 70.00<br>0.00  |  |
| <u>Serial#</u><br>14298<br>14299                               |                |                                               |              |                      |                |  |
| GLOVE<br>Deluxe Golf Glove                                     | MAIN<br>700087 | 100019<br>FOOTJOY<br>09/20/2003               | 2 EACH       | 5.0800<br>4.8000     | 4.80<br>0.00   |  |
| MAX-HT<br>Maxfli HT Balls                                      | MAIN<br>700087 | 100013<br>MAX FLI                             | 5 DOZ        | 4.4935<br>12.4960    | 62.48<br>0.00  |  |
| GLOVE<br>Deluxe GolfGlove                                      | MAIN<br>700098 | 01/04/2003<br>100020<br>FOOTJOY<br>09/20/2003 | 1 EACH       | 5.0800<br>4.8000     | 4.80<br>0.00   |  |
| BAG-ST<br>Deluxe bag with stand                                | MAIN<br>700109 | 100024<br>CALLAWAY<br>02/14/2004              | 1 EACH       | 35.8700<br>35.0000   | 35.00<br>0.00  |  |
| BAG-PRT<br>Pro bag with tubes                                  | MAIN<br>700119 | 100028<br>FOOTJOY<br>07/21/2004               | 1 EACH       | 40.4050<br>40.0000   | 40.00<br>0.00  |  |
| BAG-ST<br>Deluxe bag with stand                                | MAIN<br>700132 | 100028<br>CALLAWAY<br>06/28/2005              | 2 EACH       | 35.8700<br>35.0000   | 70.00<br>0.00  |  |
| ADM-TL9<br>Adams Tight Lies 9 Wood                             | MAIN<br>700163 | 100030<br>ADAM S<br>09/18/2005                | 2 EACH       | 180.5875<br>180.0000 | 360.00<br>0.00 |  |

The Receivings History allows you to retrieve detailed or summarized information about posted receiving transactions.

# Select Purchasing / Reports / History / Receivings History

| 🔯 Receivings History                                                                |              |
|-------------------------------------------------------------------------------------|--------------|
| Report Detail                                                                       |              |
| Order by Recvr #, Rec seq #                                                         |              |
| Parameters Receiving History Receiving History Line                                 |              |
| E⊻ent number<br>▼ Pri <u>n</u> t line items  ▼ Prin <u>t</u> serial number detail   |              |
| Cell detail Grid view                                                               |              |
| Print qty Qty received                                                              |              |
| Allocated PO detail Location detail                                                 |              |
| Print miscellaneous charge detail                                                   |              |
| Print customer order information                                                    | >>           |
| <u>E</u> -mail P <u>r</u> eview <u>P</u> rint <u>Options &gt;&gt;</u> <u>C</u> lose | <u>H</u> elp |

# History - Detail

|                                                                                                    |                                                                             | Receivings History - De                                                                                                    | tail       |                                                               |                                                             |
|----------------------------------------------------------------------------------------------------|-----------------------------------------------------------------------------|----------------------------------------------------------------------------------------------------|------------|---------------------------------------------------------------|-------------------------------------------------------------|
|                                                                                                    | cation detail<br>arge detail<br>formation<br>dered x unit cost Extended las | st cost = qtyordered ×location last cost                                                                                                 |            |                                                               |                                                             |
| rderby: Recvr#, Re<br>ecvr# 10000                                                                                                    |                                                                             | Recvr date                                                                                                    | 2/15/2001  | Recvr subtotal                                                | 660.00                                                      |
| ecvrloc MAIN<br>endor# TAYL<br>endorname Taylor<br>atID MGR                                                                                                   | ORMADE                                                                      | Ship-via code                                                                                                    | •          | Recvr misc<br>Recvr total                                     | 0.0<br>660.0                                                |
| vent# 10                                                                                                    |                                                                             |                                                                                                    |            |                                                               |                                                             |
| em #<br>escription<br>endor's item #<br>O #                                                                                                    |                                                                             | Qty received<br>Qty backordered                                                                                                    | Unit       | Received cost<br>Unit landed cost<br>Cost corr<br>Unit retail | Ext recvd cos<br>Line misc chrg<br>Landed cos<br>Ext retai  |
| AY-FSD<br>aylorMade FireSole D<br>00001                                                                                                    | river                                                                       | 1<br>2                                                                                                    | EACH       | 209.5000<br>209.5000<br>0.00<br>419.00                        | 209.5<br>0.0<br>209.5<br>419.0                              |
| AY-FSI                                                                                                    |                                                                             | 1                                                                                                    | EACH       | 394.5000                                                      | 394.5                                                       |
| aylorMade FireSole In<br>00001                                                                                                    | ons                                                                         | 2                                                                                                    |            | 394.5000<br>0.00<br>789.00                                    | 0.0<br>394.5<br>789.0                                       |
| AY-NUP<br>aylorMade Nubbins P                                                                                                    | utter                                                                       | 1                                                                                                    | EACH       | 58.0000<br>58.0000                                            | 56.0(<br>0.0                                                |
| 00001                                                                                                    |                                                                             |                                                                                                    |            | 0.00                                                          | 58.0<br>109.0                                               |
| Receiver tota                                                                                                    | als 3 lines in receive                                                      | r 3<br>6                                                                                                    |            | Ext recvd cost                                                | 660.0                                                       |
|                                                                                                    |                                                                             | 0                                                                                                    |            | Fotal receiver misc chrg<br>Recvr total                       | 0.0<br>660.0                                                |
|                                                                                                    |                                                                             |                                                                                                    |            | Cost corr<br>Ext retail                                       | 0.00                                                        |
|                                                                                                    |                                                                             | Ship-via code                                                                                                    | 1/25/2002  | Recvr subtotal<br>Recvr misc<br>Recvr total                   | 4,091.20<br>0.00<br>4,091.20                                |
| BatID MGR<br>Event# 70006                                                                                                    | 32                                                                          |                                                                                                    |            |                                                               |                                                             |
| tem #<br>)escription<br>/endor's item #<br>PO #                                                                                                    |                                                                             | Qty received<br>Qty backordered                                                                                                    | Unit       | Received cost<br>Unit landed cost<br>Cost corr<br>Unit retail | Ext recvd cos<br>Line misc chrgs<br>Landed cos<br>Ext retai |
| SHORTS<br>Shorts - Men's Twill Ple                                                                                                    | eated                                                                       | 128<br>0                                                                                                    | EACH       | 14.9900<br>14.9900<br>0.00                                    | 1,888.74<br>0.00<br>1,888.74                                |
| 00002                                                                                                    | 30 32                                                                       | 34 38 38 40                                                                                                    | 42         | 27.99<br>Total                                                | 3,528.74                                                    |
|                                                                                                    | 6 6                                                                         | 6 6 6<br>6 6 6                                                                                                    | 6 6<br>6 6 | 42                                                            |                                                             |
| Black                                                                                                    | 6 6                                                                         | 6 6 6                                                                                                    | 6 6        | 42                                                            |                                                             |
| Blue<br>Sandstone                                                                                                    |                                                                             | 18 18 18                                                                                                    | 18 18      | 126                                                           | 799.80                                                      |
| Blue<br>Sandstone<br>Total Qty received                                                                                                    | 18 18                                                                       | 40                                                                                                    | EACH       |                                                               | 0.00                                                        |
| Blue<br>Sandstone<br>Total Qty received<br>/EST<br>Ien's 100% cotton ves                                                                                      |                                                                             | 40<br>0                                                                                                    |            | 19.9900<br>0.00<br>39.99                                      | 799.6(<br>1,599.6(                                          |
| Blue<br>Sandstone                                                                                                    | st                                                                          |                                                                                                    |            | 0.00                                                          | 799.60                                                      |
| Blue<br>Sandstone<br>Total Qty received<br>EST<br>Ien's 100% cotton ves                                                                                       | st                                                                          |                                                                                                    |            | 0.00                                                          | 799.60                                                      |
| Blue<br>Sandstone<br>Total Qty received<br>EST<br>Len's 100% cotton ves<br>00002<br>Black<br>Sandstone<br>Total Qty received<br>HIRT                          | Small Medium<br>5 5<br>5 5<br>10 10                                         | Large X-Large Total<br>5 5 20<br>5 5 20<br>10 10 40                                                                                      | EACH       | 0.00<br>39.99<br>12.9900                                      | 799.8<br>1,599.8(<br>1,402.9)                               |
| Blue<br>Sandstone<br>Total Qty received<br>EST<br>Ien's 100% cotton ves<br>00002<br>Black<br>Sandstone                                                        | Small Medium<br>5 5<br>5 5<br>10 10                                         | Large         X-Large         Total           5         5         20           5         5         20           10         10         40 | EACH       | 0.00<br>39.99                                                 | 799.8(<br>1,599.8(                                          |
| Blue<br>Sandstone<br>Total Qty received<br>EST<br>Ien's 100% cotton ves<br>00002<br>Black<br>Sandstone<br>Total Qty received<br>HIRT<br>Ien's Polo 100% cotto | Small Medium<br>5 5<br>5 5<br>10 10                                         | Large X-Large Total<br>5 5 20<br>5 5 20<br>10 10 40                                                                                      | EACH       | 0.00<br>39.99<br>12.9900<br>12.9900<br>0.00                   | 799.8<br>1,599.8<br>1,402.9<br>0,0<br>1,402.9               |

The Returns to Vendor History allows you to retrieve detailed or summarized information about posted return to vendor transactions.

### Select Purchasing / Reports / History / Returns to Vendor History

| 🔯 Returns to Vendor History                     |     |
|-------------------------------------------------|-----|
| Order by RTV #, Sequence #                      |     |
| Parameters RTV History RTV History Line         |     |
|                                                 |     |
| Event number                                    |     |
| ✓ Print line items ✓ Print serial number detail |     |
| Cell detail Grid view                           |     |
| Show misc charge detail                         |     |
|                                                 |     |
|                                                 |     |
|                                                 |     |
|                                                 | >>  |
| E-mail Preview Print Options >> Close           |     |
|                                                 | Пеф |

# History - Detail

| Date 5/29/2007                                                | Time 3:51:04PM                                  | FOR DEMO       |                                                                         | Page 1                                          |                                 |                          |
|---------------------------------------------------------------|-------------------------------------------------|----------------|-------------------------------------------------------------------------|-------------------------------------------------|---------------------------------|--------------------------|
| Cell detail:Grid vi<br>Print serial num be<br>Order by: RTV # | erdetail                                        |                |                                                                         |                                                 |                                 |                          |
| RTV loc ID<br>Vendor#<br>Vendorname                           | 100001<br>MAIN<br>ADAMS<br>Adams Golf<br>700120 |                | Retn date<br>Ship-via code<br>Total qty to retn<br>RMA number<br>Bat ID | 1                                               | Subtotal<br>Total misc<br>Total | 175.00<br>0.00<br>175.00 |
| ltem #<br>Vendor's item #<br>Description                      |                                                 |                | Qty returned                                                            | Qty unit                                        | Credit amt                      | Ext credit amt           |
| ADM -TL2<br>ADM -TL2<br>Adams Tight Lies                      | 2 W cod                                         |                | 1                                                                       | EACH                                            | 175.0000                        | 175.00                   |
| line totals                                                   |                                                 | 1 lines in RTV | 1                                                                       |                                                 |                                 | 175.00                   |
| RTV loc ID<br>Vendor#<br>Vendorname                           | 100002<br>MAIN<br>ADAMS<br>Adams Golf<br>700133 |                |                                                                         | 6/28/2005<br>UPS GROUND<br>1<br>ADAM-R02<br>MGR | Subtotal<br>Total misc<br>Total | 345.00<br>0.00<br>345.00 |
| ltem #<br>Vendor's item #<br>Description                      |                                                 |                | Qty returned                                                            | Qty unit                                        | Credit amt                      | Ext credit amt           |
| ADM - VM I<br>ADM - VM I<br>Adams VM I Irons                  | , Set                                           |                | 1                                                                       | EACH                                            | 345.0000                        | 345.00                   |
| line totals                                                   |                                                 | 2 lines in RTV | 1                                                                       |                                                 |                                 | 345.00                   |

# History - Summary

| Date 5/29/2007        | Time 3:52:43PM       | :52:43PM<br>FOR DEMON STRATION PURPOSES ONLY<br>RTVs History - Summary |                                 |                         |   |                        |                |
|-----------------------|----------------------|------------------------------------------------------------------------|---------------------------------|-------------------------|---|------------------------|----------------|
| Orderby: RTV          |                      |                                                                        |                                 |                         |   |                        |                |
| RTV #<br>RTV loc ID   | 100001<br>MAIN       |                                                                        | Retn date<br>Shin-via code      | 6/28/2005<br>UPS GROUND |   | Subtotal<br>Total misc | 175.00<br>0.00 |
| Vendor#               | ADAMS                |                                                                        | Total gty to retn               | 1                       |   | Total                  | 175.00         |
| Vendorname            | Adams Golf           |                                                                        | RMA number                      | ADAMS-R01               |   |                        |                |
| Event#                | 700120               |                                                                        | Bat ID                          | MGR                     |   |                        |                |
| RTV #                 | 100002               |                                                                        | Retn date                       |                         |   | Subtotal               | 345.00         |
| RTV loc ID            | MAIN                 |                                                                        |                                 | UPS GROUND              |   | Total misc             | 0.00           |
| Vendor#<br>Vendorname | ADAMS<br>Adams Golf  |                                                                        | Total qty to retn<br>RMA number | 1                       |   | Total                  | 345.00         |
| vendorname<br>Event#  | 700133               |                                                                        | RIVIA number<br>Bat ID          | MGR                     |   |                        |                |
| RTV #                 | 100003               |                                                                        | Retn date                       | 9/18/2005               |   | Subtotal               | 350.00         |
| RTV loc ID            | MAIN                 |                                                                        |                                 | UPS GROUND              |   | Total misc             | 0.00           |
| Vendor#               | ADAMS                |                                                                        | Total qty to retn               |                         |   | Total                  | 350.00         |
| Vendorname            | Adams Golf<br>700184 |                                                                        |                                 | RMA-18921               |   |                        |                |
| Event#                | /00104               |                                                                        | Bat ID                          | MGR                     |   |                        |                |
|                       | Report totals        | 3 RTVs in report                                                       | Qty returned                    |                         | 4 | Subtotal               | 870.00         |
|                       |                      |                                                                        | -                               |                         |   | Total misc             | 0.00           |
|                       |                      |                                                                        |                                 |                         |   | Total                  | 870.00         |

#### (\* Enterprise Edition Only)

# **SECTION 5: SALES HISTORY REPORTS**

| Reports                           |    |
|-----------------------------------|----|
| Commissions Due *                 | 2  |
| <sup>®</sup> — ■ Flash Sales      | 4  |
| Management History                | 8  |
| Miscellaneous Kit Sales           | 12 |
| Price Exceptions History          | 14 |
| Price Reductions                  | 16 |
| Purge Settlement History          | 18 |
| Purge Ticket History              | 20 |
| Return Tickets                    | 22 |
| Sales Analysis by Group *         | 24 |
| Sales History by Customer by Item |    |
| Sales History by Item by Customer | 32 |
| Sales History by Sales Rep        | 34 |
| Sales History Profit              | 36 |
| Sales Rep Productivity            | 38 |
| Tax Exceptions                    | 40 |
| Tax History                       | 42 |
| Voided Tickets                    | 44 |

The Commissions Due Report lets you see either a detailed or summarized report of commissions to be paid to each sales rep for posted sales. Commissions are calculated based on the commission code assigned to each sales rep. The report prints in order by Sales rep.

## Select Sales History / Reports / Commissions Due

Filtering the Sales Rep table allows you to limit which sales reps appears on the report.

| Commissions Due                                                | e                    |                   |               |            |               | <u> </u>     |
|----------------------------------------------------------------|----------------------|-------------------|---------------|------------|---------------|--------------|
| Report Comm                                                    | issions Due (Detail) |                   |               |            | <b>•</b>      |              |
| Sales rep<br>Customer #<br>Ticket date 7 7<br>Store<br>Station |                      | to<br>to<br>to 77 | ,             |            |               |              |
|                                                                | <u>E</u> -mail       | Preview           | <u>P</u> rint | Options >> | <u>C</u> lose | <u>H</u> elp |

#### (\* Enterprise Edition Only)

#### Detail

| Date 11/7/200      | 03 Time 8:02:06AM                         |               |         |        | ONSTRATION P<br>Immissions Du |      | INLY   |              |       |           | Page 1 |
|--------------------|-------------------------------------------|---------------|---------|--------|-------------------------------|------|--------|--------------|-------|-----------|--------|
| Order by S<br>User | ils rep, Event #, Store, Stati<br>SIs rep | ion, Ticket # |         |        |                               |      |        |              |       |           |        |
|                    |                                           |               |         |        | Document                      |      |        |              |       | Commissio | n      |
| Customer #         | Customer                                  | Store         | Station | #      | Date                          | Туре | Sales  | Basis amount | Meth  | %         | Am     |
| MGR                | Manager of club                           |               |         |        |                               |      |        |              |       |           |        |
| CASH               | Cash Customer                             | MAIN          | 1       | 100147 | 09/20/2003                    | Т    | 5.50   | 5.50         | Price | 4.00      | 0.2    |
| CASH               | Cash Customer                             | MAIN          | 1       | 100148 | 09/20/2003                    | Т    | 3.75   | 3.75         | Price | 4.00      | 0.1    |
| CASH               | Cash Customer                             | MAIN          | 1       | 100151 | 09/20/2003                    | т    | 41.00  | 41.00        | Price | 4.00      | 1.6    |
| CASH               | Cash Customer                             | MAIN          | 1       | 100154 | 11/06/2003                    | Т    | 89.99  | 89.99        | Price | 4.00      | 3.6    |
|                    | Sales rep MGR totals:                     |               |         |        | 4 Documents                   | 5    | 140.24 | 140.24       |       |           | 5.6    |
|                    | Report totals:                            |               |         |        | 4 Documents                   | ;    | 140.24 | 140.24       |       |           | 5.6    |

## Summary

| Date 11/12 | rate 11/7/2003 Time 8:02:57AM FOR DEMONSTRATION PURPOSES ONLY<br>Commissions Due (Summary) |                     |                 |                        |                   |  |  |  |
|------------|--------------------------------------------------------------------------------------------|---------------------|-----------------|------------------------|-------------------|--|--|--|
|            |                                                                                            |                     |                 |                        |                   |  |  |  |
| Order by   | SIs rep, Event #, Store, Station, Ticket #                                                 |                     |                 |                        | Complexity        |  |  |  |
| Order by   | Sis rep, Event #, Store, Station, Ticket #                                                 | Number of documents | Sales           | Basis amount           | Commission<br>Amt |  |  |  |
|            |                                                                                            | Number of documents | Sales<br>140.24 | Basis amount<br>140.24 |                   |  |  |  |

#### (\* Enterprise Edition Only)

The Flash Sales Report provides a brief one-page synopsis of sales activity at one or more stores for a specified period of time. Flash Sales shows the total sales, number of tickets, average sales amount per ticket, and the gross profit for each store during the reported period.

You can also show percent of total values (e.g., Downtown store was 22% of total sales), or include a pie chart for an at-a-glance understanding of the data presented.

The report can be ordered by store, by sales, by profit, or by any of the reported columns, such as sales last week, profit this year, etc. You may choose to report information for a comparative period.

Flash Sales is a very powerful reporting and analysis tool that lets you define and present your own analysis of store operations. If you don't want to use the standard reported columns, you can select to print up to five analysis columns from a list that includes sales, cost, returns, discounts, profit, profit percent, quantity sold, number of lines, and average ticket amount.

#### Select Sales History / Reports / Flash Sales

| 🔯 Flash Sales                                                                                          |                                                                                                    |                                                                                 |                                                                                                   | ×                |                      |                                     |                |
|----------------------------------------------------------------------------------------------------|----------------------------------------------------------------------------------------------------|---------------------------------------------------------------------------------|---------------------------------------------------------------------------------------------------|------------------|----------------------|-------------------------------------|----------------|
| Report Traditional                                                                                     |                                                                                                    |                                                                                 | -                                                                                                 |                  |                      |                                     |                |
| Parameters   Select columns   Ticket History   Ticket Histo                                            | ry Line Store                                                                                                    |                                                                                 |                                                                                                   | _                |                      |                                     |                |
| Print in order by By store                                                                             | •                                                                                                    | Sho <u>w</u> pie chart                                                          |                                                                                                   |                  |                      |                                     |                |
| Report periods         Image: A Dates       Year to date (Company)         Image: B Dates       Custom | From 1/1/2010                                                                                                    | <ul> <li>T<sub>0</sub> 9/22/2</li> <li>T<sub>0</sub> 7 /</li> </ul>             | 010 🔻                                                                                             |                  |                      |                                     |                |
| Store MAIN                                                                                             | 🄯 Flash Sales                                                                                                    |                                                                                 |                                                                                                   |                  |                      |                                     | <u>_     ×</u> |
|                                                                                                    | Report Traditio                                                                                                    | onal                                                                            |                                                                                                   |                  |                      | •                                   |                |
|                                                                                                    | Parameters Select co                                                                                                    | lumns   Ticket His                                                              | ory   Ticket Hist                                                                                 | ory Line   Store |                      |                                     |                |
| E-mail Preview<br>Select which columns will<br>appear on the report.                                   | Available columns<br># of lines<br># of return lines (no<br># of return lines (va<br># of return lines<br>% returned (s)<br>% returned (s, valid<br>% returned (qv)<br>% returned (qv, valid<br>% returned (qv, valid<br>% returned (qv, valid<br>Average selling pric<br>Cost<br>Discounts (Ticket hi<br>Discounts (Ticket hi<br>Discounts (Ticket hi<br>Discounts (Ticket hi<br>Discounts (Ticket hi | idated)<br>validated<br>ated)<br>validate<br>dated)<br>e<br>eader an<br>re amou | Visible columns<br>Sales<br>Profit \$<br>Profit \$<br>Profit \$<br># of tickets<br>Average ticket |                  | Move Up<br>Move Down | ☑ Dollar I<br>☑ Qty rou<br>☑ Show I | -              |
|                                                                                                    |                                                                                                    |                                                                                 | 5/5 columns se                                                                                    | lected           |                      |                                     | >>             |
|                                                                                                    |                                                                                                    | <u>E</u> -mail                                                                  | Preview                                                                                           | <u>P</u> rint    | Options >>           | <u>C</u> lose                       | <u>H</u> elp   |

# Available analysis columns

| Available Column             | Notes                                                                                                    |
|------------------------------|----------------------------------------------------------------------------------------------------|
| # of tickets                 | Number of tickets processed                                                                                                    |
| Average selling price        | Average selling price = Sales (excluding returns) ÷ Qty sold (excluding returns)<br>returns)<br>Calculations are based on stocking units                                                                                                    |
| Average ticket               | Average ticket = Sales (excluding returns) ÷ # of tickets                                                                                                    |
| Cost                         | Total cost of goods                                                                                                    |
| Discounts (Calc. price)      | Discounts (Calc. price) = Sales (Calc. price) – Sales<br>Calculated as the difference in "theoretical" sale at the calculated<br>price less the actual selling price (actual selling price reflects price<br>overrides and other user-entered prices) Includes both sale and<br>return lines |
| Discounts (Price-1)          | Total extended Price-1 value - Total sales                                                                                                    |
| Discounts (Regular price)    | Discounts (Regular price) = Sales (Reg. price) – Sales                                                                                                    |
| Discounts (Retail)           | Discounts (Retail) = Sales (Retail) – Sales                                                                                                    |
| Number of lines              | Number of line items that were sold or returned                                                                                                    |
| Number of return lines       | Number of line items that were returned                                                                                                    |
| Number of sale lines         | Number of line items that were sold                                                                                                    |
| Percent returned (\$)        | Percent returned (\$) = Returns ÷ Sales (excluding returns)                                                                                                    |
| Percent returned (qty)       | Percent returned (qty) = Qty returned ÷ Qty sold (excluding returns)<br>Quantity is based on stocking units                                                                                                    |
| Profit \$                    | Profit \$ = Sales – Cost                                                                                                    |
| Profit %                     | Profit % = Profit \$ ÷ Sales                                                                                                    |
| Qty returned                 | Quantity returned, in stocking units                                                                                                    |
| Qty sold                     | Quantity sold, in stocking units                                                                                                    |
| Qty sold (excluding returns) | Quantity sold, in stocking units (excluding all returned line items)                                                                                                    |
| Returns                      | Returned amount                                                                                                    |
| Sales                        | Sales amount                                                                                                    |
| Sales (Calc. price)          | "Theoretical" value that reflects what sales would have been if everything had sold at the system-calculated price                                                                                                    |
| Sales (excluding returns)    | Sales amount, excluding all returned line items                                                                                                    |
| Sales (Price-1)              | Total extended Price-1 value                                                                                                    |
| Sales (Reg. price)           | "Theoretical" value that reflects what sales would have been if everything had sold at regular price                                                                                                    |
| Sales (Retail)               | "Theoretical" value that reflects what sales would have been if everything had sold at the retail price (i.e., stocking unit's <b>Price-1</b> ).                                                                                                    |

<Continued on next page>

Filter the Ticket History, Ticket History Line, and Store tables to limit which tickets, items, or stores appear on the report.

| 🔯 Flash Sales                  |                          |                  |                    |                   |    |   |    |
|--------------------------------|--------------------------|------------------|--------------------|-------------------|----|---|----|
| Report Traditional             |                          |                  |                    | •                 |    |   |    |
| Parameters Select columns Tick | ket History Ticket Histo | ory Line   Store | 1                  |                   |    |   |    |
| Event number                   | $\square$                |                  |                    |                   |    |   |    |
| Store                          | 🔎 to                     |                  | $\square$          |                   |    |   |    |
| Drawer                         | 🔎 to                     |                  | $\mathbf{P}$       |                   |    |   |    |
| Ticket date / /                | ▼ to 77                  |                  | •                  |                   |    |   |    |
| 🔯 Flash Sales                  |                          |                  |                    |                   | II |   |    |
| Report Trac                    | ditional                 |                  |                    |                   | -  |   |    |
| ,                              | columns   Ticket Histor  | y Ticket Histor  | y Line Store       |                   |    |   |    |
| Item number                    |                          | DZ to            |                    | PZ                |    |   |    |
| Item category                  | ¥                        |                  |                    |                   |    |   |    |
| Sub-category                   |                          |                  |                    |                   |    |   |    |
| Ship-from location             | <u>}</u>                 | 2                |                    |                   |    |   |    |
| Primary vendor                 | 🔯 Flash Sales            |                  |                    |                   |    |   |    |
|                                | Report Traditio          | nal              |                    |                   |    | • |    |
|                                | Parameters Select co     | lumns   Ticket H | History   Ticket H | listory Line Stor | e  |   |    |
|                                | Store                    | $\wp$            | Z                  |                   |    |   |    |
|                                | Description              |                  |                    |                   |    |   |    |
|                                | Zip code                 |                  |                    |                   |    |   |    |
|                                |                          |                  |                    |                   |    |   |    |
|                                |                          |                  |                    |                   |    |   |    |
|                                |                          |                  |                    |                   |    |   |    |
|                                |                          |                  |                    |                   |    |   |    |
|                                |                          |                  |                    |                   |    |   |    |
|                                |                          |                  |                    |                   |    |   |    |
|                                |                          |                  |                    |                   |    |   | >> |
| -                              |                          |                  |                    |                   |    |   |    |

# Image: Base of the second second

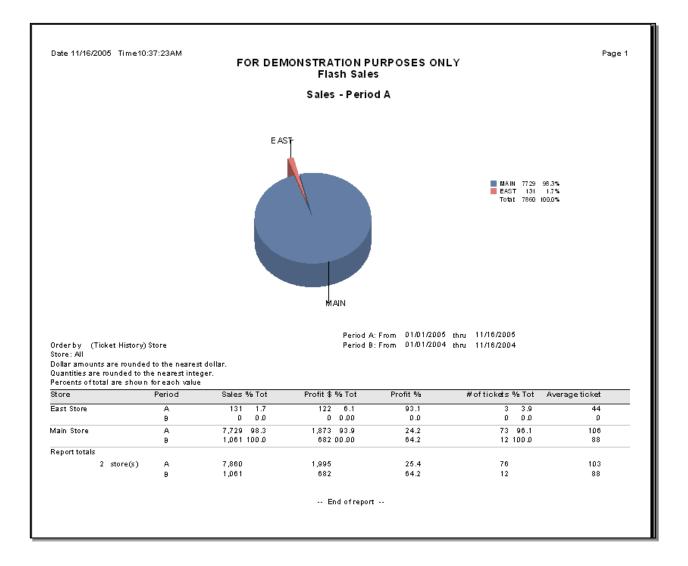

The Management History Report lets you see either a detailed or summarized report of historical information for item categories, payment methods, sales reps, stations, stores, tax codes, and users for your company. Management history reports can provide valuable information such as a comparison of sales for Easter week this year with Easter week last year. Information reported includes this period and the prior period sales, profit \$, and profit %. Use this report to compare sales between periods. This report can also be used as a performance evaluation tool for sales reps.

#### Select Sales History / Reports / Management History

| 🔯 Management History                                                                                                    |                                                                                                    |
|----------------------------------------------------------------------------------------------------|----------------------------------------------------------------------------------------------------|
| Report Item Category History                                                                                                    |                                                                                                    |
| Parameters Item Category History                                                                                                    |                                                                                                    |
| Reporting period         Dates       Year to date (Company)         ✓       Enter comparative period         Dates       Custom         ✓       From         1/1/2009       Io         9/22/2009       ✓         Report type       Summary         ✓       Detail | Item Category History<br>Pay Code History<br>Sales Rep History<br>Store/Station History<br>Store History<br>Tax Code History<br>User History<br>Select which management<br>history report to print. |
| <u>E</u> -mail <u>Pr</u> eview <u>Print Options &gt;&gt;</u>                                                                                                    | <br>∐elp                                                                                                    |

Filtering the corresponding History table allows you to limit which history records to include on the report.

| 🔯 Manageme               | ent History           |         |               |            |       | <u>- 0 ×</u> |
|--------------------------|-----------------------|---------|---------------|------------|-------|--------------|
| Report                   | Item Category History |         |               |            | -     |              |
| Parameters It            | em Category History   |         |               |            |       |              |
| Item category  <br>Store |                       |         |               |            |       |              |
|                          |                       |         |               |            |       |              |
|                          |                       |         |               |            |       |              |
|                          |                       |         |               |            |       |              |
|                          |                       |         |               |            |       |              |
|                          |                       |         |               |            |       |              |
|                          |                       |         |               |            |       | ×            |
|                          | <u>E</u> -mail        | Preview | <u>P</u> rint | Options >> | Close | Help         |

# Item Category - Detail

| Date 5/29/2007 Time 6:20:21PM       |              |                              | Managem | ent History - Ite<br>Detail | em Category  |          | Page 1 of 3  |                |  |
|-------------------------------------|--------------|------------------------------|---------|-----------------------------|--------------|----------|--------------|----------------|--|
| Reported period:<br>Compared period |              | to 5/29/2007<br>to 3/31/2007 |         |                             |              |          |              |                |  |
| Category                            |              | Post date                    | Tickets | Sale lines                  | Return lines | Sales    | Grspft (     | Ərspft%        |  |
| N/A                                 |              |                              |         |                             |              |          |              |                |  |
|                                     |              | 03/13/2007                   | 1       | 1                           | 0            | 0.00     | 0.00         | 0.00           |  |
| Reporting period                    | 03/13/2007   | 03/13/2007                   | 1       | 1                           | 0            | 0.00     | 0.00         | 0.00           |  |
| Comparison period<br>Difference     | 03/13/2007   | 03/13/2007                   | 1       | 1                           | 0            | 0.00     | 0.00<br>0.00 | 0.00           |  |
| Percent increase or                 |              |                              | 0.00    | 0.00                        | 0.00         | 0.00     | 0.00         | 0.00           |  |
| APPAREL                             | Apparel iten |                              |         |                             |              |          |              | 40.45          |  |
|                                     |              | 01/04/2007                   | 1       | 1                           | 0            | 27.99    | 13.00        | 46.45<br>47.10 |  |
|                                     |              | 01/29/2007                   | 3       | 3                           | 0            | 253.10   | 119.20       |                |  |
|                                     |              | 01/29/2007                   | 11      | 14                          | 0            | 2,731.09 | 1,351.70     | 49.49          |  |
|                                     |              | 01/30/2007                   | 2       | 2                           | 0            | 34.98    | 17.72        | 50.66          |  |
|                                     |              | 01/30/2007                   | 2       | 2                           | 0            | 149.98   | 80.20        | 53.47          |  |
|                                     |              | 02/01/2007                   | 1       | 1                           | 0            | 9.99     | 4.93         | 49.35          |  |

# Pay Code - Summary

| Date 5/29/2007                                            | Time 6:21:10     | 6PM                          |           |                          | Devi Cende           |                                  |           | Page 1 of 2                   |
|-----------------------------------------------------------|------------------|------------------------------|-----------|--------------------------|----------------------|----------------------------------|-----------|-------------------------------|
|                                                           |                  |                              | Ma        | anagement Histo<br>Summa |                      |                                  |           |                               |
|                                                           |                  |                              |           | 0011111                  | ,                    |                                  |           |                               |
| Reported period:<br>Compared period<br>Show net tender an | 1/1/2007         | to 5/29/2007<br>to 3/31/2007 |           |                          |                      |                                  |           |                               |
| Pay code                                                  | Earliest<br>date | Latest<br>date               | Doc count | Tend/Pay-in<br>lines     | Ref/Pay-out<br>lines | Tend/Pay-in amt<br>Exchange loss | Change    | Ref/Pay-out amt<br>Net tender |
| A/R                                                       | A/R Charge       | ŧ.                           |           |                          |                      |                                  |           |                               |
| A/R Charge totals<br>Reporting period                     | 01/04/2007       | 05/23/2007                   | 47        | 58                       | 1                    | 18,605.82                        | 0.00      | -29.03<br>18.576.79           |
| Comparison perio                                          | od01/04/2007     | 03/30/2007                   | 32        | 43                       | 0                    | 15,328.77                        | 0.00      | 0.00                          |
| Difference                                                |                  |                              | 15        | 15                       | 1                    | 3,279.05<br>0.00                 | 0.00      | -29.03<br>3,250.02            |
| Percent increase                                          | or decrease      |                              | 46.88     | 34.88                    | 0.00                 | 21.39<br>0.00                    | 0.00      | 0.00<br>21.20                 |
| CASH                                                      | Cash             |                              |           |                          |                      |                                  |           |                               |
| Cash totals<br>Reporting period                           | 01/29/2007       | 05/23/2007                   | 90        | 121                      | 49                   | 19,413.90<br>0.00                | -3,660.27 | -7.10<br>15,748.47            |
| Comparison perio                                          | d01/29/2007      | 03/30/2007                   | 74        | 101                      | 37                   | 17,709.04<br>0.00                | -3,373.04 | -7.18<br>14,328.84            |
| Difference                                                |                  |                              | 18        | 20                       | 12                   | 1,704.86<br>0.00                 | -287.23   | 0.00<br>1,417.83              |
| Percent increase                                          | or decrease      |                              | 21.82     | 19.80                    | 32.43                | 9.63                             | 8.52      | 0.00                          |

01/31/11

## Sales Rep - Summary

| Date 5/29/2007                  | Time 6:22:2  | 3PM          |           |                |              |                       | Pa                    | ge 1 of 1     |
|---------------------------------|--------------|--------------|-----------|----------------|--------------|-----------------------|-----------------------|---------------|
|                                 |              |              | Manage    | ment History - | Sales Rep    |                       |                       |               |
|                                 |              |              |           | Summary        |              |                       |                       |               |
| Reported period:                | 1/1/2007     | to 5/29/2007 |           |                |              |                       |                       |               |
| Compared period                 | 1/1/2007     | to 3/31/2007 |           |                |              |                       |                       |               |
|                                 | Earliest     | Latest       |           |                |              |                       |                       |               |
| SIs rep                         | date         | date         | Tickets   | Sale lines     | Return lines | Sales                 | Grs pft               | Grs pft %     |
| MGR                             | Manager      |              |           |                |              |                       |                       |               |
| Sales rep Manager               | r totals     |              |           |                |              |                       |                       |               |
| Reporting period                | 01/04/200    | 7 05/23/2007 | 207       | 614            | 13           | 67,441.95             | 30,590.82             | 45.36         |
| Comparison period<br>Difference | 01/04/200    | 7 03/30/2007 | 170<br>37 | 512<br>102     | 12<br>1      | 60,958.11<br>6,483.84 | 27,466.83<br>3,123.99 | 45.06<br>0.30 |
| Percent increase or             | decrease     |              | 21.76     | 19.92          | 8.33         | 10.64                 | 11.37                 | 0.67          |
| PO S2                           | Clerk - Basi | poSuser 2    |           |                |              |                       |                       |               |
| Sales rep Clerk - B             | asic POS use | r2 totals    |           |                |              |                       |                       |               |
| Reporting period                | 01/29/200    | 7 03/30/2007 | 3         | 19             | 0            | 1,148.41              | 631.73                | 55.01         |
| Comparison period<br>Difference | 01/29/200    | 7 03/30/2007 | 3<br>0    | 19<br>0        | 0            | 1,148.41<br>0.00      | 631.73<br>0.00        | 55.01<br>0.00 |
| Percent increase or             | decrease     |              | 0.00      | 0.00           |              | 0.00                  | 0.00                  | 0.00          |

## Store/Station - Detail

| Date 5/29/2007                                      | Time 6:23:20PM                                 |               |                  |               |                                    | Pag                            | je 1 of 2               |
|-----------------------------------------------------|------------------------------------------------|---------------|------------------|---------------|------------------------------------|--------------------------------|-------------------------|
|                                                     |                                                | Managen       | nent History - S | itore/Station |                                    |                                |                         |
|                                                     |                                                |               | Detail           |               |                                    |                                |                         |
| Reported period:<br>Compared period                 | 1/1/2007 to 5/29/2007<br>1/1/2007 to 3/31/2007 |               |                  |               |                                    |                                |                         |
| Store                                               | Description                                    |               |                  |               |                                    |                                |                         |
| Station                                             | Description                                    |               |                  |               |                                    |                                |                         |
|                                                     | Post date                                      | Tickets       | Sale lines       | Return lines  | Sales                              | Grs pft                        | Grs pft %               |
| EAST                                                | East Store                                     |               |                  |               |                                    |                                |                         |
| 1                                                   | Station 1                                      |               |                  |               |                                    |                                |                         |
|                                                     | 01/29/2007                                     | 7             | 29               | 0             | 3,749.63                           | 1,209.23                       | 32.25                   |
|                                                     | 01/30/2007                                     | 5             | 16               | 0             | 935.27                             | 593.35                         | 63.44                   |
|                                                     | 02/05/2007                                     | 1             | 1                | 0             | 314.99                             | 47.31                          | 15.02                   |
|                                                     | 02/28/2007                                     | 2             | 8                | 0             | 608.14                             | 238.04                         | 38.81                   |
|                                                     | 03/19/2007                                     | 6             | 20               | 0             | 416.17                             | 202.28                         | 48.61                   |
|                                                     | 03/20/2007                                     | 3             | 17               | 0             | 1,003.88                           | 554.64                         | 55.25                   |
|                                                     | 03/27/2007                                     | 3             | 4                | 0             | 470.78                             | 133.68                         | 28.40                   |
|                                                     | 03/29/2007                                     | 6             | 20               | 0             | 2,828.60                           | 1,303.57                       | 46.09                   |
|                                                     | 03/30/2007                                     | 3             | 10               | 0             | 233.05                             | 118.71                         | 50.94                   |
|                                                     | 04/02/2007                                     | 5             | 14               | 0             | 998.75                             | 341.32                         | 34.17                   |
|                                                     | 04/05/2007                                     | 4             | 10               | 0             | 765.20                             | 187.37                         | 24.49                   |
| Station Station 1 to                                | tals                                           |               |                  |               |                                    |                                |                         |
| Reporting period<br>Comparison period<br>Difference | 01/29/2007 04/05/2007<br>01/29/2007 03/30/2007 | 45<br>36<br>9 | 149<br>125<br>24 | 0<br>0        | 12,324.46<br>10,560.51<br>1.763.95 | 4,927.50<br>4,398.81<br>528.69 | 39.98<br>41.65<br>-1.67 |
| Percent increase or                                 | decrease                                       | 25.00         | 19.20            | 0.00          | 16.70                              | 40.10                          | -1.07                   |

# Store - Summary

| Date 5/29/2007                      | Time 6:24:2          | зрм      |                        |         |               |              |           | Pa         | ge 1 of 1 |
|-------------------------------------|----------------------|----------|------------------------|---------|---------------|--------------|-----------|------------|-----------|
|                                     |                      |          |                        | Mana    | gement Histor | y - Store    |           |            |           |
|                                     |                      |          |                        |         | Summary       |              |           |            |           |
| Reported period:<br>Compared period | 1/1/2007<br>1/1/2007 | to<br>to | 5/29/2007<br>3/31/2007 |         |               |              |           |            |           |
|                                     | Earliest             |          | Latest                 | date    | •             |              |           |            |           |
| Store                               | date                 |          | date                   | Tickets | Sale lines    | Return lines | Sales     | Grs pftt ( | Grspft%   |
| EAST                                | East Store           |          |                        |         |               |              |           |            |           |
| Store East Store t                  | otals                |          |                        |         |               |              |           |            |           |
| Reporting period                    | 01/29/200            | 7 04     | 4/05/2007              | 45      | 149           | 0            | 12,324.46 | 4,927.50   | 39.98     |
| Comparison period                   | 01/29/200            | 7 03     | 3/30/2007              | 36      | 125           | 0            | 10,560.51 | 4,398.81   | 41.65     |
| Difference                          |                      |          |                        | 9       | 24            | 0            | 1,763.95  | 528.69     | -1.67     |
| Percent increase or                 | r decrease           |          |                        | 25.00   | 19.20         | 0.00         | 18.70     | 12.02      | -4.01     |

# Tax Code - Detail

| Date 5/29/2007                      | Time 6:25:25 | РM                            |         |           |          |              | Page 1 of 2 |  |
|-------------------------------------|--------------|-------------------------------|---------|-----------|----------|--------------|-------------|--|
|                                     |              | Management History - Tax Code |         |           |          |              |             |  |
|                                     |              |                               |         | Detail    |          |              |             |  |
| Reported period:<br>Compared period |              | to 5/29/2007<br>to 3/31/2007  |         |           |          |              |             |  |
| Tax code                            |              | Post date                     | Tickets | Sales     | Tax amt  | Norm tax amt |             |  |
| EXEMPT                              | Tax Exempt   |                               |         |           |          |              |             |  |
|                                     |              | 01/30/2007                    | 1       | 43.48     | 0.00     | 0.00         |             |  |
|                                     |              | 03/29/2007                    | 1       | 179.98    | 0.00     | 0.00         |             |  |
| Tax code Tax Exer                   | mpt totals   |                               |         |           |          |              |             |  |
| Reporting period                    | 01/30/2007   | 03/29/2007                    | 2       | 223.48    | 0.00     | 0.00         |             |  |
| Comparison period                   | 01/30/2007   | 03/29/2007                    | 2       | 223.46    | 0.00     | 0.00         |             |  |
| Difference                          |              |                               | 0       | 0.00      | 0.00     | 0.00         |             |  |
| Percent increase or                 | decrease     |                               | 0.00    | 0.00      | 0.00     | 0.00         |             |  |
| MEMTN                               | Memphis, T   |                               |         |           |          |              |             |  |
|                                     |              | 01/04/2007                    | 1       | 29.99     | 3.28     | 3.28         |             |  |
|                                     |              | 01/29/2007                    | 7       | 3,749.63  | 370.63   | 421.76       |             |  |
|                                     |              | 01/29/2007                    | 18      | 22,410.43 | 2,438.84 | 2,436.84     |             |  |
|                                     |              | 01/30/2007                    | 4       | 891.79    | 51.00    | 51.00        |             |  |
|                                     |              | 01/30/2007                    | 6       | 2,806.09  | 315.65   | 315.65       |             |  |
|                                     |              | 02/01/2007                    | 5       | 768.21    | 85.72    | 85.72        |             |  |
|                                     |              | 00/00/0007                    |         | 2 000 20  | 000.70   | 000.70       |             |  |

## User - Detail

| Date 5/29/2007   | Time 6:26 | :02PM        |         | Pa             | ige 1 of 2   |           |           |           |
|------------------|-----------|--------------|---------|----------------|--------------|-----------|-----------|-----------|
|                  |           |              | Mana    | agement Histor | y-User       |           |           | -         |
|                  |           |              |         | Detail         |              |           |           |           |
| Reported period: | 1/1/2007  | to 5/29/2007 |         |                |              |           |           |           |
| Compared period  | 1/1/2007  | to 3/31/2007 |         |                |              |           |           |           |
| User             |           | Post date    | Tickets | Sale lines     | Return lines | Sales     | Grs pft   | Grs pft % |
| MGR              | Manager   |              |         |                |              |           |           |           |
|                  |           | 01/04/2007   | 1       | 3              | 0            | 29.99     | 13.64     | 45.48     |
|                  |           | 01/29/2007   | 18      | 115            | 0            | 22,410.43 | 10,467.65 | 46.71     |
|                  |           | 01/30/2007   | 6       | 21             | 0            | 2,806.09  | 1,003.29  | 35.75     |
|                  |           | 02/01/2007   | 2       | 1              | 0            | 399.99    | 238.37    | 59.59     |
|                  |           | 02/02/2007   | 12      | 24             | 0            | 7,988.75  | 4,061.17  | 50.84     |
|                  |           | 02/05/2007   | 11      | 8              | 3            | 299.75    | 173.74    | 57.98     |
|                  |           | 02/08/2007   | 2       | 2              | 0            | 359.72    | 79.67     | 22.15     |
|                  |           | 02/28/2007   | 8       | 7              | 0            | 2,443.54  | 1,140.88  | 46.69     |
|                  |           | 03/01/2007   | 2       | 6              | 0            | 375.98    | 91.74     | 24.40     |
|                  |           | 03/04/2007   | 2       | 5              | 0            | 831.46    | 389.13    | 46.80     |

The Miscellaneous Kit Sales Report lets you see historical information for items that were sold as part of a Miscellaneous Kit. For each item, the report indicates the quantity sold, the percentage of total sales for which the item was sold as a kit component, and the amount by which the item's price was discounted as a result of selling it as a kit component.

#### Select Sales History / Reports / Miscellaneous Kit Sales

| 🔯 Miscellaneous Kit Sales      |                     |                  |            |                |              |
|--------------------------------|---------------------|------------------|------------|----------------|--------------|
| Report Parent View             |                     |                  |            | •              |              |
| Parameters Ticket History Line |                     |                  |            |                |              |
| Dates Custom                   | <u>▼</u> <u>B</u> e | g date 8/12/2010 | <b>•</b>   | End date 9/23/ | /2010 🔻      |
|                                |                     |                  |            |                |              |
|                                |                     |                  |            |                |              |
|                                |                     |                  |            |                |              |
|                                |                     |                  |            |                |              |
|                                |                     |                  |            |                |              |
|                                | _                   | 1 1              |            |                | >>           |
| <u>E</u> -mail                 | Preview             | <u>Print</u>     | Options >> | <u>C</u> lose  | <u>H</u> elp |

Filtering the corresponding Ticket History Line table allows you to limit which records to include on the report.

| Sea Miscellaneous Kit Sales        |     | <u> </u>     |
|------------------------------------|-----|--------------|
| Report Parent View                 | -   |              |
| Parameters Ticket History Line     |     |              |
| Item number                        |     |              |
| Item category                      |     |              |
| Sub-category                       |     |              |
| Ship-from location                 |     |              |
| Primary vendor                     |     |              |
|                                    |     |              |
|                                    |     |              |
|                                    |     |              |
|                                    |     | >>           |
| E-mail Preview Print Options >> Cl | ose | <u>H</u> elp |

### **Parent View**

|                            |             |                    | STRATION PURPO |         |        |          |
|----------------------------|-------------|--------------------|----------------|---------|--------|----------|
| Orderby: Item #            |             |                    |                |         |        |          |
| °arentitem #<br>Compltem # | Gross sales | Qty sid<br>Qty sid | Pet total      | Discamt | Disc % | Netsales |
| PERSON                     |             | 1                  |                |         |        |          |
| 18HOLES                    | \$108.00    | 3                  | 300.0%         | \$3.60  | 3.3%   | 104.40   |
| 9HOLES                     | \$18.00     | 1                  | 100.0%         | \$0.00  | 0.0%   | 18.00    |
| CART                       | \$40.00     | 4                  | 400.0%         | \$1.00  | 2.5%   | 39.00    |
| DISCOUNT-3                 | (\$12.00)   | 4                  | 400.0%         | \$0.00  | 0.0%   | -12.00   |
| to tals :                  | \$154.00    | 12                 |                | \$4.60  | 3.0%   | 149.40   |
|                            |             |                    |                |         |        |          |

# **Component View**

|                                                        | FOR DEMON STRATION PURPOSES ONLY<br>Miscellaneous Kit Sales (Component View) |             |   |           |          |           |              |         |        |  |  |
|--------------------------------------------------------|------------------------------------------------------------------------------|-------------|---|-----------|----------|-----------|--------------|---------|--------|--|--|
| lrderby:ltem.#<br>em.# Category∖Subcat Qtysld Netsales |                                                                              |             |   |           |          |           |              |         |        |  |  |
| Parent item #                                          | Category ( aubo                                                              | Gross sales |   | Pct total | Netsales | Pot total | Avg unit pro | Discamt | Disc % |  |  |
| 18HOLES                                                | GOLF\FEES                                                                    |             | 1 |           | 38.00    |           |              | 2.200   | 2.20 % |  |  |
| 2PERSON                                                |                                                                              | 36.00       | 1 | 100.0%    | 36.00    | 100.0%    | 36.00        | -       | 0.0%   |  |  |
|                                                        | to tails :                                                                   | 36.00       |   |           |          |           | 38.00        | 0.00    | 0.0%   |  |  |
| CART                                                   | GOLF\FEES                                                                    |             | 1 |           | 10.00    |           |              |         |        |  |  |
| 2PERSON                                                |                                                                              | 10.00       | 1 | 100.0%    | 10.00    | 100.0%    | 10.00        | -       | 0.0%   |  |  |
|                                                        | to tails :                                                                   | 10.00       |   |           |          |           | 10.00        | 0.00    | 0.0%   |  |  |
| DISCOUNT-3                                             |                                                                              |             | 1 |           | -3.00    |           |              |         |        |  |  |
| 2PERSON                                                |                                                                              | -3.00       | 1 | 100.0%    | -3.00    | 100.0%    | -3.00        | -       | 0.0%   |  |  |
|                                                        | to tails :                                                                   | -3.00       |   |           |          |           | -3.00        | 0.00    | 0.0%   |  |  |
|                                                        |                                                                              |             |   |           |          |           |              |         |        |  |  |
|                                                        |                                                                              |             |   |           |          |           |              |         |        |  |  |
|                                                        |                                                                              |             |   | End of re | port     |           |              |         |        |  |  |
|                                                        |                                                                              |             |   |           | -        |           |              |         |        |  |  |

The Price Exceptions History Report lets you see a report of posted tickets where the calculated selling price for at least one line item was changed. The report prints in order by Ticket number.

### Select Sales History / Reports / Price Exceptions History

| Price Exceptions      | History                                                                                                    |                 |                    |      |
|-----------------------|----------------------------------------------------------------------------------------------------|-----------------|--------------------|------|
| Parameters   Ticket H | istory Ticket History Line                                                                                            |                 |                    |      |
|                       |                                                                                                    |                 |                    |      |
| <u>S</u> tore         |                                                                                                    |                 | <u>A</u> ll stores |      |
| Drawer                |                                                                                                    |                 | All drawers        |      |
| र<br>।<br>।<br>।      | Print price override<br>Print prompted for prices<br>Print drawer totals<br>Print store totals<br>Print report totals |                 |                    |      |
|                       |                                                                                                    |                 |                    | >>   |
|                       | E-mailPreview                                                                                                    | Print Options > | > <u>C</u> lose    | Help |

|                                                                                  | Price Except   | ions History                                                                         |                |               |       |            |               |      |
|----------------------------------------------------------------------------------|----------------|--------------------------------------------------------------------------------------|----------------|---------------|-------|------------|---------------|------|
|                                                                                  | Parameters Tic | ket History   Ticket Histo                                                           | ry Line        |               |       |            |               |      |
| Filtering the Ticket History                                                     | Event number   |                                                                                      | 0 0 Q<br>0 0 Q |               |       |            |               |      |
| and Ticket History Line tables                                                   | Ticket date    | Price Exceptions Parameters Ticket H                                                 |                | istory Line Ì |       |            |               |      |
| allows you to limit which<br>tickets and items are<br>considered for the report. |                | Item number<br>Item category<br>Sub-category<br>Ship-from location<br>Primary vendor | ISONY TRACT    |               |       | PC         |               |      |
|                                                                                  |                |                                                                                      |                |               |       |            |               | >>   |
|                                                                                  |                |                                                                                      | <u>E</u> -mail | Preview       | Print | Options >> | <u>C</u> lose | Help |

| 5 .                         |                                                                                | Price Exceptions Histor                                                                                                    | y Report                                                                                                    |                                                                                                    |                                                                                                    |                                                                                                    |
|-----------------------------|--------------------------------------------------------------------------------|----------------------------------------------------------------------------------------------------|----------------------------------------------------------------------------------------------------|----------------------------------------------------------------------------------------------------|----------------------------------------------------------------------------------------------------|----------------------------------------------------------------------------------------------------|
|                             |                                                                                |                                                                                                    |                                                                                                    |                                                                                                    |                                                                                                    |                                                                                                    |
| orices<br>and report totals |                                                                                |                                                                                                    |                                                                                                    |                                                                                                    |                                                                                                    |                                                                                                    |
| User                        | ltem #                                                                         | Doc type                                                                                                    | Qtysld                                                                                                    | Price                                                                                                    | Ext price                                                                                                    | Difference                                                                                                    |
| et date Sis rep             | Description                                                                    | Price override rea                                                                                                    | ison                                                                                                    | Normal price                                                                                                    | Ext normal price                                                                                                    | Percent                                                                                                    |
| 1AIN Drawe                  | er 1                                                                           |                                                                                                    |                                                                                                    |                                                                                                    |                                                                                                    |                                                                                                    |
| z                           | ADM-SCD                                                                        | Ticket                                                                                                    | 1                                                                                                    | 359.99                                                                                                    | 359.99                                                                                                    | -40.00                                                                                                    |
| 4 MGR                       | Adams SC Driver, RH                                                            | Manager Overide                                                                                                    |                                                                                                    | 399.99                                                                                                    | 399.99                                                                                                    | -10.00%                                                                                                    |
| z                           | ADM-TL9                                                                        | Ticket                                                                                                    | 1                                                                                                    | 329.99                                                                                                    | 329.99                                                                                                    | -20.00                                                                                                    |
| 4 Z                         | Adams Tight Lies 9 Wood                                                        | Price changed to mat<br>label                                                                                                    | ch                                                                                                    | 349.99                                                                                                    | 349.99                                                                                                    | -5.71%                                                                                                    |
| et(s) Drawer                | 1 totals:                                                                      |                                                                                                    | 2                                                                                                    |                                                                                                    | 689.98                                                                                                    | -60.00                                                                                                    |
|                             |                                                                                |                                                                                                    |                                                                                                    |                                                                                                    | 749.98                                                                                                    | -8.00%                                                                                                    |
|                             | and report totals<br>User<br>tat date SIs rep<br>CAIN Drawe<br>Z<br>MGR<br>4 Z | and report totals User Item # totals User Description IAIN Drawer 1 Z ADM-SCD MGR Adams SC Driver, RH Z ADM-TL9 Z Adams Tight Lies 9 Wood | and report totals User Item # Doc type Price override rea tat date SIs rep Description Price override rea tAIN Drawer 1 Z ADM-SCD Ticket MGR Adams SC Driver, RH Manager Overide Z ADM-TL9 Ticket J Z Adams Tight Lies 9 Wood Price changed to mate label | and report totals User Item # Doc type Qty sId Price override reason IAIN Drawer 1 Z ADM-SCD Ticket 1 MGR Adams SC Driver, RH Manager Overide Z ADM-TL9 Ticket 1 Adams Tight Lies 9 Wood Price changed to match label | and report totals           User         Item #         Doc type         Qty sld         Price           Value         SIs rep         Description         Price override reason         Normal price           tAIN         Drawer         1         1         359.99           Z         ADM-SCD         Manager Overide         399.99           MGR         Adams SC Driver, RH         Manager Overide         329.99           Z         ADM-TL9         Ticket         1         329.99           Z         Adams Tight Lies 9 Wood         Price changed to match label         349.99 | Z       ADM-TL9       Ticket       1       359.99       369.99       399.99       399.99       399.99       399.99       399.99       399.99       399.99       399.99       399.99       399.99       399.99       399.99       399.99       399.99       399.99       399.99       399.99       399.99       399.99       399.99       399.99       399.99       399.99       399.99       399.99       399.99       399.99       399.99       399.99       399.99       399.99       399.99       399.99       399.99       399.99       399.99       399.99       399.99       399.99       399.99       399.99       399.99       399.99       399.99       399.99       399.99       399.99       399.99       399.99       399.99       399.99       399.99       399.99       399.99       399.99       399.99       399.99       399.99       399.99       399.99       399.99       399.99       349.99       349.99       349.99       349.99       349.99       349.99       349.99       349.99       349.99       349.99       349.99       349.99       349.99       349.99       349.99       349.99       349.99       349.99       349.99       349.99       349.99       349.99       349.99       349.99 |

The Price Reductions Report lets you see the total amount by which your normal selling prices were reduced. The report includes temporary markdowns from price rules, price overrides, and discounts, as well as price reductions that occurred as a result of selling items in alternate units or as kit components.

## Select Sales History / Reports / Price Reductions

| Section Reductions          |                |                    |                 |               |              |
|-----------------------------|----------------|--------------------|-----------------|---------------|--------------|
| Parameters Price Reductions |                |                    |                 |               |              |
| Dates Custom                | •              | Beg date 8/12/2010 | ▼ <u>E</u> nd o | ate 9/23/2010 | •            |
| Grouping Category           | •              | Store details      |                 |               |              |
| Item detail 🔽               |                | C Summary          |                 |               |              |
| Dollar rounding 🔽           |                |                    |                 |               |              |
|                             |                |                    |                 |               |              |
|                             |                |                    |                 |               |              |
|                             |                |                    |                 |               |              |
|                             |                |                    |                 |               |              |
|                             |                |                    |                 |               | >>           |
|                             | <u>E</u> -mail | Preview Print      | Options >>      | <u>C</u> lose | <u>H</u> elp |

Filtering the Price Reduction table allows you to limit which items will appear on the report.

| Price Reductions            |                |           |              |            |       |      |
|-----------------------------|----------------|-----------|--------------|------------|-------|------|
| Parameters Price Reductions |                |           |              |            |       |      |
| Item number                 | PC to          |           | PC           |            |       |      |
| Item category               | $\square$      |           |              |            |       |      |
| Sub-category                | $\sim$         |           |              |            |       |      |
| Store                       | $\sim$         |           |              |            |       |      |
|                             |                |           |              |            |       |      |
|                             |                |           |              |            |       |      |
|                             |                |           |              |            |       |      |
|                             |                |           |              |            |       |      |
|                             |                |           |              |            |       |      |
|                             |                |           |              |            |       | >>   |
|                             | <u>E</u> -mail | Preview   | Print        | Options >> | Close | Help |
|                             |                | . 1041044 | <u>-</u> and |            | 2.000 |      |

#### **Store Details**

| Date 9/23/2010 Time 1:16:26PM                                               |     |            |                 |               |         |         |           | Page 1    |
|-----------------------------------------------------------------------------|-----|------------|-----------------|---------------|---------|---------|-----------|-----------|
|                                                                             |     | FOR DEM    | ION STRATION PU | JRPO SES ONLY | 1       |         |           |           |
|                                                                             |     |            | Price Reducti   | ons           |         |         |           |           |
| tem detail shown<br>Details shown by Store<br>Dates: 8/12/2010 to 9/23/2010 |     |            |                 |               |         |         |           |           |
| Order by: Store, Category, Item #<br>Store                                  |     |            |                 |               |         |         |           |           |
| Category                                                                    |     |            |                 |               |         |         |           |           |
| ltem #                                                                      |     | _          |                 |               |         |         |           |           |
| IAIN                                                                        | Qty | Retail val | Tem pm kdn      | Kit comp      | Altunit | Proovrd | User disc | Net price |
| APPAREL                                                                     |     |            |                 |               |         |         |           |           |
| SHOES                                                                       | 1   | 75         | 0               | 0             | 0       | 0       | 0         | 75        |
| APPAREL totals                                                              | 1   | 75         | 0               | 0             | 0       | 0       | 0         | 75        |
| FOOD                                                                        |     |            |                 |               |         |         |           |           |
| SALAD                                                                       | 1   | 1          | 0               | 0             | 0       | 0       | 0         | 1         |
| FOOD totals                                                                 | 1   | 1          | 0               | 0             | 0       | 0       | 0         | 1         |
| GOLF                                                                        |     |            |                 |               |         |         |           |           |
| 18HOLES                                                                     | 1   | 36         | 4               | 0             | 0       | 0       | 0         | 32        |
| ADM-TL2                                                                     | 1   | 350        | 0               | 0             | 0       | 0       | 0         | 350       |
| ADM-TL3                                                                     | 0   | -50        | 35              | 0             | 0       | 0       | 0         | -88       |
| ADM-TL5                                                                     | 1   | 400        | -80             | 0             | 0       | 0       | 0         | 480       |
| DUN-DDH                                                                     | 0   | 5          | 0               | 0             | - 4     | 0       | 0         | s         |
| GLOVE                                                                       | -1  | -12        | 0               | 0             | 0       | 0       | 0         | -12       |
| MAX-MDT                                                                     | -1  | -30        | -3              | 0             | 0       | 0       | 0         | -27       |
| TOP-STT                                                                     | 1   | 25         | 3               | 0             | 0       | 0       | 0         | 22        |
| GOLF totals                                                                 | 2   | 724        | -42             | 0             | - 4     | 0       | 0         | 770       |
| MAIN totals                                                                 | 4   | 801        | -42             | 0             | - 4     | 0       | 0         | 846       |
| Report totals:                                                              | 4   | 801        | -42             | 0             | - 4     | 0       | 0         | 846       |
|                                                                             |     |            | End of repo     |               |         |         |           |           |

The Purge Settlement History Report lets you see a list of settled credit card transactions. After previewing the report you can select to "Purge" the settled transactions.

### Select Sales History / Utilities / Purge Settlement History

| 🔯 Purge Settlement History      |               |               |            |               |              |
|---------------------------------|---------------|---------------|------------|---------------|--------------|
| Order by Event #                |               |               |            | -             |              |
| Parameters Event                |               |               |            |               |              |
| Report Type                     | 1             |               |            |               |              |
| ○ <u>S</u> ummary               |               |               |            |               |              |
|                                 |               |               |            |               |              |
|                                 |               |               |            |               |              |
|                                 |               |               |            |               |              |
|                                 |               |               |            |               |              |
|                                 |               |               |            |               |              |
|                                 |               |               |            |               |              |
|                                 |               |               |            |               | >>           |
| <u>E</u> -mail P <u>r</u> eview | <u>P</u> rint | <u>P</u> urge | Options >> | <u>C</u> lose | <u>H</u> elp |

|                            | Urder by Event #                 |
|----------------------------|----------------------------------|
|                            | Parameters Event                 |
| Filtering the Event table  | Event number D to                |
| allows you to limit which  | Event date is on or before 1 / 1 |
| events will appear on the  | Store 2                          |
| report or be purged if you |                                  |
| click Puge                 |                                  |
|                            |                                  |
|                            |                                  |
|                            |                                  |

<u>E</u>-mail

🔯 Purge Settlement History

P<u>r</u>eview

<u>P</u>rint

<u>P</u>urge

>>

<u>H</u>elp

•

 $\triangleright$ 

<u>C</u>lose

Options >>

#### Detail

|                                                 |                                                                                                    | Purg                      | je Settlen | CPV8<br>nent History Report (Re<br>Detail | view Only)            |                 |                   |
|-------------------------------------------------|----------------------------------------------------------------------------------------------------|---------------------------|------------|-------------------------------------------|-----------------------|-----------------|-------------------|
|                                                 | edit card name indicates tha                                                                                                    |                           | notavailat | ble, customer name subs                   | stituted              |                 |                   |
| *" beside auth<br>/oids and can<br>Orderby: Eve | number indicates a manual<br>orization code indicates a fo<br>cels are not included in total<br>nt #, Store, Drawer<br>umber is (exactly) 625 | rced authorization.       |            |                                           |                       |                 |                   |
| Transdate<br>Transtime                          | Source<br>Card name                                                                                                    | Pay code<br>Credit card # | Swiped     | Event date<br>Exp date                    | Ticket #<br>Auth code |                 | Amount            |
| Event#625                                       |                                                                                                    |                           |            |                                           |                       |                 |                   |
| Store 3 Drawe                                   | r 3                                                                                                    |                           |            |                                           |                       |                 |                   |
| 01/15/2003<br>11:32 am<br>AVS Address:          | Ticket entry<br>Zip: Status: No match                                                                                                    | AMEX<br>8431              | N          | 1/15/03 11:40 am<br>12/31/05              | 400287                |                 | -1.00             |
| ••• CVV code:                                   | Status: No match                                                                                                    |                           |            |                                           |                       |                 |                   |
|                                                 | Ticket entry<br>Zip: Status: No match<br>Status: No match                                                                                     | DISCOVER<br>2843          | N          | 1/15/03 11:40 am<br>12/31/05              | 400288                |                 | -1.00             |
| 01/15/2003<br>11:38 am<br>AVS Address:          | Ticket entry                                                                                                    | AM EX8431                 | N          | 1/15/03 11:40 am<br>12/31/05              | 400289                |                 | •• Void ••        |
| 01/15/2003<br>11:38 am<br>AVS Address:          | Ticket entry                                                                                                    | DISCOVER<br>2843          | N          | 1/15/03 11:40 am<br>12/31/05              | 400290                |                 | ** Void **        |
|                                                 |                                                                                                    |                           |            | Dr                                        | awer 3 totals         |                 |                   |
| Payco                                           | de Paytype                                                                                                    | Sale count                |            | Sale am t Credit cour                     | t Creditam t To       | tal source . No |                   |
| AMEX                                            | American Express                                                                                                    | 1                         |            | 0.00                                      | 1 -1.00               | 2               | t amount<br>-1.00 |
| DISCO<br>Totals                                 |                                                                                                    | 2                         |            |                                           | 1 -1.00<br>2 -2.00    | 2 4             | -1.00<br>-2.00    |
|                                                 |                                                                                                    |                           |            |                                           |                       |                 |                   |
| Repor                                           | t totals: 4 rows to                                                                                                    | be removed                |            |                                           |                       |                 |                   |
|                                                 |                                                                                                    |                           |            | End of report                             |                       |                 |                   |
|                                                 |                                                                                                    |                           |            |                                           |                       |                 |                   |
|                                                 |                                                                                                    |                           |            |                                           |                       |                 |                   |
|                                                 |                                                                                                    |                           |            |                                           |                       |                 |                   |
|                                                 |                                                                                                    |                           |            |                                           |                       |                 |                   |
|                                                 |                                                                                                    |                           |            |                                           |                       |                 |                   |
|                                                 |                                                                                                    |                           |            |                                           |                       |                 |                   |
|                                                 |                                                                                                    |                           |            |                                           |                       |                 |                   |
|                                                 |                                                                                                    |                           |            |                                           |                       |                 |                   |
|                                                 |                                                                                                    |                           |            |                                           |                       |                 |                   |
|                                                 |                                                                                                    |                           |            |                                           |                       |                 |                   |
|                                                 |                                                                                                    |                           |            |                                           |                       |                 |                   |

The Purge Ticket History Report lets you preview a list of tickets, voids, orders, or layaways, which you can choose to purge. If you choose to "Purge", the data will be permanently removed from your database.

#### Select Sales History / Utilities / Purge Ticket History

| 🔯 Purge Ticket History                                                        |      |
|-------------------------------------------------------------------------------|------|
| Parameters Event                                                              |      |
| Purge events dated on or before Beginning of last year (Company) 💌 1/1/2009 💌 |      |
| History types to purge                                                        |      |
|                                                                               |      |
| ✓ Voids     ✓ Orders                                                          |      |
|                                                                               |      |
|                                                                               |      |
|                                                                               |      |
|                                                                               |      |
|                                                                               |      |
|                                                                               |      |
|                                                                               |      |
|                                                                               |      |
|                                                                               | >>   |
| E-mail Preview Print Purge Options >> Close                                   | Help |

Filtering the Event table allows you to limit which tickets appears on the report.

| Parameters Event                               |            |
|------------------------------------------------|------------|
| Event number Dot to Post date 7 / V V to 7 / V |            |
|                                                |            |
|                                                |            |
|                                                | >>         |
| <u>E</u> -mail Preview Print Purge Options >   | Close Help |

# **Purge Ticket History**

| Date 9/11/2006 Tim                                                                      | 10 0.14.0 MM                      | FOR DEMONSTRATION PL<br>Purge Ticket History |          | Page 1 |
|-----------------------------------------------------------------------------------------|-----------------------------------|----------------------------------------------|----------|--------|
| Event cutoffdate 01/1<br>Historytypes topunge<br>Tickets<br>Orders<br>Layaways<br>Voids |                                   |                                              |          |        |
| Doctype                                                                                 | Ticket #                          | Posting date                                 | Total    |        |
| Event# 11                                                                               | Event date 2/15/01                |                                              |          |        |
| Ticket                                                                                  | 100098                            | 7/31/00                                      | 4.07     |        |
|                                                                                         | 100099                            | 7/31/00                                      | 50.88    |        |
|                                                                                         | 100100                            | 7/31/00                                      | 865.97   |        |
|                                                                                         | 100101                            | 7/31/00                                      | 4.88     |        |
|                                                                                         | 100102                            | 7/31/00                                      | 756.67   |        |
|                                                                                         | 100103                            | 7/31/00                                      | 2.98     |        |
|                                                                                         | 100104<br>7. tisket(s)            | 7/31/00                                      | 6.23     |        |
| Event# 12                                                                               | 7 ticket(s)<br>Event date 2/15/01 |                                              |          |        |
| Event# 12<br>Ticket                                                                     | Event date 2/15/01<br>100105      | 2/15/01                                      | 1,136.59 |        |
|                                                                                         | 100106                            | 2/15/01                                      | 147.21   |        |
|                                                                                         | 100107                            | 2/15/01                                      | 1,053.24 |        |
|                                                                                         | 3 ticket(s)                       | -                                            |          |        |
| Event # 200001                                                                          | Event date 3/9/05                 |                                              |          |        |
| Ticket                                                                                  | 200000                            | 3/9/05                                       | 73.58    |        |
|                                                                                         | 200001                            | 3/9/05                                       | 7.63     |        |
|                                                                                         | 2 ticket(s)                       |                                              |          |        |
| Event # 200006                                                                          | Event date 6/28/05                |                                              |          |        |
| Ticket                                                                                  | 200002                            | 3/9/05                                       | 61.79    |        |
|                                                                                         | 1 ticket(s)                       |                                              |          |        |
| Event# 7                                                                                | Event date 7/27/00                |                                              |          |        |
| Ticket                                                                                  | 100093                            | 7/27/00                                      | 811.85   |        |
|                                                                                         | 100095                            | 7/27/00                                      | 30.31    |        |
|                                                                                         | 100096                            | 7/27/00                                      | 9.74     |        |
|                                                                                         | 100097                            | 7/27/00                                      | 284.90   |        |
| Void                                                                                    | 4 ticket(s)<br>100094             | 7/27/00                                      | 19.49    |        |
| ****                                                                                    | 1 void(s)                         | 1721700                                      | 10.48    |        |
|                                                                                         | 5 document(s) in Event            | 17                                           |          |        |
| Event# 700064                                                                           | Event date 1/25/02                |                                              |          |        |
| Event# 700004<br>Ticket                                                                 | 100108                            | 1/25/02                                      | 432.99   |        |
|                                                                                         | 100109                            | 1/25/02                                      | 4.91     |        |
|                                                                                         | 100110                            | 1/25/02                                      | 9.81     |        |
|                                                                                         | 100111                            | 1/25/02                                      | -16.35   |        |
|                                                                                         | 100112                            | 1/25/02                                      | 89.38    |        |
|                                                                                         | 100113                            | 1/25/02                                      | 67.76    |        |
|                                                                                         | 100114                            | 1/25/02                                      | 81.74    |        |
|                                                                                         | 100115                            | 1/25/02                                      | 70.83    |        |
|                                                                                         | 100116                            | 1/25/02                                      | 50.00    |        |
|                                                                                         | 100117                            | 1/25/02                                      | 75.00    |        |
|                                                                                         | 10 ticket(s)                      |                                              |          |        |
| Event # 700065                                                                          | Event date 1/25/02                |                                              |          |        |

The Return Tickets Report lets you see either a detailed or summarized report of posted tickets that contained at least one return line. The report only shows the returned lines, not all lines from the ticket.

#### Select Sales History / Reports / Return Tickets

| 🔯 Return Tickets History Report               |      |
|-----------------------------------------------|------|
| Order by Event number                         |      |
| Parameters Ticket History Ticket History Line |      |
| Report type<br>ⓒ <u>S</u> ummary              |      |
|                                               | >>   |
| E-mail Preview Print Options >> Close         | Help |

Filtering the Ticket History and Ticket History Line tables allows you to limit which tickets and items are considered for the report.

| 🗞 Return T | ickets History Report                         |   |                |
|------------|-----------------------------------------------|---|----------------|
| Order t    | by Event number                               |   |                |
| Parameters | Ticket History Ticket History Line            |   |                |
| Event num  |                                               |   |                |
| ę 🗳        | Return Tickets History Report                 |   | <u>_     ×</u> |
| St         | Order by Event number                         | • |                |
| Dr.        | Parameters Ticket History Ticket History Line |   |                |
| Ticket nui | Item number                                   |   |                |
| L I        | Item category                                 |   |                |
|            | Sub-category                                  |   |                |
|            |                                               |   |                |
|            |                                               |   |                |
|            |                                               |   |                |
|            |                                               |   |                |
|            |                                               |   |                |
|            |                                               |   | >>             |
| -          | E-mail Preview Print Options >> .             |   | Help           |

# Detail

| Date 9/16/2004                      | Ti me10:22:04                                   |              |                        | FOR DEMON            | STRAT    | ION PU        | RPOS    | SES ONLY        |                  |              |                          | e 1 of 1        |
|-------------------------------------|-------------------------------------------------|--------------|------------------------|----------------------|----------|---------------|---------|-----------------|------------------|--------------|--------------------------|-----------------|
|                                     |                                                 |              |                        | Return Tick          | cets Hi  | story R       | eport   | - Detail        |                  |              |                          |                 |
|                                     |                                                 |              |                        |                      |          |               |         |                 |                  |              |                          |                 |
| Payment Amount '<br>Order by: Event | <ul> <li>' = 'Change/Refu<br/>number</li> </ul> | nď           |                        |                      |          |               |         |                 |                  |              |                          |                 |
| ficket#                             | Station                                         |              | tomer #                |                      |          |               |         |                 | Subtotal         | Mis          | so charges               |                 |
| Post date<br>licket date            | Doc type                                        | Nam<br>User  |                        | Pro                  | ofit cer | nter          |         |                 | Total cost       |              | Ta×<br>Total             |                 |
| 100093                              | 1                                               | CAS          |                        |                      |          |               |         |                 | 749.98           |              | 0.00                     |                 |
| 7/27/00<br>7/27/00                  | Ticket                                          | Cash<br>Z    | ) Customer             | 401                  | 0000     |               |         |                 | 538.28           |              | 61.87<br>811.85          |                 |
| Item #                              |                                                 | 2            | Qty sld Selling        |                      | 0000     | Price         | Desc    | ription         |                  |              | Return reason            |                 |
| ADM-TL3                             |                                                 |              | -1 EACH                |                      |          | 349.99        | Adam    | ns Tight Lies 3 | Wood             |              |                          |                 |
| Pay code                            |                                                 | Amount       | Home currency          | Exchange los:        | <u>s</u> | <u>Auth</u> o | ode     | Check'credit    | <u>Birth\exp</u> | <u>Swipe</u> | Driver license state - # |                 |
|                                     |                                                 | 811.85       |                        |                      |          |               |         |                 |                  |              | FL - M245-789-62-903     |                 |
| 100168                              | 1                                               | CAS          |                        |                      |          |               |         |                 | -11.99           |              | 0.00                     |                 |
| 9/5/04<br>9/5/04                    | Ticket                                          | Cash<br>Z    | ) Customer             | 200                  | XX000    |               |         |                 | -5.22            |              | -1.11<br>-13.10          |                 |
| ltern #                             |                                                 | ~            | <u>Oty sld</u> Selling |                      | AADDD    | Price         | Desc    | ription         |                  |              | Return reason            |                 |
| GLOVE                               |                                                 |              | -1 EACH                |                      |          | 11.99         |         | ke Golf Glove   |                  |              | R                        |                 |
| Pay code                            |                                                 | Amount       | Home currency          | Exchange los         | s        | Auth c        | ode     | Check\credit    | Birth/exp        | Swipe        | Driver license state - # |                 |
| Store Credit Rede                   | mption                                          | -13.10       |                        |                      | -        |               |         | # 100002        |                  | N            |                          |                 |
| 100172                              | 1                                               | 1002         |                        |                      |          |               |         |                 | -100.99          |              | 0.00                     |                 |
| 9/16/04                             | Ticket                                          |              | Schmidt                |                      |          |               |         |                 | -41.86           |              | -9.34                    |                 |
| )/16/D4<br> tem #                   |                                                 | Z            | Qty sld Selling        |                      | XX000    | Brico         | Dece    | ription         |                  |              | -110.33<br>Return reason |                 |
| BAG-PRT                             |                                                 |              | -1 EACH                | unit                 |          | 99.99         |         | ag with tubes   |                  |              | R                        |                 |
| TEES                                |                                                 |              | -1 EACH                |                      |          | 1.00          |         | of Tees         |                  |              | B                        |                 |
| Pay code                            |                                                 | Arnount      | Home currency          | Exchange los         | ~        | Auth c        |         | Check\credit    | Birth\exp        | Swipe        | Driver license state - # |                 |
| Store Credit Rede                   | mption                                          | -110.33      | nome odnenov           | <u>exonarige tos</u> | -        |               |         | # 100003        |                  | N            |                          |                 |
| Store                               | MAIN                                            | totals:      |                        | 3 Ticket(s)          |          |               | Subto   | tal             | 637.00           | Mi           | sc charges               | 0.00            |
|                                     |                                                 |              |                        | . /                  |          | Т             | otal co | ost             | 491.20           |              | Tax<br>Total             | 51.42<br>688.42 |
|                                     | R                                               | eport totals |                        | 3 Ticket(s)          |          |               | Subto   |                 | 637.00           | Mis          | sc charges               | 0.00            |
|                                     |                                                 |              |                        |                      |          | Т             | otal co | ost             | 491.20           |              | Tax<br>Total             | 51.42<br>688.42 |
|                                     |                                                 |              |                        |                      |          |               |         |                 |                  |              |                          |                 |

# Summary

| ate 9/16/2004)  | Time10:19:41/                  | λM                       |                      |                     |                  |              |            |              | Pag                                              | e 1 of 1 |
|-----------------|--------------------------------|--------------------------|----------------------|---------------------|------------------|--------------|------------|--------------|--------------------------------------------------|----------|
|                 |                                |                          |                      | FOR DEMONSTRAT      | ION PURPO        | SES ONLY     |            |              |                                                  |          |
|                 |                                |                          |                      | Return Tickets Hist | ory Report -     | Summary      |            |              |                                                  |          |
|                 |                                |                          |                      |                     |                  |              |            |              |                                                  |          |
|                 | '-'='Change/Refun<br>nt number | d.                       |                      |                     |                  |              |            |              |                                                  |          |
| icket#          | Station                        |                          | iomer #              |                     |                  |              | Subtotal   | Mis          | sc charges                                       |          |
| °ost date       | Doc type                       | Nam                      |                      |                     |                  |              | Total cost |              | Tax                                              |          |
| icket date      |                                | User                     | r                    | Profit cer          | nter             |              |            |              | Total                                            |          |
| 00093           | 1                              | CAS                      |                      |                     |                  |              | 749.98     |              | 0.00                                             |          |
| /27/00          | Ticket                         |                          | Customer             |                     |                  |              | 538.28     |              | 61.87                                            |          |
| /27/00          |                                | Z                        |                      | 4010000             | 6 at             | 01           | Plat I and | 0            | 811.85                                           |          |
| Pay code        |                                | <u>Arnount</u><br>811.85 | Home currency        | Exchange loss       | <u>Auth code</u> | Check\credit | Birth\exp  | <u>Swipe</u> | Driver license state - #<br>FL - M245-789-62-903 |          |
| 00168           | 1                              | CAS                      | н                    |                     |                  |              | -11.99     |              | 0.00                                             |          |
| /5/04           | Ticket                         | Cash                     | Customer             |                     |                  |              | -5.22      |              | -1.11                                            |          |
| /5/04           |                                | Z                        |                      | XXXXX000            |                  |              |            |              | -13.10                                           |          |
| Pay code        |                                | <u>Amount</u>            | Home currency        | Exchange loss       | Auth code        | Check\credit | Birth'exp  | <u>Swipe</u> | Driver license state - #                         |          |
| Store Credit Re | demption                       | -13.10                   |                      |                     |                  | # 100002     |            | N            |                                                  |          |
| 00172           | 1                              | 1002                     |                      |                     |                  |              | -100.99    |              | 0.00                                             |          |
| /16/04          | Ticket                         |                          | Schmidt              |                     |                  |              | -41.86     |              | -9.34                                            |          |
| /16/04          |                                | Z                        |                      | XXXX000             |                  |              |            |              | -110.33                                          |          |
| Pay code        |                                | Amount                   | <u>Home currency</u> | Exchange loss       | Auth code        | Check\credit | Birth\exp  | <u>Swipe</u> | Driver license state - #                         |          |
| Store Credit Re | demption                       | -110.33                  |                      |                     |                  | # 100003     |            | N            |                                                  |          |
| tore            | MAIN                           | totals:                  |                      | 3 Ticket(s)         | Subt             |              | 637.00     | Mis          | so charges                                       | 0.00     |
|                 |                                |                          |                      |                     | Total o          | ost          | 491.20     |              | Tax                                              | 51.42    |
|                 |                                |                          |                      |                     |                  |              |            |              | Total                                            | 688.42   |
|                 | Re                             | port totals              |                      | 3 Ticket(s)         | Subt             | otal         | 637.00     | Mis          | so charges                                       | 0.00     |
|                 |                                |                          |                      |                     | Total o          | ost          | 491.20     |              | Tax                                              | 51.42    |
|                 |                                |                          |                      |                     |                  |              |            |              | Total                                            | 688.42   |
|                 |                                |                          |                      |                     |                  |              |            |              |                                                  |          |

The Sales Analysis by Group Report is a powerful reporting and analysis tool that lets you define and present dozens of different analyses of historical ticket sales—with or without pie charts.

Choose from more than 120 different groupings, including item number, item category, customer ZIP code, customer category, customer profile fields, user, store, vendor, hour of the day, week, and many more. Retailers who use gridded items (to track individual colors and sizes) can track sales by cell within categories/subcategories or for specific item numbers.

For example, you can group reported information by item category to analyze the sales activity at the category level.

Each group can display up to three reporting periods. You can print all members of a group or, for example, just the top 10 members.

Store-level groupings summarize a store's activity including ticket lines, sale amounts, and profitability. Reports may be run for one or more days, for one or more stores, and for a multitude of other criteria.

Sales Analysis by Group lets you define and present your own analysis of store operations. If you don't want to use the standard reported columns, you can select to print up to five analysis columns from a list that includes: sales, cost, profit, profit percent, quantity sold, number of lines, average ticket amount, etc.

You can even view theoretical sales—as if all goods had been sold at the retail price.

Use Filters to limit the report to particular tickets (stores, customers, stations, etc.) and/or particular line items (items, categories, vendors, etc.). You can also use Filters to limit the group members (e.g., only item categories A, B, and C). Groups with no history can optionally be included so you can show, for example, all your sales reps whether or not they had sales activity during the period.

#### (\*Enterprise Edition Only)

#### Select Sales History / Reports / Sales Analysis by Group

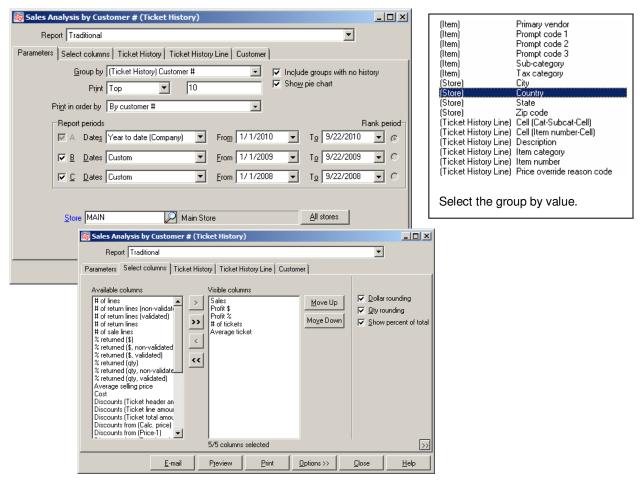

Filtering on the Ticket History, Ticket History Line, and Customer tables allow you to limit which ticket, items, and customers appear on the report.

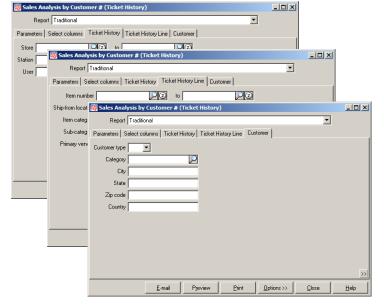

#### (\*Enterprise Edition Only)

<Continued on next page>

# Sales Analysis by Group \*

| Available Column                  | Notes                                                                                                    |
|-----------------------------------|----------------------------------------------------------------------------------------------------|
| # of lines                        | Number of line items that were sold or returned                                                                                                    |
| # of return lines (non-validated) | Number of non-validated line items that were returned                                                                                                    |
| # of return lines (validated)     | Number of validated line items that were returned                                                                                                    |
| # of return lines                 | Number of line items that were returned                                                                                                    |
| # of sale lines                   | Number of line items that were sold                                                                                                    |
| # of tickets                      | Number of tickets processed                                                                                                    |
| % returned (\$)                   | = Returns ÷ Sales (excluding returns)                                                                                                    |
| % returned (\$ non-validated)     | = Non-validated Returns ÷ Sales (excluding returns)                                                                                                    |
| % returned (\$ validated)         | = Validated Returns ÷ Sales (excluding returns)                                                                                                    |
| % returned (qty)                  | = Qty returned ÷ Qty sold (excluding returns) Quantity based on stocking units                                                                                                    |
| % returned (qty non-validated)    | = Qty non-validated returned ÷ Qty sold (excluding returns) Based on stocking units                                                                                                    |
| % returned (qty validated)        | = Qty validated returned ÷ Qty sold (excluding returns) Quantity based on stocking units                                                                                                    |
| Average selling price             | = Sales (excluding returns) ÷ Qty sold (excluding returns) Based on stocking units                                                                                                    |
| Average ticket                    | Average ticket = Sales (excluding returns) ÷ # of tickets                                                                                                    |
| Cost                              | Total cost of goods                                                                                                    |
| Discounts (Ticket header amount)  | Total of Ticket level discounts                                                                                                    |
| Discounts (Ticket line amount)    | Total of Line level discounts                                                                                                    |
| Discounts (Ticket total amount)   | Total of Ticket and Line level discounts                                                                                                    |
| Discounts from (Calc. price)      | = Sales (Calc. price) – Sales Calculated as the difference in "theoretical" sale at the calculated price less the actual selling price (actual selling price reflects price overrides and other user-<br>entered prices) Includes both sale and return lines |
| Discounts from (Price-1)          | = Total extended Price-1 value – Total sales                                                                                                    |
| Discounts from (Regular price)    | = Sales (Reg. price) – Sales                                                                                                    |
| Discounts from Retail)            | = Sales (Retail) – Sales                                                                                                    |
| Profit \$                         | = Sales – Cost                                                                                                    |
| Profit %                          | = Profit \$ ÷ Sales                                                                                                    |
| Qty returned (non-validated)      | Quantity returned non-validated, in stocking units                                                                                                    |
| Qty returned (validated)          | Quantity returned validated, in stocking units                                                                                                    |
| Qty returned                      | Quantity returned, in stocking units                                                                                                    |
| Qty sold                          | Quantity sold, in stocking units                                                                                                    |
| Qty sold (excluding returns)      | Quantity sold, in stocking units (excluding all returned line items)                                                                                                    |
| Returns (non-validated)           | Non-validated returned amount                                                                                                    |
| Returns (validated)               | Validated returned amount                                                                                                    |
| Returns                           | Returned amount                                                                                                    |
| Sales (Calc. price)               | "Theoretical" value - what sales would have been if everything had sold at the system-<br>calculated price                                                                                                    |
| Sales (excluding returns)         | Sales amount, excluding all returned line items                                                                                                    |
| Sales (Price-1)                   | Total extended Price-1 value                                                                                                    |
| Sales (Reg. price)                | "Theoretical" value - what sales would have been if everything had sold at regular price                                                                                                    |
| Sales (Retail)                    | "Theoretical" value that reflects what sales would have been if everything had sold at the retail price (i.e., stocking unit's <b>Price-1</b> ).                                                                                                    |
| Sales                             | Sales amount                                                                                                    |

#### (\*Enterprise Edition Only)

#### Sales Analysis by Customer # (Ranked by Sales)

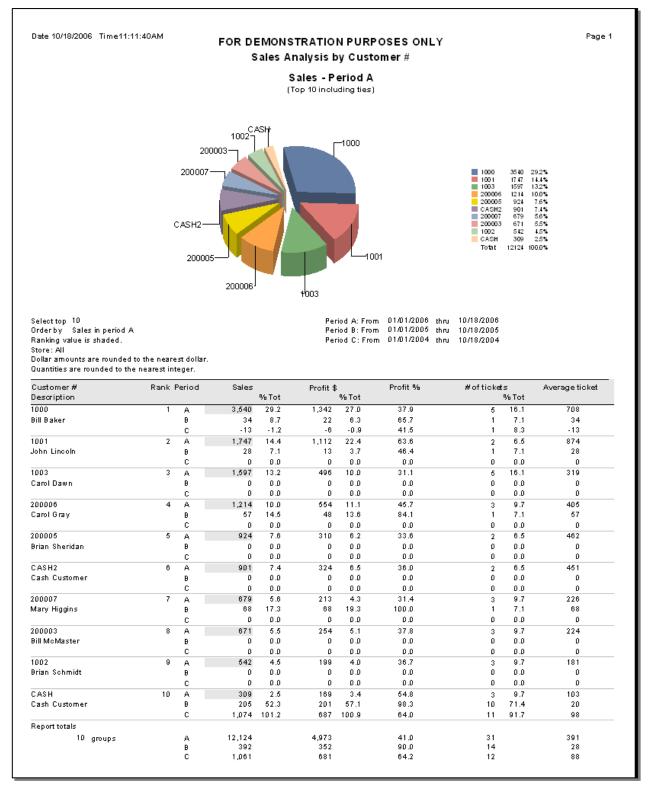

#### (\*Enterprise Edition Only)

<Continued on next page>

# Sales Analysis by Group \*

#### Sales Analysis by Cell (Cat-Subcat-Cell)

(Ranked by Profit \$) (Tracking method is exactly Gridded)

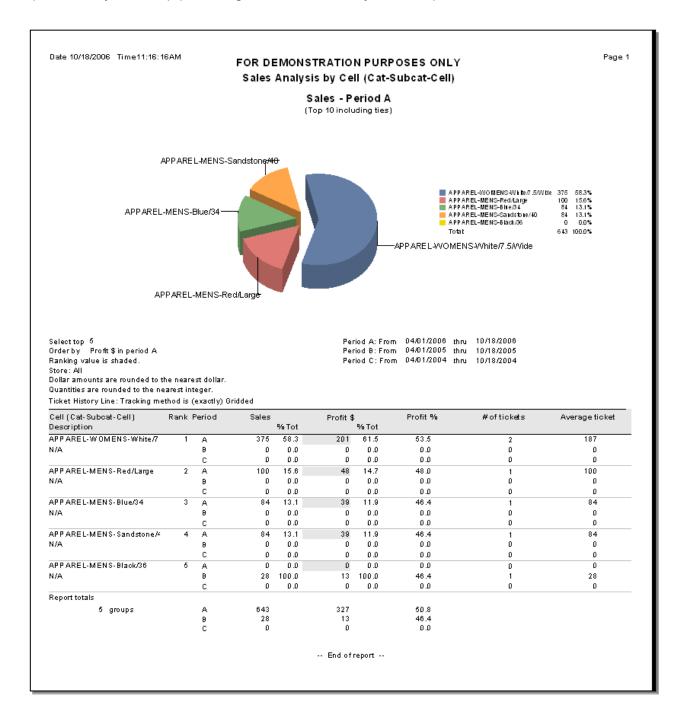

#### (\*Enterprise Edition Only)

#### Sales Analysis by Hour of day (Ranked by Sales)

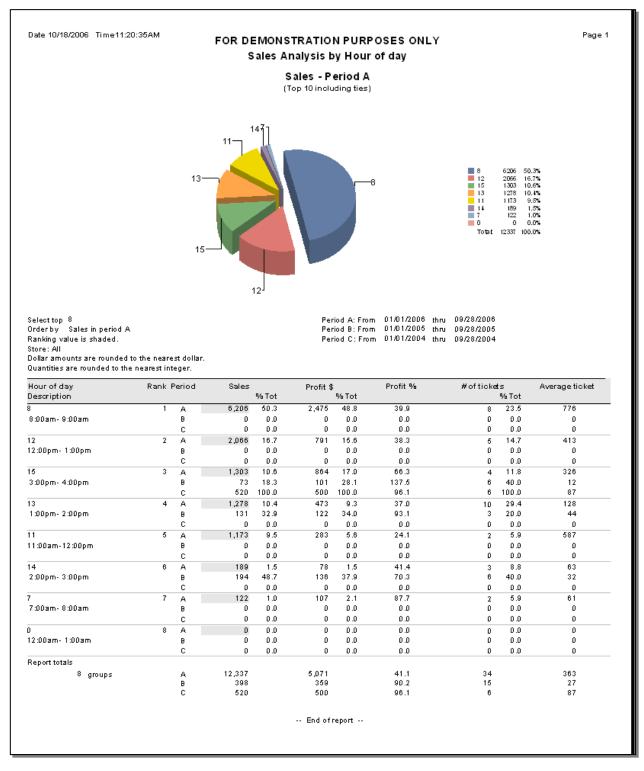

#### (\*Enterprise Edition Only)

The Sales History by Customer by Item Report shows selected customers and lists the items that they purchased, along with the applicable sales, quantities, profitability, and percent-of-totals figures. Analyze what merchandise is being sold and who is purchasing that merchandise. The report can be run for a selected range of items, customers, stores, dates, categories, or any other reportable criteria.

#### Select Sales History / Reports / Sales History by Customer by Item

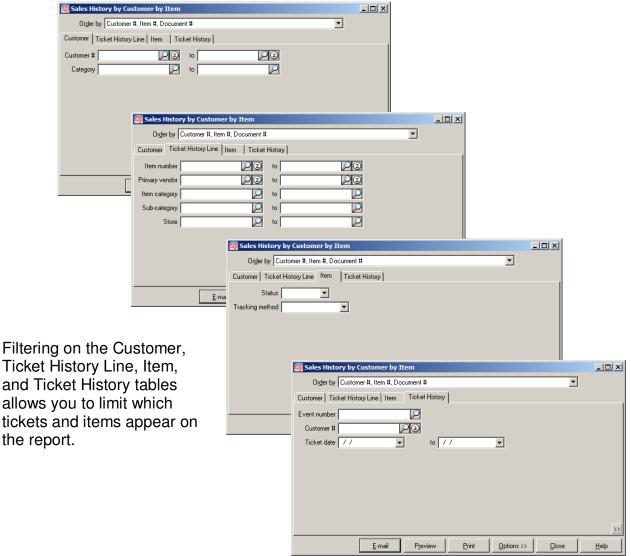

# Sales History by Customer by Item

|                      |                    |                      | FOR DEM                                                                                                    | ION STRATION   | PURPO SES OF  | ILY             |          |              |                 |
|----------------------|--------------------|----------------------|----------------------------------------------------------------------------------------------------|----------------|---------------|-----------------|----------|--------------|-----------------|
|                      |                    |                      | Sales                                                                                                    | History by Cus | tomer by Item |                 |          |              |                 |
|                      |                    |                      |                                                                                                    |                |               |                 |          |              |                 |
| order by:<br>Sustome | Customer#          | , Item #, Do<br>Name | ocument#                                                                                                    |                | Qty sold in   |                 |          | Grs pft      | Percent of tota |
|                      | Item #             |                      | Description                                                                                                    | Qty sld        | stk-units     | Sales           | Grs pft  | %            | Qty Sales Grs p |
| 000                  |                    | Bill Baker           |                                                                                                    |                |               |                 |          |              |                 |
|                      | 100004             |                      | <enter description="" item="" td=""  <=""><td>10</td><td>10</td><td>0.00</td><td>0.00</td><td>0.0</td><td></td></enter> | 10             | 10            | 0.00            | 0.00     | 0.0          |                 |
|                      | 18HOLES            |                      | Green fee - 18 holes                                                                                                    |                | 8             | 259.20          | 259.20   | 100.0        |                 |
|                      | SHOLES             |                      | Greens fees - 9 holes                                                                                                   | 2              | 2             | 32.40           | 32.40    | 100.0        |                 |
|                      | ADM-SCD            |                      | Adams SC Driver, RH                                                                                                    | 6              | 8             | 1,788.18        | 382.09   | 21.4         |                 |
|                      | ADM-TL2            |                      | Adams Tight Lies 2 W oc                                                                                                 | 6              | 8             | 1,924.94        | 504.19   | 28.2         |                 |
|                      | ADM-TL3            |                      | Adams Tight Lies 3 Woo                                                                                                  | 4              | 4             | 1,294.98        | 463.03   | 35.8         |                 |
|                      | ADM-TL5            |                      | Adams Tight Lies 5 W oc                                                                                                 | 12             | 12            | 3,814.88        | 788.06   | 20.7         |                 |
|                      | ADM-TL7            |                      | Adams Tight Lies 7 W oc                                                                                                 | 1              | 1             | 314.99          | 77.27    | 24.5         |                 |
|                      | ADM-TL9            |                      | Adams Tight Lies 9 Woo                                                                                                  | 1              | 1             | 314.99          | 134.32   | 42.6         |                 |
|                      | ADM-VMI            |                      | Adams VMI Irons. Set                                                                                                    | 1              | 1             | 620.99          | 276.00   | 44.4         |                 |
|                      | ADM-VMI-P          |                      | Adams VMI Putter                                                                                                    | 1              | 1             | 89.99           | 48.80    | 54.2         |                 |
|                      | APL-HAT            |                      | Golfhat with logo - 1 siz                                                                                               | 1              | 1             | 5.00            | 0.08     | 1.2          |                 |
|                      | APL-UMB            |                      | Golfumbrella                                                                                                    | 9              | 9             | 121.41          | 66.29    | 54.6         |                 |
|                      | BAG-PRT            |                      | Pro bag with tubes                                                                                                    | 4              | 4             | 359.96          | 198.32   | 55.1         |                 |
|                      | BAG-ST             |                      | Deluxe bag with stand                                                                                                   | 2              | 2             | 143.98          | 64.20    | 44.6         |                 |
|                      | BAG-TRV            |                      | Golf bag travel case                                                                                                    | 2              | 2             | 71.98           | 35.54    | 49.4         |                 |
|                      | BEER               |                      | Beer                                                                                                    | 1              | 1             | 2.00            | 0.54     | 27.0         |                 |
|                      | BIGBURGER          | ,                    | Deluxe Hamburger                                                                                                    | 10             | 10            | 20.00           | 6.00     | 30.0         |                 |
|                      | BURGER             |                      | Hamburger                                                                                                    | 10             | 12            | 22.50           | 13.80    | 61.3         |                 |
|                      | CAKE               |                      | Cake slice                                                                                                    | 2              | 2             | 2.50            | 0.60     | 24.0         |                 |
|                      | CAL-BB             |                      | Callaway Big Bertha Dri                                                                                                 | 1              | 1             | 332.10          | 39.67    | 11.9         |                 |
|                      | CAL-GBB            |                      | Callaway Great Big Bert                                                                                                 | 10             | 10            | 3,591.00        | 2,565.20 | 71.4         |                 |
|                      | CANDY              |                      | Candy                                                                                                    | 10             | 1             | 1.00            | 0.33     | 33.0         |                 |
|                      | CART               |                      | Cart Fee                                                                                                    | 3              | 3             | 27.00           | 27.00    | 100.0        |                 |
|                      | CHEESEBUR          | DOED.                | Cheeseburger                                                                                                    | 11             | 11            | 19.25           | 4.17     | 21.7         |                 |
|                      | COFFEE             | KOEK                 | Coffee                                                                                                    | 1              | 1             |                 |          | 91.8         |                 |
|                      | COFFEE             |                      | Coke                                                                                                    | 2              | 2             | 5.00<br>2.50    | 4.59     | 24.0         |                 |
|                      | CUPCAKE            |                      |                                                                                                    | 1              | 1             |                 |          | 45.3         |                 |
|                      |                    | -                    | Cupcake                                                                                                    |                |               | 0.75            | 0.34     |              |                 |
|                      | DISCOUNT-1         |                      | Disount - \$7.00                                                                                                    | 1              | 1             | -6.30           | -6.30    | 100.0        |                 |
|                      | DUN-DDH<br>DUN-DIS |                      | Dunlop DDH 110 Balls                                                                                                    | 11             | 10            | 80.97<br>260.00 | 21.13    | 28.1<br>68.0 |                 |
|                      |                    |                      | Dunlop Distance Balls                                                                                                   | 2              | 10            |                 | 171.71   |              |                 |
|                      | DUN-TI<br>GLOVE    |                      | Dunlop Titanium Balls                                                                                                   | 2              | 2             | 52.18           | 22.58    | 43.3         |                 |
|                      | GLOVE<br>ICECREAM  |                      | Deluxe Golf Glove                                                                                                    | 1              | 2             | 21.58           | 0.33     | 52.9<br>33.0 |                 |
|                      |                    |                      | loe oream<br>Maufi MD Tuesetes Bal                                                                                      |                |               | 1.00            |          |              |                 |
|                      | MAX-MDT<br>MAX-REV |                      | Maxfli M D Tungsten Ball                                                                                                | 10             | 10            | 269.90          | 37.45    | 13.9         |                 |
|                      |                    |                      | Maxfli Revolution Balls<br>Maxfli XS Tour Balls                                                                         | 4              | 1             | 18.20           | 5.84     |              |                 |
|                      | MAX-XST            |                      |                                                                                                    |                |               | 93.56           | 31.77    | 34.0         |                 |
|                      | PEPSI              |                      | Pepsi<br>Dia alian                                                                                                    | 4              | 4             | 5.00            | 1.20     | 24.0         |                 |
|                      | PIE                |                      | Pie slice                                                                                                    | 11             | 11            | 17.50           | 7.15     | 40.9         |                 |
|                      | PIN-EXT            |                      | Pinnacle Extreme Balls                                                                                                  | 3              | 3             | 80.97           | 9.75     | 12.0         |                 |
|                      | PIZZA              |                      | Pizza slice                                                                                                    | 1              |               | 5.00            | 4.17     | 83.4         |                 |
|                      | PRETZEL            |                      | Pretzel                                                                                                    | 10             | 10            | 10.00           | 5.64     | 56.4         |                 |
|                      | RAIN               |                      | Rain out - refund                                                                                                    | 1              | 1             | -15.00          | -15.00   | 100.0        |                 |

The Sales History by Item by Customer Report shows selected items and lists the customers who purchased them, along with the applicable sales, quantities, profitability, and percent-of-totals figures. Analyze what merchandise is being sold and who is purchasing that merchandise. The report can be run for a selected range of items, customers, stores, dates, categories, or any other reportable criteria. Use this report to generate "call lists" for sales reps, based on specific vendors or items. You can also use this report for purpose of targeting a promotion.

#### Select Sales History / Reports / Sales History by Item by Customer

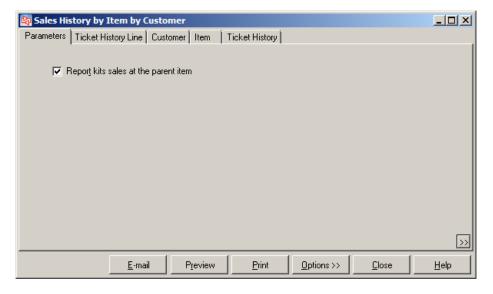

🔯 Sales History by Item by Custo Parameters Ticket History Line Customer Item Ticket History PZ to Item number PZ ary v 🔯 Sales History by Item by Customer - 🗆 🗵 eters Ticket History Line Customer Item Ticket History Filtering on the Ticket History Sub-cal Customer # PQ to PZ - 🗆 🗵 Category Sales History by Item by Cus Line, Customer, Item, and Parameters | Ticket History Line | Customer | Item | Ticket History | Status • Ticket History tables allows Tracking m 🔯 Sales History by Item by Custo you to limit which tickets, items, Parameters Ticket History Line Customer Item Ticket History  $\square$ Event number and customers appear on the Customer # PC report. Ticket date 7 7 to 77 -Preview Print Options >> E-mail Close Help

# Sales History by Item by Customer

|           |                                |                       | FOR DEMONSTRATI |                  |                    |                  |              |             |                     |       |
|-----------|--------------------------------|-----------------------|-----------------|------------------|--------------------|------------------|--------------|-------------|---------------------|-------|
|           |                                |                       | • -             |                  |                    |                  |              |             |                     |       |
|           | ltem #, Customer #, Tick       |                       |                 | Colored          |                    |                  |              |             |                     | · _ I |
| tem #     | Description<br>Customer #      | n Vendor#<br>Name     | # Category      | Subcat<br>Qtysld | Sales              | Grs pft          | Grs pft      | Perc<br>Qtv | entoftol<br>Sales I |       |
| 18HOLES   | Green fee -                    |                       | GOLF            | FEES             |                    |                  |              |             |                     |       |
|           | 1000                           | Bill Baker            |                 | 2                | 64.80              | 64.80            | 100.0        |             |                     |       |
|           | 1001                           | John Lincoln          |                 | 2                | 64.80              | 64.80            | 100.0        |             |                     |       |
|           | 1003                           | Carol Dawn            |                 | 1                | 32.40              | 32.40            | 100.0        |             |                     |       |
|           | 200006                         | Carol Gray            |                 | 1                | 32.40              | 32.40            | 100.0        |             |                     |       |
|           | 200007                         | Mary Higgins          |                 | 2                | 64.80              | 64.80            | 100.0        |             |                     |       |
| Tota      | CASH<br>als for item : 18HOLES | Cash Customer         | 6 customers     | 14               | 493.20<br>752.40   | 464.64<br>723.84 | 94.2<br>96.2 | 6.4         | 3.2                 | 7.43  |
| 9HOLES    | Greens fee                     |                       | GOLF            | FEES             |                    |                  |              |             |                     |       |
|           | 1000                           | Bill Baker            | -               | 1                | 16.20              | 16.20            | 100.0        |             |                     |       |
|           | 200007                         | Mary Higgins          |                 | 1                | 16.20              | 16.20            | 100.0        |             |                     |       |
|           | CASH                           | Cash Customer         |                 | 3                | 54.00              | 43.19            | 80.0         |             |                     |       |
| Tota      | als for item : 9HOLES          |                       | 3 customers     | 5                | 86.40              | 75.59            | 87.5         | 1.4         | 0.4                 | 0.78  |
| ADM-SCD   | Adams SC                       | Driver, RH ADAMS      | GOLF            | CLUBS            |                    |                  |              |             |                     |       |
|           | 1000                           | Bill Baker            |                 | 3                | 1,079.97           | 268.18           | 24.8         |             |                     |       |
|           | 200003                         | Bill McMaster         |                 | 1                | 359.99             | 89.39            | 24.8         |             |                     |       |
|           | 200005                         | Brian Sheridan        |                 | 1                | 399.99             | 129.39           | 32.3         |             |                     |       |
|           | CASH                           | Cash Customer         |                 | 3                | 1,199.97           | 388.20           | 32.4         |             |                     |       |
| Tota      | als foritern : ADM-SCD         |                       | 4 customers     | 8                | 3,039.92           | 875.16           | 28.8         | 2.3         | 12.9                | 8.98  |
| ADM-TL2   |                                | ht Lies 2 Woo AD AM S | GOLF            | CLUBS            |                    |                  |              |             |                     |       |
|           | 1000                           | Bill Baker            |                 | 4                | 1,294.96           | 224.21           | 17.3         |             |                     |       |
| Tata      | CASH<br>als for item: ADM-TL2  | Cash Customer         | 2 customers     | 1                | 349.99<br>1,644.95 | 82.30<br>306.51  | 23.5<br>18.6 | 1.4         | 7.0                 | 3.16  |
|           |                                |                       |                 |                  | 1,044.85           | 300.01           | 10.0         | 1.4         | U. Y                | 3.13  |
| ADM-TL3   | -                              | ht Lies 3 WooADAMS    | GOLF            | CLUBS            |                    |                  |              |             |                     |       |
|           | 1000                           | Bill Baker            |                 | 1                | 349.99             | 82.30            | 23.5         |             |                     |       |
| Tota      | CASH<br>als for item: ADM-TL3  | Cash Customer         | 2 customers     | 0                | 0.00<br>349.99     | 0.00<br>82.30    | 0.0          | 0.3         | 1.5                 | 0.84  |
| ADM-T L5  |                                | ht Lies 5 Woo AD AM S | GOLF            | CLUBS            |                    |                  |              |             |                     |       |
| ADIM-1 LO | 1000                           | Bill Baker            | 0027            | 1                | 349.99             | 82.30            | 23.5         |             |                     |       |
|           | 1003                           | Carol Dawn            |                 | 2                | 629.98             | 94.60            | 15.0         |             |                     |       |
|           | 200005                         | Brian Sheridan        |                 | 1                | 349.99             | 82.30            | 23.5         |             |                     |       |
|           | 200006                         | Carol Gray            |                 | 1                | 314.99             | 47.30            | 15.0         |             |                     |       |
| Tota      | als for item : ADM-TL5         |                       | 4 customers     | 5                | 1,644.95           | 306.50           | 18.6         | 1.4         | 7.0                 | 3.1   |
| ADM-TL7   | Adams Tig                      | ht Lies 7 WooADAMS    | GOLF            | CLUBS            |                    |                  |              |             |                     |       |
|           | 200003                         | Bill McMaster         |                 | 1                | 314.99             | 47.30            | 15.0         |             |                     |       |
|           | 200007                         | Mary Higgins          |                 | 1                | 314.99             | 47.30            | 15.0         |             |                     |       |
|           | CASH2                          | Cash Customer         |                 | 1                | 349.99             | 82.30            | 23.5         |             |                     |       |
| Tota      | als for item:ADM-TL7           |                       | 3 customers     | 3                | 979.97             | 176.90           | 18.1         | 0.9         | 4.2                 | 1.8:  |
| ADM-TL9   | Adams Tig                      | ht Lies 9 Woo ADAM S  | GOLF            | CLUBS            |                    |                  |              |             |                     |       |
|           | 1003                           | Carol Dawn            |                 | 1                | 314.99             | 125.60           | 39.9         |             |                     |       |
|           | CASH2                          | Cash Customer         |                 | 1                | 349.99             | 137.11           | 39.2         |             |                     |       |

The Sales History by Sales Rep Report lets you see either detailed or summarized sales performance information for your sales reps.

#### Select Sales History / Reports / Sales History by Sales Rep

| 🔯 Sales History by Sales Rep                           |      |
|--------------------------------------------------------|------|
| Order by SIs rep, Customer #, Ticket #                 |      |
| Parameters Ticket History Ticket History Line Customer |      |
| ✓ Print ticket information                             |      |
| ✓ Print item detail                                    |      |
| ✓ Print sales recap                                    |      |
| ☑ Dollar rounding                                      |      |
|                                                        |      |
|                                                        |      |
|                                                        |      |
|                                                        |      |
|                                                        | >>   |
| E-mail Preview Print Options >> Close                  | Help |

Filtering the Ticket History, Ticket History Line, and Customer tables allows you to limit which tickets, items, and customers appear on the report.

| 🗞 Sales Histor | y by Sales Rep                                         | _0            | ×            |
|----------------|--------------------------------------------------------|---------------|--------------|
|                | ils rep, Customer #, Ticket #                          |               |              |
|                | ket History Ticket History Line Customer               |               |              |
|                | History by Sales Rep                                   |               |              |
| Ticke Or       | der by SIs rep, Customer #, Ticket #                   | <b>•</b>      |              |
| Tic Paramet    | ers Ticket History Ticket History Line Customer        |               |              |
| Ite            | 🔯 Sales History by Sales Rep                           |               |              |
| lterr          | Order by SIs rep, Customer #, Ticket #                 |               | •            |
| Sub            | Parameters Ticket History Ticket History Line Customer |               |              |
| Stockin        | Customer #                                             |               |              |
| Prima          | Category D to D                                        |               |              |
|                |                                                        |               |              |
|                |                                                        |               |              |
|                |                                                        |               |              |
|                |                                                        |               |              |
|                |                                                        |               |              |
|                |                                                        |               |              |
|                |                                                        |               | >>           |
|                | E-mail Preview Print Options >>                        | <u>C</u> lose | <u>H</u> elp |

#### Detail

| Date 10/18/2006                                                                   | Time11:28:40.           | me11:28:40AM FOR DEMONSTRATION PURPOSES ONLY<br>Sales History by Sales Rep |                  |           |            |              |       | Pa         | ge 1 of 11 |
|-----------------------------------------------------------------------------------|-------------------------|----------------------------------------------------------------------------|------------------|-----------|------------|--------------|-------|------------|------------|
| Print ticket in form<br>Print item detail<br>Print sales recap<br>Dollar rounding |                         |                                                                            |                  |           |            |              |       |            |            |
| <u>Jrder by Sis rep.</u><br>Bis rep                                               | Customer#, Tick<br>Name | et#                                                                        |                  |           |            |              |       |            |            |
| Ticket #                                                                          |                         | Ticket date                                                                | Customer #       | Tickets   | Sale lines | Return lines | Sales | Total cost | GP%        |
|                                                                                   | Item #                  |                                                                            | Description      |           |            |              |       |            |            |
| //GR                                                                              | Manager                 |                                                                            |                  |           |            |              |       |            |            |
| 100105                                                                            | 2/15/01                 | 2/15/01                                                                    | 1000             |           | 3          | 0            | 1,050 | 803        | 23.51      |
|                                                                                   | ADM-TL2                 |                                                                            | Adams Tight Li   | es 2 Wood |            |              | 350   | 268        | 23.51      |
|                                                                                   | ADM-TL3                 |                                                                            | Adams Tight Li   | es 3 Wood |            |              | 350   | 268        | 23.51      |
|                                                                                   | ADM-TL5                 |                                                                            | Adams Tight Li   | es 5 Wood |            |              | 350   | 268        | 23.51      |
| 100111                                                                            | 1/25/02                 | 1/25/02                                                                    | 1000             |           | 1          | 0            | -15   | 0          | 100.00     |
|                                                                                   | RAIN                    |                                                                            | Rain out - refur | nd        |            |              | -15   | D          | 100.00     |
| 100125                                                                            | 5/30/02                 | 1/25/02                                                                    | 1000             |           | 1          | 0            | 25    | 13         | 48.02      |
|                                                                                   | SHIRT                   |                                                                            | Men's Polo 100   | )% cotton |            |              | 25    | 13         | 48.02      |
| 100130                                                                            | 10/1/02                 | 9/30/02                                                                    | 1000             |           | 2          | 0            | 117   | 65         | 44,49      |
|                                                                                   | DUN-DDH                 | 0100102                                                                    | Dunlop DDH 1     | 10 Balls  | 2          | 0            | 27    | 24         | 12.04      |
|                                                                                   | ADM-VMI-                | _                                                                          | Adams VMI Pu     |           |            |              | 90    | 41         | 54.23      |

| ate 10/18/2006         | Time11:30:01AM                     | FOR DEMONST<br>Sales H | RATION PUR<br>istory by Sale |              |           | Pa         | ge 1 of 1 |
|------------------------|------------------------------------|------------------------|------------------------------|--------------|-----------|------------|-----------|
| ils rep<br>Ticket #    | Customer#, Ticket #<br>Name        | Tickets                | Sale lines                   | Return lines | Sales     | Total cost | GP%       |
| 1GR<br>Earliest ticket | Manager<br>date Latest ticket date |                        |                              |              |           |            |           |
| 07/27/2000             | 09/20/2006                         | 118                    | 289                          | 7            | 23,537.30 | 13,796.64  | 41.38     |
|                        | Report totals:                     | 118                    | 289                          | 7            | 23,537.30 | 13,796.64  | 41.38     |

The Sales History Profit Report lets you see either a detailed or summarized report of all items sold at a single store or at all stores during a specified date range, allowing you to assess the profitability of your store(s) over the specified period.

#### Select Sales History / Reports / Sales History Profit

| 🔯 Sales History Profit                                                    |              |
|---------------------------------------------------------------------------|--------------|
| Report Profit by Category (Summary)                                       |              |
| Parameters   Item Category/Subcategory   Ticket History Line              |              |
|                                                                           |              |
|                                                                           |              |
| Store *                                                                   |              |
| <u>D</u> ates Yesterday ▼ <u>F</u> rom 9/21/2010 ▼ <u>T</u> o 9/21/2010 ▼ |              |
| ✓ Print store/cell information                                            |              |
| Print store totals                                                        |              |
|                                                                           |              |
|                                                                           |              |
|                                                                           |              |
|                                                                           | >>           |
| <u>E</u> -mail Preview Print Options >> Close                             | <u>H</u> elp |

Filtering the corresponding Item Category/Subcategory, Vendor or Item table, and the Ticket History Line table allows you to limit which tickets and items, appear on the report.

| 🔯 Sales History Profit                                   |       |       |
|----------------------------------------------------------|-------|-------|
| Report Profit by Category (Summary)                      |       |       |
| Parameters Item Category/Subcategory Ticket History Line |       |       |
| Item category D to                                       |       |       |
| Sub-categor 🔯 Sales History Profit                       |       | - 🗆 × |
| Report Profit by Category (Summary)                      | •     |       |
| Parameters Item Category/Subcategory Ticket History Line |       |       |
| Item number                                              |       |       |
| Item category                                            |       |       |
| Sub-category                                             |       |       |
| Ship-from location                                       |       |       |
| Primary vendor                                           |       |       |
|                                                          |       |       |
|                                                          |       |       |
|                                                          |       |       |
|                                                          |       | >>    |
| E-mail Preview Print Options >>                          | Close | Help  |

#### Date 11/13/2007 Time 1:47:23PM Page 1 FOR DEMON STRATION PURPOSES ONLY Profit by Category(Detail) Store: All Stores Store: All Stores Beginning Date: 11/12/2007 Ending Date: 11/12/2007 Print store/cell in form ation Print store totals Order by: Categ / SubCat Categ / SubCat Vendor # Description Item # Qty sold in Gross Store Qty sld stk-units Price Ext pro Gross profit profit % APPAREL/MENS APL-HAT Golfhat with logo - 1 size ADAMS EAST 1 9.99 9.99 5.71 57.2 1 SHIRT Men's Polo 100% cotton IZOD Color Size MAIN 24.99 24.99 12.00 48.0 Blue Large 1 Small 24.99 24.99 12.00 48.0 Blue 1 Red Large 1 24.99 24.99 12.00 48.0 1 24.99 24.99 12.00 48.0 Red Small 1 1 24.99 24.99 12.00 48.0 Sandstone 1 1 Large Sandstone Small 1 1 24.99 24.99 12.00 48.0 72.00 6 SHIRT totals 6 24.99 149.94 48.0 SHORTS IZOD Shorts - Men's Twill Pleated Color Size 34 27.99 Blue MAIN 2 2 55.98 26.00 46.4 40 2 2 27.99 55.98 26.00 46.4 Blue SHORTS totals 4 4 27.99 111.96 52.00 46.4 APPARE L/MENS totals 11 11 24.72 271.89 129.71 47.7

#### Summary

Detail

| Date minazoon   | 7 Time 1:48:11PM                       |       | FOR DEMON STRATIO | N PURPOSES               | ONLY          |         |              | Page 1            |
|-----------------|----------------------------------------|-------|-------------------|--------------------------|---------------|---------|--------------|-------------------|
|                 |                                        |       | Profit by Catego  | ory (Summary)            |               |         |              |                   |
| Beginning Date: | All Stores<br>11/12/2007<br>11/12/2007 |       |                   |                          |               |         |              |                   |
| Order by:       | Categ / SubCat                         |       |                   |                          |               |         |              |                   |
| Categ / SubCat  |                                        |       |                   |                          |               |         |              |                   |
| ltem #          |                                        | Store | Qty sld           | Qty sold in<br>stk-units | Average price | Ext pro | Gross profit | Gross<br>profit % |
| APPAREL/MENS    | 5                                      |       |                   |                          |               |         |              |                   |
| APL-HAT         |                                        | EAST  | 1                 | 1                        | 9.99          | 9.99    | 5.71         | 57.2              |
|                 | APL-HAT totals                         |       | 1                 | 1                        | 9.99          | 9.99    | 5.71         | 57.2              |
| SHIRT           |                                        | MAIN  | 6                 | 6                        | 24.99         | 149.94  | 72.00        | 48.0              |
|                 | SHIRT totals                           |       | 8                 | 8                        | 24.99         | 149.94  | 72.00        | 48.0              |
| SHORTS          |                                        | MAIN  | 4                 | 4                        | 27.99         | 111.98  | 52.00        | 46.4              |
|                 | SHORTS totals                          |       | 4                 | 4                        | 27.99         | 111.96  | 52.00        | 46.               |
|                 |                                        |       |                   | 11                       | 24.72         | 271.89  | 129.71       | 47.               |

The Sales Rep Productivity Report lets you see a report of sales rep activity included unit sales per hour or dollar sales per hour for two reporting time periods. This report is useful for identifying and motivating sales reps with poor performance or for rewarding superior performance.

#### Select Sales History / Reports / Sales Rep Productivity

| 🔯 Sales Rep Produc   | tivity                   |                  |          |              |           |          |                   |              |
|----------------------|--------------------------|------------------|----------|--------------|-----------|----------|-------------------|--------------|
| Order by \$/hr, S    | ls rep                   |                  |          |              |           |          | -                 |              |
| Parameters User      | Ticket History Li        | ne               |          |              |           |          |                   |              |
| Report               | periods                  |                  |          |              |           |          |                   |              |
|                      | Date <u>s</u> Year to    | date (Company)   | -        | Erom         | 1/1/2010  | •        | <u>I</u> o 9/22/2 | 010 💌        |
| ⊠ <u>B</u>           | Dates Custom             |                  | •        | Fro <u>m</u> | 1/1/2009  | •        | <u>I</u> o 9/22/2 | 009 🔻        |
| ▼ <u>G</u> rou       | p by store               |                  |          |              |           |          |                   |              |
| 🔲 Sho <u>v</u>       | <u>v</u> store totals on | y                |          |              |           |          |                   |              |
| Print sales rep Name |                          | •                |          |              |           |          |                   |              |
|                      |                          |                  |          |              |           |          |                   |              |
|                      |                          |                  |          |              |           |          |                   |              |
|                      |                          |                  |          |              |           |          |                   |              |
|                      |                          |                  |          |              |           |          |                   | >>           |
|                      |                          |                  |          |              |           | 1        |                   |              |
|                      | <u>E</u> -mail           | P <u>r</u> eview | <u> </u> | rint         | Options > | <u>`</u> | <u>C</u> lose     | <u>H</u> elp |

Filtering the User and Ticket History Line tables allows you to limit which users and items appear on the report.

| 🗞 Sales Re       | p Productivity                          |               |       |
|------------------|-----------------------------------------|---------------|-------|
| Or <u>d</u> er b | ay \$/hr, Sis rep                       |               |       |
| Parameters       | User Ticket History Line                |               |       |
| User             | Sales Rep Productivity                  |               | - D × |
| Workgroup        | Order by \$/hr, SIs rep                 |               |       |
|                  |                                         | <b>•</b>      |       |
|                  | Parameters User Ticket History Line     |               |       |
|                  | Item number                             |               |       |
|                  | Item category                           |               |       |
|                  | Sub-category                            |               |       |
|                  | Ship-from location                      |               |       |
|                  | Primary vendor                          |               |       |
|                  |                                         |               |       |
|                  |                                         |               |       |
|                  |                                         |               |       |
|                  |                                         |               |       |
|                  |                                         |               |       |
|                  |                                         |               | >>    |
|                  | <u>E</u> -mail Preview Print Options >> | <u>C</u> lose | Help  |

# Sales Rep Productivity

### \$ / Hour

| Date 9/18/2006 Tim                                                                                                  | e 11:25:55AM         |          | FOR          |          | ATION PURPOS<br>Rep Productivity |          |               |          | Page 1 |
|----------------------------------------------------------------------------------------------------|----------------------|----------|--------------|----------|----------------------------------|----------|---------------|----------|--------|
| Report period-A 01.<br>Report period-B 01.<br>Broup by store<br>Irint sales rep User II<br>Irder by: \$/hr, Sis rep | /01/2005 to 09/<br>D |          |              |          |                                  |          |               |          |        |
| Store<br>Sales Rep                                                                                                  | Period               | Sales    | % -of-tot-\$ | Qty sold | % -of-tot-units                  | Hrs wrkd | % -of-tot-hrs | Sales/hr | Qty/hr |
| EAST                                                                                                    |                      |          |              |          |                                  |          |               |          |        |
| MGR                                                                                                    | А                    | 2,411.25 | 19.7         | 37.0     | 30.8                             | 0.00     | 0.0           | 0.00     | 0.0    |
|                                                                                                    | в                    | 131.19   | 32.9         | 13.0     | 33.3                             | 0.00     | 0.0           | 0.00     | 0.0    |
|                                                                                                    | (+/-)                | 2,280.06 | -13.2        | 24.0     | -2.5                             | 0.00     | 0.0           | 0.00     | 0.0    |
| EAST totals                                                                                                    | А                    | 2,411.25 | 19.7         | 37.0     | 30.8                             | 0.00     | 0.0           | 0.00     | 0.0    |
|                                                                                                    | B                    | 131.19   | 32.9         | 13.D     | 33.3                             | 0.00     | 0.0           | 0.00     | 0.0    |
|                                                                                                    | (+/-)                | 2,280.06 | - 13.2       | 24.0     | -2.5                             | 0.00     | 0.0           | 0.00     | 0.0    |
| IAIN                                                                                                    |                      |          |              |          |                                  |          |               |          |        |
| MGR                                                                                                    | А                    | 9,803.40 | 80.3         | 83.D     | 69.2                             | 79.70    | 100.0         | 123.00   | 1.0    |
|                                                                                                    | в                    | 266.96   | 67.1         | 26.0     | 66.7                             | 0.00     | 0.0           | 0.00     | 0.0    |
|                                                                                                    | (+/-)                | 9,536.44 | 13.2         | 57.0     | 2.5                              | 79.70    | 100.0         | 123.00   | 1.0    |

# Qty / Hour

| Date 9/18/2006 Tim                                                                                                  | e 11:26:33AM       |          | FOF         |            | ATION PURPOS<br>ep Productivity |          |               |          | Page 1 |
|----------------------------------------------------------------------------------------------------|--------------------|----------|-------------|------------|---------------------------------|----------|---------------|----------|--------|
| Report period-A 01/<br>Report period -B 01/<br>Group by store<br>Print sales rep User II<br>Order by: Qty/hr, SIs I | 1/2005 to 09/<br>D |          |             |            |                                 |          |               |          |        |
| Store<br>Sales Rep                                                                                                  | Period             | Sales    | %-of-tot-\$ | Qty sold f | % -of-tot-units                 | Hrs wrkd | % -of-tot-hrs | Sales/hr | Qty/hr |
| EAST                                                                                                    |                    |          |             |            |                                 |          |               |          |        |
| MGR                                                                                                    | А                  | 2,411.25 | 19.7        | 37.D       | 30.8                            | 0.00     | D.D           | 0.00     | 0.0    |
|                                                                                                    | в                  | 131.19   | 32.9        | 13.0       | 33.3                            | 0.00     | 0.0           | 0.00     | 0.0    |
|                                                                                                    | (+/-)              | 2,280.06 | -13.2       | 24.0       | -2.5                            | 0.00     | 0.0           | 0.00     | 0.0    |
| EAST totals                                                                                                    | А                  | 2,411.25 | 19.7        | 37.0       | 30.8                            | 0.00     | 0.0           | 0.00     | 0.0    |
|                                                                                                    | В                  | 131.19   | 32.9        | 13.D       | 33.3                            | 0.00     | D.D           | 0.00     | 0.0    |
|                                                                                                    | (+/-)              | 2,280.06 | -13.2       | 24.0       | -2.5                            | 0.00     | O.O           | 0.00     | 0.0    |
| MAIN                                                                                                    |                    |          |             |            |                                 |          |               |          |        |
| MGR                                                                                                    | А                  | 9,803.40 | 80.3        | 83.D       | 69.2                            | 79.70    | 100.0         | 123.00   | 1.0    |
|                                                                                                    | в                  | 266.96   | 67.1        | 26.0       | 66.7                            | 0.00     | D.D           | 0.00     | 0.0    |
|                                                                                                    | (+/-)              | 9,536.44 | 13.2        | 57.0       | 2.5                             | 79.70    | 100.0         | 123.00   | 1.0    |

The Tax Exceptions Report lets you see a report of tickets where the tax amount was changed.

### Select Sales History / Reports / Tax Exceptions

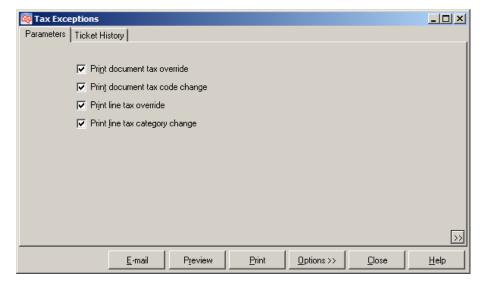

Filtering the Ticket History table allows you to limit which history will appear on the report.

| 🔯 Tax Exceptions                                                              |      |
|-------------------------------------------------------------------------------|------|
| Parameters Ticket History                                                     |      |
| E vent number                                                                 |      |
| Store 🔎 to                                                                    |      |
| Drawer Drawer                                                                 |      |
| Ticket date / / 🗨 to / / 💌                                                    |      |
|                                                                               |      |
|                                                                               |      |
|                                                                               |      |
|                                                                               |      |
|                                                                               |      |
|                                                                               | >>   |
|                                                                               |      |
| <u>E-mail</u> <u>Preview</u> <u>Print</u> <u>Options&gt;&gt;</u> <u>Close</u> | Help |

| Date 9/11/2                                               | :006 Tim              | ie 8:36:43AM     |                                     | FOR DEMONSTRATION PURPOSES<br>Tax Exceptions Report | ONLY          | Pa                                  | ge: 1 |
|-----------------------------------------------------------|-----------------------|------------------|-------------------------------------|-----------------------------------------------------|---------------|-------------------------------------|-------|
| Show docur<br>Show line ta                                | ix category (         | e change         |                                     |                                                     |               |                                     |       |
| Documenti                                                 | tax overri de         | 25:              |                                     |                                                     |               |                                     |       |
| Ticket #<br>Post date                                     | Ticket da             | Store<br>te User | Customer #<br>SIs rep               | Sale amt<br>Taxable amt                             |               | Tax override reason<br>Tax exempt # |       |
| 100097<br>7 <i>1</i> 27 <i>1</i> 00                       | 7/27/00               | MAIN<br>MGR      | CASH<br>MGR                         | 284.90<br>0.00                                      |               | MGR<br>19505189X                    |       |
| 100217<br>9/11/06                                         | 9/11/06               | MAIN<br>MGR      | 200006<br>Mgr                       | 314.99<br>314.99                                    | 28.35<br>0.00 | T<br>643235845                      |       |
| Documenti                                                 | tax code ch           | anges:           |                                     |                                                     |               |                                     |       |
| Ticket #<br>Post date                                     | Ticket da             | Store            | Customer#<br>SIs rep                | Sale amt<br>Taxable amt                             | Tax           | Normal tax code<br>Tax code         |       |
| Line tax ov<br>Ticket #<br>Post date<br>100219<br>9/11/06 | Ticket d:<br>9/11/200 | MAIN             | ttem #<br>Sis rep<br>TOP-STD<br>MGR | Sale amt<br>22.49                                   |               | Action ** changed to non-taxable ** |       |
| Line tax ca                                               | tegory char           | nges:            |                                     |                                                     |               |                                     |       |
| Ticket #<br>Post date                                     | Ticket dat            |                  | ltem #<br>Sis rep                   | Sale amt                                            |               | Normal tax category<br>Tax category |       |
| 100218<br>9/11/06                                         | 9/11/2006             | MAIN<br>12MGR    | PRETZEL<br>Mgr                      | 1.00                                                |               | FOOD                                |       |
|                                                           |                       |                  |                                     | End of report                                       |               |                                     |       |

The Tax History Report provides summary or detailed information on sales, taxable amounts, and tax amounts. You can choose how much detail to include on this report—from a summary by tax rate to a report containing tax detail for each ticket. History by tax authority can be printed for any time period to assist in sales tax reporting. The report prints in order by Tax Authority.

#### Select Sales History / Reports / Tax History

| 🔯 Tax Hist | tory Report                           |              |
|------------|---------------------------------------|--------------|
| Repo       | oort Tax History by Tax Authority     | ]            |
| Parameters | Ticket History Document Header        |              |
|            | ✓ Print tax code totals               |              |
|            | ✓ Print store totals                  |              |
|            | 🔽 Print date detail                   |              |
|            | 🔽 Print ticket detail                 |              |
|            |                                       |              |
|            |                                       |              |
|            |                                       |              |
|            |                                       |              |
|            |                                       |              |
|            |                                       |              |
|            |                                       | >>           |
|            | E-mail Preview Print Options >> Close | <u>H</u> elp |

Filtering the Ticket History and Document Header tables allows you to limit which tickets to include on the report.

| 🄯 Tax Histor | y Report                                  |      |
|--------------|-------------------------------------------|------|
| Report       | Tax History by Tax Authority              |      |
| Parameters 1 | icket History Document Header             |      |
| Ticket date  | // 💌 to // 💌                              |      |
| Store        | Tax History Report                        |      |
| Station      | Report Tax History by Tax Authority       |      |
| Tax code     | Parameters Ticket History Document Header |      |
|              | Authority to                              |      |
|              | Tax rule 🔽 to                             |      |
|              |                                           |      |
|              |                                           |      |
|              | _                                         |      |
|              | _                                         |      |
|              |                                           |      |
|              |                                           |      |
|              |                                           | >>   |
|              | E-mail Preview Print Options >> Close     | Help |

### Detail

| Date 6/30/2008                                                                                               | Time 11:09:06A | м             |                |                  | tHistory<br>Authori | Report<br>ty (Detail) |                 |                      |               |                 | Page 1            |
|----------------------------------------------------------------------------------------------------|----------------|---------------|----------------|------------------|---------------------|-----------------------|-----------------|----------------------|---------------|-----------------|-------------------|
| Print tax code tota<br>Print store totals<br>Print date detail<br>Print ticket detail<br>Order by: Authority |                | , Store, Post | ting date, Doc | ument            |                     |                       |                 |                      |               |                 |                   |
| Authority                                                                                                    | Name           |               |                |                  |                     |                       |                 |                      |               |                 |                   |
| Posting date                                                                                                 | Ticket#        | # tkts        | Sales          | Non txbl<br>am t | T xbl<br>ta x       | TxbIGFC<br>amt        | Txbl SVC<br>amt | Txbl misc<br>charges | Tot txb lam t | Norm tax<br>amt | Total tax<br>am t |
| MEMPHIS                                                                                                    | Memphis City   |               |                |                  |                     |                       |                 |                      |               |                 |                   |
| Rule code                                                                                                    | Description    |               |                |                  |                     |                       |                 |                      |               |                 |                   |
| TAX                                                                                                    | Tax            |               |                |                  |                     |                       |                 |                      |               |                 |                   |
| Tax code                                                                                                    | Description    |               |                |                  |                     |                       |                 |                      |               |                 |                   |
| MEMTN                                                                                                    | Memphis, TN    |               |                |                  |                     |                       |                 |                      |               |                 |                   |
| Store                                                                                                    |                |               |                |                  |                     |                       |                 |                      |               |                 |                   |
| MAIN                                                                                                    |                |               |                |                  |                     |                       |                 |                      |               |                 |                   |
| 10/27/2007                                                                                                   | 100212         |               | 14.50          | 2.25             | 0.00                | 0.00                  | 0.00            | 0.00                 | 12.25         | 0.25            | 0.23              |
| 10/27/2007                                                                                                   | 100213         |               | 75.00          | 36.00            | 0.00                | 0.00                  | 0.00            | 0.00                 | 39.00         | 0.78            | 0.78              |
| 10/27/2007                                                                                                   | 100214         |               | 62.97          | 0.00             | 0.00                | 0.00                  | 0.00            | 0.00                 | 62.97         | 1.26            | 1.20              |
| 10/27/2007                                                                                                   | 100215         |               | 119.00         | 0.00             | 0.00                | 0.00                  | 0.00            | 0.00                 | 119.00        | 2.38            | 2.3               |
| 10/27/2007                                                                                                   | 100217         |               | 15.99          | 0.00             | 0.00                | 0.00                  | 0.00            | 0.00                 | 15.99         | 0.32            | 0.3               |
| MAIN totals                                                                                                  |                | 5             | 287.48         | 38.25            | 0.00                | 0.00                  | 0.00            | 0.00                 | 249.21        | 4.99            | 4.9               |
| Tax code MEM1                                                                                                | 「N totals      | 5             | 287.46         | 38.25            | 0.00                | 0.00                  | 0.00            | 0.00                 | 249.21        | 4.99            | 4.99              |
| Rule TAX totals                                                                                              |                | 5             | 287.46         | 38.25            | 0.00                | 0.00                  | 0.00            | 0.00                 | 249.21        | 4.99            | 4.9               |
| Authority MEM PHI                                                                                            |                |               |                |                  |                     |                       |                 |                      |               | 4.99            | 4.9               |

|                                                |                                    |        |                 |              | -    | Report<br>(Summary | 0           |           |               |             | Page 1      |
|------------------------------------------------|------------------------------------|--------|-----------------|--------------|------|--------------------|-------------|-----------|---------------|-------------|-------------|
| Drder by: Author<br>Authority                  | ity, Rule<br>Name                  |        |                 |              |      |                    |             |           |               |             |             |
|                                                |                                    |        |                 | Non txbl     | Txbl | T xbl GFC          | T xbl SVC   | Txbl misc |               | Norm tax    |             |
|                                                |                                    | # tkts | Sales           | amt          | tax  | amt                | amt         | charges   | Tot txbl am t | amt         | amt         |
| MEMPHIS                                        | Memphis City                       | # tkts | Sales           | amt          |      | amt                | amt         | charges   | Tot txb lam t | amt         | amt         |
| Rule code                                      | Memphis City<br>Description<br>Tax | # tkts | Sales           | amt          |      | amt                | amt         | charges   | Tot txbl am t | amt         | amt         |
| MEMPHIS<br>Rule code<br>TAX<br>Rule TAX totals | Description<br>Tax                 | # tkts | Sales<br>287.46 | amt<br>38.25 |      | amt<br>0.00        | amt<br>0.00 | charges   | Tot txbl amt  | amt<br>4.99 | amt<br>4.99 |

The Voided Tickets Report lets you see either a detailed or summarized report of completed tickets that were voided.

#### Select Sales History / Reports / Voided Tickets

| 🔯 Voided Tickets History Report                                                                           |              |
|----------------------------------------------------------------------------------------------------|--------------|
| Order by Business date                                                                                    |              |
| Parameters Void History Header Void History Line                                                          |              |
| Report type <u>Summary</u> <u>Item detail</u> ✓ Show payment detail         Cell detail         Grid view |              |
|                                                                                                    | >>           |
| <u>E</u> -mail <u>Pr</u> eview <u>Print</u> <u>Options &gt;&gt;</u> <u>C</u> lose                         | <u>H</u> elp |

Filtering the Void History Header and Void History Line tables allows you to limit which tickets and items appear on the report.

| 🔯 Voided  | Tickets History Report                           |                                              |
|-----------|--------------------------------------------------|----------------------------------------------|
| Orde      | r by Business date                               |                                              |
| Parameter | S Void History Header Void History Line          |                                              |
| Event num | iber                                             |                                              |
| ę         | ka Voided Tickets History Report                 | <u>_                                    </u> |
| St        | Order by Business date                           | •                                            |
| Dr.       | Parameters Void History Header Void History Line |                                              |
| Docu      | Item number                                      |                                              |
| Ticket    |                                                  |                                              |
|           |                                                  |                                              |
|           |                                                  |                                              |
|           |                                                  |                                              |
|           |                                                  |                                              |
|           |                                                  |                                              |
|           |                                                  |                                              |
|           |                                                  | >>                                           |
|           | E-mail Preview Print Options >> Ok               | ise <u>H</u> elp                             |

#### Detail

Ξ

| Date 9/11/2006                       | Time 8:45:45AM                     |                                               | MONSTRATION PUP<br>d Tickets History Re |                                       |                           |                              | Page 1 of 2                              |
|--------------------------------------|------------------------------------|-----------------------------------------------|-----------------------------------------|---------------------------------------|---------------------------|------------------------------|------------------------------------------|
|                                      | :<br>'-'= 'Change/Refun<br>:number | ٦.                                            |                                         |                                       |                           |                              |                                          |
| Ticket #<br>Post date<br>Ticket date | Station<br>Ticket type<br>User     | Customer #<br>Name<br>Cust PO#                | Profit center                           | Sa                                    | le subtotal<br>Total cost | Misc charges<br>Tax<br>Total | Void reason<br>Tax override              |
| 100094<br>7/27/00<br>7/27/00         | 1<br>Saleticket<br>MGR             | CASH<br>Cash Customer                         |                                         |                                       | 18.00<br>10.81            | 0.00<br>1.49<br>19.49        |                                          |
| <u>Item #</u><br>9HOLES              |                                    | <u>Oty sid Selling unit</u><br>1 EACH         | <u>Price</u><br>18.00                   | <u>Description</u><br>Greens fees - 9 | holes                     | <u>Retum / p</u>             | rice reason                              |
| Payments                             |                                    | <u>Amt</u> <u>Home crnc</u><br>20.00<br>-0.51 | iyamt <u>Exchlos</u>                    | <u>s</u> <u>Auth code</u>             | <u>Birth\exp date S</u>   | wipe Driverlicer             | nse state - #                            |
| 100152<br>9720703<br>9720703         | 1<br>Saleticket<br>MGR             | 1002<br>Brian Schmidt                         |                                         |                                       | -9.99<br>-4.27            | 0.00<br>-0.90<br>-10.89      | Voided after MGI                         |
| <u>ltem #</u><br>APL-HAT             |                                    | <u>Oty sld Selling unit</u><br>-1 EACH        | <u>Price</u><br>9.99                    | <u>Description</u><br>Golfhat with lo | go - 1 size               |                              | <u>rice reason</u><br>- Cust did not war |
| <u>Payments</u><br>Cash (Chg/Ref)    |                                    | <u>Amt</u> <u>Home crnc</u><br>-10.89         | wamt <u>Exchlos</u>                     | <u>s</u> <u>Auth code</u>             | <u>Birth\exp_date_S</u>   | wipe <u>Driverlicer</u>      | nse state - #                            |

| Date 9/11/2006     | Time 8:44:54AM    |                       |                  |                       |                  |               | Page 1 of 1       |
|--------------------|-------------------|-----------------------|------------------|-----------------------|------------------|---------------|-------------------|
|                    |                   |                       | FOR DEMONSTR     | ATION PURPOSES (      | DNLY             |               |                   |
|                    |                   |                       | Voided Tickets H | listory Report - Sumi | mary             |               |                   |
|                    |                   |                       |                  |                       |                  |               |                   |
| rice override = '  | <b>z</b> •        |                       |                  |                       |                  |               |                   |
| Orderby: Ever      | it number         |                       |                  |                       |                  |               |                   |
| Ficket #           | Station           | Customer #            |                  |                       | Sale subtotal    | Misc charges  |                   |
| Post date          | Ticket type       | Name                  |                  |                       | Total cost       |               | Tax override      |
| licket date        | User              | Cust PO#              | Profit           | center                |                  | Total         |                   |
| 100094             | 1                 | CASH                  |                  |                       | 18.00            | 0.00          |                   |
| 7/27/00<br>7/27/00 | Saleticket<br>MGR | Cash Customer         |                  |                       | 10.81            | 1.49<br>19.49 |                   |
|                    |                   |                       |                  |                       |                  |               |                   |
| 100152<br>9/20/03  | 1<br>Saleticket   | 1002<br>Brian Schmidt |                  |                       | -9.99<br>-4.27   | UU.U<br>09.0- | Voided after MGI  |
| 9/20/03<br>9/20/03 | MGR               | Brian Schmidt         |                  |                       | -4.27            | -0.90         |                   |
| 00159              | 1                 | CASH                  |                  |                       | 3,25             |               | Voided after MGI  |
| 2/14/04            | '<br>Saleticket   | Cash Customer         |                  |                       | 2.41             | 0.30          | vorded alter moor |
| 2/14/04            | MGR               | Cash Castomer         |                  |                       | 2.41             | 3.55          |                   |
| 00166              | 1                 | CASH                  |                  |                       | 313.65           | 0.00          | Manager Overide   |
| 7/21/04            | Saleticket        | Cash Customer         |                  |                       | 292.43           | 28.23         |                   |
| 7/21/04            | MGR               |                       |                  |                       |                  | 341.88        |                   |
| 00173              | 1                 | CASH                  |                  |                       | 5.00             |               | Voided after MGI  |
| 8/28/05            | Saleticket        | Cash Customer         |                  |                       | 3.83             | 0.45          |                   |
| 3/28/05            | MGR               |                       |                  |                       |                  | 5.45          |                   |
| 00175              | 1                 | CASH                  |                  |                       | 4.75             |               | Manager Overide   |
| 9/18/05            | Saleticket        | Cash Customer         |                  |                       | 3.51             | 0.43          |                   |
| 9/18/05            | MGR               |                       |                  |                       |                  | 5.18          |                   |
| Store              | MAIN t            | otals:                | 6 Ticket(s)      | Sale subtotal         | 334.66<br>308.72 | Misc charges  | 0.00<br>30.00     |
|                    |                   |                       |                  | Total cost            | 308.72           | Tax<br>Total  | 30.00<br>364.66   |
|                    |                   |                       |                  |                       |                  | TOLA          | 504.00            |
|                    | Report            | totals                | 6 Ticket(s)      | Sale subtotal         | 334.66           | Misc charges  | 0.00              |
|                    |                   |                       |                  | Total cost            | 308.72           | Ťax           | 30.00             |
|                    |                   |                       |                  |                       |                  | Total         | 364.66            |
|                    |                   |                       | Er               |                       |                  |               |                   |

# **SECTION 6: TIMECARDS**

# Reports

| Export Timecards | . 2 |
|------------------|-----|
| Purge Timecards  | . 4 |
| Timecards Report | . 6 |

The Export Timecards Report can be used to export timecard information from CounterPoint to a payroll software package in either a detailed or summary format. During the export function the user can select to have the exported records "Purged".

#### Select Timecards / Export Timecards

| 🔯 Export Timecards                                          |      |
|-------------------------------------------------------------|------|
| Order by User                                               |      |
| Parameters User Timecard Detail                             |      |
| Cutoff date Beginning of last month (Company) 💌 10/1/2010 💌 |      |
| Report Type                                                 |      |
| ⊙ Summary ○ Detail                                          |      |
| Group by store                                              |      |
| Include previously exported entries                         |      |
|                                                             |      |
|                                                             |      |
|                                                             | >>   |
| E-mail Preview Print Export Options >> Close                | Help |

Filtering the User and Timecard Detail tables allows you to limit which records appear on the report.

| 🔯 Export Timecards              |                                    |
|---------------------------------|------------------------------------|
| Order by User                   | ]                                  |
| Parameters User Timecard Detail |                                    |
| User Z to                       |                                    |
| Workgroup Export Timecards      |                                    |
| Order by User                   | •                                  |
| Parameters User Timecard Detail |                                    |
| Date / / 💌 to / / 💌             |                                    |
| Store                           |                                    |
|                                 |                                    |
|                                 |                                    |
|                                 |                                    |
| E-mail                          |                                    |
|                                 |                                    |
|                                 |                                    |
|                                 | >>>                                |
| E-mail Preview Print Export Opt | ions >> <u>C</u> lose <u>H</u> elp |

### User - Detail

| Date 3/1/2006 Time 2:30:18PM                                                                                                    | 4              |          |           |                 |                        |         | I         | Page 1 |
|----------------------------------------------------------------------------------------------------|----------------|----------|-----------|-----------------|------------------------|---------|-----------|--------|
|                                                                                                    |                |          | FOR DEMO  | ONSTRATION PU   | RPOSES ONLY            |         |           | •      |
|                                                                                                    |                |          | E>        | ort Timecards   | Report                 |         |           |        |
|                                                                                                    |                |          |           | Detail          |                        |         |           |        |
|                                                                                                    |                |          |           |                 |                        |         |           |        |
| Entries to include:<br>Completed Exported<br>Completed Unexported<br>Incomplete<br>Voided<br>Cutoff date: 01/01/2000<br>Group by Store<br>Order by User |                |          |           |                 |                        |         |           |        |
| Store MAIN                                                                                                    |                |          |           |                 |                        |         |           |        |
|                                                                                                    | Date           | Clock-in | Clock-out | Hours worked    |                        | Comment |           |        |
| User MGR                                                                                                    | Name Ma        | inager   |           | Department      | Admin Workgr           | oup     | Employee# | 251    |
|                                                                                                    | 2/22/06        | 11:17 am | 9:22 pm   | 10.083          | (10 hours, 5 minutes)  |         |           |        |
|                                                                                                    | 2/23/06        | 7:33 am  | 7:14 pm   | 11.683          | (11 hours, 41 minutes) |         |           |        |
|                                                                                                    | 2/23/06        | 7:29 pm  | 9:16 pm   | 1.783           | (1 hours, 47 minutes)  |         |           |        |
|                                                                                                    | 2/24/06        | 6:50 am  | 9:04 am   | 2.233           | (2 hours, 14 minutes)  |         |           |        |
|                                                                                                    | 2/27/06        | 4:58 pm  | 5:02 pm   | 0.067           | (0 hours , 4 minutes)  |         |           |        |
|                                                                                                    | 3/1/06         | 11:12 am | 11:13 am  | 0.017           | (0 hours, 1 minutes)   |         |           |        |
|                                                                                                    | 3/1/06         | 11:13 am | 11:15 am  | 0.033           | (0 hours, 2 minutes)   |         |           |        |
|                                                                                                    | MGR totals:    |          |           | 25.899          |                        |         |           |        |
|                                                                                                    | Report totals: |          |           | 25.899          |                        |         |           |        |
|                                                                                                    |                |          |           | ** End of repor | t **                   |         |           |        |

# User - Summary

| Date 3/1/200             | 06 Time 2:31:44PM |                                                    |                                             |             | Page 1        |
|--------------------------|-------------------|----------------------------------------------------|---------------------------------------------|-------------|---------------|
|                          |                   |                                                    | FOR DEMONSTRATION PURPOSES                  | ONLY        |               |
|                          |                   |                                                    | Export Timecards Report                     |             |               |
|                          |                   |                                                    | Summary                                     |             |               |
| Entriestoin cl           | lude :            |                                                    |                                             |             |               |
|                          | ed Exported       |                                                    |                                             |             |               |
| Complete                 | edUnexported      |                                                    |                                             |             |               |
| Incomple                 | te                |                                                    |                                             |             |               |
| Voided<br>Cutoff date: D | 101000            |                                                    |                                             |             |               |
| Group by Sto             |                   |                                                    |                                             |             |               |
| Order by Use             |                   |                                                    |                                             |             |               |
| Store MAIN               | 1                 |                                                    |                                             |             |               |
|                          |                   | Date                                               | Hours worked                                |             |               |
| User M(                  | GR                | Name Manager                                       | Deserve and Admin                           | 101         |               |
|                          |                   | Manne Manager                                      | Department Admin                            | Workgroup   | Employee# 251 |
|                          |                   | 2/22/06                                            | 10.083                                      | W orkgroup  | Employee# 251 |
|                          |                   | -                                                  |                                             | w orkgroup  | Employee# 261 |
|                          |                   | 2/22/06                                            | 10.083<br>13.466<br>2.233                   | vv orkgroup | Employee# 261 |
|                          |                   | 2/22/06<br>2/23/06<br>2/24/06<br>2/27/06           | 10.083<br>13.466<br>2.233<br>0.067          | W orkgroup  | Employee# 261 |
|                          |                   | 2/22/06<br>2/23/06<br>2/24/06                      | 10.083<br>13.466<br>2.233                   | ₩ orkgroup  | Employee# 251 |
|                          |                   | 2/22/06<br>2/23/06<br>2/24/06<br>2/27/06           | 10.083<br>13.466<br>2.233<br>0.067          | ₩ orkgroup  | Employee# 261 |
|                          |                   | 2/22/06<br>2/23/06<br>2/24/06<br>2/27/06<br>3/1/06 | 10.083<br>13.466<br>2.233<br>0.067<br>0.050 | ₩ orkgroup  | Employee# 251 |

The Purge Timecards Report lets you see a list of timecard records that are eligible to be purged, based on user-specified information. After previewing the report, you can select to "Purge" the records.

#### Select Timecards / Purge Timecards

| 🔯 Purge Timecards                                                                                                    | - D × |
|----------------------------------------------------------------------------------------------------|-------|
| Order by User                                                                                                    |       |
| Parameters User Timecard Detail                                                                                                    |       |
| Cutoff date       End of last year (Company)       I2/31/2009         Report Type       Entries to include         Summary       Detail         Group by store       Incomplete         ✓ Voided |       |
|                                                                                                    | >>    |
| <u>E</u> -mail Preview Print Purge Options >> Close                                                                                                    | Help  |

Filtering the User and Timecard Detail tables allows you to limit which records appear on the report.

| Reg Purge Timecards                           |       |              |
|-----------------------------------------------|-------|--------------|
| Order by User                                 |       |              |
| Parameters User Timecard Detail               |       |              |
|                                               |       |              |
| Workgroup                                     |       | -OX          |
| Order by User                                 | •     |              |
| Parameters User Timecard Detail               |       |              |
| Date // 💌 to // 💌                             |       |              |
| Store                                         |       |              |
|                                               |       |              |
|                                               |       |              |
|                                               |       |              |
| <u>E</u> -ma                                  |       |              |
|                                               |       |              |
|                                               |       |              |
|                                               |       | >>           |
| <u>E</u> -mail Preview Print Purge Options >> | Close | <u>H</u> elp |

### User - Detail

| Date 3/1/2006 Time 2:36:18P               | м                  |          |           |                    |                                    |         | Page 1 |
|-------------------------------------------|--------------------|----------|-----------|--------------------|------------------------------------|---------|--------|
|                                           |                    |          | FOR DEMO  | INSTRATION PU      | IRPOSES ONLY                       |         |        |
|                                           |                    |          | Purge Tir | mecards Report     | (Review Only)                      |         |        |
|                                           |                    |          |           | Detail             |                                    |         |        |
|                                           |                    |          |           |                    |                                    |         |        |
| Entries to include:<br>Completed Exported |                    |          |           |                    |                                    |         |        |
| Voided<br>Cutoff date: 01/01/2000         |                    |          |           |                    |                                    |         |        |
| Group by User                             |                    |          |           |                    |                                    |         |        |
| Order by User                             |                    |          |           |                    |                                    |         |        |
| Jser MGR                                  |                    |          |           |                    |                                    |         |        |
| Jser MGR                                  | Date               |          | Clock-out | Hours worked       |                                    | Comment |        |
| Jser MGR                                  | Name Ma<br>1/30/06 | 2:57 pm  | 2:58 pm   | Departmen<br>0.017 | t Workgroup<br>(Ohours, 1 minutes) | Emp     | loyee# |
|                                           | 1/31/06            | 9:24 pm  | 10:14 pm  | 0.833              | (Dhours, 50 minutes)               |         |        |
|                                           |                    | 12:10 pm | 12:16 pm  | 0.100              | (Dhours, 6 minutes)                |         |        |
|                                           | 2/2/06             | 4:00 pm  | 4:16 pm   |                    |                                    |         |        |
|                                           | 2/6/06             | 6:20 am  | 6:35 am   |                    | (0 hours, 15 minutes)              |         |        |
|                                           | 2/7/06             | 6:21 am  | 6:35 am   |                    | (Dhours, 14 minutes)               |         |        |
|                                           | 2/7/06             | 7:16 pm  | 7:20 pm   |                    | (0 hours, 4 minutes)               |         |        |
|                                           | 2/7/06             | 7:42 pm  | 7:49 pm   |                    | (0 hours, 7 minutes)               |         |        |
|                                           | 2/9/06             | 6:31 am  | 6:38 am   |                    | (Dhours, 7 minutes)                |         |        |
|                                           | 2/10/06            | 8:24 pm  | 9:01 pm   | 0.617              | (0 hours, 37 minutes)              |         |        |
|                                           | 2/11/06            | 6:13 am  | 6:17 am   | 0.067              | (0 hours, 4 minutes)               |         |        |
|                                           | 2/12/06            | 7:53 pm  | 7:56 pm   | 0.050              | (Dhours, 3 minutes)                |         |        |
|                                           | 2/13/06            | 6:16 am  | 6:32 am   | 0.267              | (0 hours, 16 minutes)              |         |        |
|                                           | 2/13/06            | 6:56 pm  | 7:04 pm   | D.133              | (0 hours, 8 minutes)               |         |        |
|                                           | 2/20/06            | 4:37 pm  | 5:02 pm   | 0.417              | (0 hours, 25 minutes)              |         |        |
|                                           |                    |          |           | 3.552              |                                    |         |        |

# User - Summary

| Date 3/1/2006                                                                                    | Time 2:37:11PM |                                                                                                    |                                                                                                    |            | Page 1    |
|--------------------------------------------------------------------------------------------------|----------------|----------------------------------------------------------------------------------------------------|----------------------------------------------------------------------------------------------------|------------|-----------|
|                                                                                                  |                | FC                                                                                                    | IR DEMONSTRATION PURPOSE                                                                                      | SONLY      | -         |
|                                                                                                  |                | F                                                                                                    | Purge Timecards Report (Review                                                                                | / Only)    |           |
|                                                                                                  |                |                                                                                                    | Summary                                                                                                    |            |           |
| Entries to include<br>Completed E<br>Voided<br>Cutoffdate:01/0<br>Group by User<br>Order by User | xported        |                                                                                                    |                                                                                                    |            |           |
| User MGR                                                                                         |                | -                                                                                                    |                                                                                                    |            |           |
|                                                                                                  |                |                                                                                                    |                                                                                                    |            |           |
| User MGR                                                                                         |                | Date<br>Name Manager                                                                                                    | Hours worked                                                                                                  | Workgroup  | Employee# |
| User MGR                                                                                         |                | Name Manager                                                                                                    | Hours worked<br>Department<br>0.017                                                                           | Workgroup  | Employee# |
| User MGR                                                                                         |                |                                                                                                    | Department                                                                                                    | Workgroup  | Employee# |
| User MGR                                                                                         |                | Name Manager<br>1/30/06                                                                                                 | Department<br>0.017                                                                                           | Workgroup  | Employee# |
| User MGR                                                                                         |                | Name Manager<br>1/30/06<br>1/31/06                                                                                      | Department<br>0.017<br>0.833                                                                                  | Workgroup  | Employee# |
| User MGR                                                                                         |                | Name Manager<br>1/30/06<br>1/31/06<br>2/2/06                                                                            | Department<br>0.017<br>0.833<br>0.367                                                                         | W'orkgroup | Employee# |
| User MGR                                                                                         |                | Name Manager<br>1/30/06<br>1/31/06<br>2/2/06<br>2/6/06                                                                  | Department<br>0.017<br>0.833<br>0.367<br>0.250                                                                | W'orkgroup | Employee# |
| User MGR                                                                                         |                | Name Manager<br>1/30/06<br>1/31/06<br>2/2/06<br>2/6/06<br>2/7/06                                                        | Department<br>0.017<br>0.833<br>0.367<br>0.250<br>0.417                                                       | ₩'orkgroup | Employee# |
| User MGR                                                                                         |                | Name Manager<br>1/30/06<br>1/31/06<br>2/2/06<br>2/6/06<br>2/7/06<br>2/9/06                                              | Department<br>0.017<br>0.833<br>0.367<br>0.250<br>0.417<br>0.117                                              | Workgroup  | Employee# |
| User MGR                                                                                         |                | Name Manager<br>1/30/06<br>1/31/06<br>2/2/06<br>2/6/06<br>2/7/06<br>2/10/06<br>2/10/06<br>2/11/06<br>2/12/06            | Department<br>0.017<br>0.833<br>0.367<br>0.250<br>0.417<br>0.117<br>0.617<br>0.067<br>0.050                   | Workgroup  | Employee# |
| User MGR                                                                                         |                | Name Manager<br>1/30/06<br>1/31/06<br>2/2/06<br>2/6/06<br>2/7/06<br>2/10/06<br>2/10/06<br>2/11/06<br>2/12/06<br>2/13/06 | Department<br>0.017<br>0.833<br>0.367<br>0.250<br>0.417<br>0.117<br>0.617<br>0.067<br>0.067<br>0.050<br>0.400 | Workgroup  | Employee# |
| User MGR                                                                                         |                | Name Manager<br>1/30/06<br>1/31/06<br>2/2/06<br>2/6/06<br>2/7/06<br>2/10/06<br>2/10/06<br>2/11/06<br>2/12/06            | Department<br>0.017<br>0.833<br>0.367<br>0.250<br>0.417<br>0.117<br>0.617<br>0.067<br>0.050                   | Workgroup  | Employee# |

The Timecards Report lets you preview a list of distributions, which you can choose to purge. If you choose to "Purge", the data will be permanently removed from your database.

#### Select Timecards / Timecards Report

| 🔯 Timecards Report              |                                                                                                  | <u>- 0 ×</u> |
|---------------------------------|--------------------------------------------------------------------------------------------------|--------------|
| Order by User                   | •                                                                                                |              |
| Parameters User Timecard Detail |                                                                                                  |              |
| Report Type                     | Entries to include<br>Completed and exported<br>Completed and unexported<br>Incomplete<br>Voided |              |
|                                 |                                                                                                  | >>           |
| <u>E</u> -mail P <u>r</u> eview | Print Options >> Close                                                                           | <u>H</u> elp |

Filtering on the User and Tmecard Detail tables allows you to limit which records appear on the report.

| 🖄 Timecare | ls Report                       |               |      |
|------------|---------------------------------|---------------|------|
| Order b    | y User                          |               |      |
| Parameters | User Timecard Detail            |               |      |
| User       |                                 |               |      |
| Workgroup  | Timecards Report                |               |      |
|            | Order by User                   | •             |      |
|            | Parameters User Timecard Detail |               |      |
|            | Date // • to // •               |               | [    |
|            | Store                           |               |      |
|            |                                 |               |      |
|            |                                 |               |      |
|            |                                 |               |      |
|            |                                 |               |      |
|            |                                 |               |      |
|            |                                 |               | >>   |
|            | E-mail Preview Print Options >> | <u>C</u> lose | Help |

#### Detail

| Date 3             | /1/2006 Time 2:39:23PM                                          |         |          |           |               | JRPOSES ONLY          |         | Page 1 |
|--------------------|-----------------------------------------------------------------|---------|----------|-----------|---------------|-----------------------|---------|--------|
|                    |                                                                 |         |          | FOR DEMC  | Timecards Rep |                       |         |        |
|                    |                                                                 |         |          |           |               | Jon                   |         |        |
|                    |                                                                 |         |          |           | Detail        |                       |         |        |
| Cor<br>Cor<br>Inco | to include:<br>npleted Exported<br>npleted Unexported<br>mplete |         |          |           |               |                       |         |        |
| Voi<br>Cutoff d    | aea<br>ate:01/01/2000                                           |         |          |           |               |                       |         |        |
| Group b            | y User                                                          |         |          |           |               |                       |         |        |
| Orderb             | •                                                               |         |          |           |               |                       |         |        |
| User 1             | MGR                                                             |         |          |           |               |                       |         |        |
|                    |                                                                 | Date    |          | Clock-out | Hours worked  |                       | Comment |        |
| User               | MGR                                                             | Name Ma | -        |           | Departmen     | t Workgroup           | Employe | e#     |
|                    |                                                                 |         | 6:52 am  |           |               |                       |         |        |
|                    |                                                                 | 1/25/06 | 6:53 am  |           |               |                       |         |        |
|                    |                                                                 | 1/30/06 | 2:57 pm  | 2:58 pm   |               | (0 hours, 1 minutes)  |         |        |
|                    |                                                                 | 1/31/06 | 9:24 pm  | 10:14 pm  | D.833         | (0 hours, 50 minutes) |         |        |
|                    |                                                                 | 2/2/06  | 12:10 pm | 12:16 pm  | 0.100         | (Dhours, 6 minutes)   |         |        |
|                    |                                                                 |         | 12:17 pm |           |               |                       |         |        |
|                    |                                                                 | 2/2/06  | 2:38 pm  |           |               |                       |         |        |
|                    |                                                                 | 2/2/06  | 4:00 pm  | 4:16 pm   | D.267         | (Ohours, 16 minutes)  |         |        |
|                    |                                                                 | 2/3/06  | 8:59 am  |           |               |                       |         |        |
|                    |                                                                 | 2/3/06  | 11:12 am |           |               |                       |         |        |
|                    |                                                                 | 2/6/06  | 6:20 am  | 6:35 am   | 0.250         | (0 hours, 15 minutes) |         |        |
|                    |                                                                 | 2/7/06  | 6:21 am  | 6:35 am   |               | (0 hours, 14 minutes) |         |        |
|                    |                                                                 | 2/7/06  | 7:16 pm  | 7:20 pm   |               | (0 hours, 4 minutes)  |         |        |
|                    |                                                                 | 2/7/06  | 7:42 pm  | 7:49 pm   | 0.117         | (0 hours, 7 minutes)  |         |        |
|                    |                                                                 | 2/8/06  | 7:45 pm  |           |               |                       |         |        |
|                    |                                                                 | 2/9/06  | 6:31 am  | 6:38 am   | 0.117         | (0 hours, 7 minutes)  |         |        |
|                    |                                                                 | 2/10/06 | 8:24 pm  | 9:01 pm   | D.617         | (0 hours, 37 minutes) |         |        |
|                    |                                                                 | 2/11/06 | 6:13 am  | 6:17 am   | 0.067         | (0 hours, 4 minutes)  |         |        |

| User MOK                                                                                                    | Name Manager<br>1/25/06<br>1/30/06 | 0.017                      | w orkgroup | Employee# |
|----------------------------------------------------------------------------------------------------|------------------------------------|----------------------------|------------|-----------|
| User MGR                                                                                                    | Date<br>Name Manager               | Hours worked<br>Department | Workgroup  | Employee# |
| User MGR                                                                                                    | Dete                               | Using modes d              |            |           |
| Entries to include:<br>Completed Exported<br>Completed Unexported<br>Incomplete<br>Voided<br>2010 ff date: 01/01/2000<br>Broup by User<br>Drder by User |                                    |                            |            |           |
|                                                                                                    |                                    | Summary                    |            |           |
|                                                                                                    |                                    | Timecards Report           |            |           |
| Date 3/1/2006 Time 2:40:33PM                                                                                                    |                                    | R DEMONSTRATION PURPOSE    | SONLY      | Page 1    |

#### Timecards Reports

# Reports

| Distributions Report    | 2  |
|-------------------------|----|
| Gift Cards List         | 4  |
| Interface Distributions | 6  |
| Purge Distributions     | 8  |
| Store Credit List       | 10 |
| Unvouchered Receivings  | 12 |
| Vouchered Receivings    | 14 |
| Journals                |    |
| Closed Gift Cards       | 16 |
| Closed Store Credits    | 18 |
| History                 |    |
| Closed Gift Cards       | 20 |
| Closed Store Credits    | 22 |
|                         |    |

The Distributions Report lets you see either a detailed or summarized report of the distributions that were generated during posting functions in CounterPoint.

### Select System / Accounting / Reports / Distributions Report

| 🔯 Distributions Report                                                |      |
|-----------------------------------------------------------------------|------|
| Report Distribution type (Detail)                                     |      |
| Parameters Distribution Account                                       |      |
|                                                                       |      |
| Include previously interfaced distributions                           |      |
| Include zero entries                                                  |      |
| Print reference and mapping account information                       |      |
|                                                                       |      |
|                                                                       |      |
|                                                                       |      |
|                                                                       |      |
|                                                                       | >>   |
| E-mail         Preview         Print         Options >>         Close | Help |

Filtering the Distribution and Account tables allows you to limit which distributions and accounts appear on the report.

| 🔯 Distributions Report            |                  |
|-----------------------------------|------------------|
| Report Distribution type (Detail) |                  |
| Parameters Distribution Account   |                  |
| Event number                      |                  |
| Activity type                     |                  |
| Report                            |                  |
| Report Distribution type (Detail) |                  |
| Parameters Distribution Account   |                  |
| Account P to                      |                  |
|                                   |                  |
|                                   |                  |
|                                   |                  |
|                                   |                  |
|                                   |                  |
|                                   |                  |
|                                   |                  |
|                                   | >>               |
| E-mail Preview Print Options >> O | ose <u>H</u> elp |

| Date 10/6/2003         | Time10:59:27AM                  |                   | DEMONSTRATION P         |                 |           |            | Page      |
|------------------------|---------------------------------|-------------------|-------------------------|-----------------|-----------|------------|-----------|
|                        |                                 |                   |                         |                 |           |            |           |
|                        |                                 | Disti             | ributions by Distributi | on type (beran) |           |            |           |
| Distribution: Event nu | umber between 700070 and 700070 |                   |                         |                 |           |            |           |
| Dist type:             |                                 |                   |                         |                 |           |            |           |
| Account #              | Description                     | Date              | Activity                | Event #         | Debit amt | Credit amt | Net amt   |
| First doc ref          |                                 | First doc #       | G/L account             |                 |           |            |           |
| Value-Returns/Adj      | ustments                        |                   |                         |                 |           |            |           |
| 1410000                | Inventory - merchandise         | 09/30/2002        | Inventory Adjustment    | 700070          |           | 270.59     |           |
| Customer ran over de   | erno club with cart             |                   |                         |                 |           |            |           |
| 1410000                | Inventory - merchandise         | 09/30/2002        | Inventory Adjustment    | 700070          | 51.27     |            |           |
| Found new box of 12    | on top shelf                    |                   |                         |                 |           |            |           |
|                        |                                 |                   | Account                 | 1410000 total:  | 51.27     | 270.59     | 219.32 CR |
|                        |                                 | Distribution type | Value-Retums/Adjustm    | ients total:    | 51.27     | 270.59     | 219.32 CR |
| Cost of goods          |                                 |                   |                         |                 |           |            |           |
| 5030000                | Inventory adjustments           | 09/30/2002        | Inventory Adjustment    | 700070          | 270.59    |            |           |
| Customer ran over de   | erno club with cart             |                   |                         |                 |           |            |           |
| 5030000                | Inventory adjustments           | 09/30/2002        | Inventory Adjustment    | 700070          |           | 51.27      |           |
| Found new box of 12    | on top shelf                    |                   |                         |                 |           |            |           |
|                        |                                 |                   | Account                 | 5030000 total:  | 270.59    | 51.27      | 219.32 DR |
|                        |                                 | Distribution type | Cost of goods           | total:          | 270.59    | 51.27      | 219.32 DR |
|                        |                                 |                   | Report totals:          |                 | 321.86    | 321.86     | 0.00      |
|                        |                                 |                   |                         |                 |           |            |           |
|                        |                                 |                   | End of repo             | t               |           |            |           |

The Gift Cards List lets you see either a detailed or summarized report of "Open" gift cards for your company. Gift cards remain open until "Fully redeemed", "Voided", or "Expired" gift cards are closed. The list prints in order by Gift Card number. Detail version shows activity detail including: Dates, Document #'s, Activity type, and Amount.

#### Select System / Gift Cards / Gift Cards List

| 🔯 Gift Cards List                                                    |            |
|----------------------------------------------------------------------|------------|
| Parameters Gift Card                                                 |            |
| Report type<br>O Summary O Dețail                                    |            |
| <u>E</u> -mail P <u>r</u> eview <u>Print Options &gt;&gt; C</u> lose | >><br>Help |

|                                                                                                 | Gift Cards List     .       Parameters     Gift Card       Gift card number     PC | - 🗆 🗵        |
|-------------------------------------------------------------------------------------------------|------------------------------------------------------------------------------------|--------------|
| Filtering the Gift Card<br>table allows you to limit<br>which gift cards<br>appear on the list. |                                                                                    | >>           |
|                                                                                                 | E-mail         Preview         Print         Options >>         Close         H    | <u>H</u> elp |

### Detail

| Date 9/22/201              | 0 Time 1:05:33PM                   |                                                         | RATION PURPOSES ONLY                        |                                          | Page 1         |
|----------------------------|------------------------------------|---------------------------------------------------------|---------------------------------------------|------------------------------------------|----------------|
|                            |                                    | Gift (                                                  | Card List - Detail                          |                                          |                |
| Orderby                    | Gift card #                        |                                                         |                                             |                                          |                |
| Gift card #                | Issued to<br>Store                 | Name<br>Selling description                             | Issue date<br>Exp date                      | Original amount<br>Current amount        | Status         |
| 100001                     | CASH<br>MAIN                       | Cash Customer<br>Gift Certificate                       | 01/25/2002                                  | 50.00<br>0.00                            | ** Redeemed ** |
| Activity detail:           | Date<br>01/25/2002<br>01/25/2002   | Doc#<br>100116<br>100118                                | <u>Activity type</u><br>Issue<br>Redeem     | <u>Amount</u><br>50.00<br>-50.00         |                |
| 100002                     | 1000<br>MAIN                       | Bill Baker<br>Gift Certificate                          | 01/25/2002                                  | 25.00<br>25.00                           |                |
| Activity detail:<br>100003 | Date<br>01/25/2002<br>1000<br>MAIN | <u>Doc#</u><br>100117<br>Bill Baker<br>Gift Certificate | <u>Activity type</u><br>Issue<br>01/25/2002 | <u>Amount</u><br>25.00<br>25.00<br>25.00 |                |
| Activity detail:           |                                    | <u>Doc #</u><br>100117                                  | <u>Activity type</u><br>Issue               | <u>Amount</u><br>25.00                   |                |
| 100004                     | 1000<br>MAIN                       | Bill Baker<br>Gift Certificate                          | 01/25/2002                                  | 25.00<br>25.00                           |                |
| Activity detail:           | Date<br>01/25/2002                 | <u>Doc#</u><br>100117                                   | <u>Activity type</u><br>Issue               | <u>Amount</u><br>25.00                   |                |
|                            | 4 gift can                         | rds printed                                             | Original amount<br>Current amount           | 125.00<br>75.00                          |                |
|                            |                                    | 6                                                       | End ofreport                                |                                          |                |

| Date 9/22/20 | 10 Time 1:06:40PM  |                                   |                                             |                                   | Page 1         |
|--------------|--------------------|-----------------------------------|---------------------------------------------|-----------------------------------|----------------|
|              |                    |                                   | TRATION PURPOSES ONLY<br>ard List - Summary |                                   |                |
|              |                    | Girte                             | ard List - Summary                          |                                   |                |
| Order by     | Gift card #        |                                   |                                             |                                   |                |
| Gift card #  | Issued to<br>Store | Name<br>Selling description       | Issue date<br>Exp date                      | Original amount<br>Current amount | Status         |
| 100001       | CASH<br>MAIN       | Cash Customer<br>Gift Certificate | 01/25/2002                                  | 50.00<br>0.00                     | ** Redeemed ** |
| 100002       | 1000<br>MAIN       | Bill Baker<br>Gift Certificate    | 01/25/2002                                  | 25.00<br>25.00                    |                |
| 100003       | 1000<br>MAIN       | Bill Baker<br>Gift Certificate    | 01/25/2002                                  | 25.00<br>25.00                    |                |
| 100004       | 1000<br>MAIN       | Bill Baker<br>Gift Certificate    | 01/25/2002                                  | 25.00<br>25.00                    |                |
|              | 4 gift can         | ds printed                        | Original amount                             | 125.00                            |                |
|              |                    |                                   | Current amount                              | 75.00                             |                |
|              |                    |                                   |                                             |                                   |                |
|              |                    |                                   | End of report                               |                                   |                |

The Interface Distributions Report lets you see either a detailed or summarized report of accounting distributions that were generated in CounterPoint. After previewing the report, you can choose to interface the distributions to your accounting software. You may want to preview the distributions in detail, but select to interface them in summary.

#### Select System / Accounting / Interface Distributions

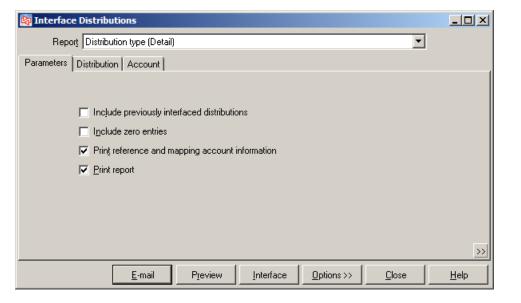

Filtering the Distributions and Account tables allows you to limit which distributions and accounts appear on the report.

| Interface Distributions                                                                                                    |
|----------------------------------------------------------------------------------------------------|
| Report Distribution type (Detail)                                                                                                    |
| arameters Distribution Account                                                                                                    |
| vent number                                                                                                    |
| Active Manager Line Control Control Co |
| Report Distribution type (Detail)                                                                                                    |
| Parameters Distribution Account                                                                                                    |
| Account D to                                                                                                    |
|                                                                                                    |
|                                                                                                    |
|                                                                                                    |
|                                                                                                    |
| _                                                                                                    |
|                                                                                                    |
|                                                                                                    |
|                                                                                                    |
| >>>>>>>>>>>>>>>>>>>>>>>>>>>>>>>>>>>>>>                                                                                                    |
| E-mail Preview Interface Options >> Close Help                                                                                                    |

# Distribution Type - Detail

| Date 11/6/2005        | Time 6:46:07PM   |         |              | TION PURPOSES ONLY<br>stribution Type (Detail) |           |            | Page 1 |
|-----------------------|------------------|---------|--------------|------------------------------------------------|-----------|------------|--------|
| Disttype:             |                  |         |              |                                                |           |            |        |
| Account #             | Description      | Date    | Activity     | Event #                                        | Debit amt | Credit amt | Netamt |
| First doc ref         |                  |         | G/L account  |                                                |           |            |        |
| Sales/Returns         |                  |         |              |                                                |           |            |        |
| 2000<br>1/100093/CASH | Accounts Payable | 7/27/00 | Post Tickets | 7                                              |           | 9.37       |        |
| 2000<br>1/100095/CASH | Accounts Payable | 7/27/00 | Post Tickets | 7                                              |           | 0.35       |        |
| 2000<br>1/100096/CASH | Accounts Payable | 7/27/00 | Post Tickets | 7                                              |           | 0.11       |        |
| 2000<br>1/100098/CASH | Accounts Payable | 7/31/00 | Post Tickets | 11                                             |           | 0.05       |        |
| 2000<br>1/100103/CASH | Accounts Payable | 7/31/00 | Post Tickets | 11                                             |           | 0.03       |        |
| 2000<br>1/100104/CASH | Accounts Payable | 7/31/00 | Post Tickets | 11                                             |           | 0.07       |        |
| 2000<br>1/100099/CASH | Accounts Payable | 7/31/00 | Post Tickets | 11                                             |           | 0.59       |        |
| 2000<br>1/100100/CASH | Accounts Payable | 7/31/00 | Post Tickets | 11                                             |           | 10.00      |        |
| 2000<br>1/100101/CASH | Accounts Payable | 7/31/00 | Post Tickets | 11                                             |           | 0.06       |        |

# Distribution Type - Summary

| Date 12/16/2005            | Time11:50:33AM               |         | FOR DEMONSTRATION       |          |           |            | Page 1       |
|----------------------------|------------------------------|---------|-------------------------|----------|-----------|------------|--------------|
| Disttype:                  |                              |         |                         |          |           |            |              |
| Account #<br>First doc ref | Description                  | Date    | Activity<br>G/L account | Event #  | Debit amt | Credit amt | Net amt      |
| Sales/Returns              |                              |         |                         |          |           |            |              |
| 2000<br>1/100093/CASH      | Accounts Payable             | 7/27/00 | Post Tickets            | 7        |           | 9.83       | (4entries)   |
| 2000<br>1/100098/CASH      | Accounts Payable             | 7/31/00 | Post Tickets            | 11       |           | 19.54      | (7 entries)  |
| 2000<br>1/100105/1000      | Accounts Payable             | 2/15/01 | Post Tickets            | 12       |           | 26.98      | (3entries)   |
|                            |                              |         | Account 200             | 0 total: | 0.00      | 56.35      | 56.35 CR     |
| 2090<br>100001             | Gift certificate liabilities | 1/25/02 | Post Tickets            | 700064   |           | 125.00     | (4entries)   |
|                            |                              |         | Account 209             | 0 total: | 0.00      | 125.00     | 125.00 CR    |
| 2310<br>1/100093/CASH      | Sales tax payable            | 7/27/00 | Post Tickets            | 7        |           | 55.09      | (8entries)   |
| 2310<br>1/100098/CASH      | Sales tax payable            | 7/31/00 | Post Tickets            | 11       |           | 109.42     | (14 entries) |

The Purge Distributions Report lets you preview a list of distributions, which you can choose to purge. If you choose to "Purge", the data will be permanently removed from your database.

#### Select System / Accounting / Utilities / Purge Distributions

| 🔯 Purge Distributions              |               |               |            |               | - D ×        |
|------------------------------------|---------------|---------------|------------|---------------|--------------|
| Order by Event #, Account #        |               |               |            | •             |              |
| Parameters Event                   |               |               |            |               |              |
| Report Type                        | 1             |               |            |               |              |
| ⊙ <u>S</u> ummary O <u>D</u> etail |               |               |            |               |              |
|                                    |               |               |            |               |              |
|                                    |               |               |            |               |              |
|                                    |               |               |            |               |              |
|                                    |               |               |            |               |              |
|                                    |               |               |            |               |              |
|                                    |               |               |            |               |              |
|                                    |               |               | ,          |               | >>           |
| <u>E</u> -mail P <u>r</u> eview    | <u>P</u> rint | <u>P</u> urge | Options >> | <u>C</u> lose | <u>H</u> elp |

Filtering on the Event table allows you to limit which distributions are previewed and purged.

| 🔯 Purge Distributions                                                               | <u> </u>     |
|-------------------------------------------------------------------------------------|--------------|
| Order by Event #, Account #                                                         |              |
| Parameters Event                                                                    |              |
| Event number                                                                        |              |
| Event date // 💌 to //                                                               |              |
|                                                                                     |              |
|                                                                                     |              |
|                                                                                     |              |
|                                                                                     |              |
|                                                                                     |              |
|                                                                                     |              |
|                                                                                     | >>           |
| E-mail         Preview         Print         Purge         Options >>         Close | <u>H</u> elp |

# Detail

| Date 11/16/2005 Time      | 11:13:43AM          |                              |              |             |           | Page 1          |
|---------------------------|---------------------|------------------------------|--------------|-------------|-----------|-----------------|
|                           |                     | Purge Distributions Report ( | Review Only] | )           |           |                 |
|                           |                     | Detail                       |              |             |           |                 |
|                           |                     |                              |              |             |           |                 |
| Shaded entries have not b | aan interfaced      |                              |              |             |           |                 |
| Orderby: Event #, Accou   |                     |                              |              |             |           |                 |
| Disttype                  | Account #           | Description                  | Date         | First doc # | Debit amt | Credit amt      |
| Event# 10                 |                     | 10                           |              |             |           |                 |
| Value-Merchandise         | 1410                | Inventory - merchandise      | 2/15/01      | 10000       | 56.00     |                 |
|                           |                     |                              |              |             | 209.50    |                 |
|                           |                     |                              |              |             | 394.50    |                 |
|                           | Inventory - merchar | ndise tota                   |              |             | 660.00    |                 |
| Receivings accruals       | 2000                | Accounts Payable             | 2/15/01      | 10000       |           | 209.51          |
|                           |                     |                              |              |             |           | 394.50<br>56.00 |
|                           | Accounts Payable to | otal                         |              |             |           | 00.01<br>660.01 |
|                           |                     |                              |              | 10 totals:  | 660.00    | 660.01          |
| Event# 11                 |                     | 11                           |              |             |           |                 |
| aym ents                  | 1010                | Cash in bank                 | 7/31/00      | 100098      | 5.00      |                 |
|                           |                     |                              |              |             |           | 0.9             |
|                           |                     |                              |              | 100103      | 5.00      |                 |
|                           |                     |                              |              |             |           | 2.02            |
|                           |                     |                              |              | 100104      | 10.00     | 3.77            |
|                           |                     |                              |              | 100101      | 5.00      | 3.71            |
|                           |                     |                              |              | 100101      | 0.00      | 0.12            |
|                           | Cash in bank total  |                              |              |             | 25.00     | 6.84            |

| Date 11/16/2005 Time                                   | 11:12:06AM |                               |              |            |           | Page 1     |
|--------------------------------------------------------|------------|-------------------------------|--------------|------------|-----------|------------|
|                                                        |            | Purge Distributions Report (R | (eview Only) |            |           |            |
|                                                        |            | Summary                       |              |            |           |            |
|                                                        |            |                               |              |            |           |            |
| Shaded entries have not b<br>Order by: Event #, Accour |            |                               |              |            |           |            |
| Disttype                                               | Account #  | Description                   | Date range   | #entries   | Debit amt | Credit amt |
| Event# 10                                              |            | 10                            |              |            |           |            |
| Value-Merchandise                                      | 1410       | Inventory - merchandise       |              | 3          | 660.00    |            |
| Receivings accruals                                    | 2000       | Accounts Payable              |              | 3          |           | 660.00     |
|                                                        |            |                               |              | 10 totals: | 660.DD    | 660.00     |
| Event# 11                                              |            | 11                            |              |            |           |            |
| Paym ents                                              | 1010       | Cash in bank                  |              | 8          | 25.00     | 6.84       |
| Payments                                               | 1210       | Accounts Receivable           |              | 3          | 1,673.52  |            |
| Value-Merchandise                                      | 1410       | Inventory - merchandise       |              | 19         |           | 1,185.66   |
| Sales/Retums                                           | 2000       | Accounts Payable              |              | 7          |           | 19.54      |
| Sales/Retums                                           | 2310       | Sales tax payable             |              | 14         |           | 109.42     |
| Sales/Retums                                           | 4010       | Sales - merchandise           |              | 19         |           | 1,562.72   |
| Costofgoods                                            | 5010       | Cost of goods sold/returned   |              | 19         | 1,185.66  |            |
|                                                        |            |                               |              | 11 totals: | 2,884.18  | 2,884.18   |

The Store Credit List lets you see either a detailed or summarized report of "Open" store credits for your company. Store credits remain open until "Fully redeemed", "Voided", or "Expired" store credits are closed. The list prints in order by Store Credit number. Detail version shows activity detail including: Dates, Document #'s, Activity type, and Amount.

#### Select System / Store Credits / Store Credit List

| a Store Credit List                                                            |              |
|--------------------------------------------------------------------------------|--------------|
| Parameters Customer Store Credit Store Credit Activity                         |              |
|                                                                                |              |
| Report type                                                                    |              |
| C Summary                                                                      |              |
|                                                                                |              |
|                                                                                |              |
|                                                                                |              |
|                                                                                |              |
|                                                                                |              |
|                                                                                |              |
|                                                                                |              |
|                                                                                |              |
|                                                                                |              |
|                                                                                | >>           |
| <u>E</u> -mail P <u>r</u> eview <u>P</u> rint <u>O</u> ptions >> <u>C</u> lose | <u>H</u> elp |

|                               | 🗞 Store Crea | lit List  |                        |                   |                       |               |                  | 1            |      |
|-------------------------------|--------------|-----------|------------------------|-------------------|-----------------------|---------------|------------------|--------------|------|
|                               | Parameters 0 | Customer  | Store Credit Store Cre | edit Activity     |                       |               |                  |              |      |
|                               | Customer #   |           | PZ                     |                   |                       |               |                  |              |      |
|                               |              |           |                        |                   |                       |               |                  |              |      |
|                               |              | -         | Credit List            |                   |                       |               |                  | <u>- 🗆 ×</u> |      |
| Filtering the Customer, Store | F            | Parameter | rs Customer Store Cre  | edit   Store Cred | it Activity           |               |                  |              |      |
| Credit, and Store Credit      |              |           | Store credit number    |                   | 🔎 to                  |               | $\triangleright$ |              |      |
|                               |              | Curren    | 🔯 Store Credit List    |                   |                       |               |                  | 1            |      |
| Activity tables allows you to |              | l l       | Parameters Customer    | Store Credit      | Store Credit Activity | y             |                  |              |      |
| limit which store credits     | E            | Expiratio | Store credit number    |                   |                       |               |                  |              |      |
| appear on the list.           |              |           | Sequence #             |                   | 1                     |               |                  |              |      |
| appear on the list.           |              |           |                        |                   |                       |               |                  |              |      |
|                               |              |           |                        |                   |                       |               |                  |              |      |
|                               |              |           |                        |                   |                       |               |                  |              |      |
|                               |              |           |                        |                   |                       |               |                  |              |      |
|                               |              |           |                        |                   |                       |               |                  |              |      |
|                               | -            |           |                        |                   |                       |               |                  |              |      |
|                               |              |           |                        |                   |                       |               |                  |              |      |
|                               |              |           |                        |                   |                       |               |                  |              |      |
|                               |              |           |                        |                   |                       |               |                  |              | >>   |
|                               |              |           |                        | <u>E</u> -mail    | Preview               | <u>P</u> rint | Options >>       | Close        | Help |

# Detail

|                               |                           | 101                   | DEMONSTRATION PURPOSES ONLY<br>Store Credit List - Detail |                        |                |
|-------------------------------|---------------------------|-----------------------|-----------------------------------------------------------|------------------------|----------------|
| Drderby Sto<br>Store credit # | re credit #               | Name                  | Issue date                                                | Original amount        | Ct-tu-         |
| Store creat: #                | Store                     | Description           | Exp date                                                  | Current amount         | Status         |
| 100001                        | 1000<br>MAIN              | Bill Baker            | 01/25/2002                                                | 16.35<br>0.00          | ** Redeemed ** |
| Activity detail :             | <u>Date</u><br>01/25/2002 | <u>Doc#</u><br>100111 | <u>Activity type</u><br>Issue                             | <u>Amount</u><br>16.35 |                |
|                               | 01/25/2002                | 100119                | Redeem                                                    | -4.16                  |                |
|                               | 01/04/2003                | 100138                | Redeem                                                    | -12.19                 |                |
| 100002                        | 1003<br>MAIN              | Carol Dawn            | 09/20/2003                                                | 10.89<br>10.89         |                |
| Activity detail :             | <u>Date</u><br>09/20/2003 | <u>Doc#</u><br>100153 | <u>Activity type</u><br>Issue                             | <u>Amount</u><br>10.89 |                |
| 100003                        | CASH<br>MAIN              | Cash Customer         | 02/14/2004                                                | 16.34<br>16.34         |                |
| Activity detail :             | <u>Date</u>               | <u>Doc #</u>          | <u>Activity type</u>                                      | <u>Amount</u>          |                |
|                               | 02/14/2004                | 100160                | Issue                                                     | 16.34                  |                |
| 100004                        | 1000<br>MAIN              | Bill Baker            | 07/21/2004                                                | 14.70<br>31.04         |                |
| Activity detail :             | Date                      | Doc#                  | <u>Activity type</u>                                      | <u>Amount</u>          |                |
|                               | 07/21/2004                | 100167                | Issue                                                     | 14.70                  |                |
|                               | 06/28/2005                | 100174                | Increase                                                  | 16.34                  |                |
| 100005                        | CASH<br>MAIN              | Cash Customer         | 09/18/2005                                                | 98.09<br>98.09         |                |
| Activity detail :             | <u>Date</u><br>09/18/2005 | <u>Doc#</u><br>100181 | <u>Activity type</u><br>Issue                             | <u>Amount</u><br>98.09 |                |
| 100006                        | 1000<br>MAIN              | Bill Baker            | 10/28/2005                                                | 34.33<br>34.33         |                |
| Activity detail :             | Date                      | Doc#                  | <u>Activity type</u>                                      | <u>Amount</u>          |                |
|                               | 10/28/2005                | 100194                | lssue                                                     | 34.33                  |                |
|                               | 6 store cre               | dits printed          | Original amount                                           | 190.70                 |                |
|                               |                           |                       | Current amount                                            | 190.69                 |                |

| Date 11/10/200 | 5 Time 3:29:50PM   | FOR DEMON              | ISTRATION PURPOSES ONLY<br>Credit List - Summary |                                   | Page 1 of 1    |
|----------------|--------------------|------------------------|--------------------------------------------------|-----------------------------------|----------------|
| ,              | re credit #        |                        |                                                  |                                   |                |
| Store credit # | Issued to<br>Store | Name<br>Description    | lssue date<br>Exp date                           | Original amount<br>Current amount | Status         |
| 100001         | 1000<br>MAIN       | Bill Baker             | 01/25/2002                                       | 16.35<br>0.00                     | ** Redeemed ** |
| 100002         | 1003<br>MAIN       | Carol Dawn             | 09/20/2003                                       | 10.89<br>10.89                    |                |
| 100003         | CASH<br>MAIN       | Cash Cu <i>s</i> tomer | 02/14/2004                                       | 16.34<br>16.34                    |                |
| 100004         | 1000<br>MAIN       | Bill Baker             | 07/21/2004                                       | 14.70<br>31.04                    |                |
| 100005         | CASH<br>MAIN       | Cash Customer          | 09/18/2005                                       | 90.89<br>90.89                    |                |
| 100006         | 1000<br>MAIN       | Bill Baker             | 10/28/2005                                       | 34.33<br>34.33                    |                |
|                | 6 store c          | redits printed         | Original amount                                  | 190.70                            |                |
|                |                    |                        | Current am ount                                  | 190.69                            |                |

The Unvouchered Receivings Report lets you see list of unvouchered or partially vouchered receivings for your company. Use this report to view a list of receivings that have not yet been set up for payment in your Accounts Payable software by using the CounterPoint accounting interface.

#### Select System / Accounting / Reports / Unvouchered Receivings

| 🔯 Unvouchered Receivings                                                          |              |
|-----------------------------------------------------------------------------------|--------------|
| Report Summary                                                                    |              |
| Or <u>d</u> er by Vendor #, Recvr #                                               |              |
| Parameters PO Receiver History                                                    |              |
| Include partially vouchered receivings                                            |              |
|                                                                                   | >>           |
| <u>E</u> -mail <u>Pr</u> eview <u>Print</u> <u>Options &gt;&gt;</u> <u>C</u> lose | <u>H</u> elp |

Filtering on the PO Receiver History table allows you to limit for which POs unvouchered receivings appear on the report.

| 🔯 Unvouchered Receivings              | <u>- 🗆 ×</u> |
|---------------------------------------|--------------|
| Report Summary                        |              |
| Order by Vendor #, Recvr #            |              |
| Parameters PO Receiver History        |              |
| Location                              |              |
| Vendor number                         |              |
| Received date / / 🗨 to / / 🗨          |              |
| Receiving number                      |              |
|                                       |              |
|                                       |              |
|                                       |              |
|                                       | >>           |
| E-mail Preview Print Options >> Close | <u>H</u> elp |

#### Detail

| Date 12/16/2005      | Time11:59:24AM                           |                             | RATION PURPOSES ONL '<br>ed Receivings (Detail) | r               |                 | Page 1      |
|----------------------|------------------------------------------|-----------------------------|-------------------------------------------------|-----------------|-----------------|-------------|
| Include partially vo | ,<br>uchered receivings<br>or #, Recvr # |                             |                                                 |                 |                 |             |
| Vendor#              | Vendor name                              |                             |                                                 |                 |                 |             |
| ADAMS                | Adams Golf                               |                             |                                                 |                 |                 |             |
| RTV #                | PO #                                     | Recvr loc                   | Recvr date                                      | Recor subtotal  | Recor misc      | Recvr total |
| 100001               | 1 RTV                                    | MAIN                        | 6/28/05                                         | - 175.00        | 0.00            | -175.00     |
| ltern #              |                                          | Item description            | Qty returned Unit                               | Ext credit amt  |                 |             |
| ADM-TE               | 2                                        | Adams Tight Lies 2 Wood     | -1 EACH                                         | -175.00         |                 |             |
| RTV #                | PO #                                     | Recvr loc                   | Recvr date                                      | Recvr subtotal  | Recvr misc      | Recvr total |
| 100002               | 1 RTV                                    | MAIN                        | 6/28/05                                         | -345.00         | 0.00            | -345.00     |
| ltern #              |                                          | Item description            | Qty returned Unit                               | Ext credit amt  |                 |             |
| ADM-VIV              | 11                                       | Adams VMI Irons, Set        | -1 EACH                                         | -345.00         |                 |             |
| Recvr#               | P0 #                                     | Recvr loc                   | Recvr date                                      | Recvr subtotal  | Recvr misc      | Recvr total |
| 100017               | 100006                                   | MAIN                        | 9/20/03                                         | 149.99          | 0.00            | 149.99      |
| ltern #              |                                          | Item description            | Qty received Unit                               | Ext recvol cost | Line misc chrgs | Total cost  |
| ADM-VM               | 1I- P                                    | Adams VMI Putter            | 3 EACH                                          | 149.99          | 0.00            | 149.99      |
| CALLAWAY             | Callaway Golf                            |                             |                                                 |                 |                 |             |
| Recvr#               | PO #                                     | Recvr loc                   | Recvr date                                      | Recvr subtotal  | Recvr misc      | Recvr total |
| 100025               | 100009                                   | MAIN                        | 7/21/04                                         | 00.088          | 0.00            | 880.00      |
| ltem #               |                                          | Item description            | Qty received Unit                               | Ext recvd cost  | Line misc chrgs | Total cost  |
| CAL-BBI              | 9                                        | Callaway Biggest Big Bertha | 4 EACH                                          | 880.00          | 0.00            | 880.00      |

| Date 12/16/200    | 5 Time12:00:54PM                                                                    |                   | RATION PURPOSES OI<br>Receivings (Summary |                |                   | Page 1               |
|-------------------|-------------------------------------------------------------------------------------|-------------------|-------------------------------------------|----------------|-------------------|----------------------|
| nclude partially  | ally vouch ered receiving<br>vouch ered receivings<br>ndor#, Recvr#<br>Ven dorn ame |                   |                                           |                |                   |                      |
| AD AM S           | Adams Golf                                                                          |                   |                                           |                |                   |                      |
| BTV#              | PO #                                                                                | Recorloc          | Recordate                                 | Recor subtotal | Recormisc         | Recvr total          |
| 100001            | 1 RTV                                                                               | MAIN              | 6/28/05                                   | -175.00        | 00.0              | -175.00              |
| RTV#              | PO #                                                                                | Recvr loc         | Recvr date                                | Recvr subtotal | Recvr misc        | Recor total          |
|                   | 1 RTV                                                                               | MAIN              | 6/28/05                                   | -345.00        | 0.00              | -345.00              |
| 100002            | 1 11 1 0                                                                            |                   |                                           |                |                   |                      |
| 100002<br>Recvr # | PO #                                                                                | Recvr loc         | Recordate                                 | Recvr subtotal | Recormisc         | Recvr total          |
|                   |                                                                                     | Recvr loc<br>MAIN | Recvir date<br>9/20/03                    | Recvr subtotal | Recvrmisc<br>0.00 | Recortotal<br>149.99 |
| Recvr#<br>100017  | PO #                                                                                |                   |                                           |                |                   |                      |
| Recvr#            | <u>P0 #</u><br>100006                                                               |                   |                                           |                |                   |                      |

The Vouchered Receivings Report lets you see either a detailed or summarized list of receivings that have been invoiced in your Accounts Payable software by using the Voucher Receivings function.

#### Select System / Accounting / Reports / Vouchered Receivings

Vouchered Receiv

|                                                                                                    | Report Summary                                                                                                    |
|----------------------------------------------------------------------------------------------------|----------------------------------------------------------------------------------------------------|
| Filtering on the Vouchered<br>Receivings table allows<br>you to limit which<br>receivings appear on the | Report Summary         Order by Vendor #, Recvr #         Location         Vendor number         Received date         //         Receiving number |
| report.                                                                                                 | E-mail Preview Print Options >> O                                                                                                    |

<u>H</u>elp

• •

<u>C</u>lose

# **Vouchered Receivings**

# Detail

| Order by     Vendor #, Reovr #       fendor #     Vendor name       00TJ0 Y     Footjoy - Acushnet Company       Recorr #     P0 #       100006     100003       MAIN     1/25/02 MGR       1/25/02 MGR     1,679.52       Vohr #     Vohrd by       Vohrd by     Vohr invoice #       Vohr #     Vohrd by       Vohr #     Vohrd by       Vohr #     Vohrd by       Vohr #     Vohr faite       Vohr #     Vohr by       Vohr #     Vohr date       Vohr #     Vohr date       Vohr #     Vohr date       Vohr #     Vohr #       Vohr #     Recorr faite       Vohr #     Recorr #       P0 #     Recorr loc       Recorr #     P0 #       Recorr bio     Recorr date       Vohr subtotal     Nonen's golf shoes       48 EACH     1,679.52       CAYLORMADE     Taylor Made Golf       Recorr #     P0 #       10000     100001       MGR     2/15/01 MGR       Recorr bio     Recorr subtotal       Vohr #     Vohr by       P0 #     Recorr loc       Recorr date     Vohr by       Vohr Subtotal     NofR                                                                                                    |                        | Page                     |
|----------------------------------------------------------------------------------------------------|------------------------|--------------------------|
| Inder by       Vendor #, Recvr #         Yendor #       Vendor name         00TJ0 Y       Footjoy - Acushnet Company         Recvr #       P0 #       Recvr loc       Recvr date Vohrd by       Recvr subtotal Vohr subtotal         100006       100003       MAIN       1/25/02 MGR       1/879.52         Vohr #       Vohrd by       Vohr invoice #       Vohr date       Vohr subtotal         FJ123-76       MGR       FJ123-76       12/16/05       1.679.52         Vohr #       Vohr date       Vohr subtotal       1/276.05       1.679.52         Vohr #       Vohr date       Vohr subtotal       1.679.52         Vohr #       Vohr date       Vohr subtotal       1.679.52         AVLORMADE       Taylor Made Golf       Recvr loc       Recvr date Vohrd by       Recvr subtotal         100000       100001       MAIN       2/15/01 MGR       680.00       680.00         Vohr #       PO #       Recvr loc       Recvr date Vohrd by       Vohr subtotal         100000       100001       MAIN       2/15/01 MGR       680.00         Kem #       PO #       Recvr loc       Recvr date Vohrd by       Vohr subtotal         100000       1000001       MAIN       2/15/                                                                                                    |                        |                          |
| Vendor       Vendor name         :00TJ0 Y       Footjoy - Acushnet Company         Recvr #       P0 #       Recvr loc       Recvr date Vohrd by       Recvr subtotal         100006       100003       MAIN       1/25/02 MGR       1,679.52         Vohr #       Vohrd by       Vohr invoice #       Vohr date       Vohr subtotal         100006       100003       MAIN       1/25/02 MGR       1,679.52         Vohr #       Vohrd by       Vohr invoice #       Vohr date       Vohr subtotal         FJ123-76       MGR       FJ123-76       12/16/05       1,679.52         Item #       Item description       Otty received Unit       Ext recvd cost         SHOES       Wom en's golf shoes       48 EACH       1,679.52         'AYLORMADE       Taylor Made Golf       Recvr loc       Recvr date Vohrd by       Recvr subtotal         10000       100001       MAIN       2/15/01 MGR       660.00       660.00         Vohr #       Vohrd by       Vohr invoice #       Vohr date       Vohr subtotal         10000       100001       MAIN       2/15/01 MGR       680.00         Vohr #       Vohrd by       Vohr invoice #       Vohr date       Vohr subtotal         10                                                                                                    |                        |                          |
| ODTJOY       Footjoy - Acushnet Company         Reovr #       PO #       Reovr loc       Reovr date Vohrd by       Reovr subtotal<br>Vohr subtotal         100006       100003       MAIN       1/25/02 MGR       1,679.52         Vohr #       Vohrd by       Vohr invoice #       Vohr date       Vohr subtotal         FJ123-76       MGR       FJ123-76       12/16/05       1,679.52         Mem #       Item description       Oth received Unit       Ext record cost         SHOES       Women's golf shoes       48       EACH       1,679.52         CAYLORMADE       Taylor Made Golf       Reovr loc       Reovr date Vohrd by       Reovr subtotal         10000       100001       MAIN       2/15/01 MGR       660.00       660.00         Vohr #       Vohrd by       Vohr invoice #       Vohr date       Vohr subtotal         10000       100001       MAIN       2/15/01 MGR       680.00         Vohr #       Vohrd by       Vohr invoice #       Vohr date       Vohr subtotal         10000       100001       MAIN       2/15/01 MGR       680.00       680.00         Vohr #       Vohrd by       Vohr invoice #       Vohr date       Vohr subtotal       00.00                                                                                                    |                        |                          |
| Recvr #     P0 #     Recvr loc     Recvr date Vohrd by     Recvr subtotal<br>Vohr subtotal       100006     100003     MAIN     1/25/02 MGR     1.879.52<br>1.679.52       Vohr #     Vohrd by     Vohr invoice #     Vohr date     Vohr subtotal       FJ123-76     MGR     FJ123-76     12/16/05     1.679.52       Mem #     tem description     Oty received Unit     Ext recvd cost       SH0ES     Women's golf shoes     48 EACH     1.679.52       CAYLORMADE     Taylor Made Golf     Recvr loc     Recvr date Vohrd by     Recvr subtotal       10000     100001     MAIN     2/15/01 MGR     660.00       060.00     Vohr #     Vohr date     Vohr subtotal       10000     100001     MAIN     2/15/01 MGR     660.00       060.00     100001     MAIN     2/16/05     660.00       Vohr subtotal     Vohr subtotal     Vohr subtotal     Vohr subtotal       10000     100001     MAIN     2/15/01 MGR     660.00       Keowr #     Vohrd by     Vohr invoice #     Vohr date     Vohr subtotal       10000     100001     MAIN     2/15/01 MGR     660.00       Keowr #     Yohr date     Vohr subtotal     Vohr subtotal       10000     100001     MAIN                                                                                                    |                        |                          |
| Vohr subtotal         100006       100003       MAIN       1/25/02 MGR       1,879.52         Vohr #       Vohrd by       Vohr invoice #       Vohr date       1,679.52         FJ123-76       MGR       FJ123-76       Vohr subtotal       1,679.52         Item #       Item description       Qty received Unit       Extreevd cost         SHOES       Women's golf shoes       48 EACH       1,679.52         TAYLORMADE       Taylor Made Golf       Recvr loc       Recvr date Vohrd by       Recvr subtotal         10000       100001       MAIN       2/15/01 MGR       660.00       660.00         Vohr #       Vohrd by       Vohr invoice #       Vohr date       Vohr subtotal       Vohr subtotal         10000       100001       MAIN       2/15/01 MGR       660.00       660.00         Vohr #       Vohrd by       Vohr invoice #       Vohr subtotal       Vohr subtotal         10000       100001       MAIN       2/15/01 MGR       660.00       660.00         Vohr #       Vohrd by       Vohr invoice #       Vohr subtotal       12/16/05       660.00         TAY-FSD       TaylorMade Fire Sole Driver       1 EACH       209.50       660.00         TAY-FSI                                                                                                    |                        |                          |
| Vohr #       Vohrd by       Vohr invoice #       Vohr date       Vohr subtotal         FJ123-76       MGR       FJ123-76       12/16/05       1,679.52         Item #       Item description       Qty received Unit       Ext record cost         SHOES       Women's golf shoes       48 EACH       1,679.52         TAYLORMADE       Taylor Made Golf       Recvr loc       Recvr date Vohrd by       Recvr subtotal         10000       100001       MAIN       2/15/01       MGR       680.00         Vohr #       Vohrd by       Vohr invoice #       Vohr date       Vohr subtotal         10000       100001       MAIN       2/15/01       MGR       680.00         Vohr #       Vohrd by       Vohr invoice #       Vohr date       Vohr subtotal         78632       MGR       78632       12/16/05       680.00         Kem #       Item description       Qty received Unit       Ext record cost         TAY-FSD       TaylorMade FireSole Driver       1 EACH       209.50         TAY-FS1       TaylorMade FireSole Irons       1 EACH       394.50         TAY-FNUP       TaylorMade FireSole Irons       1 EACH       56.00         Recwr ater Vohrd by       Recwr loc       Recwr subtota                                                                                                    | Recvrmisc<br>Vchrmisc  | Recvrtota<br>Vouchertota |
| FJ123-76     MGR     FJ123-76     12/16/05     1,679.52       Item #     Item description     Qty received Unit     Ext record cost       SHOES     Women's golf shoes     48 EACH     1,879.52       TAYLORMADE     Taylor Made Golf     Recvr #     P0 #     Recvr loc     Recvr date Vohrd by     Recvr subtotal       10000     100001     MAIN     2/15/01     MGR     660.00       Vohr #     Vohrd by     Vohr invoice #     Vohr date     Vohr subtotal       76532     MGR     76532     Qty received Unit     Ext recvd cost       TAY-FSD     TaylorMade Fire Sole Driver     1 2/16/05     660.00       TAY-FS1     TaylorMade Fire Sole Irons     1 EACH     209.50       TAY-FS1     TaylorMade Fire Sole Irons     1 EACH     394.50       TAY-NUP     TaylorMade Nubbins Putter     1 EACH     56.00                                                                                                    | 00.00<br>00.00         | 1,679.5<br>1,679.5       |
| Item #     Item description     Qty received Unit     Extrecod cost       SHOES     Women's golf shoes     48 EACH     1,679.52       TAYLORMADE     Taylor Made Golf     Recvr loc     Recvr date Vohrd by     Recvr subtal       10000     100001     MAIN     2/15/01 MGR     660.00       Vohr #     Vohr by     Vohr invoice #     Vohr date     Vohr subtal       76532     MGR     76532     01 MGR     660.00       Item #     Item description     Qty received Unit     Ext record cost       TAY-FSD     TaylorMade Fire Sole Driver     1 EACH     209.50       TAY-FS1     TaylorMade Fire Sole Irons     1 EACH     394.50       TAY-NUP     TaylorMade Nubbins Putter     1 EACH     56.00       Recvr #     P0 #     Recvr loc     Recvr date Vohrd by     Recvr subtatal                                                                                                    | Vehrmise               | Total vouchere           |
| SHOES     Women's golf shoes     48 EACH     1,679.52       CAYLORMADE     Taylor Made Golf     Recvr loc     Recvr date Vohrd by     Recvr subtotal       10000     100001     MAIN     2/15/01 MGR     660.00       Vohr #     Vohrd by     Vohr invoice #     Vohr date     Vohr subtotal       76532     MGR     76532     011/16/05     680.00       Item #     Item description     0ty received Unit     Ext record cost       TAY-FSD     TaylorMade Fire Sole Driver     1 EACH     3094.50       TAY-FSI     TaylorMade Fire Sole Irons     1 EACH     56.00       Recvr #     P0 #     Recvr loc     Recvr date Vohrd by     Recvr subtotal                                                                                                    | 0.00                   | 1,679.5                  |
| AYLORMADE Taylor Made Golf         Recvr #       PO #       Recvr loc       Recvr date Vohrd by       Recvr subtal         10000       100001       MAIN       2/15/01       MGR       660.00         Vohr #       Vohrd by       Vohr invoice #       Vohr date       Vohr subtatal         76632       MGR       76632       12/16/05       660.00         ktem #       tem description       Qty received       Unit       Ext record cost         TAY-FSD       TaylorMade FireSole Driver       1       EACH       394.50         TAY-FSI       TaylorMade FireSole Irons       1       EACH       394.50         TAY-NUP       TaylorMade Nubbins Putter       1       EACH       56.00         Recvr #       PO #       Recvr loc       Recvr date Vohrd by       Recvr subtatal                                                                                                    | Line misc chrgs        | Total cos                |
| Recor #     PO #     Recor loc     Recor date Volid by     Recor subtotal Volid Second Second Se | 0.00                   | 1,679.5                  |
| IDDDD     IDDDD1     MAIN     Z/15/D1     MGR     660.00<br>660.00       Vohr #     Vohrd by     Vohr invoice #     Vohr date     660.00       Vohr #     Vohrd by     Vohr invoice #     Vohr date     Vohr subtotal       76532     MGR     76532     12/16/05     660.00       tem #     tem description     Oty received Unit     Ext recvd cost       TAY-FSD     TaylorMade Fire Sole Driver     1 EACH     209.50       TAY-FSI     TaylorMade Fire Sole Irons     1 EACH     394.50       TAY-NUP     TaylorMade Nubbins Putter     1 EACH     56.00       Recvr #     P0 #     Recvr loc     Recvr date Vohrd by     Recvr subtotal                                                                                                    |                        |                          |
| Vohr #     Vohrd by     Vohr invoice #     Vohr date     Vohr subtotal       76532     MGR     76532     12/16/05     660.00       Item #     Item description     Qty received Unit     Ext recvd cost       TAY-FSD     TaylorMade FireSole Driver     1 EACH     209.50       TAY-FS1     TaylorMade FireSole Irons     1 EACH     394.50       TAY-NUP     TaylorMade Nubbins Putter     1 EACH     56.00       Recvr #     P0 #     Recvr loc     Recvr date Vohrd by     Recvr subtotal                                                                                                    | Recvrimisc<br>Vohrmisc | Recvrtota<br>Vouchertota |
| 76532         M.G.R         76532         12/16/05         660.00           Item #         Item description         Qty received Unit         Ext recvd cost           TAY-FSD         TaylorMade FireSole Driver         1 EACH         209.50           TAY-FSI         TaylorMade FireSole Irons         1 EACH         394.50           TAY-NUP         TaylorMade Nubbins Putter         1 EACH         56.00           Recvr #         P0 #         Recvr loc         Recvr date Vohrd by         Recvr subtotal                                                                                                    | 00.00<br>00.00         | 0.066<br>0.066           |
| Item #         Item description         Oty received Unit         Ext recvd cost           TAY-FSD         TaylorMade FireSole Driver         1 EACH         209.50           TAY-FSI         TaylorMade FireSole Irons         1 EACH         394.50           TAY-NUP         TaylorMade Nubbins Putter         1 EACH         56.00           Recvr #         P0 #         Recvr loc         Recvr date Vohrd by         Recvr subtotal                                                                                                    | Vehrmise               | Total vouchere           |
| TAY-FSD     TaylorMade FireSole Driver     1 EACH     209.50       TAY-FSI     TaylorMade FireSole Irons     1 EACH     394.50       TAY-NUP     TaylorMade Nubbins Putter     1 EACH     56.00       Recvr #     P0 #     Recvr loc     Recvr date Vohrd by     Recvr subtotal                                                                                                    | 0.00                   | 660.0                    |
| TAY-FSI         TaylorMade FireSole Irons         1 EACH         394.50           TAY-NUP         TaylorMade Nubbins Putter         1 EACH         56.00           Recvr #         PO #         Recvr loc         Recvr date Vohrd by         Recvr subtotal                                                                                                    | Line misc chrgs        | Total cos                |
| TAY-NUP         TaylorMade Nubbins Putter         1 EACH         56.00           Recvr #         P0 #         Recvr loc         Recvr date Vohrd by         Recvr subtotal                                                                                                    | 0.00                   | 209.5                    |
| Recvr# PO# Recvrloc Recvrdate Vohrd by Recvrsubtotal                                                                                                    | 0.00                   | 394.5                    |
|                                                                                                    | 0.00                   | 56.D                     |
|                                                                                                    | Recvrmisc<br>Vchrmisc  | Recvrtota<br>Vouchertota |
| 100014 100001 MAIN 9/20/03 MGR 925.50                                                                                                    | 0.00                   | 925.5                    |

| Date 12/16/2005 | Time12:04:11PM                                        |                | RATION PURPOSES ONLY<br>Receivings (Summary) |                                 |                       | Page                     |
|-----------------|-------------------------------------------------------|----------------|----------------------------------------------|---------------------------------|-----------------------|--------------------------|
|                 | / vouchered receiving<br>or #, Recvr #<br>Vendor name |                |                                              |                                 |                       |                          |
| FOOTJOY         | Footjoy - Acushnet Company                            |                |                                              |                                 |                       |                          |
| Recvr#          | PO #                                                  | Recvr loc      | Recvr date Vohrd by                          | Recvr subtotal<br>Vchr subtotal | Recvrmisc<br>Vchrmisc | Recvrtota<br>Vouchertota |
| 100006          | 100003                                                | MAIN           | 1/25/02 MGR                                  | 1,679.52<br>1,679.52            | 00.0<br>00.0          | 1,679.52<br>1,679.52     |
| Vohr#           | Vehrd by                                              | Vohr invoice # | Vohr date                                    | Vchr subtotal                   | Vohr miso             | Total vouchered          |
| FJ123-76        | MGR                                                   | FJ123-76       | 12/16/05                                     | 1,679.52                        | 0.00                  | 1,679.52                 |
| TAYLORMADE      | Taylor Made Golf                                      |                |                                              |                                 |                       |                          |
| Recvr#          | PO #                                                  | Recvr loc      | Recvr date Vchrd by                          | Recor subtotal<br>Vchr subtotal | Recvrmisc<br>Vchrmisc | Recvrtota<br>Vouchertota |
| 10000           | 100001                                                | MAIN           | 2/15/01 MGR                                  | 660.00<br>660.00                | 00.0<br>00.0          | 660.00<br>660.00         |
| Vohr#           | Vehrd by                                              | Vohr invoice # | Vohr date                                    | Vohr subtotal                   | Vohr miso             | Total vouchered          |
| 76532           | MGR                                                   | 76532          | 12/16/05                                     | 660.00                          | 0.00                  | 660.00                   |
| Recvr#          | PO #                                                  | Recvт loc      | Recvr date Vohrd by                          | Recvr subtotal<br>Vchr subtotal | Recvrmisc<br>Vchrmisc | Recvrtota<br>Vouchertota |
| 100014          | 100001                                                | MAIN           | 9/20/03 MGR                                  | 925.50<br>925.50                | 00.0<br>00.0          | 925.50<br>925.50         |
| Vohr#           | Vehrd by                                              | Vchrinvoice #  | Vohr date                                    | Vchr subtotal                   | Vohr mise             | Total vouchered          |
| 76532           | MGR                                                   | 76532          | 12/16/05                                     | 925.50                          | 0.00                  | 925.50                   |

The Closed Gift Cards Journal allows you to view either a detailed or summarized report of "Closed" gift cards for your company. Gift cards remain open until "Fully redeemed", "Voided", or "Expired" gift cards are closed using **System / Gift Cards / Close Gift Cards**. The report prints in order by Gift Card number.

#### Select System / Reports / Journals / Closed Gift Cards

| 🔯 Closed Gift Cards                                                 | <u> </u> |
|---------------------------------------------------------------------|----------|
| Event number 700344                                                 |          |
| <u>E</u> -mail P <u>r</u> eview <u>Print Options &gt;&gt; Close</u> | Help     |

## Journal – Detail

| Date 11/13/2                    | 007 Time 1:54:13PM            |                                     |                        |                                   | Page 1         |
|---------------------------------|-------------------------------|-------------------------------------|------------------------|-----------------------------------|----------------|
|                                 |                               | FOR DEMON STRATIC                   | ON PURPOSES ONLY       |                                   |                |
|                                 |                               | Closed Gift Certific                | ate Journal - Detail   |                                   |                |
|                                 |                               |                                     |                        |                                   |                |
|                                 | 700344<br>MGR                 | ି Updates requested<br>ି Successful |                        |                                   |                |
| Expired as of:<br>Order by: Eve | 11/13/2007<br>nt#, Gift cert# |                                     |                        |                                   |                |
| Gift cert #                     | Issued to<br>Store            | Name<br>Selling description         | lssue date<br>Exp date | Original amount<br>Current amount | Status         |
| 100008                          | 200003<br>MAIN                | Bill MoMaster<br>Gift Certificate   | 11/07/2008             | 20.00<br>0.00                     | ** Redeemed ** |
| Activity detail:                | Date                          | Doc#                                | Activity type          | Amount                            |                |
|                                 | 11/07/2008                    | 100229                              | Issue                  | 20.00                             |                |
|                                 | 02/05/2007                    |                                     | Void                   | 0.00                              |                |
|                                 | 02/05/2007                    |                                     | Reinstate              | 0.00                              |                |
|                                 | 02/05/2007                    | 100329                              | Redeem                 | -20.00                            |                |
| 100009                          | 200003<br>MAIN                | Bill McMaster<br>Gift Certificate   | 11/07/2008             | 20.00<br>0.00                     | ** Redeemed ** |
| Activity detail:                | Date                          | Doc#                                | Activity type          | Amount                            |                |
|                                 | 11/07/2008                    | 100229                              | Issue                  | 20.00                             |                |
|                                 | 03/01/2007                    | 100347                              | Redeem                 | -20.00                            |                |
| 100014                          | 200004<br>MAIN                | John Jones<br>Gift Certificate      | 02/01/2007             | 20.00<br>0.00                     | ** Redeemed ** |
| Activity detail:                | Date                          | Doc#                                | Activity type          | Amount                            |                |
|                                 | 02/01/2007                    | 100311                              | Issue                  | 20.00                             |                |
|                                 | 02/05/2007                    | 100331                              | Redeem                 | -20.00                            |                |

# Journal - Summary

| Date 11/13/2   | 2007 Time 1:55:07                               | PM                                  |                     |                 | Page 1         |
|----------------|-------------------------------------------------|-------------------------------------|---------------------|-----------------|----------------|
|                |                                                 | FOR DEMON STRATIC                   | ON PURPOSES ONLY    |                 |                |
|                |                                                 | Closed Gift Certificat              | e Journal - Summary |                 |                |
| Event#<br>User | 700344<br>MGR                                   | 5 Updates requested<br>5 Successful |                     |                 |                |
|                | : 11/13/2007<br>ent #, Gift cert #<br>Issued to | Name                                | Issue date          | Original amount | Status         |
|                | Store                                           | Selling description                 | Exp date            | Current amount  |                |
| 100008         | 200003                                          | Bill McMaster                       | 11/07/2008          |                 | ** Redeemed ** |
|                | MAIN                                            | Gift Certificate                    |                     | 0.00            |                |
| 100009         | 200003                                          | Bill McMaster                       | 11/07/2006          |                 | ** Redeemed ** |
|                | MAIN                                            | Gift Certificate                    |                     | 0.00            |                |
| 100014         | 200004                                          | John Jones                          | 02/01/2007          | 20.00           | ** Redeemed ** |
|                | MAIN                                            | Gift Certificate                    |                     | 0.00            |                |
| 100015         | 200007                                          | Mary Higgins                        | 02/02/2007          | 20.00           | ** Redeemed ** |
|                | MAIN                                            | Gift Certificate                    |                     | 0.00            |                |
| 100020         | CASH                                            | Cash Customer                       | 03/05/2007          | 200.00          | ** Redeemed ** |
|                | MAIN                                            | Gift Certificate                    |                     | 0.00            |                |
|                |                                                 |                                     | Original amount     | 280.00          |                |
|                | 5 gift                                          | certificates printed                | original amount     | 200.00          |                |

The Closed Store Credit Journal lets you see either a detailed or summarized report of "Closed" store credits for your company. Store Credits remain open until "Fully redeemed", "Voided", or "Expired" store credits are closed using **System** / **Store Credits** / **Close Store Credits**. The report prints in order by Store Credit number.

#### Select System / Reports / Journals / Closed Store Credits

| 🔯 Closed Store        | e Credits      |                   |               |           |               |      |
|-----------------------|----------------|-------------------|---------------|-----------|---------------|------|
| E <u>v</u> ent number | 700345         | $\square$         |               |           |               |      |
|                       | Report type    | ⊙ De <u>t</u> ail |               |           |               |      |
|                       |                |                   | _             |           |               |      |
|                       |                |                   |               |           |               |      |
|                       |                |                   |               |           |               |      |
|                       | <u>E</u> -mail | Preview           | <u>P</u> rint | ptions >> | <u>C</u> lose | Help |

#### Journal - Detail

|                                    | 07 Time 1:56:48PM                              | FOR DEMON STRATIO<br>Closed Store Credi   |                                                     |                                           | Page 1         |
|------------------------------------|------------------------------------------------|-------------------------------------------|-----------------------------------------------------|-------------------------------------------|----------------|
|                                    | 00345<br>GR                                    | 3 Updates requested<br>3 Successful       |                                                     |                                           |                |
| Expired as of: 1<br>Order by: Even | 1 1 / 1 3 / 2007<br>t #, Store credit #        |                                           |                                                     |                                           |                |
| Store credit #                     |                                                | Name<br>Description                       | Issue date<br>Exp date                              | Original amount<br>Current amount         | Status         |
| 100008                             | CASH<br>MAIN                                   | Cash Customer<br>Issued on Ticket 100250  | 11/18/2008                                          | 28.21<br>0.00                             | ** Redeemed ** |
| Activity detail:                   | Date<br>11/16/2006<br>03/01/2007               | Doc#<br>100250<br>100347                  | <u>Activity type</u><br>Issue<br>Redeem             | <u>Amount</u><br>28.21<br>-28.21          |                |
| 100009                             | 200004<br>MAIN                                 | John Jones<br>Issued on Ticket 100283     | 11/30/2008                                          | 30.90<br>0.00                             | ** Redeemed ** |
| Activity detail:                   | Date<br>11/30/2008<br>03/14/2007               | <u>Doc#</u><br>100283<br>100371           | <u>Activity type</u><br>Issue<br>Redeem             | <u>Amount</u><br>30.90<br>-30.90          |                |
| 100014                             | 1000<br>MAIN                                   | Bill Baker<br>Issued on Ticket 100335     | 02/05/2007                                          | 15.00<br>0.00                             | ** Redeemed ** |
| Activity detail:                   | Date<br>02/05/2007<br>03/14/2007<br>03/14/2007 | <u>Doc#</u><br>100335<br>100373<br>100374 | <u>Activity type</u><br>Issue<br>Increase<br>Redeem | <u>Amount</u><br>15.00<br>27.80<br>-42.80 |                |
|                                    | 3 store c                                      | edits printed                             | Original amount<br>Current amount                   | 74.11                                     |                |

# Journal - Summary

|                |                      | FOR DEMON STRATIC<br>Closed Store Credit |                        |                                   |                |
|----------------|----------------------|------------------------------------------|------------------------|-----------------------------------|----------------|
|                | 00345<br>IGR         | 3 Updates requested<br>3 Successful      |                        |                                   |                |
|                | nt#, Store credit#   |                                          |                        |                                   |                |
| Store credit # | f Issued to<br>Store | Name<br>Description                      | lssue date<br>Exp date | Original amount<br>Current amount | Status         |
| 00008          | CASH<br>MAIN         | Cash Customer<br>Issued on Ticket 100250 | 11/18/2008             | 28.21<br>0.00                     | ** Redeemed ** |
| 00009          | 200004<br>MAIN       | John Jones<br>Issued on Ticket 100283    | 11/30/2008             | 30.90<br>0.00                     | ** Redeemed ** |
|                | 1000<br>MAIN         | Bill Baker<br>Issued on Ticket 100335    | 02/05/2007             | 15.00<br>0.00                     | ** Redeemed ** |
| 00014          |                      |                                          |                        |                                   |                |
| 00014          | 3 stor               | e credits printed                        | Original amount        | 74.11                             |                |

The Closed Gift Cards History allows you to view either a detailed or summarized report of "Closed" gift cards for your company. The report prints in order by Gift Card number.

# Select System / Reports / History / Closed Gift Cards

| 🔯 Closed Gift Ca      | ards              |                  |               |            |               |      |
|-----------------------|-------------------|------------------|---------------|------------|---------------|------|
| Parameters Gift       | Card History      |                  |               |            |               |      |
|                       |                   |                  |               |            |               |      |
| E <u>v</u> ent number |                   | $\square$        |               |            |               |      |
|                       | Report type       |                  | 1             |            |               |      |
|                       | C <u>S</u> ummary | Detail           |               |            |               |      |
|                       |                   |                  | -             |            |               |      |
|                       |                   |                  |               |            |               |      |
|                       |                   |                  |               |            |               |      |
|                       |                   |                  |               |            |               |      |
|                       |                   |                  |               |            |               |      |
|                       |                   |                  |               |            |               | >>   |
|                       | <u>E</u> -mail    | P <u>r</u> eview | <u>P</u> rint | Options >> | <u>C</u> lose | Help |

# History - Detail

| Date 11/13/20                                    | 107 Time 1:59:27PM                                           |                                   | TRATION PURPOSES ONLY<br>Certificate History - Detail         |                                                  | Page 1         |
|--------------------------------------------------|--------------------------------------------------------------|-----------------------------------|---------------------------------------------------------------|--------------------------------------------------|----------------|
| Expired as of:<br>Even t#: 700<br>Order by: Even | 344                                                          |                                   |                                                               |                                                  |                |
| Gift cert #                                      | Issued to<br>Store                                           | Name<br>Selling description       | Issue date<br>Exp date                                        | Original amount<br>Current amount                | Status         |
| 100008                                           | 200003<br>MAIN                                               | Bill McMaster<br>Gift Certificate | 11/07/2008                                                    | 20.00<br>0.00                                    | ** Redeemed ** |
| Activity detail:                                 | Date<br>11/07/2008<br>02/05/2007<br>02/05/2007<br>02/05/2007 | <u>Doc</u> ≢<br>100229<br>100329  | <u>Activity type</u><br>Issue<br>Void<br>Rein state<br>Redeem | <u>Amount</u><br>20.00<br>0.00<br>0.00<br>-20.00 |                |
| 100009                                           | 200003<br>MAIN                                               | Bill McMaster<br>Gift Certificate | 11/07/2008                                                    | 20.00<br>0.00                                    | ** Redeemed ** |
| Activity detail:                                 | Date<br>11/07/2006<br>03/01/2007                             | <u>Doc#</u><br>100229<br>100347   | <u>Activity type</u><br>Issue<br>Redeem                       | <u>Amount</u><br>20.00<br>-20.00                 |                |
| 100014                                           | 200004<br>MAIN                                               | John Jones<br>Gift Certificate    | 02/01/2007                                                    | 20.00<br>0.00                                    | ** Redeemed ** |
| Activity detail:                                 | Date<br>02/01/2007<br>02/05/2007                             | <u>Doc#</u><br>100311<br>100331   | <u>Activity type</u><br>Issue<br>Redeem                       | <u>Amount</u><br>20.00<br>-20.00                 |                |

# History - Summary

|                                                |                    |                                    | TRATION PURPOSES ONLY<br>rtificate History - Summary |                                   |                |
|------------------------------------------------|--------------------|------------------------------------|------------------------------------------------------|-----------------------------------|----------------|
| Expired as of:<br>Event #: 70<br>Order by: Eve |                    |                                    |                                                      |                                   |                |
| Gift cert #                                    | Issued to<br>Store | Name<br>Selling description        | Issue date<br>Exp date                               | Original amount<br>Current amount | Status         |
| 100008                                         | 200003<br>MAIN     | Bill McMaster<br>Gift Certificate  | 11/07/2008                                           | 20.00<br>0.00                     | ** Redeemed ** |
| 100009                                         | 200003<br>MAIN     | Bill M cMaster<br>Gift Certificate | 11/07/2008                                           | 20.00<br>0.00                     | ** Redeemed ** |
| 100014                                         | 200004<br>MAIN     | John Jones<br>Gift Certificate     | 02/01/2007                                           | 20.00<br>0.00                     | ** Redeemed ** |
| 100015                                         | 200007<br>MAIN     | Mary Higgins<br>Gift Certificate   | 02/02/2007                                           | 20.00<br>0.00                     | ** Redeemed ** |
| 100020                                         | CASH<br>MAIN       | Cash Customer<br>Gift Certificate  | 03/05/2007                                           | 200.00<br>0.00                    | ** Redeemed ** |
|                                                | 5 gift             | certificates printed               | Original amount                                      | 280.00                            |                |
|                                                |                    |                                    | Current amount                                       | 0.00                              |                |

The Closed Store Credit History lets you see either a detailed or summarized report of "Closed" store credits for your company. The report prints in order by Store Credit number.

#### Select System / Reports / History / Closed Store Credits

| 🔯 Closed Store Credi  | its             |                   |               |            |               |      |
|-----------------------|-----------------|-------------------|---------------|------------|---------------|------|
| Parameters Store Crec | lit History     |                   |               |            |               | ,    |
|                       |                 |                   |               |            |               |      |
| E <u>v</u> ent number |                 | $\square$         |               |            |               |      |
|                       |                 |                   |               |            |               |      |
|                       | ort type        |                   | 1             |            |               |      |
| •                     | <u>S</u> ummary | ⊙ De <u>t</u> ail |               |            |               |      |
|                       |                 |                   | _             |            |               |      |
|                       |                 |                   |               |            |               |      |
|                       |                 |                   |               |            |               |      |
|                       |                 |                   |               |            |               |      |
|                       |                 |                   |               |            |               |      |
|                       |                 |                   |               |            |               |      |
|                       |                 |                   |               |            |               | >>   |
|                       | <u>E</u> -mail  | Preview           | <u>P</u> rint | Options >> | <u>C</u> lose | Help |

# History - Detail

|                                                      |                    |                                          | ATION PURPOSES ONLY<br>Credit History - Detail |                                   |                |
|------------------------------------------------------|--------------------|------------------------------------------|------------------------------------------------|-----------------------------------|----------------|
| Event #: 7003<br>Expired as of: 1<br>Order by: Event |                    |                                          |                                                |                                   |                |
| Store credit #                                       | Issued to<br>Store | Name<br>Description                      | Issue date<br>Exp date                         | Original amount<br>Current amount | Status         |
| 100008                                               | CASH<br>MAIN       | Cash Customer<br>Issued on Ticket 100250 | 11/18/2008                                     | 28.21<br>0.00                     | ** Redeemed ** |
| Activity detail:                                     | Date               | Doc#                                     | Activity type                                  | Amount                            |                |
|                                                      | 11/18/2008         | 100250                                   | Issue                                          | 28.21                             |                |
|                                                      | 03/01/2007         | 100347                                   | Redeem                                         | -28.21                            |                |
| 100009                                               | 200004<br>MAIN     | John Jones<br>Issued on Ticket 100283    | 11/30/2008                                     | 30.90<br>0.00                     | ** Redeemed ** |
| Activity detail:                                     | Date               | Doc#                                     | Activity type                                  | Amount                            |                |
|                                                      | 11/30/2006         | 100283                                   | Issue                                          | 30.90                             |                |
|                                                      | 03/14/2007         | 100371                                   | Redeem                                         | -30.90                            |                |
| 100014                                               | 1000<br>MAIN       | Bill Baker<br>Issued on Ticket 100335    | 02/05/2007                                     | 15.00<br>0.00                     | ** Redeemed ** |
| Activity detail:                                     | <u>Date</u>        | Doc#                                     | Activity type                                  | Amount                            |                |
|                                                      | 02/05/2007         | 100335                                   | Issue                                          | 15.00                             |                |
|                                                      | 03/14/2007         | 100373                                   | Increase                                       | 27.80                             |                |
|                                                      | 03/14/2007         | 100374                                   | Redeem                                         | -42.80                            |                |
|                                                      | 3 store            | e credits printed                        | Original amount                                | 74.11                             |                |
|                                                      |                    |                                          | Current amount                                 | 0.00                              |                |

# History - Summary

|                                                     |                    |                                          | ATION PURPOSES ONLY<br>redit History - Summary |                                   |                |
|-----------------------------------------------------|--------------------|------------------------------------------|------------------------------------------------|-----------------------------------|----------------|
| Event#: 7003<br>Expired as of: 1<br>Order by: Event |                    |                                          |                                                |                                   |                |
| Store credit #                                      | Issued to<br>Store | Name<br>Description                      | Issue date<br>Exp date                         | Original amount<br>Current amount | Status         |
| 100008                                              | CASH<br>MAIN       | Cash Customer<br>Issued on Ticket 100250 | 11/18/2008                                     | 28.21<br>0.00                     | ** Redeemed ** |
| 100009                                              | 200004<br>MAIN     | John Jones<br>Issued on Ticket 100283    | 11/30/2006                                     | 30.90<br>0.00                     | ** Redeemed ** |
| 100014                                              | 1000<br>MAIN       | Bill Baker<br>Issued on Ticket 100335    | 02/05/2007                                     | 15.00<br>0.00                     | ** Redeemed ** |
|                                                     | 3 stor             | e credits printed                        | Original amount                                | 74.11                             |                |
|                                                     |                    |                                          | Current amount                                 | 0.00                              |                |

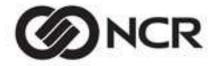

Specialty Retail 6060 Primacy Parkway, Suite 460 · Memphis, TN 38119 (800) 852-5852 · www.CounterPointPOS.com